# **Ingenieur-Mathematik I, II Skript zur Vorlesung im Studiengang Geodäsie**

Prof. Dr. Martin Rumpf, Dr. Martin Lenz, Dr. Antje Kiesel

1. Februar 2018

## **Vorwort**

Dieses Skript ist entstanden aus den Vorlesungen zur Ingenieurmathematik, die die Autoren an der Universität Bonn seit dem Wintersemester 2005 im Studiengang Geodäsie gelesen haben. Das Skript behandelt den Grundkanon der Mathematik in den Bereichen Analysis, lineare Algebra und einige zentrale numerische Methoden. Die Anordnung des Stoffes erfolgt dabei nicht in strikter Trennung der Gebiete sondern in einer verzahnten Form und in kleineren Kapiteln. Besonderes Gewicht liegt auf der Verknüpfung von Analysis und linearer Algebra. Sehr früh schon wird die Differentialrechnung in mehreren Dimensionen eingeführt um dann schrittweise immer weiter vertieft zu werden. Die Integralrechnung in mehreren Dimensionen wird in einer algorithmisch orientierten Form hergeleitet. Schließlich liegt ein besonderes Gewicht auf der Einführung der zentralen Konzepte der Differentialgeometrie. Dies geschieht gleichermaßen für parametrische und implizite Flächendarstellung.

An vielen Stellen greift das Skript auf Vorlesungsausarbeitungen von H.-P. Helfrich zurück, dem wir für seine Unterstützung in der Ausarbeitung des Vorlesungszyklus Ingenieurmathematik herzlich danken. Ferner danken wir Herrn O. Nemitz und Frau J. Dohmen, die das sorgfältige Setzen des Textes und die Erstellung der vielen Abbildungen für die erste Version dieses Skripts übernommen hatten.

Martin Rumpf, Martin Lenz, Antje Kiesel

## **Inhaltsverzeichnis**

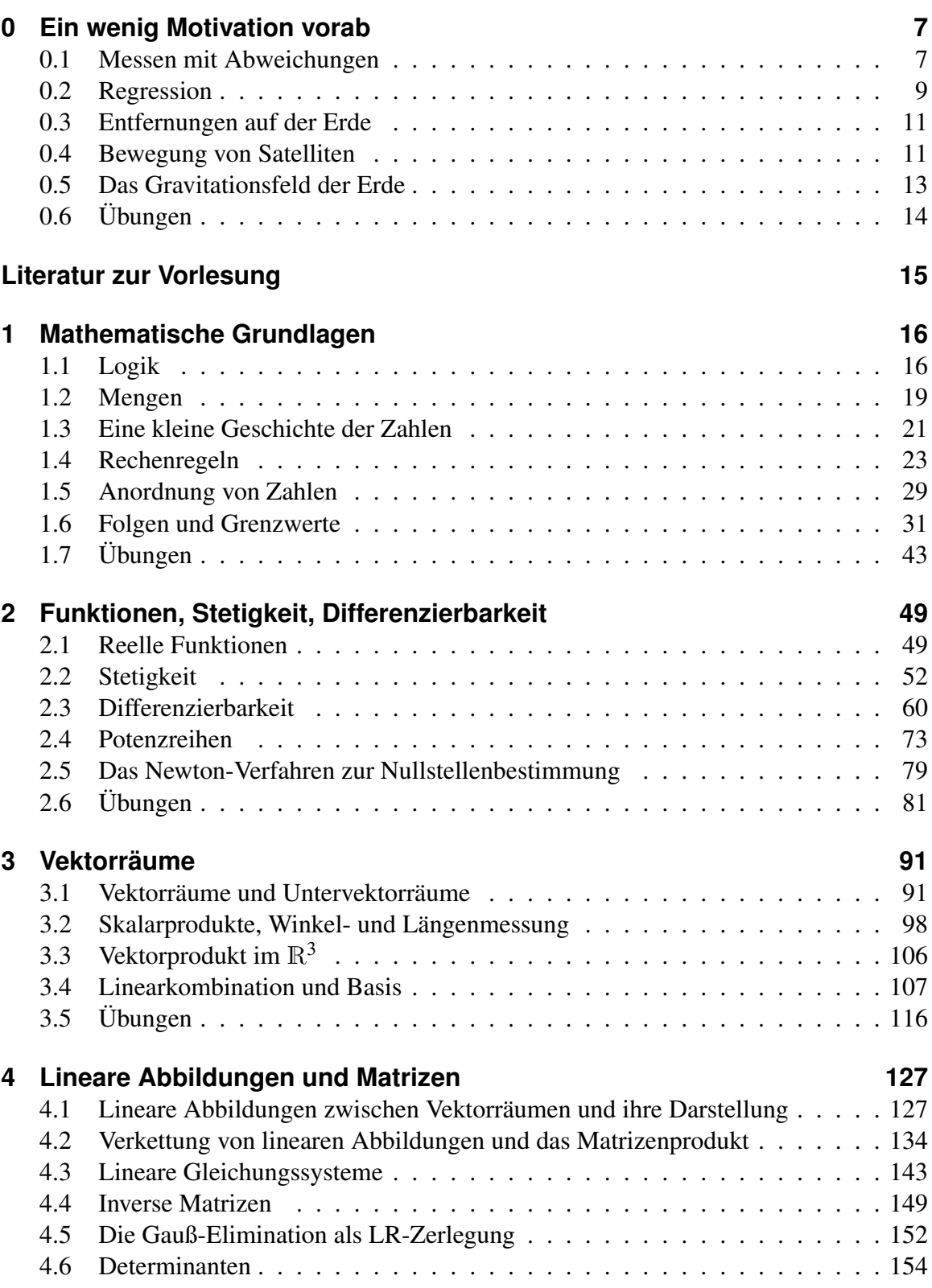

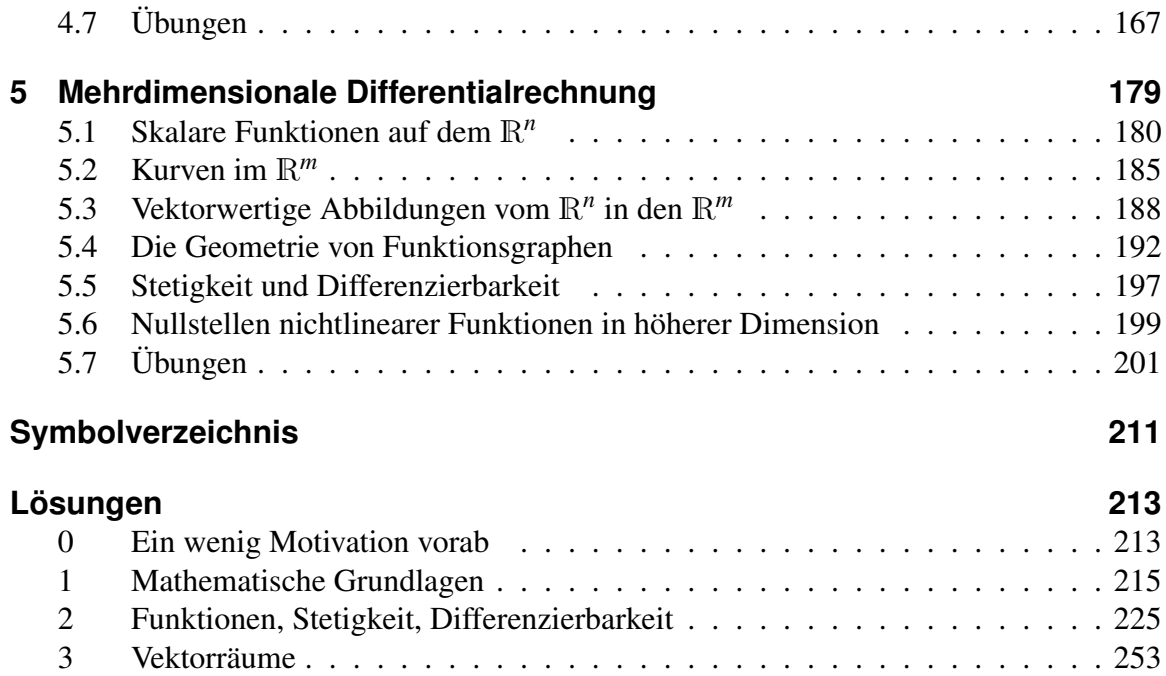

[4 Lineare Abbildungen und Matrizen](#page-278-0) . . . . . . . . . . . . . . . . . . . . . . 279 [5 Mehrdimensionale Differentialrechnung](#page-316-0) . . . . . . . . . . . . . . . . . . . 317 Zur besseren Übersicht werden in diesem Skript folgende Farbhinterlegungen verwendet:

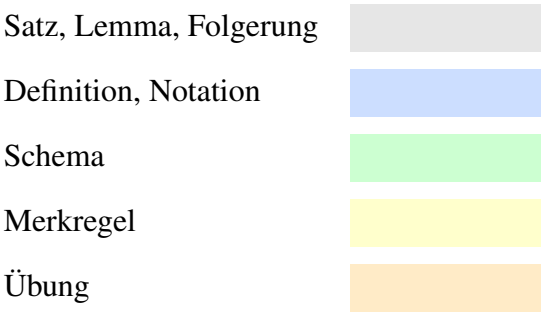

## <span id="page-6-0"></span>**0 Ein wenig Motivation vorab**

Wo wird Mathematik in der Geodäsie gebraucht?

Wir wollen einige Beispiele geben, die verschiedene Aspekte der Mathematik ansprechen.

Achtung: Dies soll Ihnen lediglich eine erste Idee vermitteln. Sie sollen die Themen keinesfalls bereits jetzt vollständig durchdringen und alle Argumente komplett verstehen.

#### <span id="page-6-1"></span>**0.1 Messen mit Abweichungen**

Aufgabe sei es beispielsweise, die Höhe eines Kirchturms zu bestimmen.

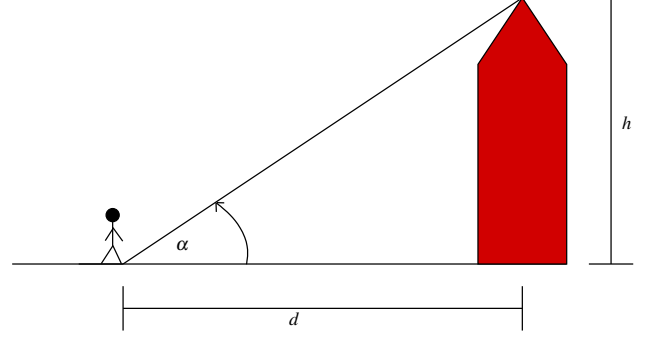

Sind der Winkel α und die Distanz *d* bekannt, so lässt sich bekanntermaßen die Höhe durch den Tangens berechnen:

$$
h = d \tan\left(\frac{\pi \alpha}{180}\right)
$$

Hier wird vorausgesetzt, dass der Winkel in Grad angegeben wird. Das Argument der Tangens-Funktion wird im Bogenmaß angegeben, die zum Winkel  $\alpha$  gehörende Bogenlänge ist  $\frac{\pi \alpha}{180^{\circ}}$ .

Beispiel 0.1 *Die Distanz betrage d* = 44.31m*, der Winkel sei* α = 37.25*°, dann ergibt sich eine Höhe von h* = 33.6941m*.*

Nun ist aber jede Messung mit Abweichungen behaftet. Es seien zum Beispiel für den Winkel und die Distanz folgende Schwankungen bekannt:

$$
\alpha = 37.25^{\circ} \pm 0.01^{\circ}
$$
,  $d = 44.31 \,\mathrm{m} \pm 1 \,\mathrm{mm}$ 

Verwendet man die Werte mit den größtmöglichen Abweichungen, ergeben sich folgende Höhen:

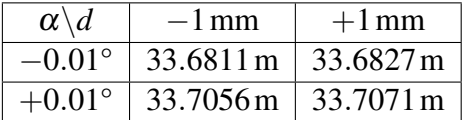

Es ergeben sich also Schwankungen im Intervall [33.6811,33.7071], d.h. die Abweichung der berechneten Höhe liegt bei Rundung auf 7 Stellen nach dem Komma im Intervall [−0.0129639,0.0129677].

Eine direkte Auswertung der Abweichungen so wie in obiger Tabelle ist allerdings unpraktikabel, da

- meist viele Messgrößen mit Abweichungen behaftet sind, und dann alle Möglichkeiten durchgespielt werden müssten, und
- uns in der Geodäsie meist die mittlere und nicht die maximale Abweichung interessiert.

Generelle Frage: Gegeben sei eine Abbildung  $f : (x, y) \mapsto f(x, y)$  (hier  $x = d, y = \alpha, f = d$ )  $h, h(d, \alpha) = d \tan \left( \frac{\pi \alpha}{180} \right)$ ). Wie wirken sich Störungen in *x* und *y* auf  $f(x, y)$  aus?

Zur Beantwortung dieser Frage bekommt man Hilfe aus der *Differentialrechnung*:

$$
\frac{f(x + \Delta x, y) - f(x, y)}{\Delta x} \approx \frac{d}{dx} f(x, y)
$$

$$
\Rightarrow |f(x + \Delta x, y) - f(x, y)| \approx \left| \frac{d}{dx} f(x, y) \right| |\Delta x|
$$

Der Term auf der linken Seite gibt hier die Abweichung von *f* bei einer Störung ∆*x* in der Variablen *x* an. Wir betrachten nun Störungen in beiden Variablen:

$$
f(x + \Delta x, y + \Delta y) - f(x, y)
$$
  
=  $f(x + \Delta x, y + \Delta y) - f(x, y + \Delta y) + f(x, y + \Delta y) - f(x, y)$   

$$
\approx \frac{d}{dx} f(x, y + \Delta y) \Delta x + \frac{d}{dy} f(x, y) \Delta y
$$
  

$$
\approx \frac{d}{dx} f(x, y) \Delta x + \frac{d}{dy} f(x, y) \Delta y + \frac{d}{dy} \left(\frac{d}{dx} f(x, y) \Delta x\right) \Delta y
$$

Hierbei haben wir verwendet, dass  $g(x, y + \Delta y) \approx g(x, y + \Delta y) + \frac{d}{dy}g(x, y)\Delta y$  für  $g(x, y) =$ *d dx f*(*x*, *y*)∆*x*. Der letzte Summand wird nun für kleine Störungen ∆*x*,∆*y* sehr klein. Die Abweichung lässt sich also folgendermaßen abschätzen:

$$
\begin{aligned}\n|f(x + \Delta x, y + \Delta y) - f(x, y)| \\
\leq \left| \frac{d}{dx} f(x, y) \Delta x + \frac{d}{dy} f(x, y) \Delta y \right| + \text{Term böherer Ordnung} \\
\leq \left| \frac{d}{dx} f(x, y) \right| |\Delta x| + \left| \frac{d}{dy} f(x, y) \right| |\Delta y| + \text{Term böherer Ordnung}\n\end{aligned}
$$

In unserem Beispiel sind die Funktion und ihre Ableitungen dann gegeben durch:

$$
h: (d, \alpha) \mapsto h(d, \alpha) = d \tan \left(\frac{\pi \alpha}{180}\right),
$$
  

$$
\frac{dh}{dd}(d, \alpha) = \tan \left(\frac{\pi \alpha}{180}\right), \quad \frac{dh}{d\alpha}(d, \alpha) = \frac{\pi d}{180 \cos^2 \left(\frac{\pi \alpha}{180}\right)}
$$

Hierbei haben wir verwendet, dass für tan $(s) = \frac{\sin(s)}{\cos(s)}$  mit der Quotientenregel der Differentialrechung für Ableitung tan'(s) =  $\frac{\cos^2(s) + \sin^2(s)}{\cos^2(s)}$  $\frac{(s) + \sin^2(s)}{\cos^2(s)} = \frac{1}{\cos^2(s)}$  $\frac{1}{\cos^2(s)}$  gilt. Ferner wurde die Kettenregel angewandt. Setzen wir dann eine Distanz von  $d = 44.31$  m und einen Winkel von  $\alpha = 37.25^{\circ}$  voraus, so können wir abschätzen:

$$
|\text{Abweichung}| \leq \tan\left(\frac{\pi\alpha}{180}\right)|\Delta d| + \frac{\pi d}{180\cos^2\left(\frac{\pi\alpha}{180}\right)}|\Delta \alpha| + \text{Termi bibener Ordnung}
$$
  
= 0.7604  $|\Delta d| + 1.2205 |\Delta \alpha| + \text{Termi bibherer Ordnung}$ 

Wenn wir dort nun die oben angenommenen Störungen von  $\alpha$  und  $d$  einsetzen, so erhalten wir als Abschätzung für den Betrag der Abweichung den Wert 0.0130, eine sehr gute Näherung für die Größe des oben berechneten Abweichungsintervalls [−0.0129639,0.0129677]. Insbesondere erkennen wir, dass eine höhere Sensitivität gegenüber Störungen in  $\alpha$  vorliegt.

Die Sensitivität der Funktion *h* wird auch in Aufgabe [0.3](#page-13-1) betrachtet, eine Modifikation der Funktion *h* in Aufgabe [0.1.](#page-13-2)

#### <span id="page-8-0"></span>**0.2 Regression**

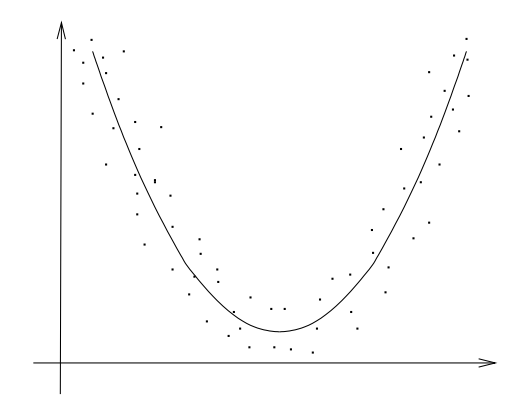

Gegeben ist eine Reihe von Messdaten

 $(X_1,Y_1), (X_2,Y_2), \ldots, (X_n,Y_n).$ 

Ziel ist es, eine *einfache* Funktion *f* zu finden, so dass

$$
Y_i \approx f(X_i)
$$

für alle  $i = 1, \ldots n$ .

**Beispiel 0.2** *Ist zum Beispiel eine Funktion*  $f(x) = ax^2 + bx + c$  *mit Faktoren a,b und c gesucht, so dass Y<sup>i</sup>* = *f*(*Xi*)*, so erhält man das folgende System von linearen Gleichungen:*

$$
Y_1 = aX_1^2 + bX_1 + c
$$
  
\n
$$
Y_2 = aX_2^2 + bX_2 + c
$$
  
\n
$$
\vdots
$$
  
\n
$$
Y_n = aX_n^2 + bX_n + c
$$
  
\n
$$
\vdots
$$
  
\n
$$
P_n = aX_n^2 + bX_n + c
$$
  
\n
$$
\vdots
$$
  
\n
$$
n
$$
 *line* are Gleichungen in den Variablen a, b, c

Dazu stellen sich die folgenden Fragen:

• Gibt es Lösungen?

In unserem Beispiel gibt es eine Lösung, falls *n* = 3 gilt und die *X<sup>i</sup>* paarweise verschieden sind (drei Gleichungen mit drei Unbekannten). Im Allgemeinen gibt es typischerweise für *n* > 3 keine Lösung und für *n* < 3 unendlich viele Lösungen. Ein Beispiel für eine Situation mit eindeutiger Lösung findet sich in Übung [0.4.](#page-13-3)

• Falls es keine Lösung gibt: Wie findet man gute Approximationen, so dass ein mittlerer Fehler klein ist?

Hilfe aus der Linearen Algebra: (\*)  $\Leftrightarrow$  *Az* = *y*, wobei:

$$
A = \begin{pmatrix} X_1^2 & X_1 & 1 \\ X_2^2 & X_2 & 1 \\ \vdots & \vdots & \vdots \\ X_n^2 & X_n & 1 \end{pmatrix}
$$
  
\n
$$
z = \begin{pmatrix} a \\ b \\ c \end{pmatrix}
$$
  
\n
$$
y = \begin{pmatrix} Y_1 \\ Y_2 \\ \vdots \\ Y_n \end{pmatrix}
$$
  
\n
$$
x = \begin{pmatrix} Y_1 \\ Y_2 \\ \vdots \\ Y_n \end{pmatrix}
$$
  
\n
$$
y = \begin{pmatrix} Y_1 \\ Y_2 \\ \vdots \\ Y_n \end{pmatrix}
$$
  
\n
$$
y = \begin{pmatrix} Y_1 \\ Y_2 \\ \vdots \\ Y_n \end{pmatrix}
$$
  
\n
$$
x = \begin{pmatrix} Y_1 \\ Y_2 \\ \vdots \\ Y_n \end{pmatrix}
$$
  
\n
$$
y = \begin{pmatrix} Y_1 \\ Y_2 \\ \vdots \\ Y_n \end{pmatrix}
$$
  
\n
$$
y = \begin{pmatrix} Y_1 \\ Y_2 \\ \vdots \\ Y_n \end{pmatrix}
$$
  
\n
$$
y = \begin{pmatrix} Y_1 \\ Y_2 \\ \vdots \\ Y_n \end{pmatrix}
$$
  
\n
$$
y = \begin{pmatrix} Y_1 \\ Y_2 \\ \vdots \\ Y_n \end{pmatrix}
$$
  
\n
$$
y = \begin{pmatrix} Y_1 \\ Y_2 \\ \vdots \\ Y_n \end{pmatrix}
$$
  
\n
$$
y = \begin{pmatrix} Y_1 \\ Y_2 \\ \vdots \\ Y_n \end{pmatrix}
$$
  
\n
$$
y = \begin{pmatrix} Y_1 \\ Y_2 \\ \vdots \\ Y_n \end{pmatrix}
$$
  
\n
$$
y = \begin{pmatrix} Y_2 \\ Y_1 \\ \vdots \\ Y_n \end{pmatrix}
$$
  
\n
$$
y = \begin{pmatrix} Y_1 \\ Y_2 \\ \vdots \\ Y_n \end{pmatrix}
$$
  
\n
$$
y = \begin{pmatrix} Y_1 \\ Y_2 \\ \vdots \\ Y_n \end{pmatrix}
$$
  
\n
$$
y = \begin{pmatrix} Y_1 \\ Y_2 \\ \vdots \\ Y_n \end{pmatrix}
$$
  
\n
$$
y = \begin{pmatrix} Y_1 \\ Y_2 \\ \vdots \\ Y_n \end{pmatrix}
$$
  
\

Falls *Az* = *y* keine Lösung hat, so suchen wir eine approximative Lösung, d.h. einen Vektor *z*, für den der Fehler

 $||Az−y||$ 

minimal wird. Dabei bezeichnet  $\|.\|$  die euklidische Norm (die Länge des Vektors) im  $\mathbb{R}^n$ .

Wir werden sehen, dass dies äquivalent ist dazu, das  $3 \times 3$  Gleichungssystem

$$
A^T A z = A^T y
$$

zu lösen, wobei

α

*B*

*A*

$$
A^{T} = \left(\begin{array}{cccc} X_{1}^{2} & X_{2}^{2} & \dots & X_{n}^{2} \\ X_{1} & X_{2} & \dots & X_{n} \\ 1 & 1 & \dots & 1 \end{array}\right)
$$

die zu *A* transponierte Matrix bezeichnet.

#### <span id="page-10-0"></span>**0.3 Entfernungen auf der Erde**

Sei *R* der Radius der "runden" Erde, dann gilt für die Entfernung *d* von *A* nach *B*:

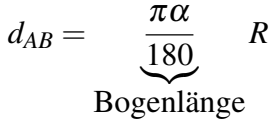

**Beispiel 0.3** *Sei zum Beispiel R* = 6378 km,  $\alpha$  = 50°43′52″ = 50.7311*° (das entspricht gerade dem Breitengrad von Bonn), dann ergibt sich für die Entfernung von Bonn zum Äquator* 5647.2402 km*.*

Eine ähnliche Rechnung finden Sie in Aufgabe [0.2.](#page-13-4)

Nun ist die Erde aber nicht rund, sondern abgeflacht. Gesucht ist nun die kürzeste Verbindung von Bonn zum Äquator auf der Erdoberfläche.

Wie dieses Problem gelöst wird, werden wir in der Differentialgeometrie besprechen.

#### <span id="page-10-1"></span>**0.4 Bewegung von Satelliten**

Bevor wir zu Satellitenbewegungen kommen untersuchen wir ein einfacheres Bewegungsmodell, das eines schwingenden Federpendels. Betrachten wir eine Kugel mit Masse *m*, die an einer Feder aufgehangen ist. In Ruhelage soll sich dabei der Kugelmittelpunkt in der Höhe *y* = 0 befinden. Für andere Höhenpositionen der Kugel ist die Kraft (in Richtung der Ruhelage) proportional zur Auslenkung *y*:

$$
F=-\mu y
$$

Hierbei ist  $\mu > 0$  die Federkonstante. Nun gilt das Newtonsche Axiom (oder Gesetz), dass besagt, dass Kraft gleich dem Produkt aus Masse und Beschleunigung ist. Die Beschleunigung ist dabei die Ableitung der Geschwindigkeit und die Geschwindigkeit die Ableitung der Position. D.h. die Beschleunigung ist die zweite Ableitung der Position

$$
\ddot{y}(t) = \frac{d^2}{dt^2} y(t)
$$

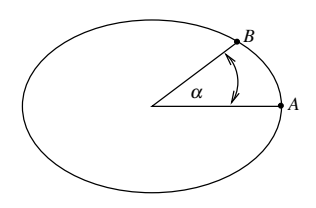

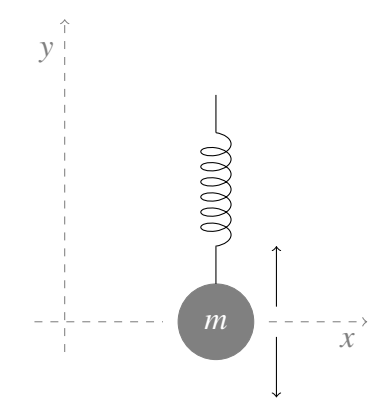

zur Zeit *t*. Damit erhält man eine sogenannte (gewöhnliche) Differentialgleichung

$$
m\ddot{y}(t)=-\mu y(t).
$$

Nehmen wir nun an, dass die Kugel sich zur Anfangszeit  $t = 0$  in der Höhe  $y(0) = y_0$ befindet und die Anfangsgeschwindigkeit Null ist, d.h. ˙*y*(0) = 0, dann ergibt sich durch Nachrechnen mit Kettelregel das

$$
y(t) = y_0 \cos\left(\sqrt{\frac{\mu}{m}}t\right)
$$

die Differentialgleichung löst und die Anfangsbedingungen zur Zeit 0 erfüllt. Wir werden sehen, dass solche Lösungen eindeutig sind.

Nun wenden wir uns Satellitenbewegungen zu. Wir betrachten einen Erdsatelliten, dessen Bahn im Wesentlichen von den Gravitationskräften der Erde und des Mondes bestimmt wird. Nehmen wir für alle beteiligten Körper Punktmassen als Modell an, dann gilt für die Gravitationskräfte, die auf den Satelliten wirken:

$$
F_{e \to s} = g \frac{M_e M_s}{\|x_e - x_s\|^3} (x_e - x_s)
$$
  

$$
F_{m \to s} = g \frac{M_m M_s}{\|x_m - x_s\|^3} (x_m - x_s)
$$

Dabei bezeichnet *M<sup>e</sup>* die Erdmasse, *M<sup>s</sup>* die Masse des Satelliten, *M<sup>m</sup>* die Mondmasse, *xe*, *x*<sub>*s*</sub> und *x<sub>m</sub>* deren Schwerpunkte sowie *g* = 6.672 · 10<sup>−11</sup>  $\frac{m^3}{kg s^2}$  die Gravitationskonstante. Für die Flugbahn des Satelliten gilt in diesem System nun das Gesetz träger Massen (zweites Newtonsches Axiom).

Kraft = Masse  $\times$  Beschleunigung k k k  $F_{e\rightarrow s} + F_{m\rightarrow s}$  *M<sub>s</sub>*  $\ddot{x}_s = \frac{d^2}{dt^2} x_s$ 

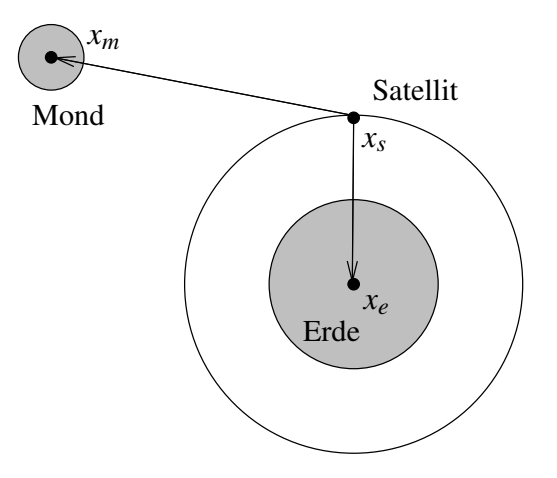

Daraus ergibt sich die folgende Differentialgleichung zur Beschreibung der Bahn des Satelliten:

$$
\ddot{x}_{s} = g\left(\frac{M_{e}}{\|x_{e} - x_{s}\|^{3}}\left(x_{e} - x_{s}\right) + \frac{M_{m}}{\|x_{m} - x_{s}\|^{3}}\left(x_{m} - x_{s}\right)\right)
$$

#### <span id="page-12-0"></span>**0.5 Das Gravitationsfeld der Erde**

Die Kenntnis des Gravitationsfelds der Erde ist für viele Aufgaben in der Geodäsie unerlässlich. Selbst Höhenbestimmungen sind streng genommen nur bei Kenntnis des Schwerefelds der Erde möglich. Rein geometrisch definierte Höhen (wie z. B. der Abstand vom gedachten Erdellipsoid) haben den Nachteil, dass dann auf Flächen gleicher Höhe gravitative Bewegungen möglich sind.

Wenn wir Gravitationskräfte nahe der Erde messen, so ist sicherlich die Annahme der Erde als Massenpunkt nicht zulässig. Statt dessen werten wir die Kraft über ein Volumenintegral über die Erde aus. Zunächst gilt:

$$
M_e = \int_{\Omega_e} \rho(x) \, dx
$$

Ω*<sup>e</sup>* ist dabei das Gebiet der "Erdkugel" und für die Kraft auf eine Punktmasse *m<sup>s</sup>* in einem Punkt *x<sup>s</sup>* gilt:

$$
F_{e\to s} = g m_s \int_{\Omega_e} \frac{\rho(x)}{\|x - x_s\|^3} (x - x_s) dx
$$

In der Integralrechung werden wir auch solche Integrale kennen lernen.

### <span id="page-13-0"></span>**0.6 Übungen**

<span id="page-13-2"></span>**[Anwesenheitsaufgabe 0.1](#page-212-2)** Betrachten Sie das Beispiel aus der Vorlesung zur Bestimmung der Höhe eines Kirchturms. Gehen Sie jedoch von der realistischeren Annahme aus, dass der Winkel zur Horizontalen in Augenhöhe des Betrachters gemessen wird. Skizzieren Sie die Situation.

Geben Sie eine Funktion  $h : (d, \alpha, l) \mapsto h(d, \alpha, l)$  an, die die Höhe des Turmes unter zusätzlicher Berücksichtigung der Augenhöhe *l* des Betrachters berechnet. Berechnen Sie das Intervall, in dem die Turmhöhe liegt, wenn  $l = 1.70m \pm 1mm$  gemessen wurde.

<span id="page-13-4"></span>**[Anwesenheitsaufgabe 0.2](#page-212-3)** Welcher Entfernung entspricht eine Bogenminute am Äquator (wenn Sie von einer kugelförmigen Erde ausgehen)? Bemerkung: Dies ist die historische Definition der Seemeile.

#### <span id="page-13-1"></span>**[Aufgabe 0.3](#page-212-4)**

- a) Funktioniert die Formel für die Höhenfunktion  $h(d, \alpha) = d \tan \left( \frac{\pi \alpha}{180} \right)$  aus der Vorlesung auch dann, wenn man direkt am Turm steht?
- b) Wie verhält sich die Sensitivität bezüglich Abweichungen in  $d$  und  $\alpha$ , wenn man sehr nah am Turm steht?
- c) Wie verhält sich die Sensitivität bezüglich Abweichungen in  $\alpha$ , wenn man sehr weit entfernt steht?

<span id="page-13-3"></span>**[Aufgabe 0.4](#page-212-5)** Bestimmen Sie das quadratische Polynom, auf dessen Graph die Punkte  $(-1,0)$ ,  $(1,2)$  und  $(-2,-7)$  liegen.

**[Aufgabe 0.5](#page-213-0)** Betrachten Sie die Bewegungsgleichung eines Federpendels, wie in der Vorlesung behandelt:

<span id="page-13-5"></span>
$$
m\ddot{y}(t) = -\mu y(t). \tag{1}
$$

Nehmen Sie an, dass sich die Kugel des Pendels zur Anfangszeit  $t_0 = 0$  in der Höhe  $y(0) = 0$ befindet und ihre Anfangsgeschwindigkeit  $\dot{y}(0) = v_0$  beträgt. Geben Sie eine Lösung der gewöhnlichen Differentialgleichung [\(1\)](#page-13-5) an.

## <span id="page-14-0"></span>**Literatur zur Vorlesung**

- Tilo Ahrens, Frank Hettlich, Christian Karpfinger, Ulrich Kockelhorn, Klaus Lichtenegger, Hellmuth Stachel, Mathematik, Springer
- Tilo Ahrens, Frank Hettlich, Christian Karpfinger, Ulrich Kockelhorn, Klaus Lichtenegger, Hellmuth Stachel, Arbeitsbuch Mathematik : Aufgaben, Hinweise, Lösungen und Lösungswege, Springer
- Michel Chipot, Mathematische Grundlagen der Naturwissenschaften, Springer
- Wolfgang Dahmen, Arnold Reusken, Numerik für Ingenieure und Naturwissenschaftler, Springer
- Arnfried Kemnitz, Mathematik zum Studienbeginn, Springer
- Kurt Meyberg, Peter Vachenauer, Höhere Mathematik 1-2, Springer
- Lothar Papula, Mathematik für Naturwissenschaftler und Ingenieure, Band 1 3, Vieweg-Teubner
- Lothar Papula, Mathematik für Naturwissenschaftler und Ingenieure, Klausur- und Übungsaufgaben, Vieweg+Teubner
- Manfred Precht, Karl Voit, Roland Kraft, Mathematik 1 und 2 für Nichtmathematiker, Oldenbourg
- Manfred Precht, Aufgabensammlung mit Lösungen zur Mathematik für Nichtmathematiker, Oldenbourg
- Thoralf Räsch, Mathematik für Naturwissenschaftler für Dummies, Wiley
- Thoralf Räsch, Mathematik für Ingenieure für Dummies, Wiley

## <span id="page-15-0"></span>**1 Mathematische Grundlagen**

### <span id="page-15-1"></span>**1.1 Logik**

Eine *Aussage* ist ein Satz, von dem es Sinn ergibt zu behaupten, er sei wahr oder falsch.

#### Beispiel 1.1

- *• Alle Katzen sind Säugetiere: Eine wahre Aussage.*
- *• Alle Säugetiere sind Hunde: Eine falsche Aussage.*
- *• Köln ist die schönste Stadt der Welt: Ein Satz dessen Wahrheitsgehalt vom Betrachter abhängt.*
- *• Nachts ist es kälter als draußen: Keine Aussage.*
- *• P hat eine Tochter: Eine Aussage mit Variablen.*

Ein reines *oder* in einer Aussage ist nie exklusiv zu verstehen. Die Phrase *es existiert* sagt nichts über die genaue Anzahl aus. Statt *für alle* schreibt man oft ∀ (∀*xA*(*x*)), statt *es existiert* auch  $\exists (\exists_{x} A(x))$ .

#### Definition 1.2 *Sei A eine Aussage.*

*Die* Negation ¬*A ist die Aussage, die wahr ist, wenn A falsch ist, und falsch ist, wenn A wahr ist.*

Es gilt:

- Die Negation der Negation ist die Aussage selber:  $\neg(\neg A) = A$ .
- $\forall$  wird in der Negation zu  $\exists$  und umgekehrt:  $\neg(\forall_{x}A(x)) = \exists_{x} \neg A(x)$

#### Beispiel 1.3

- *• A: Alle Personen sitzen aufmerksam in der Vorlesung.*
- *•* ¬*A:* ∃ *eine Person, die nicht aufmerksam in der Vorlesung sitzt.*
- *• NICHT: Keine Person sitzt aufmerksam in der Vorlesung.*

#### Definition 1.4 *Seien A und B Aussagen.*

*Die* Konjunktion *A*∧*B ist die Aussage, die wahr ist, wenn A wahr ist und B wahr ist. Die* Disjunktion *A*∨*B ist die Aussage, die wahr ist, wenn A wahr ist oder B wahr ist.*

Hier gilt: *und* wird in der Negation zu *oder* und umgekehrt, d.h.  $\neg(A \land B) = \neg A \lor \neg B$ 

Beispiel 1.5 *A: P hat eine Tochter. B: P ist Vater. Die Verknüpfungen sind wahr für manche P und falsch für andere:*

- *• A*∨*B wahr* ∀ *Männer mit Kindern und* ∀ *Menschen mit Töchtern.*
- *• A*∨*B ist z.B. falsch* ∀ *Frauen, die nur Söhne haben.*
- *• A*∧*B ist wahr* ∀ *Männer mit Töchtern.*
- *• A*∧*B ist z.B. falsch* ∀ *Frauen.*

**Definition 1.6** *Die* Implikation  $A \Rightarrow B$  *ist die Aussage, die nur falsch ist, wenn A wahr ist und B falsch ist.*

*Um zu zeigen, dass A*  $\Rightarrow$  *B wahr ist, muss man zeigen: Immer wenn A wahr ist, ist auch B wahr. Um zu zeigen, dass A* ⇒ *B falsch ist, reicht ein Gegenbeispiel.*

*Sprechweisen: A ist* hinreichend *für B, B ist notwendig für A, aus A folgt B, A impliziert B.*

Merke: Aus etwas wahrem kann nichts falsches folgen, aus etwas falschem alles.

- Weiß man, dass *A* falsch ist, dann ist die Aussage *A* ⇒ *B* für jedes beliebige *B* wahr. (Unsinns-Gefahr!)
- Weiß man, dass *A* und *B* wahr sind, dann ist die Aussage *A* ⇒ *B* wahr. (triviale Aussage)
- Weiß man, dass *A* und *A* ⇒ *B* wahr sind, dann ist die Aussage *B* wahr. (Erkenntnis-Gewinn!)

Beispiel 1.7 *A: P hat eine Tochter. B: P ist Vater. C: P hat ein Kind. Dann gilt:*

- *• A* ⇒ *B ist falsch. Gegenbeispiel: Ursula von der Leyen.*
- *• B* ⇒ *C ist richtig: Jeder Vater hat ein Kind.*
- *• A* ⇒ *C ist richtig: Jeder Mensch mit Tochter hat ein Kind.*
- *• B* ⇒ *A ist falsch. Gegenbeispiel: Jeder Vater, der nur Söhne hat.*
- *• C* ⇒ *A ist falsch. Gegenbeispiel: Jedes Elternteil, welches nur Söhne hat.*
- *• C* ⇒ *B ist falsch. Gegenbeispiel: Ursula von der Leyen.*

Das korrekte Verständnis von notwendigen und hinreichenden Bedingungen ist für das Betreiben von Mathematik unerlässlich.

#### Beispiel 1.8

- *• "p ist Teiler von a" impliziert, dass auch "p ist ein Teiler von a* · *b" wahr ist. Die Tatsache, dass p ein Teiler von a ist, ist also hinreichend für die Tatsache, dass p ein Teiler von a* · *b ist. Die Umkehrung gilt aber nicht.*
- *• "Alle Seiten eines Vierecks sind gleich lang" ist eine notwendige Bedingung für "Das Viereck ist ein Quadrat". Wenn das Viereck ein Quadrat ist, dann sind alle Seiten gleich lang. Die Umkehrung des Satzes stimmt nicht: "Wenn die Seiten eines Vierecks gleich lang sind, dann ist es ein Quadrat." Auch bei einer Raute sind alle Seiten gleich lang.*
- *• Eine Mutter verspricht ihrer Tochter: "Wenn Sonntag die Sonne scheint, dann gehen wir in den Zoo". Es liegt kein Bruch des Versprechens vor, wenn die beiden bei Regenwetter den Zoobesuch unterlassen. Der Sonnenschein ist also hinreichend für den Zoobesuch. Notwendig ist er aber nicht, denn die Aussage verbietet nicht, dass die beiden auch bei Regen in den Zoo gehen.*

**Definition 1.9** *Die* Äquivalenz *A*  $\Leftrightarrow$  *B ist die Aussage, die wahr ist, wenn A*  $\Rightarrow$  *B wahr ist und*  $B \Rightarrow A$  *wahr ist.* 

*Sprechweisen: A ist äquivalent zu B. A gilt genau dann, wenn B gilt. A gilt dann und nur dann, wenn B gilt.*

#### Beispiel 1.10

- *• Beim Umformen von Gleichungen machen wir viele Äquivalenzumformungen, z.B.*  $2x = 8 \Leftrightarrow 4x = 16 \Leftrightarrow x = 4.$
- *• "Das Viereck ist ein Quadrat"* ⇔ *"Alle Seiten des Vierecks sind gleich lang und alle Winkel sind rechte Winkel."*
- *• "Die Primzahl p ist ein Teiler von a*·*b"* ⇔ *"Die Primzahl p ist ein Teiler von a oder ein Teiler von b." Dabei ist das "oder" nicht exklusiv zu verstehen.*

Es gelten die folgenden Sätze:

- $(A \Rightarrow B \text{ und } B \Rightarrow C) \Rightarrow (A \Rightarrow C).$
- $(A \Rightarrow B) \Leftrightarrow (\neg B \Rightarrow \neg A)$ .

Daraus ergeben sich mathematische Beweisverfahren um zu zeigen, dass *B* wahr ist, ausgehend davon, dass *A* wahr ist:

- Direkter Beweis:  $A \Rightarrow C_1 \Rightarrow \dots \Rightarrow C_n \Rightarrow B$ .
- Indirekter Beweis:  $\neg B \Rightarrow D_1 \Rightarrow \dots \Rightarrow D_n \Rightarrow \neg A$  oder anderer Widerspruch.

#### <span id="page-18-0"></span>**1.2 Mengen**

Definition 1.11 *Eine* Menge *ist die Zusammenfassung bestimmter, wohlunterschiedener Objekte zu einem Ganzen. Die einzelnen Objekte heißen* Elemente *der Menge. Schreibweisen:*

- *Aufzählung:*  $M = \{a, ?, c, \diamond\}.$
- *Beschreibung:*  $M = \{a \mid a \text{ hat}$  *gewisse Eigenschaften* $\}$ .
- $a \in M$  *a ist Element von M.*
- $a \notin M$  *a ist nicht Element von M.*
- $\bullet$  *Leere Menge:*  $\emptyset$  *oder*  $\{\}.$

Nach der Definition gilt:

- Ein Element kann nur einmal in einer Menge vorkommen.
- Die Anordnung der Elemente ist beliebig.

Zwei Mengen sind gleich, wenn sie die gleichen Elemente enthalten.

#### Beispiel 1.12

- $\bullet$  {*L*,*A*,*U*,*F*} = {*F*,*A*,*U*,*L*} = {*A*,*A*,*F*,*F*,*L*,*L*,*U*,*U*}*.*
- ${Teams \mid Team stand \text{ } im \text{ }WM\text{-}Finale \text{ } 2014} = {D, ARG}.$
- ${Kiihe \mid Kuh \text{ ist } m\ddot{\text{ }n}$  = 0.
- $\bullet$  { $x \in \mathbb{Z} \mid |x| < 4$ } = {-3, -2, -1, 0, 1, 2, 3}*.*

Führen wir nun etwas Notation ein für die wichtigsten Mengenrelationen (Vereinigung, Schnitt und Mengendifferenz):

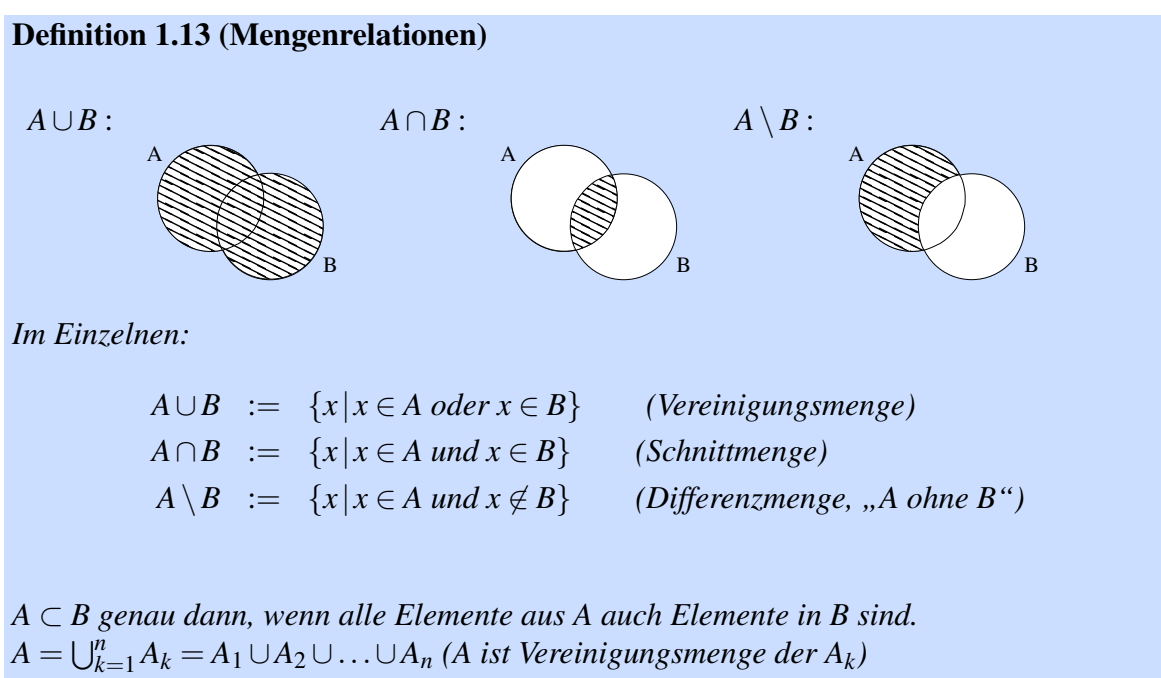

*A* und *B* heißen disjunkt, wenn  $A \cap B = \emptyset$ .

Beachte:

- Laut Definition ist  $A \subset B$  auch, wenn  $A = B$ .
- Sogenannte echte Teilmengen schreiben wir  $A \subseteq B$ .
- Es gilt:  $A = B \Leftrightarrow A \subset B$  und  $B \subset A$ .

Definition 1.14 *Gegeben seien zwei Mengen X und Y . Das* kartesische Produkt  $X \times Y$  ist die Menge aller geordneten Paare aus X und Y, d.h.  $X \times Y := \{(x, y) | x \in X, y \in Y\}.$ 

Beachte:

- Ein geordnetes Paar wird oft als *Tupel* bezeichnet.
- Im Allgemeinen gilt  $X \times Y \neq Y \times X$ , das heißt bei Tupeln spielt anders als bei Mengen - die Reihenfolge eine Rolle.

#### Beispiel 1.15

- *Seien X* := {\*, ○, 1} *und Y* := {1, ○}*. X* × *Y* = {(\*, 1), (\*, ○), (○, 1), (○, ○), (1, 1), (1, ○)}.
- *• Wenn in einem Selbstbedienungsrestaurant jedes Menu aus einer Vorspeise, einem Hauptgericht und einem Getränk besteht, dann ist die Menge M aller möglichen Menus gerade*

$$
M = V \times H \times G,
$$

*wobei V die Menge aller Vorspeisen, H die Menge aller Hauptgerichte und G die Menge aller Getränke ist. Mit der folgenden Erkenntnis können wir auch die Anzahl der Elemente in einem solchen kartesischen Produkt berechnen:*

Satz 1.16 *Sei* |*M*| *die Anzahl der Elemente einer Menge M, auch als Mächtigkeit einer Menge M bezeichnet. Dann gilt für endliche Mengen A*1,*A*2,...*An, dass*

 $|A_1 \times A_2 \times ... \times A_n| = |A_1| \cdot |A_2| \cdot ... \cdot |A_n|$ 

Beweis: Man kann sich leicht überlegen, dass man jedes Element einer jeden Einzelmenge mit jedem aus jeder anderen Einzelmenge kombinieren kann. Dies liefert als Ergebnis so viele Möglichkeiten, wie das Produkt der einzelnen Mächtigkeiten ergibt.

 $\Box$ 

Für unser Beispiel bedeutet das: Wenn es 3 Vorspeisen, 5 Hauptgerichte und 6 Getränke zur Auswahl gibt, dann kann man sich insgesamt  $3 \cdot 5 \cdot 6 = 90$  verschiedene Menus zusammenstellen.

#### <span id="page-20-0"></span>**1.3 Eine kleine Geschichte der Zahlen**

Unser moderner Zahlbegriff hat sich über lange Zeit entwickelt. Diese Entwicklung wurde vom Erweiterungsbedarf getrieben. Eine wirkliche Axiomatik wurde erst im 19. Jahrhundert aufgebaut. Im Folgenden geben wir einen Abriss dieser Entwicklung:

- Zählen begann mit endlichen Zahlensystemen. Zu den Zahlen 1,2,3 gibt es eine genetisch vorgeprägte Wahrnehmung. Die Zahlen 1 bis 10 boten sich aufgrund des Fingerabzählens an.
- Es bestand Erweiterungsbedarf: "Zu jeder Zahl gibt es eine nächst größere Zahl". Damit bildete sich der Begriff der natürlichen Zahlen N.
- Es stellte sich als praktisch heraus, eine Zahl für "Nichts" zu haben, die 0. (Zunächst wurde die Null insbesondere als Lückenzeichen im Stellenwertsystem benötigt, dann auch als eigenständiges Zahlzeichen.) Die Null wurde wahrscheinlich vor ca. 5000 Jahren in Mesopotamien eingeführt. Die so erweiterte Menge von natürlichen Zahlen bezeichnen wir mit  $N_0$ .
- Addieren ergab sich natürlich aus dem "Weiterzählen".
- Eine Umkehrung der Addition, die Subtraktion, wurde notwendig (Guthaben bzw. Schulden).
- Damit waren auch negative Zahlen notwendig zum Abschluss der Operationen (zum Beispiel 3−5 = −2). So entstanden die ganzen Zahlen Z.
- Wiederholte Addition  $(3+3+3+3)$  wurde in der Multiplikation zusammengezogen  $(4.3)$ .
- Auch hier stellte sich dann die Frage nach dem Abschluss  $(4 \cdot x = 3)$  und gleichzeitig ergab sich der Begriff von Äquivalenz (*x* beschrieben durch  $4 \cdot x = 3$  und durch  $8 \cdot x = 6$ , d.h.  $\frac{3}{4} = \frac{6}{8}$  $\frac{6}{8}$ ). So bildeten sich die rationalen Zahlen Q.
- Im Bereich der rationalen Zahlen ist z. B. die Gleichung

$$
x^2=3
$$

nicht lösbar.

Beweis: Wir führen einen sogenannten Widerspruchsbeweis. Dabei nehmen wir an, die Behauptung sei falsch. Können wir daraus einen Widerspruch herleiten, muss die ursprüngliche Behauptung wahr gewesen sein.

Wir nehmen also an, es gebe  $x \in \mathbb{Q}$ , so dass  $x^2 = 3$ . Dann besitzt *x* die Darstellung

$$
x=\frac{p}{q},
$$

wobei *p*,*q* ∈ Z ganze Zahlen sind. Wir nehmen ferner an, dass *p* und *q* teilerfremd sind. Dies kann durch Kürzen erreicht werden.

$$
x2 = 3
$$
  
\n⇒  $\frac{p^2}{q^2} = 3$   
\n⇒  $p^2 = 3q^2$   
\n⇒  $p^2$  ist durch 3 teilbar (und 3 ist eine Primzahl)  
\n⇒ p ist durch 3 teilbar, d.h.  $p = 3r, r \in \mathbb{Z}$   
\n⇒  $9r^2 = 3q^2$   
\n⇒  $3r^2 = q^2$   
\n⇒  $q^2$  ist durch 3 teilbar  
\n⇒ q ist durch 3 teilbar  
\n⇒ q ist durch 3 teilbar

Dies ist aber ein Widerspruch zu unserer Annahme, dass *p* und *q* teilerfremd sind. Also gibt es keine Darstellung  $x = \frac{p}{q}$ *q* , falls für *x* die Gleichung *x* <sup>2</sup> = 3 gilt. D.h. *x* kann keine rationale Zahl sein.

Wir können das *x*, für das  $x^2 = 3$  gilt, aber beliebig genau durch Schachtelung rationaler Zahlen "approximativ berechnen":

$$
12 < 3 < 22
$$
  
(1.7)<sup>2</sup> < 3 < (1.8)<sup>2</sup>  
(1.73)<sup>2</sup> < 3 < (1.74)<sup>2</sup>  
 $\vdots$   $\leq$   $\vdots$   $\leq$   $\vdots$   
(1.7320508)<sup>2</sup> < 3 < (1.7320509)<sup>2</sup>

Diese Art der Vervollständigung führt auf den Begriff der reellen Zahlen R.

• In den reellen Zahlen gibt es keine Lösung für Gleichungen der Art

$$
x^2 = -4.
$$

Auch hier wird uns später eine Erweiterung helfen und wir werden die komplexen Zahlen C definieren.

Fassen wir die soweit kennengelernten Zahlenmengen kurz zusammen:

#### Notation 1.17 (Zahlenmengen) *Wir haben bisher folgende Zahlenmengen kennengelernt:*

- N *: natürlichen Zahlen*
- N<sup>0</sup> *: natürliche Zahlen einschließlich der* 0
- Z *: ganze Zahlen*
- Q *: rationale Zahlen*
- R *: reelle Zahlen*
- C *: komplexe Zahlen (Diese werden wir später einführen.)*

#### <span id="page-22-0"></span>**1.4 Rechenregeln**

Das Produkt und die Summe natürlicher Zahlen sind wieder natürliche Zahlen, und es gelten (für ∗ ∈ {+,·}) die folgenden Rechengesetze:

- $(a * b) * c = a * (b * c)$  (Assoziativgesetz).
- $a * b = b * a$  (Kommutativg esetz).
- $(a+b)\cdot c = a\cdot c + b\cdot c$  (Distributivgesetz).

Vereinbarungen:

- Wir lassen den Punkt der Multiplikation weg:  $a \cdot b = ab$ .
- Punktrechnung geht vor Strichrechnung.
- Wir lassen unnötige Klammern weg:  $(a+b)+c = a+b+c$  und  $(ab)+c = ab+c$ .

Satz 1.18 *Es gibt keine größte natürliche Zahl.*

#### Beweis: Indirekter Beweis:

Wir nehmen an, dass es eine größte natürliche Zahl gibt und bezeichnen sie mit *N*. Dann ist aber auch  $N + 1$  eine natürliche Zahl, und es gilt  $N + 1 > N$ . Das ist ein Widerspruch zur Annahme.

 $\Box$ 

Bezüglich der Verknüpfungen spielen zwei Elemente von  $\mathbb{N}_0$  eine besondere Rolle:

- $0 + a = a \,\forall\, a \in \mathbb{N}_0$ : 0 ist *neutrales Element der Addition*.
- $1 \cdot a = a \forall a \in \mathbb{N}$ : 1 ist *neutrales Element der Multiplikation*.

Die neutralen Elemente können in N allerdings nicht als Ergebnis der jeweils zugehörigen Verknüpfung gewonnen werden:

- Zu  $a \in \mathbb{N}$  gibt es keine Zahl  $b \in \mathbb{N}$  so, dass  $a + b = 0$  (außer wenn  $a = 0$ ).
- Zu  $a \in \mathbb{N}$  gibt es keine Zahl  $b \in \mathbb{N}$  so, dass  $a \cdot b = 1$  (außer wenn  $a = 1$ ).

Diese fehlenden *Inversen* bzgl Addition bzw Multiplikation fügen wir den natürlichen Zahlen im folgenden hinzu. Das führt uns zur Menge der ganzen Zahlen.

- Das Inverse zu *a* ∈ N bzgl der Addition bezeichnen wir mit (−*a*) (*Negatives*), d.h. es  $gette a + (-a) = 0.$
- Motivation ist z.B. Begriff der Schulden.

Die Menge der ganzen Zahlen ist  $\mathbb{Z} := \mathbb{N} \cup \{0\} \cup \{-a \mid a \in \mathbb{N}\}.$ Wir setzen die Verknüpfungen und Rechengesetze fort, wobei (−*a*) (−*b*) := *a b*.

- Alle bisherigen Rechenregeln und Vereinbarungen bleiben gültig.
- *a*+ (−*b*) =: *a*−*b* (*Differenz*).
- Minus mal Minus gibt Plus,  $(-1)a = -a$ .
- Für *a*, *b* ∈ N gibt es genau ein *x* ∈ Z mit *a*+*x* = *b*, nämlich *x* = *b*−*a*.

Wir erweitern nun unsere Zahlbereiche auf die Menge der rationalen Zahlen.

- Das Inverse zu *a* ∈ Z \ {0} bzgl der Multiplikation bezeichnen wir mit *a* −1 (*Kehrwert*), dh es gelte  $a^{-1} \cdot a = 1$ .
- Motivation ist z.B. das Aufteilen von Gegenständen.

Die Menge der rationalen Zahlen ist  $\mathbb{Q} := \{a \cdot b^{-1} \mid a, b \in \mathbb{Z}, b \neq 0\}.$ Wir setzen die Verknüpfungen und Rechengesetze fort, wobei  $a^{-1} + b^{-1} := (a + b) \cdot a^{-1}$ .  $b^{-1}.$ 

- Alle bisherigen Rechenregeln und Vereinbarungen bleiben gültig.
- $a \cdot b^{-1} =: \frac{a}{b}$  $\frac{a}{b}$  (*Quotient* oder *Bruch*),  $(a^n)^{-1} = \frac{1}{a^n}$  $\frac{1}{a^n}$  = :  $a^{-n}$ .
- $\frac{ac}{bc} = \frac{a}{b}$ *b* (*kürzen* bzw. *erweitern*) ; *gleichnamig machen*.
- $\frac{a}{b} + \frac{c}{d} = \frac{ad + bc}{bd}$ ,  $\frac{a}{b}$  $\frac{a}{b} \cdot \frac{c}{d} = \frac{ac}{bd}, \frac{1}{\frac{a}{b}} = \frac{b}{a}$  $\frac{b}{a}$ .
- Für *a*,  $b \in \mathbb{Z}$ ,  $a \neq 0$ , gibt es genau ein  $x \in \mathbb{Q}$  mit  $ax = b$ , nämlich  $x = \frac{b}{a}$  $\frac{b}{a}$ .
- Jede rationale Zahl lässt sich im Dezimalsystem darstellen. Der resultierende Dezimalbruch ist entweder endlich oder periodisch:
	- Jede ganze Zahl ist endlicher Dezimalbruch, z.B.  $3 = 3.0$ .

- 
$$
q = \frac{1}{4} = 0,25.
$$
  
\n-  $q = \frac{1}{3} = 0, \overline{3}.$   
\n-  $q = \frac{2}{13} \hat{=} 0, \overline{153846}.$ 

Man kann die Dezimaldarstellung z.B. mit schriftlicher Division bestimmen.

#### Beispiel: Binomische Formeln

Aus den Rechenregeln lassen sich mit der Notation  $a^2 := aa$  die bekannten binomischen Formeln ableiten:

$$
(a+b)^2 = a^2 + 2ab + b^2
$$
  
\n
$$
(a-b)^2 = a^2 - 2ab + b^2
$$
  
\n
$$
(a-b) \cdot (a+b) = a^2 - b^2
$$

Wir überlegen nun, wie wir große Summen effizient aufschreiben können. Für *m* ≥ *n* schreiben wir

$$
\sum_{k=n}^m a_k = a_n + a_{n+1} + \cdots + a_m.
$$

#### Beispiel 1.19

• 
$$
\sum_{j=2}^{5} j^2 = 4 + 9 + 16 + 25 = 54
$$
  
\n•  $\sum_{j=1}^{n} (-1)^j = \begin{cases} 0 & \text{falls } n \text{ gerade} \\ -1 & \text{falls } n \text{ ungerade.} \end{cases}$ 

• 
$$
\sum_{j=0}^{n} 1 = \underbrace{1 + 1 + 1 + \ldots + 1}_{(n+1) \text{-}mal} = n + 1
$$

• 
$$
\sum_{j=0}^{5} (2j+1) = 1 + 3 + 5 + 7 + 9 + 11 = 36
$$

*• Ähnlich geht das auch für Produkte.*  $\prod_{j=1}^{5} 2j = 2 \cdot 1 \cdot 2 \cdot 2 \cdot 3 \cdot 2 \cdot 4 \cdot 2 \cdot 5 = 3840$ 

**Induktionsprinzip** In den natürlichen Zahlen gilt das sogenannte Induktionsprinzip: Enthält *M* ⊂ N die 1 und mit jeder natürlichen Zahl *n* auch deren Nachfolger *n*+1, dann ist  $M = N$ .

Dadurch werden rekursive Definitionen möglich, z.B.:

- $\sum_{i=1}^{0} a_i := 0, \sum_{i=1}^{1} a_i := a_1, \sum_{i=1}^{n+1}$  $a_{i=1}^{n+1} a_i := \sum_{i=1}^n a_i + a_{n+1}.$
- Ähnlich  $\prod_{i=1}^{n+1}$  $a_i = a_1 \cdot \ldots \cdot a_{n+1}$  mit  $\prod_{i=1}^0 a_i = 1$ .
- $a^0 := 1, a^1 := a, a^{n+1} := a^n \cdot a.$

Dezimaldarstellung mit den Ziffern  $a_i \in \{0, 1, \ldots, 9\}$ :  $∀a ∈ ℕ$  ist  $a = \sum_{i=0}^{m} a_i 10^i$ , geschrieben  $(a_m ... a_0)_{10} = a_m ... a_0$ .

Aus dem Induktionsprinzip ergibt sich auch das oft genutzte Beweisverfahren der vollständigen Induktion:

Die Aussage  $A(n)$  ist für alle natürlichen Zahlen  $n \geq n_0$  wahr, wenn man zeigen kann:

- (i)  $A(n_0)$  ist wahr (Induktionsanfang).
- (ii) Wenn  $A(n)$  wahr ist, dann auch  $A(n+1)$  (Induktionsschluss).

Beispiel: Gauß als Schüler:  $2(\sum_{i=1}^{100} i) = 10100 = 100 \cdot 101$ .

**Satz 1.20** *Für jedes*  $n \in \mathbb{N}$  *gilt* 2  $(\sum_{i=1}^{n} i) = n(n+1)$ *.* 

Beweis: Induktionsanfang: Betrachte  $n = 1$ . Es gilt  $2(\sum_{i=1}^{1} i) = 2 = 1 \cdot 2 = n(n+1)$ . Induktionsschluss: Angenommen für ein *n* ∈ N gilt die Behauptung. Zeige: Es gilt auch 2  $\left(\sum_{i=1}^{n+1} \right)$  $\binom{n+1}{i=1}i$  =  $(n+1)(n+2)$ . Wir haben 2  $\left(\sum_{i=1}^{n+1} \right)$  $\sum_{i=1}^{n+1} i$ ) = 2 ( $\sum_{i=1}^{n} i + (n+1)$ ) = *n*(*n*+1) + 2(*n*+1) = (*n*+1) (*n*+2).  $\Box$ 

Man kann das Summenzeichen auch mehrfach verwenden und so kompliziertere Summen berechnen:

$$
\sum_{i=1}^{m} \sum_{j=1}^{n} a_{ij} = (a_{11} + a_{12} + \ldots + a_{1n}) + (a_{21} + a_{22} + \ldots + a_{2n}) + \ldots + (a_{m1} + a_{m2} + \ldots + a_{mn})
$$

Beispiel 1.21 *(Quelle:Rolf Haftmann: Aufgabensammlung zur Höheren Mathematik mit ausführlichen Lösungen)*

*An einer Klausur, bei der* 40 *Punkte zu erreichen waren und bei der nur ganzzahlige Punkte vergeben wurden, nahmen Studenten aus* 6 *verschiedenen Studiengängen teil. Zum Bestehen waren* 16 *Punkte erforderlich. Es bezeichne ai j die Anzahl der Studenten des Studienganges i (i* = 1,2,...,6*), die j Punkte erreichten.*

- *• An der Klausur nahmen insgesamt 411 Studenten teil.:* 6  $\sum_{i=1}$ 40 ∑ *j*=0  $a_{ij} = 411$
- *•* 222 *Teilnehmer haben die Klausur nicht bestanden.:* 6  $\sum_{i=1}$ 15 ∑ *j*=0  $a_{ij} = 222$

*•* 3 *Klausurteilnehmer schafften keinen einzigen Punkt.:* 6  $\sum_{i=1}$  $a_{i0} = 3$ 

- *•* 86 *Klausurteilnehmer gehörten zum Studiengang* 3*.:* 40 ∑ *j*=0  $a_{3j} = 86$
- *• Vom Studiengang* 5 *haben* 52 *Teilnehmer bestanden.:* 40 ∑ *j*=16  $a_{5j} = 52$
- *•* 43,1 *Prozent der Teilnehmer aus dem Studiengang* 6 *haben die Klausur nicht bestan-*15 ∑ *a*<sup>6</sup> *<sup>j</sup> j*=0

den.: 
$$
\frac{j=0}{40}
$$
 = 0.431  
 $\sum_{j=0}^{10} a_{6j}$ 

*• Die Teilnehmer aus dem Studiengang* 1 *erreichten durchschnittlich* 15,1 *Punkte.:*  $\sum_{j=0}^{40} j \cdot a_{1j}$  $\frac{10}{40}$  = 15,1

$$
\sum_{j=0}^{40} a_{1j}
$$

Bevor wir uns abschließend mit Potenzen beschäftigen, betrachten wir eine mögliche Anwendung des Summenzeichens zur Flächenberechnung:

**Gaußsche Flächenformel** Als Beispiel für das Rechnen mit Summen betrachten wir die Berechnung der Fläche eines Polygons. Die Fläche in Abbildung [1](#page-27-0) können wir uns aus fünf Trapezen zusammengesetzt denken, wobei die Flächeninhalte von zwei Trapezen positiv und von drei negativ gerechnet werden. Wir erhalten für den Flächeninhalt

$$
F = \frac{1}{2}(x_1 - x_2)(y_1 + y_2) + \frac{1}{2}(x_2 - x_3)(y_2 + y_3) +
$$
  

$$
\frac{1}{2}(x_3 - x_4)(y_3 + y_4) + \frac{1}{2}(x_4 - x_5)(y_4 + y_5) +
$$
  

$$
\frac{1}{2}(x_5 - x_1)(y_5 + y_1).
$$

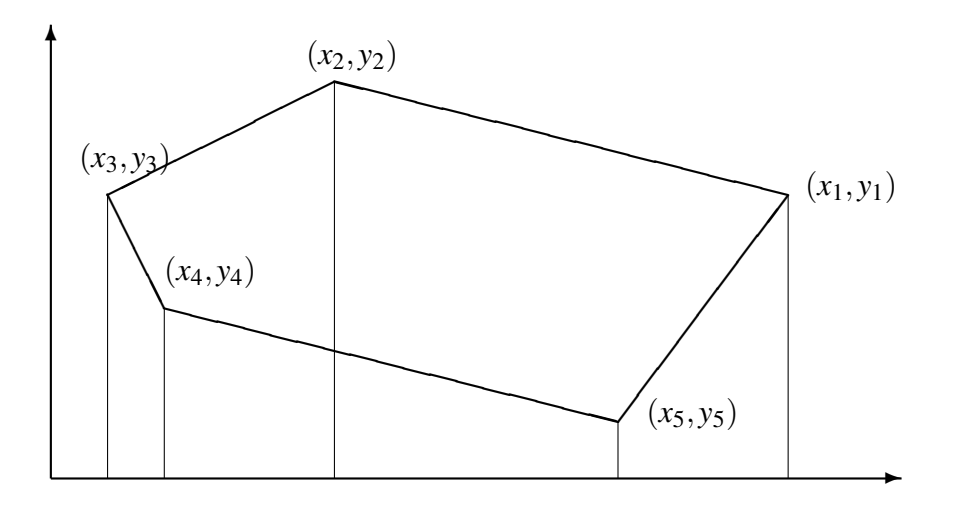

<span id="page-27-0"></span>Abbildung 1: Flächeninhalt eines Polygons

Man mache sich klar, dass das Vorzeichen von  $x_k - x_{k+1}$  entscheidet, ob der Flächeninhalt positiv oder negativ gerechnet wird. Für einen Polygonzug mit *n* Punkten

$$
(x_1,y_1),(x_2,y_2),\ldots,(x_n,y_n)
$$

können wir schreiben:

$$
F = \frac{1}{2} \sum_{k=1}^{n} (x_k - x_{k+1})(y_k + y_{k+1}),
$$

wobei wir die folgende Vereinbarung treffen:

$$
x_{n+1} = x_1, y_{n+1} = y_1.
$$

Diese Formel wurde bereits von GAUSS aufgestellt. Wir wollen diese Gleichung etwas vereinfachen. Mit Hilfe des Distributivgesetzes erhalten wir zunächst

$$
F = \frac{1}{2} \sum_{k=1}^{n} (x_k - x_{k+1}) y_k + \frac{1}{2} \sum_{k=1}^{n} (x_k - x_{k+1}) y_{k+1}.
$$

Ersetzen wir in der zweiten Summe den Summationsindex *k* durch ˜*k*−1, so bekommen wir

$$
F = \frac{1}{2} \sum_{k=1}^{n} (x_k - x_{k+1}) y_k + \frac{1}{2} \sum_{\tilde{k}=2}^{n+1} (x_{\tilde{k}-1} - x_{\tilde{k}}) y_{\tilde{k}}.
$$

Für den letzten Summanden können wir mit der Setzung  $x_0 = x_n$  schreiben

$$
(x_n - x_{n+1})y_{n+1} = (x_0 - x_1)y_1.
$$

Dies zeigt, dass wir die zweite Summe auf der rechten Seite wieder von  $\tilde{k} = 1$  bis  $\tilde{k} =$ *n* laufen lassen können, da der Term mit dem Index *n* + 1 demjenigen mit dem Index 1 entspricht. Wir erhalten schließlich

$$
F = \frac{1}{2} \sum_{k=1}^{n} (x_k - x_{k+1}) y_k + \frac{1}{2} \sum_{k=1}^{n} (x_{k-1} - x_k) y_k = \frac{1}{2} \sum_{k=1}^{n} (x_{k-1} - x_{k+1}) y_k.
$$

Diese Formel war ebenfalls bereits GAUSS bekannt und hat gegenüber der ersten Formel den Vorteil, dass für jeden Summanden eine Addition weniger zur Berechnung benötigt wird.

**Produkte und Potenzen.** Ähnlich wie bei der Summation, können wir Produkte mit vielen (indizierten) Faktoren abgekürzt schreiben:

$$
a_1 \cdot a_2 \cdot a_3 \cdot \ldots \cdot a_n = \prod_{i=1}^n a_i
$$

Ferner schreiben wir

$$
a^n = a \cdot a \cdots a \ (n \text{ Faktoren}).
$$

Der Ausdruck *a <sup>n</sup>* wird *Potenz* genannt, die Zahl *a* ∈ R heißt *Basis* und *n* ∈ N<sup>+</sup> der *Exponent*. Folgende Rechenregeln gelten:

$$
a^n a^m = a^{n+m}
$$
,  $(a^n)^m = a^{mn}$ ,  $(ab)^n = a^n b^n$ .

Diese Regeln gelten auch für negative Exponenten, wenn wir definieren

$$
a^0 = 1, a^{-n} = (a^n)^{-1} = (a^{-1})^n = \frac{1}{a^n}, n \in \mathbb{N}.
$$

#### <span id="page-28-0"></span>**1.5 Anordnung von Zahlen**

Eine weitere wichtige Eigenschaft der rationalen und der reellen Zahlen ist, dass sie sich der Größe nach anordnen lassen, und dass diese Anordnung in vernünftiger Art und Weise mit den Rechenoperationen kompatibel ist. Was genau wir darunter verstehen, konkretisieren die folgenden Axiome:

Wenn *x* und *y* reelle Zahlen sind, so können wir die Beziehung *x* < *y* (*x* ist kleiner als *y*) betrachten. Diese kann entweder wahr oder falsch sein. Die Kleiner-als-Beziehung hat die folgenden Eigenschaften:

• *Trichotomie:* Für alle  $x, y \in \mathbb{R}$  gilt genau eine der drei Beziehungen:

$$
x < y, \quad x = y, \quad y < x. \tag{O2}
$$

• *Transitivität:*

$$
x < y \text{ und } y < z \Rightarrow x < z. \tag{O3}
$$

• *Monotonie der Addition:*

$$
x < y \Rightarrow x + z < y + z. \tag{O4}
$$

• *Monotonie der Multiplikation:*

$$
x < y \text{ und } 0 < z \Rightarrow xz < yz. \tag{O5}
$$

Notation 1.22 *Statt x* < *y schreiben wir auch y > x und x*  $\leq$  *y oder y*  $\geq$  *x gilt genau dann, wenn entweder*  $x = y$  *oder*  $x < y$ .

Es gelten folgende Rechenregeln für Ungleichungen :

(i) Addition von Ungleichungen:

$$
a < b, \, x \le y \Rightarrow a + x < b + y.
$$

(ii) Multiplikation mit einem negativen Faktor:

$$
x < y, \, a < 0 \Rightarrow ax > ay.
$$

(iii) Multiplikation zweier Ungleichungen:

 $0 < x < y$ ,  $0 \le a < b \Rightarrow ax < by$ .

(iv) Produktrelation:

$$
x > 0 \text{ und } y > 0 \Rightarrow xy > 0.
$$

- (v) Für  $x \neq 0$  gilt  $x^2 > 0$ .
- (vi) Aus  $0 < x < y$  folgt  $x^{-1} > y^{-1}$ .

Definition 1.23 *Der* Betrag *von x (Betragsfunktion) ist definiert durch*

$$
|x| = \left\{ \begin{array}{ll} x & ; x \ge 0 \\ -x & ; x < 0 \end{array} \right.
$$

.

Bemerkung 1.24 *Für Beträge von Produkten und Quotienten gilt*

$$
|ab| = |a| \cdot |b| \quad \text{and} \quad \left|\frac{a}{b}\right| = \frac{|a|}{|b|}.
$$

Satz 1.25 (Dreiecksungleichung) *Für*  $x, y \in \mathbb{R}$  *gilt*  $|x + y| \le |x| + |y|$ .

Beweis:

Es gilt

$$
|x+y| = \begin{cases} x+y & ; x+y \ge 0, \\ -(x+y) & ; x+y < 0, \end{cases}
$$

$$
x \le |x| \text{ und } y \le |y| \Rightarrow
$$
  
-x \le |x| \text{ und } -y \le |y| \Rightarrow -x + (-y) = -(x+y) \le |x| + |y|

Aus den beiden letzten Überlegungen folgt  $|x + y| \le |x| + |y|$ .

 $\Box$ 

**Satz 1.26 (Bernoulli-Ungleichung)**  *Für* 
$$
n \in \mathbb{N}
$$
 *und*  $x \ge -1$  *gilt*

 $(1+x)^n \geq 1 + nx$ .

Beweis: (Bernoulli-Ungleichung) Wir verwenden das Beweisverfahren der vollständigen Induktion.

*n* = 1 : (1+*x*) <sup>1</sup> = 1+*x* X *n* → *n*+1 : (1+*x*) *<sup>n</sup>*+<sup>1</sup> = (1+*x*) *n* (1+*x*) | {z } ≥0 Ind. ann. ≥ (1+*nx*)(1+*x*) = 1+*nx*+*x*+ *nx*<sup>2</sup> |{z} ≥0 ≥ 1+ (*n*+1)*x* X

 $\Box$ 

#### <span id="page-30-0"></span>**1.6 Folgen und Grenzwerte**

Wenn nicht alle Zahlen rational sind, dann können wir uns die Frage stellen, ob man irrationale Zahlen beliebig genau durch rationale Zahlen annähern kann. Das bringt uns zum Begriff der Zahlenfolge und zur Frage der Konvergenz einer solchen Folge.

Definition 1.27 (Folgen und Konvergenz) *Wenn wir jeder natürlichen Zahl n* ∈ N *(oder* N0) *eine Zahl a<sup>n</sup>* ∈ R *zuordnen, so bezeichnen wir diese Zuordnung als* Folge*. Wir schreiben*

$$
(a_n)_{n\in\mathbb{N}}=(a_1,a_2,a_3,\ldots).
$$

*Eine Folge*  $(a_n)_{n\in\mathbb{N}}$  *heißt* konvergent gegen einen Grenzwert  $a \in \mathbb{R}$ *, wenn es zu jedem*  $\varepsilon > 0$ *ein*  $N(\varepsilon) \in \mathbb{N}$  *gibt, so dass*  $|a_n - a| < \varepsilon$  *für alle*  $n > N(\varepsilon)$ *.* 

 $a_1$   $a_3$   $a_5$   $a_1$   $a_6$   $a_4$   $a_2$ *Die Menge*  $U_{\varepsilon}(a) := \{x \in \mathbb{R} | |x - a| < \varepsilon \}$  *(in der demzufolge alle*  $a_n$  *mit n* >  $N(\varepsilon)$  *liegen müssen) nennt man* ε*-*Umgebung *von a.*

Konvergent heißt also, zu jeder (noch so kleinen) Umgebung des Grenzwertes gibt es einen Index, ab dem alle Glieder der Folge innerhalb dieser Umgebung liegen. Wir schreiben

$$
\lim_{n\to\infty}a_n=a.
$$

In der Quantorenschreibweise der Logik kann man die Bedingung f'ur Konvergenz wie folgt schreiben:

$$
\forall_{\varepsilon>0}\exists_{N\in\mathbb{N}}\forall_{n>N}|a_n-a|<\varepsilon.
$$

Dann erhält man mit den Regeln für die Negation der Quantoren ∀ und ∃, das eine Folge  $(a_n)_{n \in \mathbb{N}}$  nicht konvergiert gegen *a* falls

$$
\neg (\forall_{\varepsilon > 0} \exists_{N \in \mathbb{N}} \forall_{n > N} |a_n - a| < \varepsilon)
$$
  
= 
$$
\exists_{\varepsilon > 0} \forall_{N \in \mathbb{N}} \exists_{n > N} |a_n - a| \le \varepsilon
$$

**Beispiel 1.28** •  $(a_n)_{n \in \mathbb{N}} = (1,1,1,\ldots);$   $\lim_{n \to \infty} a_n = 1$  wobei  $N(\varepsilon) = 1$  *für alle*  $\varepsilon > 0$ .

•  $a_n = 2 + \frac{1}{n}$ *n*  $\ldots$   $a_3$   $a_2$ 2  $3 = a_1$ Behauptung:

$$
\lim_{n\to\infty}a_n=2
$$

*Frage: Wann ist a<sup>n</sup> in der* ε*-Umgebung von* 2*?*

$$
|a_n-2|<\varepsilon\Leftrightarrow\frac{1}{n}<\varepsilon\Leftrightarrow n>\frac{1}{\varepsilon}
$$

Wähle also  $N(\varepsilon)$  als die nächst größere (oder gleiche) natürliche Zahl zu  $\frac{1}{\varepsilon}$ . Wir *schreiben dafür* 1

$$
N(\varepsilon) = \left\lceil \frac{1}{\varepsilon} \right\rceil.
$$
  
Damit gilt dann  $|a_n - 2| < \varepsilon$ , falls  $n > N(\varepsilon) = \left\lceil \frac{1}{\varepsilon} \right\rceil$ .

 $\Box$ 

Hierbei haben wir folgende Notation verwendet:

Notation 1.29 (Gauß-Klammern) [x] ist die kleinste ganze Zahl, die größer oder gleich *x* ist. Weiterhin ist  $|x|$  ist die größte ganze Zahl, die kleiner oder gleich x ist.

#### Beispiel 1.30

•  $a_n = \frac{1}{3^n}$ 3 *n*

Behauptung:

$$
\lim_{n\to\infty}a_n=0
$$

*Nachweis:*

$$
3^{n} = (1+2)^{n} \stackrel{\text{Bernoulli-Ungl.}}{\geq} 1+2n > 2n \Rightarrow \frac{1}{3^{n}} < \frac{1}{2n}
$$

*Es genügt also, N*(ε) *so zu wählen, dass* <sup>1</sup> <sup>2</sup>*<sup>n</sup>* < ε*. Nun gilt aber*

$$
\frac{1}{2n} < \varepsilon \quad \Leftrightarrow \quad 2n > \frac{1}{\varepsilon} \quad \Leftrightarrow \quad n > \frac{1}{2\varepsilon}
$$

.

*Wir wählen also*  $N(\varepsilon) := \left[\frac{1}{2\varepsilon}\right]$  $\frac{1}{2\varepsilon}$ .

*Dies gilt etwas allgemeiner:*

$$
a_n=q^n
$$

*Behauptung:*

$$
|q|<1\quad\Rightarrow\quad\lim_{n\to\infty}a_n=0
$$

*Nachweis (analog zu oben):*

*Falls q* = 0, so ist die Behauptung klar. Im Folgenden können wir also q  $\neq$  0 anneh*men.*

$$
r := \frac{1}{|q|} - 1 > -1
$$
  
\n
$$
\Rightarrow \frac{1}{|q|} = 1 + r
$$
  
\n
$$
\Rightarrow (1+r)^n \ge 1 + nr \quad (Bernoulli-Ungl.)
$$
  
\n
$$
\Rightarrow |q^n - 0| = |q^n| = |q|^n = \frac{1}{(1+r)^n} \le \frac{1}{1+nr} < \frac{1}{nr} \le \frac{1}{n|r|}
$$

 $D$ amit nun  $\frac{1}{n|r|}<\varepsilon$ , wählen wir  $N(\varepsilon)=\left\lceil \frac{1}{\varepsilon|n}\right\rceil$ ε|*r*|  $\int$ *. Daraus folgt dann*  $|q|^{n} < \varepsilon$ *.* 

 $\Box$ 

*• Die Folgen*

$$
(1,-1,1,-1,1,-1,\ldots) \qquad \text{and} \qquad (1,2,3,4,\ldots)
$$

*konvergieren nicht.*

*•* (*an*)*n*∈N<sup>0</sup> *sei definiert mittels:*

$$
a_0 = 1
$$
  
\n
$$
a_{n+1} = a_n + \left(\frac{1}{2}\right)^{n+1} = 1 + \frac{1}{2} + \frac{1}{4} + \frac{1}{8} + \dots + \left(\frac{1}{2}\right)^{n+1}
$$
  
\n
$$
\Rightarrow (a_n)_{n \in \mathbb{N}_0} = \left(1, \frac{3}{2}, \frac{7}{4}, \frac{15}{8}, \frac{31}{16}, \dots\right).
$$

*Behauptung:*

$$
a_n \stackrel{!}{=} \frac{2^{n+1}-1}{2^n} = 2 - \left(\frac{1}{2}\right)^n \quad \stackrel{vgl. Bsp. 3}{\Rightarrow} \quad \lim_{n \to \infty} a_n = 2
$$

*Nachweis (mit vollständiger Induktion):*

$$
n = 0 \qquad : \quad a_0 \qquad = \quad 1 = \frac{2^1 - 1}{2^0} \qquad \qquad \checkmark
$$
\n
$$
n \to n + 1 \qquad : \quad a_{n+1} \qquad = \quad a_n + \frac{1}{2^{n+1}} \quad \text{Ind.} \quad \Delta_{\text{m}} = \frac{2^{n+1} - 1}{2^n} + \frac{1}{2^{n+1}} = \frac{2(2^{n+1} - 1) + 1}{2^{n+1}} \qquad \qquad \checkmark
$$
\n
$$
= \frac{2^{n+2} - 1}{2^{n+1}} \qquad \qquad \checkmark
$$

Verallgemeinern wir Beispiel 5, so gelangen wir zum folgenden Lemma:<sup>[1](#page-33-0)</sup>

<span id="page-33-0"></span><sup>1</sup>Ähnlich wie ein *Satz* ist ein *Lemma* eine mathematische Aussage, die durch einen Beweis aus Axiomen und anderen schon bewiesenen Sätzen und Lemmata (auch: Lemmas) hergeleitet wurde. Im Gegensatz zu einem Satz verwendet man den Begriff *Lemma* für Aussagen geringerer Bedeutung sowie für Hilfsaussagen, die benutzt werden um einen anderen Gedankengang (etwa einen Satz oder dessen Beweis) einfacher formulieren zu können.

Lemma 1.31 *(Geometrische Reihe) Sei*

$$
a_0 = 1
$$
 and  $a_{n+1} = a_n + q^{n+1}$ .

*Dies können wir auch schreiben als:*

$$
a_n = 1 + q + q^2 + q^3 + \dots + q^n
$$
  
= 
$$
\sum_{k=0}^n q^k
$$

*Es gilt*

$$
\sum_{k=0}^{n} q^{k} = \frac{1 - q^{n+1}}{1 - q}.
$$

First, we have:

\n
$$
q = \frac{1}{2} \text{ folgt} \cdot \text{dann} \ a_n = \frac{1 - \frac{1}{2^{n+1}}}{1 - \frac{1}{2}} = \frac{2^{n+1} - 1}{2^n}, \text{vgl. Beispiel 5.}
$$

Beweis: mittels vollständiger Induktion:

$$
n = 0: \t a_0 = 1 = \frac{1 - q^1}{1 - q}
$$
  
\n
$$
n \to n + 1: \t a_{n+1} = \frac{1 - q^{n+1}}{1 - q} + q^{n+1}
$$
  
\n
$$
= \frac{(1 - q^{n+1}) + (1 - q)q^{n+1}}{1 - q}
$$
  
\n
$$
= \frac{1 - q^{n+2}}{1 - q}
$$

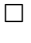

Eine Folge (*cn*)*n*=0,... , die definiert ist über eine Summe

$$
c_n := \sum_{k=0}^n a_n
$$

nennt man Reihe. Die Terme *a<sup>n</sup>* nennt man Glieder der Reihe. Im Folgenden wollen wir einige wichtige Reihen ansehen.

#### Satz 1.32 (Konvergenz der geometrischen Reihe) *Für* 0 ≤ *q* < 1 *gilt:*

$$
\lim_{n \to \infty} \sum_{k=0}^{n} q^k = \frac{1}{1-q}
$$

(für  $q=\frac{1}{2}$  $\frac{1}{2}$  vgl. Bsp. 5) Beweis:

$$
\left|\frac{1}{1-q} - \frac{1-q^{n+1}}{1-q}\right| < \varepsilon \quad \stackrel{0 \leq q < 1}{\Leftrightarrow} \quad q^{n+1} < \varepsilon(1-q)
$$
\n
$$
\Leftrightarrow \quad q^n < \varepsilon \frac{1-q}{q}
$$
\nis the result of the following equation:

\n
$$
r := \frac{1}{q} - 1 = \frac{1-q}{q}, \quad \varepsilon := \varepsilon \frac{1-q}{q}
$$
\n
$$
q^n < \varepsilon \quad \Leftrightarrow \quad n \geq N(\tilde{\varepsilon}) = \left[\frac{1}{\tilde{\varepsilon}r}\right].
$$

Wir schreiben auch

$$
\lim_{n \to \infty} a_n = a \iff a_n \stackrel{n \to \infty}{\longrightarrow} a,
$$
  

$$
\lim_{n \to \infty} \sum_{k=0}^n a_k = \sum_{k=0}^\infty a_k.
$$

Eine geometrische Reihe ist auch das Thema von Aufgabe [1.1.](#page-42-1)

#### Beispiel 1.33

- *Zu berechnen ist die Summe*  $\frac{3}{5} + \frac{3}{50} + \frac{3}{500} + \ldots = \frac{3}{5}$  $\frac{3}{5} \cdot \sum_{1}^{\infty}$  $\sum_{i=0}$ 1 10*<sup>i</sup> . Mit dem Satz über die* geometrische Reihe erhält man  $\frac{3}{5} \cdot \sum_{n=1}^{\infty}$ ∑ *i*=0  $\frac{1}{10^i} = \frac{3}{5}$ 5 1  $1-\frac{1}{10}$  $=\frac{3}{5}$  $\frac{3}{5} \cdot \frac{10}{9} = \frac{2}{3}$ 3
- *• Ein Ball fällt aus* 2 *Metern Höhe auf den Boden, springt hoch, fällt wieder usw. Jedesmal beträgt die neue Sprunghöhe jeweils* <sup>4</sup> 5 *der alten Sprunghöhe. Wie lang ist der Weg, den der Ball zurücklegt? Antwort: Der Weg ist*

$$
2 + \sum_{i=1}^{\infty} 2 \cdot 2 \cdot \left(\frac{4}{5}\right)^i = 2 + \sum_{i=1}^{\infty} 4 \cdot \left(\frac{4}{5}\right)^i + 4 - 4 = -2 + \sum_{i=0}^{\infty} 4 \cdot \left(\frac{4}{5}\right)^i = -2 + 4 \cdot \frac{1}{1 - \frac{4}{5}} = 18
$$

*Meter lang.*

Notation 1.34 *Eine Folge heißt* divergent*, falls sie keinen Grenzwert besitzt (Bsp:* (1,2,3,4,...),(−1,1,−1,1,...)*). Eine Folge heißt* beschränkt*, wenn es eine Zahl M gibt mit*

$$
|a_n| \le M \quad \text{für alle } n \in \mathbb{N}.
$$
**Beispiel 1.35** *Betrachten wir die harmonische Reihe*  $(a_n)_{n\in\mathbb{N}}$  *mit*  $a_n = \sum_{i=1}^n \frac{1}{i}$ *i . Diese Reihe divergiert, wie man durch folgende Abschätzung für n* = 2 *k einsehen kann:*

$$
\sum_{i=1}^{2^{k}} \frac{1}{i} = 1 + \frac{1}{2} + \left(\frac{1}{3} + \frac{1}{4}\right) + \left(\frac{1}{5} + \frac{1}{6} + \frac{1}{7} + \frac{1}{8}\right) \n+ \left(\frac{1}{9} + \dots + \frac{1}{16}\right) + \dots + \left(\frac{1}{2^{k-1} + 1} + \dots + \frac{1}{2^{k}}\right) \n\ge 1 + \frac{1}{2} + \frac{1}{2} + \frac{1}{2} + \dots + \frac{1}{2} \quad (k \text{ Summanden } \frac{1}{2}) \n= 1 + \frac{k}{2} \xrightarrow{k \to \infty} \infty
$$

*Eine physikalische Anwendung dieser Reihe ist die folgende überhängende Tragkonstruktion. Es gilt dabei rechteckinge Blöcke gleicher Breite und Höhe so aufeinander zu schichten, dass die entstehende Konstruktion möglichst weit hinausragt. Beginnen wir mit zwei Blöcken, deren Gewicht wir auf* 1 *normieren. Dann können wir den oberen um die halbe Breite (ebenfalls auf* 1 *normiert bei einer Gesamtbreite von* 2*) über den darunter liegenden Block hinausschieben, da sein Schwerpunkt genau in der Mitte liegt. Dieses Verfahren können wir nun fortsetzten. Sei s<sup>k</sup> der Schwerpunkt der oberen k Blöcke. Dieser kann dann genau über das eine Ende des darunter liegenden Block geschoben werden. Der Schwerpunkt der oberen k* + 1 *Blöcke ergibt sich dann aus der Mittelung des Scherpunkts s<sup>k</sup> der oberen k Blöcke, gewichtet mit dem Gesamtgewicht k dieser Blöcke, und dem Schwerpunkt s<sup>k</sup>* + 1 *des darunterliegenden Blocks. Wir erhalten also als für den Schwerpunkt sk*+<sup>1</sup> *der oberen k* +1 *Blöcke.*

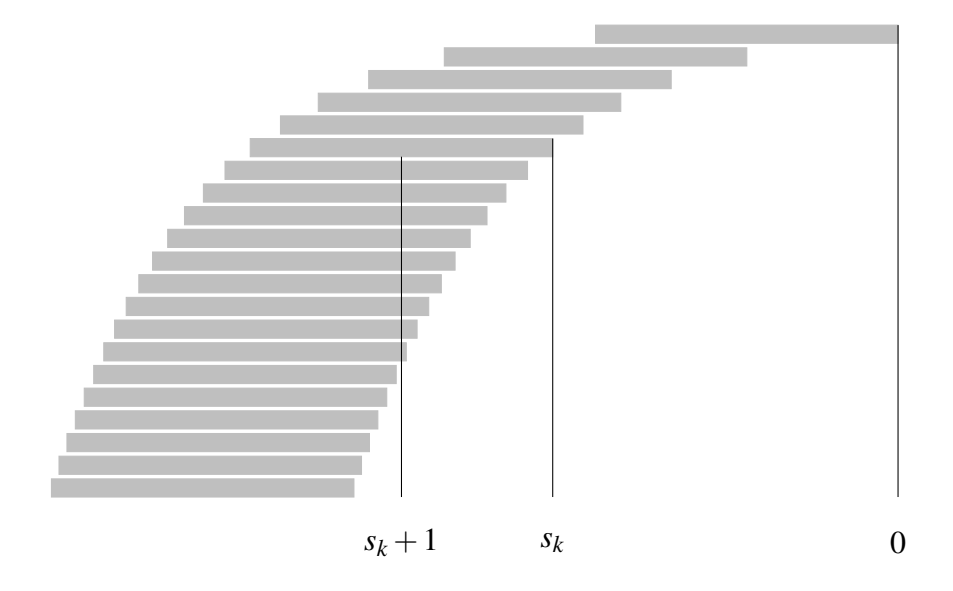

$$
s_{k+1} = \frac{k s_k + (s_k + 1)}{k+1} = s_k + \frac{1}{k+1}
$$

*Wir dividieren hier durch k* + 1*, da dies das Gesamtgewicht der oberen k* + 1 *Blöcke ist. Für nur einen Block erhalten wir s*<sup>1</sup> = 1 *und somit ergibt sich durch iteratives Einsetzen*

$$
s_k = 1 + \frac{1}{2} + \frac{1}{3} + \frac{1}{4} + \dots + \frac{1}{k}
$$

*und damit die harmonische Reihe für das maximal Hinausragen der Konstruktion mit k Blöcken. Wegen der Divergenz dieser Reihe kann man also (theoretisch) eine beliebig weit überhängende Konstruktion bauen.*

Satz 1.36 *Es gelten folgende Aussagen:*

- *• Jede konvergente Folge ist beschränkt.*
- *• Eine Folge hat höchstens einen Grenzwert.*
- *• Es gelten folgende Rechenregeln für Grenzwerte:*  $Seien (a_n)_{n\in\mathbb{N}}, (b_n)_{n\in\mathbb{N}}$  konvergente Folgen mit  $a_n \stackrel{n\to\infty}{\longrightarrow} a, b_n \stackrel{n\to\infty}{\longrightarrow} b$ , dann gilt:  $(i)$   $a_n + b_n \xrightarrow{n \to \infty} a + b$ , *(ii)*  $a_n b_n \stackrel{n \to \infty}{\longrightarrow} ab$ .
	- *(iii) Falls ferner*  $b \neq 0$ *, so folgt auch*  $\frac{a_n}{b_n} \xrightarrow{n \to \infty} \frac{a}{b}$ .
- *Falls stets*  $\underline{a} < a_n < \overline{a}$  *und*  $a_n \stackrel{n \to \infty}{\longrightarrow} a$ *, dann gilt*  $\underline{a} \le a \le \overline{a}$ *. Die Zahlen a*,*a nennt man* untere *bzw.* obere Schranken*.* Achtung: Es folgt allgemein keinesfalls, dass a <  $\overline{a}$ , denn z.B.  $a_n = 1 - \frac{1}{n} < 1$ ;  $a_n \rightarrow 1$ .

Beweis: Wir führen den Beweis hier nur für die Regel zur Multiplikation. Insbesondere gehen wir nicht auf das sogenannte Vollständigkeitsaxiom ein, das mit der letzten Aussage für Folgen auf reellen Zahlen in direktem Zusammenhang steht.

$$
|a_n b_n - ab| = |a_n (b_n - b) + (a_n - a) b|
$$
  
\n
$$
\leq |a_n| |b_n - b| + |a_n - a| |b|
$$
  
\n
$$
\leq M \underbrace{|b_n - b|}_{\text{für } n > N_b(\tilde{\varepsilon})} + \underbrace{|a_n - a|}_{\text{für } n > N_a(\tilde{\varepsilon})} |b|
$$
  
\n
$$
< (M + |b|) \tilde{\varepsilon}
$$

Nun wähle  $\tilde{\varepsilon} = \frac{\varepsilon}{M+1}$  $\frac{\varepsilon}{M+|b|}$ , dann gilt  $|a_nb_n-ab| < \varepsilon$ , falls  $n > N(\varepsilon) := \max\{N_a(\frac{\varepsilon}{M+1})\}$  $\frac{\varepsilon}{M+|b|}),$   $N_b$   $\left(\frac{\varepsilon}{M+1}\right)$  $\frac{\varepsilon}{M+|b|})\}.$ 

#### Beispiel 1.37

*•*

*• Für* 0 ≤ *q* < 1 *gilt:*

$$
c_n = \frac{1+q^n}{3\sum_{k=0}^n q^k} \equiv :a_n \xrightarrow{n \to \infty} 1
$$
  

$$
\Rightarrow c_n \xrightarrow{n \to \infty} \frac{1-q}{3}
$$

$$
c_n = \frac{3n^2 + 17n}{7n^2 - 5} = \frac{3 + \frac{17}{n}}{7 - \frac{5}{n^2}} =: a_n \xrightarrow{n \to \infty} 3
$$
  

$$
\Rightarrow c_n \xrightarrow{n \to \infty} \frac{3}{7}
$$

Weitere Beispiele finden Sie in Aufgabe [1.12.](#page-45-0)

Nicht jede konvergente Folge rationaler Zahlen hat ihren Grenzwert in Q. Erinnern wir uns Nicht jede konvergente Foige rationaler Zahlen hat ihren Grenzwert in Q. Erinnern wir uns<br>an das Beispiel √3 ist nicht rational, oder anders ausgedrückt, x<sup>2</sup> = 3 hat keine rationale Lösung, aber wir haben *x* durch Schachtelung "dargestellt". Die unteren und oberen Grenzen "erscheinen" als konvergente Folgen, auch wenn wir deren Grenzwert (in Q) noch nicht angeben können. R erhalten wir aus Q, wenn wir die Grenzwerte von Folgen in Q hinzunehmen. Dazu betrachten wir einen Konvergenzbegriff bei dem der Grenzwert zun´'achst nicht bekannt sein muss.

**Definition 1.38** *Eine Folge reeller Zahlen*  $(a_n)_{n \in \mathbb{N}}$  *heißt* Cauchyfolge, wenn zu jedem  $\varepsilon$  >  $0 \text{ } ein \text{ } N(\varepsilon) \in \mathbb{N} \text{ } existiert, so \text{ } dass$ 

 $|a_n - a_m| < \varepsilon$  *für alle n,m*  $\geq N(\varepsilon)$ .

Bemerkung 1.39 *Dies ist ein Begriff von Konvergenz, ohne etwas über den Grenzwert selber zu sagen.*

Die harmonische Reihe ( $\sum_{i=1}^n \frac{1}{i}$  $\frac{1}{i}$ )<sub>n∈N</sub> als Folge zeigt, dass a<sub>n+1</sub> − a<sub>n</sub> =  $\frac{1}{n+1}$  → 0 für n → ∞ *nicht ausreicht, damit die Folge schon konvergiert.*

Satz 1.40 *Jede konvergente Folge ist eine Cauchyfolge.*

**Beweis:**  $a_n \stackrel{n \to \infty}{\longrightarrow} a \Rightarrow$  Es gibt  $N(\varepsilon)$ , so dass  $|a_n - a| < \frac{\varepsilon}{2}$  $\frac{\varepsilon}{2}$  für alle  $n > N(\frac{\varepsilon}{2})$  $\frac{\varepsilon}{2}).$  $\Rightarrow |a_n - a_m| = |a_n - a + a - a_m|$ <br>Dreiecksungl.<br> $|a_n - a| + |a - a_m| < \frac{\varepsilon}{2} + \frac{\varepsilon}{2} = \varepsilon$  für alle  $n, m > 0$  $N(\frac{\varepsilon}{2})$  $\left(\frac{\varepsilon}{2}\right) \Rightarrow (a_n)_{n \in \mathbb{N}}$  ist Cauchyfolge.

 $\Box$ 

Auf  $\mathbb Q$  gilt die Umkehrung nicht (Bsp.: Schachtelung für  $\sqrt{3}$ ); die Schachtelungsfolgen sind Aut Q gin die Omkenrung nicht (Bsp.: Schachteiung für  $\sqrt{3}$ ); die Schachteiungsfolgen sind<br>sicherlich Cauchyfolgen in Q, aber sie sind nicht konvergent in Q, da  $\sqrt{3} \notin Q$ . D.h. wir erhalten neue Zahlen, wenn wir die Grenzwerte von Cauchy-Folgen hinzunehmen. Dieses Hinzunehmen bezeichnen man als Vervollst'andigung. D.h. wir definieren R als Vervollständigung von Q. D.h. man nimmt alle Grenzwerte von Cauchy-Folgen hinzu. Praktisch heißt dies, wir nehmen alle Dezimalzahlentwicklungen hinzu:

$$
(1, 1.7, 1.73, 1.732, \ldots, 1.7320508, \ldots)
$$

ist eine Cauchyfolge, die so fortgeschrieben werden kann, dass sie  $\sqrt{3}$  repräsentiert.

Folgen dienen sehr oft zur Approximation von Zahlen, die nicht rational sind. So kann man die Wurzel einer positiven Zahl *a* zum Beispiel auch über die Folge  $(x_n)_{n\in\mathbb{N}}$  mit  $x_0 = 1$  und

$$
x_{n+1} = \frac{1}{2} \left( x_n + \frac{a}{x_n} \right)
$$

annähern. Diese Folge konvergiert sogar sehr schnell. für *a* = 2 erhalten wir die Folge

$$
(1, \frac{17}{12}, \frac{577}{408}, \frac{665857}{470832}, \ldots)
$$

Die Dezimalzahlentwicklung von  $x_4$  ist 1.4142135623746899106.... Der Fehler zu  $\sqrt{2}$  ist bereits kleiner als .,6 10−12. Vergleiche hierzu auch eine der folgenden Übungsaufgaben.

Wenn wir annehmen, dass wir Wurzeln nun sehr gut numerisch berechnen können, so kann man zum Bespiel auch  $\pi$  mit einer Folge approximieren. Dazu beginnt man mit einem Viertelkreis mit Radius 1. Dieser Kreisbogen ist  $\frac{\pi}{2}$  lang. Eine noch grobe Approximation dieser Zahl ist nun die Länge *a*<sup>1</sup> der Sekante, die die Endpunkte des Bogens verbindet. √ dieser Zani ist nun die Lange  $a_1$  der Sekante, die die Endpunkte des Bogens verbindet.<br>Diese ist nach dem Satz des Pythagoras  $\sqrt{1^2 + 1^2} = \sqrt{2}$  lang. Nun generieren wir eine Folge immer besserer Approximationen der Zahl  $\frac{\pi}{2}$ , in dem jeweils die gegebene Sekante mit Länge *a<sup>k</sup>* halbieren, dann einen Gerade vom Kreismittelpunkt durch den Mittelpunkt der Sekante auswählen und den Schnittpunkt mit dem Kreis bestimmen. Nun ersetzen wir die Sekante der Länge *a<sup>k</sup>* durch die beiden Sekanten, die sich ergeben aus dem Verbinden der Schnittpunkten der vorher betrachteten Sekante, verbunden mit dem neuen Schnittpunkt auf dem Kreis. Dieses Verfahren können wir nun iterativ fortsetzen und erhalten somit eine Folge von immer besseren Approximationen von  $\pi$  über die Zahlen  $c_k = 2^k a_k$ . Um nun *a<sup>k</sup>* zu berechnen führen wir den Abstand der zugehörigen Sekante vom Kreismit-

telpunkt ein und nennen diesen *b<sup>k</sup>* . Nun gilt nach dem Satz des Pythagoras

$$
b_k = \sqrt{1 - \frac{a_k^2}{4}}
$$

und

$$
a_k = \sqrt{(1 - b_k)^2 + \frac{a_k^2}{4}} = \sqrt{\left(1 - \sqrt{1 - \frac{a_k^2}{4}}\right)^2 + \frac{a_k^2}{4}}.
$$

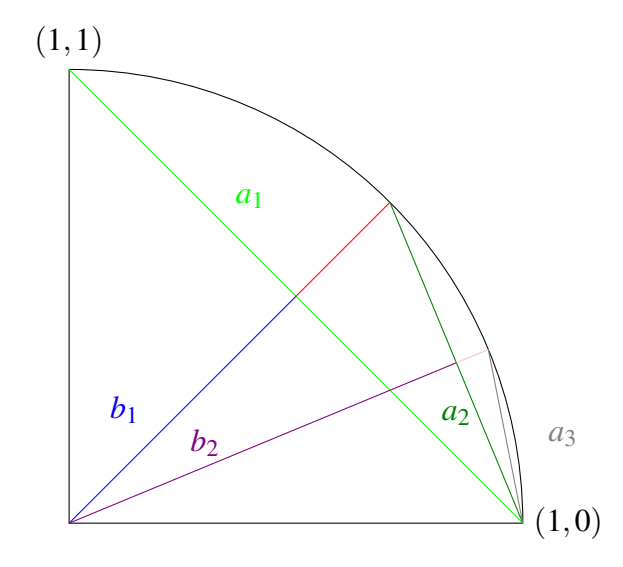

Wir erhalten die Folge  $(c_k)_{k \in \mathbb{N}}$  gerundet auf 6 Stellen:

2.828427, 3.061467, 3.121445, 3.136548, 3.140331, 3.14128

wobei  $\pi = 3.141592...$ 

Satz 1.41 (Bolzano-Weierstrass) *Jede beschränkte Folge in* R *hat eine konvergente Teilfolge, d.h. falls*  $(x_n)_{n\in\mathbb{N}}$  *gegeben mit*  $|x_n| \leq M$ *, dann gibt es eine strikt monotone Folge*  $(n_k)_{k \in \mathbb{N}}$  *von Indizes aus*  $\mathbb{N}$   $(n_{k+1} > n_k)$ , so dass  $(x_{n_k})_{k \in \mathbb{N}}$  konvergiert.

Beispiel 1.42 Betrachte die Folge

$$
(x_n)_{n \in \mathbb{N}} = (0, 0.5, -0.5, 0.75, -0.75, 0.875, -0.875, \dots)
$$
  
\n
$$
= \left(0, 1 - \frac{1}{2}, -1 + \frac{1}{2}, 1 - \frac{1}{4}, -1 + \frac{1}{4}, 1 - \frac{1}{8}, -1 + \frac{1}{8}, \dots\right).
$$
  
\n
$$
n_k = 2k, k = 1, 2, \dots \quad : \quad (2, 4, 6, \dots)
$$
  
\n
$$
x_{n_k} = 1 - \left(\frac{1}{2}\right)^k \stackrel{k \to \infty}{\longrightarrow} 1
$$
  
\n
$$
n_k = 2k - 1, k = 1, 2, \dots \quad : \quad (1, 3, 5, \dots)
$$
  
\n
$$
x_{n_k} = -1 + \left(\frac{1}{2}\right)^{k-1} \stackrel{k \to \infty}{\longrightarrow} -1
$$

Ein weiteres Beispiel finden Sie in Übung [1.5.](#page-43-0) Beweis: (Bolzano-Weierstrass) Wir konstruieren eine Schachtelung von Intervallen:

Im nullten Schritt setzen wir:

$$
k = 0, a_0 = -M, b_0 = M \quad \Rightarrow \quad \{x_n | n \in \mathbb{N}\} \subset [a_0, b_0]
$$

Ferner wähle  $n_0 = 1$ . Nun konstruieren wir iterativ (Schritt für Schritt) eine Schachtelung von Intervallen und die im Satz postulierte Teilfolge:

(\*) Hierzu betrachten wir zunächst die Teilintervalle:

$$
\left[a_k,\frac{a_k+b_k}{2}\right],\left[\frac{a_k+b_k}{2},b_k\right]\subset[a_k,b_k]
$$

Mindestens in einem Intervall liegen unendlich viele Folgenglieder; setze  $[a_{k+1}, b_{k+1}]$ gleich diesem Intervall (also in einem Fall  $a_{k+1} = a_k$  sowie  $b_{k+1} = \frac{a_k + b_k}{2}$  $rac{+b_k}{2}$  oder im anderen Fall  $a_{k+1} = \frac{a_k + b_k}{2}$  $\frac{b+b_k}{2}$  sowie  $b_{k+1} = b_k$ ) und betrachte (nach Umnummerierung) nur noch die Teilfolge, die ganz in [*ak*+1,*bk*+1] liegt.

Wähle *n<sup>k</sup>* gleich dem ersten Index dieser Teilfolge, der größer als *nk*−<sup>1</sup> ist, erhöhe *k* um 1 ( $k \leftarrow k+1$ ) und fahre fort mit (\*).

Offensichtlich gilt :

$$
(b_k - a_k) = \frac{1}{2} (b_{k-1} - a_{k-1}) = \frac{2M}{2^k} \xrightarrow{k \to \infty} 0
$$
  
\n
$$
\Rightarrow \quad |x_{n_l} - x_{n_m}| \le \frac{2M}{2^k} \qquad \text{für alle } l, m \ge k
$$
  
\n
$$
\Rightarrow \quad (x_{n_k})_{k \in \mathbb{N}} \qquad \text{ist Cauchyfole}
$$

und damit liegt der Grenzwert in R.

 $\Box$ 

**Definition 1.43** *Eine Folge*  $(a_n)_{n\in\mathbb{N}}$  *heisst monoton wachsend (fallend), falls für alle*  $n \in \mathbb{N}$ *gilt*  $a_{n+1} \ge a_n$   $(a_{n+1} \le a_n)$ . Wir sprechen von einer monotonen Folge, falls diese entweder *monoton wächst oder fällt.*

Eine Folgerung des Satzes von Bolzano Weierstrass ist der folgende Satz.

Satz 1.44 *Jede monotone und beschränkte Folge in* R *hat einen Grenzwert.*

Beweis: Ohne Beschränkung der Allgemeinheit (o.B.d.A.) nehmen wir an, dass die Folge  $(x_n)_{n \in \mathbb{N}}$  monoton wächst. Nach dem Satz von Bolzano-Weierstrass gibt es eine Teilfolge (*xn<sup>k</sup>* ) *k*∈N , die gegen ein *x* konvergiert. Damit ergibt sich die Ungleichungskette

$$
x_1 \leq x_2 \leq \ldots \leq x_{n_k} \leq x_{n_k+1} \leq \ldots \leq x_{n_{k+1}} \leq \ldots
$$

und wir nehmen nun an, dass  $|x_{n_k} - x| < \varepsilon$ . Wegen der Monotonie der Folge gilt nun einerseits für jeden beliebigen Index *l*, den wir wählen, dass  $x_{n_k} \le x_{n_k+1}$ . Andererseits gibt es ein  $\tilde{k}$  abhängig von *l*, so dass  $x_{n_k+1} \le x_{n_{\tilde{k}}}$ . Wäre nun  $x < x_{n_k+1}$ , so würde  $x < x_{n_{\tilde{k}}}$  folgen, was zu einem Widerspruch zur Konvergenz der Teilfolge führt. Damit ist *x* > *x<sup>n</sup>* für alle *n*. Ferner liegt  $x_{n_k+1}$  zwischen  $x_{n_k}$  und  $x$ , d.h.  $|x_{n_k+1}-x| < \varepsilon$  und somit folgt die Konvergenz der ganzen Folge.

 $\Box$ 

$$
f_{\rm{max}}
$$

**Beispiel 1.45**

\n
$$
\left(\sum_{k=1}^{n} \frac{1}{k^{2}}\right)_{n} \text{ konvergiert, denn}
$$
\n
$$
a_{n} := \sum_{k=1}^{n} \frac{1}{k^{2}} = 1 + \frac{1}{2^{2}} + \frac{1}{3^{2}} + \frac{1}{4^{2}} + \dots + \frac{1}{n^{2}}
$$
\n
$$
< 1 + \frac{1}{1 \cdot 2} + \frac{1}{2 \cdot 3} + \frac{1}{3 \cdot 4} + \dots + \frac{1}{(n-1) \cdot n}
$$
\n
$$
= 1 + \left(1 - \frac{1}{2}\right) + \left(\frac{1}{2} - \frac{1}{3}\right) + \left(\frac{1}{3} - \frac{1}{4}\right) + \dots + \left(\frac{1}{n-1} - \frac{1}{n}\right)
$$
\n
$$
= 2 - \frac{1}{n} < 2. \quad \text{(Teleskopsumme)}
$$

*Also ist a<sub>n</sub> beschränkt und monoton*  $\Rightarrow$  *a<sub>n</sub> konvergiert.* 

Zum Abschluss unseres Grundlagenkapitels führen wir noch die Notation von Intervallen ein, die uns später bei der Angabe von Definitions- und Wertebereichen von reellen Funktionen hilfreich sein wird.

## Notation 1.46 (Intervalle)

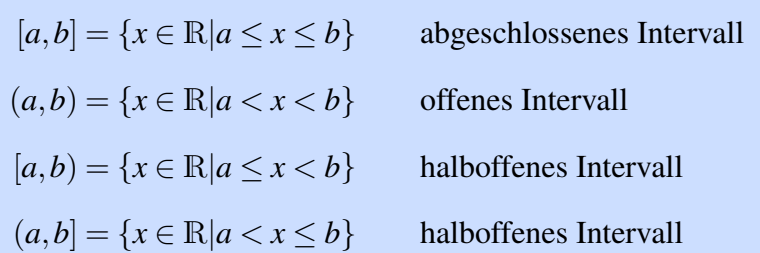

# **1.7 Übungen**

**[Anwesenheitsaufgabe 1.1](#page-214-0)** Eine reelle Folge  $(a_n)_{n \in \mathbb{N}}$  sei durch die Vorschrift

$$
a_0 = 1,
$$
  

$$
a_{n+1} = a_n + \frac{1}{3^{n+1}}
$$

definiert. Berechnen Sie die ersten Folgenglieder und stellen Sie dann eine Hypothese für eine nicht rekursive Formel zur Berechnung von *an*+<sup>1</sup> auf.

**[Anwesenheitsaufgabe 1.2](#page-214-1)** Zeigen Sie mit Hilfe vollständiger Induktion, dass

$$
\sum_{k=0}^{n} 3(k+1) = \frac{3}{2}(n+1)(n+2)
$$

**[Anwesenheitsaufgabe 1.3](#page-215-0)** Sei die Funktion *f* definiert durch

$$
f(x) := \begin{cases} 1; & x \in [2n-1,2n) \text{ für ein } n \in \mathbb{Z} \\ -1; & x \in [2n,2n+1) \text{ für ein } n \in \mathbb{Z}. \end{cases}
$$

Weiterhin sei die Funktion *g* definiert duch

$$
g(x) := \begin{cases} x f(\frac{1}{x}); & x \neq 0 \\ 0 & x = 0. \end{cases}
$$

- i) Fertigen Sie Skizzen der Funktionen *f* und *g* an.
- ii) Bestimmen Sie den Grenzwert von *g* an der Stelle 0:

$$
\lim_{x \to 0} g(x)
$$

**[Anwesenheitsaufgabe 1.4](#page-218-0)** Es seien  $(a_n)_{n \in \mathbb{N}}, (b_n)_{n \in \mathbb{N}}$  reelle konvergente Folgen mit Grenzwerten  $a, b \in \mathbb{R}$ . Zeigen Sie:

$$
a_n+b_n\longrightarrow a+b.
$$

<span id="page-43-0"></span>**[Anwesenheitsaufgabe 1.5](#page-218-1)** Betrachten Sie die Folge

$$
a_n = (-1)^n \left(1 + \frac{1}{n}\right)
$$

- i) Zeigen Sie, dass  $(a_n)_{n \in \mathbb{N}}$  beschränkt ist.
- ii) Nach dem Satz von Bolzano-Weierstrass hat  $(a_n)_{n\in\mathbb{N}}$  also eine konvergente Teilfolge. Geben Sie eine solche und ihren Grenzwert an.

**[Anwesenheitsaufgabe 1.6](#page-218-2)** Zeigen Sie, dass die Reihe (*an*)*n*∈<sup>N</sup> mit

$$
a_n = \sum_{i=1}^n \frac{1}{\sqrt{i}}
$$

divergiert.

# **[Aufgabe 1.7](#page-218-3)**

a) Skizzieren Sie zuerst den Graphen der folgenden Funktion und schreiben Sie die Funktion ohne Betragsfunktion mit Fallunterscheidung:

$$
f(x) := x + |x|
$$

b) Skizzieren Sie nun den Graph der Funktion

$$
g(x) := \begin{cases} 0 & : x \le 1 \\ \frac{1}{2}(x-1) & : x > 1 \end{cases}
$$

und schreiben Sie die Funktion unter Verwendung der Betragsfunktion ohne Fallunterscheidung.

c) Skizzieren Sie den Graphen der folgenden Funktion und schreiben Sie auch diese unter Verwendung der Betragsfunktion ohne Fallunterscheidung:

$$
h(x) := \begin{cases} 0 & : x < -1 \\ 2x + 2 & : -1 \le x \le 0 \\ 2 & : x \ge 0 \end{cases}
$$

**[Aufgabe 1.8](#page-219-0)** Gegeben seien die Aussagen

*A*(*s*) = StudentIn *s* schläft morgens aus.

 $B(s)$  = StudentIn *s* gibt einen gut bearbeiteten Übungszettel ab.

und die logische Aussage

<span id="page-44-0"></span>
$$
\forall s \left( A(s) \vee B(s) \right). \tag{6}
$$

- a) Formulieren Sie die Negation von Aussage [\(6\)](#page-44-0).
- b) Geben Sie eine sprachliche Formulierung von Aussage [\(6\)](#page-44-0) und ihrer Negation an (analog zur rechten Seite der Definitionen der Aussagen *A*(*s*) und *B*(*s*)).

**[Aufgabe 1.9](#page-219-1)** Die Zahlenfolge (*an*) sei rekursiv definiert durch

$$
a_0 = 1, \qquad a_n = a_{n-1} + 2n + 1 \quad (n = 1, 2, \ldots).
$$

Man gebe eine explizite Formel für das allgemeine Glied der Folge an und beweise diese Formel!

**[Aufgabe 1.10](#page-220-0)** Vereinfachen Sie die folgenden Summen:

a)

$$
\sum_{i=1}^{10} (a_i - a_{i+1}),
$$

b)

$$
\sum_{i=1}^{10} \sum_{j=1}^{10} a_{ij} - \sum_{i=1}^{10} \sum_{j=1}^{5} a_{i,2j}.
$$

**[Aufgabe 1.11](#page-214-1)** Zeigen Sie mit Hilfe vollständiger Induktion:

a) *n* ∑ *k*=1  $k^2 = \frac{1}{6}$ 6  $n(n+1)(2n+1)$ ; b)  $n! \geq 2^{n-1}$ .

<span id="page-45-0"></span>**[Aufgabe 1.12](#page-221-0)** Berechnen Sie den Grenzwert der Folge  $(a_n)_{n \in \mathbb{N}}$ :

a) 
$$
a_n := \frac{-7n^2 + 3n - 1}{5n^2 + 5}
$$
;  
b)  $a_n := \frac{3n^3 + n - 2}{(2n + \sqrt{n})^3}$ ;

c) 
$$
a_n := (1 + \frac{1}{n^2})^n
$$
;

**Tipp:** Wenden Sie die Bernoullische Ungleichung einmal auf  $a_n$  und einmal auf  $\frac{1}{a_n}$ an und zeigen Sie damit, dass

$$
a_n \ge 1 + \frac{1}{n}
$$

und

$$
a_n \leq 1 + \frac{n}{n^2 - n + 1}
$$

gelten.

Berechnen Sie die Grenzwerte dieser beiden Folgen.

**[Aufgabe 1.13](#page-222-0)** Betrachten Sie die nachstehende Abbildung mit den Punkten  $P_0 = (1,0)$ und  $P_1 = (a, √1 - a^2)$  wobei  $a \in (0, 1)$ .

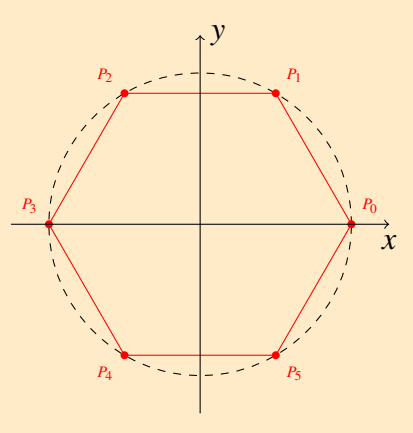

- a) Nehmen wir an, dass die Punkte *P*0, . . . , *P*<sup>5</sup> ein symmetrisches Hexagon (Sechseck) bilden, d.h. symmetrisch bzgl. *x*- und *y*-Achse verteilt sind. Geben Sie die Koordinaten der Punkte  $P_2, \ldots, P_5$  an.
- b) Unter Verwendung der Teilaufgabe a), bestimmen Sie nun den Flächeninhalt des Hexagons in Abhängigkeit des Parameters  $a \in (0,1)$ , d.h. bestimmen Sie eine Funktion *F*(*a*) mit der Sie den Flächeninhalt berechnen können. (Tipp: Nutzen Sie die Gaußsche Flächenformel aus der Vorlesung.)
- c) Bestimmen Sie nun das Hexagon mit dem größten Flächeninhalt.

**[Aufgabe 1.14](#page-223-0)** Für ein  $a > 0$  sei die Folge  $(x_n)_{n \in \mathbb{N}}$  durch die Vorschrift

<span id="page-46-0"></span>
$$
x_{n+1} = \frac{1}{2} \left( x_n + \frac{a}{x_n} \right) \tag{7}
$$

definiert. Außerdem sei der Startwert *x*<sup>0</sup> > 0.

- a) Zeigen Sie, dass für alle  $n \ge 1$  die Ungleichung  $x_n^2 \ge a$  gilt.
- b) Zeigen Sie, dass für alle  $n \geq 1$  die Ungleichung  $x_{n+1} \leq x_n$  gilt. *Tipp:* Zeigen Sie die äquivalente Ungleichung  $x_{n+1} - x_n \leq 0$ .
- c) Warum konvergiert die Folge (*xn*)*n*∈N? *Tipp:* Verwenden Sie Satz 1.44 aus der Vorlesung.
- d) Zeigen Sie, dass für den Grenzwert *x* der Folge  $(x_n)_{n \in \mathbb{N}}$  gilt:  $x^2 = a$ , d. h.  $x = \sqrt{a}$ *a*. *Tipp:* Betrachten Sie auf beiden Seiten von [\(7\)](#page-46-0) den Grenzwert.

1 Mathematische Grundlagen

# **2 Funktionen, Stetigkeit, Differenzierbarkeit**

# **2.1 Reelle Funktionen**

Definition 2.1 *Sei D eine Teilmenge von* R*, dann versteht man unter einer* reellen Funktion *auf D eine* Abbildung *f* : *D* → R*. D heißt* Definitionsbereich *von f . Man schreibt auch f* : *x* 7→ *f*(*x*)*, dabei heißt x* Urbild *und f*(*x*) Bild*. Der* Graph *von f ist die Menge*

 $G_f := \{(x, y) \in D \times \mathbb{R} \mid y = f(x)\}.$ 

# Beispiele 2.2

- $p: \mathbb{R} \to \mathbb{R}; x \mapsto p(x) = a_n x^n + a_{n-1} x^{n-1} + \dots + a_0$ *(p ist ein* Polynom *vom Grad n, falls*  $a_n \neq 0$ *)*
- $|\cdot|: \mathbb{R} \to \mathbb{R}; x \mapsto |x|$  *(Betragsfunktion)*
- 
- $f : \mathbb{R} \setminus \{0\} \to \mathbb{R}; x \mapsto \frac{1}{x}$

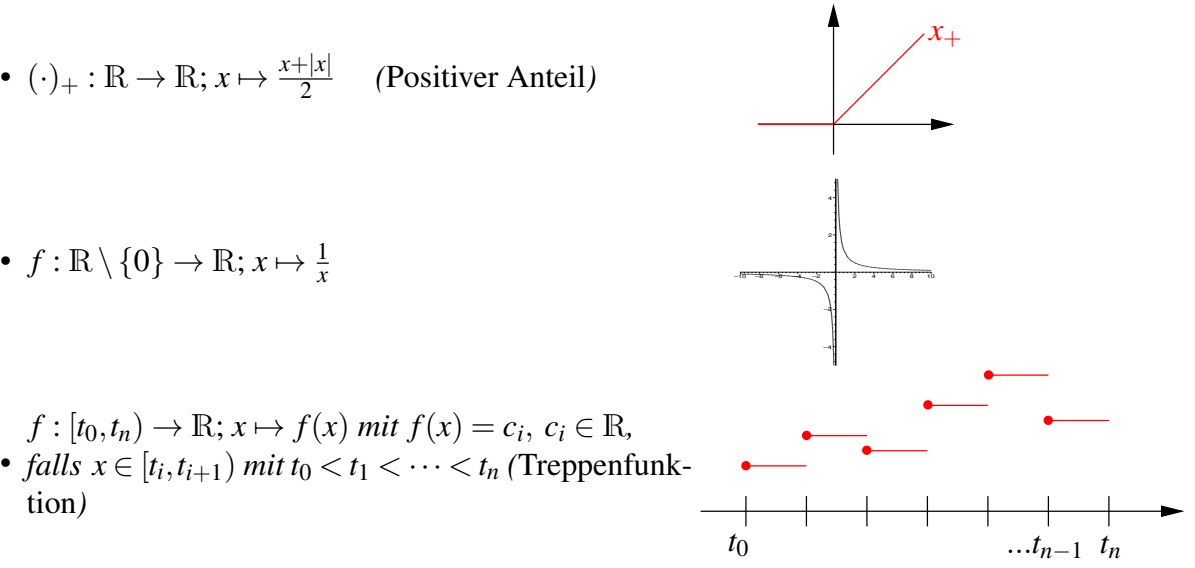

•  $f: \mathbb{R} \setminus N_q \to \mathbb{R}; x \mapsto \frac{p(x)}{q(x)}$  mit p $,q$  Polynome und  $N_q$  die Nullstellenmenge zu q, heißt rationale Funktion*.*

**Polynomberechnung:**  $p(x) = a_n x^n + a_{n-1} x^{n-1} + ... + a_0$ 

1. Ansatz: Direkte Berechung nach der Formel. Als Java-Programm sieht das Ganze wie folgt aus:

```
public class polynom
{
  static double evalPolynom (double[] a, double x)
```

```
{
   int n = a.length - 1;double y = a [0];for(int i = 1; i <= n; i++)
    {
       y = y + a [i] * Math.pow (x, i);
   }
   return y;
 }
}
```
Nachteil: Durch die Multiplikation mit *x <sup>i</sup>* müssen sehr viele oder sehr rechenintensive Operationen ausgeführt werden.

## Verbesserung: Hornerschema

Wir können das Polynom (durch teilweises Ausklammern) auch etwas anders schreiben:

$$
p(x) = (\cdots ((a_{n-1}x + a_{n-2}) \cdot x + a_{n-3}) \cdot x \cdots + a_1) \cdot x + a_0.
$$

Hier ergibt sich dann ein modifizierte Algorithmus: Als Java-Programm sieht das Ganze nun wie folgt aus:

```
public class polynom
{
 static double horner (double[] a, double x)
  {
   int n = a.length() - 1;double y = a [n];for (int i = 1; i \leq n; i++)
     y = y * x + a [n - i];return y;
 }
}
```
Pro Schleifendurchlauf muss nur noch eine Multiplikation ausgeführt werden.

Wir können uns die im Programm ablaufende Rechnung durch das *Horner-Schema* zur Auswertung eines Polynoms *p* mit

$$
p(x) = a_n x^n + a_{n-1} x^{n-1} + \dots + a_2 x^2 + a_1 x + a_0
$$
  
= ((\cdots (a\_n x + a\_{n-1}) x + \dots + a\_2) x + a\_1) x + a\_0

an einer Stelle  $x_0$  in einem Diagram veranschaulichen:

$$
\begin{array}{ccccccccc}\na_n & a_{n-1} & \dots & a_1 & a_0 \\
b_{n-1}x_0 & \dots & b_1x_0 & b_0x_0 \\
\hline\nb_{n-1} & b_{n-2} & \dots & b_0 & c.\n\end{array}
$$

Hinter diesem Diagram verbirgt sich die ausführlich geschriebene Rechenvorschriften:

$$
b_{n-1} = a_n \n b_{n-2} = a_{n-1} + b_{n-1}x_0 \n \cdots \n b_0 = a_1 + b_1x_0 \n c = a_0 + b_0x_0.
$$

Gleichzeitig erhalten wir mit diesem Schema eine *Faktorisierung des Polynoms* mit Restterm:

$$
a_nx^n + a_{n-1}x^{n-1} + \cdots + a_0 = (b_{n-1}x^{n-1} + b_{n-2}x^{n-2} + \cdots + b_0)(x - x_0) + c.
$$

Dies folgt direkt durch Vergleich der Koeffizienten zu gleichen Potenzen von *x* und nach Definition der Koeffizienten *b<sup>k</sup>* :

 $a_n = b_{n-1}, a_{n-1} = -b_{n-1}x_0 + b_{n-2}, \cdots a_i = -b_i x_0 + b_{i-1}, \cdots a_0 = -b_0 x_0 + c.$ Hierbei ergibt sich als Folgerung  $c = p(x_0)$ . Mit dem Hornerschema erhalten wir also das Ergebnis der Polynomdivision durch das lineare Polynom  $(x-x_0)$  mit Rest  $c = p(x_0)$  und im Fall *p*(*x*0) = 0 eine Faktorisierung des Polynoms in ein Polynom vom Grad *n*−1 und in den Linearfaktor (*x*−*x*0). Ein Beispiel dafür finden Sie in Aufgabe [2.1.](#page-80-0)

Beispiel 2.3 *Wir werten das Polynom*

<span id="page-50-0"></span>
$$
p(x) = 3x^3 - 12x^2 + 3x + 18\tag{8}
$$

*an der Stelle x*<sup>0</sup> = 3 *mit dem Hornerschema aus:*

$$
\begin{array}{ccccc}\n3 & -12 & 3 & 18 \\
9 & -9 & -18 \\
\hline\n3 & -3 & -6 & 0.\n\end{array}
$$

*Wir erhalten somit*

$$
p(x) = (x-3)(3x^2 - 3x - 6).
$$

Notation 2.4 *Eine Funktion*  $f : D \to \mathbb{R}$  *hat die* Nullstelle  $x_0 \in D$ , *falls gilt*  $f(x_0) = 0$ .

**Beispiel 2.5** *Das Polynom [\(8\)](#page-50-0) hat eine Nullstelle*  $x_1 = 3$ *. Das Hornerschema zeigt, dass dieses Polynom x*−3 *als Faktor enthält.*

Allgemein gilt: Ist  $x_1$  eine Nullstelle eines Polynoms  $p_n$ vom Grad *n*, so gilt

$$
p_n(x) = (x - x_1)p_{n-1}(x),
$$

wobei *pn*−<sup>1</sup> ein Polynom vom Grad *n*−1 ist. Hat das Polynom weitere Nullstellen, so können wir das Verfahren fortsetzen.

Notation 2.6 (Komposition/Verkettung von Funktionen)  $Zu f : D \to \mathbb{R}, g : E \to$  $R, f(D)$  ⊂  $E$ *(hierbei sei f*(*D*) := {*y* ∈ R|*y* = *f*(*x*) *für ein x* ∈ *D*}*) definieren wir*

$$
(g \circ f) : D \to \mathbb{R}; (g \circ f)(x) = g(f(x)).
$$

Beispiel 2.7

$$
f(x) = |x|, g(z) = \sqrt{z}, D = \mathbb{R}, E = \mathbb{R}_0^+, f(D) = E
$$

$$
(g \circ f) : \mathbb{R} \to \mathbb{R} : (g \circ f)(x) = \sqrt{|x|}
$$

# **2.2 Stetigkeit**

Notation 2.8 (Grenzwert bei Funktionen) *Wir schreiben*  $\lim_{x\to a} f(x) = c$ , falls für jede *Folge*  $(x_n)_{n \in \mathbb{N}}$  *mit*  $x_n \xrightarrow{n \to \infty} a$  *gilt:*  $\lim_{n \to \infty} f(x_n) = c$ .

<span id="page-51-0"></span>**Definition 2.9 (Stetigkeit basierend auf Folgenbetrachtung)** *Eine Funktion*  $f: D \to \mathbb{R}$ *heißt* stetig in *a* ∈ *D, genau dann wenn*

$$
\lim_{x \to a} f(x) = f(a).
$$

*(D.h. egal, mit welcher Folge von Urbildern man gegen das Urbild a läuft, die Folge der Bilder geht immer gegen das Bild von a.) Eine Funktion heißt* stetig (auf *D*)*, wenn sie in allen*  $a \in D$  *stetig ist.* 

# Beispiele 2.10 Stetige und nicht stetige Funktionen

*(i)*  $f(x) = x$ ,  $f(x) = c$  *sind stetig auf* R.

(*ii*) 
$$
f(x) = \begin{cases} 1; & x \ge 0 \\ 0; & \text{sonst} \end{cases}
$$
 is  
*t* unstetic in 0.

- *(iii) Summen und Produkte stetiger Funktionen sind stetig (vgl. den Satz zu Grenzwertregeln).*
- *(iv) Aus (i) und (iii) folgt: Polynome sind stetig.*
- *(v) Sei*  $h(x) = \frac{f(x)}{g(x)}$  *mit f*,*g stetig auf* R, *dann ist h stetig auf* R  $\setminus N_g$ *, wobei*  $N_g$  *die Nullstellenmenge von g ist.* konkrete Beispiele:  $\frac{1}{x-1}$  ist stetig auf  $\mathbb{R}\setminus\{1\}$ ,  $\frac{x+3}{(x^2-1)}$  $\frac{x+3}{(x^2-1)}$  *ist stetig auf* R \{-1,1}*.*

Weitere Beispiele finden Sie in Übung [2.8.](#page-82-0)

**Bemerkung 2.11** *Es sei*  $f : D \to \mathbb{R}$  *stetig,*  $a \notin D$  *und*  $\lim_{x \to a} f(x) = c$ *, dann nennt man* f stetig ergänzbar in *a* durch den Wert *c.*

**Beispiele 2.12** *(i)*  $f(x) = \frac{x^2 - 1}{x - 1}$ *x*−1 *ist zunächst bei x* = 1 *nicht definiert, aber*

$$
\lim_{x \to 1} f(x) = \lim_{x \to 1} \frac{(x-1)(x+1)}{x-1} = \lim_{x \to 1} (x+1) = 2.
$$

*D.h.*  $x \mapsto f(x)$  *ist in* 1 *stetig ergänzbar durch* 2*.* 

- *(ii)*  $x \mapsto |x|$  *ist stetig*  $(da||x_n| |a|| \le |x_n a|)$ *.*
- $(iii)$   $x \mapsto \sin\left(\frac{1}{x}\right)$  $\frac{1}{x}$ ) kann nicht stetig in  $0$  *fortgesetzt werden.*

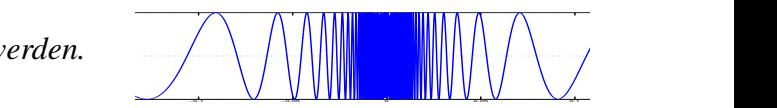

 $(iv)$   $x \mapsto x \sin\left(\frac{1}{x}\right)$  $\frac{1}{x}$ ) kann für  $x = 0$  stetig durch den Wert 0 fortgesetzt werden, denn  $\left| x \sin \left( \frac{1}{x} \right) \right|$  $\frac{1}{x}$ ) |  $\leq$  $|x| \rightarrow 0$  *für*  $x \rightarrow 0$ *.* 

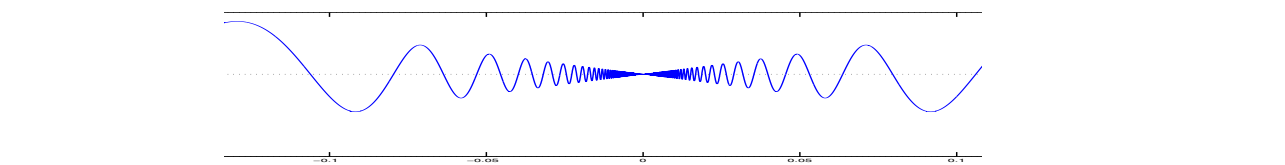

 $(v)$   $x \mapsto \sqrt{|x|}$  *ist stetig auf* R.

$$
a \neq 0: \quad \left| \sqrt{|x|} - \sqrt{|a|} \right| \stackrel{(*)}{=} \frac{||x| - |a||}{\left| \sqrt{|x|} + \sqrt{|a|} \right|} \le \frac{|x - a|}{\sqrt{|a|}} \stackrel{x \to a}{\longrightarrow} 0.
$$
\n
$$
(*): \quad a^2 - b^2 = (a - b)(a + b)
$$
\n
$$
a = 0: \quad \sqrt{|x|} \stackrel{x \to 0}{\longrightarrow} 0 = \sqrt{0},
$$
\n
$$
denn, falls |x| < \varepsilon^2, dann gilt \sqrt{|x|} < \varepsilon
$$

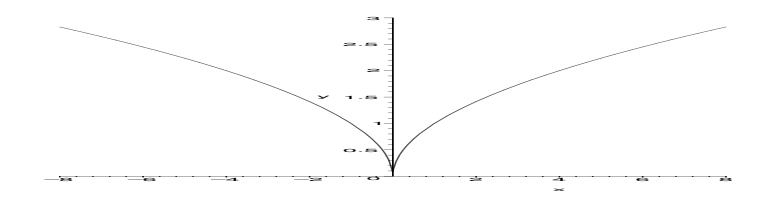

Beispiele für stetige Ergänzbarkeit finden Sie auch in Übung [2.9](#page-82-1) und [2.30.](#page-87-0)

Satz 2.13 (Stetigkeit der Komposition) *Es seien*  $f: D \to \mathbb{R}, g: E \to \mathbb{R}$  *zwei stetige Funktionen mit*  $f(D) \subset E$ , *dann ist*  $(g \circ f)$  *stetig auf D.* 

Beweis: Sei  $a \in D$  und  $x_n$  eine Folge mit  $x_n \stackrel{n \to \infty}{\longrightarrow} a$ . Aus der Stetigkeit von  $f$  folgt  $f(x_n) \stackrel{n \to \infty}{\longrightarrow} a$ *f*(*a*), dann folgt aber mit der Stetigkeit von *g*, dass  $g(f(x_n)) \stackrel{n \to \infty}{\longrightarrow} g(f(a))$ . Das heißt aber, dass  $g \circ f$  in *a* stetig ist.

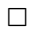

#### Eine alternative (und äquivalente) Definition von Stetigkeit:

Eine Funktion *f* ist stetig in *a*, wenn es zu jeder noch so kleinen Umgebung im Bild von *f*(*a*) eine Umgebung im Urbild um *a* gibt, so dass diese ganze Urbildumgebung in die Bildumgebung abgebildet wird.

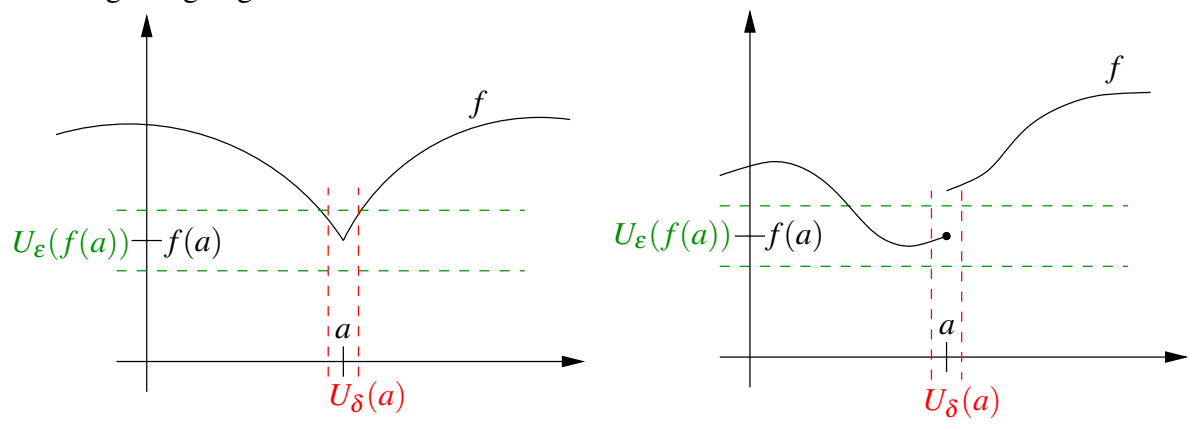

<span id="page-54-0"></span>Definition 2.14 (Cauchy-Kriterium) *Eine Funktion f ist stetig in a, genau dann wenn zu jedem*  $\varepsilon > 0$  *ein*  $\delta > 0$  *existiert, so dass für alle*  $|x - a| < \delta$  *gilt*  $|f(x) - f(a)| < \varepsilon$ *. Eine Funktion*  $f: D \to \mathbb{R}$  *heißt stetig, wenn für alle*  $a \in D$  *gilt, dass*  $f$  *in a stetig ist.* 

#### Zur Äquivalenz der beiden Stetigkeitsbegriffe:

#### Cauchy-Kriterium  $(2.14) \Rightarrow$  $(2.14) \Rightarrow$  Folgenstetigkeit  $(2.9)$ :

Es gelte  $x_n \stackrel{n\to\infty}{\longrightarrow} a$ , d.h. für  $n \geq N(\delta)$  gilt  $|x_n - a| < \delta$ . Nun wenden wir das Cauchy-Kriterium an und erhalten für  $\varepsilon > 0$  ein  $\delta(\varepsilon)$ , so dass  $|f(x_n) - f(a)| < \varepsilon$  falls  $n \ge N(\delta(\varepsilon))$ und damit  $|x_n - a| < \delta(\varepsilon)$ . Damit haben wir gezeigt, dass  $f(x_n) \stackrel{n \to \infty}{\longrightarrow} f(a)$ .

# Folgenstetigkeit  $(2.9) \Rightarrow$  $(2.9) \Rightarrow$  Cauchy-Kriterium  $(2.14)$ :

Wir zeigen  $\neg$  Cauchy-Kriterium  $\Rightarrow \neg$  Folgenstetigkeit. Hierzu formalisieren wir das Cauchy-Kriterium mit logischen Quantoren und erhalten

$$
\forall_{\varepsilon} \exists_{\delta} \forall_{x \in U_{\delta}(a)} f(x) \in U_{\varepsilon}(f(a)).
$$

Die Negation hiervon lautet

$$
\exists_{\varepsilon} \forall_{\delta} \exists_{x \in U_{\delta}(a)} f(x) \notin U_{\varepsilon}(f(a)).
$$

Nehmen wir nun dieses postulierte feste  $\varepsilon$  und betrachten dann  $\delta_n = \frac{1}{n}$  $\frac{1}{n}$ . Hierzu gibt es dann ein  $x_n$  mit  $|x_n - a| \leq \frac{1}{n}$ , sodass  $f(x_n) \notin U_{\varepsilon}(f(a))$ . Damit ist *f* nicht folgenstetig in *a*.

**Satz 2.15 (Zwischenwertsatz)** *Sei*  $f$ : [ $a$ , $b$ ]  $\rightarrow \mathbb{R}$ , ( $a < b$ ) *eine stetige Funktion. Dann gibt es zu jedem c zwischen*  $f(a)$  *und*  $f(b)$  *ein x zwischen a und b mit*  $f(x) = c$ .

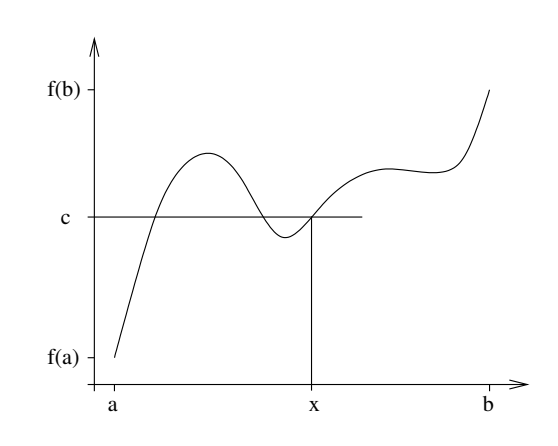

Bemerkung 2.16 *x ist nicht unbedingt eindeutig bestimmt.*

Beweis: Ohne Einschränkung sei *f*(*a*) < *f*(*b*). (Sonst betrachte −*f* .) Wir konstruieren eine Intervallschachtelung um das Urbild von *c* zu finden:

 $k = 0, a_0 = a, b_0 = b$ 

$$
(*)\,\text{setze } m := \frac{a_k + b_k}{2}
$$

falls:

 $f(m) > c$  :  $a_{k+1} = a_k, b_{k+1} = m$  $f(m) = c$  : fertig  $(x = m)$  $f(m) < c$  :  $a_{k+1} = m, b_{k+1} = b_k$ 

a  $a_3$   $b_2$   $b_1$  b c

setze  $k = k + 1$  und fahre mit (\*) fort.

Die Folge  $(a_k)_{k \in \mathbb{N}}$  ist monoton wachsend und beschränkt, also konvergiert  $a_k \stackrel{k \to \infty}{\longrightarrow} x_a$  und da *f* stetig ist folgt  $f(a_k) \stackrel{k \to \infty}{\longrightarrow} f(x_a)$ . Da  $f(a_k) < c$  folgt  $f(x_a) \leq c$ . Analog folgt  $(b_k)_{k \in \mathbb{N}}$  ist monoton fallend und beschränkt,  $b_k \stackrel{k \to \infty}{\longrightarrow} x_b, f(b_k) \stackrel{k \to \infty}{\longrightarrow} f(x_b)$  und da  $f(b_k) > c$  folgt  $f(x_b) \geq c$ .

Weiterhin gilt:

$$
b_k - a_k = \frac{b-a}{2^k} \quad \overset{k \to \infty}{\longrightarrow} \quad 0
$$

Für beliebiges *k* gilt offenbar 0 ≤ *xb*−*x<sup>a</sup>* ≤ *b<sup>k</sup>* −*a<sup>k</sup>* . Da die rechte Seite gegen 0 konvergiert, folgt  $x_a = x_b =: x$ . Damit gilt aber  $c \le f(x) \le c \Rightarrow f(x) = c$ .

Aufgrund der Konstruktion der Intervallschachtelung gilt außerdem  $a \le a_k \le x \le b_k \le b$ , also liegt *x* im Intervall [*a*,*b*].

 $\Box$ 

Beispiel 2.17 *Sei T die Funktion, die jedem Punkt x des Äquators die dort herrschende Temperatur zuordnet. Wir nehmen diese Funktion als stetig an. Dann gibt es mindestens einen Punkt auf dem Äquator, an dem die gleiche Temperatur herrscht, wie an seinem antipodalen (gegenüberliegenden) Punkt.*

*Beweis: Jeder Punkt p auf dem Äquator besitzt einen eindeutigen reellen Längengrad l*(*p*) ∈ [0,2π[ *und zu jedem Längengrad l* ∈ R *gehört genau ein Punkt p*(*l*) *auf dem Äquator. Es sei t* : R → R *die* 2π*-periodische Funktion, die jedem Längengrad l die Temperatur*  $T(p(l))$  *zuordnet. Wir nehmen an, dass t stetig ist. Die Funktion A* :  $\mathbb{R} \to \mathbb{R}$ ,  $l \mapsto l + \pi$ *ist als Polynom stetig. Die Punkte p*(*l*) *und p*(*l* + π) *sind antipodal. Betrachte nun die Funktion*

$$
f:\mathbb{R}\to\mathbb{R} \text{ mit } l\mapsto t(l)-t(l+\pi).
$$

*Die Funktion f ist stetig als Differenz einer stetigen Funktion und der Verkettung zweier stetiger Funktionen. Es gilt für alle l* ∈ R*, dass*

$$
f(l+\pi) = t(l+\pi) - t(l+2\pi) = t(l+\pi) - t(l) = -f(l).
$$

*Falls f die Nullfunktion ist, so hat jeder Punkt auf dem Äquator die selbe Temperatur wie sein antipodaler Punkt. Falls nicht, so gibt es*  $l \in \mathbb{R}$  *mit*  $f(l) \neq 0$ *, also*  $t(l) \neq t(l + \pi)$ *. Ohne Beschränkung der Allgemeinheit sei f*(*l*) > 0*. Dann ist f*(*l* + π) < 0*. Dann gibt es nach*  $dem\ Zwischenwertsatz\ ein\ l'\in ]l, l+\pi[$  mit  $f(l')=0$ . Das bedeutet  $t(l')=t(l'+\pi)$ , also dass die antipodalen Punkte p $(l')$  und  $p(l' + \pi)$  die selbe Temperatur haben.

 $\Box$ 

Eine weitere Anwendung des Zwischenwertsatzes finden Sie in Aufgabe [2.11.](#page-82-2) Nun wenden wir uns einer zentralen Aussage zu stetigen Funktionen zu. Dazu benötigen wir zunächst etwas Notation.

Notation 2.18 *Sei A* ⊂ R *nicht leer, dann bezeichnen*

| <b>Obere Schranke:</b>  |      | s ist obere Schranke von A, falls<br>für alle $a \in A$ gilt $a \leq s$ ,                   |
|-------------------------|------|---------------------------------------------------------------------------------------------|
| <b>Untere Schranke:</b> |      | s ist untere Schranke von A, falls<br>für alle $a \in A$ gilt $s \leq a$ ,                  |
| Supremum:               | supA | ist die kleinste obere Schranke von A<br>und $\infty$ , wenn es keine obere Schranke gibt,  |
| Infimum·                | infA | ist die größte untere Schranke von A<br>und $-\infty$ , wenn es keine untere Schranke gibt. |

<span id="page-56-0"></span>Satz 2.19 *Jede Funktion, die auf einem abgeschlossenen Intervall stetig ist, nimmt dort ihr Minimum und ihr Maximum an.*

*Das heißt also, falls f* : [ $a$ , $b$ ]  $\rightarrow \mathbb{R}$  *stetig ist, so gibt es*  $x_{\min}$ ,  $x_{\max} \in [a, b]$ *, so dass f*( $x_{\min}$ )  $\leq$  $f(x) \leq f(x_{\text{max}})$  *für alle*  $x \in [a, b]$ *.* 

#### Beispiele 2.20

- *• f*(*x*) = *x nimmt auf* [0,1] *sein Minimum an der Stelle* 0*, sein Maximum an der Stelle* 1 *an.*
- *• f*(*x*) = *x* <sup>2</sup> *nimmt auf* [−1,1] *sein Minimum an der Stelle* 0*, sein Maximum an den Stellen* 1 *und* −1 *an.*
- *• f*(*x*) = *x nimmt auf* (0,1) *weder Maximum noch Minimum an, da* 1 *und* 0 *nicht als Bilder*  $f(x)$  *für*  $x \in (0,1)$  *auftreten,* ; *Abgeschlossenheit des Intervalls ist wichtig.*

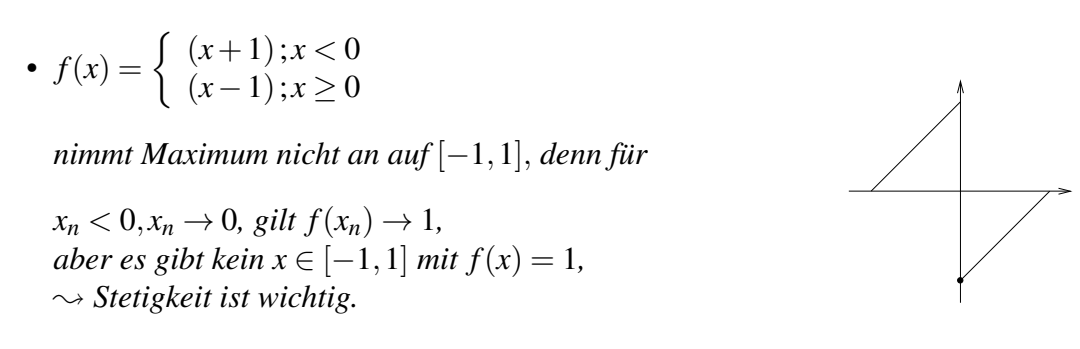

Bemerkung 2.21 *Jede nichtleere Menge reeller Zahlen hat ein Supremum und ein Infimum.*

Diese Aussage beweisen Sie in Aufgabe ??. Beispiele für Suprema und Infima finden Sie in Aufgabe [2.12.](#page-82-3)

Der Satz [2.19](#page-56-0) sagt also aus, dass es für das Intervall [*a*,*b*] und ein auf [*a*,*b*] stetiges *f* ein  $x_{\text{min}} \in [a, b]$  gibt mit

$$
f(x_{\min}) = \inf f([a, b]) = \inf \{ f(x) | x \in [a, b] \}
$$

und ein  $x_{\text{max}} \in [a, b]$  mit

$$
f(x_{\max}) = \sup f([a, b]) = \sup \{f(x) | x \in [a, b]\}.
$$

Man sagt auch: "Infimum und Supremum werden als Funktionswert angenommen." Beweis: Es gibt eine Folge  $(x_k)_{k \in \mathbb{N}}$  mit  $f(x_k) \stackrel{k \to \infty}{\longrightarrow} \overline{f} := \sup\{f(x)|x \in [a,b]\}$ . Nach dem Satz von Bolzano-Weierstrass existiert eine konvergente Teilfolge  $(x_{k_j})_j$ , d. h.  $x_{k_j} \stackrel{j \to \infty}{\longrightarrow} x$  für ein *x* ∈ [*a*,*b*]. Auch für die Teilfolge gilt *f*(*x<sup>k</sup> <sup>j</sup>* ) *j*→∞ −→ *f* . Aufgrund der Stetigkeit von *f* folgt nun  $f(x_{k_j}) \to f(x) = \overline{f}$ . Analog verfährt man für das Infimum.

## **Betrachten wir nun sogenannte Umkehrfunktionen:**

 $f : [a,b] \to \mathbb{R}$  sei strikt monoton (d.h. falls  $x < y$  gilt stets  $f(x) < f(y)$ ) und stetig, dann gibt es mit dem Zwischenwertsatz zu jedem *c* mit  $f(a) < c < f(b)$  ein *x* mit  $f(x) = c$ ; wegen der Monotonie von *f* ist *x* eindeutig bestimmt. Die Zuordnung von *c* zu *x* bezeichnen wir als *Umkehrfunktion* und schreiben

$$
(f^{-1})(c) = x.
$$

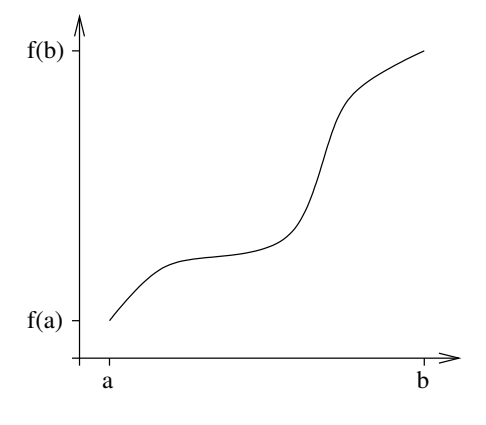

Offenbar gilt für alle solche *x* und *c* mit  $f(x) = c$ , dass

$$
(f \circ f^{-1})(c) = f(f^{-1}(c)) = f(x) = c,
$$
  

$$
(f^{-1} \circ f)(x) = f^{-1}(f(x)) = f^{-1}(c) = x.
$$

Achtung:  $f^{-1} \neq \frac{1}{f}$ *f*

Man kann zeigen, dass  $(f^{-1})$  auch stetig ist. (Der Beweis folgt aus mittels Widerspruch aus dem Folgenkriterium der Stetigkeit und dem Satz von Bolzano Weierstrass).

**Beispiel 2.22**  $\sqrt{x}$  ist die Umkehrfunktion zu  $f(x) = x^2$  auf  $\mathbb{R}_0^+$  $\int_0^{\pi}$ ;  $x^{1/n} = \sqrt[n]{x}$  ist Umkehrfunk*tion*  $zu f(x) = x^n$  *auf*  $\mathbb{R}^+_0$ 0 *.*

## **Betrachten wir nun Funktionen von mehreren Variablen:**

$$
f : [a,b] \times [c,d] \to \mathbb{R}; \quad (x,y) \mapsto f(x,y)
$$

**Beispiel 2.23**  $h(\alpha, d) = d \tan \left( \frac{\pi \alpha}{180^{\circ}} \right)$  $\setminus$ 

#### Wir definieren ganz analog zum Fall nur einer Variablen:

*f* ist *stetig* in  $(x, y)$ , falls für alle Folgen  $x_n \to x$  und  $y_n \to y$  gilt:

$$
f(x_n, y_n) \xrightarrow{n \to \infty} f(x, y)
$$

Wenn  $(x, y)$  nicht zum Definitionsbereich von *f* gehört, aber für alle Folgen  $x_n \to x$  und *y*<sup>*n*</sup> → *y* der Grenzwert lim<sub>*n*→∞</sub>  $f(x_n, y_n)$  existiert und den gleichen Wert hat, so nennt man *f* an der Stelle (*x*, *y*) stetig ergänzbar.

#### Beispiele 2.24

•  $h(\alpha, d)$  *ist stetig.* 

- $f: (\mathbb{R} \times \mathbb{R}) \backslash \{(0,0)\} \rightarrow \mathbb{R}; (x,y) \mapsto \frac{1}{2}$  $\frac{1}{x^2+y^2}$  ist auf seinem gesamten Definitionsbe*reich stetig. Im Punkt* (0,0) *ist die Funktion* nicht *stetig ergänzbar.*
- $f: \mathbb{R} \times (\mathbb{R} \setminus \{0\}) \to \mathbb{R}; (x, y) \mapsto x \sin \left(\frac{1}{y}\right)$ *y ist ebenfalls auf seinem Definitionsbereich stetig, aber für y* = 0 *nicht stetig ergänzbar.* (Achtung:  $x \mapsto f(x, x)$  *ist jedoch auf ganz* R *stetig ergänzbar.)*

Ein Beispiel für die Veranschaulichung von Funktionen von mehreren Variablen finden Sie in Aufgabe [2.3](#page-81-0) und in Aufgabe [2.28.](#page-87-1)

# **2.3 Differenzierbarkeit**

Betrachten wir nun den Begriff der Differenzierbarkeit:

<span id="page-59-0"></span>**Definition 2.25** *Eine Funktion*  $f: D \to \mathbb{R}$  *heißt* differenzierbar *in*  $x \in D$ *, wenn* 

$$
\lim_{h \to 0} \frac{f(x+h) - f(x)}{h}
$$

*existiert. Wir schreiben*

$$
f'(x) := \lim_{h \to 0} \frac{f(x+h) - f(x)}{h}
$$

 $o$ der für  $f: D \to \mathbb{R}, x \mapsto f(x)$  auch  $\frac{df}{dx}$ , bzw. für  $f: D \to \mathbb{R}, t \mapsto f(t)$  auch  $\dot{f}$ . *Wir nennen die Funktion f* : *D* → R *differenzierbar, falls sie in allen x* ∈ *D differenzierbar*  $i$ st. Mit  $f'$  :  $D \to \mathbb{R}$ ;  $x \mapsto f'(x)$  bezeichnen wir die Ableitungsfunktion oder Ableitung von  $f$ *auf D.*

**Bemerkung 2.26** *Es muss mindestens eine Folge*  $(h_k)_k$  *geben mit*  $h_k \to 0$  *und*  $h_k \neq 0$ *, so dass*  $x + h_k \in D$  *für alle k gilt!* 

#### <span id="page-59-1"></span>Beispiele 2.27

• 
$$
f(x) = c, f'(x) = 0
$$
  
\n•  $f(x) = mx + b, f'(x) = \frac{f(x+h) - f(x)}{h} = \frac{m(x+h) + b - mx - b}{h} = \frac{mh}{h} = m$ 

• 
$$
f(x) = x^2
$$
,  
\n
$$
\frac{f(x+h) - f(x)}{h} = \frac{(x+h)^2 - x^2}{h} = \frac{2hx + h^2}{h} = 2x + h \xrightarrow{h \to 0} 2x
$$
\n•  $f(x) = \sqrt{x}$ ,  
\n
$$
\frac{f(x+h) - f(x)}{h} = \frac{\sqrt{x+h} - \sqrt{x}}{h} = \frac{(x+h) - x}{h(\sqrt{x+h} + \sqrt{x})} = \frac{1}{\sqrt{x+h} + \sqrt{x}} \xrightarrow{h \to 0} \frac{1}{2\sqrt{x}}
$$
\n
$$
\Rightarrow f'(x) = \frac{1}{2\sqrt{x}} \quad \text{für } x \neq 0
$$

Ein weiteres Beispiel finden Sie in Aufgabe [2.2.](#page-81-1)

<span id="page-60-0"></span>**Satz 2.28** *Eine Funktion*  $f: D \to \mathbb{R}$  *ist genau dann in einem Punkt x differenzierbar, wenn eine Zahl a und eine Funktion o* :  $\mathbb{R} \to \mathbb{R}$  *existieren mit* 

$$
f(x+h) = f(x) + ah + o(h) \quad \text{and} \quad \frac{o(h)}{h} \xrightarrow{h \to 0} 0.
$$

D.h. *f* ist an der Stelle *x* durch eine affine Funktion  $(x + h \mapsto f(x) + ah)$  bis auf einen Term höherer Ordung  $o(h)$  (bei glatten Funktionen gilt  $o(h) \leq Ch^2 \sim \frac{o(h)}{h}$  $\frac{h}{h} \leq Ch \to 0$ approximierbar:

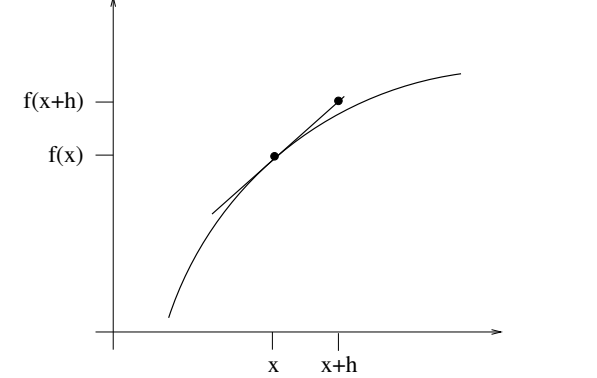

Nachweis der Äquivalenz der Ableitungsbegriffe aus Definition [2.25](#page-59-0) und Satz [2.28:](#page-60-0)

Für irgendein *a* ∈ R definiert man *o*(*h*) := *f*(*x*+*h*)− *f*(*x*)−*ha*. Also muss

$$
\frac{o(h)}{h} = \frac{f(x+h) - f(x)}{h} - a
$$

für *h* → 0 gegen 0 konvergieren. Dies gilt genau dann, wenn *f* differenzierbar ist, denn dann konvergiert der Differenzenquotient, und wenn außerdem  $a = f'(x)$ .

 $\Box$ 

Ein Beispiel für diesen Zusammenhang findet sich in Beispiel [2.14.](#page-83-0)

**Folgerung 2.29** *Falls eine Funktion*  $f: D \to \mathbb{R}$  *differenzierbar in*  $x \in D$  *ist, so ist f stetig in x.*

 $\frac{\text{denn:}}{f(y) - f(x)} \Big|$ <sup>*h*:=*y*−*x*</sup> | *f*(*x*+*h*)− *f*(*x*)| = |*ah* + *o*(*h*)|  $\stackrel{h\to 0}{\longrightarrow} 0$ .

Übung [2.24](#page-85-0) enthält weitere Betrachtungen zu Differenzierbarkeit und Stetigkeit.

**Regeln für das Differenzieren:** Seien  $f, g: D \to \mathbb{R}$  differenzierbar, dann folgt:

- (i)  $f+g$  differenzierbar auf  $D$  :  $(f+g)'(x) = f'(x) + g'(x)$
- (ii)  $fg$  differenzierbar auf  $D$  :  $(fg)'(x) = f'(x)g(x) + f(x)g'(x)$  (Produktregel)

(iii) 
$$
\frac{f}{g}
$$
 differentizerbar auf  $D \backslash N_g : \left(\frac{f}{g}\right)'(x) = \frac{f'(x)g(x) - f(x)g'(x)}{g^2(x)}$  (Quotientenregel)

(iv)  $f: D \to \mathbb{R}, g: E \to \mathbb{R}$  differenzierbar und  $f(D) \subset E$ , dann folgt:

*g* 
$$
\circ
$$
 *f* differenzierbar auf *D* :  $(g \circ f)'(x) = g'(f(x)) f'(x)$  (Kettenregel)  
**Beweis:**

$$
(f(x+h))
$$

$$
\begin{array}{rcl}\n\text{zu (i)} & \frac{(f(x+h)+g(x+h)) - (f(x)+g(x))}{h} & = & \frac{f(x+h)-f(x)}{h} - \frac{g(x+h)-g(x)}{h} \\
& \to & f'(x) + g'(x) \\
\text{zu (ii)} & \frac{(f(x+h)g(x+h)) - (f(x)g(x))}{h} & = & \frac{f(x+h)}{h}g(x+h) + f(x)\frac{-g(x)}{h} \\
& & -\frac{f(x)}{h}g(x+h) + f(x)\frac{g(x+h)}{h} \\
& & = & \frac{f(x+h)-f(x)}{h} \underbrace{g(x+h)}_{\to f'(x)} \\
& & \to & g'(x) \\
& & \to & g'(x) \\
\hline\n& & \to & g'(x) \\
\hline\n& & \to & g'(x) \\
\hline\n& & \to & g'(x) \\
\hline\n& & \to & g'(x) \\
\hline\n& & \to & g'(x) \\
\hline\n& & \to & g'(x) \\
\hline\n& & \to & g'(x) \\
\hline\n& & \to & g'(x) \\
\hline\n& & \to & g'(x) \\
\hline\n& & \to & g'(x) \\
\hline\n& & \to & g'(x) \\
\hline\n& & \to & g'(x) \\
\hline\n& & \to & g'(x) \\
\hline\n& & \to & g'(x) \\
\hline\n& & \to & g'(x) \\
\hline\n& & \to & g'(x) \\
\hline\n& & \to & g'(x) \\
\hline\n& & \to & g'(x) \\
\hline\n& & \to & g'(x) \\
\hline\n& & \to & g'(x) \\
\hline\n& & \to & g'(x) \\
\hline\n& & \to & g'(x) \\
\hline\n& & \to & g'(x) \\
\hline\n& & \to & g'(x) \\
\hline\n& & \to & g'(x) \\
\hline\n& & \to & g'(x) \\
\hline\n&
$$

Wir haben benutzt, dass *g* stetig ist, da *g* differenzierbar ist.

zu (iii) Betrachten wir zunächst 
$$
\left(\frac{1}{g(x)}\right)^{'}
$$
, d.h.  $f = 1$ :  
\n
$$
\frac{1}{h} \left(\frac{1}{g(x+h)} - \frac{1}{g(x)}\right) = \frac{g(x) - g(x+h)}{h} \underbrace{\frac{1}{g(x+h)g(x)}}_{\rightarrow -g'(x)} + \frac{1}{g^2(x)}
$$
\n
$$
\Rightarrow -\frac{g'(x)}{g^2(x)}
$$
\n
$$
\Rightarrow -\frac{g'(x)}{g^2(x)}
$$
\n
$$
\frac{g'(x)}{g(x)} - \frac{f'(x)}{g(x)} + f(x) \underbrace{\left(\frac{1}{g(x)}\right)^{'}}
$$
\n
$$
= \frac{f'(x)}{g(x)} - \frac{f(x)g'(x)}{g^2(x)} = \frac{f'(x)g(x) - f(x)g'(x)}{g^2(x)}
$$
\n
$$
\Rightarrow \frac{g(f(x+h)) - g(f(x)) f(x+h) - f(x)}{f(x+h) - f(x)} = \frac{g(y+x) - g(y) f(x+h) - f(x)}{g^2(x)}
$$
\n
$$
= \frac{g(y+x) - g(y) f(x+h) - f(x)}{g^2(x)}
$$
\n
$$
\Rightarrow \frac{g(y+x) - g(y) f(x+h) - f(x)}{g^2(x)}
$$
\n
$$
\Rightarrow \frac{g'(f(x)) f'(x)}{g'(f(x)) f'(x)}
$$

Da *f* differenzierbar folgt aus  $f'(x) \neq 0$ , dass für *h* klein genug  $f(x+h) - f(x) \neq 0$ . In diesem Fall ist die obige Argumentation zulässig, da wir annehmen können, dass *f*(*x* + *h*)− *f*(*x*)  $\neq$  0 für *h* → 0. Wenn *f*'(*x*) = 0, dann gilt die obige Argumentation für *h* → 0 und *f*(*x*+*h*)− *f*(*x*)  $\neq$  0. Für *f*(*x*+*h*)− *f*(*x*) = 0 ist die Aussage offensichtlich, da dann bereits  $g(f(x+h)) - g(f(x)) = 0 = g'(f(x))f'(x).$ 

 $\Box$ 

**Folgerung 2.30** *Falls eine Funktion*  $f : D \to \mathbb{R}$  *differenzierbar in*  $x \in D$  *ist, so ist f stetig in x.*

*Mit der Produktregel kann man zeigen dass für*  $n \in \mathbb{N}$  *die Funktion*  $f_n : \mathbb{R} \to \mathbb{R}; x \mapsto x^n$ *differenzierbar ist und*

$$
f'(x) = nx^{n-1}.
$$

Zusammen mit der Summenregel erlaubt uns dies die Differentiation von Polynomen  $f(x) =$ ∑ *n*  $\int_{k=0}^{n} a_k x^k$ .

$$
f'(x) = \sum_{k=0}^{n} ka_k x^{k-1}
$$

Beweis: Die Differenzierbarkeit folgt direkt aus der Aussage, dass Produkte differenzierbarer Funktionen differenzierbar sind. Die Formel für die Ableitung beweist man mittels vollständiger Induktion, wie folgt.

Für  $n = 1$  gilt  $f'_1$  $t'_1(x) = 1 = 1x^0.$ 

Die Aussage gelte nun für *n* (d.h.  $f'_n(x) = nx^{n-1}$ ). Wir müssen Sie nun für *n* + 1 zeigen  $(d.h. f'_n)$  $f'_{n+1}(x) = (n+1)x^n$ ). Hier wenden wir die Produktregel auf  $f_{n+1}(x) = f_n(x)x$  and und erhalten

$$
(f_n(x) \cdot x)' = f'_n(x) \cdot x + f_n(x) \cdot 1 = nx^{n-1} \cdot x + x^n \cdot 1 = (n+1)x^n.
$$

Beispiele für die Anwendung der Differentiationsregeln finden Sie in Übung [2.13](#page-83-1) und [2.31,](#page-87-2) eine Verallgemeinerung der Produktregel in Übung [2.19.](#page-84-0)

#### <span id="page-63-0"></span>Beispiele 2.31 (Anwendungen)

*• Wie ändert sich das Volumen einer Kugel, deren Radius um* 1% *geändert wird?*

$$
V(r) = \frac{4}{3}\pi r^3 \qquad \frac{dV}{dr} = \frac{4}{3}\pi 3r^2 = 4\pi r^2
$$

$$
\frac{V(r+0.01r) - V(r)}{V(r)} = \frac{(4\pi r^2)0.01r + o(0.01r)}{V(r)}
$$
  
= 
$$
\frac{4\pi r^3}{\frac{4}{3}\pi r^3} 0.01 + \frac{o(0.01r)}{V(r)}
$$
  
= 
$$
0.03 + \frac{o(0.01r)}{V(r)}
$$

*D.h. die relative Volumenänderung liegt bei* 3% *bis auf Terme höherer Ordnung. Im Fall von r* = 1 *erhalten wir durch direktes Nachrechnen*  $\frac{V(1.01)-V(1)}{V(1)} = 0.030301$  = 3.0301%*.*

*• Wie sensitiv hängt h bei festem c von d ab?*

$$
h(d) = \sqrt{c^2 - d^2}
$$
  
\n
$$
h(d) = g(f(d)) \text{ mit } g(y) = \sqrt{y}, f(d) = c^2 - d^2
$$
  
\n
$$
h'(d) = g'(f(d)) f'(d)
$$
  
\n
$$
= \frac{-2d}{2\sqrt{c^2 - d^2}} = -\frac{d}{\sqrt{c^2 - d^2}}
$$
  
\n
$$
\frac{h(d + \delta) - h(d)}{h(d)} = -\frac{d\delta}{\sqrt{c^2 - d^2}} \frac{1}{\sqrt{c^2 - d^2}} + \frac{o(\delta)}{h(d)} = -\frac{d\delta}{c^2 - d^2} + \frac{o(\delta)}{h(d)}.
$$

 $\frac{c}{h}$ 

*Extreme: d* = 0*: keine Sensitivität d* = *c: "*∞*"Sensitivität*

#### Beispiele 2.32 (nicht differenzierbare Funktionen, nicht stetige Ableitung)

•  $f: \mathbb{R}_0^+ \to \mathbb{R}; x \mapsto \sqrt{}$ *x ist nicht differenzierbar in x* = 0*, denn*

$$
\lim_{h \to 0} \frac{\sqrt{h} - 0}{h} = \lim_{h \to 0} \frac{1}{\sqrt{h}} = \infty
$$

• *Die Funktion*  $f : \mathbb{R} \to \mathbb{R}$  *mit*  $f(x) = |x|$  *nicht differenzierbar in*  $x = 0$ *:* 

$$
h > 0: \qquad \frac{|0+h| - |0|}{h} = \frac{h}{h} = 1
$$

$$
h < 0: \qquad \frac{|0+h| - |0|}{h} = \frac{-h}{h} = -1
$$

*D.h. es existiert kein eindeutiger Grenzwert* lim<sub>*h→0*</sub>  $\frac{|0+h|-|0|}{h}$ *h und damit ist f nicht differenzierbar in*  $x = 0$ .

Also: *aus Stetigkeit folgt nicht die Differenzierbarkeit!*

*• Es gibt Funktionen, die überall differenzierbar sind, deren Ableitungsfunktion aber nicht stetig ist. Ein Beispiel ist die folgende Funktion:*

$$
f(t) = \begin{cases} 0 & ; t = 0 \\ t^2 \sin(\frac{1}{t}); \text{ const} \end{cases}
$$
  
\n
$$
benu tze: (\sin(x))' = \cos(x)
$$
  
\n
$$
f \text{ür } t \neq 0 \text{ gilt} : f'(t) = 2t \sin(\frac{1}{t}) + t^2 \left(\cos(\frac{1}{t}) \cdot (-\frac{1}{t^2})\right)
$$
  
\n
$$
= 2t \sin(\frac{1}{t}) - \cos(\frac{1}{t})
$$

*D.h. f ist zunächst auf* R\{0} *differenzierbar. Ist f in der Null differenzierbar?*

$$
f'(0) = \frac{f(0+h) - f(0)}{h} = \frac{h^2}{h} \sin\left(\frac{1}{h}\right) - 0 \xrightarrow{h \to 0} 0
$$

*D.h.*  $f'(0) = 0$ . *Achtung:*  $f'(t) = 2t \sin \left( \frac{1}{t} \right)$ *t*  $\setminus$  $\rightarrow 0$  $-\cos\left(\frac{1}{2}\right)$ *t*  $\setminus$ | {z } *konv. nicht konvergiert nicht für t* → 0*. D.h. die Ableitungsfunktion ist nicht stetig.*

**Satz 2.33** *Sei*  $f : D \to \mathbb{R}$  *differenzierbar in x, der Punkt x liege im Inneren von D und x sei ein* lokales Maximum *(bzw.* Minimum*) der Funktion f , d.h. es gibt eine* ε*-Umgebung*  $U_{\varepsilon}(x)$ *, so dass*  $f(x) \ge f(y)$  *(bzw.*  $f(x) \le f(y)$ *)* für alle  $y \in U_{\varepsilon}(x) \cap D$ *, dann gilt:* 

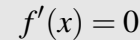

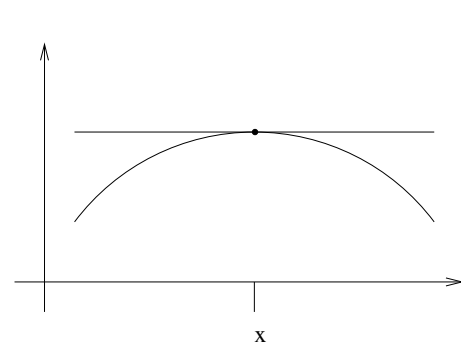

**Beweis:** Betrachte den Fall eines lokalen Maximums. Dann gilt  $f(x+h) \leq f(x)$  für kleines *h*, also

$$
\frac{f(x+h) - f(x)}{h} \begin{cases} \ge 0, \text{ falls } h < 0, \\ \le 0, \text{ falls } h > 0; \end{cases}
$$
\nalso\n
$$
f'(x) = \lim_{h \to 0} \frac{f(x+h) - f(x)}{h} \ge 0
$$
\nsowie\n
$$
f'(x) = \lim_{h \to 0} \frac{f(x+h) - f(x)}{h} \le 0,
$$

(denn da *x* im Inneren von *D* liegt können wir *h* sowohl positiv als auch negativ wählen) damit gilt aber  $f'(x) = 0$ . Den Fall des lokalen Minimums beweist man analog.

 $\Box$ 

Beachten Sie, dass *f* an der Maximal- bzw. Minimalstelle differenzierbar sein muss und diese im Inneren des betrachteten Bereichs liegen muss, damit der Satz anwendbar ist. Extrema am Rand des Definitionsbereichs und in Punkten, in denen *f* nicht differenzierbar ist, müssen Sie durch andere Betrachtungen finden. Beispiele dafür finden Sie in Aufgabe [2.15](#page-83-2) sowie [2.17.](#page-83-3)

Beispiel 2.34 *Wir betrachten den senkrechten Wurf eines Körpers nach oben unter der Voraussetzung, dass die Luftreibung vernachlässigt wird, der Körper idealisiert als Massepunkt betrachtet wird und die Bewegungsvorgänge hinreichend nahe an der Erdoberfläche ablaufen und somit die Fallbeschleunigung konstant bleibt. Dann lautet das Ort-Zeit-Gesetz für den senkrechten Wurf nach oben:*

$$
y(t) = v_0 \cdot t - \frac{g}{2}t^2
$$

*Dabei ist*

- *• t die Zeit,*
- *• y*(*t*) *die von der Abwurfstelle gemessene Höhe des Wurfkörpers zum Zeitpunkt t,*
- *• v*<sup>0</sup> *die Anfangsgeschwindigkeit des Wurfkörpers und*
- *• g die Fallbeschleunigung.*

*Die maximale Steighöhe ymax, die ein mit v*<sup>0</sup> *abgeworfener Körper erreichen kann, erhält man als Extremum der Funktion y. Dieses findet man mit Hilfe der ersten Ableitung:*

$$
y'(t) = v_0 - g \cdot t
$$

*(Diese Formel beschreibt die Geschwindigkeit des Körpers in Anhängigkeit von der Zeit. Man kann also auch schreiben*  $v(t) = v_0 - g \cdot t$ . *Die Nullstelle der ersten Ableitung erhält man aus der Gleichung*  $0 = v_0 + g \cdot t$ . Sie lautet t<sub>E</sub> =  $\frac{v_0}{g}$ *g . Anschaulich ist dieser Ausdruck die sogenannte Steigzeit des Körpers, d.h. die Zeit, die der Körper bis zum Erreichen des höchsten Punktes benötigt. Dies entspricht dem Zeitpunkt, an dem der Körper die Geschwindigkeit* 0 *hat. Da es sich bei der untersuchten Funktion um eine nach unten geöffnete Parabel handelt, ist auch klar, dass es sich hier um ein lokales Maximum handelt. Die ma*ximale Steighöhe erhält man, wenn man die Extremstelle t $E = \frac{v_0}{g}$ *g in die Ausgangsgleichung einsetzt:*

$$
y_{max} = y(\frac{v_0}{g}) = v_0 \cdot \frac{v_0}{g} - \frac{g}{2} \cdot (\frac{v_0}{g})^2
$$

$$
= \frac{v_0^2}{g} - \frac{1}{2} \frac{v_0^2}{g} = \frac{1}{2} \frac{v_0^2}{g}
$$

*Die Steighöhe ist also umso größer, je größer die Anfangsgeschwindigkeit bzw. je kleiner die Fallbeschleunigung ist.*

<span id="page-66-0"></span>Satz 2.35 (Rolle)  $f : [a,b] \to \mathbb{R}$  *sei differenzierbar und es gelte*  $f(a) = f(b)$ *, dann existiert*  $e$ *in*  $\xi \in (a,b)$  *mit*  $f'(\xi) = 0$ *.* 

Beweis: Als stetige Funktion auf einem beschränkten Intervall nimmt *f* ihr Maximum und Minimum an. Falls beide am Rand (also in einem der Punkte *a* oder *b*) angenommen werden, so sind Maximum und Minimum gleich, die Funktion also konstant. Dann gilt  $f'(\xi) = 0$  für alle  $\xi \in (a, b)$ . Andernfalls wird das Maximum oder das Minimum im Innern, also für ein  $\xi \in (a, b)$  angenommen ( $\xi \neq a$  und  $\xi \neq b$ ). Dann folgt mit dem vorangehenden Satz  $f'(\xi) = 0$ .

 $\Box$ 

Ein Anwendung des Satzes von Rolle ist Aufgabe [2.20](#page-84-1) sowie Aufgabe [2.17.](#page-83-3)

**Satz 2.36 (Mittelwertsatz)** *Sei*  $f$  :  $[a,b] \to \mathbb{R}$  *differenzierbar, dann gibt es*  $\xi \in (a,b)$ *, so dass*

$$
f'(\xi) = \frac{f(b) - f(a)}{b - a}.
$$

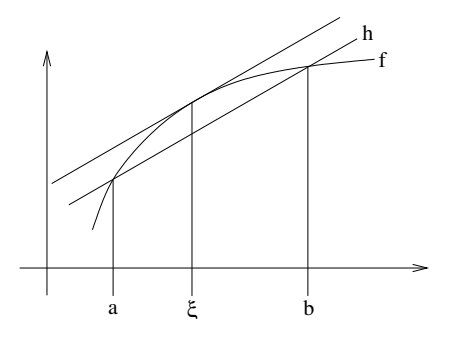

Beweis:

Define 
$$
h(x) := f(a) + \frac{f(b) - f(a)}{b - a}(x - a)
$$
  
and  $g(x) := f(x) - h(x),$   
 $\Rightarrow g(a) = g(b) = 0.$ 

Nach dem Satz von Rolle [2.35](#page-66-0) gibt es dann ein ξ ∈ (*a*,*b*) mit

$$
0 = g'(\xi) = f'(\xi) - h'(\xi) = f'(\xi) - \frac{f(b) - f(a)}{b - a}.
$$

**Satz 2.37** *Sei*  $f : (a,b) \to \mathbb{R}$  *differenzierbar und*  $f'(x) = 0$  *für alle*  $x \in (a,b)$ *, dann ist f konstant auf* (*a*,*b*)*.*

Beweis: Wir beweisen dies mittels Widerspruchsbeweis. Also nehmen wir an, es gibt *x*, *y* aus  $(a,b)$  mit  $x \leq y$  und  $f(x) \neq f(y)$ . Dann gibt es nach dem Mittelwertsatz ein  $\xi$  mit *f*'(ξ) =  $\frac{f(y)-f(x)}{y-x}$  ≠ 0. Dies ist ein Widerspruch zur Voraussetzung des Satzes.

 $\Box$ 

 $\Box$ 

Beispiel 2.38 *Je nach Fahrweise verbraucht ein Auto zwischen* 6 *und* 10 *Liter Benzin auf* 100 *km. sei f*(*x*) *die (differenzierbare) Anzahl von Litern im Tank des Wagens nach x gefahrenen Kilometern. Mit dem Wissen f*(0) = 40 *kann eine obere und eine untere Schranke für f*(200) *bestimmt werden:*

Sei  $f'(x)$  die Variation des Tankinhalts pro gefahrenem Kilometer bei x gefahrenen Kilo*metern. Wir wissen daher*

$$
-\frac{10}{100} \le f'(x) \le -\frac{6}{100}
$$

*(natürlich nur solange f*(*x*) *noch größer als Null ist). Der Mittelwertsatz sagt nun*

$$
f(200) - f(0) = f'(\xi) \cdot 200 \quad \text{ für ein } \xi \in (0, 200)
$$

*oder*

$$
f(200) = 40 + f'(\xi) \cdot 200
$$

*Mit obiger Abschätzung ergibt sich:*

$$
20 = 40 - \frac{10}{100} \cdot 200 \le f(200) \le 40 - \frac{6}{100} \cdot 200 = 28
$$

*Das kann man sich auch ohne aktive Kenntnis des Mittelwertsatzes erarbeiten, wendet dabei aber implizit doch den Mittelwertsatz an.*

Eine weitere Anwendung des Mittelwertsatzes finden Sie in Aufgabe ?? sowie in Aufgabe [2.17.](#page-83-3) Übung ?? enthält weitere Eigenschaften stetiger und differenzierbarer Funktionen.

**Differentiationsregel für die Umkehrfunktion**  $f : [a,b] \rightarrow \mathbb{R}$  sei differenzierbar und es gelte  $f' > 0$  (insbesondere ist also f strikt monoton, was man zum Beispiel mit dem Mittelwertsatz einsehen kann), dann gilt:

$$
(f^{-1})'(y) = \frac{1}{f'(x)}
$$
 mit  $y = f(x)$ .

Beweis:

$$
(f^{-1})'(y) \xleftarrow{\tilde{y} \to y} \frac{(f^{-1})(\tilde{y}) - (f^{-1})(y)}{\tilde{y} - y} = \frac{\tilde{x} - x}{\tilde{y} - y} = \frac{\tilde{x} - x}{f(\tilde{x}) - f(x)} \xrightarrow{\tilde{x} \to x} \frac{1}{f'(x)},
$$

wobei  $\tilde{y} = f(\tilde{x})$ . Die beiden Grenzübergänge  $\tilde{y} \to y$  und  $\tilde{x} \to x$  sind äquivalent (d.h.  $\tilde{x} \to x$ gilt genau dann, wenn  $\tilde{y} \rightarrow y$ ), da *f* und  $f^{-1}$  stetig sind.

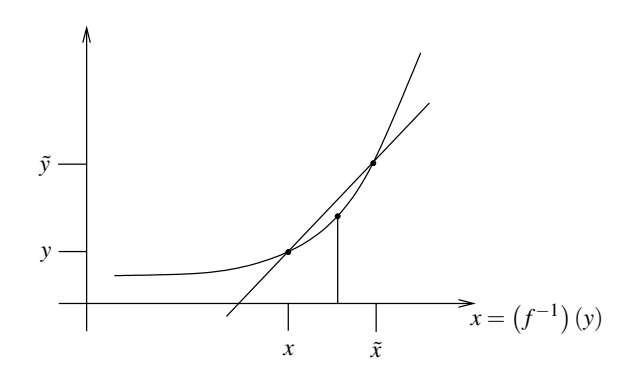

 $\Box$ 

#### Beispiele 2.39

*(i) Betrachte auf* R<sup>+</sup> *die Funktion:*

$$
f(x) := x^2 = y \implies x = \sqrt{y} = f^{-1}(y)
$$
  
 $(f^{-1})'(y) = \frac{1}{f'(x)} = \frac{1}{2x} = \frac{1}{2\sqrt{y}}.$ 

*(Vgl. Herleitung zur Ableitung der Wurzelfunktion weiter oben in Beispiel [2.27.](#page-59-1)) (ii) Betrachte auf* R\{0} *die Funktion:*

$$
f(x) = \frac{1}{x} = y \implies x = \frac{1}{y} =: g(y)
$$

$$
g'(y) = \frac{1}{f'(x)} = \left(-\frac{1}{x^2}\right)^{-1} = -x^2 = -\frac{1}{y^2}.
$$

# **Betrachte nun Funktionen von mehreren Variablen:**

$$
(x, y, z) \mapsto f(x, y, z)
$$

Definition 2.40 *f heißt* richtungsdifferenzierbar*, wenn f bezüglich jeder Variablen* (*x*, *y*,*z*) *differenzierbar ist. Diese Ableitungen heißen* Richtungsableitungen *oder* partielle Ableitungen *. Wir schreiben:*

$$
\frac{\partial f}{\partial x} = \lim_{h \to 0} \frac{f(x+h, y, z) - f(x, y, z)}{h}
$$
  

$$
\frac{\partial f}{\partial y} = \lim_{h \to 0} \frac{f(x, y+h, z) - f(x, y, z)}{h}
$$
  

$$
\frac{\partial f}{\partial z} = \lim_{h \to 0} \frac{f(x, y, z+h) - f(x, y, z)}{h}
$$

Erinnern wir uns an das Motivationskapitel (Beispiel [0.1\)](#page-6-0):

$$
f(x+\delta_x, y+\delta_y, z+\delta_z) - f(x, y, z) = f(x+\delta_x, y+\delta_y, z+\delta_z) - f(x, y+\delta_y, z+\delta_z)
$$
  
+ 
$$
f(x, y+\delta_y, z+\delta_z) - f(x, y, z+\delta_z)
$$
  
+ 
$$
f(x, y, z+\delta_z) - f(x, y, z)
$$

$$
\begin{aligned}\n\text{[Def]} & \quad \frac{\partial f}{\partial x}(x, y + \delta_y, z + \delta_z) \delta_x + o_x(\delta_x) \\
& + \frac{\partial f}{\partial y}(x, y, z + \delta_z) \delta_y + o_y(\delta_y) \\
& + \frac{\partial f}{\partial z}(x, y, z) \delta_z + o_z(\delta_z) \\
& = \quad \frac{\partial f}{\partial x}(x, y, z) \delta_x + \frac{\partial f}{\partial y}(x, y, z) \delta_y + \frac{\partial f}{\partial z}(x, y, z) \delta_z \\
& + o(\delta_x, \delta_y, \delta_z) \\
\text{falls } \frac{\partial f}{\partial x}, \frac{\partial f}{\partial y} \text{ setting Funktionen} \\
\text{mit } \frac{o(\delta_x, \delta_y, \delta_z)}{|\delta_x| + |\delta_y| + |\delta_z|} \xrightarrow{\delta_x, \delta_y, \delta_z \to 0} 0.\n\end{aligned}
$$

Erinnern wir uns:  $f(x+h) = f(x) + ah$ affine Funktion +*o*(*h*) (s. [2.28\)](#page-60-0)

Hier spielt nun

$$
f(x, y, z) + \frac{\partial f}{\partial x}(x, y, z) \delta_x + \frac{\partial f}{\partial y}(x, y, z) \delta_y + \frac{\partial f}{\partial z}(x, y, z) \delta_z
$$

die Rolle einer affinen Abbildung (vgl. Kapitel über lineare Abbildungen). Wir schreiben auch

$$
\nabla f(x, y, z) = \left(\frac{\partial f}{\partial x}(x, y, z), \frac{\partial f}{\partial y}(x, y, z), \frac{\partial f}{\partial z}(x, y, z)\right)
$$

für den Zeilenvektor der Richtungsableitungen, das Symbol V wird "Nabla" gesprochen.

#### Beispiele 2.41

*(i) Volumen eines Quaders:*

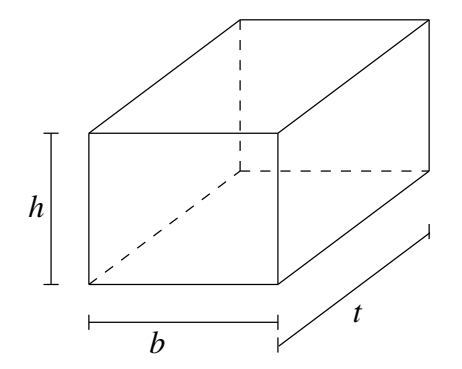

$$
v(t, b, h) = tbh,
$$
  
\n
$$
\nabla v = \left(\frac{\partial v}{\partial t}, \frac{\partial v}{\partial b}, \frac{\partial v}{\partial h}\right)
$$
  
\n
$$
= (bh, th, tb).
$$

*Falls man also t um* δ*<sup>t</sup> erhöht, so erhöht sich das Volumen um* (*bh*)δ*<sup>t</sup> (dies gibt hier sogar exakt und nicht nur bis auf Terme höherer Ordnung).*

*Wie ändert sich nun das Volumen des Quaders, wenn man alle drei Richtungen um* 1% *vergrößert?*

$$
\frac{v(t+0.01t, b+0.01b, h+0.01h) - v(t, b, h)}{v(t, b, h)}
$$
\n
$$
= \frac{\frac{\partial v}{\partial t}(t, b, h)0.01t + \frac{\partial v}{\partial b}(t, b, h)0.01b + \frac{\partial v}{\partial h}(t, b, h)0.01h + o(0.01t, 0.01b, 0.01h)}{v(t, b, h)}
$$
\n
$$
= \frac{bh \cdot 0.01t + th \cdot 0.01b + tb \cdot 0.01h + o(0.01t, 0.01b, 0.01h)}{tbh}
$$
\n
$$
= 0.03 + \frac{o(0.01t, 0.01b, 0.01h)}{tbh}
$$

*Bis auf Terme höherer Ordnung vergrößert sich das Volumen also um* 3%*, wenn man alle drei Seiten um* 1% *verlängert. Das Verhalten ist also das selbe wie bei der Kugel aus Beispiel [2.31.](#page-63-0)*

*(ii) Oberfläche des Quaders:*

$$
f(t, b, h) = 2(hb + tb + th),
$$
  
\n
$$
\nabla f = (2(b+h), 2(h+t), 2(b+t)),
$$
  
\n
$$
d.h. f(t, b + \delta_b, h) = f(t, b, h) + 2(h+t)\delta_b + o_b(\delta_b).
$$

*Falls man also b um* δ*<sup>b</sup> erhöht, so erhöht sich die Oberfläche um* 2(*h*+*t*)δ*b. (auch hier gilt dies sogar exakt und nicht nur bis auf Terme höherer Ordnung).*

*Wie ändert sich die Oberfläche des Quaders, wenn man alle drei Richtungen um* 1% *vergrößert?*

$$
\frac{f(t+0.01t,b+0.01b,h+0.01h)-f(t,b,h)}{f(t,b,h)}
$$
\n
$$
=\frac{\frac{\partial f}{\partial t}(t,b,h)0.01t+\frac{\partial f}{\partial b}(t,b,h)0.01b+\frac{\partial f}{\partial h}(t,b,h)0.01h+o(0.01t,0.01b,0.01h)}{f(t,b,h)}
$$
\n
$$
=\frac{2(b+h)\cdot 0.01t+2(h+t)\cdot 0.01b+2(b+t)\cdot 0.01h+o(0.01t,0.01b,0.01h)}{2(hb+tb+th)}
$$
\n
$$
=0.01\frac{bt+ht+hb+tb+bh+th}{(hb+tb+th)}+\frac{o(0.01t,0.01b,0.01h)}{2(hb+tb+th)}
$$
\n
$$
=0.02+\frac{o(0.01t,0.01b,0.01h)}{2(hb+tb+th)}
$$

*Im Gegensatz zum Volumen ändert sich die Oberfläche also nur um* 2%*.*

Weitere Beispiele für das Arbeiten mit partiellen Ableitungen finden Sie in den Übungen [2.22,](#page-85-1) [2.16,](#page-83-4) [2.5](#page-81-2) und [2.28.](#page-87-1)
# **2.4 Potenzreihen**

Im Folgenden wollen wir uns mit speziellen Funktionen beschäftigen, die über Reihen (sogenannte *Potenzreihen*) dargestellt werden können:

$$
\exp(x) = 1 + x + \frac{x^2}{2} + \frac{x^3}{2 \cdot 3} + \frac{x^4}{2 \cdot 3 \cdot 4} + \dots + \frac{x^k}{2 \cdot 3 \cdot \dots \cdot k} + \dots
$$
(9)

$$
= \sum_{k=0}^{\infty} \frac{x^k}{k!}.
$$
 (10)

Hierbei verwenden wir die *Fakultät*:

0! := 1, (*k* +1)! := (*k*!) (*k* +1), *k* 0 1 2 3 4 5 6 *k*! 1 1 2 6 24 120 720

**Definition 2.42 (Potenzreihen)**  $\sum_{n=1}^{\infty}$ ∑ *k*=0 *akx k für reelle Koeffizienten a<sup>k</sup> heißt* Potenzreihe*.*

Beispiel 2.43  $\frac{1}{1-x} = \sum_{i=1}^{\infty}$ ∑ *k*=0 *x k ist eine konvergente Potenzreihe für* |*x*| < 1 *(geometrische Reihe, siehe S. 24). Hier sind die Koeffizienten*  $a_k = 1$ *.* 

Fragen:

- Ist eine Potenzreihe wohldefiniert, d.h. gibt es den Grenzwert für alle  $x \in \mathbb{R}$ ? (Bzw. für welche *x* existiert der Grenzwert?)
- Ist die so definierte Funktion stetig?
- Ist die Funktion differenzierbar und was ist ihre Ableitung?

Weitere Potenzreihen sind

$$
\sin(x) = x - \frac{x^3}{3!} + \frac{x^5}{5!} - \frac{x^7}{7!} + \frac{x^9}{9!} - \dots = \sum_{k=0}^{\infty} (-1)^k \frac{x^{2k+1}}{(2k+1)!}
$$
(11)

$$
\cos(x) = 1 - \frac{x^2}{2!} + \frac{x^4}{4!} - \frac{x^6}{6!} + \frac{x^8}{8!} - \dots = \sum_{k=0}^{\infty} (-1)^k \frac{x^{2k}}{(2k)!}
$$
(12)

Zur Erinnerung: Wir schreiben  $\sum_{n=1}^{\infty}$ ∑ *k*=0  $a_k x^k := \lim_{n \to \infty}$  $\left( \begin{array}{c} n \\ 1 \end{array} \right)$ ∑ *k*=0  $a_k x^k$ , falls der Grenzwert existiert. Zur Vereinfachung schreiben wir auch  $\sum_{n=1}^{\infty}$ ∑ *k*=0  $a_k x^k$  anstelle der ursprünglichen Notation für die Folge  $\left(\sum_{k=0}^{n}$  $a_k x^k$ *n* zu dieser Reihe.

Im Folgenden wollen wir zeigen, dass alle drei oben eingeführten Potenzreihen tatsächlich für alle *x* aus R konvergieren, so dass die so beschriebenen Funktionen wohldefiniert sind. Es gibt andere Reihen, bei denen dies nicht der Fall ist.

Betrachten wir hierzu zunächst eine beliebige Potenzreihe  $c_n = \sum_k^n$  $_{k=0}^{n} a_k x^k$ . Diese Reihe konvergiert wegen der Vollständigkeit von R genau dann, wenn sie eine Cauchyfolge ist, d.h. wenn

$$
|c_n - c_m| = |\sum_{k=m+1}^n a_k x^k| \to 0
$$

für *n* ≥ *m* und *n*,*m* → ∞. Aufgrund der Dreiecksungleichung können wir die rechte Seite abschätzen und erhalten

$$
|\sum_{k=m+1}^n a_k x^k| \leq \sum_{k=m+1}^n |a_k| |x|^k.
$$

Wir wissen bereits, dass die geometrische Reihe

$$
b_n = \sum_{k=0}^n q^k
$$

für 0 ≤ *q* ≤ 1 konvergiert, d.h. die geometrische Reihe ist eine Cauchyfolge und es gilt  $|b_n - b_m| = |\sum_k^n$  $\left| \sum_{k=m+1}^{n} q^k \right| \to 0$ . Wenn wir nun zeigen können, dass  $|a_k| \, |x|^k \leq C q^k$  für ein  $q$ mit  $0 \le q \le 1$  und eine Konstante  $C > 0$ , dann muss auch die Folge  $c_n$  eine Cauchyfolge sein, da dann

$$
\left| \sum_{k=m+1}^{n} a_k x^k \right| \leq \sum_{k=m+1}^{n} |a_k| |x|^k
$$
  
 
$$
\leq \sum_{k=m+1}^{n} C q^k \leq C \left( \sum_{k=m+1}^{n} q^k \right) \to 0
$$
 (13)

for  $n,m \to 0$ . Wenn nun gilt, dass es ein N gibt, welches von x abhängen kann, so dass für  $k > N$  ein  $0 \leq q \leq 1$  existiert mit der Eigenschaft

$$
|a_k||x|^k \leq q(|a_{k-1}||x|^{k-1}),
$$

für alle  $k > N$ , dann folgt

$$
|a_k||x|^k \le q(|a_{k-1}||x|^{k-1}) \le q^2(|a_{k-2}||x|^{k-2}) \le \ldots \le q^{k-N}(|a_N||x|^N) \le q^k q^{-N}(|a_N||x|^N)
$$

und damit ergibt sich

$$
\left| \sum_{k=m+1}^{n} a_{k} x^{k} \right| \leq (q^{-N} (|a_{N}| |x|^{N})) \left| \sum_{k=m+1}^{n} q^{k} \right| \to 0
$$

für *n*,*m* → 0. Hierbei ist damit  $q^{-N}(|a_N||x|^N)$  die oben auftretende Konstante *C*. Somit ist also auch (*cn*)*n*=0,... eine Cauchyfolge und damit konvergiert die Potenzreihe für *x* aus R.

Nun wenden wir uns zunächst der Potenzreihe ∑ ∞ *k*=0 *x k*  $\frac{x^k}{k!}$  zu und erhalten für  $a_k = \frac{1}{k}$ *k*!

$$
\frac{|x|^k}{k!} = \frac{|x|}{k} \frac{|x|^{k-1}}{(k-1)!}.
$$

Für  $N > 2|x|$  folgt damit  $\frac{|x|}{k} < \frac{|x|}{N} < \frac{1}{2}$  $\frac{1}{2}$  für alle  $k > N$  und somit  $\frac{|x|^k}{k!} = \frac{1}{2}$ 2 |*x*| *k*−1 (*k*−1)! . Damit haben wir obige Bedingung erfüllt und die Potenzreihe konvergiert. Für die Potenzreihen sin(*x*) und cos(*x*) sind die Beträge der Glieder der Reihen jeweils eine Auswahl der Beträge der Glieder der Reihe  $exp(x)$ . Damit sind diese Reihe aber notwendigerweise auch Cauchyfolgen für jedes *x* aus R.

Wenn nicht nur die Potenzreihe konvergiert, sondern auch  $\sum_{k=0}^{\infty} |a_k| |x|^k$ , dann nennen wir die Potenzreihe absolut konvergent. Oben haben wir also gesehen, dass die Reihe zu exp, sin und cos auf ganz R absolut konvergieren. Fassen wir noch einmal zusammen welche Funktionen definiert über Potenzreihen wir nun kennen.

## Definition 2.44 (Exponentialfunktion, trigonometrische Funktionen)

$$
\exp(x) := \sum_{k=0}^{\infty} \frac{x^k}{k!}
$$
  
\n
$$
\sin(x) := x - \frac{x^3}{3!} + \frac{x^5}{5!} - \frac{x^7}{7!} + \frac{x^9}{9!} - \dots = \sum_{k=0}^{\infty} (-1)^k \frac{x^{2k+1}}{(2k+1)!}
$$
  
\n
$$
\cos(x) := 1 - \frac{x^2}{2!} + \frac{x^4}{4!} - \frac{x^6}{6!} + \frac{x^8}{8!} - \dots = \sum_{k=0}^{\infty} (-1)^k \frac{x^{2k}}{(2k)!}
$$

*definiert auf ganz* R*.*

Im Folgenden formulieren wir ein Resultat über die Differenzierbarkeit von Potenzreihen, das hier nicht bewiesen wird.

Satz 2.45 (Differenzierbarkeit von Potenzreihen)  $\textit{Sei } f(x) := \sum_{n=1}^{\infty}$ ∑ *n*=0 *anx n eine Potenzreihe, die auf ganz* R *absolut konvergiert, d.h.* ∞ ∑ *n*=0  $|a_n||x|^n$  konvergiert für alle  $x \in \mathbb{R}$ . Dann ist die *Funktion*  $f : \mathbb{R} \to \mathbb{R}$  *stetig und differenzierbar, und es gilt* 

$$
f'(x) = \sum_{n=1}^{\infty} n a_n x^{n-1},
$$

*d.h. Potenzreihen werden gliedweise differenziert.*

#### Beispiele 2.46

• 
$$
\exp'(x) = \left(\sum_{n=0}^{\infty} \frac{x^n}{n!}\right)' = \sum_{n=0}^{\infty} \left(\frac{x^n}{n!}\right)' = \sum_{n=1}^{\infty} n \frac{x^{n-1}}{n!} = \sum_{n=1}^{\infty} \frac{x^{n-1}}{(n-1)!} \stackrel{k=n-1}{=} \sum_{k=0}^{\infty} \frac{x^k}{k!}
$$
  
\n=  $\exp(x)$   
\n•  $\sin'(x) = \left(x - \frac{x^3}{3!} + \frac{x^5}{5!} - \frac{x^7}{7!} + \dots\right)' = 1 - \frac{x^2}{2!} + \frac{x^4}{4!} - \frac{x^6}{6!} + \dots = \cos(x)$ 

• 
$$
\cos'(x) = -x + \frac{x^3}{3!} - \frac{x^5}{5!} + \frac{x^7}{7!} \dots = -\sin(x)
$$

Nun wenden wir uns einer genaueren Betrachtung der Exponentialfunktion zu:

## Satz 2.47 (Eigenschaften der Exponentialfunktion)

*(i) Die Exponentialfunktion ist eindeutig bestimmt als differenzierbare Funktion*  $f : \mathbb{R} \to \mathbb{R}$ *, für die* 

<span id="page-75-0"></span>
$$
f'(x) = f(x) \text{ und } f(0) = 1 \tag{14}
$$

*gilt. Ferner gelten die folgenden Regeln:*

$$
(ii) \exp(x+y) = \exp(x)\exp(y)
$$

$$
(iii) \exp(-x) = \exp(x)^{-1}
$$

$$
(iv) \exp(x) > 0 \quad \text{für alle } x \in \mathbb{R}
$$

## Beweis:

(iii) Definiere

$$
g(x) := \exp(x) \exp(-x)
$$
  
\n
$$
\Rightarrow g'(x) = \exp(x) \exp(-x) - \exp(x) \exp(-x) = 0
$$
  
\n
$$
\Rightarrow g(x) \equiv K, g(0) = 1 \Rightarrow K = 1 \Rightarrow \exp(x)^{-1} = \exp(-x).
$$

(iv) Aus der Reihendefinition folgt  $exp(x) > 0$  für  $x \ge 0$ .

First, we get:

\n
$$
\text{Fix } x < 0 \text{ for } x > 0.
$$
\n
$$
\text{Fix } x < 0 \text{ for } x > 0.
$$

- (i) Wir müssen zwei Aussagen nachweisen:
	- a)  $\exp(x)$  ist eine Lösung von [\(14\)](#page-75-0).
	- b) Es gibt nur eine Lösung.

$$
\begin{array}{ll}\n\text{ad a) } \exp'(x) = \exp(x) & \text{(s.o.)} \\
\exp(0) = 1 & \checkmark\n\end{array}
$$

ad b) Sei *f* auch eine Lösung, dann gilt

$$
\left(\frac{f}{\exp}\right)'(x) = \frac{f'(x)\exp(x) - \exp'(x)f(x)}{\exp^2(x)} = \frac{f(x)\exp(x) - \exp(x)f(x)}{\exp^2(x)} = 0,
$$
  
falls  $\exp(x) \neq 0$  (s. (iv)),  
 $\Rightarrow \frac{f(x)}{\exp(x)} = K$  (konstant). Setzen wir 0 ein, erhalten wir  $K = \frac{f(0)}{\exp(0)} = 1$ ,  
also gilt  $\frac{f(x)}{\exp(x)} = 1$  und damit  $f(x) = \exp(x)$  für alle  $x \in \mathbb{R}$ .

(ii) Wähle *y* fest und definiere

$$
g(x) := \exp(x+y) - \exp(x)\exp(y)
$$
  
\n
$$
\Rightarrow g'(x) = \exp(x+y) - \exp(x)\exp(y) = g(x)
$$

Nach dem Beweis zu (i) folgt  $\frac{g(x)}{\exp(x)} \equiv K$ , aber  $g(0) = \exp(y) - \exp(y) = 0 \Rightarrow K = 0$ . Daraus folgt  $g(x) \equiv 0$  und damit die Behauptung.

 $\Box$ 

Ähnliche Aussagen für Sinus und Kosinus betrachten Sie in Übung [2.23,](#page-85-0) für die hyperbolischen Winkelfunktionen in Übung [2.29.](#page-87-0)

**Definition 2.48 (Eulersche Zahl)**  $e = \exp(1) = 2.718281828...$ 

Es stellt sich nun die Frage: Gilt  $exp(x) = e^x$ ?

- (i) Zunächst:  $exp(n) = exp(1) \cdot ... \cdot exp(1)$  $n$  Faktoren  $= e^n$  für  $n \in \mathbb{N}$ .
- (ii)  $\exp(-n) = \exp(n)^{-1} = (e^n)^{-1} = e^{-n}.$ Damit gilt  $exp(m) = e^m$  für alle  $m \in \mathbb{Z}$ .
- (iii)  $e^{q} \stackrel{q=\frac{n}{m} \in \mathbb{Q}}{=}$  $\frac{m}{m} \in \mathbb{Q}$   $(e^n)^{\frac{1}{m}} = \sqrt[m]{e^n}$ , d.h.  $e^{\frac{n}{m}}$  ist Lösung der Gleichung  $x^m = e^n$  (Existenz mit Zwischenwertsatz).

(iv) 
$$
e = \exp(1) = \exp\left(\frac{1}{n} + \frac{1}{n} + \dots + \frac{1}{n}\right) = \exp\left(\frac{1}{n}\right)^n
$$
, also  $e^{\frac{1}{n}} = \exp\left(\frac{1}{n}\right)$ .

(v) 
$$
\exp\left(\frac{m}{n}\right) = \exp\left(\frac{1}{n} + \frac{1}{n} + \dots + \frac{1}{n}\right) = \exp\left(\frac{1}{n}\right)^m = \left(e^{\frac{1}{n}}\right)^m = e^{\frac{m}{n}}.
$$
  
\n*m* Summanden

(vi) Für beliebige  $x \in \mathbb{R}$  definieren wir (konsistent zu (i) - (v)):

$$
e^x := \exp(x)
$$

**Umkehrfunktion zur Exponentialfunktion** Es gilt  $exp'(x) = exp(x) > 0$ . Ferner sehen wir ein, dass  $exp(x) \stackrel{x \to \infty}{\longrightarrow} \infty$  da  $exp(x) > 1 + x$  für  $x > 0$ . Schliesslich gilt noch  $\exp(-x) = \exp(x)^{-1} \stackrel{x \to \infty}{\longrightarrow} 0.$ 

Aus diesen Eigenschaften folgt direkt:

Es gibt eine Umkehrfunktion  $\ln : \mathbb{R}^+ \to \mathbb{R}$  (natürlicher Logarithmus) mit

$$
\ln(\exp(x)) = x \quad \text{für alle } x \in \mathbb{R}
$$

$$
\ln(y) = (\exp^{-1})(y) \quad \text{für alle } y \in \mathbb{R}^+
$$

Mit der Differentiationsregel für die Umkehrfunktion folgt:

$$
\ln'(y) = \frac{1}{\exp(x)} \stackrel{x = \ln y}{=} \frac{1}{y}
$$

Ferner gelten die folgenden Regeln für die Logarithmus-Funktion:

$$
\ln 1 = 0, \quad \ln e = 1
$$

$$
\ln ab = \ln a + \ln b
$$

$$
\ln(a^n) = n \ln a
$$

$$
\ln \left(\frac{1}{a}\right) = -\ln a
$$

Hierzu: Es gibt zu  $a, b \in \mathbb{R}^+$  Zahlen  $x, y \in \mathbb{R}$  mit  $a = \exp(x), b = \exp(y)$ . Damit folgt:

$$
\ln a + \ln b = x + y = \ln \exp(x + y) = \ln (\exp(x) \exp(y)) = \ln ab
$$
  
\n
$$
\ln(a^n) = \ln (\exp(x)^n) = \ln \exp(nx) = nx = n \ln (\exp(x)) = n \ln(a)
$$
  
\n
$$
\ln \left(\frac{1}{a}\right) = \ln (\exp(x)^{-1}) = \ln (\exp(-x)) = -x = -\ln (\exp(x)) = -\ln a.
$$

Betrachten wir nun, wie man allgemeine Potenzen und den Logarithmus zu einer allgemeinen Basis:

Definition 2.49

$$
a^{x} := \exp((\ln a)x) \text{ für } a > 0
$$
  

$$
\log_{a}(y) := \frac{\ln y}{\ln a}
$$

Dies ist konsistent zu folgenden schon bekannten Regeln für Potenzen:

•  $exp((\ln a)n) = (exp(\ln a))^n = a^n$ 

•  $a^{\frac{1}{n}}$  ist definiert als die Zahl *b* mit  $b^n = a$ 

$$
\Leftrightarrow \ln(b^n) = \ln(a)
$$
  
\n
$$
\Leftrightarrow n \ln(b) = \ln(a)
$$
  
\n
$$
\Leftrightarrow \ln(b) = (\ln a)\frac{1}{n}
$$
  
\n
$$
\Leftrightarrow a^{\frac{1}{n}} = b = \exp(\ln(b)) = \exp((\ln a)\frac{1}{n})
$$

Und für den allgemeinen Logarithmus rechnen wir direkt nach:

$$
\log_a(a^y) = \frac{\ln(a^y)}{\ln a} = \frac{(\ln a)y}{\ln a} = y.
$$

Damit ist nachgewiesen, dass der allgemeine Logarithmus log*<sup>a</sup>* (·) zur Basis *a* die Umkehrfunktion der allgemeinen Potenz *a* (·) mit Basis *a* ist.

Weiterhin gelten für Potenzen die Regeln:

$$
a^x a^y = a^{x+y}
$$

$$
(a^x)^y = a^{xy}
$$

$$
a^x b^x = (ab)^x
$$

Und schliesslich erhalten wir auch für  $f(x) = a^x$  die Differentiationsregel  $f'(x) = \ln(a)a^x$ .

# **2.5 Das Newton-Verfahren zur Nullstellenbestimmung**

Ziel: Nullstellenbestimmung von Funktionen:

Finde  $x^* \in \mathbb{R}$ , so dass  $f(x^*) = 0$ .

Ansatz: Für festes  $x_0$  ist:  $l(x) = f(x_0) + f'(x_0)(x - x_0)$  eine affine Approximation an die Funktion *f*. Hierzu:

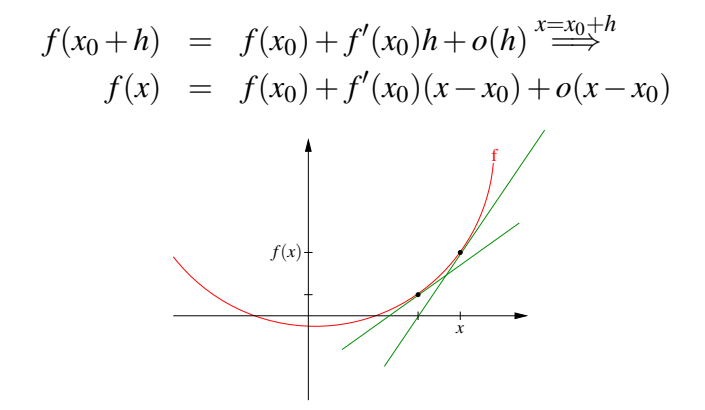

Statt eine Nullstelle  $x^*$  von  $f(\cdot)$  zu suchen, fragen wir nun nach einer Nullstelle *x* von  $l(\cdot)$ :

$$
l(x) = f(x_0) + f'(x_0)(x - x_0) = 0
$$
  
\n
$$
\Rightarrow f'(x_0)(x - x_0) = -f(x_0) \Rightarrow x = x_0 - f'(x_0)^{-1}f(x_0)
$$

Dieses Vorgehen können wir wiederholen und daraus ein numerisches Verfahren herleiten:

### Schema 2.50 (Newton-Verfahren)

$$
x_0 \tStartwert
$$
  

$$
x_{n+1} = x_n - f'(x_n)^{-1} f(x_n)
$$

Beispiel 2.51

$$
f(x) = x2 - 1, f'(x) = 2x
$$
  
\n
$$
x_0 = 2,
$$
  
\n
$$
x_1 = 2 - \frac{3}{4} = \frac{5}{4}
$$
  
\n
$$
x_2 = \frac{5}{4} - \frac{(\frac{25}{16} - 1)}{\frac{10}{4}} = \frac{5}{4} - \frac{9}{16} \frac{4}{10} = \frac{41}{40}
$$

*Iteration:*  $x_{n+1} = x_n - \frac{x_n^2 - 1}{2x_n}$  $rac{z_n^2-1}{2x_n} = \frac{x_n^2+1}{2x_n}$ 2*xn Wir beobachten*  $x_n \longrightarrow 1$ *, wobei*  $f(1) = 0$ *.* 

Ein weiteres Beispiel finden Sie in Aufgabe [2.4.](#page-81-0)

Eine algorithmische Umsetzung für die Funktion *f* mit  $f(x) = 2(x^2 - 1)^2 - 1$  kann wie folgt aussehen:

```
function xNew = Newton ( x0 )% Sucht Nullstelle mit dem Newton-Verfahren mit Startwert x0
function f = \text{evaluate}( x )f = 2*(x*x-1)*(x*x-1) - 1;end
function f = \text{evaluateDF}(x)f = 8*(x*x-1)*x;end
precision = 1e-3 % Genauigkeit der Nullstelle
xNew = x0
```

```
while abs( evaluateF(xNew) ) > precision
 xNew = xNew - evaluator (xNew) / evaluateDF(xNew)end
```
end

Dabei wird die Iteration beendet, wenn  $f(x_n)$  genügend nahe bei Null ist.

Achtung: Das Newton-Verfahren konvergiert keinesfalls für alle Startwerte  $x_0$ , wie folgende Beispiele zeigen:

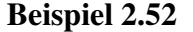

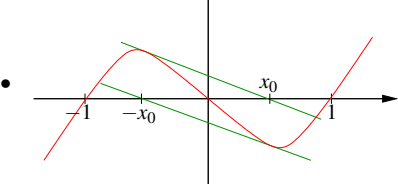

*Betrachte*  $f(x) = (x^2 - 1)x$ . *Für den Startwert*  $x_0 = \frac{1}{\sqrt{2}}$  $\begin{aligned} \text{gilt } x_1 = -x_0, x_2 = x_0, x_3 = -x_0, \dots \end{aligned}$ 

*Für*  $f(x) = (x^2 - 2)x + 2$  *beobachtet man ein ähnliches Verhalten für alle Startwerte zwischen 0,99 und 1,1.*

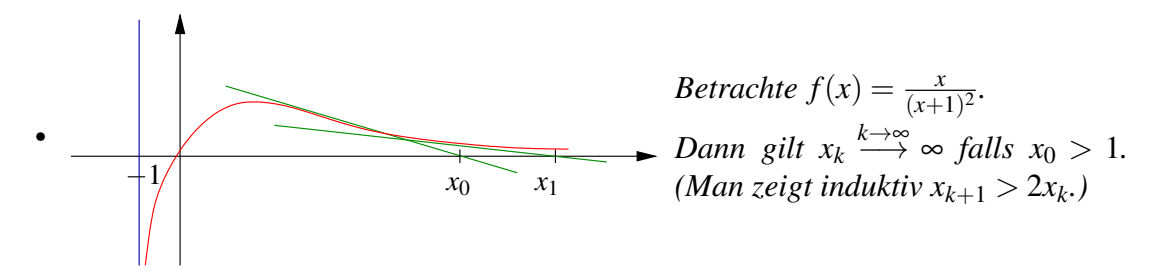

Bemerkung 2.53 *Aber man kann zeigen, dass falls x*<sup>0</sup> *nahe genug an der gesuchten Nullstelle*  $x^*$  *liegt,*  $f'(x^*) \neq 0$  *und*  $f'$  *als Funktion wieder differenzierbar ist, dann konvergiert x<sup>k</sup> gegen x*<sup>∗</sup> *.*

Beispiele für das Newton-Verfahren finden Sie auch in den Aufgaben [2.25](#page-86-0) und [2.26](#page-86-1) sowie in Aufgabe [2.27.](#page-86-2)

# **2.6 Übungen**

**[Anwesenheitsaufgabe 2.1](#page-224-0)** Führen Sie die folgende Polynomdivision mit Rest durch, d.h. bestimmen Sie ein Polynom *q*(*x*) mit

$$
p(x) = x4 - 3x3 + 2x - 1 = q(x)(x + 1) + c.
$$

**[Anwesenheitsaufgabe 2.2](#page-224-1)** Ist  $f(x) = \begin{cases} \cos(\frac{1}{x}) & \text{if } x \leq 1 \\ 0 & \text{otherwise} \end{cases}$  $\frac{1}{x}$ )  $x^2$  , auf  $\mathbb{R}\backslash\{0\}$  $0 \qquad , \text{ für } x = 0$  differenzierbar in 0?

**[Anwesenheitsaufgabe 2.3](#page-224-2)** Skizzieren Sie die Menge

$$
\left\{ (x, y, z) \middle| \left( \frac{x}{a} \right)^2 + \left( \frac{y}{b} \right)^2 + \left( \frac{z}{c} \right)^2 = 1 \right\},\
$$

sowie den Graphen der Funktion

$$
f(x,y) = \frac{1}{x^2 + y^2} \, .
$$

<span id="page-81-0"></span>**[Anwesenheitsaufgabe 2.4](#page-226-0)** Enwerfen Sie ein Newton-Verfahren zur Berechnung von  $\sqrt{a}$  für  $a \in \mathbb{R}^+_0$  $_0^+$ , das ohne Auswertung der Wurzelfunktion auskommt.

**[Anwesenheitsaufgabe 2.5](#page-226-1)** Das Volumen eines Kegels mit kreisförmiger Grundfläche ist gegeben durch

$$
V(r,h) = \frac{\pi}{3}r^2h.
$$

Dabei ist *r* der Radius der Grundfläche und *h* die Höhe des Kegels. Um wieviel Prozent ändert sich das Volumen *V* (bis auf Terme höherer Ordnung), wenn *r* und *h* um je ein Prozent vergrößert werden?

**[Anwesenheitsaufgabe 2.6](#page-227-0)** Zeigen Sie, dass gilt:

$$
f(x) = \cos^2 x + \sin^2 x = 1 \quad \text{für alle } x \in \mathbb{R}
$$

*Tipp*: Berechnen Sie  $f(0)$  und  $f'(x)$ .

**[Anwesenheitsaufgabe 2.7](#page-228-0)** Berechnen Sie die Ableitung von

 $\arccos(x) = (\cos^{-1})(x)$ .

(arccos ist eine Funktion von  $[-1,1]$  nach  $[0,\pi]$ .)

**[Anwesenheitsaufgabe 2.8](#page-228-1)** Sind die folgenden Funktionen stetig auf ihrem Definitionsgebiet?

a)  $f(x) = \begin{cases} \cos(\frac{1}{x}) & \text{if } x \leq 1 \\ 0 & \text{otherwise} \end{cases}$  $\frac{1}{x}$ )  $x^2$  , auf  $\mathbb{R}\backslash\{0\}$ 0 , für  $x = 0$ b)  $f(x) = \frac{1}{x^2} + \frac{1}{1-x^2}$  $\frac{1}{1-x}$  auf R\{0,1} c)  $f(x) = |x-1| + |x+1|$  auf R d)  $f(x) = \sqrt[4]{|x|}$  auf R e)  $f(x) = \begin{cases} \frac{x^2}{2} - 1, & x \leq 2.$  $\frac{-x^3}{4} + 3$ ,  $x > 2$ auf R

**[Aufgabe 2.9](#page-229-0)** Welche der folgenden Funktionen lassen sich an der Stelle  $x = 1$  stetig ergänzen, welcher Funktionswert ergibt sich:

a) 
$$
f(x) = \frac{x^2 - 3x + 2}{x - 1}
$$
, b)  $g(x) = \frac{\sqrt{x} - 1}{x - 1}$ ,  
c)  $h(x) = \frac{x^2 - 5}{(x - 1)^2}$ , d)  $k(x) = \frac{2x - 2}{|2x - 2|}$ .

**[Aufgabe 2.10](#page-230-0)** Man beweise die Unstetigkeit der Funktion  $f(x) = \sin \frac{1}{x}$  an der Stelle  $x = 0$ . Geben Sie dazu drei Nullfolgen (*xn*) derart an, dass die dazugehörigen Folgen (*f*(*xn*)) gegen drei verschiedene Grenzwerte konvergieren!

**[Aufgabe 2.11](#page-230-1)** Zeigen Sie, daß jedes Polynom ungeraden Grades eine Nullstelle hat. Tipp: Benutzen Sie den Zwischenwertsatz!

**[Aufgabe 2.12](#page-231-0)** Bestimmen Sie Supremum und Infimum der folgenden Mengen:

- a)  $A = \{x \mid -2 < x \le 5\},\$
- b)  $B = \{x \mid x^2 < 5\}$ ,
- c)  $C = \{x \mid 3 \leq 2x + 5 \leq 8\}.$

Welche Mengen haben ein Maximum bzw. ein Minimum? Schreiben Sie die Mengen jeweils als Intervall.

**[Aufgabe 2.13](#page-232-0)** Berechnen Sie die ersten Ableitungen:

a) 
$$
p(x) = x^4 - 9x^2 + 4x + 12
$$
, b)  $q(u) = (u^2 - 5)^8$ ,  
c)  $r(z) = \frac{\sqrt{z^2 - 1}}{\sqrt{z^2 + 1}}$ , d)  $e_n(x) = (1 + \frac{x}{n})^n$ .

**[Aufgabe 2.14](#page-234-0)** Wie muss *a* gewählt werden, damit gilt:

$$
(2+h)^3 = 2^3 + ah + o(h) \quad \text{mit} \quad \frac{o(h)}{h} \xrightarrow{h \to 0} 0?
$$

**[Aufgabe 2.15](#page-234-1)** a) Bestimmen Sie die drei lokalen Maxima und die zwei lokalen Minima der Funktion

$$
W(x) = (x^2 - 1)^2
$$

auf dem Intervall [−2,2].

b) Welche lokalen Extrema ergeben sich für die Funktion

$$
f(x) = |x^2 - 2x|?
$$

Skizzieren Sie jeweils den Graphen der Funktion!

**[Aufgabe 2.16](#page-238-0)** Berechnen Sie V $u(x, y, z) = \left(\frac{\partial u}{\partial x}\right)^2$  $\frac{\partial u}{\partial x}(x, y, z)$ ,  $\frac{\partial u}{\partial y}$  $\frac{\partial u}{\partial y}(x, y, z)$ ,  $\frac{\partial u}{\partial z}$  $\frac{\partial u}{\partial z}(x, y, z)$  für die Funktion  $u(x, y, z) = \sqrt{x^2 + y^2 + z^2}$ . Welche Flächen ergeben sich für  $R > 0$  als Niveaumengen  $\{(x, y, z) | u(x, y, z) = R\}$ ?

**[Aufgabe 2.17](#page-238-1)** Sei  $f$ :  $[a, b] \rightarrow \mathbb{R}$  eine stetig differenzierbare Funktion, d.h. die Funktion  $f$ selber ist differenzierbar und ihre erste Ableitung f' stetig. Welche Aussagen sind richtig?

- a) Gilt  $f'(x) > 0$  für alle *x*, dann hat *f* an der Stelle  $x = a$  ein Minimum.
- b) Ist *f* streng monoton wachsend, dann gilt für alle *x* die Ungleichung  $f'(x) > 0$ .
- c) Hat *f* ein Minimum an der Stelle  $x_0$  mit  $a < x_0 < b$ , dann gilt  $f'(x_0) = 0$ .
- d) Hat *f* ein Minimum an der Stelle  $x_0 \in [a, b]$ , dann gilt  $f'(x_0) = 0$ .
- e) Wenn  $f(a) = f(b)$  gilt, dann existiert ein  $\xi \in (a, b)$  mit  $f'(\xi) = 0$ .
- f) Wenn  $f(a) = f(b)$  gilt, so ist *f* entweder konstant oder es gibt ein  $\xi \in (a,b)$ , so dass *f* an der Stelle ξ ein Maximum oder ein Minimum hat.

.

**[Aufgabe 2.18](#page-239-0)**  $(f_n)_n$  sei rekursiv definiert durch  $f_1 = a$ ,  $f_{n+1} = a + f_n^2$  mit  $a = \frac{3}{16}$ . Wir wollen nun den Grenzwert bestimmen. Dazu gehen wir wie folgt vor.

- a) Man berechne die ersten fünf Folgenglieder.
- b) Man zeige mittels vollständiger Induktion, dass die Folge durch  $\frac{1}{4}$  nach oben beschränkt ist.
- c) Man zeige, dass die Folge monoton wachsend ist. Tipp: Zeigen Sie  $f_{n+1} - f_n > 0$ .
- d) Man zeige, dass *f<sup>n</sup>* einen Grenzwert besitzt und berechne diesen.

**[Aufgabe 2.19](#page-240-0)** Die Funktionen *f*1, *f*2, *f*3,..., *f<sup>n</sup>* seien stetig differenzierbar. Zeigen Sie durch vollständige Induktion die Formel (Produktregel für *n* - Faktoren):

$$
(f_1 \cdot f_2 \cdot f_3 \cdot \dots \cdot f_n)' = f'_1 \cdot f_2 \cdot f_3 \cdot \dots \cdot f_n
$$
  
+ 
$$
f_1 \cdot f'_2 \cdot f_3 \cdot \dots \cdot f_n + \dots
$$
  
+ 
$$
f_1 \cdot f_2 \cdot f_3 \cdot \dots \cdot f_{n-1} \cdot f'_n
$$

Tipp: Wie lautet die Formel für *n* = 3 und wie kann sie auf den Fall *n* = 2 zurückführen? Der Induktionsschritt im allgemeinen Fall läßt sich dann entsprechend durchführen.

**[Aufgabe 2.20](#page-241-0)** Sei  $f : [a,b] \to \mathbb{R}$  differenzierbar mit  $f(a) = 0$ ,  $f(b) = 1$  und  $f'(a) = -1$ . Zeichnen Sie eine Skizze und zeigen Sie folgendes:

- a) Es existiert ein  $h > 0$  so dass  $f(a+h) < 0$ . Tipp: Verwenden Sie den Satz von Rolle aus der Vorlesung.
- b) Es existiert ein  $x_0 \in (a, b)$  mit  $f(x_0) = 0$ .
- c) Es existiert ein  $x_1 \in (a, x_0)$  mit  $f'(x_1) = 0$ .

**[Aufgabe 2.21](#page-241-1)** a) Man zeige mittels Zwischenwertsatz, dass die Funktion  $f: \mathbb{R} \mapsto \mathbb{R}$ gegeben durch  $x \mapsto f(x) = x^3 - 7x^2 + 3x + 4$  drei Nullstellen besitzt.

Man gebe jeweils Intervalle der Länge 1 an, in denen sich die Nullstellen befinden. Des Weiteren berechnen Sie für das Intervall *I* = [1,2] 7 Schritte des Bisektionsverfahren zur Näherungsbestimmung einer Nullstelle von *f* .

b) Man zeige ohne Verwendung eines Taschenrechners, dass die Funktion *g*: R → R gegeben durch  $x \mapsto g(x) = x^3 - 7x^2 + 3x + 4 + \frac{1}{2}$  $\frac{1}{2}$ cos(*x*) mindestens drei Nullstellen besitzt. Man gebe jeweils Intervalle der Länge 1 an, in denen sich die Nullstellen befinden. Hinweis: Man schätze  $cos(x)$  durch  $-1 \leq cos(x) \leq 1$  ab.

**[Aufgabe 2.22](#page-242-0)** Sei  $f : \mathbb{R}^2 \to \mathbb{R}$ ,  $(x, y) \mapsto f(x, y)$  richtungsdifferenzierbar und die partiellen Ableitungen  $\frac{\partial f}{\partial x}$  und  $\frac{\partial f}{\partial y}$  seien bekannt und stetig. Berechnen Sie die Ableitung der Funktion

$$
g(x) = f(x,x) .
$$

Tipp: Betrachten Sie den Differenzenquotienten von *g*:

$$
\frac{g(x+h)-g(x)}{h}=\frac{f(x+h,x+h)-f(x,x)}{h}=\ldots
$$

<span id="page-85-0"></span>**[Aufgabe 2.23](#page-242-1)** Zeigen Sie, dass gilt:

$$
\sin(x+y) = \sin(x)\cos(y) + \cos(x)\sin(y) \quad \text{für alle } x, y \in \mathbb{R},
$$
  
und 
$$
\cos(x+y) = \cos(x)\cos(y) - \sin(x)\sin(y) \quad \text{für alle } x, y \in \mathbb{R}.
$$

**Tipp**: Vergleichen Sie hierzu die Herleitung der Formel  $e^{x+y} = e^x \cdot e^y$  aus der Vorlesung und definieren Sie

$$
g(x) = \sin(x + y) - (\sin(x)\cos(y) + \cos(x)\sin(y))
$$
  
 
$$
h(x) = \cos(x + y) - (\cos(x)\cos(y) - \sin(x)\sin(y)).
$$

Betrachten Sie beide Gleichungen gemeinsam und verwenden Sie: Gilt für zwei Funktionen *g*(*x*) und *h*(*x*): *g*(*x*)<sup>2</sup> + *h*(*x*)<sup>2</sup> = 0, dann folgt *g*(*x*) = 0 und *h*(*x*) = 0.

**[Aufgabe 2.24](#page-243-0)** Welche der folgenden Aussagen sind richtig?

a) Wenn *f* differenzierbar ist in  $x_0$ , so ist auch | *f*| differenzierbar in  $x_0$ .

 $ia \Box$  nein  $\Box$ 

- b) Wenn *f* und *g* stetig in  $x_0$  sind, so sind auch max $\{f, g\}$  und min $\{f, g\}$  stetig in  $x_0$ . ja  $\Box$  nein  $\Box$
- c) Wenn *f g* stetig in  $x_0$  ist, so sind auch *f* und *g* stetig in  $x_0$ . ja  $\Box$  nein  $\Box$
- d) Ist *f* an der Stelle *x*<sup>0</sup> differenzierbar, so ist *f* an dieser Stelle auch stetig.

 $ia \Box$  nein  $\Box$ 

e) Ist *f* an der Stelle *x*<sup>0</sup> stetig, so ist *f* an dieser Stelle auch differenzierbar.

 $ia \Box$  nein  $\Box$ 

<span id="page-86-0"></span>**[Aufgabe 2.25](#page-243-1)** Berechnen Sie die ersten beiden Näherungen der folgenden Funktionen nach dem Newton-Verfahren  $x_{n+1} := x_n - \frac{f(x_n)}{f'(x_n)}$  $\frac{f(x_n)}{f'(x_n)}, (n \in \mathbb{N}).$ 

a) Für die affin-lineare Funktion  $f(x) = 2x + 6$  im Intervall [−4,0] mit  $x_0 = -1$  als Startwert.

b) Für die quadratische Funktion  $q(x) = x^2 - 4$  im Intervall [0,3] mit  $x_0 = 1$  als Startwert. c) Für die kubische Funktion  $k(x) = x^3 - 5x^2 - 2x + 24$  im Intervall  $[-3, 4]$  mit  $x_0 = 1$  als Startwert.

#### <span id="page-86-1"></span>**[Aufgabe 2.26](#page-245-0)**

- a) Testen Sie das in der Vorlesung vorgestellte Newton-Verfahren für die Funktion  $f(x) = 2(x^2 - 1)^2 - 1$ . Finden Sie geeignete Startwerte  $x_0$  um alle vier Nullstellen von *f* zu finden. Erweitern Sie das Programm, so dass es am Ende die Anzahl der benötigten Iterationsschritte ausgibt. Probieren Sie aus, wie sich die Anzahl an Iterationsschritten verhält, wenn man die Genauigkeit von  $10^{-3}$  auf  $10^{-6}$ ,  $10^{-9}$  bzw.  $10^{-12}$  erhöht.
- b) Verändern Sie das Newton-Verfahren, so dass es die Nullstellen der Funktion *f*(*x*) = *x*<sup>3</sup> − 2*x* + 2 sucht. Experimentieren Sie mit unterschiedlichen Startwerten (z.B. nahe bei Null) und stellen Sie fest, ob das in der Vorlesung beschriebene Problem auftritt.
- c) Ergänzen Sie das Verfahren, so dass es mit einer Fehlermeldung abbricht, wenn die Ableitung von *f* betragsmäßig kleiner als ε ist. Wählen Sie ε in derselben Größenordnung wie die Genauigkeit. Testen Sie das Verfahren anhand von  $f(x) = \frac{x}{(x+1)^2} + 1$ mit verschiedenen Startwerten.

Tipp: In Matlab können Sie wie folgt Text ausgeben: disp('Hallo!');

## <span id="page-86-2"></span>**[Aufgabe 2.27](#page-247-0)**

- a) Gegeben sei eine stetig differenzierbare Funktion *f*. Geben Sie das Newton-Verfahren an, mit dem man Nullstellen der Funktion *f* approximieren kann.
- b) Geben Sie zwei Möglichkeiten an, die dazu führen, dass die Bestimmung von Nullstellen über das Newton-Verfahren nicht funktioniert.

## **[Aufgabe 2.28](#page-247-1)** Berechnen Sie den Gradienten

$$
\nabla f(u, v, w) = \left(\frac{\partial f}{\partial u}(u, v, w), \frac{\partial f}{\partial v}(u, v, w), \frac{\partial f}{\partial w}(u, v, w)\right)
$$

der Funktion

$$
f(u,v,w) = \sqrt{(u-1)^2 + (v-3)^2 + (w-5)^2}.
$$

Welche Flächen ergeben sich für *R* > 0 als Niveaumengen

$$
\{(u, v, w) | f(u, v, w) = R\} ?
$$

<span id="page-87-0"></span>**[Aufgabe 2.29](#page-248-0)** Zeigen Sie, dass für die Funktionen

$$
\cosh x = \frac{1}{2}(e^x + e^{-x})
$$
 and  $\sinh x = \frac{1}{2}(e^x - e^{-x})$ 

gilt:

a) 
$$
(\cosh x)' = \sinh x
$$
, b)  $(\sinh x)' = \cosh x$ ,  
c)  $\cosh^2 x - \sinh^2 x = 1$  für alle  $x \in \mathbb{R}$ .

**Tipp**(zu c)): Erinnern Sie sich hierzu an die Herleitung der Formel  $\cos^2 x + \sin^2 x = 1!$ 

**[Aufgabe 2.30](#page-248-1)** Welche der folgenden Funktionen lassen sich an der Stelle  $x = 2$  stetig ergänzen, welcher Funktionswert ergibt sich:

a) 
$$
f(x) = \frac{x-2}{x^3-4x}
$$
, b)  $g(x) = \frac{\sqrt{x}-2}{x-2}$ , c)  $h(x) = \frac{x^2-4}{(x-2)^2}$ ?

**[Aufgabe 2.31](#page-249-0)** Berechnen Sie die erste Ableitung der folgenden Funktionen:

a) 
$$
f(x) = x^2 \tan x = x^2 \frac{\sin x}{\cos x}
$$
,  
\nb)  $g(x) = (e^x + e^{-x})^5$ ,  
\nc)  $h(x) = \ln(x + \sqrt{1 + x^2})$  für  $x \in \mathbb{R}^+$ .

## **[Aufgabe 2.32](#page-250-0)**

- a) Wie berechnet man den Abstand zweiter Punkte  $\mathbf{x}, \mathbf{y} \in \mathbb{R}^n$ ?
- b) Um 12 Uhr mittags befindet sich das Schiff *S*<sup>1</sup> genau 20 km nördlich des Schiffes *S*2. Das Schiff S<sub>1</sub> bewegt sich mit 6  $\frac{\text{km}}{\text{h}}$  genau nach Süden, während S<sub>2</sub> genau nach Osten mit einer konstanten Geschwindigkeit von 8  $\frac{\text{km}}{\text{h}}$  fährt.

Geben Sie die Bewegungsgleichungen, d.h. die Position von *S<sup>k</sup>* zum Zeitpunkt *t*, der beiden Schiffe an. Wann sind sich beide Schiffe am nächsten, und welche Entfernung haben sie dann?

Hinweis: Beachten Sie, dass es einfacher und ausreichend ist, das Quadrat des Abstandes der beiden Schiffe zu minimieren, und nicht den Abstand selbst.

**[Aufgabe 2.33](#page-250-1)** Man untersuche die folgende rekursiv definierte Zahlenfolge auf Konvergenz und bestimme gegebenenfalls den Grenzwert!

$$
x_0 := 3
$$
,  $x_{n+1} := \frac{x_n^2 + 4}{x_n}$   $n \ge 0$ .

Für welche Funktion *f*(*x*) stellt die obige Iteration das NEWTON-Verfahren zur Nullstellenbestimmung dar?

**[Aufgabe 2.34](#page-250-2)** Die Funktion *f* sei definiert durch

$$
f(x) = \begin{cases} \frac{x^3 - 3x^2 - 4x + 12}{x^2 + 5x + 6} & \text{falls } x \neq -2, x \neq -3 \\ a & \text{falls } x = -2, \end{cases}
$$

wobei *a* ein reeller Parameter ist.

- a) Wie muss man den Parameter *a* wählen, damit *f* in *x* = −2 stetig ist?
- b) Kann man *f* auch stetig auf *x* = −3 fortsetzen?

**[Aufgabe 2.35](#page-251-0)** Für das Polynom  $p(x) = 2x^3 - 4x^2 - 10x + 12$  berechne man mittels HORNER-Schema den Wert *p*(−1) sowie die Zerlegung in Linearfaktoren. Welches sind die Nullstellen von *p*?

**[Aufgabe 2.36](#page-251-1)** Stellen Sie die im Dezimalsystem gegebenen Zahlen 0,  $\overline{7}$  und 5,43 $\overline{21}$  unter Verwendung der Summenformel für unendliche geometrische Reihen als gemeine Brüche dar!

**[Aufgabe 2.37](#page-251-2)** Die an den Graphen der Funktion  $f(x) = \frac{1}{x}$   $(x > 0)$  im Punkt  $(x_0, f(x_0))$ gelegte Tangente bildet mit den Koordinatenachsen ein Dreieck. Man zeige, dass der Flächeninhalt des Dreiecks unabhängig von der Wahl von  $x_0$  ist und gebe diesen konstanten Wert des Flächeninhalts an!

**[Aufgabe 2.38](#page-252-0)** Man berechne:

a) 
$$
\sum_{k=0}^{\infty} (-1)^k \frac{1}{2^k}
$$
 b)  $\sum_{k=3}^{\infty} 25^{-2k+3}$ 

# **3 Vektorräume**

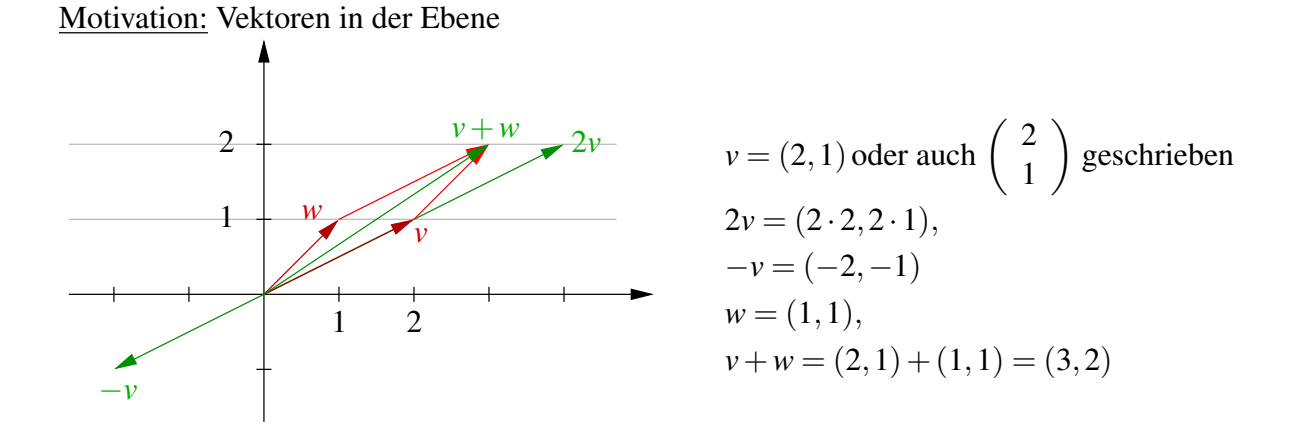

# **3.1 Vektorräume und Untervektorräume**

Betrachten wir nun zunächst die Vektorrechnung im R*<sup>n</sup>* und dann anschliessend wesentlich allgemeiner und axiomatisch aufgebaut das Konzept von Vektorräumen:

## Definition 3.1

- *Ein* Vektor *im*  $\mathbb{R}^n$  *ist eine Anordnung von n reellen Zahlen*  $x_1, x_2, ..., x_n$ :  $(x_1, x_2, ..., x_n)$
- *• Wir definieren eine Addition für zwei Vektoren im* R*<sup>n</sup> :*  $(x_1, x_2,...,x_n) + (y_1, y_2,...,y_n) = (x_1 + y_1, x_2 + y_2,...,x_n + y_n)$
- *• und die Multiplikation eines Vektors mit einem Skalar* α ∈ R*:*  $\alpha(x_1, x_2, ..., x_n) = (\alpha x_1, \alpha x_2, ..., \alpha x_n).$

## Notation 3.2

•  $x = (x_1, x_2, ..., x_n)$  *schreiben wir auch als* 

$$
\left(\begin{array}{c} x_1 \\ x_2 \\ \vdots \\ x_n \end{array}\right).
$$

- *• Die x<sup>i</sup> für i* = 1,...,*n nennen wir* Komponenten *oder* Koordinaten*.*
- *Wir schreiben auch*  $x = (x_i)_{i=1,\dots,n}$  *oder einfach*  $(x_i)_i$ *.*

Regeln: Für  $x, y, z \in \mathbb{R}^n$ ,  $\alpha, \beta \in \mathbb{R}$  gilt:

(*A*1)  $(x+y)+z=x+(y+z)$  $(A2)$   $x + y = y + x$ (A3)  $x + (0, ..., 0) = x$ ; wir schreiben  $0 = (0, ..., 0)$ (*A*4)  $x + (-x_1, -x_2, ..., -x_n) = 0;$  wir schreiben  $-x = (-x_1, -x_2, ..., -x_n)$ (*S*1)  $\alpha(\beta x) = (\alpha \beta)x$  $(52)$   $1x = x$ (*D*1)  $\alpha(x+y) = (\alpha x) + (\alpha y)$ (*D*2)  $(\alpha + \beta)x = (\alpha x) + (\beta x)$ 

Die Beziehungen  $0x = 0$  und  $-1x = -x$  kann man aus den obigen Regeln folgern. Achtung: Wir verwenden sowohl für die Addition von Skalaren als auch für die Addition von Vektoren das Zeichen +, außerdem wird die Multiplikation zweier Skalare genauso wie die eines Skalars mit einem Vektor geschrieben. In den obigen Regeln müssen Sie sich stets klar machen, welchen "plus" und welches "mal" gemeint ist. Beispielsweise werden in (*D*2) auf der linken Seite die beiden Skalare α und β addiert, auf der rechten Seite die beiden Vektoren α*x* und β*x*.

Beachte: Der  $\mathbb{R}^n$  ist nicht der einzige Raum von Vektoren!

Betrachten wir nun beispielsweise alle Funktionen von R nach R:

 $f: \mathbb{R} \to \mathbb{R}, \quad x \mapsto f(x),$ 

*f*

*g*

*f*

− 1 2 *f*

 $f + g$ 

dann können wir definieren, was die Summe (*g*+ *f*) zweier Funktionen *g*, *f* ist:

$$
(g+f): \mathbb{R} \to \mathbb{R}, \quad x \mapsto g(x) + f(x)
$$

Ferner definieren wir die Funktion  $(\alpha f)$  für  $\alpha \in \mathbb{R}$  und eine Funktion *f*:

$$
(\alpha f) : \mathbb{R} \to \mathbb{R}, \quad x \mapsto \alpha f(x)
$$

Achtung: Wir sprechen hier von der ganzen Funktion und nicht von ihrer Auswertung an einer bestimmten Stelle. Offensichtlich gelten die gleichen Regeln wie im R<sup>n</sup>. Hierbei wird vereinbart, dass  $0: \mathbb{R} \to \mathbb{R}; x \mapsto 0; (-f): \mathbb{R} \to \mathbb{R}; x \mapsto -f(x)$ .

Definition 3.3 (Axiome eines Vektorraums) *Ein (reeller) Vektorraum ist eine Menge V mit zwei Verknüpfungen* + :  $V \times V \rightarrow V$ ;  $(x, y) \mapsto x + y$  *und* ∗ : R×*V* → *V*; (α, *x*) 7→ α*x, für die die folgenden Axiome erfüllt sind:*

- (*A*1)  $(x+y)+z = x+(y+z)$  *für allex, y, z*  $\in V$
- (*A*2)  $x+y=y+x$  *für allex*,  $y \in V$
- (*A*3) *Es gibt ein Element*  $0 \in V$ , *so dass x* +  $0 = x$
- (*A*4) *Zu jedem*  $x \in V$  *gibt es ein*  $(-x) \in V$ *, so dass*  $x + (-x) = 0$
- (*S*1)  $\alpha(\beta x) = (\alpha \beta)x$  *für alle*  $\alpha, \beta \in \mathbb{R}$ *und*  $x \in V$
- (*S2*)  $1x = x$  *für alle x*  $\in V$
- (*D*1)  $\alpha(x+y) = (\alpha x) + (\alpha y)$  *für alle*  $\alpha \in \mathbb{R}$  *und alle*  $x, y \in V$
- (*D*2)  $(\alpha + \beta)x = (\alpha x) + (\beta x)$  *für alle*  $\alpha, \beta \in \mathbb{R}$  *und alle*  $x \in V$

Für jede natürliche Zahl *n* ist  $\mathbb{R}^n$  ein Vektorraum, ebenso wie die Menge aller Funktionen von R nach R. Weitere Vektorräume finden Sie in Übung [3.8.](#page-117-0)

Ein weiteres Beispiel:

 $V = \{x \in \mathbb{R}^2 | 2x_1 + 3x_2 = 0\}, \quad +, *$  seien wie im Vektorraum  $\mathbb{R}^2$  definiert.

Frage: Ist *V* ein Vektorraum?

Dazu ist zu zeigen, dass für  $x, y \in V$ ,  $\alpha \in \mathbb{R}$  gilt:  $x + y \in V$ ,  $\alpha x \in V$ 

$$
\begin{aligned}\n\text{Hierzu:} \qquad &x + y = (x_1 + y_1, x_2 + y_2) \\
&2(x_1 + y_1) + 3(x_2 + y_2) = \underbrace{(2x_1 + 3x_2)}_{=0} + \underbrace{(2y_1 + 3y_2)}_{=0} = 0 \\
&\alpha x = (\alpha x_1, \alpha x_2) \\
&2(\alpha x_1) + 3(\alpha x_2) = \alpha \underbrace{(2x_1 + 3x_2)}_{=0} = 0.\n\end{aligned}
$$

Die Rechenregeln (A1), (A2), (S1), (S2), (D1) und (D2) gelten automatisch, da die Verknüpfungen +, \* diejenigen aus  $\mathbb{R}^2$  sind. (A3)  $0 \in V$  und (A4)  $-x \in V$  folgen (da  $0 = 0x$ und  $-x = -1x$ ) daraus, dass für alle  $\alpha \in \mathbb{R}$  (also insbesondere  $\alpha = 0$  und  $\alpha = -1$ ) gilt, dass  $\alpha x \in V$ .

 $\Box$ 

Die geometrische Interpretation dieses Vektorraums ist die folgende:

Es sind z.B.  $(3, -2)$ ,  $(-3, 2)$ ,  $0 \in V$ . *V* ist eine Gerade im  $\mathbb{R}^2$ , die durch 0 läuft.  $\qquad \qquad \overline{\qquad \qquad }$  0

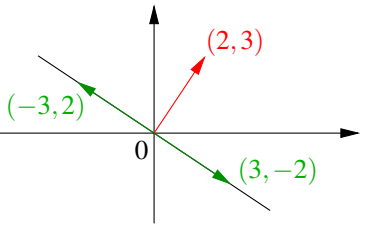

Frage: Sind alle Geraden *G* im R<sup>2</sup> Vektorräume?

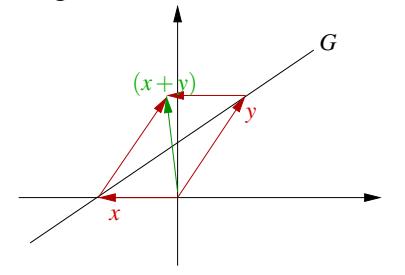

Betrachte die links abgebildete Gerade *G*, die nicht durch 0 läuft. Hier gilt:  $x, y \in G$ , aber  $x +$  $y \notin G$ .

**Definition 3.4** *Sei V ein Vektorraum, dann heißt eine Untermenge*  $U \subset V$  *(linearer)* Unterraum *(oder Untervektorraum) von V , falls U mit denselben Verknüpfungen wie V auch wieder ein Vektorraum ist.*

*Für einen Unterraum U von V und x* ∈ *V bildet*

$$
G = x + U := \{x + y \mid y \in U\}
$$

*einen* affinen Unterraum*. Achtung: Ein affiner Unterraum ist im Allgemeinen kein linearer Unterraum.*

Zurück zu unserem Beispiel:

Geraden  $G \subset \mathbb{R}^2$  sind affine Unterräume. *G*

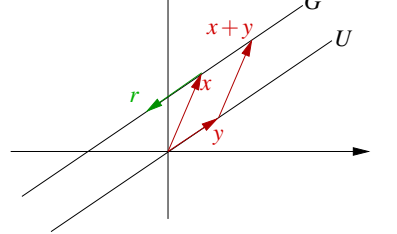

 $G = \{x + y | y \in U\} = \{x + tr | t \in \mathbb{R}\},\$ wobei  $r \in U$  und  $r \neq 0$ . *r* heißt *Richtungsvektor*.

Diejenigen Geraden, die durch den Ursprung verlaufen, sind zusätzlich auch Untervektorräume. Sie haben eine Darstellung der Form  $U = \{tr|t \in \mathbb{R}\}$  für ein  $r \in \mathbb{R}^2, r \neq 0$ . Weitere Beispiele für Untervektorräume und affine Unterräume finden Sie in Übung [3.10,](#page-118-0) [3.11](#page-119-0) und [3.15.](#page-120-0)

<span id="page-93-0"></span>Lemma 3.5 *Jede Gerade im* R<sup>2</sup> *kann in der Form*

$$
\{y \in \mathbb{R}^2 \, | \, n_1y_1 + n_2y_2 = d\}
$$

geschrieben werden, wobei  $n_1^2 + n_2^2 = 1$  ist.

Beweis: Es sei  $G = \{x + tr | t \in \mathbb{R}\}, r = (r_1, r_2), x = (x_1, x_2)$ . Für ein beliebiges  $y \in G$  gilt:

$$
y_1 = x_1 + tr_1 \quad \stackrel{*r_2}{\Rightarrow} \quad r_2y_1 = r_2x_1 + tr_1r_2
$$
  
\n
$$
y_2 = x_2 + tr_2 \quad \stackrel{*(-r_1)}{\Rightarrow} \quad -r_1y_2 = -r_1x_2 - tr_1r_2
$$
  
\naddieren ergibt: 
$$
r_2y_1 - r_1y_2 = r_2x_1 - r_1x_2
$$

$$
\frac{\sqrt{r_1^2 + r_2^2}}{\sqrt{r_1^2 + r_2^2}} \underbrace{r_2}{\frac{\sqrt{r_1^2 + r_2^2}}{r_1}} y_1 + \underbrace{\frac{-r_1}{\sqrt{r_1^2 + r_2^2}} y_2}_{=: n_2} = \underbrace{\frac{r_2 x_1 - r_1 x_2}{\sqrt{r_1^2 + r_2^2}}}_{=: d};
$$

Da der Richtungsvektor *r* nicht Null ist, kann man durch  $\sqrt{r_1^2 + r_2^2}$  dividieren. Offensichtlich gilt dann  $n_1^2 + n_2^2 = 1$ .

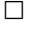

Beispiel 3.6

$$
\tilde{G} = \left\{ \begin{pmatrix} 1 \\ 0 \end{pmatrix} + t \begin{pmatrix} -3 \\ 2 \end{pmatrix} \middle| t \in \mathbb{R} \right\}
$$
  
\n
$$
= \left\{ y \in \mathbb{R}^2 \middle| 2y_1 + 3y_2 = 2 \right\}
$$
  
\n
$$
= \left\{ y \in \mathbb{R}^2 \middle| \underbrace{\frac{2}{\sqrt{13}} y_1 + \frac{3}{\sqrt{13}} y_2}_{n_1} = \underbrace{\frac{2}{\sqrt{13}}}_{d} \right\}
$$
  
\n
$$
\left( ygl. \text{ objects Beispiel } \tilde{G} = \begin{pmatrix} 1 \\ 0 \end{pmatrix} + G \right)
$$

Wenden wir uns nun Ebenen im  $\mathbb{R}^3$  zu:

Eine Ebene im  $\mathbb{R}^3$  ist gegeben durch

$$
E = \{x + tr + sq \mid t, s \in \mathbb{R}\},\
$$

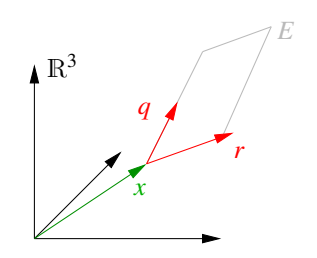

wobei  $r, q \in \mathbb{R}^3$ ,  $r, q \neq 0$  und  $q \neq \alpha r$  für alle  $\alpha \in \mathbb{R}$ .

<span id="page-94-0"></span>Lemma 3.7 *Eine Ebene im* R<sup>3</sup> *kann geschrieben werden in der Form*

$$
\{y \in \mathbb{R}^3 \, | \, n_1y_1 + n_2y_2 + n_3y_3 = d\},\,
$$

*wobei*  $n_1^2 + n_2^2 + n_3^2 = 1$  *ist.* 

**Beweis:** (vgl. Beweis zu Lemma [3.5\)](#page-93-0) Wähle  $y \in E$  beliebig, dann gilt:

$$
y_1 = x_1 + tr_1 + sq_1
$$
  

$$
y_2 = x_2 + tr_2 + sq_2
$$
  

$$
y_3 = x_3 + tr_3 + sq_3
$$

$$
\text{Betrachte} \quad p = \left( \begin{array}{c} p_1 \\ p_2 \\ p_3 \end{array} \right) = \left( \begin{array}{c} r_2q_3 - q_2r_3 \\ -(r_1q_3 - q_1r_3) \\ r_1q_2 - q_1r_2 \end{array} \right) \stackrel{(*)}{\neq} 0, \quad \text{da } r \neq \alpha q \text{ für alle } \alpha.
$$

Offensichtlich sieht man durch direktes Nachrechnen:

$$
r_1p_1 + r_2p_2 + r_3p_3 = 0
$$
  
 
$$
q_1p_1 + q_2p_2 + q_3p_3 = 0
$$

[*r*1*r*2*q*<sup>3</sup> −*r*1*q*2*r*<sup>3</sup> −*r*2*r*1*q*<sup>3</sup> +*r*2*q*1*r*<sup>3</sup> +*r*3*r*1*q*<sup>2</sup> −*r*3*r*2*q*<sup>1</sup> = 0] (analog für die 2. Gleichung) Wir multiplizieren nun die Gleichung für *y<sup>i</sup>* mit *p<sup>i</sup>* und addieren auf:

$$
y_1p_1 + y_2p_2 + y_3p_3 = x_1p_1 + x_2p_2 + x_3p_3 + 0 + 0
$$
  
Define  $n_i = \frac{p_i}{\sqrt{p_1^2 + p_2^2 + p_3^2}} \Rightarrow y_1n_1 + y_2n_2 + y_3n_3 = \underbrace{x_1n_1 + x_2n_2 + x_3n_3}_{=:d}$ 

Nun müssen wir noch zeigen, dass (\*) gilt: D.h. zu zeigen ist  $p \neq 0$ . Wir zeigen dies durch einen Widerspruchsbeweis und nehmen demzufolge an, es sei  $p = 0$ .

Nun verwenden wir Eigenschaften der Ebenendarstellung, nämlich  $r, q \neq 0$  und  $q \neq \alpha r$  für alle  $\alpha \in \mathbb{R}$ . Nehmen wir an  $r_1 \neq 0$ , die anderen Fälle  $r_2 \neq 0$  oder  $r_3 \neq 0$  verlaufen analog. Sei also  $r_1 \neq 0$ . Wegen  $p = 0$  ist dann  $q_2 = \frac{q_1}{r_1}$  $\frac{q_1}{r_1}r_2, q_3 = \frac{q_1}{r_1}$  $\frac{q_1}{r_1}$ *r*<sub>3</sub> und offensichtlich  $q_1 = \frac{q_1}{r_1}$  $\frac{q_1}{r_1}r_1$ . Mit  $\alpha = \frac{q_1}{r_1}$  $\frac{q_1}{r_1}$  ist dann also  $q = \alpha r$  im Widerspruch zur zweiten Eigenschaft der Ebenendarstellung.

 $\Box$ 

Beispiele für die verschiedenen Arten, Geraden und Ebenen darzustellen, finden Sie in Aufgabe [3.1](#page-115-0) und [3.17.](#page-120-1)

**Definition 3.8** *Wir nennen*  $x, y \in V$  linear abhängig, genau dann wenn es  $\alpha, \beta \in \mathbb{R}$  *mit*  $\alpha \neq 0$  *oder*  $\beta \neq 0$  *gibt, so dass* 

$$
\alpha x + \beta y = 0.
$$

*Andernfalls (wenn also* α*x*+β*y* = 0 *nur die triviale Lösung* α = β = 0 *besitzt), heißen sie* linear unabhängig*.*

Bemerkung 3.9

- *Es gilt: x,y sind linear abhängig, wenn*  $x = 0$  *oder*  $y = 0$  *oder*  $x = \gamma y$  *mit*  $\gamma = -\frac{\beta}{\alpha}$  $\frac{\rho}{\alpha}$ .
- *• Im Beweis von Lemma [3.7](#page-94-0) gilt p* = 0 *gdw. r*,*q linear abhängig sind.*
- *• Zum Aufspannen einer Ebene mit zwei Vektoren müssen diese linear unabhängig sein!*

### Wenden wir uns nun der Schnittbestimmung von Geraden und Ebenen zu:

Seien  $G, \tilde{G}$  zwei Geraden im  $\mathbb{R}^2$ , definiert über

$$
G = \{x + tr | t \in \mathbb{R}\}= \{y \in \mathbb{R}^2 | y_1 n_1 + y_2 n_2 = d\}
$$
\tilde{G} = \{\tilde{x} + s\tilde{r} | s \in \mathbb{R}\}= \{y \in \mathbb{R}^2 | y_1 \tilde{n}_1 + y_2 \tilde{n}_2 = \tilde{d}\}
$$
$$

Gesucht ist ihr Schnittpunkt  $y \in \mathbb{R}^2$  mit  $y \in G \cup \tilde{G} \stackrel{[y=x+tr]}{\leftrightarrow} \text{gesucht } t, s \in \mathbb{R}$  mit  $x+tr = \tilde{x} + s\tilde{r}$ . Dies führt für beide Darstellungsformen auf ein lineares Gleichungssystem:

$$
\begin{pmatrix} n_1y_1 + n_2y_2 = d \\ \tilde{n}_1y_1 + \tilde{n}_2y_2 = \tilde{d} \end{pmatrix}
$$
 bzw. 
$$
\begin{pmatrix} r_1t - \tilde{r}_1s = \tilde{x}_1 - x_1 \\ r_2t - \tilde{r}_2s = \tilde{x}_2 - x_2 \end{pmatrix}
$$

Im ersten Gleichungssystem sind die Unbekannten *y*1, *y*2, im zweiten *t*,*s*. Offensichtlich gibt es drei geometrische Fälle:

- Es gibt eine eindeutige Lösung, d.h. einen Schnittpunkt.
- Es gibt gar keine Lösung, d.h. die Geraden sind parallel.
- Es gibt unendlich viele Lösungen, d.h. die Geraden sind gleich.

Ähnliches beobachtet man beim Schneiden von drei Ebenen *E*,*E*˜, ˜*E*˜. Man erhält als Gleichungssystem:

$$
\begin{pmatrix} n_1y_1 + n_2y_2 + n_3y_3 = d \\ \tilde{n}_1y_1 + \tilde{n}_2y_2 + \tilde{n}_3y_3 = \tilde{d} \\ \tilde{n}_1y_1 + \tilde{n}_2y_2 + \tilde{n}_3y_3 = \tilde{d} \end{pmatrix}
$$

Hier gibt es im Wesentlichen vier geometrische Fälle:

- Die Ebenen schneiden sich in einem Punkt.
- Die Ebenen schneiden sich in einer Geraden.
- Die Ebenen sind gleich.
- Die Ebenen schneiden sich gar nicht, sondern sind parallel, oder zwei Ebenen sind parallel und die dritte Ebene schneide die beiden anderen.

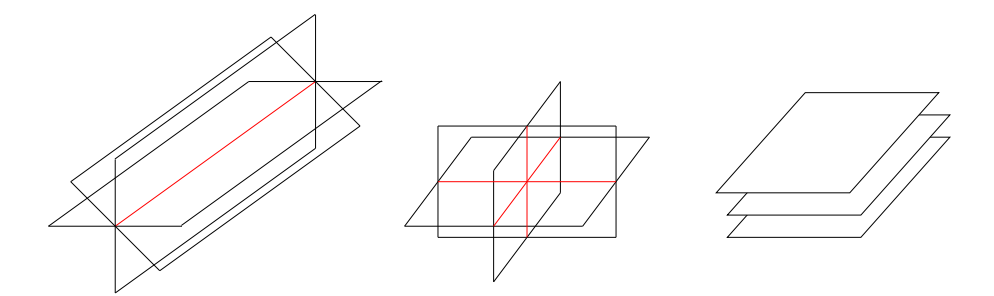

Wir werden uns also mit dem Lösen von Gleichungssystemen beschäftigen müssen, um diese geometrischen Probleme zu behandeln.

Die Aufgaben [3.6](#page-116-0) und [3.7](#page-117-1) enthalten weitere Beispiele zur Schnittbestimmung.

## **3.2 Skalarprodukte, Winkel- und Längenmessung**

Bisher haben wir noch nicht über Winkel und Längen von Vektoren gesprochen. Hierzu führen wir eine Abbildung

$$
g: V \times V \to \mathbb{R}; \quad x, y \mapsto g(x, y)
$$

auf reellen Vektorräumen *V* ein. Wir werden *g*(.,.) später *Skalarprodukt* nennen. Das wichtigste Skalarprodukt wird für uns das *euklidische Skalarprodukt* auf dem R*<sup>n</sup>* sein:

$$
g(x, y) = x_1y_1 + x_2y_2 + \dots + x_ny_n = \sum_{k=1}^n x_ky_k
$$

Wir schreiben hierfür auch:

$$
x \cdot y = g(x, y) \text{ bzw. } \langle x, y \rangle = g(x, y)
$$

Bemerkung 3.10 *Wir sind diesem Skalarprodukt schon bei der Geraden- und Ebenendarstellung begegnet. Die Darstellung von Geraden*  $n_1y_1 + n_2y_2 = d$  oder Ebenen  $n_1y_1 + d_2y_2 = d$  $n_2y_2 + n_3y_3 = d$  kann man mit dem Euklischen Skalarprodukt auch schreiben als  $n \cdot y = d$ , *wobei n die Komponenten n<sup>i</sup> und die y die Komponenten y<sup>i</sup> hat.*

Allgemein definieren wir axiomatisch:

Definition 3.11 *Auf einem reellen Vektorraum V ist eine Abbildung*

$$
g: V \times V \to \mathbb{R}; \quad x, y \mapsto g(x, y)
$$

*ein* Skalarprodukt, genau dann, wenn für  $x, y, z \in V$ ,  $\alpha \in \mathbb{R}$  gilt:

\n- (G1) 
$$
g(x, x) \geq 0
$$
,  $g(x, x) = 0 \Leftrightarrow x = 0$
\n- (G2)  $g(x, y) = g(y, x)$
\n- (G3)  $g(x + y, z) = g(x, z) + g(y, z)$
\n- (G4)  $g(\alpha x, y) = \alpha g(x, y)$
\n

#### Bemerkung 3.12

$$
(G2) + (G3) \Rightarrow g(x, y+z) = g(x,y) + g(x,z)
$$
  

$$
(G2) + (G4) \Rightarrow g(x, \alpha y) = \alpha g(x,y)
$$

*D.h. g ist* symmetrisch *(G2) und linear in beiden Argumenten (*bilinear*). Die Eigenschaft (G1) bezeichnet man als* positiv definit*.*

Definition 3.13 (Norm)

*y*

 $\prec$ 

*a*

 $\tilde{}$ 

 $||x|| (= ||x||_g) := \sqrt{g(x,x)}$  *heißt* Norm *oder* Länge von *x*.

Im  $\mathbb{R}^n$  bezeichnet man die Norm  $||x|| = \sqrt{x_1^2 + \cdots + x_n^2}$ , die aus dem euklischen Skalarprodukt hervorgeht, als euklidische Norm.

Die Anwendung des Satzes von Pythagoras führt auf folgende Interpretation der euklidischen Norm und des euklidischen Skalarprodukts im  $\mathbb{R}^2$  bzw. im  $\mathbb{R}^3$ :

Zunächst zur Definition der Norm im Kontext des Satzes von Pythagoras, hier sehen wir direkt

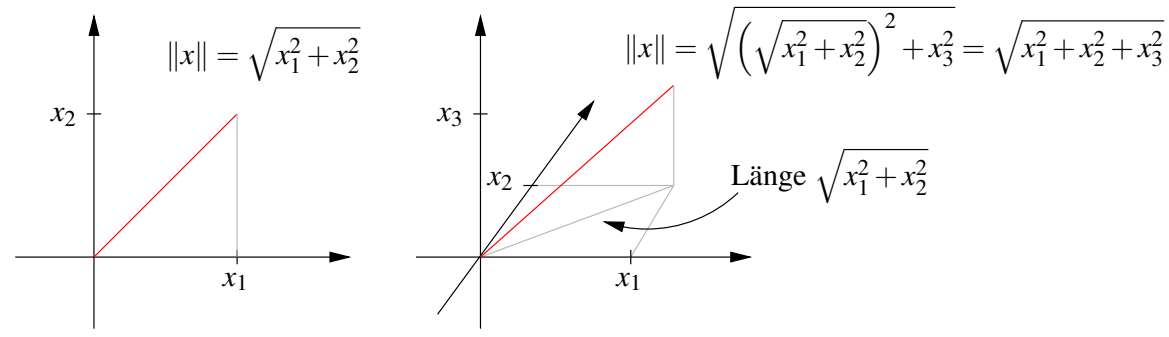

Nun wenden wir uns dem euklidische Skalarprodukt zu und rechnen nach

$$
||y - x||^2 = (y - x) \cdot (y - x) = y \cdot y - y \cdot x - x \cdot y + x \cdot x
$$
  
\n
$$
= ||y||^2 - 2x \cdot y + ||x||^2
$$
  
\n
$$
\Rightarrow x \cdot y = \frac{1}{2} (||x||^2 + ||y||^2 - ||y - x||^2)
$$
  
\nSetze nun:  $||x|| = a + b$   
\n $||y||^2 = a^2 + h^2$   
\n $||y - x||^2 = b^2 + h^2$   
\n $||y - x||^2 = b^2 + h^2$   
\n $= a^2 + 2ab + b^2 + a^2 + h^2 - b^2 - h^2$   
\n $= 2(a^2 + ab) = 2a(a + b) = 2a||x||$ 

 $\implies x \cdot y = a||x||$ 

Also erhalten wir die geometrische Interpretation des euklidischen Skalarprodukts:

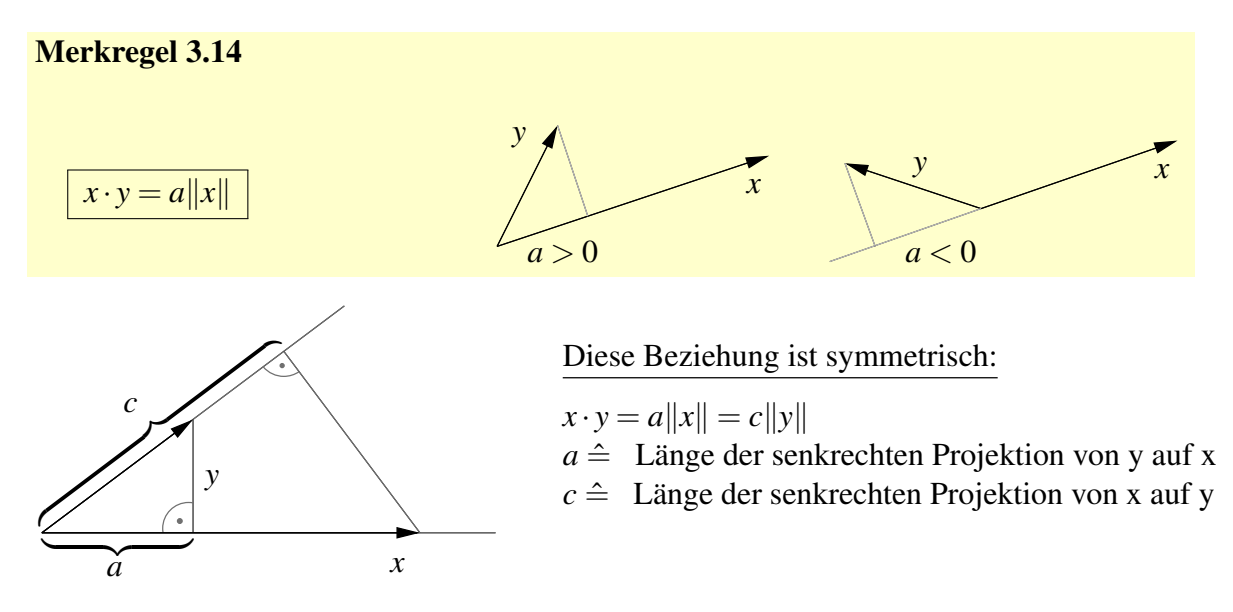

Als Nächstes betrachten wir den Zusammenhang mit der Winkelmessung. Aus der geometrischen Definition des Kosinus leiten wir für den Winkel α zwischen Vektoren *x* und *y* ab

$$
\cos(\alpha) = \frac{a}{\|y\|}.
$$

Aus obigen Überlegungen wissen wir, dass  $a = \frac{x \cdot y}{||x||}$  $\frac{x \cdot y}{\|x\|}$ . Somit folgt

$$
\cos\alpha = \frac{x \cdot y}{\|x\| \|y\|}.
$$

Merkregel 3.15

$$
\cos \alpha = \frac{x \cdot y}{\|x\| \|y\|} \qquad \text{Es gilt:} \quad |\alpha| = \frac{\pi}{2} \quad (bzw. \; 90^\circ) \qquad \stackrel{x,y \neq 0}{\iff} \quad x \cdot y = 0
$$

Hieraus ergibt sich nun unter Verwendung von  $x \cdot y = \frac{1}{2}$  $\frac{1}{2}(\|x\|^2 + \|y\|^2 - \|y - x\|^2)$  der Kosinus-Satz auf allgemeinen Dreiecken:

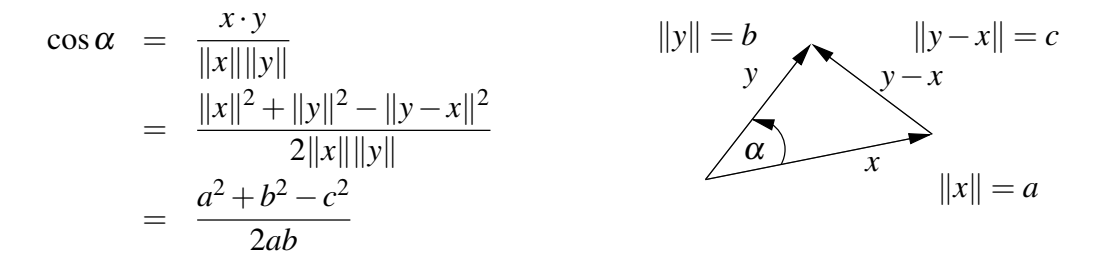

#### Merkregel 3.16

 $2ab\cos\alpha = a^2 + b^2 - c^2$ 

Neben dem Cosinus-Satz steht der Sinussatz, der aussagt, dass in einem Dreieck mit Winkeln α, β und γ mit den gegenüberliegenden Seiten *a*, *b*, beziehungsweise *c* gilt:

## Merkregel 3.17

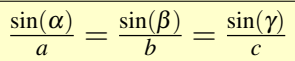

Dies folgt direkt aus der Definition des Sinus eines Winkels als dem Quotienten aus Gegenkathede und Hypotenuse, denn wenn *h* die Höhe über der Seite *c* bezeichnet, so gilt

$$
\sin(\alpha) = \frac{h}{b}, \quad \sin(\beta) = \frac{h}{a} \implies
$$
  

$$
b\sin(\alpha) = a\sin(\beta) \implies \frac{\sin(\alpha)}{a} = \frac{\sin(\beta)}{b}.
$$

Ganz analog zeigt man die zweite behauptete Gleichheit. Für den Sinus des Winkels der aufgespannt wird von zwei Vektoren *x*, *y* mit  $x \cdot y > 0$  erhalten wir aus

$$
\sin(\alpha) = \sqrt{1 - \cos^2(\alpha)} = \sqrt{1 - \frac{(x \cdot y)^2}{\|x\|^2 \|y\|^2}}
$$

schliesslich die folgende Darstellung unter Verwendung des Skalarprodukts:

### Merkregel 3.18

$$
\sin \alpha = \frac{\sqrt{\|x\|^2 \|y\|^2 - (x \cdot y)^2}}{\|x\| \|y\|} \quad \text{für } x \cdot y > 0
$$

Notation 3.19  $x, y \in V$  *heißen* orthogonal *oder* senkrecht, *falls*  $g(x, y) = 0$ .

Aus obigen Betrachtungen im  $\mathbb{R}^2$ ,  $\mathbb{R}^3$  für das euklidische Skalarprodukt ergibt sich insbesondere:

$$
|x \cdot y| = \underbrace{|a|}_{\le ||y||} ||x|| \le ||x|| \, ||y||
$$

Dies gilt auch allgemein:

Satz 3.20 (Cauchy-Schwarzsche Ungleichung) *V sei ein* R*-Vektorraum mit Skalarprodukt g*(.,.)*, dann gilt:*

 $|g(x, y)| \le ||x||_g ||y||_g$ , "="gilt dann, wenn x, *y* linear abhängig sind.

Beweis: Wir unterscheiden zwei Fälle:

$$
\underline{y=0}: \quad \checkmark
$$
\n
$$
\underline{y\neq 0}: \quad f(t) := g(x+ty, x+ty) = ||x||_g^2 + 2tg(x, y) + t^2 ||y||_g^2
$$
\n
$$
\geq 0, \quad \text{und }_{n=1}^{\infty}, \text{ falls } x+ty = 0 \Leftrightarrow x, y \text{ linear abhängig.}
$$

Wählen wir nun  $t = -\frac{g(x,y)}{\|y\|^2}$  $\frac{g(x,y)}{\|y\|_g^2}$ , dann

$$
||x||_g^2 - \frac{g(x,y)^2}{||y||_g^2} \ge 0 \Rightarrow g(x,y)^2 \le ||x||_g^2 ||y||_g^2 \Rightarrow \text{Beh.}
$$

Im R*<sup>n</sup>* kann man die Cauchy-Schwarzsche Ungleichung auch durch direktes Nachrechnen beweisen, vgl. Übung [3.3.](#page-116-1) Weitere Eigenschaften von Skalarprodukt und Norm finden Sie in den Aufgaben [3.2](#page-115-1) und [3.5,](#page-116-2) eine weitere geometrische Veranschaulichung in Aufgabe [3.16](#page-120-2) und [3.19.](#page-121-0)

Satz 3.21 (Eigenschaften der Norm) *Die durch ein Skalarprodukt induzierte Norm hat folgende Eigenschaften für*  $x, y \in V$  *und*  $\alpha \in \mathbb{R}$ *:* 

(N1) 
$$
||x|| \ge 0
$$
,  $||x|| = 0 \Rightarrow x = 0$   
\n(N2)  $||\alpha x|| = |\alpha| ||x||$   
\n(N3)  $||x+y|| \le ||x|| + ||y||$ 

Beweis:

$$
(N1) \Leftarrow (G1)
$$
  
\n
$$
(N2) : ||\alpha x|| = \sqrt{g(\alpha x, \alpha x)} = \sqrt{\alpha^2 g(x, x)} = |\alpha| ||x||
$$
  
\n
$$
(N3) : ||x+y||^2 = g(x+y, x+y) = ||x||^2 + 2g(x,y) + ||y||^2
$$
  
\n
$$
\le ||x||^2 + 2||x|| ||y|| + ||y||^2 = (||x|| + ||y||)^2
$$
  
\n
$$
\Rightarrow \text{Beh.}
$$

 $\Box$ 

 $\Box$ 

## Bemerkung 3.22

*• Die Norm ist über das Skalarprodukt definiert. Umgekehrt erhalten wir das Skalarprodukt aus der Norm:*

<span id="page-101-0"></span>
$$
g(x, y) = \frac{1}{2} (||x||^2 + ||y||^2 - ||x - y||^2)
$$
 (15)

*• Es gibt andere Normen, z.B.*  $||(x_1, x_2, ..., x_n)||_{∞} = max_{i=1,...,n} |x_i|$  *oder*  $||(x_1, x_2,..., x_n)||_1 = |x_1| + |x_2| + ... + |x_n|$ *, die auch (N1) - (N3) erfüllen. Die Abbildung g*(*x*, *y*) *definiert über* [\(15\)](#page-101-0) *ist dann aber kein Skalarprodukt.*

Es gibt natürlich auch andere Skalarprodukte im  $\mathbb{R}^2$ . Nun wollen wir uns einer geometrischen Interpretation dieser Skalarprodukte zuwenden.

Betrachten wir das folgende Szenario: Wir haben ein Kamerabild mit Seitenlängen in einem Verhältnis von 3:2.

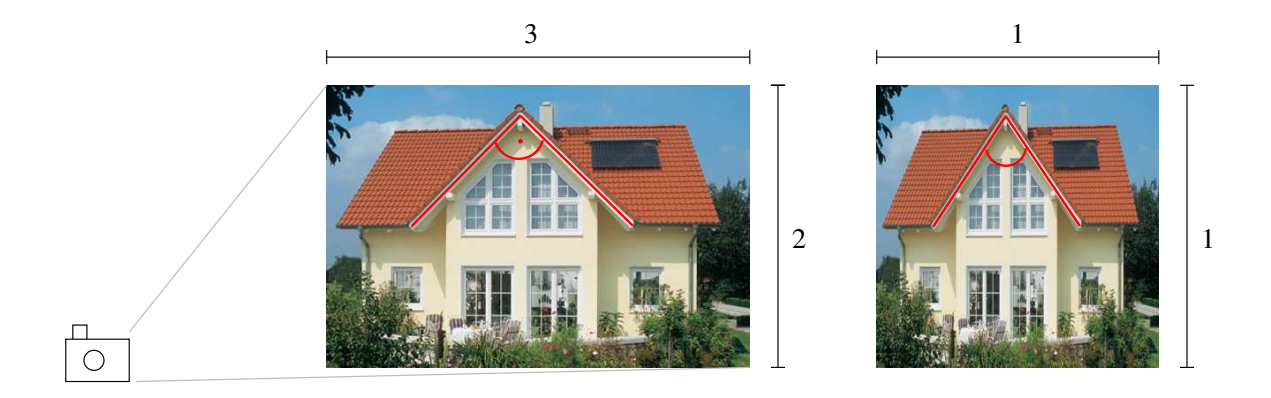

Nun verändern wir die Seitenverhältnisse auf 1:1 durch die Transformation

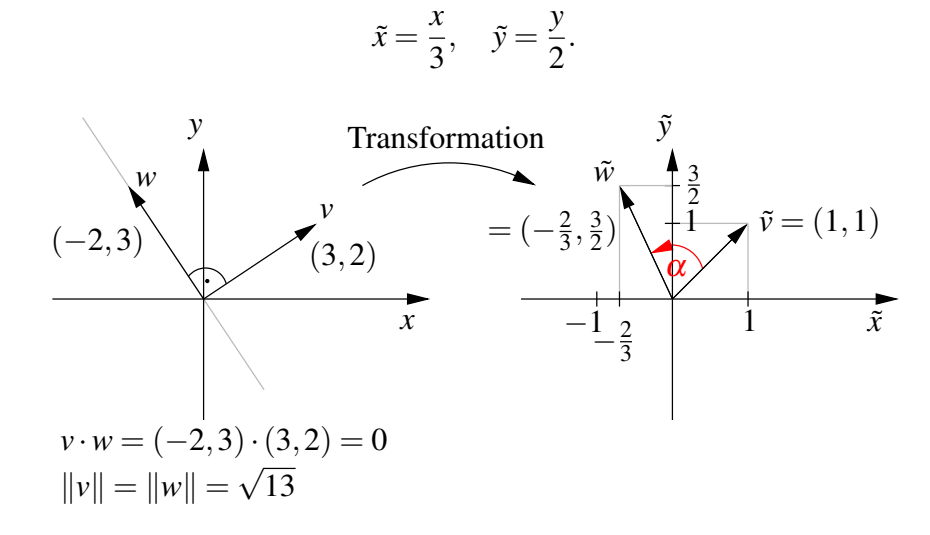

Nach der Transformation gilt für den Winkel  $\alpha$  zwischen  $\tilde{w}$  und  $\tilde{v}$ , dass  $\alpha \neq 90^{\circ}$ . Ferner rechnen wir nach, dass  $\|\tilde{v}\| \neq \|v\|$ ,  $\|\tilde{w}\| \neq \|w\|$  bezogen auf das euklidische Skalarprodukt. Wenn wir aber als Skalarprodukt in der 1:1 Konfiguration wählen

$$
\tilde{g}(\tilde{v},\tilde{w})=9\tilde{v}_1\tilde{w}_1+4\tilde{v}_2\tilde{w}_2,
$$

(Hintergrund:  $\tilde{g}(\tilde{v}, \tilde{w}) = v \cdot w$  mit  $v = (3\tilde{v}_1, 2\tilde{v}_2), w = (3\tilde{w}_1, 2\tilde{w}_2)$ )

$$
\text{dann gilt:} \quad \tilde{g}(\tilde{v}, \tilde{w}) = 9\frac{3}{3}\left(-\frac{2}{3}\right) + 4\frac{2}{2}\frac{3}{2} = 0
$$
\n
$$
\|\tilde{v}\|_{\tilde{g}} = \sqrt{9+4} = \sqrt{13} = \|v\|, \quad \|\tilde{w}\|_{\tilde{g}} = \sqrt{13} = \|w\|.
$$

D.h. allgemeine Skalarprodukte ermöglichen es uns, auch in transformierten Koordinatensystem noch die ursprüngliche Längen und Winkelmessung durchzuführen. Wir werden später sehen, dass wir über diesen Ansatz aus Transformationen bereits alle möglichen Skalarprodukte erhalten.

Betrachten wir nun den Abstand eines Punktes von einer Geraden im  $\mathbb{R}^2$  bzw. einer Ebene im  $\mathbb{R}^3$ :

Gegeben sei eine Gerade

$$
G = \{x + tr | t \in \mathbb{R}\}, \quad (x, r \in \mathbb{R}^2)
$$

und ein Punkt *y* ∈ R<sup>2</sup>. Die Funktion *f*(*t*) :=  $||y-(x+tr)||^2$  wird dort minimal, wo (*x*+*tr*) der nächste Punkt zu *y* auf *G* ist (siehe Skizze unten). D.h. es muss gelten:

$$
\frac{d}{dt}f(t) = 0 \Rightarrow 0 = \frac{d}{dt}\left[ ((y_1 - (x_1 + tr_1))^2 + ((y_2 - (x_2 + tr_2))^2) \right]
$$
  
\n
$$
= 2(y_1 - (x_1 + tr_1))(-r_1) + 2(y_2 - (x_2 + tr_2))(-r_2)
$$
  
\n
$$
\Leftrightarrow t(r_1r_1 + r_2r_2) = (y_1 - x_1)r_1 + (y_2 - x_2)r_2
$$
  
\n
$$
\Leftrightarrow t = \frac{(y - x) \cdot r}{r \cdot r} = (y - x) \cdot \frac{r}{\|r\|^2}
$$

D.h. der Abstand *d* von *y* zu *G* ist:

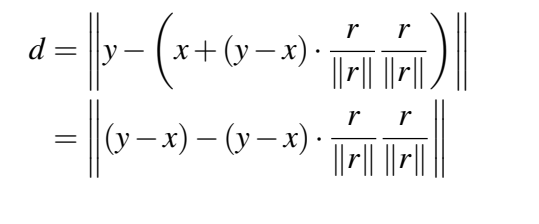

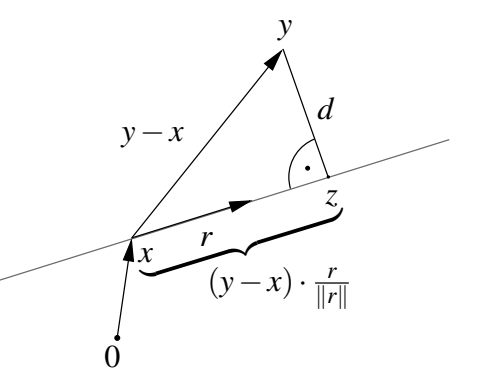

Betrachten wir nun eine Ebene gegeben durch

$$
E = \{x + tr + sq | t, s \in \mathbb{R}\}, \quad (x, r, q \in \mathbb{R}^3)
$$

und einen Punkt *y* ∈  $\mathbb{R}^3$ . Die Funktion *f*(*t*,*s*) :=  $||y-(x+tr+sq)||^2$  wird dort minimal, wo (*x*+*tr* +*sq*) der nächste Punkt zu *y* auf *E* ist. Später werden wir sehen, dass dann für die partiellen Ableitungen gelten muss:

$$
\frac{\partial}{\partial t} f(t,s) = 0 \text{ und } \frac{\partial}{\partial s} f(t,s) = 0 \quad (\Leftrightarrow \nabla f(t,s) = 0)
$$
  
\n
$$
\stackrel{\text{S.O.}}{\Rightarrow} 0 = 2(y_1 - (x_1 + tr_1 + sq_1))(-r_1) + 2(y_2 - (x_2 + tr_2 + sq_2))(-r_2)
$$
  
\n
$$
+ 2(y_3 - (x_3 + tr_3 + sq_3))(-r_3)
$$
  
\n
$$
\text{und } 0 = 2(y_1 - (x_1 + tr_1 + sq_1))(-q_1) + 2(y_2 - (x_2 + tr_2 + sq_2))(-q_2)
$$
  
\n
$$
+ 2(y_3 - (x_3 + tr_3 + sq_3))(-q_3)
$$
  
\n
$$
\Leftrightarrow t(r \cdot r) + s(q \cdot r) = (y - x) \cdot r
$$
  
\n
$$
t(q \cdot r) + s(q \cdot q) = (y - x) \cdot q
$$

Dies ist ein lineares Gleichungssystem. Sei (*t*,*s*) eine Lösung dieses Systems, dann ist

$$
d = ||y - (x + tr + sq)||
$$
 der Abstand von y zu E.

Im Fall  $r \cdot q = 0$  (d.h. *r* und *q* sind orthogonal) folgt für den Abstand

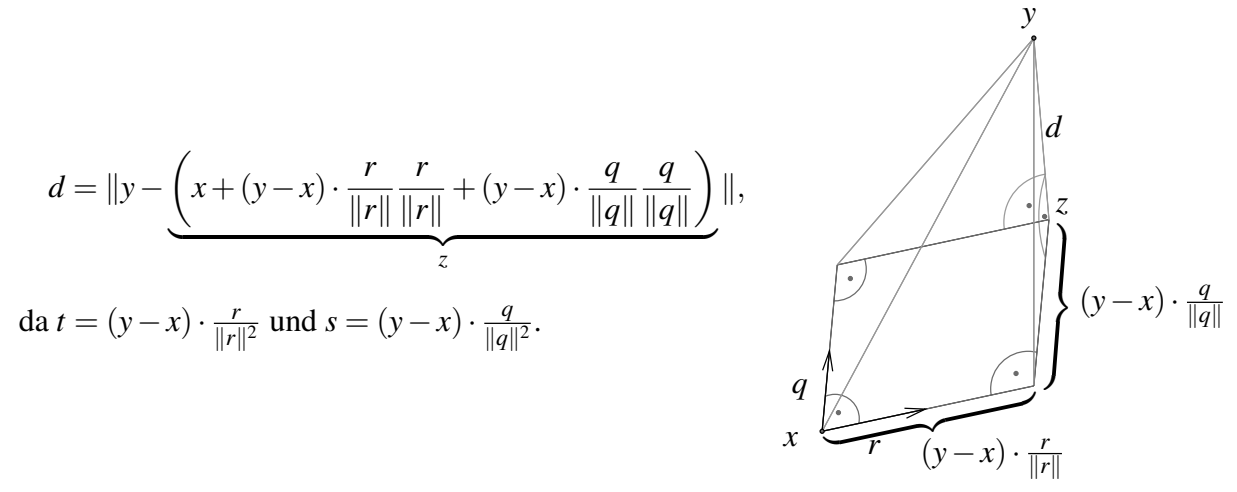

#### Betrachten wir nun die alternative Darstellung:

 $H = \{x \in \mathbb{R} \mid n \cdot x = d\}, \quad n \in \mathbb{R}^m, \|n\| = 1, d \in \mathbb{R}$ 

Für  $m = 2$  ist  $H = G$  eine Gerade, für  $m = 3$  ist  $H = E$  eine Ebene.

Dann ist die geometrisch Konfiguration wie folgt:

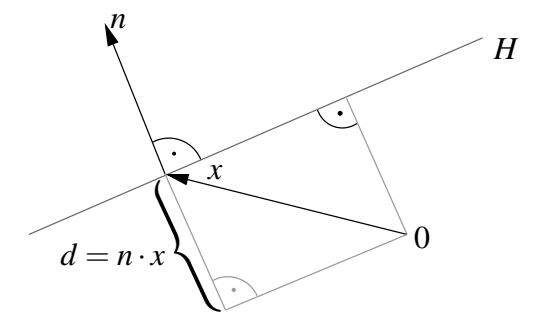

D.h. |*d*| ist der Abstand der 0 von *H*. Falls  $d > 0$ , so zeigt *n* vom Ursprung weg (wie hier in der Skizze), andernfalls zum Ursprung hin.

Außerdem gilt:  $|n \cdot y - n \cdot x| = |n \cdot y - d|$  ist der Abstand von *y* zu *H*.

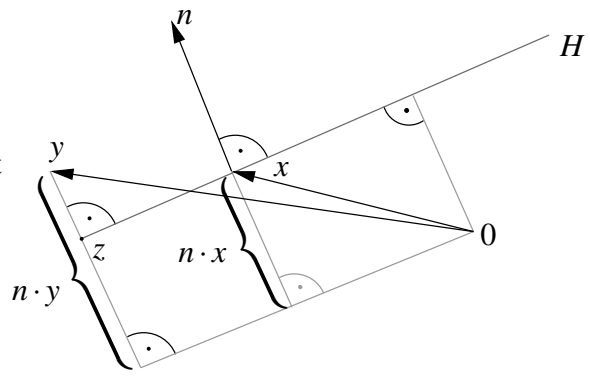

Der zu *y* nächste Punkt ist  $z = y - (n \cdot y - d)n$ . Falls  $0 \in H$ , so ist  $d = 0$ , also  $z = y - (n \cdot y)n$ .

# **3.3 Vektorprodukt im** R<sup>3</sup>

Das Skalarprodukt ordnet zwei Vektoren eine Zahl aus  $\mathbb R$  zu. Im  $\mathbb R^3$  gibt es auch ein Produkt, dass zwei Vektoren einen Vektor zuordnet:

**Definition 3.23 (Vektorprodukt bzw. Kreuzprodukt)** *Sei*  $x = (x_1, x_2, x_3)$ ,  $y = (y_1, y_2, y_3)$ *, dann definieren wir*

> $x \wedge y (= x \times y) =$  $\sqrt{ }$  $\mathcal{L}$ *x*2*y*<sup>3</sup> −*x*3*y*<sup>2</sup> *x*3*y*<sup>1</sup> −*x*1*y*<sup>3</sup> *x*1*y*<sup>2</sup> −*x*2*y*<sup>1</sup>  $\setminus$  $\overline{1}$

**Bemerkung 3.24** *Für die Herleitung der Ebenendarstellung*  $(n_1x_1 + n_2x_2 + n_3x_3 = d)$  *haben wir bereits das Vektorprodukt eingesetzt.*

Regeln für das Vektorprodukt:

(i) Für 
$$
e_1 = \begin{pmatrix} 1 \\ 0 \\ 0 \end{pmatrix}
$$
,  $e_2 = \begin{pmatrix} 0 \\ 1 \\ 0 \end{pmatrix}$  und  $e_3 = \begin{pmatrix} 0 \\ 0 \\ 1 \end{pmatrix}$  gilt  
 $e_1 \wedge e_2 = e_3$ ,  $e_2 \wedge e_3 = e_1$ ,  $e_3 \wedge e_1 = e_2$ 

(ii) Das Vektorprodukt ist linear in jedem Faktor:  $(\alpha x + \beta z) \wedge y = \alpha(x \wedge y) + \beta(z \wedge y)$ 

(iii) 
$$
x \wedge y = -y \wedge x, \quad x \wedge x = 0
$$

(iv) *x*, *y* sind orthogonal zu *x*  $\wedge$  *y* :  $x \cdot (x \wedge y) = 0$ (vgl. Ebenendarstellung)  $y \cdot (x \wedge y) = 0$ 

(v) 
$$
||x \wedge y||^2 = ||x||^2||y||^2 - (x \cdot y)^2
$$

$$
\begin{array}{rcl}\n\text{hierzu:} \text{ Linke} \ \text{Seite (LS)} & = & (x_2y_3 - x_3y_2)^2 + (x_3y_1 - x_1y_3)^2 + (x_1y_2 - x_2y_1)^2 \\
& = & x_2^2y_3^2 + x_3^2y_2^2 + x_3^2y_1^2 + x_1^2y_3^2 + x_1^2y_2^2 + x_2^2y_1^2 \\
& & -2(x_2y_2x_3y_3 + x_3y_3x_1y_1 + x_1y_1x_2y_2) \\
\text{Rechte} \ \text{Seite (RS)} & = & (x_1^2 + x_2^2 + x_3^2)(y_1^2 + y_2^2 + y_3^2) - (x_1y_1 + x_2y_2 + x_3y_3)^2 \\
& & \Rightarrow & (\text{LS}) = (\text{RS})\n\end{array}
$$

Geometrische Interpretation:

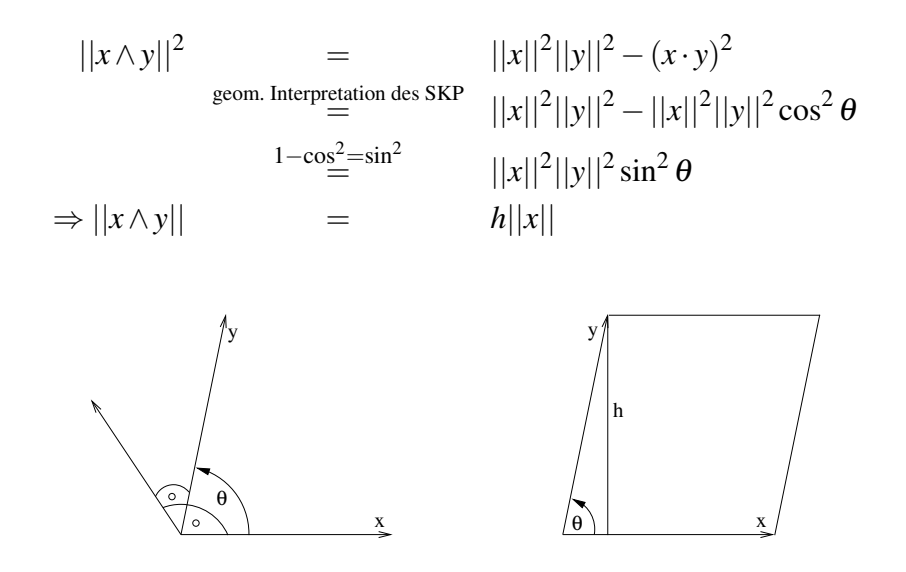

D.h. *x*∧*y* steht senkrecht auf *x* und auf *y* und die Länge von *x*∧*y* entspricht dem Flächeninhalt des aufgespannten Parallelogramms.

Dieser ist Null genau dann, wenn *x* oder *y* Null sind oder in die selbe Richtung zeigen, wenn sie also linear abhängig sind.

Eine Anwendung dieses Zusammenhangs finden Sie in Aufgabe [3.14.](#page-119-1)

# **3.4 Linearkombination und Basis**

Im Folgenden betrachten wir, wie man Vektoren in Vektorräumen darstellen kann:

## Beispiele 3.25

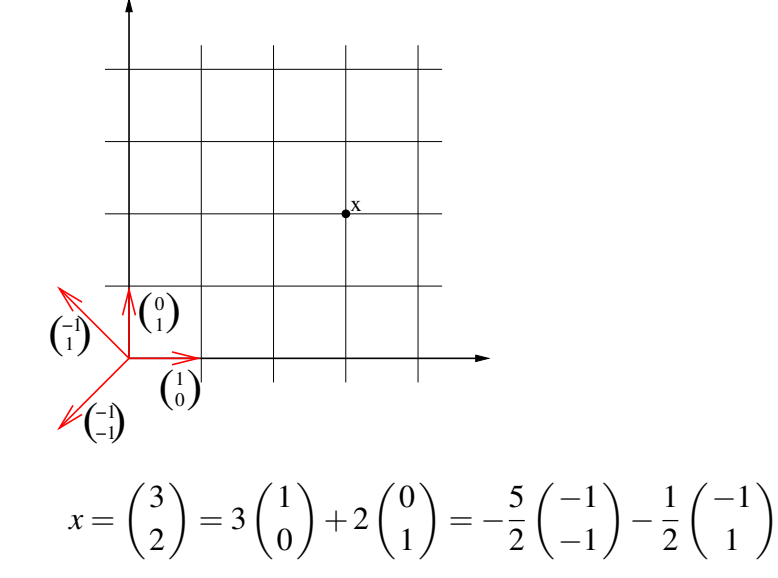

D.h. bezüglich verschiedener Systeme von Vektoren  $\left\{\left(\begin{smallmatrix} 1 & 0 & 0 \\ 0 & 0 & 0 \\ 0 & 0 & 0 \end{smallmatrix}\right) \right\}$  $\Big)$ ,  $\Big( \begin{smallmatrix} 0 \\ 1 \end{smallmatrix} \Big)$  $\begin{pmatrix} 0 \\ 1 \end{pmatrix}$  oder  $\begin{pmatrix} -1 \\ -1 \end{pmatrix}$  $\Big)$ ,  $\Big( \frac{-1}{1}$ 1  $\setminus$ *haben Vektoren unterschiedliche Darstellungen über die skalaren Faktoren* {3,2} *bzw.*  $\{-\frac{5}{2}, -\frac{1}{2}$  $\frac{1}{2}$ .

Es stellen sich nun folgende Fragen:

- Kann man jeden Vektor so darstellen?
- Welche Eigenschaften müssen die Vektoren  $v_1, v_2, \ldots, v_k$  haben, damit man jeden Vektor durch sie darstellen kann?
- Ist die Zahl der benötigten Vektoren fest für einen gewählten Vektorraum?

Definition 3.26 *Sei V ein Vektorraum, dann heißen k Elemente aus V*

 $v_1, v_2, \ldots, v_k$ 

linear abhängig, genau dann wenn es  $\alpha_1, \alpha_2, \ldots, \alpha_k \in \mathbb{R}$  gibt, mit mindestens einem  $\alpha_m \neq 0$  *für*  $1 \leq m \leq k$  *und* 

$$
\alpha_1v_1+\alpha_2v_2+\ldots+\alpha_kv_k=0.
$$

*(d.h. ein Vektor ist durch die anderen Vektoren darstellbar:*  $v_m = -\frac{\alpha_1}{\alpha_m}$  $\frac{\alpha_1}{\alpha_m}v_1-\frac{\alpha_2}{\alpha_m}$  $\frac{\alpha_2}{\alpha_m}v_2-\ldots-\frac{\alpha_{m-1}}{\alpha_m}$  $\frac{\alpha_{m-1}}{\alpha_m}v_{m-1}-\frac{\alpha_{m+1}}{\alpha_m}$  $\frac{\alpha_{m+1}}{\alpha_m}v_{m+1}-\ldots-\frac{\alpha_k}{\alpha_n}$  $\frac{\alpha_k}{\alpha_m}v_k$ *Andernfalls heißen die Vektoren* linear unabhängig*.*

*Eine solche Summe von Vektoren mit skalaren Koeffizienten heißt* Linearkombination*.*
$\setminus$  $= 0$ 

#### Beispiel 3.27

•  $\begin{pmatrix} -1 \\ -1 \end{pmatrix}$ −1  $\Big)$ ,  $\Big( \frac{-1}{1}$ 1  $\Big)$ ,  $\Big( \frac{3}{2}$ 2 *sind linear abhängig, denn:*  $\sqrt{ }$  $-\frac{5}{2}$ 2  $\setminus$  (-1 −1  $\setminus$  $+$  $\sqrt{ }$  $\frac{1}{2}$ 2  $\setminus$  (-1 1  $\setminus$  $+ (-1)$  $\sqrt{3}$ 2

*(vgl. Eingangsbeispiel oben)*

*• Im* R*<sup>n</sup> sind die Einheitsvektoren*

$$
e_1 = \begin{pmatrix} 1 \\ 0 \\ \vdots \\ 0 \end{pmatrix}, e_2 = \begin{pmatrix} 0 \\ 1 \\ \vdots \\ 0 \end{pmatrix}, \dots, e_n = \begin{pmatrix} 0 \\ \vdots \\ 0 \\ 1 \end{pmatrix}
$$

*linear unabhängig.*

• 
$$
\begin{pmatrix} 1 \\ -1 \\ 2 \end{pmatrix}
$$
,  $\begin{pmatrix} 2 \\ -2 \\ 4 \end{pmatrix}$  *sind linear abhängig, denn*  

$$
\alpha_1 \begin{pmatrix} 1 \\ -1 \\ 2 \end{pmatrix} + \alpha_2 \begin{pmatrix} 2 \\ -2 \\ 4 \end{pmatrix} = 0 \quad \Leftrightarrow \quad \begin{pmatrix} \alpha_1 + 2\alpha_2 = 0 \\ -\alpha_1 - 2\alpha_2 = 0 \\ 2\alpha_1 + 4\alpha_2 = 0 \end{pmatrix} \quad \Leftrightarrow \quad \alpha_1 + 2\alpha_2 = 0
$$

*Wähle z.B.*  $\alpha_1 = 2, \alpha_2 = -1$ .

*• Betrachten wir den Vektorraum der Polynome*

$$
p(t) = a_0 + a_1t + a_2t^2 + \ldots + a_kt^k
$$

*für k* ∈ N*. Dies ist ein Unterraum des Vektorraums aller Funktionen. Die* Monome

$$
v_0 := (t \mapsto 1), \quad v_1 := (t \mapsto t), \quad v_2 := (t \mapsto t^2), \quad \dots, \quad v_k := (t \mapsto t^k)
$$

*sind linear unabhängig, d.h. nach der Definition*

$$
\alpha_0v_0 + \alpha_1v_1 + \ldots + \alpha_kv_k = 0 \Leftrightarrow p(t) = \alpha_0 + \alpha_1t + \alpha_2t^2 + \ldots + \alpha_kt^k \equiv 0
$$
  

$$
\Leftrightarrow \alpha_1 = \alpha_2 = \ldots = \alpha_k = 0
$$

*denn*:  $p(0) = 0 \Rightarrow \alpha_0 = 0, \quad p'(0) = 0 \Rightarrow \alpha_1 = 0, \quad p''(0) = 0 \Rightarrow \alpha_2 = 0,$  $p'''(0) = 0 \Rightarrow \alpha_3 = 0,$  ...  $p^{(k)}(0) = 0 \Rightarrow \alpha_k = 0$ 

*dabei bezeichnet p*(*m*) *das Polynom, welches man erhält, wenn man m-mal hintereinander p ableitet.*

Weitere Beispiele finden Sie in Übung [3.4,](#page-116-0) [3.9,](#page-118-0) [3.18](#page-121-0) und [3.19.](#page-121-1) Übung [3.20](#page-122-0) enthält Betrachtungen zum Zusammenhang zwischen linearer Unabhängigkeit und dem Skalarprodukt.

Definition 3.28 (Span) *Ist A* ⊂ *V eine Menge von Vektoren im Vektorraum V , dann heißt die Menge aller Linearkombinationen*

$$
span(A) = \{ \alpha_1 v_1 + \ldots + \alpha_k v_k \, | \, k \in \mathbb{N}, v_1, \ldots, v_k \in A, \alpha_1, \ldots, \alpha_k \in \mathbb{R} \}
$$

lineare Hülle *von A oder* der von *A* aufgespannte Raum *oder der* Span *von A.*

#### Beispiel 3.29

- $\text{span}\{e_1, ..., e_n\} = \mathbb{R}^n$
- $\text{span}\{t \mapsto 1, t \mapsto t, t \mapsto t^2, t \mapsto t^3, \ldots, t \mapsto t^k\} = \text{Polynome vom Grad} \leq k$
- *Ebene durch den Ursprung E* =  $\{tr + sq | t, s \in \mathbb{R}, r, q \text{ linear unabh.}\}$  = span $\{r, q\}$

**Lemma 3.30** *Für jede Menge A* ⊂ *V ist* span(*A*) *ein linearer Unterraum.* 

Beweis: Durch Ausrechnen folgt, dass die Summe von zwei Elementen aus span(*A*) und die Multiplikation mit einem Skalar wieder in span(*A*) liegen.

 $\Box$ 

**Definition 3.31 (Basis)** *Sind*  $v_1, \ldots, v_n$  *linear unabhängig und ist* span $({v_1, \ldots, v_n}) = V$ , *so nennt man*  $\{v_1, \ldots, v_n\}$  Basis *von V*.

Satz 3.32 (Darstellung in einer Basis) *Ist* {*v*1,..., *vn*} *Basis von V , dann gibt es für jeden Vektor x* ∈ *V eine eindeutige Darstellung*

$$
x = \alpha_1v_1 + \ldots + \alpha_nv_n = \sum_{k=1}^n \alpha_kv_k.
$$

*Die*  $\alpha_1, \ldots, \alpha_n$  *heißen* Koordinaten *des Vektors x bzgl. der Basis*  $\{v_1, \ldots, v_n\}$ .

**Beweis:** Nach Def. hat jeder Vektor  $x \in V$  eine Darstellung als Linearkombination über der Basis. Zu zeigen ist also nur noch die Eindeutigkeit der Darstellung:

$$
x = \sum_{i=1}^{n} \alpha_i v_i = \sum_{i=1}^{n} \beta_i v_i
$$
  
\n
$$
\Rightarrow \qquad 0 = \sum_{i=1}^{n} (\alpha_i - \beta_i) v_i
$$
  
\n
$$
\lim_{i \to \infty} \alpha_i - \beta_i = 0 \qquad \text{für alle } i = 1, ..., n
$$

⇒ die Darstellungen sind gleich.

#### Beispiele 3.33

- ${e_1, \ldots, e_n}$  *ist Basis des*  $\mathbb{R}^n$ *.*
- *V* = *Raum der Polynome p vom Grad*  $\leq 2k$  *mit p*(*x*) = *p*(−*x*)*:*  $\{t \mapsto 1, t \mapsto t^2, t \mapsto t^4, \ldots, t \mapsto t^{2k}\}$  *ist Basis von V.*
- $\left\{ \begin{array}{c} -1 \\ -1 \end{array} \right.$ −1  $\Big)$ ,  $\Big( \frac{-1}{1}$  $\binom{-1}{1}$  *ist Basis des*  $\mathbb{R}^2$ .

*hierzu: lineare Unabhängigkeit:*

$$
\alpha_1\begin{pmatrix} -1 \\ -1 \end{pmatrix} + \alpha_2\begin{pmatrix} -1 \\ 1 \end{pmatrix} = 0 \Rightarrow \begin{array}{c} -\alpha_1 - \alpha_2 = 0 \\ -\alpha_1 + \alpha_2 = 0 \end{array} \stackrel{\alpha_2 = \alpha_1}{\Rightarrow} -2\alpha_1 = 0 \Rightarrow \alpha_2 = 0.
$$

Darstellung für einen beliebigen Vektor  $x = \begin{pmatrix} x_1 \\ x_2 \end{pmatrix}$ *x*2 *:*

$$
\begin{pmatrix} x_1 \\ x_2 \end{pmatrix} = \alpha_1 \begin{pmatrix} -1 \\ -1 \end{pmatrix} + \alpha_2 \begin{pmatrix} -1 \\ 1 \end{pmatrix} \xrightarrow{\alpha_2 = x_2 + \alpha_1} -\alpha_1 - (x_2 + \alpha_1) = x_1
$$
  
\n
$$
\Rightarrow \alpha_1 = -\frac{x_1 + x_2}{2}, \alpha_2 = \frac{x_2 - x_1}{2}.
$$

D.h. jeder Vektor  $\begin{pmatrix} x_1 \\ x_2 \end{pmatrix}$ *x*2  $\bigg\}$  ist darstellbar als Linearkombination von  $\bigg($   $\bigg\}$ −1  $\setminus$ *und*  $\left($  -1 1  $\Big) \Rightarrow$  *Basis des*  $\mathbb{R}^2$ 

Weitere Beispiele finden Sie in Aufgabe [3.12](#page-119-0) und [3.21.](#page-122-1)

Bemerkung 3.34 *Die lineare Unabhängigkeit ergibt sich aus der eindeutigen Darstellung der* 0*!*

<span id="page-110-0"></span>Lemma 3.35 *Sei V ein Vektorraum,* {*v*1,..., *vn*} *eine Basis, w*1,...,*w<sup>m</sup> Elemente aus V mit*  $m > n$ *, dann sind*  $w_1, \ldots, w_m$  *linear abhängig.* 

**Beweis:** Betrachte  $\mu_1 w_1 + \ldots + \mu_m w_m = 0$ . Z.z. ist: es gibt eine nichttriviale Lösung  $\mu_1, \ldots, \mu_m$  (mindestens ein  $\mu_k \neq 0$ ).

Basiseigenschaft 
$$
\Rightarrow
$$
  $w_k = \sum_{i=1}^n \alpha_{ki} v_i$  für Koeffizienten  $\alpha_{ki}, i = 1, ..., n, k = 1, ..., m$   
 $\Rightarrow \sum_{k=1}^m \mu_k w_k = \sum_{k=1}^m \left( \sum_{i=1}^n \mu_k \alpha_{ki} v_i \right) = \sum_{i=1}^n \left( \sum_{k=1}^m \mu_k \alpha_{ki} \right) v_i = 0.$   
 $=:\beta_i$ 

Da  $v_1, \ldots, v_n$  linear unabhängig sind folgt  $\beta_i = 0$  für alle  $i = 1, \ldots, n$ . Wir erhalten also das lineare Gleichungssystem

$$
\left(\begin{array}{ccccccccc}\n\alpha_{11}\mu_1 & + & \alpha_{21}\mu_2 & + & \dots & + & \alpha_{m1}\mu_m & = 0 \\
\vdots & & \vdots & & \vdots & & \vdots \\
\alpha_{1n}\mu_1 & + & \alpha_{2n}\mu_2 & + & \dots & + & \alpha_{mn}\mu_m & = 0\n\end{array}\right)
$$

bestehend aus *n* Gleichungen mit *m* > *n* Unbekannten und rechter Seite 0. Auflösen dieses Gleichungssystems ergibt, dass es eine nichttriviale Lösung  $\mu_1, \ldots, \mu_m$  gibt.

 $\Box$ 

Satz 3.36 *Die Anzahl von Basisvektoren eines Vektorraumes ist eine feste Zahl. (Sind*  $\{v_1, \ldots, v_n\}$  *und*  $\{w_1, \ldots, w_m\}$  *Basen desselben Vektorraums so gilt*  $n = m$ ).

Beweis: Im Fall  $m > n$  wäre  $w_1, \ldots, w_m$  linear abhängig, im Fall  $n > m$  wäre  $v_1, \ldots, v_n$ linear abhängig; also muss  $n = m$  sein.

 $\Box$ 

Definition 3.37 *Sei V ein Vektorraum mit Basis* {*v*1,..., *vn*}*, dann nennen wir n die* Dimension *von V*.

#### Bemerkung 3.38

- *• Die Dimension ist wohldefiniert nach vorangehendem Satz.*
- *• Der* R*<sup>n</sup> hat die Dimension n.*
- *• Der Raum der Polynome p vom Grad* ≤ 2*k mit p*(*t*) = *p*(−*t*) *(die sog.* geraden Polynome*) hat die Dimension k* +1*.*
- *• Eine Gerade durch* 0 *ist ein eindimensionaler Vektorraum.*
- *• Eine Ebene im* R<sup>3</sup> *durch* 0 *ist ein zweidimensionaler Vektorraum.*

Betrachten wir nun einige Folgerungen, die aus der Definition einer Basis hervorgehen:

<span id="page-111-0"></span>Lemma 3.39 *Seien v*1,..., *v<sup>k</sup> linear unabhängig, aber u*, *v*1,..., *v<sup>k</sup> linear abhängig, dann ist u als Linearkombination von*  $v_1, \ldots, v_k$  *darstellbar*:

$$
u=\sum_{i=1}^k \alpha_i v_i
$$

**Beweis:**  $u, v_1, \ldots, v_k$  linear abhängig  $\Rightarrow$  Es gibt Zahlen  $\alpha, \alpha_1, \ldots, \alpha_k$ , so dass  $\alpha u + \alpha_1 v_1 + \alpha_2 v_2$ ... +  $\alpha_k v_k = 0$ . Wäre  $\alpha = 0$  so würde gelten  $\alpha_i = 0$  für alle  $i = 1, \ldots, k$ , da die  $\{v_i\}_{i=1,\ldots,k}$ linear unabhängig. Dies ist ein Widerspruch.  $\frac{1}{k}$ 

Also ist  $\alpha \neq 0 \Rightarrow u =$ *k*  $\sum_{i=1}$ α*i* α *vi* .

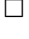

Satz 3.40 *Sei V ein n-dimensionaler Vektorraum, v*1,..., *v<sup>n</sup> linear unabhängig, dann ist*  $\{v_1, \ldots, v_n\}$  *eine Basis.* 

Beweis:  $u \in V$  Lemma [3.35](#page-110-0)  $u, v_1, \ldots, v_n$  linear abh. Lemma [3.39](#page-111-0)  $u = \alpha_1 v_1 + \ldots + \alpha_n v_n \stackrel{u \text{ bel.}}{\Rightarrow}$  $span(v_1,\ldots,v_n)=V.$ 

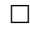

Satz 3.41 (Basisergänzungssatz) *Sei* dim*V* = *n und v*1,..., *v<sup>r</sup> linear unabhängig mit r* < *n. Dann gibt es*  $v_{r+1}, \ldots, v_n$ *, so dass* 

$$
\{v_1,\ldots,v_n\} \quad \text{eine Basis von } V \text{ ist.}
$$

Beweis: Wäre für alle  $v \in V$   $v, v_1, \ldots, v_r$  linear abhängig, dann wäre nach Lemma [3.39](#page-111-0) jedes Element aus *V* Linearkombination der  $v_1, \ldots, v_r \Rightarrow \{v_1, \ldots, v_r\}$  Basis und dim  $V = r$ .

 $\frac{1}{\sqrt{2}}$ Das heißt es gibt ein  $v \in V$ , so dass  $v, v_1, \ldots, v_r$  linear unabhängig sind; wir wählen  $v_{r+1} :=$ *v*. Dies wiederholen wir für  $v_{r+2}$ ,  $v_{r+3}$  bis zu  $v_n$ .

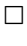

Bemerkung 3.42 *Sei U Untervektorraum von V, dann gilt* dim  $U \leq \dim V$ .

**Beweis:** Wähle eine Basis zu *U* und ergänze diese zu einer Basis von  $V \Rightarrow$  Beh.

 $\Box$ 

#### Beispiel 3.43 *Betrachte das Gleichungssystem*

 $(*_1):$   $x_1$   $+5x_2$   $+7x_3 = 0$  $(*_2):$  -*x*<sub>1</sub> +*x*<sub>2</sub> -25*x*<sub>3</sub> = 0 *sowie*  $U = \{x \in \mathbb{R}^3 | x \text{ } \text{dist} \, (*_1) \text{ } \text{und} \, (*_2) \}$  $(*_1):$   $x_1$   $+5x_2$   $+7x_3 = 0$  $(*_1) + (*_2)$ : 6 $x_2 -18x_3 = 0$ *also*  $x_2 = 3x_3$ <br> *in* (\*1):  $x_1 = -5$  $\frac{x_1}{x_1} = -5(3x_3) - 7x_3 = -22x_3$  $daher$  $\sqrt{ }$  $\left\vert \right\vert$  $\mathcal{L}$ α  $\sqrt{ }$  $\overline{1}$ −22 3 1  $\setminus$  $\overline{ }$   $\alpha \in \mathbb{R}$  $\mathcal{L}$  $\mathcal{L}$  $\int$ , *Gerade durch* 0*.*

Satz 3.44 *Sei*  $U = \text{span}\{u_1, u_2, \ldots, u_k\}$ *, dann folgt* dim $U \leq k$  *und aus*  $u_1, \ldots, u_k$  *kann eine Basis für U ausgewählt werden.*

Beweis: Sei *m* die maximale Zahl linear unabhängiger Vektoren aus {*u*1,...,*uk*}, nach Umnummerierung nehmen wir an,  $u_1, \ldots, u_m$  sind linear unabhängig. Also sind die anderen Vektoren  $u_{m+1},...,u_k$  als Linearkombinationen der  $u_1$  bis  $u_m$  darstellbar ⇒ damit sind dann aber alle  $u \in U$  als Linearkombinationen aus  $u_1, \ldots, u_m$  darstellbar  $\Rightarrow \{u_1, \ldots, u_m\}$  Basis und dim  $U = m \leq k$ .

 $\Box$ 

#### Aus Untervektorräumen kann man "größere" Untervektorräume aufbauen:

Zu zwei Geraden gehören zwei Richtungsvektoren; beide Richtungsvektoren zusammen spannen eine Ebene auf, falls sie linear unabhängig sind.

Definition 3.45 (Direkte Summe von Untervektorräumen) *U*,*W seien Untervektorräume von V mit Basen*  $\{u_1, \ldots, u_k\}$  *bzw.*  $\{w_1, \ldots, w_m\}$  *und*  $U \cap W = \{0\}$ *, dann definieren wir*

$$
U \oplus W := \{u + w | u \in U, w \in W\}
$$
  
= span{ $u_1, \ldots, u_k, w_1, \ldots, w_m$ }

Beobachtung: dim  $U \oplus W = k + m$ Hierzu: Zu zeigen ist, dass {*u*1,...,*u<sup>k</sup>* ,*w*1,...,*wm*} eine Basis bildet, dazu fehlt nur noch der Nachweis, dass *u*1,...,*u<sup>k</sup>* ,*w*1,...,*w<sup>m</sup>* linear unabhängig sind. Dazu betrachtet man

$$
\underbrace{\alpha_1u_1+\ldots+\alpha_ku_k}_{\in U}=\underbrace{-\beta_1w_1-\ldots-\beta_mw_m}_{\in W}.
$$

Da *U* ∩*W* = {0}, müssen beide Seiten der Gleichung Null sein. Aus der linearen Unabängigkeit der {*ui*} folgt dann, dass alle α*<sup>i</sup>* = 0, ebenso folgt β*<sup>i</sup>* = 0, da die {*wi*} linear unabhängig sind.

Beispiel 3.46 *r*,*q* ∈ R<sup>3</sup> *linear unabhängig*

*E* = {*tr* +*sq*|*t*,*s* ∈ R} *Ebene n* = *r*∧*q* ∈ R<sup>3</sup> *Normale N* = {*tn*|*t* ∈ R} *Gerade, senkrecht zu E* R<sup>3</sup> = *E* ⊕*N*

# **3.5 Übungen**

### **[Anwesenheitsaufgabe 3.1](#page-252-0)**

a) Gegeben ist eine Gerade durch

$$
G = \left\{ y \in \mathbb{R}^2 \, \middle| \, \frac{3}{5}y_1 + \frac{4}{5}y_2 = 12 \right\}.
$$

Berechnen Sie Vektoren  $x, r \in \mathbb{R}^2$ , so dass sich die Gerade als

$$
G = \{x + tr | t \in \mathbb{R}\}\
$$

schreiben läßt.

b) Gegeben sei eine Ebene durch

$$
E = \left\{ y \in \mathbb{R}^3 \middle| \begin{pmatrix} 0 \\ 0 \\ 2 \end{pmatrix} + t \begin{pmatrix} 0 \\ 1 \\ 2 \end{pmatrix} + s \begin{pmatrix} 1 \\ 0 \\ -1 \end{pmatrix} \right\}.
$$

finden Sie  $n_1, n_2, n_3, d \in \mathbb{R}$  mit  $n_1^2 + n_2^2 + n_3^2 = 1$ , so dass sich die Ebene schreiben läßt als

$$
E = \{ y \in \mathbb{R}^3 \mid n_1 y_1 + n_2 y_2 + n_3 y_3 = d \}.
$$

c) Ermitteln Sie den Abstand des Punktes (5,1,4) zur Ebene *E* durch Minimierung der Funktion

$$
f(t,s) := ||y - (x + tr + sq)||^2.
$$

Betrachten Sie dazu die Gleichungen

$$
\frac{\partial f}{\partial t}(t,s) = 0 \quad \text{und} \quad \frac{\partial f}{\partial s}(t,s) = 0.
$$

**[Anwesenheitsaufgabe 3.2](#page-255-0)** Zeigen Sie, dass mit dem Euklidischen Skalarprodukt und der Euklidischen Norm für alle  $x, y \in \mathbb{R}^n$  gilt

a) 
$$
\langle x+y,x-y\rangle = ||x||^2 - ||y||^2
$$

b)  $||x+y||^2 + ||x-y||^2 = 2||x||^2 + 2||y||^2$ (Parallelogramm-Gleichung)

**[Anwesenheitsaufgabe 3.3](#page-256-0)** Die Cauchy-Schwarzsche Ungleichung ist gegeben durch

$$
|\langle x,y\rangle| \leq ||x|| \, ||y||.
$$

- a) Formulieren Sie für Vektoren *x* =  $\left(x_{1}\right)$ *x*2  $\setminus$  $, y =$  $\int$ *y*<sub>1</sub> *y*2  $\Big)$  ∈  $\mathbb{R}^2$  die Cauchy-Schwarzsche Ungleichung.
- b) Beweisen Sie die Cauchy-Schwarzsche Ungleichung durch direktes Nachrechnen im  $\mathbb{R}^2$ .

<span id="page-116-0"></span>**[Anwesenheitsaufgabe 3.4](#page-256-1)** Sind die folgenden Polynome linear abhängig?

$$
t \mapsto 1 + t
$$

$$
t \mapsto 2 + t
$$

$$
t \mapsto 2t
$$

**[Anwesenheitsaufgabe 3.5](#page-257-0)** Zeigen Sie, dass  $x, y \in \mathbb{R}^n$  genau dann orthogonal sind, wenn gilt

 $||\mathbf{x}+\mathbf{y}|| = ||\mathbf{x}-\mathbf{y}||.$ 

Interpretieren Sie die Aussage für *n* = 2,3 geometrisch.

## **[Aufgabe 3.6](#page-257-1)**

a) Bestimmen Sie den Schnittpunkt *S* der beiden Geraden  $G_1$  und  $G_2$  zeichnerisch durch Anfertigen einer geeigneten Skizze und rechnerisch durch Lösen des zugehörigen linearen Gleichungssystems.

$$
G_1 = \left\{ \begin{pmatrix} x \\ y \end{pmatrix} \in \mathbb{R}^2 \middle| \frac{2}{\sqrt{5}}x + \frac{1}{\sqrt{5}}y = \frac{1}{\sqrt{5}} \right\}
$$
  

$$
G_2 = \left\{ \begin{pmatrix} x \\ y \end{pmatrix} \in \mathbb{R}^2 \middle| \frac{1}{\sqrt{5}}x + \frac{2}{\sqrt{5}}y = \frac{7}{\sqrt{5}} \right\}
$$

b) Bestimmen Sie eine Gerade durch die Punkte

$$
\mathbf{a} = \left(\begin{array}{c} 1 \\ 2 \end{array}\right), \mathbf{b} = \left(\begin{array}{c} 2 \\ 1 \end{array}\right)
$$

wobei sie die Gerade sowohl in der Form  $G = \{x + \alpha r | \alpha \in \mathbb{R}\}$ , als auch in der Form  $G = \{y \in \mathbb{R}^2 | n_1y_1 + n_2y_2 = d\}$  angeben und berechnen Sie die Schnittpunkte dieser Geraden mit den Koordinatenachsen.

**[Aufgabe 3.7](#page-259-0)** Eine Gerade in  $\mathbb{R}^3$  ist (analog zum  $\mathbb{R}^2$ ) gegeben durch einen Punkt  $x \in \mathbb{R}^3$ und einen Richtungsvektor *r* ∈  $\mathbb{R}^3$ , *r* ≠ 0 mittels

$$
G = \{x + \alpha r \, | \, \alpha \in \mathbb{R}\}.
$$

a) Stellen Sie ein Gleichungssystem auf, um den Schnitt von *G* mit einer Ebene

$$
E = \{ y + \beta p + \gamma q \, | \, \beta, \gamma \in \mathbb{R} \}
$$

für *y*,  $p, q \in \mathbb{R}^3$ ,  $p$  und  $q$  linear unabhängig, zu berechnen.

- b) Welche Fälle können hierbei auftreten?
- c) Berechnen Sie den Schnitt von

$$
G = \left\{ \left( \begin{array}{c} -1 \\ 3 \\ 3 \end{array} \right) + \alpha \left( \begin{array}{c} 1 \\ 4 \\ 3 \end{array} \right) \middle| \alpha \in \mathbb{R} \right\}
$$

und

$$
E = \left\{ \begin{pmatrix} 1 \\ 2 \\ 3 \end{pmatrix} + \beta \begin{pmatrix} -1 \\ 2 \\ 1 \end{pmatrix} + \gamma \begin{pmatrix} 0 \\ 3 \\ 2 \end{pmatrix} \middle| \beta, \gamma \in \mathbb{R} \right\}.
$$

Welcher Fall aus *b*) ist das?

**[Aufgabe 3.8](#page-261-0)** Seien *V* und *W* R−Vektorräume. Das Kartesische Produkt  $V \times W$  ist definiert als die Menge aller geordneten Paare

$$
V \times W = \{ (v, w) | v \in V, w \in W \}.
$$

Zeigen Sie, dass  $V \times W$  mit der Addition

$$
(v, w) + (\tilde{v}, \tilde{w}) = (v + \tilde{v}, w + \tilde{w})
$$

und der Skalarmultiplikation

$$
\boldsymbol{\alpha}(v,w)=(\boldsymbol{\alpha} v,\boldsymbol{\alpha} w)
$$

ebenfalls ein R−Vektorraum ist.

<span id="page-118-0"></span>**[Aufgabe 3.9](#page-262-0)** a) Gegeben seien die Vektoren

$$
\mathbf{v}_1 = \begin{pmatrix} 1 \\ 1 \\ 1 \end{pmatrix}, \mathbf{v}_2 = \begin{pmatrix} -1 \\ 2 \\ -1 \end{pmatrix}, \mathbf{v}_3 = \begin{pmatrix} -2 \\ 13 \\ -2 \end{pmatrix}, \mathbf{v}_4 = \begin{pmatrix} 2 \\ 11 \\ 2 \end{pmatrix}.
$$

Zeigen Sie, daß diese vier Vektoren des  $\mathbb{R}^3$  linear abhängig sind. b) Bilden die drei Vektoren

$$
\mathbf{w}_1 = \begin{pmatrix} 2 \\ 1 \\ 0 \end{pmatrix}, \mathbf{w}_2 = \begin{pmatrix} 3 \\ -1 \\ 1 \end{pmatrix}, \mathbf{w}_3 = \begin{pmatrix} 1 \\ 3 \\ -1 \end{pmatrix}
$$

eine Basis des  $\mathbb{R}^3$ ? Falls nicht, so geben Sie bitte einen Vektor  $\mathbf{x} \in \mathbb{R}^3$  an, der sich nicht als Linearkombination dieser drei Vektoren darstellen läßt.

Tipp: Berücksichtigen Sie die Eigenschaften des Kreuzproduktes a ∧ b zweier Vektoren  $\mathbf{a}, \mathbf{b} \in \mathbb{R}^3$ .

c) Sind die drei Vektoren

$$
\mathbf{u}_1 = \begin{pmatrix} 1 \\ 2 \\ 3 \end{pmatrix}, \mathbf{u}_2 = \begin{pmatrix} 3 \\ 2 \\ 1 \end{pmatrix}, \mathbf{u}_3 = \begin{pmatrix} 1 \\ 1 \\ 2 \end{pmatrix}
$$

linear unabhängig? Bilden Sie eine Basis des  $\mathbb{R}^3$ ? Wie lauten die Koordinaten des Vektors

1 1 1  $\setminus$ 

 $\perp$ 

 $\sqrt{ }$ 

 $\overline{1}$ 

bezüglich dieser Basis?

## [Aufgabe 3.10](#page-265-0) Welche der folgenden Teilmengen des R<sup>3</sup> sind Untervektorräume?

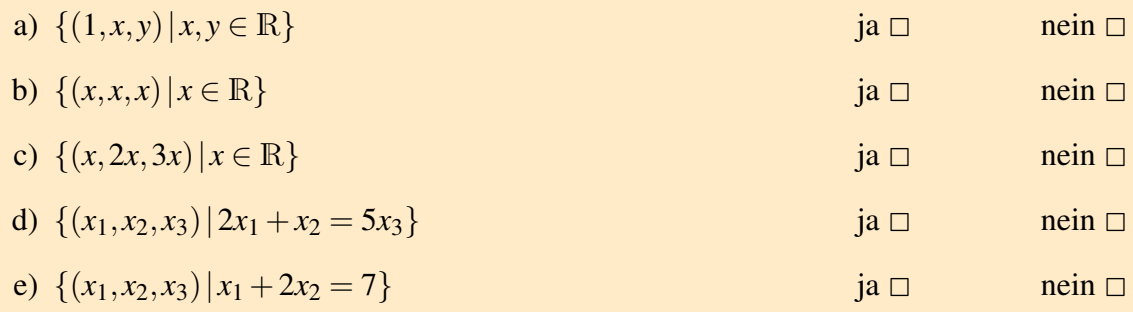

**[Aufgabe 3.11](#page-266-0)** Es sei  $\mathcal{P}^k = \text{span}\{1, t, t^2, \dots, t^k\}$  der Vektorraum der Polynome, deren Grad höchstens *k*(∈ N) sei. Zeigen Sie, dass

$$
U := \{ p \in \mathscr{P}^k \mid p(5) = 0, \ p(7) = 0 \}
$$

ein Unterraum von  $\mathscr{P}^k$  ist.

<span id="page-119-0"></span>**[Aufgabe 3.12](#page-267-0)** Gegeben seien folgende drei quadratische Polynome

$$
p_1(x) = x^2 + 2x + 3,
$$
  
\n
$$
p_2(x) = 3x^2 + 2x + 1,
$$
  
\n
$$
p_3(x) = x^2 + x + 2.
$$

Zeigen Sie, dass diese Polynome linear unabhängig sind und eine Basis des Vektorraumes der quadratischen Polynome bilden. Wie lautet die Darstellung der Polynome

$$
p(x) = 5x^2 + 5x + 6
$$
 and  $q(x) = 3x + 7$ 

bezüglich dieser Basis?

**[Aufgabe 3.13](#page-269-0)** Überprüfen Sie, ob die folgenden Abbildungen  $\mathbb{R}^2 \times \mathbb{R}^2 \to \mathbb{R}$  Skalarprodukte sind.

- a)  $j(x, y) := x_1y_1 x_2y_2$
- **b**)  $k(x, y) := 2x_1y_1 + 2x_2y_2 x_1y_2 x_2y_1$

**[Aufgabe 3.14](#page-269-1)** Ein Tetraeder  $T \subset \mathbb{R}^3$  werde durch die Vektoren

$$
\left(\begin{array}{c}1\\0\\0\end{array}\right), \left(\begin{array}{c}1\\1\\0\end{array}\right), \left(\begin{array}{c}-1\\-1\\2\end{array}\right)
$$

aufgespannt. Berechnen Sie das Volumen dieses Tetraeders unter Verwendung des Skalarprodukts und des Kreuzprodukts. Hierfür dürfen Sie die Formel

$$
V(T) = \frac{1}{3}A \cdot h
$$

verwenden, wobei *A* die Grundfläche und *h* die Höhe des Tetraeders sind.

## **[Aufgabe 3.15](#page-270-0)**

- a) Geben Sie je ein Beispiel für einen eindimensionalen und einen zweidimensionalen Untervektorraum des  $\mathbb{R}^3$  an.
- b) Zeigen Sie, dass der Schnitt  $U = U_1 \cap U_2$  zweier Untervektorräume  $U_1, U_2$  eines Vektorraums *V* wieder ein Untervektorraum ist.
- c) Beschreiben Sie, welche unterschiedlichen Fälle beim Schneiden eines eindimensionalen Untervektorraums des  $\mathbb{R}^3$  mit einem zweidimensionalen Untervektorraum des  $\mathbb{R}^3$  auftreten können.

#### **[Aufgabe 3.16](#page-271-0)**

a) Sei  $g(\cdot, \cdot)$  ein Skalarprodukt auf einem Vektorraum *V* und  $\|\cdot\|_g$  die davon induzierte Norm. Zeigen Sie, dass für alle *x*, *y* ∈ *V* gilt:

$$
||x - y||_g^2 = ||x||_g^2 + ||y||_g^2 - 2g(x, y).
$$

b) Was bedeutet dies geometrisch, wenn man für *g*(·,·) das euklidische Skalarprodukt wählt?

Tipp: Erinnern Sie sich an die geometrische Deutung des euklidischen Skalarproduktes.

## **[Aufgabe 3.17](#page-272-0)**

a) Gegeben seien die folgenden drei Punkte im  $\mathbb{R}^3$ :

$$
P_0=\left(\begin{array}{c} -2\\-2\\0 \end{array}\right),\quad P_1=\left(\begin{array}{c} -2\\-1\\-1 \end{array}\right),\quad P_2=\left(\begin{array}{c} 6\\5\\-7 \end{array}\right).
$$

Geben Sie die Ebene *E*, welche durch diese drei Punkte geht, in Parameterform, d.h. in der Form

$$
E = \{x + \lambda r + \mu q \, | \, \lambda, \mu \in \mathbb{R}\},
$$

mit *x*, *r*, *q*  $\in \mathbb{R}^3$  an.

b) Berechnen Sie mit Hilfe des Kreuzproduktes eine Darstellung der Ebene der Form  $E = \{ \mathbf{x} \in \mathbb{R}^3 \mid n_1x_1 + n_2x_2 + n_3x_3 = d \}.$ 

<span id="page-121-0"></span>**[Aufgabe 3.18](#page-273-0)** Weisen Sie nach, daß die folgenden drei Vektoren des R<sup>3</sup>

$$
\mathbf{v}_1 = \begin{pmatrix} -1 \\ -1 \\ 0 \end{pmatrix}, \mathbf{v}_2 = \begin{pmatrix} 1 \\ 0 \\ -4 \end{pmatrix}, \mathbf{v}_3 = \begin{pmatrix} 2 \\ -3 \\ -20 \end{pmatrix}
$$

linear abhängig sind.

<span id="page-121-1"></span>**[Aufgabe 3.19](#page-273-1)** Sei *v* =  $\sqrt{ }$  $\overline{1}$ 1 2 3  $\setminus$  $\Big\} \in \mathbb{R}^3.$ 

- a) Welches geometrische Objekt bildet die Menge aller Vektoren  $w \in \mathbb{R}^3$  für die *v* und *w* linear abhängig sind.
- b) Welches geometrische Objekt bildet die Menge aller Vektoren  $w \in \mathbb{R}^3$  für die *v* und *w* linear abhängig sind und  $||w|| = 1$ .
- c) Welches geometrische Objekt bildet die Menge aller Vektoren  $w \in \mathbb{R}^3$  für die gilt  $v \cdot w = 0?$
- d) Welches geometrische Objekt bildet die Menge aller Vektoren  $w \in \mathbb{R}^3$  für die gilt  $v \cdot w = 0$  und  $||w|| = 1$ ?

<span id="page-122-0"></span>**[Aufgabe 3.20](#page-274-0)** Welche Aussagen sind richtig? a) Sind x und y orthogonal (bezüglich des euklidischen Skalarproduktes) zu  $z \neq 0$  in  $\mathbb{R}^2$ , dann sind **x** und **y** linear abhängig.  $ia \Box$  nein  $\Box$ b) Ist **x** orthogonal (bezüglich des euklidischen Skalarproduktes) zu **y** und **z** in  $\mathbb{R}^3$ , dann sind y und z linear abhängig.  $ia \Box$  nein  $\Box$ c) Ist **x** orthogonal (bezüglich des euklidischen Skalarproduktes) zu **y** und **z** in  $\mathbb{R}^3$ , dann ist x orthogonal (bezüglich des euklidischen Skalarproduktes) zu jeder Linearkom**bination**  $a\mathbf{v} + b\mathbf{z}$ **.** ja 2 nein  $\Box$ d) *V* sei ein reeller Vektorraum. Wenn die Vektoren  $\mathbf{v}_1, \ldots, \mathbf{v}_k \in V$  linear unabhängig sind und dim  $V = k$  gilt, dann bilden  $\mathbf{v}_1, \dots, \mathbf{v}_k$  eine Basis. ja  $\Box$  nein  $\Box$ e) *V* sei ein reeller Vektorraum. Die Vektoren  $w_1, \ldots, w_n \in V$  seien linear abhängig. Dann läßt sich  $\mathbf{w}_1 = \sum_{i=2}^n \alpha_i \mathbf{w}_i$  als Linearkombination der Vektoren  $\mathbf{w}_2, \dots, \mathbf{w}_n$  darstellen.  $j a \Box$  nein  $\Box$ 

## <span id="page-122-1"></span>**[Aufgabe 3.21](#page-275-0)** Sei *V* ein Vektorraum.

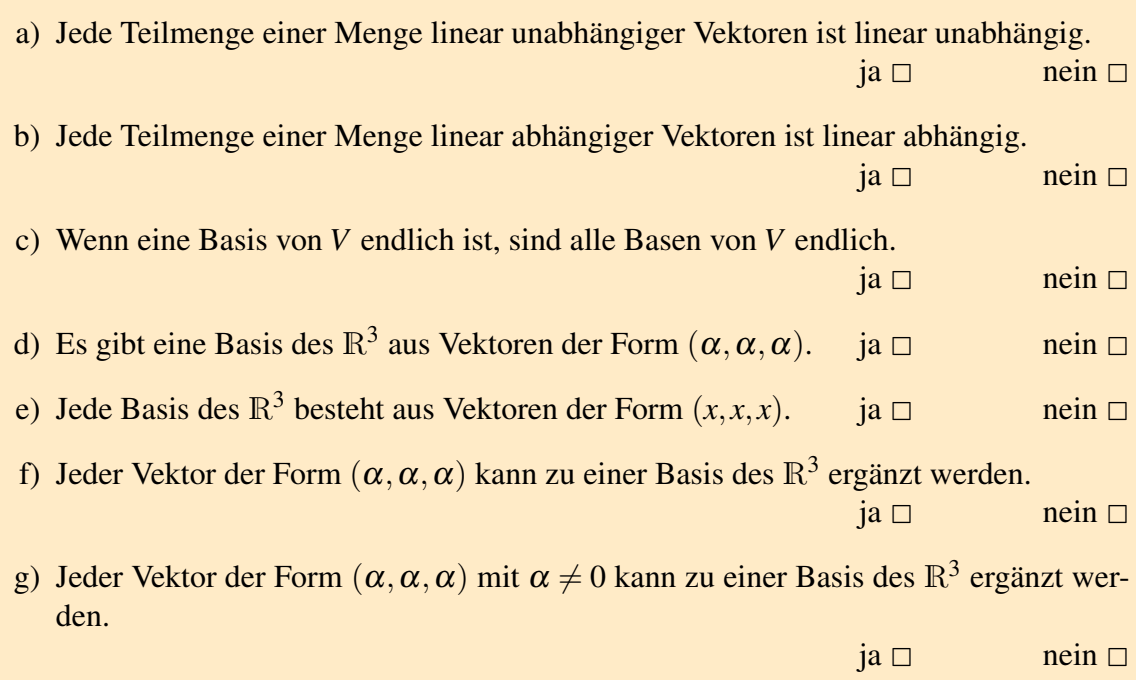

## **[Aufgabe 3.22](#page-275-1)**

a) Kann man die in i) und ii) angegebenen Mengen zu einer Basis des  $\mathbb{R}^3$  ergänzen? Falls ja, führen Sie diese Ergänzung durch.

i) 
$$
\left\{ \begin{pmatrix} 1 \\ 0 \\ -2 \end{pmatrix}, \begin{pmatrix} 2 \\ 3 \\ 0 \end{pmatrix} \right\}
$$
  
ii) 
$$
\left\{ \begin{pmatrix} 1 \\ 0 \\ -2 \end{pmatrix}, \begin{pmatrix} -2 \\ 0 \\ 4 \end{pmatrix} \right\}
$$

b) Kann man aus den Mengen in i) und ii) durch Wegstreichen von Vektoren eine Basis des  $\mathbb{R}^2$  bilden? Falls ja, wie?

i) 
$$
\left\{ \begin{pmatrix} 1 \\ 2 \end{pmatrix}, \begin{pmatrix} 2 \\ 1 \end{pmatrix}, \begin{pmatrix} 2 \\ 2 \end{pmatrix} \right\}
$$
  
ii) 
$$
\left\{ \begin{pmatrix} 1 \\ -2 \end{pmatrix}, \begin{pmatrix} 2 \\ -4 \end{pmatrix}, \begin{pmatrix} -3 \\ 6 \end{pmatrix} \right\}
$$

## **[Aufgabe 3.23](#page-276-0)**

a) Schreiben Sie den Vektor *a* =  $\sqrt{ }$  $\mathcal{L}$ 1  $-2$ 5  $\setminus$  als Linearkombination der Vektoren  $b_1 =$  $\sqrt{ }$  $\overline{1}$ 1 1 1  $\setminus$  $\Big\}$ ,  $b_2 =$  $\sqrt{ }$  $\overline{1}$ 1 2 3  $\setminus$  $\cdot$ ,  $b_3 =$  $\sqrt{ }$  $\mathcal{L}$ 2 −1 1  $\setminus$  $\vert \cdot$ b) Schreiben Sie den Vektor *a* =  $\sqrt{ }$  $\mathcal{L}$ 3 5 4  $\setminus$  als Linearkombination der Vektoren  $b_1 =$  $\sqrt{ }$  $\overline{1}$ 1 0 1  $\setminus$  $\Big\}$ ,  $b_2 =$  $\sqrt{ }$  $\mathcal{L}$ 1 1  $\boldsymbol{0}$  $\setminus$  $\Big\}$ ,  $b_3 =$  $\sqrt{ }$  $\mathcal{L}$ 0 1 1  $\setminus$  $\vert \cdot$ 

c) Schreiben Sie das Polynom  $t^2 + 4t - 3$  als Linearkombination der Polynome  $t^2 - 2t +$ 5,  $2t^2-3t$ ,  $t+3$ .

**[Aufgabe 3.24](#page-277-0)** Die Vektoren  $\mathbf{a}, \mathbf{b}, \mathbf{c}$  haben die Längen  $|\mathbf{a}| = 1, |\mathbf{b}| = 2, |\mathbf{c}| = 3$ . Die drei Winkel zwischen a und b, b und c sowie c und a haben alle eine Größe von jeweils 60°.

- a) Man berechne die drei Skalarprodukte  $\mathbf{a} \cdot \mathbf{b}$ ,  $\mathbf{b} \cdot \mathbf{c}$  sowie  $\mathbf{c} \cdot \mathbf{a}$ .
- b) Man bestimme die Länge  $|\mathbf{a}+\mathbf{b}+\mathbf{c}|$ . Hinweis: Die Länge eines Vektors hängt mit dem Skalarprodukt des Vektors mit sich selbst zusammen!

**[Aufgabe 3.25](#page-277-1)** Sei  $E = \{y \in \mathbb{R}^3 | n_1y_1 + n_2y_2 + n_3y_3 = d\}$  eine Ebene im  $\mathbb{R}^3$ . Für die Koeffizienten gebe man eine notwendige und hinreichende Bedingung dafür an, dass *E*

- a) parallel zur  $y_1$ ,  $y_2$ -Ebene ist,
- b) die *y*1, *y*2-Ebene schneidet,
- c) gleich der *y*1, *y*2-Ebene ist,
- d) die *y*3-Achse schneidet.

3 Vektorräume

# **4 Lineare Abbildungen und Matrizen**

## **4.1 Lineare Abbildungen zwischen Vektorräumen und ihre Darstellung**

So wie wir Abbildungen (Funktionen) von R nach R betrachtet haben, so betrachten wir nun Abbildungen von Vektorräumen in Vektorräume.

Definition 4.1 *Eine Abbildung f* :*V* −→*W zwischen zwei Vektorräumen V*,*W heißt* linear*, falls*  $f(\alpha v) = \alpha f(v)$  *für alle*  $v \in V$  *und alle*  $\alpha \in K$  $f(u+v) = f(u) + f(v)$  *für alle u, v*  $\in V$ 

#### Beispiele 4.2

- $V, W = \mathbb{R}, f : \mathbb{R} \longrightarrow \mathbb{R}, f$  ist lineare Funktion genau dann, wenn  $f(x) = \lambda x$  für ein  $\lambda \in \mathbb{R}$
- $V = \mathbb{R}^2, W = \mathbb{R}, f(x) = \lambda x_1 + \mu x_2$
- $V = \mathbb{R}^2, W = \mathbb{R}^2, f(x) = x_1 \begin{pmatrix} 1 \\ -1 \end{pmatrix}$ −1  $+ x_2 \left(\frac{1}{1}\right)$ 1  $\setminus$
- $V = \{p : t \mapsto \alpha_0 + \alpha_1 t + \ldots + \alpha_k t^k | \alpha_i \in \mathbb{R}, k \in \mathbb{N}\}$  *(Polynomraum)*  $f: V \to V; p \mapsto p', \textit{wobei } p' = t \mapsto \alpha_1 + 2\alpha_2 t + 3\alpha_2 t^2 + \ldots + k\alpha_k t^{k-1}$ *Diese Abbildung f ist linear, denn*  $f(\alpha p) = (\alpha p)' = \alpha p' = \alpha f(p)$ ,  $f(p_1 + p_2) = (p_1 + p_2)' = p'_1 + p'_2 = f(p_1) + f(p_2).$

<span id="page-126-0"></span>**Satz 4.3** *Seien V und W Vektorräume,*  $\{v_1, \ldots, v_n\}$  *Basis von V, sowie*  $w_1, \ldots, w_n \in W$ *beliebig, dann gibt es genau eine lineare Abbildung*  $f: V \longrightarrow W$  *mit*  $f(v_i) = w_i$  *für alle*  $i = 1, \ldots, n$ .

**Beweis:** Jedes  $v \in V$  hat eine eindeutige Darstellung

$$
v = \alpha_1 v_1 + \ldots + \alpha_n v_n \stackrel{\text{linear}}{\Rightarrow} f(v) = \alpha_1 f(v_1) + \ldots + \alpha_n f(v_n) = \alpha_1 w_1 + \ldots + \alpha_n w_n
$$

D.h. *f* ist durch die Bilder *w<sup>i</sup>* der Vektoren *v<sup>i</sup>* eindeutig bestimmt. Zu zeigen ist noch *f* ist

insgesamt linear:

$$
\nu = \alpha_1 v_1 + ... + \alpha_n v_n
$$
  
\n
$$
u = \beta_1 v_1 + ... + \beta_n v_n
$$
  
\n
$$
f(\lambda v) = f((\lambda \alpha_1) v_1 + ... + (\lambda \alpha_n) v_n)
$$
  
\n
$$
= \lambda \alpha_1 f(v_1) + ... \lambda \alpha_n f(v_n)
$$
  
\n
$$
= \lambda (\alpha_1 f(v_1) + ... + \alpha_n f(v_n)) = \lambda f(v)
$$
  
\n
$$
f(v+u) = f((\alpha_1 + \beta_1) v_1 + ... + (\alpha_n + \beta_n) v_n)
$$
  
\n
$$
= (\alpha_1 + \beta_1) f(v_1) + ... + (\alpha_n + \beta_n) f(v_n)
$$
  
\n
$$
= (\alpha_1 f(v_1) + ... + \alpha_n f(v_n)) + (\beta_1 f(v_1) + ... + \beta_n f(v_n)) = f(v) + f(u)
$$

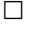

Seien *V*, *W* endlich-dimensionale Vektorräume, dim  $V = n$ , dim  $W = m$ , { $v_1, v_2, ..., v_n$ } Basis von  $V$ ,  $\{w_1, \ldots, w_m\}$  Basis von *W*. Da  $f: V \longrightarrow W$  linear, ist  $f$  nach Satz [4.3](#page-126-0) eindeutig bestimmt durch die Bildvektoren *f*(*v <sup>j</sup>*) *j*=1,...,*n* . Diese sind in der Basis von *W* eindeutig darstellbar

<span id="page-127-0"></span>
$$
f(v_j) = \sum_{i=1}^{m} a_{ij} w_i
$$
 für  $j = 1, ..., n$ . (16)

Die Zahlen  $a_{ij}$  mit  $i = 1, ..., m, j = 1, ..., n$  ordnen wir in einem Schema an:

$$
A_f := \begin{pmatrix} a_{11} & a_{12} & \dots & a_{1n} \\ a_{21} & a_{22} & \dots & a_{2n} \\ \vdots & \vdots & \ddots & \vdots \\ a_{m1} & a_{m2} & \dots & a_{mn} \end{pmatrix} = (a_{ij})_{i=1,\dots,m,j=1,\dots,n}
$$

Dieses Schema mit *m* Zeilen und *n* Spalten bezeichnet man als *m* × *n*−*Matrix A<sup>f</sup>* , die Menge aller *m*×*n*−Matrizen mit Einträgen in R nennen wir R*m*,*<sup>n</sup>* .

Folgerung 4.4 *Sei V ein Vektorraum mit Basis* {*v*1,..., *vn*} *und W ein Vektorraum mit Basis*  $\{w_1, \ldots, w_m\}$  *sowie*  $f: V \to W$  *linear.* 

- *(i) Die Matrix A<sup>f</sup> charakterisiert eindeutig die lineare Abbildung f* : *V* → *W bezüglich gegebener Basen beider Vektorräume. Achtung: Wählt man andere Basen, so ergibt sich in der Regel eine andere Matrix.*
- *(ii) In den Spalten der Matrix A<sup>f</sup> stehen die Koeffizienten der Bilder f*(*v <sup>j</sup>*) *der Basisvektoren v <sup>j</sup>* , *j* = 1,...,*n aus V bezüglich der Basis* {*wi*}*i*=1,...,*m, siehe Gleichung* [\(16\)](#page-127-0)*.*
- (*iii*) *Sei*  $x \in V$  *mit der Basisdarstellung*  $x = \sum_{j=1}^{n} x_j v_j$ *, dann folgt für*  $f(x)$ *:*

$$
f(x) = \sum_{j=1}^{n} f(v_j) x_j = \sum_{j=1}^{n} \left( \sum_{i=1}^{m} a_{ij} w_i \right) x_j = \sum_{i=1}^{m} \underbrace{\left( \sum_{j=1}^{n} a_{ij} x_j \right)}_{= a_i \cdot \begin{pmatrix} x_1 \\ \vdots \\ x_n \end{pmatrix} w_i
$$

*Dabei bezeichnet*  $a_i = (a_{ij})_{j=1,...,n}$  *die i-te Zeile von*  $A_f$ . *Ist also*  $(x_1,...,x_n)$  *Basisdarstellung von*  $x \in V$ *, dann ist der Vektor*  $(a_i \cdot (x_1, \ldots, x_n))_{i=1,\ldots,m}$  bestehend aus *den euklidischen Skalarprodukten der Zeilen a<sup>i</sup> von A<sup>f</sup> mit dem Koeffizientenvektor* (*x*1,..., *xn*) *der Basisdarstellung von x in der Basis von V die Basisdarstellung von f*(*x*) *in der Basis von W.*

*Merkregel:* Matrix *mal* Koeffizienten von *x ergibt* Koeffizienten von *f*(*x*)

*Wir schreiben:*\n
$$
\begin{pmatrix}\n-a_1 - \\
-a_2 - \\
\vdots \\
-a_m -\n\end{pmatrix}\n\begin{pmatrix}\nx_1 \\
\vdots \\
x_n\n\end{pmatrix}\n=\n\begin{pmatrix}\na_1 \cdot (x_1, \ldots, x_n) \\
a_2 \cdot (x_1, \ldots, x_n) \\
\vdots \\
a_m \cdot (x_1, \ldots, x_n)\n\end{pmatrix}
$$

*Achtung: Man muss stets den Vektor*  $x \in V$  *von seinen Koeffizienten*  $(x_1, \ldots, x_n)$  *bezüglich der Basis von V unterscheiden.*

*(iv) einfacher Fall:*  $V = \mathbb{R}^n$ ,  $W = \mathbb{R}^m$ ,  $\{e_1, \ldots, e_n\}$  *Basis von V*,  $\{e_1, \ldots, e_m\}$  *Basis von W. In diesem Fall stimmen Vektor x und seine Koeffizienten bezüglich der Basis überein.*

$$
f(e_j) \stackrel{(iii)}{=} \begin{pmatrix} a_1 \cdot e_j \\ a_2 \cdot e_j \\ \vdots \\ a_m \cdot e_j \end{pmatrix} = \begin{pmatrix} a_{1j} \\ a_{2j} \\ \vdots \\ a_{mj} \end{pmatrix}
$$

$$
= a^j
$$

*a <sup>j</sup> bezeichnet dabei die j-te Spalte der Matrix A<sup>f</sup> . Die Bilder der Einheitsvektoren stehen also in den Spalten von A<sup>f</sup> (vgl. (ii)).*

## <span id="page-129-0"></span>Beispiele 4.5 (Matrixdarstellungen von linearen Abbildungen)

(*i*) Projektion auf eine Gerade im  $\mathbb{R}^2$ :

*Darstellung als Abbildung Darstellung von f* :  $\mathbb{R}^2 \longrightarrow \mathbb{R}^2$ :

$$
r = \begin{pmatrix} 1 \\ 1 \end{pmatrix}, n = \frac{1}{\sqrt{2}} \begin{pmatrix} -1 \\ 1 \end{pmatrix},
$$
  

$$
f(x) = x - (x \cdot n)n
$$

*Die Linearität von f überprüft man leicht.*

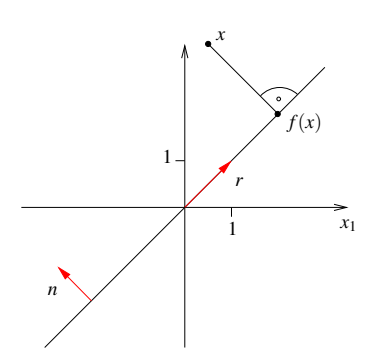

*Matrixdarstellung von f : Bezüglich der Basis* {*e*1, *e*2} *in Urbildraum und Bildraum ergibt sich:*

$$
f(e_1) = e_1 - (e_1 \cdot n)n = e_1 - n_1n,
$$
  
\n
$$
f(e_2) = e_2 - n_2n,
$$
  
\n
$$
\Rightarrow A_f = \begin{pmatrix} | & | & | \\ e_1 - n_1n & e_2 - n_2n \\ | & | & | \end{pmatrix} = \begin{pmatrix} 1 - n_1n_1 & -n_2n_1 \\ -n_1n_2 & 1 - n_2n_2 \end{pmatrix} \in \mathbb{R}^{2,2}
$$

*Im Beispiel ist damit*  $A_f =$  $\left(\begin{array}{c}1\\2\end{array}\right)$ 1  $\frac{2}{1}$   $\frac{2}{1}$ 2 1 2  $\setminus$ *. Bezüglich der Basis* {*r*,*n*} *in Urbildraum und Bildraum ergibt sich:*

$$
\begin{array}{rcl}\nf(r) & = & r & = & 1r + 0n & \sim 1. \text{ Spalte} \\
f(n) & = & 0 & = & 0r + 0n & \sim 2. \text{ Spalte}\n\end{array}\n\quad \Rightarrow \quad A_f = \left(\begin{array}{cc} 1 & 0 \\
0 & 0 \end{array}\right) \in \mathbb{R}^{2,2}
$$

*(ii) Drehung:*

*Elementargeometrisch ist klar, dass eine Drehung um den Ursprung eine lineare Abbildung von* R<sup>2</sup> −→ R<sup>2</sup> *ist. (d.h. statt den verlängerten Vektor zu drehen, kann man auch den Vektor nach der Drehung verlängern; statt den Ergebnisvektor einer Addition zu drehen, kann man auch die gedrehten Teilvektoren addieren.)*

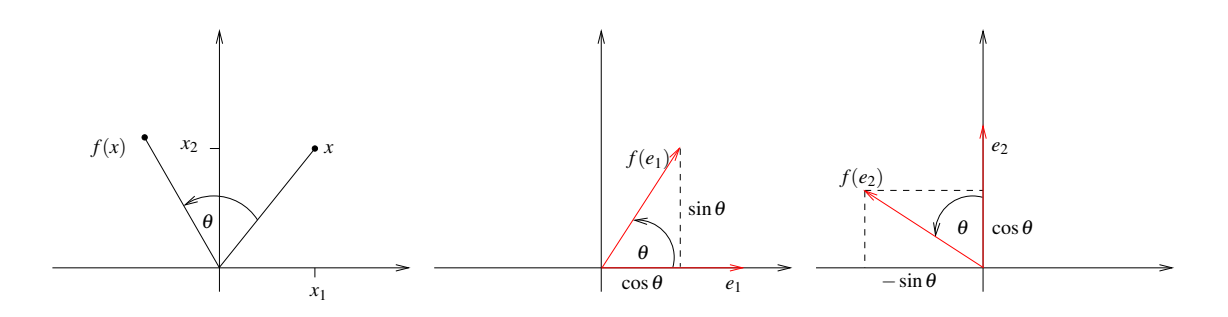

*Matrixdarstellung in der Einheitsbasis* {*e*1, *e*2}*:*

$$
f(e_1) = \begin{pmatrix} \cos \theta \\ \sin \theta \end{pmatrix}, f(e_2) = \begin{pmatrix} -\sin \theta \\ \cos \theta \end{pmatrix} \Rightarrow A_f = \begin{pmatrix} \cos \theta & -\sin \theta \\ \sin \theta & \cos \theta \end{pmatrix} \in \mathbb{R}^{2,2}
$$

*(iii) Skalarprodukt mit einem konstanten Vektor:*

 $f: \mathbb{R}^n \longrightarrow \mathbb{R}, f(x) = a \cdot x$  für festes  $a \in \mathbb{R}^n$ ; offensichtlich ist f linear.

*Matrixdarstellung bzgl.* {*e*1,..., *en*} *als Basis des* R*<sup>n</sup> und* {1} *als Basis des Vektor* $r{\overline{a}}$ *ums*  $\overline{\text{R}}$  (dim  $\overline{\text{R}} = 1$ ):

$$
A_f = (a \cdot e_1, \dots, a \cdot e_n) = (a_1, a_2, \dots, a_n) \in \mathbb{R}^{1,n}
$$

*(iv) Multiplikation eines Skalars mit einem konstanten Vektor:*

 $f: \mathbb{R} \longrightarrow \mathbb{R}^n$ ,  $f(\lambda) = \lambda a$  für festes  $a \in \mathbb{R}^n$ ; offensichtlich ist f linear.

*Matrixdarstellung bzgl.*  $\{1\}$  *als Basis von*  $\mathbb R$  *und*  $\{e_1, \ldots, e_n\}$  *als Basis des*  $\mathbb R^n$ *:* 

$$
A_f = \begin{pmatrix} a_1 \\ \vdots \\ a_n \end{pmatrix} \in \mathbb{R}^{n,1}
$$
  
 
$$
\stackrel{\sim}{\sim} \text{Bild des Basisvektors 1 ist 1a = a}
$$

(v) Streckung: 
$$
f : \mathbb{R}^3 \to \mathbb{R}^3
$$
,  $f(x) = \begin{pmatrix} \alpha x_1 \\ \beta x_2 \\ \gamma x_3 \end{pmatrix}$  für  $x = \begin{pmatrix} x_1 \\ x_2 \\ x_3 \end{pmatrix}$ ; Linearität  $\checkmark$ 

*Matrixdarstellung bzgl.* {*e*1,..., *en*}*:*

$$
A_f = \left( \begin{array}{ccc} | & | & | \\ f(e_1) & f(e_2) & f(e_3) \\ | & | & | & | \end{array} \right) = \left( \begin{array}{ccc} | & | & | \\ \alpha e_1 & \beta e_2 & \gamma e_3 \\ | & | & | & | \end{array} \right) = \left( \begin{array}{ccc} \alpha & 0 & 0 \\ 0 & \beta & 0 \\ 0 & 0 & \gamma \end{array} \right)
$$

*(vi)*  $V, W = \mathscr{P}^k$  Raum der Polynome vom Grad  $\leq k, f : V \longrightarrow W; p \mapsto p'$ *(Linearität haben wir bereits nachgewiesen, siehe Bsp. 4.2)*

 $Darstellung bzgl. der Basis { $t \mapsto 1, t \mapsto t, t \mapsto t^2, t \mapsto t^3, \ldots, t \mapsto t^k$ }:$ 

$$
f(t \mapsto 1) = (t \mapsto 0) \Rightarrow 1. Spalte von A_f = (0,...,0)T
$$
  
\n
$$
f(t \mapsto t) = (t \mapsto 1) \Rightarrow 2. Spalte von A_f = (1,0,...,0)T
$$
  
\n
$$
f(t \mapsto t2) = 2(t \mapsto t) \Rightarrow 3. Spalte von A_f = (0,2,0,...,0)T
$$
  
\n
$$
f(t \mapsto ti) = (t \mapsto iti-1) = i(t \mapsto ti-1)
$$

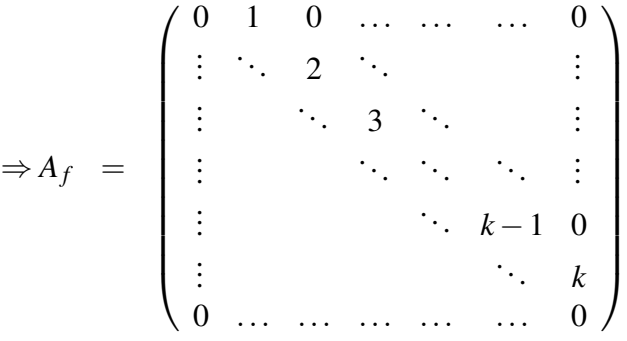

*Darstellung bzgl. der Basis*  $\{t \mapsto 1, t \mapsto t, t \mapsto \frac{t^2}{2!}, t \mapsto \frac{t^3}{3!}, \ldots, t \mapsto \frac{t^k}{k!}$ *k*! }*:*

$$
f\left(t \mapsto \frac{t^i}{i!}\right) = \left(t \mapsto i\frac{t^{i-1}}{i!}\right) = \left(t \mapsto \frac{t^{i-1}}{(i-1)!}\right)
$$

$$
\Rightarrow A_f = \begin{pmatrix} 0 & 1 & 0 & \cdots & \cdots & 0 \\ \vdots & \ddots & 1 & \ddots & & \vdots \\ \vdots & & \ddots & \ddots & \vdots \\ \vdots & & & \ddots & \ddots & 0 \\ \vdots & & & & \ddots & 1 \\ 0 & \cdots & \cdots & \cdots & \cdots & 0 \end{pmatrix}
$$

*(vii)*  $V, W = \mathscr{P}^2, f : V \longrightarrow W, f(p) = q$ , wobei  $q(t) = p(t - s)$  für festes s ∈ R.

$$
f(t \mapsto a_0 + a_1t + a_2t^2) = (t \mapsto a_0 + a_1(t - s) + a_2(t - s)^2)
$$
  
= 
$$
(t \mapsto (a_0 - a_1s + a_2s^2) + (a_1 - 2a_2s)t + a_2t^2)
$$

*Die Linearität von f ist wieder leicht nachzurechnen.*

132

*Matrixdarstellung in der Basis*  $\{t \mapsto 1, t \mapsto t, t \mapsto t^2\}$ :

$$
f(t \mapsto 1) = (t \mapsto 1) = 1(t \mapsto 1)
$$
  
\n
$$
f(t \mapsto t) = (t \mapsto t - s) = -s(t \mapsto 1) + 1(t \mapsto t)
$$
  
\n
$$
f(t \mapsto t^2) = (t \mapsto t^2 - 2st + s^2) = s^2(t \mapsto 1) - 2s(t \mapsto t) + 1(t \mapsto t^2)
$$
  
\n
$$
\Rightarrow A_f = \begin{pmatrix} 1 & -s & s^2 \\ 0 & 1 & -2s \\ 0 & 0 & 1 \end{pmatrix}
$$

*(viii) Identische Abbildung*  $f: V \to V$ ,  $f(x) = x$ : *Bezüglich gleicher Basen im Urbild- und im Bildraum ergibt sich stets die sogenannte Einheitsmatrix*

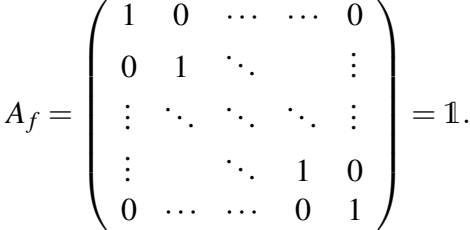

*(ix) Drehung in der Ebene*  $\{te_i + se_j | t, s \in \mathbb{R}\}$  *im*  $\mathbb{R}^n$ *:* 

*Erinnerung:*  $n = 2 : \begin{pmatrix} \cos \theta & -\sin \theta \\ \sin \theta & \cos \theta \end{pmatrix}$  $\sin \theta$  cos  $\theta$  $\setminus$ 

Gedreht wird nur in der e<sub>i</sub>, e<sub>j</sub> − Ebene. Alle anderen Richtungen bleiben unberührt. *Es soll gelten:*

*.*

 $f(e_k) = e_k$  für  $k \neq i$  und  $k \neq j$ , d.h. in der k-ten Spalte steht eine  $1$  an der k-ten Zeile, *in den anderen Zeilen nur Einträge* 0*, denn in diese Richtung wird nichts "hineingedreht". Auch in der k-ten Zeile steht neben der* 1 *in der k-ten Spalte ansonsten nur* 0*.*

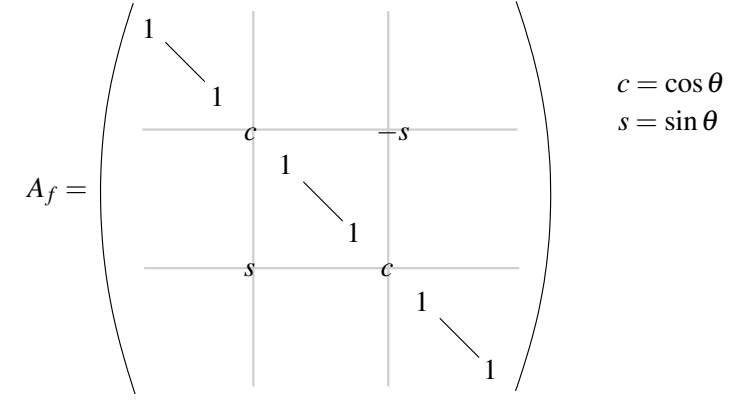

Weitere Beispiele finden Sie in den Übungen [4.14.](#page-170-0)

**Bemerkung 4.6** *Sei V ein Vektorraum mit Basis*  $B = \{v_1, \ldots, v_n\}$ . Dann lässt sich ein Vek- $\mathit{for} \ x \in V \ be$ züglich der Basis B durch Koordinaten  $x^B = (x^B_i)_{i=1,...,n}$  darstellen. *Wenn V* =  $\mathbb{R}^n$  *und*  $E = \{e_1, \ldots, e_n\}$  *die Standardbasis ist, so ist* 

$$
x = (x_i)_{i=1,\dots,n} = (x_i^E)_{i=1,\dots,n} = x^E,
$$

*der Vektor ist also gleich seiner Koordinatendarstellung bezüglich der Standardbasis. Wenn*  $f: \mathbb{R}^n \to \mathbb{R}^m$  *linear und*  $A_f$  *die Matrix zu f bezüglich der Standardbasen in V und W ist, dann gilt also, dass*

$$
f(x) = A_f x = (a_i \cdot x)_{i=1,...,n}.
$$

*Nur in diesem Fall kann man lineare Abbildungen und Matrizen ohne weiteres identifizieren. In allen anderen Fällen muss man stets dazu sagen, bezüglich welcher Basen in V und W die Matrix gemeint ist.*

## **4.2 Verkettung von linearen Abbildungen und das Matrizenprodukt**

<span id="page-133-0"></span>Beispiel 4.7 *Wir drehen im* R<sup>2</sup> *erst um einen Winkel* α*, dann um den Winkel* β *(vgl. obiges Beispiel (ii)):*

$$
\begin{pmatrix}\nx_1 \\
x_2\n\end{pmatrix}\n\overset{\alpha\text{-}Denung}{\longmapsto}\n\begin{pmatrix}\n\cos \alpha & -\sin \alpha \\
\sin \alpha & \cos \alpha\n\end{pmatrix}\n\begin{pmatrix}\nx_1 \\
x_2\n\end{pmatrix} =\n\begin{pmatrix}\n(\cos \alpha)x_1 - (\sin \alpha)x_2 \\
(\sin \alpha)x_1 + (\cos \alpha)x_2\n\end{pmatrix} =\n\begin{pmatrix}\ny_1 \\
y_2\n\end{pmatrix}
$$
\n
$$
\begin{pmatrix}\ny_1 \\
y_2\n\end{pmatrix}\n\overset{\beta\text{-}Denung}{\longmapsto}\n\begin{pmatrix}\n\cos \beta & -\sin \beta \\
\sin \beta & \cos \beta\n\end{pmatrix}\n\begin{pmatrix}\ny_1 \\
y_2\n\end{pmatrix}
$$
\n
$$
=\n\begin{pmatrix}\n\cos \beta & -\sin \beta \\
\sin \beta & \cos \beta\n\end{pmatrix}\n\begin{pmatrix}\n(\cos \alpha)x_1 - (\sin \alpha)x_2 \\
(\sin \alpha)x_1 + (\cos \alpha)x_2\n\end{pmatrix}
$$
\n
$$
=\n\begin{pmatrix}\n(\cos \alpha \cos \beta - \sin \alpha \sin \beta)x_1 - (\cos \beta \sin \alpha + \cos \alpha \sin \beta)x_2 \\
(\cos \beta \sin \alpha + \cos \alpha \sin \beta)x_1 + (\cos \alpha \cos \beta - \sin \alpha \sin \beta)x_2\n\end{pmatrix}
$$
\n
$$
\text{Additionstheoreme}\n\begin{pmatrix}\n\cos(\alpha + \beta) & -\sin(\alpha + \beta) \\
\sin(\alpha + \beta) & \cos(\alpha + \beta)\n\end{pmatrix}\n\begin{pmatrix}\nx_1 \\
x_2\n\end{pmatrix}
$$

Das Hintereinanderausführen zweier Drehungen ergibt also wieder eine Drehung. Allgemein kann man für lineare Abbildungen zeigen:

**Lemma 4.8** *Seien V,W,U Vektorräume, und*  $g: U \rightarrow W$  *sowie*  $f: W \rightarrow V$  *lineare Abbildungen. Dann ist*  $f \circ g : U \to V$  *ebenfalls eine lineare Abbildung.* 

Beweis:

$$
(f \circ g)(\lambda \underset{\in U}{\underbrace{x}}) = f(g(\lambda x)) \overset{g \text{ linear}}{=} f(\lambda g(x)) \overset{f \text{ linear}}{=} \lambda f(g(x)) = \lambda (f \circ g)(x)
$$
  

$$
(f \circ g)(x + y) = f(g(x + y)) \overset{g \text{ linear}}{=} f(g(x) + g(y)) \overset{f \text{ linear}}{=} f(g(x)) + f(g(y))
$$
  

$$
= (f \circ g)(x) + (f \circ g)(y)
$$

Sei nun *V* ein *n* dimensionaler Vektorraum, *W* ein *m* dimensionaler Vektorraum und *U* ein *k* dimensionaler Vektorraum. Zu Basen  $D = \{v_i\}_{i=1,\dots,n}$  von  $V, E = \{w_j\}_{j=1,\dots,m}$  von  $W$ und  $F = \{u_l\}_{l=1,\dots,k}$  von *U* seien  $y^D$ ,  $z^E$  und  $x^F$  Koordinatenvektoren von  $y \in V$ ,  $z \in W$  und *x* ∈ *U* sowie  $B \text{ ∈ } \mathbb{R}^{m,k}$  die Matrixdarstellung von *g* und  $A \text{ ∈ } \mathbb{R}^{n,m}$  Matrixdarstellung von *f* . Wie sieht nun die Matrixdarstellung von *f* ◦ *g* aus?

$$
z = g(x), \t y = f(z) = f(g(x))
$$
  
\n
$$
z^{E} = Bx^{F}, \t y^{D} = Az^{E} = A(Bx^{F})
$$
  
\n
$$
z_{j}^{E} = \sum_{l=1}^{k} B_{jl}x_{l}^{F}, \t y_{i}^{D} = \sum_{j=1}^{m} A_{ij}z_{j}^{E} = \sum_{j=1}^{m} \sum_{l=1}^{k} A_{ij}B_{jl}x_{l}^{F} = \sum_{l=1}^{k} \underbrace{\left(\sum_{j=1}^{m} A_{ij}B_{jl}\right)}_{=:C_{il}}x_{l}^{F}
$$

Die Matrix

$$
C \in \mathbb{R}^{n,k} \quad \text{mit } C_{il} = \sum_{j=1}^{m} A_{ij} B_{jl}
$$

ist also die Darstellung der Abbildung  $f \circ g$  bezüglich der Basen  $D = \{v_1, ..., v_n\}$  und  $F =$  $\{u_1,...,u_k\}$ . Wir schreiben  $C = AB$  (*Matrizenprodukt*), und können damit die Koordinaten von  $y = (f \circ g)(x)$  berechnen:

$$
y^D = A(Bx^F) = (AB)x^F = Cx^F
$$

Merkregel 4.9 (Matrizenprodukt) *Sei A* ∈ R*n*,*<sup>m</sup> und B* ∈ R*m*,*<sup>k</sup> . Dann ist das Matrizenprodukt AB* ∈ R*n*,*<sup>k</sup> folgendermaßen definiert:*

$$
AB = \left(\sum_{j=1}^{m} A_{ij}B_{jl}\right)_{\substack{i=1,\ldots,n \\ l=1,\ldots,k}} = \underbrace{\begin{pmatrix} - & a_1 & - \\ & \vdots & \\ - & a_n & - \end{pmatrix}}_{\text{Zeilen von }A} \left(\begin{pmatrix} | & & | \\ b^1 & \cdots & b^k \\ & & | \\ \vdots & & & \vdots \\ a_n \cdot b^1 & \cdots & a_n \cdot b^k \end{pmatrix}\right)_{\text{Spalten von }B}
$$

#### Bemerkung 4.10

- *(i) Wenn die Matrix B nur aus einer Spalte besteht, entspricht das Matrizenprodukt dem Matrix-Vektor-Produkt.*
- *(ii) Da*  $(f \circ g) \circ h = f \circ (g \circ h)$  *für Abbildungen f, g und h, gilt auch*  $(AB)C = A(BC)$ *, für Matrizen A, B und C. Das Matrizenprodukt ist also assoziativ.*

#### Beispiele 4.11

*(i) In Beispiel [4.7](#page-133-0) ergibt sich die Drehmatrix für den Winkel* α +β *als Matrizenprodukt der einzelnen Drehmatrizen für den Winkel* α *und* β*.*

*(ii)*

$$
V = \mathbb{R}^{2}, W = \mathbb{R}^{3}, U = \mathbb{R}^{2}, A \in \mathbb{R}^{2,3}, B \in \mathbb{R}^{3,2} \text{ mit}
$$

$$
A = \begin{pmatrix} 1 & 2 & 0 \\ 2 & 1 & 1 \end{pmatrix}, B = \begin{pmatrix} 1 & 0 \\ 0 & 1 \\ 1 & 1 \end{pmatrix}
$$

$$
\begin{pmatrix} 1 & 0 \\ 0 & 1 \\ 1 & 1 \end{pmatrix}
$$

$$
\begin{pmatrix} 1 & 2 & 0 \\ 2 & 1 & 1 \end{pmatrix} \begin{pmatrix} 1 & 2 \\ 3 & 2 \end{pmatrix} \implies AB = \begin{pmatrix} 1 & 2 \\ 3 & 2 \end{pmatrix}
$$

(*iii*) 
$$
V = W = U = \mathbb{R}^n
$$
,  $f(x) = x - 2(x \cdot n)n$ 

*Spiegelung an einer Ebene durch den Ursprung mit Normalenvektor n*( $||n|| = 1$ ) *(vgl. Beispiel [4.5,](#page-129-0) (i))*

*Interpretation: x minus* 2 *mal die Länge der Projektion von x auf n in Richtung n*

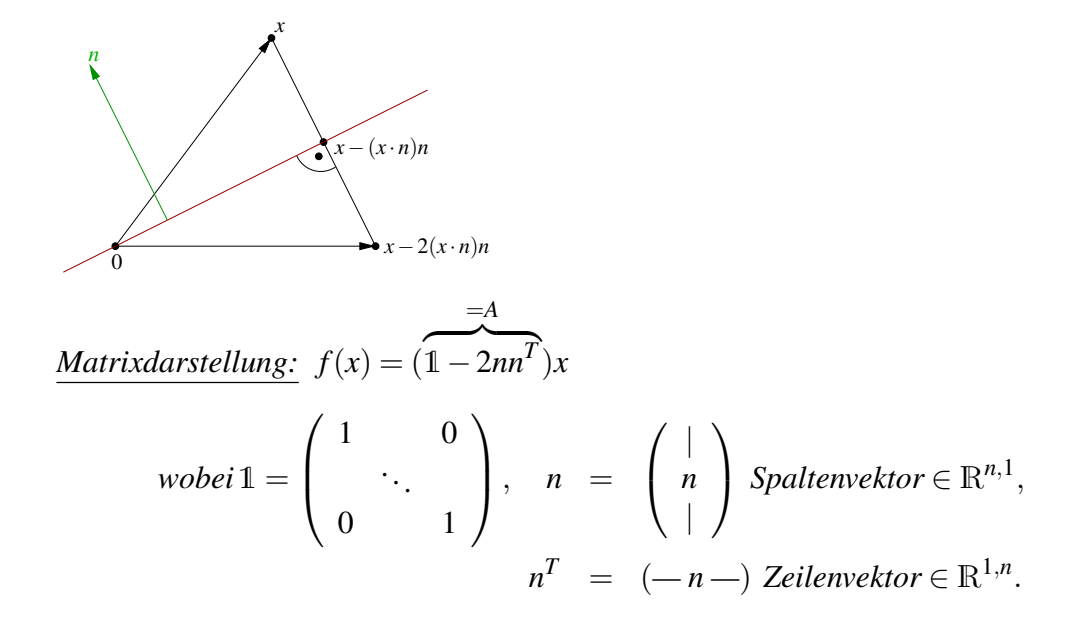

*Hierzu:*  $f(x) = \ln x$  $\sum_{x}$  $-2n$ (  $n^Tx$  $\sim$  $\overline{1}$ | *x* |  $\setminus$  $\overline{1}$  $(-n)$   $n \cdot x$ ) = *x*−2*n*(*n*·*x*) (*vgl. Beispiel [4.5](#page-129-0) (iii)*)

*Nun betrachten wir:*

$$
(f \circ f)(x) = f(x-2(n \cdot x)n)
$$
  
=  $x-2(n \cdot x)n-2[n \cdot (x-2(n \cdot x)n)]n$   
=  $x-2(n \cdot x)n-2(n \cdot x)n+4(n \cdot x) \underbrace{n \cdot n}_{=||n||^2=1} n = x$ 

*Interpretation: Spiegelung verkettet mit Spiegelung ist die Identität.*

*Dasselbe in Matrixformulierung:*

$$
(1 - 2nnT)(1 - 2nnT) = 11 - 2nnT1 - 12nnT + 4nnTnnT
$$
  
= 1 - 4nn<sup>T</sup> + 4nn<sup>T</sup> = 1  
denn  $nnTnnT = \begin{pmatrix} | \\ n \\ | \end{pmatrix} (-n -) \begin{pmatrix} | \\ n \\ | \end{pmatrix} (-n -) = \begin{pmatrix} | \\ n \\ | \end{pmatrix} (-n -) = nnT$   
 $n \cdot n = 1$ 

(iv) 
$$
V = W = U = \mathcal{P}^k
$$
 mit Basis  
\n $\{t \mapsto 1, t \mapsto t, t \mapsto \frac{t^2}{2!}, t \mapsto \frac{t^3}{3!}, \dots, t \mapsto \frac{t^k}{k!}\}$  und der linearen Abbildung  $f(p) = p'$  (vgl.  
\nBeispiel 4.5 (vi)). Es gilt:

$$
A = \begin{pmatrix} 0 & 1 & 0 \\ & \ddots & \ddots & \\ & & \ddots & 1 \\ 0 & & & 0 \end{pmatrix}, \quad AA = \begin{pmatrix} 0 & 1 & 0 \\ & \ddots & \ddots & \\ & & \ddots & 1 \\ 0 & & & 0 \end{pmatrix} \begin{pmatrix} 0 & 1 & 0 \\ & \ddots & \ddots \\ & & 0 & 0 \end{pmatrix}
$$

$$
= \begin{pmatrix} 0 & 0 & 1 & 0 \\ & \ddots & \ddots & 1 \\ & & \ddots & \ddots & 1 \\ 0 & & & 0 \end{pmatrix}
$$

*Dies ist die Matrixdarstellung zu*  $(f \circ f)(p) = p''$ .

*(v) (vgl. Beispiel [4.5](#page-129-0) <i>(vii))* Es seien  $V = W = U = \mathscr{P}^2$  mit Basis  $\{t \mapsto 1, t \mapsto t, t \mapsto t^2\}$ . *Betrachte die Abbildungen*

$$
f(p)(t) = p(t-s), \quad d.h. \quad A = \begin{pmatrix} 1 & -s & s^2 \\ 0 & 1 & -2s \\ 0 & 0 & 1 \end{pmatrix},
$$

$$
g(p)(t) = p(t-r), \quad d.h. \quad B = \begin{pmatrix} 1 & -r & r^2 \\ 0 & 1 & -2r \\ 0 & 0 & 1 \end{pmatrix},
$$

$$
\Rightarrow AB = \begin{pmatrix} 1 & -s-r & r^2 + 2sr + s^2 \\ 0 & 1 & -2r - 2s \\ 0 & 0 & 1 \end{pmatrix} = \begin{pmatrix} 1 & -(s+r) & (s+r)^2 \\ 0 & 1 & -2(s+r) \\ 0 & 0 & 1 \end{pmatrix}
$$

$$
\Rightarrow (f \circ g)(p)(t) = p(t - (s+r)).
$$

*(vi) Es seien*  $V = W = U = \mathbb{R}^2$  *mit der Basis*  $\{e_1, e_2\}$ *. Betrachte die Abbildungen* 

$$
f = Drehung um Winkel \theta, \quad A = \begin{pmatrix} c & -s \\ s & c \end{pmatrix},
$$
  
\n
$$
g = Drehung um Winkel - \theta = (f)^{-1} (Umkehrabbildung),
$$
  
\n
$$
B = \begin{pmatrix} \cos(-\theta) & -\sin(-\theta) \\ \sin(-\theta) & \cos(-\theta) \end{pmatrix} = \begin{pmatrix} c & s \\ -s & c \end{pmatrix},
$$
  
\n
$$
\Rightarrow AB = \begin{pmatrix} c^2 + s^2 & -cs + sc \\ -sc + cs & s^2 + c^2 \end{pmatrix} \cos^2 \theta + \sin^2 \theta = 1 \begin{pmatrix} 1 & 0 \\ 0 & 1 \end{pmatrix} = 1 \Leftrightarrow (f \circ g)(x) = x.
$$

Definition 4.12 *Sei f* : *V* −→ *W linear, dann heißt*

$$
Ker(f) = \{v \in V \mid f(v) = 0\} \quad der Kern von f
$$
  
und 
$$
Bild(f) = \{f(v) \mid v \in V\} \quad das Bild von f.
$$

*Bei gegebenen Basen für V und W und einer Matrixdarstellung A zu f* :*V* −→*W, schreiben wir auch*  $Ker(A)$  *bzw.* Bild $(A)$ *.* 

### Beispiele 4.13

*(i) Es seien*  $V = W = P$ , *der Raum aller Polynome (nicht endlich dimensionaler Raum)* 

 $und f(p) = p'.$  Dann sind

$$
\begin{aligned}\n\text{Ker}(f) &= \{p \in \mathcal{P} \mid p' = 0\} = \{t \mapsto \alpha \mid \alpha \in \mathbb{R}\} \quad \text{(konstante Funktionen)}, \\
\text{Bild}(f) &= \mathcal{P}, \quad da \text{ zum Polynom } p(t) = \alpha_0 + \alpha_1 t + \dots + \alpha_k t^k \\
\text{das Polynom } q(t) &= \alpha_0 t + \frac{\alpha_1}{2} t^2 + \frac{\alpha_2}{3} t^3 + \dots + \frac{\alpha_k}{k+1} t^{k+1} \\
\text{die Eigenschaft } q' &= p \text{ hat.} \\
\text{(D.h. jedes Polynom kann durch Ableitung aus einem anderen hervorgegangen sein.)\n\end{aligned}
$$

*(ii) Es seien*  $V = W = \mathscr{P}^k$  *und*  $f(p) = p'$ *. Dann sind* 

$$
Ker(f) = konstante Funktionen =  $\mathcal{P}^0$ ,
$$
  
\n
$$
Bild(f) = \mathcal{P}^{k-1}, da Polynome mit Term \alpha_k t^k sich
$$
  
\n*nicht durch Ableitung über  $\mathcal{P}^k$  ergeben.*

- (*iii*) Betrachtet man die Projektion auf eine Gerade im  $\mathbb{R}^2$  (vgl. Beispiel [4.5](#page-129-0) (*i*)):  $f(x)$  =  $x-(x\cdot n)n$  wobei *n* senkrecht auf der Geraden steht und  $||n|| = 1$ . Offenbar ist Bild(*f*) *genau die Gerade auf die projiziert wird.* Ker(*f*) *enthält alle Vektoren die auf den Nullvektor projiziert werden, das sind genau diejenigen die senkrecht auf der Geraden stehen (und die ebenfalls eine Gerade durch den Ursprung bilden).*
- *(iv) Betrachten wir die lineare Abbildung zur Matrix A* =  $\sqrt{ }$  $\overline{1}$ 1 2 1 1 0 1 0 2 0  $\setminus$  $\overline{1}$

$$
\text{Ker}(A) = \left\{ x \in \mathbb{R}^3 \mid Ax = 0 \right\} \quad \Leftrightarrow \quad \begin{cases} x_1 + 2x_2 + x_3 = 0 \\ x_1 + x_3 = 0 \\ x_2 = 0 \end{cases}
$$
\n
$$
\Leftrightarrow \quad \begin{cases} x_1 = -x_3 \\ x_2 = 0 \end{cases}
$$
\n
$$
\Leftrightarrow \quad \text{Ker}(A) = \begin{cases} t \begin{pmatrix} -1 \\ 0 \\ 1 \end{pmatrix} \end{cases} t \in \mathbb{R} \right\}
$$

*D.h. der Kern ist geometrisch eine Gerade.*

$$
\text{Bild}(A) = \left\{ b \in \mathbb{R}^3 \mid \text{es gibt } x \in \mathbb{R}^3 \text{ mit } Ax = b \right\}
$$
\n
$$
\Leftrightarrow \begin{pmatrix} x_1 + 2x_2 + x_3 = b_1 \\ x_1 + x_3 = b_2 \\ 2x_2 = b_3 \end{pmatrix}
$$
\n
$$
\Leftrightarrow \begin{pmatrix} x_1 + x_3 = b_1 - b_3 \\ x_1 + x_3 = b_2 \\ x_2 = \frac{1}{2}b_3 \end{pmatrix}
$$
\n
$$
\Leftrightarrow \begin{pmatrix} x_1 + x_3 = b_1 - b_3 \\ x_2 = \frac{1}{2}b_3 \\ 0 = b_1 - b_3 - b_2 \end{pmatrix}
$$
\n
$$
\Rightarrow \text{Bild}(A) = \left\{ b \in \mathbb{R}^3 \mid b_1 - b_3 - b_2 = 0 \right\}
$$

*D.h. das Bild ist geometrisch eine Ebene. Allgemein gilt, falls* {*v*1,... *vn*} *eine Basis von V ist:*

$$
Bild(f) = \{ f(v) | v \in V \}
$$
  
=  $\{ f(v) | v \in \text{span}\{v_1, \dots v_n\} \}$   
=  $\text{span}\{ f(v_1), \dots f(v_n) \}$ 

*Also gilt für eine Matrix A*

$$
Bild(A) = span{Ae_1,...Ae_n} = span{a^1,...a^n},
$$

*wobei a<sup>i</sup> (wie oben) die Spalten von A sind. Das Bild einer Matrix ist also der von den Spalten aufgespannte Raum.*

*Also kann man alternativ auch folgendermaßen vorgehen: Addition und Multiplikation von* Spalten *ändert offensichtlich das Bild (d.h. die Menge aller als Linearkombination darstellbaren Vektoren) nicht. Man bringt die Matrix also durch Spaltenumformungen auf eine einfachere Form:*

$$
\left(\begin{array}{ccc} 1 & 2 & 1 \\ 1 & 0 & 1 \\ 0 & 2 & 0 \end{array}\right) \sim \left(\begin{array}{ccc} 1 & 0 & 0 \\ 1 & -2 & 0 \\ 0 & 2 & 0 \end{array}\right), \qquad \text{Bild}(A) = \text{span}\left\{\left(\begin{array}{c} 1 \\ 1 \\ 0 \end{array}\right), \left(\begin{array}{c} 0 \\ -2 \\ 2 \end{array}\right)\right\}.
$$

*Beide Darstellungen beschreiben die selbe Ebene.*

Weitere Beispiele finden Sie in Aufgabe [4.10.](#page-168-0)

Satz 4.14 Ker(*f*) *ist ein Untervektorraum von V .* Bild(*f*) *ist ein Untervektorraum von W.*

Beweis: Ker(*f*) und Bild(*f*) sind beide nicht leer, denn sie enthalten stets den Nullvektor. Weiterhin:

(i) 
$$
v_1, v_2 \in \text{Ker}(f) \Rightarrow f(v_1) = 0, f(v_2) = 0 \stackrel{f\text{ linear}}{\Rightarrow} f(v_1 + v_2) = 0 \Rightarrow v_1 + v_2 \in \text{Ker}(f).
$$
  
 $v \in \text{Ker}(f) \Rightarrow f(v) = 0, f(\alpha v) \stackrel{f\text{ linear}}{=} \alpha f(v) = 0 \Rightarrow \alpha v \in \text{Ker}(f).$ 

$$
\begin{aligned}\n(ii) \qquad f_1 &= f(v_1), \, f_2 = f(v_2), \, \text{d.h.} \, f_1, f_2 \in \text{Bild}(f), \\
&\text{z.z.} \, \alpha_1 f_1 + \alpha_2 f_2 \in \text{Bild}(f). \\
\text{Hierzu: } f(\alpha_1 v_1 + \alpha_2 v_2) \stackrel{f \text{ linear}}{=} \alpha_1 f(v_1) + \alpha_2 f(v_2) = \alpha_1 f_1 + \alpha_2 f_2 \\
&\Rightarrow \text{Beh.}\n\end{aligned}
$$

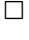

## Bemerkung 4.15

• *Wenn*  $(x_i^B)_i$  *Komponenten von x bzgl. Basis B von V und*  $(b_i^C)_i$  *Komponenten von b bzgl. Basis C von W, so ist* Ker(*f*) *die Lösungsmenge des homogenen Gleichungssystems*  $Ax^B = 0$ *.* 

$$
Ker(f) = \{x \in V | Ax^{B} = 0 \}
$$
  
\n
$$
Bild(f) = \{b \in W | Es \text{ gibt ein } x \in V \text{ mit } Ax^{B} = b^{C} \}
$$

*• Sei x*<sup>0</sup> *eine Lösung von f*(*x*) = *b, dann ist* {*x*0+*x* | *x* ∈ Ker(*f*)} *die gesamte Lösungsmenge.*

*Hierzu*: (i) 
$$
f(x_0 + x) = f(x_0) + f(x) = b + 0 = b
$$
  
\n $\Rightarrow x_0 + x$  *ist auch Lösung*.  
\n(ii) *Sei y eine beliebige Lösung, d.h.*  $f(y) = b$ ;  
\n*definiere*  $x := y - x_0$ ,  $f(x) = f(y) - f(x_0) = b - b = 0$   
\n $\Rightarrow y = x_0 + x$  *mit*  $x \in \text{Ker}(f)$ .

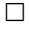

*Diese Lösungsmengen sind affine Unterräume.*

#### Betrachte:  $A \in \mathbb{R}^{m,n}$

$$
A = \begin{pmatrix} a_{11} & \cdots & \cdots & \cdots & a_{1n} \\ 0 & \ddots & & & \vdots \\ \vdots & \ddots & \ddots & & \vdots \\ 0 & \cdots & \cdots & 0 & \cdots & 0 \\ \vdots & & \vdots & & \vdots \\ 0 & \cdots & \cdots & 0 & \cdots & 0 \end{pmatrix} m \text{ Zeilen}
$$
  
\n*n* Spalten  
\n(wobei gelte  $a_{11}, \ldots a_{kk} \neq 0$ )  
\nKer(A) = 
$$
\left\{ x \in \mathbb{R}^n \mid \sum_{j=i}^n a_{ij}x_j = 0 \text{ für alle } i = 1, \ldots, k \right\}
$$
  
\n= 
$$
\left\{ x \in \mathbb{R}^n \mid x_i = \sum_{j=i+1}^n -\frac{a_{ij}}{a_{ii}}x_j \text{ für alle } i = 1, \ldots, k \right\}
$$

Bei der Bestimmung des Kerns sind also die *xk*+1,..., *x<sup>n</sup>* frei wählbar. Anschließend kann man  $x_k = \sum_{j=k+1}^n -\frac{a_{kj}}{a_{kk}}$  $\frac{a_{kj}}{a_{kk}}x_j$  aus diesen Werten berechnen. Sobald man  $x_k$  kennt, kann man analog *xk*−<sup>1</sup> berechnen etc. Für das Bild erhalten wir

$$
\text{Bild}(A) = \{b \in \mathbb{R}^m \mid b_{k+1} = \ldots = b_m = 0\}.
$$

Zu beliebig wählbaren  $b_1$ ,... $b_k$  kann man nämlich wie oben ein Urbild berechnen, indem man  $x_{k+1}, \ldots, x_n$  frei wählt und dann mittels  $x_i = \frac{b_i}{a_i}$  $\frac{b_i}{a_{ii}} - \sum_{j=i+1}^{n}$  $a_{ij}$  $\frac{a_{ij}}{a_{ii}}x_j$  die weiteren Komponenten  $x_k, \ldots x_1$  berechnet.

#### Beobachtung:

Bei *x* ∈ Ker(*A*) könnnen wir also *n*−*k* Komponenten frei wählen, die anderen ergeben sich dann automatisch. Zu *b* ∈ Bild(*A*) können wir *k* Komponenten frei wählen, die restlichen müssen Null sein.

$$
dim \text{Bild}(A) = k
$$
  
dim Ker(A) =  $n-k$ 

Ingesamt sehen wir, dass

$$
\dim \text{Bild}(A) + \dim \text{Ker}(A) = n = \dim \text{Urbildraum}.
$$

Überlegungen zum Kern einer Abbildung und dessen Dimension finden Sie auch in Übung [4.17.](#page-170-1)

# **4.3 Lineare Gleichungssysteme**

Wenden wir uns nun dem Lösen linearer Gleichungssysteme zu:

 $a_{11}x_1 + a_{12}x_2 + \ldots + a_{1n}x_n = b_1$  $a_{21}x_1 + a_{22}x_2 + \ldots + a_{2n}x_n = b_2$ . . : the contract of the contract of  $\mathcal{L} = \mathcal{L}$ . . .  $a_{m1}x_1 + a_{m2}x_2 + \ldots + a_{mn}x_n = b_m$ ⇔ *A x* = *b*  $\in \mathbb{R}^{m,n}$   $\in \mathbb{R}^n$   $\in \mathbb{R}^m$ 

Beispiel 4.16 *Betrachte*

$$
A = A^{(1)} = \begin{pmatrix} 1 & 1 & 2 \\ 2 & 0 & 1 \\ 1 & 0 & 1 \end{pmatrix} \qquad b = b^{(1)} = \begin{pmatrix} 1 \\ 2 \\ 3 \end{pmatrix}
$$
  

$$
A^{(2)} = \begin{pmatrix} 1 & 1 & 2 \\ 0 & -2 & -3 \\ 0 & -1 & -1 \end{pmatrix} \qquad b^{(2)} = \begin{pmatrix} 1 \\ 0 \\ 2 \end{pmatrix} \qquad \begin{vmatrix} I \\ H - 2I \\ H - I \end{vmatrix}
$$
  

$$
A^{(3)} = \begin{pmatrix} 1 & 1 & 2 \\ 0 & -2 & -3 \\ 0 & 0 & \frac{1}{2} \end{pmatrix} \qquad b^{(3)} = \begin{pmatrix} 1 \\ 0 \\ 2 \end{pmatrix} \qquad \begin{vmatrix} I \\ H \\ H - \frac{1}{2}H \end{vmatrix}
$$

*Nun setzen wir rückwärts ein:*

$$
A^{(3)}\begin{pmatrix} x_1 \\ x_2 \\ x_3 \end{pmatrix} = b^{(3)}
$$
  

$$
\frac{1}{2}x_3 = 2 \Rightarrow x_3 = 4
$$
  

$$
-2x_2 - 3 \cdot 4 = 0 \Rightarrow x_2 = -6
$$
  

$$
x_1 - 6 + 8 = 1 \Rightarrow x_1 = -1
$$

*Man kann die hier verwendeten Zeilenoperationen auch als Matrizenmultiplikation auffassen. Dazu definiert man*

$$
L^{(1)} = \begin{pmatrix} 1 & 0 & 0 \\ -2 & 1 & 0 \\ -1 & 0 & 1 \end{pmatrix} \text{ und } L^{(2)} = \begin{pmatrix} 1 & 0 & 0 \\ 0 & 1 & 0 \\ 0 & -\frac{1}{2} & 1 \end{pmatrix}
$$

*und stellt fest, dass*

$$
A^{(2)} = L^{(1)}A^{(1)}, \quad b^{(2)} = L^{(1)}b^{(1)}, \quad A^{(3)} = L^{(2)}A^{(2)}, \quad b^{(3)} = L^{(2)}b^{(2)}.
$$

Ein weiteres Beispiel finden Sie in Übung [4.11.](#page-169-0) Aufgabe [4.32](#page-176-0) diskutiert, welche Arten von linearen Zeilenoperationen bei der LR-Zerlegung *nicht* erlaubt sind.

## Allgemein erhält man das Gaußsche Eliminationsverfahren 1. Schritt: Angenommen,  $a_{11} \neq 0$ .

Multipliziere die erste Zeile mit − *ai*1 *a*<sup>11</sup> , addiere dazu die *i*−te Zeile und lege das Ergebnis in der *i*−ten Zeile ab:

$$
\underbrace{\left(-\frac{a_{21}}{a_{11}}a_{11}+a_{21}\right)}_{=0}x_1 + \left(-\frac{a_{21}}{a_{11}}a_{12}+a_{22}\right)x_2 + \dots + \left(-\frac{a_{21}}{a_{11}}a_{1n}+a_{2n}\right)x_n = -\frac{a_{21}}{a_{11}}b_1 + b_2
$$
\n
$$
\underbrace{\left(-\frac{a_{m1}}{a_{11}}a_{11}+a_{m1}\right)}_{=0}x_1 + \left(-\frac{a_{m1}}{a_{11}}a_{12}+a_{m2}\right)x_2 + \dots + \left(-\frac{a_{m1}}{a_{11}}a_{1n}+a_{mn}\right)x_n = -\frac{a_{m1}}{a_{11}}b_1 + b_m
$$
\n
$$
\underbrace{\left(-\frac{a_{m1}}{a_{11}}a_{11}+a_{m1}\right)}_{=0}x_1 + \left(-\frac{a_{m1}}{a_{11}}a_{12}+a_{m2}\right)x_2 + \dots + \left(-\frac{a_{m1}}{a_{11}}a_{1n}+a_{mn}\right)x_n = -\frac{a_{m1}}{a_{11}}b_1 + b_m
$$

Dies kann man als neues Gleichungssystem schreiben:

$$
A^{(2)}x = b^{(2)}
$$

Dabei ist  $A^{(2)} = L^{(1)}A^{(1)}$  ein Matrizenprodukt und  $b^{(2)} = L^{(1)}b^{(1)}$  ein Produkt aus Matrix mal Vektor mit den Matrizen  $L^{(1)} \in R^{m,m}$  sowie  $A^{(1)} = A$ ,  $b^{(1)} = b$  und

$$
A^{(2)} = \begin{pmatrix} a_{11} & \dots & a_{1n} \\ 0 & a_{22}^{(2)} & \dots & a_{2n}^{(2)} \\ \vdots & \vdots & \ddots & \vdots \\ 0 & a_{m2}^{(2)} & \dots & a_{mn}^{(2)} \end{pmatrix},
$$
  
\n
$$
L^{(1)} = \begin{pmatrix} 1 & 0 & \dots & \dots & 0 \\ -\frac{a_{21}}{a_{11}} & 1 & \ddots & & \vdots \\ \vdots & 0 & \ddots & 0 & \vdots \\ -\frac{a_{i1}}{a_{11}} & \vdots & \ddots & 1 & \ddots & \vdots \\ \vdots & \vdots & \ddots & \ddots & 0 \\ -\frac{a_{m1}}{a_{11}} & 0 & \dots & \dots & 0 & 1 \end{pmatrix} = \begin{pmatrix} 1 & 0 & \dots & \dots & 0 \\ -l_{21}^{(1)} & 1 & \ddots & & \vdots \\ \vdots & \vdots & \ddots & 0 & \vdots \\ -l_{i1}^{(1)} & \vdots & \ddots & 1 & \ddots & \vdots \\ -l_{m1}^{(1)} & 0 & \dots & \dots & 0 & 1 \end{pmatrix}
$$

wobei  $l_{i1}^{(1)} = \frac{a_{i1}}{a_{11}}$ *a*<sup>11</sup> . Hierbei führt die Multiplikation mit der Matrix *L* (1) von links dazu, dass die neue *i*-te Zeile von *A* (2) gleich der *i*-ten Zeile von *A* minus *<sup>a</sup>i*<sup>1</sup> *aii* mal die erste Zeile von *A* ist. Damit ergibt sich:

$$
Ax = b \qquad \Leftrightarrow \qquad A^{(2)}x = b^{(2)}
$$

Um einzusehen, dass diese Operation die Lösungsmenge tatsächlich nicht verändert, überlegt man sich zunächst, dass

$$
Ax = b \qquad \Rightarrow \qquad A^{(2)}x = L^{(1)}Ax = L^{(1)}b = b^{(2)}.
$$
Wenn man in  $L^{(1)}$  alle Vorzeichen unter der Diagonalen umkehrt, so erhält man die umgekehrten Zeilenoperationen (Addition statt Subtraktion). Damit kann man also aus *A* (2) wieder *A* machen, und daher erhält man analog die umgekehrte Folgerung

$$
A^{(2)}x = b^{(2)} \Rightarrow Ax = b.
$$

Zusammen ergibt sich, dass beide Gleichungssysteme äquivalent sind.

2. Schritt: Angenommen,  $a_{22}^{(2)} \neq 0$ . Multipliziere die zweite Zeile mit − *a* (2) *i*2  $a_{22}^{(2)}$ , addiere dazu die *i*−te Zeile und lege das Ergebnis wieder in der *i*−ten Zeile ab.

Es ergibt sich ein neues Gleichungssystem:  $A^{(3)}x = b^{(3)}$  mit  $A^{(3)} = L^{(2)}A^{(2)}, b^{(3)} = L^{(2)}b^{(2)}$ , wobei

$$
L^{(2)} = \begin{pmatrix} 1 & 0 & \dots & \dots & 0 \\ 0 & 1 & \ddots & & \vdots \\ \vdots & -l_{32}^{(2)} & 1 & \ddots & \vdots \\ \vdots & \vdots & 0 & \ddots & 0 \\ 0 & -l_{m2}^{(2)} & 0 & 0 & 1 \end{pmatrix} \text{ mit } l_{i2}^{(2)} = \frac{a_{i2}^{(2)}}{a_{22}^{(2)}}
$$

:  
k-ter Schritt: 
$$
A^{(k+1)}x = b^{(k+1)}
$$
 mit  $A^{(k+1)} = L^{(k)}A^{(k)}, b^{(k+1)} = L^{(k)}b^{(k)}$ , wobei

$$
\mathbb{R}^{m,m} \ni L^{(k)} = \begin{pmatrix} 1 & 0 & \cdots & \cdots & \cdots & 0 \\ 0 & \ddots & \ddots & & & \vdots \\ \vdots & \ddots & 1 & \ddots & & \vdots \\ \vdots & 0 & -l_{k+1,k}^{(k)} & 1 & \cdots & \vdots \\ \vdots & \vdots & & 0 & \ddots & 0 \\ 0 & 0 & -l_{m,k}^{(k)} & 0 & 0 & 1 \end{pmatrix} \text{ mit } l_{ik}^{(k)} = \frac{a_{ik}^{(k)}}{a_{kk}^{(k)}}
$$

#### Schema 4.17 (Algorithmus der Gauß-Elimination)

```
Für den Fall m = n und a_{kk}^{(k)} \neq 0 für alle k = 1,...,n − 1:
function A = \text{gauss}( A, b )% Gauss method
% argument "A" is a matrix with A(i, j) = A_{ij}% and "b" is the right hand side.
% get the length of the vector
[m,n] = size(b);
for k = 1:(n-1) % eliminiere Spalte
   for i = (k+1):n % bearbeite Zeile
       1 = A(i,k)/A(k,k);for j = k+1:nA(i, j) = A(i, j) - l*A(k, j);end
       b(i) = b(i) - l * b(k);A(i, k) = 0; % nicht unbedingt notwendig
   end
end
```
Was macht man, wenn  $a_{kk}^{(k)} = 0$  gilt?

- Zeilen vertauschen (Gleichungen umnummerieren)
- Spalten vertauschen (Variablen umnummerieren)

Wenn beides nicht geht, dann sind bereits alle Zeilen ab Zeile *k* nur mit Nullen gefüllt:

$$
A^{(k)} = \left( \begin{array}{cccc} a_{11} & \ldots & \ldots & \ldots & \ldots \\ 0 & \ddots & \ldots & \ldots & \ldots \\ \vdots & 0 & a_{k-1,k-1}^{(k-1)} & \ldots & \ldots \\ 0 & \ldots & 0 & \ldots & 0 \\ \vdots & & \vdots & & \vdots \\ 0 & \ldots & 0 & \ldots & 0 \end{array} \right), \quad b^{(k)} = \left( \begin{array}{c} b_1^{(1)} \\ \vdots \\ b_{k-1}^{(k-1)} \\ \vdots \\ b_k^{(k)} \\ \vdots \\ b_m^{(k)} \end{array} \right)
$$

 $\underline{\text{Fall 1:}} b_k^{(k)} = \cdots = b_m^{(k)} = 0 \Leftrightarrow$  Das Gleichungssystem ist lösbar und  $x_k, \ldots, x_n$  sind (nach eventueller Umnummerierung) frei wählbar  $\Leftrightarrow$  dim Ker(*A*) = *n* − (*k* − 1).

 $Fall 2:  $b_i^{(k)}$$ </u>  $i_i^{(k)}$  ≠ 0 für ein *i* ∈ [*k*,*m*] ⇔ Das Gleichungssystem ist nicht lösbar. Ein Beispiel für diese Fälle finden Sie in Übung [4.20.](#page-171-0)

Wenn das Verfahren in dieser Form bis zum Ende durchführbar ist, erhalten wir ein Gleichungssystem der Form

$$
Rx = b
$$
 mit  $R = \begin{pmatrix} r_{11} & r_{12} & \cdots & r_{1n} \\ 0 & r_{22} & & \vdots \\ \vdots & \ddots & \ddots & \vdots \\ 0 & \cdots & 0 & r_{nn} \end{pmatrix}$ ,  $b = \begin{pmatrix} b_1 \\ \vdots \\ b_n \end{pmatrix}$ .

Dies kann man von unten nach oben durch Einsetzen lösen.

#### Schema 4.18 (Rückwärtseinsetzen)

```
function x = bw\_insert ( R, b )% insert backwards
% argument "R" is the upper right triangular matrix
% and "b" is the right hand side.
% get the length of the vector
[m,n] = size(b);
for k = n:-1:1s = b(k);
   for j = k+1:ns = s - R(k, j) * x(j);end
    x(k) = s/R(k, k);end
```
**Folgerung 4.19 (Dimensionsformel)** *Sei*  $f: V \to W$  *linear und* dim*V* endlich, dann gilt:

 $\dim V = \dim \text{Ker}(f) + \dim \text{Bild}(f)$ 

Beweis: Betrachte die Matrixdarstellung *A<sup>f</sup>* von *f* zu irgendwelchen Basen in *V* und *W*. Man kann diese Matrix unter Zuhilfenahme von linearen Zeilenoperationen, Zeilen- und Spaltenvertauschungen immer auf die Gestalt

$$
A = \begin{pmatrix} a_{11} & & * \\ & \ddots & \\ 0 & & a_{kk} & \cdots \end{pmatrix},
$$

(wobei  $a_{ii} \neq 0$  für alle  $i \leq k$ ) bringen, wie wir uns anhand des Gauß-Verfahrens überlegt haben. Wir haben uns ebenfalls überlegt, dass sich die Lösungsmenge des Gleichungssystems dadurch nicht verändert, wenn man die selben Operationen auch auf die rechte Seite anwendet.

Um nun dim Ker $(f)$  = dim Ker $(A_f)$  zu berechnen, suchen wir Lösungen von  $A_f x = 0$ . Da die rechte Seite der Nullvektor ist, verändert sie sich durch Zeilenoperationen nicht. Wir können also stattdessen das Gleichungssystem  $A\tilde{x} = 0$  betrachten, wobei  $\tilde{x}$  aus *x* durch Umnummerieren der Einträge entsprechend der durchgeführten Spaltenvertauschungen entsteht. Wie wir uns bereits oben überlegt haben, kann man dann  $\tilde{x}_{k+1}, \dots, \tilde{x}_n$  frei wählen, entsprechend sind also in *x* auch *n*−*k* Komponenten frei wählbar.

Analog kann man sich überlegen, dass sich die Dimension des Bildes durch linearen Zeilenoperationen, und Zeilenvertauschungen nicht ändert (denn die Operationen, die auf der rechten Seite durch Multiplikation mit den Matrizen *L <sup>k</sup>* durchgeführt werden, ändern die Bilddimension nicht — vielmehr sind diese sind invertierbar). Spaltenvertauschungen haben offenbar gar keinen Einfluss auf das Bild. Oben haben wir bereits gesehen, dass  $\dim$ Bild $(A) = k$ . Insgesamt gilt also

$$
\dim V = n = n - k + k = \dim \text{Ker} (A_f) + \dim \text{Bild} (A_f).
$$

Folgerung 4.20 (Spaltenrang = Zeilenrang) *Für den Spaltenrang definiert als die Dimension des von den Matrixspalten aufgespannten Raums (=*dimBild(*A*)*), und den Zeilenrang, definiert als die Dimension des von den Matrixzeilen aufgespannten Raums, gilt:*

*Spaltenrang = Zeilenrang*

Beweis: Wie oben bringt man die Matrix durch lineare Zeilenoperationen, Zeilen- und Spaltenvertauschungen auf die Gestalt

$$
A = \begin{pmatrix} a_{11} & & & * \\ & \ddots & & \\ & & a_{kk} & \cdots \\ 0 & & & \end{pmatrix}.
$$

Die ersten *k* Zeilen dieser Matrix sind offensichtlich linear unabhängig, da  $a_{ii} \neq 0$ . Also ist auch ihr Zeilenrang gleich *k*. Durch lineare Zeilenoperationen verändert sich die Dimension des von den Zeilen aufgespannten Raumes aber nicht, denn die neuen Zeilen sind ja Linearkombinationen der alten Zeilen und umgekehrt. Vertauschungen (d.h. Umnummerierungen) ändern die Dimension ebenfalls nicht. Also ist auch der Zeilenrang der Ursprungsmatrix *k*.

Dass der Spaltenrang *k* ist, haben wir uns ja bereits oben überlegt.

 $\Box$ 

Notation 4.21 *Wir sagen für Spalten- bzw. Zeilenrang*

*Rang von A*  $(\text{Rang}(A))$ 

Den Rang einer Matrix berechnen Sie in Übung [4.25.](#page-173-0)

**Folgerung 4.22** *Sei*  $A \in \mathbb{R}^{n,n}$ , Rang $(A) = n$  (maximaler bzw. voller Rang). Daraus folgt

- *(i) Die Zeilen- und Spaltenvektoren bilden jeweils eine Basis des* R*<sup>n</sup> .*
- *(ii)* Ker(*A*) = {0} *(* dim Ker(*A*) = 0 *)*
- (*iii*) Das Gleichungssystem  $Ax = b$  ist für jede rechte Seite  $b \in \mathbb{R}^n$  eindeutig lösbar.

## **4.4 Inverse Matrizen**

Wenn eine quadratische Matrix *A* vollen Rang hat, dann gibt es zu jedem *b* genau ein *x* mit  $Ax = b$ . Es gibt also eine Abbildung (die Umkehrabbildung zu  $x \mapsto Ax$ ), die die rechte Seite *b* auf die Lösung *x* des zugehörigen Gleichungssystems abbildet. Wenn diese Abbildung linear ist (was man zeigen kann), so muss sie durch eine Matrix darstellbar sein. Die Matrix können wir bestimmen, indem wir die Umkehrabbildung für alle Einheitsvektoren auswerten.

Dazu betrachten wir zunächst eine sogenannte Rechtsinverse Matrix  $\mathscr Y$  und eine Linksinverse  $\mathscr{X}$ :

|

 $\setminus$ 

 $= e_i$ 

 $\sqrt{ }$ 

• Löse die *n* Gleichungssysteme: *A*  $\overline{1}$ *yi*

| Definiere die Matrix  $\mathscr{Y} =$  $\sqrt{ }$  $\overline{1}$  $\| \cdot \|$ *y*<sup>1</sup> ··· *y<sup>n</sup>*  $\| \cdot \|$  $\setminus$ , dann gilt

$$
A\mathscr{Y}=\left(\begin{array}{cccc} | & | & & | \\ e_1 & e_2 & \cdots & e_n \\ | & | & & | \end{array}\right)=\left(\begin{array}{cccc} 1 & & 0 \\ & \ddots & \\ 0 & & 1 \end{array}\right).
$$

Wie bisher bezeichnen mit  $1 =$  $\sqrt{ }$  $\left\vert \right\vert$ 1 0 . . . 0 1  $\setminus$  die *Einheitsmatrix*, die die identische Abbildung (bei fester Basis)  $f : V \to V, x \mapsto x$  darstellt.

• Löse die *n* Gleichungssysteme:  $(-x_i -)A = (-e_i -)$ .

Definiere die Matrix 
$$
\mathscr{X} = \begin{pmatrix} - & x_1 & - \\ - & x_2 & - \\ \vdots & & \\ - & x_n & - \end{pmatrix}
$$
, dann gilt  

$$
\mathscr{X}A = \begin{pmatrix} - & e_1 & - \\ & \vdots & \\ - & e_n & - \end{pmatrix} = 1.
$$

• Nun zeigen wir  $\mathscr{X} = \mathscr{Y}$ :  $\mathscr{X} = \mathscr{X} \mathbb{1} = \mathscr{X} A \mathscr{Y} = \mathbb{1} \mathscr{Y} = \mathscr{Y}$ 

Zusammengefasst gelangen wir zu folgender Definition:

**Definition 4.23** *Eine Matrix A*  $\in \mathbb{R}^{n,n}$  *heißt* invertierbar, *falls es eine Matrix B gibt mit:* 

$$
BA=AB=1
$$

 $Wir$  *schreiben*  $A^{-1} := B$ .

Falls Rang  $(A) = n$  ist, so ist *A* invertierbar und man berechnet  $A^{-1}$  wie oben beschrieben,  $A^{-1} = \mathscr{X} = \mathscr{Y}.$ 

### Beispiele 4.24

• 
$$
A = \begin{pmatrix} \cos \Theta & -\sin \Theta \\ \sin \Theta & \cos \Theta \end{pmatrix}
$$
,  $A^{-1} = \begin{pmatrix} \cos \Theta & \sin \Theta \\ -\sin \Theta & \cos \Theta \end{pmatrix}$ .  
\n•  $A = 1 - 2nn^T$  mit  $||n|| = 1$  (Spiegelung), dann ist  $A^{-1} = A$   
\n•  $\begin{pmatrix} 1 & 1 \\ 0 & 1 \end{pmatrix}^{-1} = \begin{pmatrix} 1 & -1 \\ 0 & 1 \end{pmatrix}$ .

Weitere Beispiele für inverse Matrizen finden Sie in Übung [4.26](#page-173-1) und [4.1.](#page-166-0)

#### Betrachten wir die Struktur des Raumes der Matrizen:

$$
A = (a_{ij})_{\substack{i=1,\dots,m \\ j=1,\dots,n}} ,\nB = (b_{ij})_{\substack{i=1,\dots,m \\ j=1,\dots,n}} \n\alpha A = (\alpha a_{ij})_{\substack{i=1,\dots,m \\ j=1,\dots,n}} \text{ (skalare Multiplikation)}
$$
\n
$$
A + B = (a_{ij} + b_{ij})_{\substack{i=1,\dots,m \\ j=1,\dots,n}} \text{ (Addition)}
$$

Wir überprüfen leicht die Vektorraumaxiome für den Raum der Matrizen. Wenn man die Spalten einer  $m \times n$  Matrix untereinander in einem Spaltenvektor mit  $mn$  Einträgen anordnet, so werden Matrizen zu Vektoren im R*mn*. Die skalare Multiplikation überträgt sich genauso wie die komponentenweise Addition. Damit sind die Vektorraumeigenschaften dann auch offensichtlich erfüllt.

Folgerung 4.25 *Der Raum der m*×*n Matrizen ist ein Vektorraum der Dimension m n.*

Eine Basis des Raums R*m*,*<sup>n</sup>* ist gegeben durch die folgenden Matrizen:

 $\sqrt{ }$  $\overline{\phantom{a}}$ 1 0 0 ... 0  $0 \t 0 \t 0 \t ... \t 0$ .<br>.<br>.<br>.<br>.<br>.<br>.<br>.<br>.<br>.<br><br><br><br><br><br><br><br><br><br><br><br><br><br><br>  $0 \t 0 \t 0 \t ... \t 0$  $\setminus$  $\Big\}$  $\sqrt{ }$  $\overline{\phantom{a}}$ 0 1 0 ... 0  $0 \t 0 \t 0 \t ... \t 0$ .<br>. . . .  $0 \t 0 \t 0 \t ... \t 0$  $\setminus$  $\Bigg\}$ ,  $\cdots$  ,  $\sqrt{ }$  $\overline{\phantom{a}}$ 0 0 0 ... 1 0 0 0 ... 0 .<br>. . . . 0 0 0 ... 0  $\setminus$  $\Bigg\}$ ,  $\dots$ ,  $\sqrt{ }$  $\overline{\phantom{a}}$  $0 \t 0 \t 0 \t ... \t 0$ 1 0 0 ... 0 .<br>. . . .  $0 \t 0 \t 0 \t ... \t 0$  $\setminus$  $\Bigg\}$ <sup>,.....</sup>  $\sqrt{ }$  $\overline{\phantom{a}}$ 0 0 0 ... 0  $0 \t 0 \t 0 \t ... \t 0$ .<br>. . . . 1 0 0 ... 0  $\setminus$  $\Bigg\}$ ,...  $\sqrt{ }$  $\overline{\phantom{a}}$ 0 0 0 ... 0  $0 \t 0 \t 0 \t ... \t 0$ .<br>. . . . 0 0 0 ... 1  $\setminus$  $\overline{\phantom{a}}$ 

Konkret auf dem  $\mathbb{R}^{2,2}$  erhält man die kanonische Basis

$$
\left(\begin{array}{cc}1 & 0\\0 & 0\end{array}\right), \quad \left(\begin{array}{cc}0 & 1\\0 & 0\end{array}\right), \quad \left(\begin{array}{cc}0 & 0\\1 & 0\end{array}\right), \quad \left(\begin{array}{cc}0 & 0\\0 & 1\end{array}\right).
$$

Betrachten wir  $n \times n$ -Matrizen und die Matrizenmultiplikation. Es gilt

$$
A, B, C \in \mathbb{R}^n: \quad A(BC) = (AB)C.
$$

Das heisst für die Matrizenmultiplikation gilt ein Assoziativgesetz. Ebenso gilt ein Distributivgesetz, nämlich

$$
A, B, C \in \mathbb{R}^n: \quad (A+B)C = AC + BC.
$$

Aber Achtung: Im Allgemeinen gilt  $AB \neq BA$ , d.h. die Matrizenmultiplikation ist nicht kommutativ. Ferner gibt es Matrizen  $A \neq 0$ ,  $B \neq 0$  mit  $AB = 0$ , wie das folgende Beispiel zeigt.

Beispiel 4.26

$$
A = \left(\begin{array}{cc} 0 & 1 \\ 0 & 1 \end{array}\right), \quad B = \left(\begin{array}{cc} 1 & 1 \\ 0 & 0 \end{array}\right), \quad AB = \left(\begin{array}{cc} 0 & 0 \\ 0 & 0 \end{array}\right), \quad BA = \left(\begin{array}{cc} 0 & 2 \\ 0 & 0 \end{array}\right).
$$

Notation 4.27 *Mit GL*(*n*) *bezeichnen wir die Menge der invertierbaren Matrizen.*

Achtung: Für  $n > 1$  ist  $GL(n)$  kein Körper.

Den Zusammenhang zwischen dem Matrizenprodukt und der Matrix-Inversen betrachten Sie in Übung [4.2.](#page-166-1)

# **4.5 Die Gauß-Elimination als LR-Zerlegung**

Kehren wir zur Gauß-Elimination zurück ( $m = n$ ,  $a_{kk}^{(k)} \neq 0$ ):

$$
R := \begin{pmatrix} a_{11}^{(n)} & * \\ & \ddots & \\ 0 & a_{nn}^{(n)} \end{pmatrix} = A^{(n)} = L^{(n-1)}A^{(n-1)} = L^{(n-1)}L^{(n-2)}A^{(n-2)} = L^{(n-1)}\dots L^{(1)}A
$$

Wir beobachten zunächst:

$$
\left(\begin{array}{cccccc}1 & & & & & &\\ & \ddots & & & & &\\ & & 1 & & & &\\ & & -l_{k+1,k} & 1 & &\\ & & \vdots & & \ddots &\\ & & & -l_{n,k} & & &1\end{array}\right)\left(\begin{array}{cccccc}1 & & & & &\\ & \ddots & & & &\\ & & 1 & & &\\ & & & l_{k+1,k} & 1 &\\ & & & \vdots & & \ddots\\ & & & & l_{n,k} & & 1\end{array}\right)=1
$$

D.h. die Matrizen  $L^{(k)}$  sind invertierbar und die Inversen können leicht angeben werden. Wir folgern weiter:

$$
R = L^{(n-1)} \dots L^{(1)}A
$$
  
\n
$$
\Rightarrow (L^{(n-1)})^{-1}R = L^{(n-2)} \dots L^{(1)}A
$$
  
\n
$$
\Rightarrow \dots \Rightarrow (L^{(1)})^{-1} \dots (L^{(n-1)})^{-1}R = A
$$

Nun gilt es die Matrix *L* explizit zu bestimmen.

Ferner:

\n
$$
\begin{pmatrix}\n1 & & & & \\
& 1 & & & \\
& & 1 & & \\
& & & & \\
& & & & \\
& & & & \\
& & & & \\
& & & & \\
& & & & \\
& & & & \\
& & & & \\
& & & & \\
& & & & \\
& & & & \\
& & & & \\
& & & & \\
& & & & \\
& & & & \\
& & & & \\
& & & & \\
& & & & \\
& & & & \\
& & & & \\
& & & & \\
& & & & \\
& & & & \\
& & & & \\
& & & & \\
& & & & \\
& & & & \\
& & & & \\
& & & & \\
& & & & \\
& & & & \\
& & & & \\
& & & & \\
& & & & \\
& & & & & \\
& & & & & \\
& & & & & \\
& & & & & \\
& & & & & \\
& & & & & \\
& & & & & \\
& & & & & \\
& & & & & \\
& & & & & \\
& & & & & \\
& & & & & \\
& & & & & \\
& & & & & \\
& & & & & \\
& & & & & \\
&
$$

Zusammenfassend sehen wir, dass *A* zerlegt werden kann in eine linke untere Dreiecksma-

trix *L* und eine rechte obere Dreiecksmatrix *R*:

 $A = LR$ 

Bemerkung 4.28 *Im Fall verschiedener rechter Seiten b und gleicher Matrix A:*

*Lösen von Ax* = *b* : *1. ZerlegeA* = *LR nur einmal Vorwärtseinsetzen*  $\rightarrow$  2. Löse  $Ly = b$ *Rückwärtseinsetzen*  $\rightarrow$  3. Löse  $Rx = y$  $\mathcal{L}$  $\mathcal{L}$  $\int$  $LRx = b \Leftrightarrow Ax = b$ 

Beispiel 4.29 *Für die Matrix aus Beispiel [4.16](#page-142-0) erhalten wir die folgenden Matrizen L und R. Man sieht, dass in L genau dort Einträge (die weder Null noch Eins sind) stehen, wo in R Nullen stehen, man kann diese Einträge also igemeinsam in einer Matrix speichern.*

$$
\left(\begin{array}{cc} 1 & 1 & 2 \\ 2 & 0 & 1 \\ 1 & 0 & 1 \end{array}\right), \qquad R = A^{(3)} = \left(\begin{array}{cc} 1 & 1 & 2 \\ -2 & -3 \\ \hline & \frac{1}{2} \end{array}\right), \qquad L = \left(\begin{array}{cc} 1 & 0 \\ 2 & 1 \\ \hline & \frac{1}{2} & 1 \end{array}\right)
$$
\n*speichen*

**Schema 4.30** (LR-Zerlegung) *Im Fall m* = *n unter der impliziten Annahme*  $a_{kk}^{(k)} \neq 0$  *für k* = 1,...,*n*−1 *(d.h. ohne Zeilenvertauschung ) speichert man die L-Matrix direkt im unteren Dreieck der Ausgangsmatrix (die* 1*-Einträge auf der Diagonalen muß man nicht speichern):*

```
function A = LRdecomposition( A )
% LR - decomposition
% argument "A" is a matrix with A(i, j) = A_{ij}% L and R are stored in A
% get the size of the matrix
[m,n] = size(A);for k = 1: (n-1)for i = (k+1) : nl = A(i, k) / A(k, k);A(i, k) = 1;for i = k+1:nA(i, j) = A(i, j) - l*A(k, j);end
    end
end
```
In Aufgabe [4.29](#page-174-0) sehen Sie, wie man diese Funktion zusammen mit Vorwärts- und Rückwärts-Einsetzen zu einem Programm zum Lösen von linearen Gleichungssystemen zusammensetzt.

## **4.6 Determinanten**

Bisher haben wir lineare Abbildungen kennengelernt, die mittels Matrizen kodiert werden. Ferner haben wir gesehen, dass Matrizen selber wieder einen Vektorraum bilden. Jetzt wollen wir eine wichtige spezielle Abbildung auf *n*×*n*-Matrizen betrachten, die Determinante.

Wir suchen eine Abbildung

$$
\det:\mathbb{R}^{n,n}\longrightarrow\mathbb{R}
$$

mit den Eigenschaften

(D1) det ist linear in jeder Zeile, d.h.

$$
\det\begin{pmatrix} - & a_1 & - \\ \vdots & & \\ - & a_{j-1} & - \\ - & \alpha a_j + \beta a_j & - \\ - & a_{j+1} & - \\ \vdots & & \\ - & a_n & - \end{pmatrix} = \alpha \det\begin{pmatrix} - & a_1 & - \\ \vdots & & \\ - & a_{j-1} & - \\ - & a_j & - \\ - & a_{j+1} & - \\ \vdots & & \\ - & a_n & - \end{pmatrix} + \beta \det\begin{pmatrix} - & a_1 & - \\ \vdots & & \\ - & a_{j-1} & - \\ - & a_j & - \\ - & a_{j+1} & - \\ \vdots & & \\ - & a_n & - \end{pmatrix}
$$

- (D2) Ist Rang $(A) < n$ , dann ist det $A = 0$
- (D3) det  $1 = 1$

**Beispiel 4.31** *Betrachten wir den Fall n* = 2*, d.h.*  $2 \times 2$  *Matrizen:* 

$$
\det\left(\begin{array}{cc}a_{11} & a_{12} \\ a_{21} & a_{22}\end{array}\right) = a_{11}a_{22} - a_{12}a_{21}
$$

*Nachweis von* (D1)*:*

$$
\det\left(\begin{array}{cc}\alpha a_{11}+\beta \tilde{a}_{11} & \alpha a_{12}+\beta \tilde{a}_{12} \\ a_{21} & a_{22}\end{array}\right) = (\alpha a_{11}+\beta \tilde{a}_{11})a_{22} - (\alpha a_{12}+\beta \tilde{a}_{12})a_{21}
$$
  

$$
= \alpha (a_{11}a_{22} - a_{12}a_{21}) + \beta (\tilde{a}_{11}a_{22} - \tilde{a}_{12}a_{21})
$$
  

$$
= \alpha \det\left(\begin{array}{cc}\na_{11} & a_{12} \\
a_{21} & a_{22}\end{array}\right) + \beta \det\left(\begin{array}{cc}\n\tilde{a}_{11} & \tilde{a}_{12} \\
a_{21} & a_{22}\end{array}\right)
$$

*(analog hierzu für die zweite Zeile)*

**Achtung:** *In der Regel ist* det $(\alpha A) \neq \alpha$  det*A und* det $(A + \tilde{A}) \neq$  det $A +$ det $\tilde{A}$ !

*Nachweis von* (D2)*:*  $\text{Rang}\left(\begin{array}{cc} a_{11} & a_{12} \\ a_{21} & a_{22} \end{array}\right)$ < 2 ⇔ *Zeilen linear abhängig. Ohne Beschränkung nehmen wir an:*  $a_{21} = \alpha a_{11}, a_{22} = \alpha a_{12}$ 

$$
\Rightarrow \quad \det \left( \begin{array}{cc} a_{11} & a_{12} \\ \alpha a_{11} & \alpha a_{12} \end{array} \right) = \alpha a_{11} a_{12} - \alpha a_{12} a_{11} = 0
$$

*Nachweis von* (D3):  $det\begin{pmatrix} 1 & 0 \\ 0 & 1 \end{pmatrix} = 1$ 

*Damit ist gezeigt, dass die obige Formel den Axiomen (D1), (D2), (D3) genügt. Wir wissen aber weder, wie die Determinante für n*×*n-Matrizen aussieht, noch (auch für* 2×2 *Matrizen) ob die oben beschriebene die einzige Funktion auf Matrizen ist, die diesen Axiomen genügt.*

Determinanten von 2  $\times$  2-Matrizen finden Sie in Übung [4.4,](#page-166-2) eine ähnliche Formel für 3  $\times$  3-Determinanten in Aufgabe [4.30.](#page-175-0)

Satz 4.32 *Es gibt genau eine Abbildung* det : R*n*,*<sup>n</sup>* −→ R*, die allen drei Eigenschaften* (D1), (D2), (D3) *genügt. Wir nennen diese Abbildung die Determinante und schreiben* det*A für*  $A \in \mathbb{R}^{n,n}$ *.* 

Bemerkung 4.33 *Dieser Satz macht zwei Aussagen:*

*(Existenz) Es gibt eine solche Abbildung. (Eindeutigkeit) Es gibt nicht mehr als eine solche Abbildung. Bevor wir den Satz weiter diskutieren hier eine Hilfsaussage.*

<span id="page-154-0"></span>**Lemma 4.34** det :  $\mathbb{R}^{n,n} \longrightarrow \mathbb{R}$  *sei eine Abbildung, für die Eigenschaften* (D1), (D2), (D3) *gelten, dann folgt:*

*(i) Falls man A aus A durch Vertauschen zweier Zeilen erhält, so gilt* ˜

 $det \tilde{A} = -det A$ .

*(ii) Falls man*  $\tilde{A}$  *aus A durch Multiplikation einer Zeile mit*  $\lambda \in \mathbb{R}$  *erhält, so gilt* 

 $det \tilde{A} = \lambda det A$ .

*(iii) Falls man A aus A erhält, indem man zu einer Zeile das Vielfache einer anderen Zeile* ˜ *dazu addiert, so gilt*

 $det \tilde{A} = det A$ .

*(Invariant unter elementaren Umformungen)*

Beweis: zu (ii):

$$
\det \begin{pmatrix} - & a_1 & - \\ & \vdots & \\ - & a_{j-1} & - \\ - & \lambda a_j & - \\ - & a_{j+1} & - \\ & \vdots & \\ - & a_n & - \end{pmatrix} \xrightarrow{\begin{pmatrix} - & a_1 & - \\ & \vdots & \\ - & a_{j-1} & - \\ - & a_j & - \\ - & a_{j+1} & - \\ & \vdots & \\ - & a_n & - \end{pmatrix}}
$$

zu (iii):

det — *a*<sup>1</sup> — . . . — *aj*−<sup>1</sup> — — *a<sup>j</sup>* +λ*a<sup>i</sup>* — — *aj*+<sup>1</sup> — . . . — *a<sup>n</sup>* — | {z } *A*˜ (*D*1) = det — *a*<sup>1</sup> — . . . — *aj*−<sup>1</sup> — — *a<sup>j</sup>* — — *aj*+<sup>1</sup> — . . . — *a<sup>n</sup>* — | {z } *A* +λ det — *a*<sup>1</sup> — . . . — *aj*−<sup>1</sup> — — *a<sup>i</sup>* — — *aj*+<sup>1</sup> — . . . — *a<sup>n</sup>* — | {z } (∗) = 0

(∗) gilt, denn Zeile *i* und Zeile *j* sind gleich, somit hat die Matrix einen Rang kleiner als *n*.

zu (i): ohne Beschränkung sei *i* < *j* und wir notieren im Folgenden nur die *i*-te und *j*-te Zeile:

$$
\det\left(\begin{array}{c} \vdots \\ -a_i \\ \vdots \\ -a_j \end{array}\right) \stackrel{(iii)}{=} \det\left(\begin{array}{ccc} \vdots \\ -a_i + a_j \\ \vdots \\ -a_j \end{array}\right) \stackrel{(iii)}{=} \det\left(\begin{array}{ccc} \vdots \\ -a_i \\ \vdots \\ -a_j \end{array}\right) \stackrel{(iii)}{=} \det\left(\begin{array}{ccc} \vdots \\ -a_j - (a_i + a_j) \\ \vdots \\ -a_i + a_j - a_i \end{array}\right)
$$
\n
$$
= \det\left(\begin{array}{ccc} \vdots \\ -a_i + a_j \\ \vdots \\ -a_i \end{array}\right) \stackrel{(iii)}{=} \det\left(\begin{array}{ccc} \vdots \\ -a_i + a_j - a_i \\ \vdots \\ -a_i \end{array}\right) \stackrel{(ii)}{=} (-1) \det\left(\begin{array}{ccc} \vdots \\ -a_j \\ \vdots \\ -a_i \end{array}\right)
$$

**Nachweis der Eindeutigkeit.** Nun weisen wir die Eindeutigkeit nach und zeigen ein Schema zur praktische Berechnung. Erinnern wir uns hierzu an die Gauß-Elimination:

$$
A^{(k)} = \begin{pmatrix} - & a_1 & - & \cdots \\ \vdots & & & \\ - & a_k^{(k)} & - & \\ 0 & & & \vdots \\ 0 & & & \\ - & a_j^{(k)} & - & \\ & & & \vdots \\ - & a_n^{(k)} & - & \end{pmatrix}
$$

wobei  $a_j^{(k+1)} = a_j^{(k)} - l_{jk}^{(k)} a_k^{(k)}$ *k*) für *j* = *k* + 1, ..., *n* mit  $l_{jk}^{(k)} = \frac{a_{jk}^{(k)}}{a^{(k)}}$  $a_{kk}^{(k)}$ . Das heisst, der *k*te Schritt der Gauß-Elimination ist nichts anders als eine Folge von *n*−*k* elementare Umformungen, bei denen ein Vielfaches der *k*ten Zeile zu einer anderen Zeile hinzuaddiert wird. Nach Lemma [4.34](#page-154-0) (iii) wissen wir damit det $A = \text{det}A^{(2)} = \ldots = \text{det}A^{(k)}$ , sofern keine Zeilenvertauschungen notwendig waren in der Gauß-Elimination.

Falls *m* Zeilenvertauschungen nötig sind, dann ergibt sich nach Lemma [4.34](#page-154-0) (i) pro Vertauschung ein Faktor  $(-1)$ , d.h.

$$
\det A = (-1)^m \det A^{(n)}
$$

mit

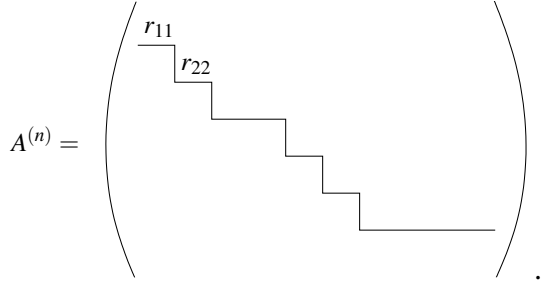

Dabei wurden keine Spaltenvertauschungen durchgeführt; d.h. es sind größere Absätze möglich zusammen mit abschließenden Nullzeilen!

Tritt eine Nullzeile auf (d.h. Rang  $(A) < n$ ), so folgt mit Lemma [4.34](#page-154-0) (ii) und  $\lambda = 0$ :

$$
\det A^{(n)} = 0 \Rightarrow \det A = 0.
$$

Tritt keine Nullzeile auf, so folgt:

$$
\det A = (-1)^m \det A^{(n)} \qquad \text{wobei } A^{(n)} = \begin{pmatrix} r_{11} & & * \\ & r_{22} & & \\ & & \ddots & \\ 0 & & & r_{nn} \end{pmatrix} \text{ mit } r_{jj} \neq 0.
$$

Mit weiteren elementaren Umformungen erreicht man, dass das obere Dreieck (\*) auch verschwindet  $(a_{n-1}^{(n)} \leftarrow a_{n-1}^{(n)} - \lambda a_n^{(n)}$ , wobei  $\lambda = \frac{a_{n-1,n}^{(n)}}{a_n^{(n)}}$  $\frac{a_{n-1,n}^{(n)}(n)}{a_{nn}^{(n)}}$  mit  $a_{nn}^{(n)} = r_{nn}$ , usw.). Damit folgt dann schliesslich wiederum mit dem obigen Lemma:

det A = 
$$
(-1)^m
$$
det A<sup>(n)</sup> =  $(-1)^m$ det  $\begin{pmatrix} r_{11} & 0 \\ 0 & r_{nn} \end{pmatrix}$   
\n $\stackrel{(ii)}{=} (-1)^m r_{11}$ det  $\begin{pmatrix} 1 & 0 \\ r_{22} & \cdots \\ 0 & r_{nn} \end{pmatrix}$   
\n=  $\cdots$  =  $(-1)^m r_{11} \cdots r_{nn}$ det  $\mathbb{1}$ 

Somit ist dann aber det*A* eindeutig bestimmt (denn jede Abbildung mit den Eigenschaften *(D1), (D2), (D3)* muss diesen Wert ergeben) und der Gauß-Algorithmus liefert ein praktisches Berechnungsverfahren. Da wir aber zu Beginn bereits angenommen haben, dass es eine solche Abbildung det existiert, ist die Existenz damit noch nicht bewiesen.

 $\Box$ 

Eine ähnliche Überlegung finden Sie in Aufgabe [4.3.](#page-166-3) Ferner halten wir fest:

Schema 4.35 (Algorithmus zur Berechung der Determinante) *Zur Berechung führe eine Gauß-Elimination auf der Matrix A durch. Falls hierzu m Zeilenvertauschungen notwendig sind, dann ergibt sich:*

$$
\det A = (-1)^m r_{11} r_{22} \dots r_{nn} \quad \text{falls } A^{(n)} = \left( \begin{array}{ccc} r_{11} & & * \\ & \ddots & \\ 0 & & r_{nn} \end{array} \right)
$$

**Bemerkung 4.36** *Diese Formel gilt auch, falls*  $\text{Rang}(A) < n$ , *da dann mindestens ein*  $r_{ii} =$ 0 *ist.*

*Beachten Sie, dass in der Gauß-Elimination nur genau die beschriebenen Zeilenoperationen erlaubt sind. Die Multiplikation einer Zeile mit einer reellen Zahl (die ja die Lösungsmenge eine Gleichungssystems unverändert lässt), ändert ja beispielsweise die Determinante.*

Die Berechnung von Determinanten üben Sie in Aufgabe [4.28,](#page-174-1) den Zusammenhang zwischen Gauß-Elimination und Determinanten diskutieren auch die Aufgaben [4.31](#page-175-1) und [4.32.](#page-176-0) **Nachweis der Existenz und eine rekursive Definition.** Nun wenden wir uns dem Nachweis der Existenz einer Funktion auf Matrizen zu, die den Axiomen (D1), (D2), (D3) genügt. Dies tun wir, indem wir eine Formel (genauer gesagt mehrere Formeln) zur Berechnung angeben und nachweisen dass diese die Axiome erfüllen. Hierbei zeigen wir auch ein weiteres, theoretisch interessantes Berechnungsschema.

#### <span id="page-158-0"></span>Satz 4.37 (Entwicklung nach der *j*-ten Spalte)

*Fix* 
$$
n > 1
$$
 *gilt*: 
$$
\det A = \sum_{i=1}^{n} (-1)^{i+j} a_{ij} \det A_{ij},
$$

*wobei Ai j die* (*n*−1)×(*n*−1) *Matrix ist, die sich ergibt, wenn man die i-te Zeile und j-te Spalte der Matrix A streicht. Für n* = 1 *gilt*  $det(a) = a$ . *Die Formel gilt für jedes j mit* 1 ≤ *j* ≤ *n.*

#### Bemerkung 4.38 Die Formel für die Abbildung det(·) ist rekursiv:

- $n=1$ : det*a* = *a* für  $a \in \mathbb{R}$ *Hier ist die skalare Zahl a gleichzeitig als* 1×1 *Matrix zu verstehen. Diese Funktion auf* 1×1 *Matrizen ist offensichtlich die einzige Funktion, die (D1),(D2),(D3) erfüllt.*
- *n-1* ; *n: Wenn man* det(·) *auf* (*n*−1)×(*n*−1)*-Matrizen berechnen kann, dann sagt die Formel aus dem Satz, wie* det(·) *auf n*×*n Matrizen berechnet wird.*

Die Formel ist theoretisch interessant, aber für größere *n* (*n* > 3) algorithmisch viel zu teuer!

#### Beispiele 4.39

*Fall*  $n = 2$ *:* 

$$
\det\left(\begin{array}{cc} a_{11} & a_{12} \\ a_{21} & a_{22} \end{array}\right) \stackrel{j=1}{=} (-1)^{1+1} a_{11} \det(a_{22}) + (-1)^{2+1} a_{21} \det(a_{12})
$$
\n
$$
= a_{11} a_{22} - a_{21} a_{12}
$$

$$
\det\left(\begin{array}{cc} 1 & 2 \\ 3 & 4 \end{array}\right) = 1 \cdot 4 - 2 \cdot 3
$$

*Fall*  $n = 3$ *:* 

$$
\det \begin{pmatrix} a_{11} & a_{12} & a_{13} \ a_{21} & a_{22} & a_{23} \ a_{31} & a_{32} & a_{33} \end{pmatrix} = a_{11} \det \begin{pmatrix} a_{22} & a_{23} \ a_{32} & a_{33} \end{pmatrix} - a_{21} \det \begin{pmatrix} a_{12} & a_{13} \ a_{32} & a_{33} \end{pmatrix} + a_{31} \det \begin{pmatrix} a_{12} & a_{13} \ a_{22} & a_{23} \end{pmatrix}
$$

$$
= a_{11}(a_{22}a_{33} - a_{23}a_{32}) - a_{21}(a_{12}a_{33} - a_{13}a_{32}) + a_{31}(a_{12}a_{23} - a_{13}a_{22})
$$

$$
A = \begin{pmatrix} 1 & 1 & 2 \\ 2 & 3 & 1 \\ 1 & 1 & 1 \end{pmatrix}, \quad \det A = \begin{pmatrix} \frac{j-1}{2} & 1 \cdot (3-1) - 2 \cdot (1-2) + 1 \cdot (1-6) \\ = 2 + 2 - 5 = -1 \\ \det A = \begin{pmatrix} j=2 \\ j=2 \\ k \end{pmatrix} & (-1) \cdot (2-1) + 3 \cdot (1-2) - 1 \cdot (1-4) \\ = -1 - 3 + 3 = -1
$$

#### Nun zum Nachweis der Eigenschaften (D1),(D2),(D3):

Zu zeigen: 
$$
d(A) := \sum_{i=1}^{n} (-1)^{i+j} a_{ij} d(A_{ij})
$$
 erfüllt (D1),(D2),(D3).

Hierbei können wir induktiv verwenden, dass für *d*(·) auf (*n*−1)×(*n*−1) Matrizen diese Eigenschaften schon nachgewiesen seien.

zu (D1) (Linearität in der *k*-ten Zeile für  $k = 1, ..., n$ )

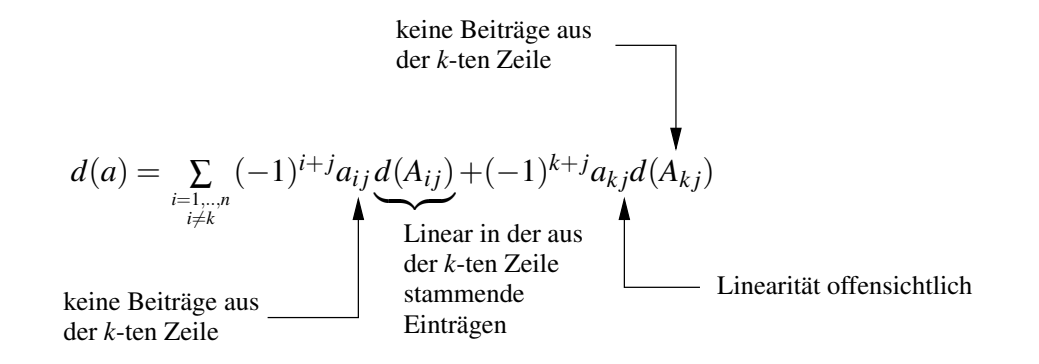

zu (D2) Falls Rang(*A*) < *n* ist, folgt: Es gibt eine Zeile *a<sup>j</sup>* , die Linearkombination der anderen Zeilen ist:  $a_j = \sum_{i \neq j}$ α*ia<sup>i</sup>* . Mit elementaren Umformungen der Form

(\*)  $a_j \leftarrow a_j - \alpha_i a_i$  für alle *i* ≠ *j* 

erhält man eine Matrix *A*˜ mit einer Nullzeile. Für diese Matrix *A*˜ gilt nach (D1) aber  $d(\tilde{A}) = 0 d(\tilde{A}) = 0$ . D.h. zu zeigen ist, dass elementare Zeilenumformungen (\*) die Abbildung *d*(·) nicht verändern.

Dazu genügt es zu zeigen, dass für eine Matrix *A* mit zwei gleichen Zeilen  $d(A) = 0$ 

ist. Denn, wenn dies gilt so folgt:

$$
d\begin{pmatrix}\n\vdots \\
-a_i \\
\vdots \\
-a_j\n\end{pmatrix} - \alpha d \begin{pmatrix}\n\vdots \\
-a_i \\
\vdots \\
-a_i\n\end{pmatrix} \xrightarrow{a_i} \begin{pmatrix}\n\vdots \\
a_i \\
\vdots \\
a_j\n\end{pmatrix} \begin{pmatrix}\n\vdots \\
-a_i \\
\vdots \\
-a_j\n\end{pmatrix}
$$
\nAlso is t zu zeigen\n
$$
d\begin{pmatrix}\n\vdots \\
-a_s \\
\vdots \\
-a_r\n\end{pmatrix} \begin{pmatrix}\n\vdots \\
a_s = a_r \cdot s < r_0 \\
\vdots \\
a_s = \frac{a_r}{s} \cdot s < r_0 \quad \text{für } n \times n \text{ Matrizen.}
$$

Den Beweis hierzu führen wir wiederum mit Induktion über die Dimension *n*:

(\*\*) 
$$
\sum_{i} (-1)^{i+j} a_{ij} d(A_{ij}) = (-1)^{r+j} a_{rj} d(A_{rj}) + (-1)^{s+j} a_{sj} d(A_{sj})
$$

für  $i \neq s$  und  $i \neq r \Rightarrow A_{ij}$  hat zwei gleiche Zeilen  $\Rightarrow$   $d(A_{ij}) = 0$ , damit gibt es nur zwei Summanden.

Falls  $r = s + 1$  ist, folgt  $A_{rj} = A_{sj}$  und sowieso  $a_{rj} = a_{sj}$ . Ferner gilt dann  $(-1)^{r+j} =$ (−1)(−1) *s*+*j* , d.h. zusammengefasst, die rechte Seite der obigen Gleichung (∗∗) verschwindet. Also ist  $d(A) = 0$ .

Falls  $r = s + k$  gilt, dann genügen (k-1) Zeilenvertauschungen um aus A<sub>rj</sub> die Matrix  $A_{sj}$  zu erzeugen (o.B.d.A. sei  $r > s$ ).

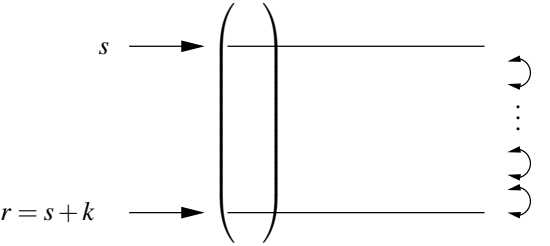

Da für  $(n-1) \times (n-1)$  Matrizen aber bereits  $d(B) = \det(B)$  für alle  $B \in \mathbb{R}^{n-1,n-1}$ gilt, folgt dass

$$
d(A_{sj}) = (-1)^{k-1} d(A_{rj}) \stackrel{k=r-s}{=} (-1)^{r-s-1} d(A_{rj})
$$
  
\n
$$
(**) \Rightarrow d(A) = (-1)^{r+j} a_{rj} d(A_{rj}) + \underbrace{(-1)^{s+j+r-s-1}}_{(-1)^{r+j-1} = -(-1)^{r+j}} a_{rj} d(A_{rj}) = 0.
$$

zu (D3)

$$
d(1) = \sum_{i=1}^{n} (-1)^{i+j} \delta_{ij} d(1_{ij}) \bigg)^{\text{nur für } i = j,}
$$
  

$$
\delta_{ij} \neq 0 \underbrace{(-1)^{i+i}}_{=1} d(1_{ii}),
$$

wobei  $\delta_{ij}$  =  $\begin{cases} 1 & ; i = j \\ 0 & ;$  sonst . Die Streichungsmatrix  $1_{ii}$  ist für jedes  $i = 1, \dots, n$  stets die Einheitsmatrix im  $\mathbb{R}^{n-1,n-1}$ . Mit Induktion über *n* erhält man  $d(1) = 1$ .

Damit haben wir die drei Eigenschaften (D1), (D2), und (D3) gezeigt. Somit ist also *d*(*A*) = det*A*.

 $\Box$ 

Die Entwicklungsformel gibt uns viele verschiedene Wege eine Determinante zu berechnen. Aufgrund des Eindeutigkeitsresultats ist jedoch klar, dass für eine gegeben Matrix (unabhängig davon nach welcher Spalte man entwickelt) stets dieselbe Zahl herauskommen muss. Das Entwickeln von Determinanten üben Sie in Aufgabe [4.28.](#page-174-1)

**Betrachten wir nun Rechenregeln für die Determinante:** Die transponierte Ma-

trix zu einer Matrix  $A =$  $\sqrt{ }$  $\overline{ }$  $a_{11}$   $\cdots$   $a_{1n}$  $\frac{1}{2}$ .  $a_{n1}$   $\cdots$   $a_{nn}$  $\setminus$  erhält man, indem man die Zeilen und Spalten vertauscht:  $A^T :=$  $\sqrt{ }$  $\overline{\mathcal{L}}$  $a_{11}$   $\cdots$   $a_{n1}$  $\frac{1}{2}$ .  $\setminus$  $\Big\}$ 

 $a_{1n}$  ···  $a_{nn}$ 

**Lemma 4.40** *Es gilt* det( $A$ ) = det( $A<sup>T</sup>$ )*.* 

Beweis: Wir müssen zeigen, dass det $(A^T)$  die Eigenschaften (D1),(D2) und (D3) erfüllt:

zu (D1) Z.z. det( $A<sup>T</sup>$ ) ist linear in der *j*-ten Zeile für alle  $j = 1, ..., n \Leftrightarrow det(A)$  ist linear in der *j*-ten Spalte.

> Dies ist offensichtlich, da für festen Spaltenindex *j* und für eine Entwicklung nach der *j*ten Spalte gilt

$$
\det(A) = \underbrace{\sum_{i=1}^{n} (-1)^{i+j} a_{ij} \det(A_{ij})}_{\text{linear in } \begin{pmatrix} a_{1j} \\ \vdots \\ a_{nj} \end{pmatrix} \text{ ist.}}
$$

zu (D2) Es gilt Rang  $(A^T)$  = Rang  $(A)$  (da Zeilenrang = Spaltenrang). Damit folgt aber: Rang  $(A)$  <  $n \Rightarrow \text{Rang}(A^T) < n \Rightarrow \det(A^T) = 0$ 

 $\overline{\text{zu}(\text{D}3)}$  Es gilt det $(\mathbb{1}^T) = \det(\mathbb{1}) = 1$ .

Damit gilt  $det(A) = det(A^T)$  nach dem Existenz- und Eindeutigkeitsresultat.

 $\Box$ 

Insbesondere kann man also statt nach einer Spalte auch nach einer Zeile entwickeln, und statt elementarer Zeilenumformungen auch elementare Spaltenumformungen zur Berechnung verwenden.

Satz 4.41 *Mit der Determinante können wir eine explizite Formel für die inverse Matrix angeben, die sog.* Cramersche Regel*:*

$$
A^{-1} = \frac{1}{\det A} \left( (-1)^{i+j} \det A_{ji} \right)_{\substack{i=1,\dots,n \\ j=1,\dots,n}}
$$

*Hierbei sind Aji die Streichungsmatrizen aus [4.37.](#page-158-0)* Achtung: *In der Formel steht A*<sub>*i*</sub>*,* nicht  $A_{ij}$ .

#### Beispiel 4.42

$$
\begin{pmatrix} a & b \ c & d \end{pmatrix}^{-1} = \frac{1}{ad - bc} \begin{pmatrix} d & -b \ -c & a \end{pmatrix}
$$
  
Probe:  $\frac{1}{ad - bc} \begin{pmatrix} a & b \ c & d \end{pmatrix} \begin{pmatrix} d & -b \ -c & a \end{pmatrix} = \frac{1}{ad - bc} \begin{pmatrix} ad - bc & 0 \ 0 & -cb + da \end{pmatrix} = \begin{pmatrix} 1 & 0 \ 0 & 1 \end{pmatrix}$ 

Beweis: Zu zeigen ist  $A\tilde{A} = det(A)1$ , wobei  $\tilde{A} = ((-1)^{i+j} det A_{ji})_{i=1,\dots,n \atop j=1,\dots,n}$  die sog. *adjungierte Matrix* bezeichne.

Man entwickelt dazu det(*A*) nach Zeile *i*:

$$
\det(A) = \sum_{j=1}^{n} (-1)^{i+j} a_{ij} \det(A_{ij}) = \sum_{j=1}^{n} a_{ij} \tilde{a}_{ji} = (A\tilde{A})_{ii}
$$

⇒ die Diagonale von *AA*˜ enthält nur Einträge det*A*.

Was steht abseits der Diagonalen?

Die *k*-te Spalte von *A*˜ bleibt unverändert, wenn wir die *k*-te Zeile von *A* ändern, da diese in *Aki* gestrichen wurde. Wenn wir in *A* nun die *k*-te Zeile durch die *i*-te Zeile ersetzen, so erhalten wir bei Entwicklung nach der dieser *k*-ten Zeile (falls  $i \neq k$ )

$$
0 = \det \begin{pmatrix} - & a_i & - \\ - & a_i & - \end{pmatrix} \leftarrow k \text{-te Zeile} = \sum_{j=1}^n (-1)^{k+j} a_{ij} \det(A_{kj}) = \sum_{j=1}^n a_{ij} \tilde{a}_{jk} = (A\tilde{A})_{ik}.
$$

Abseits von der Diagonalen sind also alle Einträge 0. Damit ist dann aber  $A\tilde{A} = det(A)1$ gezeigt.

 $\Box$ 

Satz 4.43 (Produktregel für Determinanten) *Für A*,  $B \in \mathbb{R}^{n,n}$  *gilt:* 

$$
\det AB = \det A \det B
$$

Beweis:

$$
\begin{array}{ccc}\n\text{Rang}(A) < n & \text{oder} & \text{Rang}(B) < n \iff \text{Rang}(AB) < n \Leftrightarrow \text{Ker}(AB) \neq \{0\} \\
\Downarrow & \Downarrow & \Downarrow & \Downarrow \\
\text{det}A = 0 & \text{det}B = 0 & \text{det}AB = 0\n\end{array}
$$

D.h. wir können uns auf den Fall Rang(*A*) = Rang(*B*) = *n* beschränken. Betrachten wir also diesen Fall:

Definieren wir

$$
d: \mathbb{R}^{n,n} \longrightarrow \mathbb{R}, d(A) = \frac{\text{det}AB}{\text{det}B}
$$

 $(\det B \neq 0 \text{ da Rang}(B) = n)$ . Wir zeigen nun, dass für *d*(.) die Axiome (D1), (D2), (D3) gelten:

zu  $(D1)$  Betrachte

$$
A = \left(\begin{array}{cc} & \vdots & \\ - & a_i & - \\ & \vdots & \end{array}\right),
$$

dann ist die Abbildung  $\mathbb{R}^{1,n}$  →  $\mathbb{R}^{1,n}$ ,  $a_i$  →  $a_iB$  linear  $\Rightarrow$  det*AB* linear in der *i*-ten Zeile für alle  $i = 1, ..., n \Rightarrow d(A)$  linear in den Zeilen von *A*. ( $\checkmark$ )

zu (D2) siehe die Eingangsbetrachtung dieses Beweises für den Fall Rang( $A$ ) <  $n(\checkmark)$ 

 $\overline{zu(D3)}$   $d(1) = \frac{\det 1B}{\det B} = 1$  ( $\checkmark$ )

Damit gilt aber nach dem Existenz- und Eindeutigkeitssatz

$$
d(A) = \frac{\det AB}{\det B} = \det A \quad \Rightarrow \quad \det AB = \det A \det B.
$$

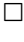

Folgerung 4.44 *Es gilt:*

$$
\det(A^{-1}) = (\det A)^{-1} = \frac{1}{\det(A)}
$$

**Beweis:** 1 = det 1 = det(*AA*<sup>-1</sup>) = det(*A*) det(*A*<sup>-1</sup>) ⇒ det(*A*<sup>-1</sup>) =  $\frac{1}{\det A}$ 

 $\Box$ 

**Geometrische Bedeutung der Determinante** Erinnern wir uns, dass das Skalarprodukt der Längen- und Winkelmessung diente. Die Determinante hat ihre Anwendung in der Flächen- und Volumenbestimmung.

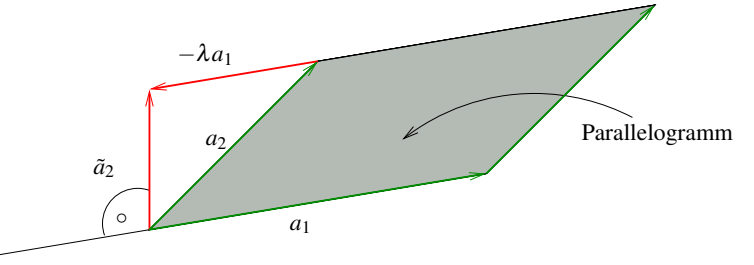

Was ist der Flächeninhalt

 $d(a_1, a_2)$ 

des durch die Vektoren  $a_1, a_2 \in \mathbb{R}^2$  aufgespannten Parallelogramms?

(i) Prinzip von Cavalieri:

$$
d(a_1, a_2) = d(a_1, \underbrace{a_2 - \lambda a_1}_{= \tilde{a}_2})
$$

Die Fläche hängt nur von Grundseite und Höhe ab, wenn wir *a*<sup>1</sup> als Grundseite wählen, können wir den Endpunkt von *a*<sup>2</sup> also beliebig parallel zu *a*<sup>1</sup> verschieben.

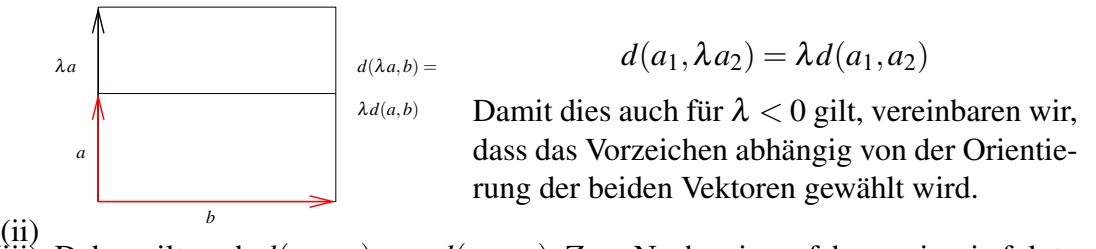

(iii) Daher gilt auch  $d(a_1, a_2) = -d(a_2, a_1)$ . Zum Nachweis verfahren wir wie folgt:

$$
d(a_1, a_2) = d(a_1, a_2 + a_1) = d(a_1 - (a_2 + a_1), a_2 + a_1) = d(-a_2, a_2 + a_1)
$$
  
= 
$$
-d(a_2, a_2 + a_1) = -d(a_2, a_2 + a_1 - a_2) = -d(a_2, a_1)
$$

Vergleiche hier das Vorgehen im Beweis von Lemma [4.34.](#page-154-0)

(iv) Das Einheitsquadrat hat Flächeninhalt  $d(e_1, e_2) = 1$ 

Notieren wir  $a_1, a_2$  in den Zeilen einer 2 × 2-Matrix  $A = \begin{pmatrix} -a_1 \\ -a_2 \end{pmatrix}$  $-a_2$ — , dann sind dies genau die Eigenschaften, die wir beim Beweis der Eindeutigkeit der Determinante benutzt haben. Also  $d(a_1, a_2) = \det(A)$ . Der Flächeninhalt des durch  $a_1, a_2$  aufgespannten Parallelogramms ist also gleich det  $\left(\frac{-a_1}{-a_2}\right)$ .

Dies gilt ganz analog für durch 3 Vektoren  $a_1, a_2, a_3 \in \mathbb{R}^3$  aufgespannte sogenannte *Parallelepipede*:

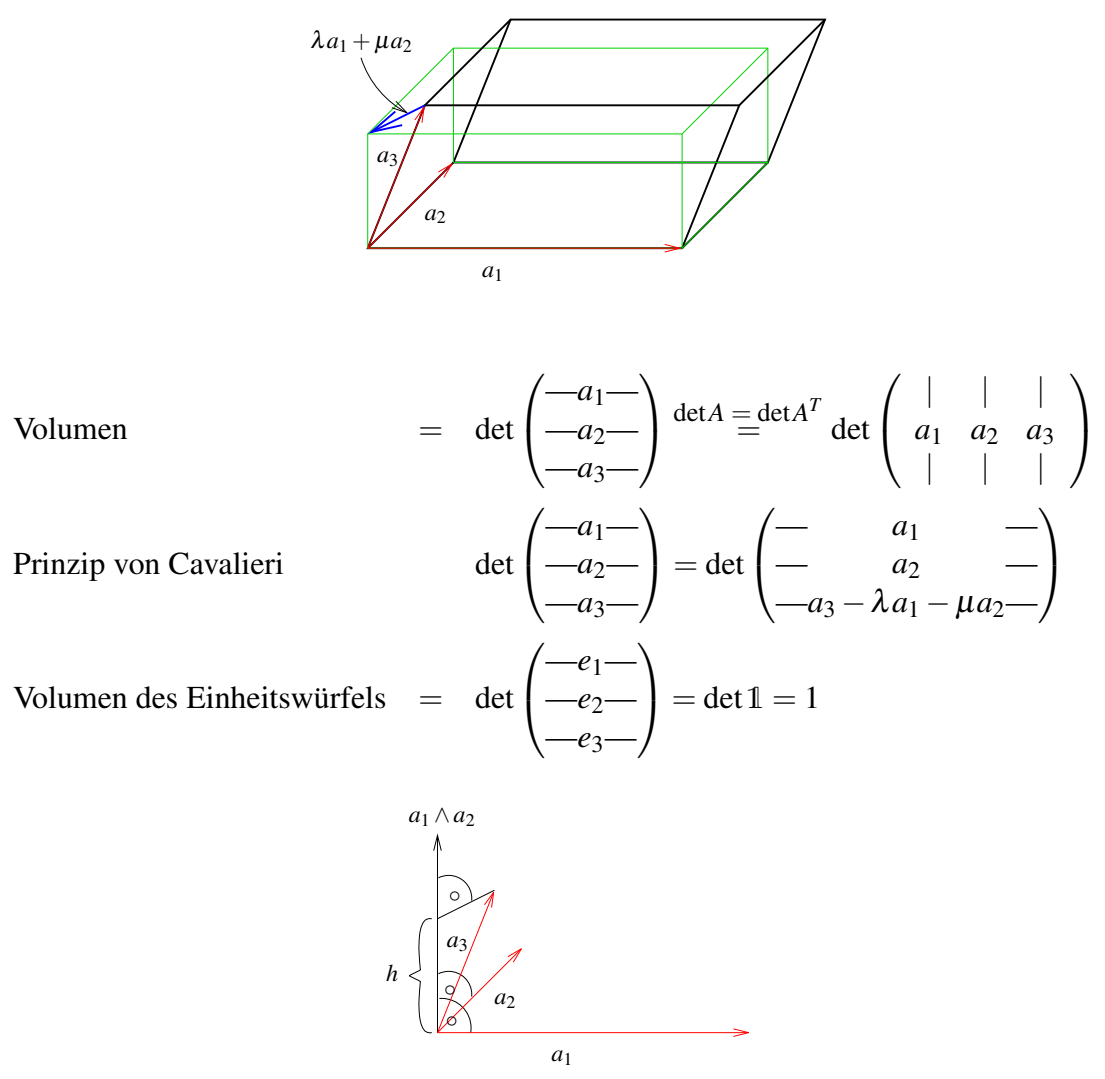

**Zusammenhang mit dem Kreuzprodukt** Wir wissen bereits, dass ||*a*<sup>1</sup> ∧*a*2|| gleich der Fläche des von  $a_1, a_2$  aufgespannten Parallelogramms im  $\mathbb{R}^3$  ist. Sei  $h = a_3 \cdot \frac{a_1 \wedge a_2}{||a_2 \wedge a_3||}$  die Höhe des Parallelepipeds. Dann gilt, da  $a_1 \wedge a_2$  senkrecht auf  $a_1$  und  $a_2$  steht, dass

$$
|(a_1 \wedge a_2) \cdot a_3| = h||a_1 \wedge a_2||
$$

das Volumen des Parallelepipeds darstellt. Nun gilt aber auch, dass

$$
\det \begin{pmatrix} -a_1 - \\ -a_2 - \\ -a_3 - \end{pmatrix}
$$
 Entw. n. 3. Zeile  $a_{31} (a_{12}a_{23} - a_{13}a_{22})$   
 $+ a_{32} (-1)(a_{11}a_{23} - a_{13}a_{21})$   
 $+ a_{33} (a_{11}a_{22} - a_{12}a_{21})$   
 $= a_{3} \cdot (a_{1} \wedge a_{2})$ 

D.h. beide Zugänge über Determinante und Kreuzprodukt führen auf den gleichen Volumenbegriff.

Betrachtet man eine Matrix als lineare Abbildung, so gibt ihre Determinante an, wie sich das Volumen eines Körpers unter dieser Abbildung ändert. Diese Eigenschaft betrachten Sie näher in Aufgabe [4.27.](#page-173-2)

# **4.7 Übungen**

<span id="page-166-0"></span>**[Anwesenheitsaufgabe 4.1](#page-278-0)** Berechnen Sie die Inverse der Matrix

$$
\left(\begin{array}{ccc} 2 & 3 & -2 \\ 4 & 9 & -4 \\ -2 & 6 & 3 \end{array}\right).
$$

<span id="page-166-1"></span>**[Anwesenheitsaufgabe 4.2](#page-278-1)** Seien *A*,*B* ∈ R*n*,*<sup>n</sup>* invertierbar. Zeigen Sie, dass dann auch *AB* invertierbar ist und die Inverse von *AB* die Matrix *B* <sup>−</sup>1*A* −1 ist.

<span id="page-166-3"></span>**[Anwesenheitsaufgabe 4.3](#page-278-2)** Sei *L* eine linke untere Dreiecksmatrix

$$
L=\left(\begin{array}{ccc}l_{11}&0\\ \vdots&\ddots&\\ l_{n1}&\cdots&l_{nn}\end{array}\right).
$$

Zeigen Sie, dass

 $det L = l_{11} \cdot \ldots \cdot l_{nn}$ .

#### <span id="page-166-2"></span>**[Anwesenheitsaufgabe 4.4](#page-280-0)**

- a) Betrachten Sie in  $\mathbb{R}^2$  die Drehung um den Ursprung, um einen beliebigen Winkel. Geben Sie die Matrixdarstellung dieser linearen Abbildung an und berechnen Sie die Determinante der Matrix.
- b) Betrachten Sie ebenfalls in  $\mathbb{R}^2$  die Spiegelung an einer Gerade durch den Ursprung mit Normalenvektor *n*, wobei  $||n|| = 1$  gilt. Geben Sie die Matrixdarstellung an und berechnen Sie die Determinante dieser Matrix.

#### **[Anwesenheitsaufgabe 4.5](#page-280-1)**

- a) Bestimmen Sie das Bild des Vektors  $\mathcal{L}$ *x y z* bei der Punktspiegelung am Ursprung im  $\mathbb{R}^3$ .
- b) Ist diese Abbildung linear?
- c) Geben Sie die Matrixdarstellung der Punktspiegelung bezüglich der Standardbasis an.

 $\sqrt{ }$ 

 $\setminus$ 

d) Geben Sie die Matrixdarstellung der Punktspiegelung bezüglich der Basis

$$
\left\{ \left( \begin{array}{c} 1 \\ 2 \\ 3 \end{array} \right), \left( \begin{array}{c} 1 \\ 1 \\ 1 \end{array} \right), \left( \begin{array}{c} 1 \\ 2 \\ 4 \end{array} \right) \right\}
$$

an.

**[Anwesenheitsaufgabe 4.6](#page-281-0)** Sei  $f : \mathbb{R}^2 \to \mathbb{R}^2$  die orthogonale Projektion auf die Gerade

$$
G = \left\{ \alpha \left( \begin{array}{c} 1 \\ 2 \end{array} \right) \big| \alpha \in \mathbb{R} \right\}.
$$

- a) Geben Sie die Matrixdarstellung bezüglich der Standard-Basis an.
- b) Geben Sie Kern und Bild der Funktion *f* an.

**[Anwesenheitsaufgabe 4.7](#page-283-0)** Zeigen Sie, dass für  $x, y, z \in \mathbb{R}^3$ 

$$
(x \land y) \cdot z = (z \land x) \cdot y
$$

$$
= (y \land z) \cdot x
$$

gilt,

- a) indem Sie es komponentenweise nachrechnen.
- b) indem Sie folgende Eigenschaft der Determinante ausnutzen

$$
\det\left(\begin{array}{c} -x- \\ -y- \\ -z- \end{array}\right) = \det\left(\begin{array}{c} -z- \\ -x- \\ -y- \end{array}\right).
$$

Bemerkung:  $|(x \wedge y) \cdot z|$  stellt das Volumen des von *x*, *y* und *z* aufgespannten Parallelepipeds dar.

**[Anwesenheitsaufgabe 4.8](#page-284-0)** Berechnen Sie die Fläche des Dreiecks, das durch die beiden Vektoren  $x, y \in \mathbb{R}^2$  aufgespannt wird.

**[Anwesenheitsaufgabe 4.9](#page-284-1)** Wir definieren den Raum der Polynome vom Grad höchstens *k* durch

$$
\mathscr{P}^k := \{p : \mathbb{R} \to \mathbb{R} \mid p(x) = \sum_{i=0}^k a_i x^i, \quad a_0, \dots, a_k \in \mathbb{R} \}.
$$

Des Weiteren definieren wir die Abbildung

$$
f: \mathscr{P}^3 \to \mathscr{P}^3
$$
,  $p \mapsto f(p) = p'$  (Ableitung).

Wählen Sie eine Basis von  $\mathscr{P}^3$ . Bestimmen Sie die Matrixdarstellung dieser Abbildung. Bestimmen Sie weiterhin den Kern und das Bild von *f* .

**[Aufgabe 4.10](#page-286-0)** Gegeben sei eine lineare Abbildung  $f : \mathbb{R}^3 \to \mathbb{R}^4$  mit

$$
f(x) = Ax, \quad A = \begin{pmatrix} 3 & 1 & 5 \\ 1 & 0 & 1 \\ 1 & 0 & 1 \\ 0 & 1 & 2 \end{pmatrix}.
$$

Bestimmen Sie Kern und Bild dieser Abbildung. Sind die Spalten-/Zeilenvektoren linear abhängig?

**[Aufgabe 4.11](#page-287-0)** Gegeben sei die Matrix *A* =  $\sqrt{ }$  $\mathcal{L}$  $3 -2 -1$ 6 2 2 −3 8 3  $\setminus$  $\Big\} \in \mathbb{R}^{3,3}$ , sowie der Vektor

$$
b = \left(\begin{array}{c} -4 \\ 16 \\ 22 \end{array}\right) \in \mathbb{R}^3.
$$

- a) Lösen Sie das Gleichungssystem *Ax* = *b* mittels Gauß-Elimination. Geben Sie die beim Lösen auftretenden Matrizen *L* (1) und *L* (2) an.
- b) In der *LR*-Zerlegung (siehe Skript) treten Matrizen  $L^{(1)}$ ,  $L^{(2)}$ ,  $(L^{(1)})^{-1}$ ,  $(L^{(2)})^{-1}$  auf. Geben Sie diese an, und berechnen Sie  $L = (L^{(1)})^{-1}(L^{(2)})^{-1}$ .
- c) Wir definieren nun  $R = L^{(2)}L^{(1)}A = A^{(3)}$ . Rechnen Sie nach, dass  $A = LR$  gilt.
- d) Lösen Sie schließlich das Gleichungssystem *Ax* = *b* noch einmal, diesmal durch Vorwärtseinsetzen (*Ly* = *b*) und anschließendes Rückwärtseinsetzen (*Rx* = *y*).

**[Aufgabe 4.12](#page-288-0)** Berechnen Sie das Matrix-Produkt

$$
\left(\begin{array}{rrr} 1 & 3 \\ 2 & 0 \\ -1 & 1 \\ 2 & 3 \end{array}\right) \left(\begin{array}{rrr} 2 & -2 & 3 \\ 1 & 0 & 1 \end{array}\right).
$$

**[Aufgabe 4.13](#page-288-1)** a) Berechnen Sie die Matrizenprodukte AB und BA für:

$$
\mathbf{A} = \left(\begin{array}{cc} 1 & 2 \\ 3 & -1 \end{array}\right) , \quad \mathbf{B} = \left(\begin{array}{cc} 2 & 0 \\ 1 & 1 \end{array}\right) .
$$

b) Berechnen Sie die Matrizenprodukte (AB)C und A(BC) für:

i) 
$$
\mathbf{A} = \begin{pmatrix} 2 & 1 \\ 3 & 1 \end{pmatrix}
$$
,  $\mathbf{B} = \begin{pmatrix} -1 & 1 \\ 1 & 0 \end{pmatrix}$ ,  $\mathbf{C} = \begin{pmatrix} 1 & 4 \\ 2 & 3 \end{pmatrix}$ ;  
ii)  $\mathbf{A} = \begin{pmatrix} 2 & 1 & -1 \\ 3 & 1 & 2 \end{pmatrix}$ ,  $\mathbf{B} = \begin{pmatrix} 1 & 1 \\ 2 & 0 \\ 3 & -1 \end{pmatrix}$ ,  $\mathbf{C} = \begin{pmatrix} 1 \\ 3 \end{pmatrix}$ .

### **[Aufgabe 4.14](#page-289-0)**

a) Wie lautet die Matrixdarstellung der linearen Abbildung

$$
f: \mathbb{R}^2 \to \mathbb{R}^2
$$
 mit  $f(x_1, x_2) = \begin{pmatrix} x_1 + 2x_2 \\ x_2 \end{pmatrix}$ 

bezüglich der Standardbasis  $\left\{ \left( \begin{array}{c} 1 \\ 0 \end{array} \right)$  $\setminus$ ,  $\left($  0  $\begin{pmatrix} 0 \\ 1 \end{pmatrix}$  des  $\mathbb{R}^2$  (als Basis von Urbild- und Bildraum)?

b) Zeigen Sie, dass  $\left\{ \left( \begin{array}{c} 1 \\ 1 \end{array} \right)$  $\setminus$ ,  $\left($  -1  $\begin{pmatrix} 1 \\ 1 \end{pmatrix}$  eine Basis des  $\mathbb{R}^2$  bildet und bestimmen Sie die Matrixdarstellung der linearen Abbildung aus a) bezüglich dieser Basis (als Basis von Urbild- und Bildraum).

### **[Aufgabe 4.15](#page-291-0)**

- a) Wie lautet die Matrixdarstellung einer Punktspiegelung am Ursprung im  $\mathbb{R}^3$  bezüglich der Standardbasis?
- b) Können Sie eine Basis des  $\mathbb{R}^3$  angeben, bzgl. der (wenn man sie als Basis des Bildals auch des Urbildraums verwendet) die Punktspiegelung eine andere Matrixdarstellung hat?

**[Aufgabe 4.16](#page-292-0)** Bestimmen Sie für  $p \in \mathcal{P}^3$  und festes  $r \in \mathbb{R}$  die Matrixdarstellung in der Basis  $\{t \mapsto 1, t \mapsto t, t \mapsto t^2, t \mapsto t^3\}$  der linearen Abbildung  $f: \mathscr{P}^3 \to \mathscr{P}^3$ , welche durch  $f(p)(t) = p(t+r)$  definiert ist.

### **[Aufgabe 4.17](#page-293-0)**

a) Bestimmen Sie eine 3×3 Matrix *A* so, dass die Abbildung

$$
f: \mathbb{R}^3 \to \mathbb{R}^3, f(x) = Ax
$$

als Kern die Ebene

$$
E = \{x \in \mathbb{R}^3 \, | \, x_1 - x_2 - x_3 = 0\}
$$

hat.

- b) Bestimmen Sie die Dimension von Ker(() *f*) und Bild(*f*).
- c) Kann man *A* so wählen, dass

$$
Ker (() f) = H = \{x \in \mathbb{R}^3 \mid x_1 - x_2 - x_3 = 1\}
$$
?

**[Aufgabe 4.18](#page-294-0)** Bestimmen Sie Ker(A) für

$$
\mathbf{A} = \left( \begin{array}{rrr} 1 & -1 & 1 \\ 2 & -1 & 0 \\ 3 & -2 & 1 \end{array} \right) .
$$

**[Aufgabe 4.19](#page-295-0)** Bestimmen Sie mit Hilfe des Gauss-Algorithmus die allgemeine Lösung des linearen Gleichungssystems  $Ax = b$  für

$$
\mathbf{A} = \begin{pmatrix} 1 & -4 & 2 & 0 \\ 2 & -3 & -1 & -5 \\ 3 & -7 & 1 & -5 \\ 0 & 1 & -1 & -1 \end{pmatrix}, \mathbf{b} = \begin{pmatrix} -1 \\ -7 \\ -8 \\ -1 \end{pmatrix}.
$$

<span id="page-171-0"></span>**[Aufgabe 4.20](#page-297-0)** Seien *h*1,*h*2,*h*<sup>3</sup> die unbekannten Höhen dreier Messpunkte über Normalhöhennull.

a) Durch Messungen haben Sie bestimmt:

$$
h_1 - h_2 = 45 m
$$
  
\n
$$
h_2 - h_3 = -33 m
$$
  
\n
$$
h_3 - h_1 = -12 m
$$

Zeigen Sie, dass Sie nur anhand dieser drei Messungen die drei Höhen *h*1,*h*2,*h*<sup>3</sup> *nicht* berechnen können.

b) Betrachten Sie nun den allgemeinen Fall, die drei Messungen seien:

$$
h_1 - h_2 = d_{12}
$$
  
\n
$$
h_2 - h_3 = d_{23}
$$
  
\n
$$
h_3 - h_1 = d_{31}
$$

Welche Bedingung müssen *d*12,*d*23,*d*<sup>31</sup> erfüllen, damit mindestens eine Lösung *h*1,*h*2,*h*<sup>3</sup> existiert, die alle drei Gleichungen erfüllt?

**[Aufgabe 4.21](#page-297-1)** Berechnen Sie für

$$
\mathbf{A} = \left( \begin{array}{rrrr} 1 & -1 & 1 & -1 \\ 5 & -7 & 11 & -1 \\ 2 & 0 & -4 & -6 \\ 4 & -6 & 10 & 0 \end{array} \right)
$$

die Determinante mit Hilfe des Gauss-Verfahrens und bestimmen Sie den Rang von A. Welche Dimension hat Ker(*A*)?

**[Aufgabe 4.22](#page-298-0)** Bestimmen Sie Kern und Bild der Matrix

$$
\mathbf{A} = \left( \begin{array}{rrr} 1 & 1 & 0 \\ 0 & 1 & 1 \\ 1 & 0 & 1 \\ 2 & 2 & 2 \end{array} \right) ,
$$

sowie deren Dimension. Geben Sie jeweils eine Basis von Ker(*A*) und Bild(*A*) an.

**[Aufgabe 4.23](#page-300-0)** Es sei  $f: \mathcal{P}^5 \to \mathcal{P}^3$  die durch  $f(p(t)) = p''(t) + p'''(t)$  definierte lineare Abbildung. Berechnen Sie die Matrixdarstellung dieser linearen Abbildung bezüglich der Basis  $t \mapsto \frac{t^j}{j!}$  $j^j$  für  $j = 0, 1, 2, 3, 4, 5$  in  $\mathscr{P}^5$  beziehungsweise für  $j = 0, 1, 2, 3$  in  $\mathscr{P}^3$ . Bestimmen Sie auch den Kern und das Bild von *f* , sowie Kern und Bild der zugehörigen Matrix(darstellung) bezüglich dieser Basen.

**[Aufgabe 4.24](#page-302-0)** Lösen Sie folgende inhomogene Gleichungssysteme mit Hilfe des Gauß'schen Algorithmus. Bestimmen Sie eine Basis von Ker((*A*)) und Bild((*A*)), wenn *A* die Koeffizientenmatrix der Gleichungssysteme bezeichnet:

*a*)  $3x_1 + 2x_2 = 8$  $15x_1 + 10x_2 = 40$ *b*)  $3x_1 + 4x_2 + 3x_3 = 1$  $2x_1 - x_2 - x_3 = 6$  $x_1 + 3x_2 + 2x_3 = -1$ *c*)  $2x_1 - x_2 + x_3 = 3$  $6x_1 - 4x_2 - 3x_3 = 1$  $4x_1 - 3x_2 - 4x_3 = 2$   $5x_1 - x_2 + 3x_3 = 1$ *d*)  $x_1 + x_2 + x_3 = 1$  $2x_1 - x_2 + x_3 = 0$  $x_1 - 2x_2 = -1$ *e*)  $x_1 + 2x_2 + 5x_3 + x_4 = 2$  $x_1 - x_2 - x_3 - 2x_4 = -1$  $x_1 + x_2 + 3x_3 = \lambda$ *f*)  $x_1 + x_2 + x_3 = 0$  <span id="page-173-0"></span>**[Aufgabe 4.25](#page-306-0)** Bestimmen Sie den Rang der Matrix

$$
A = \left(\begin{array}{rrr} 1 & 2 & 3 \\ 4 & 5 & 6 \\ 7 & 8 & 9 \end{array}\right).
$$

### <span id="page-173-1"></span>**[Aufgabe 4.26](#page-306-1)**

- a) Bestimmen Sie die Matrixdarstellung A einer Drehung im R<sup>2</sup>, die um 45<sup>°</sup> entgegen dem Uhrzeigersinn um den Ursprung rotiert. Geben Sie die Inverse A<sup>−1</sup> an und verifizieren Sie  $AA^{-1} = 1$ .
- b) Bestimmen Sie die Matrixdarstellung *B* einer Spiegelung an der x<sub>1</sub>-Achse im  $\mathbb{R}^2$ . Geben Sie die Inverse  $B^{-1}$  an und verifizieren Sie  $B^{-1}B = \mathbb{1}$ .

<span id="page-173-2"></span>**[Aufgabe 4.27](#page-307-0)** Wir betrachten ein Parallelepiped *P*, welches von den drei Vektoren **u**, **v**, **w** aufgespannt wird. Zusätzlich ist eine affine Abblidung

$$
f(\mathbf{x}) = A\vec{x} = \begin{pmatrix} 1 & 1 & 1 \\ 0 & 2 & 1 \\ 0 & 0 & 3 \end{pmatrix} \begin{pmatrix} x_1 \\ x_2 \\ x_3 \end{pmatrix}
$$

gegeben. Dann ist *f*(*P*) wieder ein Parallelepiped (Warum?).

- a) Geben Sie die drei Vektoren an, die das Parallelepiped *f*(*P*) aufspannen.
- b) Zeigen Sie, dass für das Volumen des Parallelepipeds *f*(*P*) gilt

$$
vol f(P) = |det A| \cdot |det(\vec{u}, \vec{v}, \vec{w})| = |det A| \cdot vol(P).
$$

c) Berechnen Sie für

$$
\vec{u} = \begin{pmatrix} 1 \\ 1 \\ 3 \end{pmatrix}, \vec{v} = \begin{pmatrix} 1 \\ 2 \\ -1 \end{pmatrix}, \vec{w} = \begin{pmatrix} 1 \\ 4 \\ 1 \end{pmatrix}
$$

das Volumen von *P* vol(*P*), sowie das Volumen von *f*(*P*) vol(*f*(*P*)). Berechnen Sie vol(*f*(*P*)) einmal mit Hilfe der im vorigen Aufgabenteil angegeben Formel, als auch auf direktem Weg, indem sie zuerst  $f(\vec{u})$ ,  $f(\vec{v})$  und  $f(\vec{w})$  berechnen.

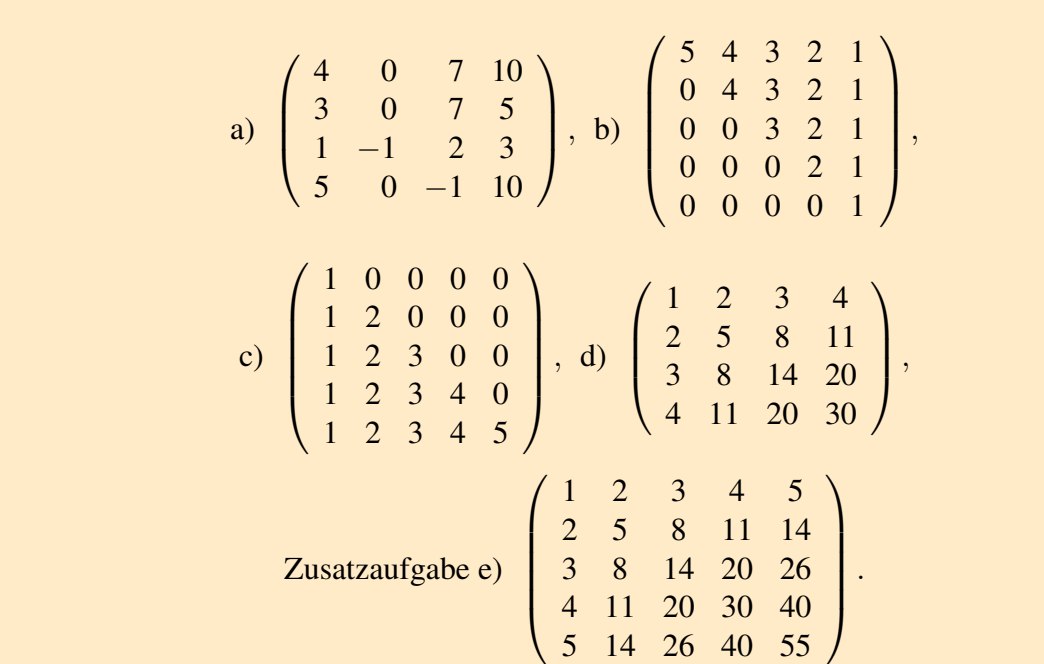

#### <span id="page-174-1"></span>**[Aufgabe 4.28](#page-309-0)** Berechnen Sie die Determinante der folgenden Matrizen

## <span id="page-174-0"></span>**[Aufgabe 4.29](#page-311-0)**

a) Implementieren Sie das Vorwärtseinsetzen zum Lösen von

 $Ly = b$ 

in MATLAB, wobei *L* eine linke untere Dreiecksmatrix mit Einsen auf der Diagonalen ist. Sie dürfen im Programm verwenden, dass auf der Diagonalen nur Einsen stehen.

b) Verwenden Sie LR-Zerlegung, Vorwärtseinsetzen und Rückwärtseinsetzen, um das Gleichungssystem

$$
\begin{pmatrix} 1 & 2 & 3 & 4 & 5 \ 2 & 5 & 8 & 11 & 14 \ 3 & 8 & 14 & 20 & 26 \ 4 & 11 & 20 & 30 & 40 \ 5 & 14 & 26 & 40 & 55 \end{pmatrix} \begin{pmatrix} x_1 \ x_2 \ x_3 \ x_4 \ x_5 \end{pmatrix} = \begin{pmatrix} 18 \ 48 \ 85 \ 125 \ 166 \end{pmatrix}
$$

in MATLAB zu lösen.

<span id="page-175-0"></span>**[Aufgabe 4.30](#page-312-0)** Rechnen Sie nach, dass sich die Determinante einer Matrix  $A \in \mathbb{R}^{3,3}$  mit folgender Regel berechnen lässt:

$$
\det \begin{pmatrix} a_{11} & a_{12} & a_{13} \\ a_{21} & a_{22} & a_{23} \\ a_{31} & a_{32} & a_{33} \end{pmatrix} = a_{11}a_{22}a_{33} + a_{12}a_{23}a_{31} + a_{13}a_{21}a_{32} - a_{31}a_{22}a_{13} - a_{32}a_{23}a_{11} - a_{33}a_{21}a_{12}
$$

#### <span id="page-175-1"></span>**[Aufgabe 4.31](#page-312-1)**

Sei  $A \in \mathbb{R}^{n,n}$ ,  $b \in \mathbb{R}^n$ ,  $n > 1$ . Begründen Sie:

- a) Falls *A* rechte obere Dreiecksform hat und alle Diagonaleinträge nicht null sind, so ist  $Ax = b$  stets eindeutig lösbar.
- b) Die Lösungsmenge von  $Ax = b$  ist stets ein affiner Unterraum oder die leere Menge. Wann ist der Lösungsraum linear (d.h. ein Untervektorraum)?
- c) Falls det $A = 42$ , so hat  $Ax = b$  genau eine Lösung.
- d) det( $\alpha A$ ) =  $\alpha^n$  det(A) für alle  $\alpha \in \mathbb{R}$ .

<span id="page-176-0"></span>**[Aufgabe 4.32](#page-313-0)** Gegeben sei ein lineares Gleichungssystem  $Ax = b$  mit  $A \in \mathbb{R}^{n,n}$  und  $x, b \in \mathbb{R}^n$ .

a) Wir betrachten die Zeilenumformung

"*k*-te Zeile mit α multiplizieren"

- i) Wann ändert diese Umformung die Lösungsmenge des linearen Gleichungssystems nicht?
- ii) Was passiert mit det(*A*) unter dieser Umformung?
- iii) Geben Sie die Matrix *L* an, mit der man diese Umformung durch die Matrixmultiplikation *LA* durchführen kann.
- b) Nun betrachten wir die Zeilenumformung

"*k*-te Zeile =  $\alpha$  mal *k*-te Zeile +  $\beta$  mal *j*-te Zeile"

mit  $k \neq j$ .

- i) Wann ändert diese Umformung die Lösungsmenge des linearen Gleichungssystems nicht?
- ii) Was passiert mit det(*A*) unter dieser Umformung?
- iii) Geben Sie die Matrix  $\tilde{L}$  an, mit der man diese Umformung durch die Matrixmultiplikation  $\tilde{L}A$  durchführen kann.

Tipp: Überlegen Sie, wie sich diese Zeilenumformung durch eine Umformung wie in Aufgabenteil *a*) und eine normale Zeilenumformung darstellen läßt.

c) Berechnen Sie die beiden folgenden Matrixprodukte

 $\sqrt{ }$  $\overline{1}$ 1 0 0  $\alpha$  1 0  $\beta$  0 1  $\setminus$  $\overline{1}$  $\sqrt{ }$  $\mathcal{L}$ 1 0 0 0 1 0 0 γ 1  $\setminus$  $\overline{1}$ und  $\sqrt{ }$  $\overline{1}$ 1 0 0  $\alpha \beta \quad 0$ γ 0 δ  $\setminus$  $\perp$  $\sqrt{ }$  $\overline{1}$ 1 0 0 0 1 0  $0 \quad \vartheta \quad \varphi$  $\setminus$  $\cdot$  **[Aufgabe 4.33](#page-314-0)** Geben Sie die Matrixdarstellungen folgender linearer Abbildungen im R<sup>2</sup> in der Standardbasis an:

- a) Drehung um  $\frac{\pi}{4}$ ,
- b) Spiegelung an der Geraden  $g = \{x \in \mathbb{R}^2 : 3x_1 4x_2 = 0\},\$
- c) erst Drehung um  $\frac{\pi}{4}$ , dann Spiegelung an der Geraden  $g = \{x \in \mathbb{R}^2 : 3x_1 4x_2 = 0\}.$

**[Aufgabe 4.34](#page-314-1)** Gegeben sei das folgende Gleichungssystem:

$$
x_1 + x_2 = 0\n3x_2 + x_3 = b\nx_1 - a \cdot x_3 = 2
$$

Untersuchen Sie, für welche Werte der reellen Parameter *a* und *b* dieses System (a) keine, (b) genau eine, (c) unendlich viele Lösungen hat. Im Falle (c) bestimme man ferner die allgemeine Lösung in Vektorform!

**[Aufgabe 4.35](#page-314-2)** Man berechne die Dimension des von den Vektoren (*a*,0,0,*b*) *T* ,  $(1,0,1,0)^T$ ,  $(1,a,1,1)^T$  und  $(2,0,2,b)^T$  erzeugten Teilraumes *U* des  $\mathbb{R}^4$  in Abhängigkeit von *a* und *b*. Für welche Werte von *a* und *b* sind die angegebenen 4 Vektoren linear unabhängig?

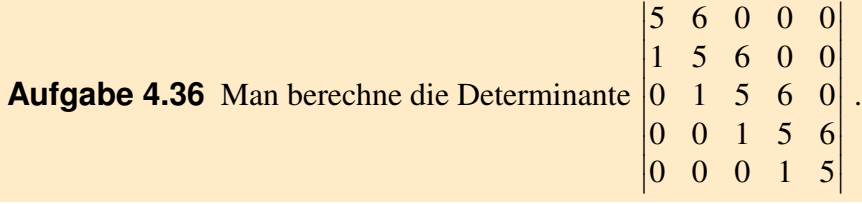

**[Aufgabe 4.37](#page-315-1)** Welche der folgenden Abbildungen ist linear? Gegeben Sie gegebenfalls die dazugehörige Matrixdarstellung an:

,

a) 
$$
f: \mathbb{R}^2 \to \mathbb{R}^2
$$
 mit  $f((x, y)) = {x + 2y - 3 \choose y + 1}$   
\nb)  $g: \mathbb{R}^2 \to \mathbb{R}^2$  mit  $g((x, y)) = {x - y \choose y - x}$ ,  
\nc)  $h: \mathbb{R}^2 \to \mathbb{R}^2$  mit  $h((x, y)) = {x^2 \choose xy}$ .

# **5 Mehrdimensionale Differentialrechnung**

Zur Erinnerung: Zu einer Funktion

$$
f: \mathbb{R}^n \longrightarrow \mathbb{R}, x \mapsto f(x) \Leftrightarrow \begin{pmatrix} x_1 \\ x_2 \\ \vdots \\ x_n \end{pmatrix} \mapsto f(x_1, \dots, x_n)
$$

hatten wir bereits Richtungsableitungen kennengelernt:

$$
\partial_i f(x) = \partial_{x_i} f(x) = \frac{\partial f}{\partial x_i}(x) = \lim_{h \to 0} \frac{f(x_1, \dots, x_{i-1}, x_i + h, x_{i+1}, \dots, x_n) - f(x_1, \dots, x_n)}{h}
$$

Man nennt  $f: \mathbb{R}^n \longrightarrow \mathbb{R}$  *richtungsdifferenzierbar* in Richtung von  $x_i$ , falls dieser Grenzwert existiert (Siehe Definition [2.40\)](#page-69-0). Der Vektor aller Richtungsableitungen (als Zeilenvektor) heißt

$$
(\nabla f)(x) = (\partial_{x_1} f(x), \partial_{x_2} f(x), \ldots, \partial_{x_n} f(x)).
$$

In *1D* haben wir eine zweite Definition der Ableitungen kennengelernt, die äquivalent zur Definition mittels Differenzenquotienten ist:

Demnach heißt eine Funktion  $f: D \subset \mathbb{R} \longrightarrow \mathbb{R}$  *differenzierbar* in  $x^0 \in D$ , falls es eine Zahl  $a \in \mathbb{R}$  gibt, so dass

$$
f(x) = f(x^{0}) + a(x - x^{0}) + o(\underbrace{x - x^{0}}_{=h}),
$$

wobei *<sup>o</sup>*(*h*) *h h*→0 (Siehe Satz [2.28\)](#page-60-0).

Hierzu haben wir die folgende Interpretation betrachtet:

 $f(x^0)$ ) +  $a(x-x^0)$ lineare Funktion in  $(x - x^0)$ ist eine affine Funktion, die bis auf Terme höherer

Ordnung ( $o(x-x^0)$ ) die Funktion *f* in der Umgebung von  $x^0$  approximiert.

Nun zum allgemeinen Fall: Hier greifen wir das Konzept einer lokalen Approximation durch eine affine Funktion auf und nennen eine Funktion  $f : \mathbb{R}^n \longrightarrow \mathbb{R}^m$  differenzierbar in einem Punkt *x* ∈ R*<sup>n</sup>* falls die Funktion bis auf Terme höherer Ordnung in einer Umgebung von *x* durch eine affine Funktion approximiert werden kann. Die lineare Abbildung, die hierzu gehört, nennen wir Ableitung der Funktion in *x*. Die dazu gehörige Matrix (zum Beispiel bezogen auf die kanonischen Basen im  $\mathbb{R}^n$  und  $\mathbb{R}^m$ ) ist eine  $m \times n$  Matrix. Wir erhalten somit die folgende Definition:

Definition 5.1 (Differenzierbare Funktionen auf dem R*<sup>n</sup>* ) *Eine Funktion*

$$
f:\mathbb{R}^n\longrightarrow\mathbb{R}^m
$$

*heißt* (total) differenzierbar *in x*<sup>0</sup> ∈ R*<sup>n</sup> , falls es eine lineare Abbildung a* : R*<sup>n</sup>* −→ R*<sup>m</sup> gibt, so dass*

$$
f(x) = f(x^{0}) + a(x - x^{0}) + o(x - x^{0}),
$$

 $wobei$   $o: \mathbb{R}^n \longrightarrow \mathbb{R}^m$   $einen$   $Funktion$   $ist$   $\frac{o(h)}{||h||}$  $\longrightarrow^{\infty}$  0.

*Die lineare Abbildung a bzw. die m* × *n*-*Matrix A* ∈  $\mathbb{R}^{m,n}$  (mit  $f(x) = f(x^0) + A(x - x^0) +$ *o*(*x*−*x* 0 )*, wobei A*(*x*−*x* 0 ) *nun das Matrix-Vektor-Produkt bezeichnet)zu a nennen wir* Ableitung *von f in x*<sup>0</sup> *und bezeichnen A als* Jacobimatrix*.*

## **5.1 Skalare Funktionen auf dem** R*<sup>n</sup>*

Konzentrieren wir uns zunächst auf den Fall *m* = 1:

$$
f: \mathbb{R}^n \longrightarrow \mathbb{R}; \begin{pmatrix} x_1 \\ \vdots \\ x_n \end{pmatrix} \mapsto f(x_1, \dots, x_n)
$$

Die dazugehörige Ableitungsmatrix  $A \in \mathbb{R}^{1,n}$  ist ein Zeilenvektor. Was steht in diesem Zeilenvektor? Betrachte hierzu eine Störung  $x = x^0 + he_i$  von  $x^0$  in Richtung  $e_i$ , dann gilt

$$
f(x_1^0, \ldots, x_{i-1}^0, x_i^0 + h, x_{i+1}^0, \ldots, x_n^0) = f(x_1^0, \ldots, x_n^0) + (-A - ) \begin{pmatrix} 0 \\ \vdots \\ 0 \\ h \\ \vdots \\ 0 \end{pmatrix} + o(he_i),
$$
  

$$
\frac{f(x_1^0, \ldots, x_{i-1}^0, x_i^0 + h, x_{i+1}^0, \ldots, x_n^0) - f(x_1^0, \ldots, x_n^0)}{h} = (-A - ) \begin{pmatrix} 0 \\ \vdots \\ 0 \\ 1 \\ 0 \\ \vdots \\ 0 \end{pmatrix} + \frac{o(he_i)}{h},
$$
  

$$
(\partial_{x_i} f)(x^0) = A_i, \quad (\nabla f)(x^0) = A.
$$

180
<span id="page-180-0"></span>D.h. eine (total) differenzierbare Funktion  $f : \mathbb{R}^n \longrightarrow \mathbb{R}$  ist auch richtungsdifferenzierbar. Die Einträge der Jacobimatrix sind die partiellen Ableitungen.

Frage: Gilt dies auch umgekehrt, das heißt, sind die Begriffe (Ableitung über Differenzenquotient und Ableitung über Approximation mittels linearer Abbildungen) gleich? Für  $n > 1$  ist die Antwort negativ!

Gegenbeispiel:

$$
f: \mathbb{R}^2 \to \mathbb{R}, \begin{pmatrix} x_1 \\ x_2 \end{pmatrix} \mapsto \begin{cases} \frac{x_1 x_2}{(x_1^2 + x_2^2)^2} & ; x \neq 0 \\ 0 & ; x = 0 \end{cases}
$$

(In der Abbildung bezeichnen die blauen Linien den Funktionsgraphen für  $x_1 = x_2$ , die grünen Linien für  $x_1 = -x_2$ ). Für  $x_1 = 0$  oder  $x_2 = 0$  ist der Funktionswert stets 0.

*f* ist richtungsdifferenzierbar in 0:

$$
\frac{f(he_i)-f(0)}{h}=\frac{1}{h}\left(\frac{h\cdot 0}{h^4}-0\right)=0,
$$

aber

$$
f\left(\binom{h}{h}\right) = \frac{h^2}{4h^4} = \frac{1}{4h^2} \xrightarrow{h \to 0} \infty.
$$

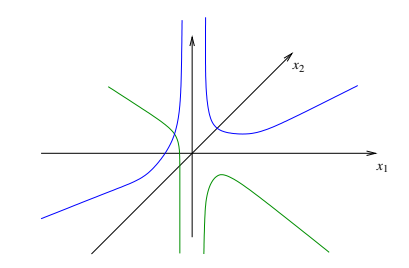

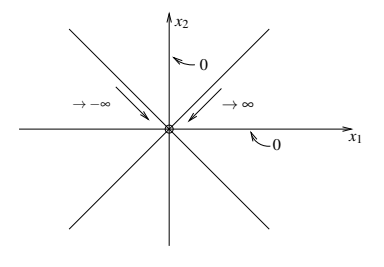

D.h. *f* ist nicht einmal stetig, schon gar nicht (total) differenzierbar, denn

$$
f\left(\binom{h}{h}\right) \longrightarrow \infty \text{ für } h \to 0,
$$

wenn aber *f* an der Stelle 0 total differenzierbar wäre, so wäre

$$
f\left(\binom{h}{h}\right) = f(0) + A\underbrace{\binom{h}{h} + o(h)}_{\frac{h \to 0}{\longrightarrow} 0} \longrightarrow 0 \text{ für } h \to 0.
$$

Bemerkung 5.2 *Es gilt aber: Ist f richtungsdifferenzierbar und sind alle Richtungsableitungen stetig, dann ist f (total) differenzierbar.*

Den Zusammenhang zwischen den verschiedenen Begriffen von Differenzierbarkeit und Ableitung beleuchtet auch Aufgabe [5.6.](#page-201-0)

Notation 5.3 *Den Spaltenvektor* (∇ *f*) *T bezeichnen wir als* Gradienten *von f :*

$$
\operatorname{grad} f(x) = \left( \begin{array}{c} \partial_{x_1} f(x) \\ \vdots \\ \partial_{x_n} f(x) \end{array} \right)
$$

*Falls f differenzierbar ist, so gilt:*

$$
f(y) = f(x) + \operatorname{grad} f(x) \cdot (y - x) + o(y - x)
$$

Bemerkung 5.4 *Häufig unterscheidet man nicht zwischen* ∇ *f und* grad *f ! Hier werden wir jedoch diese Unterscheidung aus Gründen der Klarheit vornehmen.*

#### **Geometrische Bedeutung des Gradienten** Betrachte

$$
f: \mathbb{R}^n \longrightarrow \mathbb{R}, x \mapsto f(x)
$$

und die lokale Approximation *f*(*y*) = *f*(*x*) +grad *f*(*x*)·(*y*−*x*) +*o*(*y*−*x*).

$$
f(y) = f(x) + \operatorname{grad} f(x) \cdot (y - x) + o(y - x).
$$

grad *f x T<sup>x</sup> f* R*n*  $f(y) = f(x)$ *y v* = *y*−*x*

Wähle Punkt  $y = x + v$  nahe *x*: Falls grad  $f(x) \cdot y = 0$  ist, gilt:

$$
f(y) = f(x+v) = f(x) + \operatorname{grad} f \cdot v + o(v)
$$
  
=  $f(x) + o(v)$ 

D.h. "bis auf einen sehr kleinen Term"  $o(v)$ , ist  $f(x + v)$  konstant, falls *v* senkrecht auf grad  $f(x)$ steht. Kleinheit von *o*(*v*) bedeutet dabei wie üblich, dass nicht nur  $o(v) \rightarrow 0$  für  $v \rightarrow 0$  sondern auch  $\frac{o(v)}{||v||} \to 0$  für  $v \to 0$ .

Wir definieren nun

$$
T_x^{aff} f = \{x + v \mid \text{grad } f(x) \cdot v = 0, v \in \mathbb{R}^n\}
$$

für grad  $f(x) \neq 0$  als eine affine Hyperebene im  $\mathbb{R}^n$  (d.h. ein affiner Unterraum der Dimension *n* − 1, im Fall *n* = 2 also eine Gerade durch *x*).  $T_x^{\text{aff}} f$  bezeichnet man als *affinen Tangentialraum*, er liegt tangential zur Niveaumenge von *f* durch *x*.

Betrachte nun  $f(x + v)$  mit  $||v|| = \varepsilon$ :

$$
f(x+v) = f(x) + (\text{grad } f) \cdot v + o(v)
$$

Wähle  $v := \varepsilon \frac{\text{grad } f}{\|\text{grad } f\|}$  dann gilt offensichtlich  $||v|| = \varepsilon$  und  $v$  zeigt in Richtung des Gradienten. Wir folgern nun

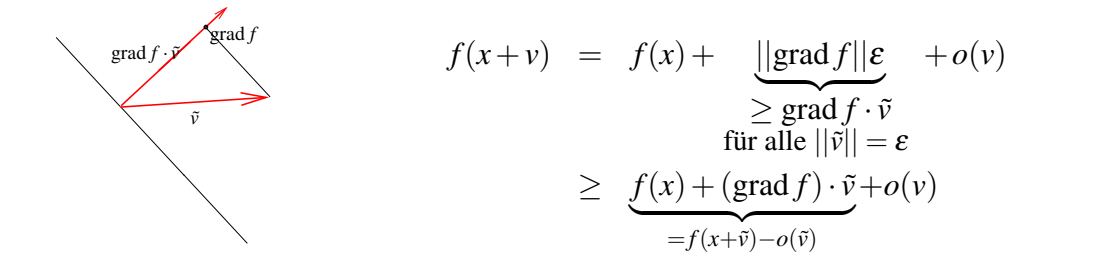

Somit erhalten wir

$$
f(x+v) \ge f(x+\tilde{v}) + \underbrace{o(v) - o(\tilde{v})}_{\text{Term biherer}}
$$
 für  $v = \varepsilon \frac{\text{grad } f}{\vert \vert \text{grad } f \vert \vert},$  und alle  $\vert \vert \tilde{v} \vert \vert = \varepsilon$   
Ordnung

Damit folgt:

Folgerung 5.5 *Der Gradient* grad *f ist die Richtung des steilsten Anstiegs und* −grad *f die des steilsten Abstiegs.*

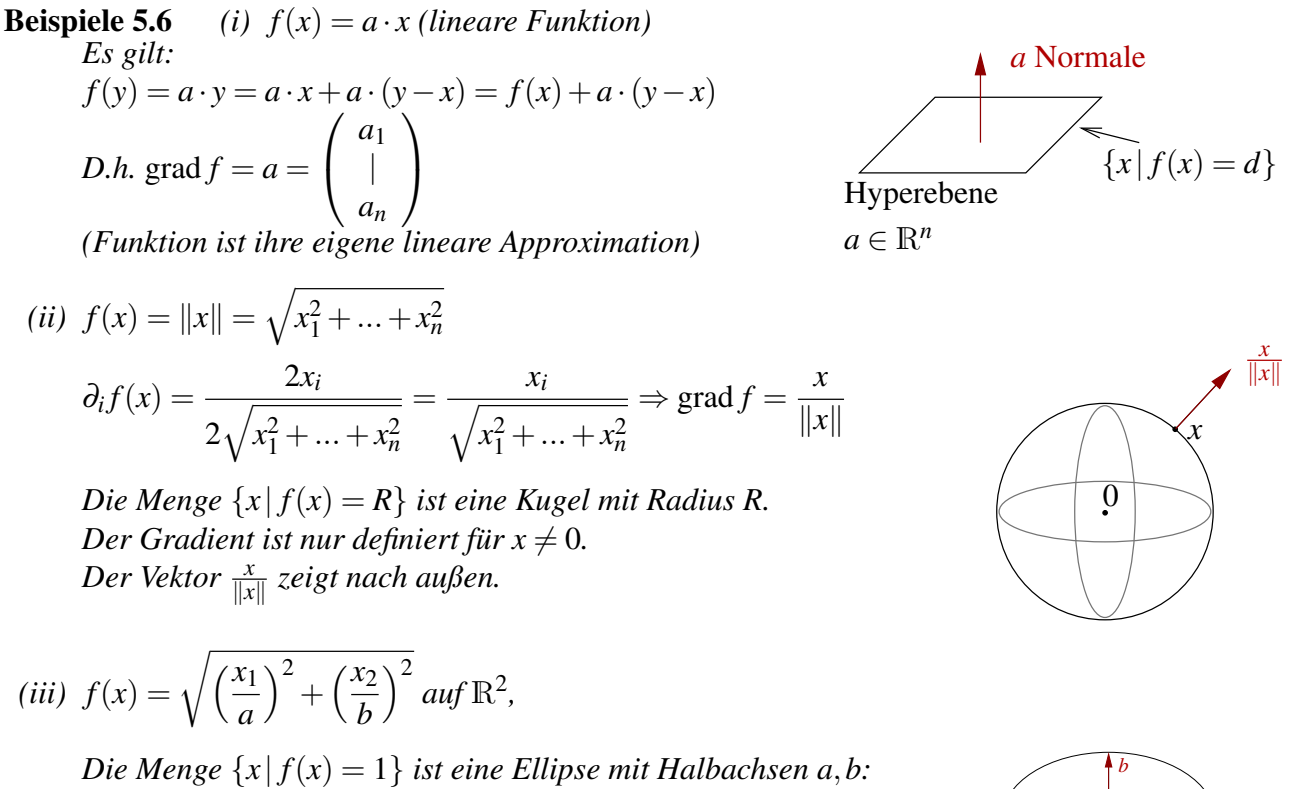

\n
$$
\text{Die Menge } \{x \mid f(x) = 1\}
$$
\n ist eine Ellipse mit H.

\n\n\n $\text{grad } f = \left( \frac{\frac{x_1}{a^2}}{\frac{x_2}{b^2}} \right) \frac{1}{\sqrt{\left( \frac{x_1}{a} \right)^2 + \left( \frac{x_2}{b} \right)^2}}$ \n

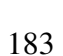

*a*

<span id="page-183-0"></span>(iv) 
$$
f(x) = \sqrt{\left(\frac{x_1}{a}\right)^2 + \left(\frac{x_2}{b}\right)^2 + \left(\frac{x_3}{c}\right)^2}
$$
 im R<sup>3</sup>,  
dort ist  $\{x \mid f(x) = 1\}$  ein Ellipsoid mit Halbachsen a, b, c:  
grad  $f = \frac{\left(\frac{x_1}{a^2}, \frac{x_2}{b^2}, \frac{x_3}{c^2}\right)^T}{f(x)}$   
Auch hier ist der Gradient nur definiert für  $x \neq 0$ .

$$
\begin{array}{c}\n b \\
 c \\
 d\n \end{array}
$$

*(v)*

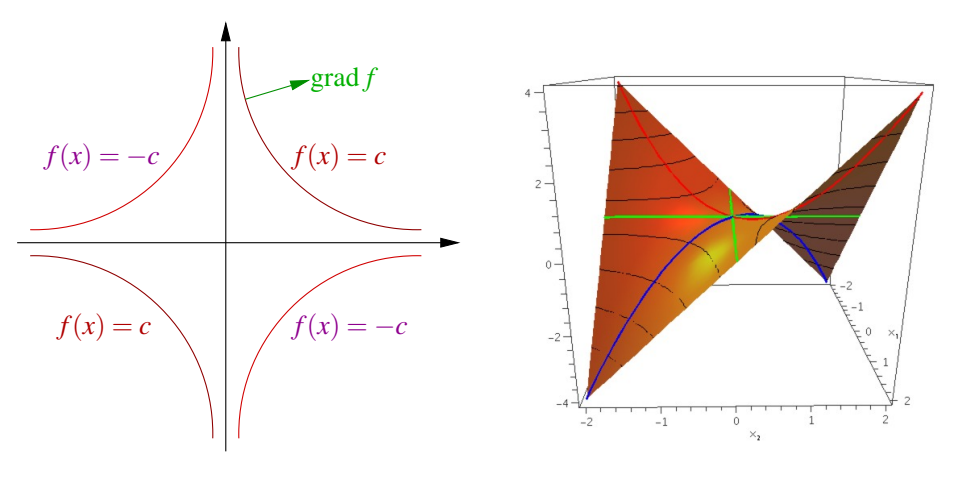

$$
f(x) = x_1 x_2
$$
  $\Rightarrow$  grad  $f(x) = \begin{pmatrix} x_2 \\ x_1 \end{pmatrix}$  *Es gilt:*  $x_1 x_2 = c \Leftrightarrow x_2 = \frac{c}{x_1}$ 

 $f(x) = Ax \cdot x$ ,  $A \in \mathbb{R}^{n,n}$ 

$$
[n=1] \quad A \in \mathbb{R}, f(x) = Ax^2, \quad f'(x) = 2Ax
$$
\n
$$
[n=2] \quad f(x_1, x_2) = a_{11}x_1^2 + a_{12}x_1x_2 + a_{21}x_1x_2 + a_{22}x_1x_2 + a_{23}x_1x_2 + a_{34}x_2x_2 + a_{45}x_1x_2 + a_{56}x_2x_1x_2 + a_{67}x_1x_2 + a_{78}x_1x_2 + a_{88}x_1x_2 + a_{99}x_1x_2 + a_{100}x_1x_2 + a_{110}x_1x_2 + a_{120}x_1x_2 + a_{130}x_1x_2 + a_{140}x_1x_2 + a_{150}x_1x_2 + a_{160}x_1x_2 + a_{170}x_1x_2 + a_{181}x_1x_2 + a_{192}x_1x_2 + a_{100}x_1x_2 + a_{110}x_1x_2 + a_{111}x_1x_2 + a_{122}x_1x_2 + a_{111}x_1x_2 + a_{122}x_1x_2 + a_{112}x_1x_2 + a_{123}x_1x_2 + a_{111}x_1x_2 + a_{122}x_1x_2 + a_{123}x_1x_2 + a_{124}x_1x_2 + a_{125}x_1x_2 + a_{136}x_1x_2 + a_{145}x_1x_2 + a_{125}x_1x_2 + a_{126}x_1x_2 + a_{127}x_1x_2 + a_{128}x_1x_2 + a_{128}x_1x_2 + a_{128}x_1x_2 + a_{129}x_1x_2 + a_{120}x_1x_2 + a_{120}x_1x_2 + a_{120}x_1x_2 + a_{121}x_1x_2 + a_{120}x_1x_2 + a_{121}x_1x_2 + a_{122}x_1x_2 + a_{123}x_2x_2 + a_{120}x_1x_2 + a_{121}x_2x_2 + a_{122}
$$

$$
\operatorname{grad} f(x_1, x_2) = \begin{pmatrix} 2a_{11}x_1 + a_{12}x_2 + a_{21}x_2 \\ a_{12}x_1 + a_{21}x_1 + 2a_{22}x_2 \end{pmatrix} = (A + A^T)x
$$

 $\frac{2}{2}$ 

184

*Allgemein:*

$$
f(x) = f\left(\begin{pmatrix} x_1 \\ \vdots \\ x_n \end{pmatrix}\right) = \sum_{i=1}^n \left(\sum_{j=1}^n A_{ij}x_j\right) x_i = \sum_{i,j=1}^n A_{ij}x_ix_j
$$

$$
\partial_k f(x) = \partial_k \left(\sum_{\substack{i,j=1\\i,j\neq k}}^n A_{ij}x_ix_j + \sum_{\substack{i=1\\i\neq k}}^n A_{ik}x_ix_k + \sum_{\substack{j=1\\j\neq k}}^n A_{kj}x_kx_j + A_{kk}x_k^2\right)
$$

$$
= 0 + \sum_{\substack{i=1\\i\neq k}}^n A_{ik}x_i + 2A_{kk}x_k + \sum_{\substack{j=1\\j\neq k}}^n A_{kj}x_j
$$

$$
= \sum_{i=1}^n A_{ik}x_i + \sum_{j=1}^n A_{kj}x_j
$$

$$
\Rightarrow \operatorname{grad} f(x) = (A^T + A)x
$$

**Bemerkung:** *Falls A symmetrisch ist in dem Sinn, dass*  $A^T = A$  *ist, dann folgt* 

$$
\operatorname{grad} f(x) = 2Ax \qquad (vgl. \text{ den Fall } n = 1).
$$

Weitere Beispiele zum Gradienten finden Sie in Aufgabe [5.5](#page-201-1) und [5.7.](#page-202-0)

## **5.2 Kurven im** R*<sup>m</sup>*

Bisher haben wir uns auf den Fall *m* = 1 konzentriert. Betrachten wir nun den Fall *n* = 1 und *m* > 1 (Vektorwertige Funktionen über R, Kurven):

Betrachte  $\gamma : \mathbb{R} \longrightarrow \mathbb{R}^m$   $t \mapsto \gamma(t) =$  $\sqrt{ }$  $\overline{1}$  $\gamma_1(t)$ | γ*m*(*t*)  $\setminus$  $\Big\} =$  $\sqrt{ }$  $\overline{1}$  $\gamma_1$ | γ*m*  $\setminus$  . Dann ist <sup>γ</sup> differenzierbar in *t*, falls  $\gamma(t+\tau) = \gamma(t) + A(t)\tau + o(\tau)$  mit  $A(t) \in \mathbb{R}^m$  und  $o(\tau)/\tau \to 0$  für  $\tau \to 0$ . Äquivalent erhalten wir

$$
\frac{\gamma(t+\tau)-\gamma(t)}{\tau} = \frac{\begin{pmatrix} \gamma_1 \\ \vdots \\ \gamma_m \end{pmatrix}(t+\tau) - \begin{pmatrix} \gamma_1 \\ \vdots \\ \gamma_m \end{pmatrix}(t)}{\tau} \quad \gamma_i \text{ diffbar} \quad \begin{pmatrix} \gamma_1' \\ \vdots \\ \gamma_m' \end{pmatrix}(t) = A(t)
$$

d.h.  $\gamma(t+\tau) = \gamma(t) + \gamma'(t)(\tau) + o(\tau),$ wobei  $\gamma'(t) =$  $\sqrt{ }$  $\overline{ }$  $\gamma_1'$ 1 . . . γ 0 *m*  $\setminus$  $(t) \in \mathbb{R}^{m,1}$  ein Spaltenvektor ist. Bei vielen Anwendungen ist die Variable eine Zeit, deshalb schreiben wir  $t \mapsto \gamma(t)$ . Die Ableitung nach der Zeit schreiben wir auch mit einem Punkt:

**Notation 5.7**  $\gamma'(t) = \dot{\gamma}(t) = \frac{d}{dt}\gamma(t)$ 

Interpretation von  $\dot{\gamma}(t)$  als Geschwindigkeitsvektor:

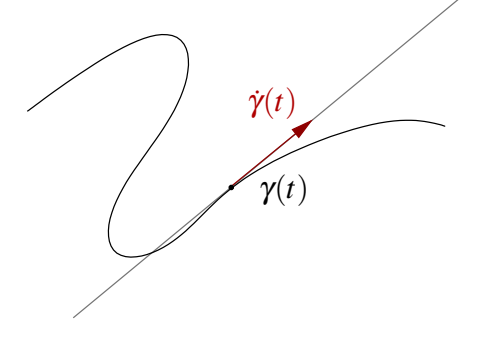

 $s \mapsto \gamma(t) + \dot{\gamma}(t)(s-t)$ 

ist eine lokale affine Approximation der Kurve mit einer affinen Geraden im R*m*. Den Geschwindigkeitsbetrag zur Zeit *t* an der Position γ(*t*) erhält man dann als  $\|\dot{\gamma}(t)\|$ .

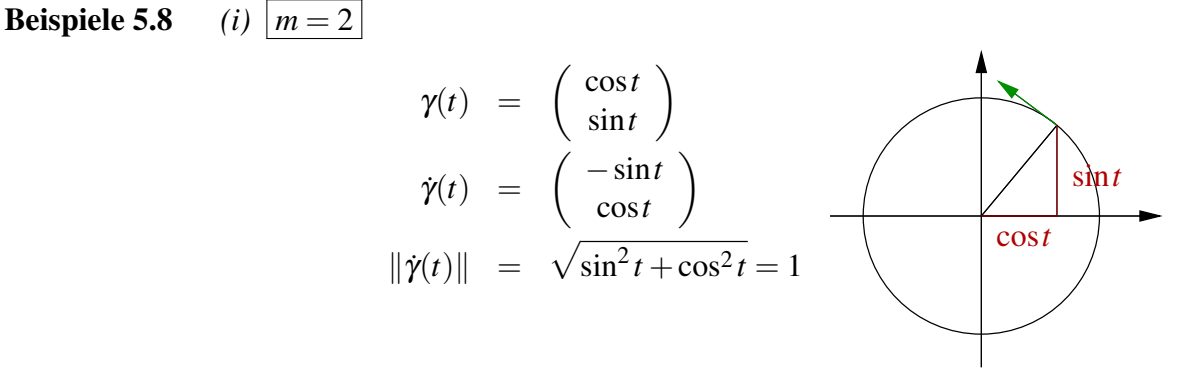

*D.h.* γ *durchläuft den Einheitskreis mit Geschwindigkeit* 1*.*

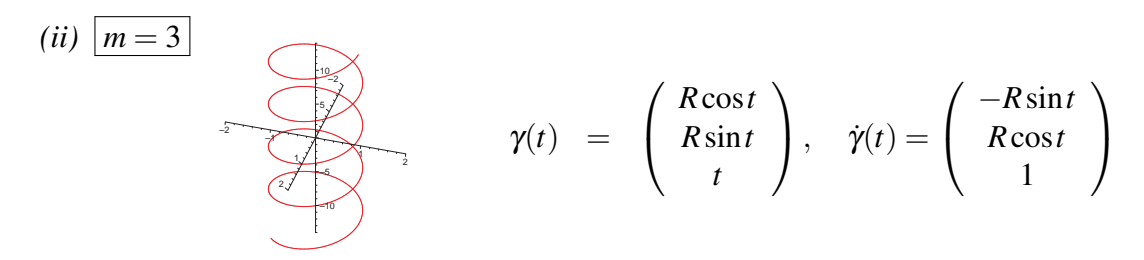

 $γ(t)$  ist eine Schraubenlinie; die Kurve beschreibt Kreise mit Radius R und "schraubt" *sich dabei bei einer Umdrehung um 1 in die Höhe.*

$$
(iii) \ \overline{m=2} \quad \gamma(t) = \begin{pmatrix} t^3 \\ t^2 \end{pmatrix} = \begin{pmatrix} x(t) \\ y(t) \end{pmatrix}, \quad y(t) = t^2 = (t^3)^{\frac{2}{3}} = x(t)^{\frac{2}{3}}
$$

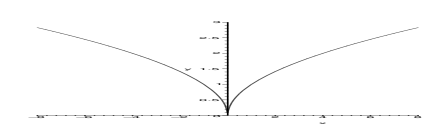

*D.h. eine glatte Parametrisierung (d.h. glatte Komponentenfunktionen) führt nicht unbedingt zu geometrisch glatten Kurven.*

Weitere Beispiele zu Geschwindigkeitsvektoren von Kurven finden Sie in Aufgabe [5.1,](#page-200-0) [5.2](#page-200-1) und [5.3.](#page-200-2)

#### **Betrachten wir nun, wie man mit Ableitungen von Kurven rechnet:**

(i) Wie leitet man Skalarprodukte ab?

$$
x: \mathbb{R} \mapsto \mathbb{R}^m \qquad y: \mathbb{R} \mapsto \mathbb{R}^m
$$
  
\n
$$
\frac{d}{dt}(x(t) \cdot y(t)) = \frac{d}{dt}(x_1(t)y_1(t) + \dots + x_m(t)y_m(t))
$$
  
\n
$$
= \dot{x}_1y_1 + x_1\dot{y}_1 + \dots + \dot{x}_my_m + x_m\dot{y}_m
$$
  
\n
$$
= \dot{x}(t) \cdot y(t) + x(t) \cdot \dot{y}(t)
$$

(ii) Wie verändert sich der Betrag der Geschwindigkeit?

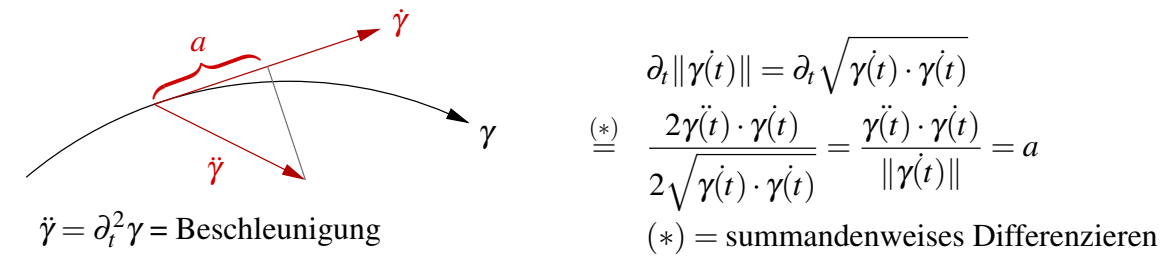

(iii) Falls eine Kurve mit konstantem Geschwindigkeitsbetrag (d.h.  $a = 0$ ) durchlaufen wird, dann gilt  $\ddot{\gamma(t)} \cdot \dot{\gamma(t)} = 0$ , d.h.  $\ddot{\gamma}$  steht senkrecht auf  $\dot{\gamma}$ .

Hierzu:  $\|\dot{\gamma}\| = c \Rightarrow \dot{\gamma}(t) \cdot \dot{\gamma}(t) = c^2 \stackrel{\partial_t}{\Rightarrow} \ddot{\gamma}(t) \cdot \dot{\gamma}(t) + \dot{\gamma}(t) \cdot \ddot{\gamma}(t) = 0 \Rightarrow \ddot{\gamma}(t) \cdot \dot{\gamma}(t) = 0$ 

(iv) Betrachten wir den Abstand zweier Kurven:

$$
\frac{\partial_t ||x(t) - y(t)||}{\partial_t ((x(t) - y(t)) \cdot (x(t) - y(t)))}
$$
\n
$$
= \frac{\partial_t ((x(t) - y(t)) \cdot (x(t) - y(t)))}{2||x(t) - y(t)||}
$$
\n
$$
= (x(t) - y(t)) \cdot \frac{x(t) - y(t)}{||x(t) - y(t)||}
$$

 $\vert x(t) \vert$ 

# <span id="page-187-0"></span>**5.3 Vektorwertige Abbildungen vom** R*<sup>n</sup>* **in den** R*<sup>m</sup>*

Bis jetzt haben wir skalare Funktionen auf dem  $\mathbb{R}^n$  (Fall  $n \geq 1, m = 1$ ) und Kurven (Fall *n* = 1,*m* ≥ 1) betrachtet. Nun wenden wir uns dem allgemeinen Fall *n* ≥ 1, *m* ≥ 1 zu:

$$
f: \mathbb{R}^n \longrightarrow \mathbb{R}^m
$$
;  $x \mapsto f(x) \leftrightarrow \begin{pmatrix} x_1 \\ \vdots \\ x_n \end{pmatrix} \mapsto \begin{pmatrix} f_1(x_1, \dots, x_n) \\ f_2(x_1, \dots, x_n) \\ \vdots \\ f_m(x_1, \dots, x_n) \end{pmatrix}$ 

Es gilt: 
$$
f(y) = f(x) + a(y-x) + o(y-x)
$$
  
\n
$$
\Leftrightarrow \begin{pmatrix} f_1(y) \\ \vdots \\ f_m(y) \end{pmatrix} = \begin{pmatrix} f_1(x) \\ \vdots \\ f_m(x) \end{pmatrix} + \begin{pmatrix} -\nabla f_1(x) \\ \vdots \\ -\nabla f_m(x) \end{pmatrix} \begin{pmatrix} y_1 - x_1 \\ \vdots \\ y_n - x_n \end{pmatrix} + o(y-x)
$$

Dem liegt eine komponentenweise Betrachtung

$$
f_i(y) = f_i(x) + \nabla f_i(x)(y - x) + o_i(y - x)
$$

zugrunde. Damit sehen wir ein, dass die darstellende Matrix *A* zur linearen Abbildung *a*(·) die Gestalt

$$
Df := A = \begin{pmatrix} -\nabla f_1(x) - \\ \vdots \\ -\nabla f_m(x) - \end{pmatrix} \qquad (Jacobi-Matrix)
$$

hat. D.h. wenn  $A = (a_{ij})_{i,j}$  so ist  $a_{ij} = \partial_{x_j} f_i(x)$ ; der Zeilenindex gibt also die Komponente von *f* an, die abgeleitet wird, der Spaltenindex die Variable, nach der abgeleitet wird.

Falls 
$$
n = 1
$$
,  $m \ge 1$  ist, gilt:  $Df(t) = \partial_t f(t) = \begin{pmatrix} \dot{f}_1(t) \\ \vdots \\ \dot{f}_m(t) \end{pmatrix} \in \mathbb{R}^{(m,1)}$   
Falls  $n \ge 1$ ,  $m = 1$  ist, gilt:  $Df(x) = \nabla f(x) = (\partial_1 f(x), ..., \partial_n f(x)) \in \mathbb{R}^{(1,n)}$ 

**Beispiel 5.9** ( $n = 2$ ,  $m = 2$ ) *Es gilt folgende Beziehung*:

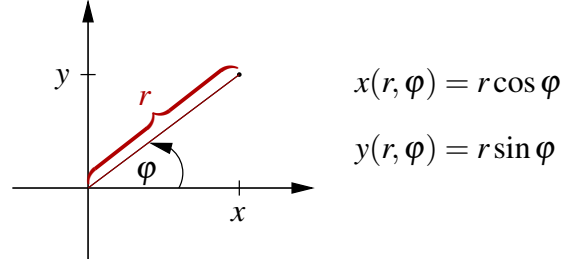

*Definieren wir die zugehörige Abbildung:*

$$
f: \mathbb{R}^2 \longrightarrow \mathbb{R}^2
$$
;  $(r, \varphi) \mapsto \begin{pmatrix} r \cos \varphi \\ r \sin \varphi \end{pmatrix}$ 

*Als Jacobi-Matrix erhalten wir:*

$$
Df = \begin{pmatrix} \frac{\partial x}{\partial r} & \frac{\partial x}{\partial \varphi} \\ \frac{\partial y}{\partial r} & \frac{\partial y}{\partial \varphi} \end{pmatrix} = \begin{pmatrix} \cos \varphi & -r \sin \varphi \\ \sin \varphi & r \cos \varphi \end{pmatrix}
$$

Anwendung: *Auswirkung von Störungen im Radius r und im Winkel* ϕ *auf die Position:*

$$
\begin{pmatrix}\n x(r + \delta r, \varphi + \delta \varphi) \\
 y(r + \delta r, \varphi + \delta \varphi)\n\end{pmatrix} =\n\begin{pmatrix}\n x(r, \varphi) \\
 y(r, \varphi)\n\end{pmatrix} +\n\underbrace{\begin{pmatrix}\n (\cos \varphi)\delta r - r(\sin \varphi)\delta \varphi \\
 (\sin \varphi)\delta r + r(\cos \varphi)\delta \varphi\n\end{pmatrix}}_{Df(r, \varphi)} + o\begin{pmatrix}\n \delta_r \\
 \delta_\varphi\n\end{pmatrix}
$$

*r* = 0 *Der Effekt von Störungen in* ϕ *ist von höherer Ordnung.*

ϕ = 0 *y ist sensitiv gegenüber Störungen in* ϕ*. x ist sensitiv gegenüber Störungen in r.*

Ein weiteres Beispiel finden Sie in Aufgabe [5.14.](#page-204-0)

Satz 5.10 (Kettenregel) *Sei f* : R*<sup>n</sup>* −→ R*<sup>m</sup> differenzierbar, g* : R*<sup>k</sup>* −→ R*<sup>n</sup> differenzierbar, dann ist f* ◦ *g* : R*<sup>k</sup>* −→ R*<sup>m</sup> differenzierbar und es gilt*

$$
\underbrace{D(f \circ g)(x)}_{\in \mathbb{R}^{m,k}} = \underbrace{(Df)(g(x))}_{\in \mathbb{R}^{m,n}} \underbrace{Dg(x)}_{\in \mathbb{R}^{n,k}} \qquad (Matrixennultiplication).
$$

Beweis:

$$
f(y+w) = f(y) + Df(y)w + o_f(w)
$$
  
\n
$$
g(x+v) = g(x) + Dg(x)v + o_g(v)
$$
  
\n
$$
\Rightarrow (f \circ g)(x+v) = f(g(x) + Bv + o_g(v))
$$
  
\n
$$
= f(g(x)) + A(Bv + o_g(v)) + o_f(Bv + o_g(v))
$$
  
\n
$$
= (f \circ g)(x) + ABv + \underbrace{A o_g(v) + o_f(Bv + o_g(v))}_{=: \tilde{o}(v)}
$$

mit  $AB = (Df)(g(x))Dg(x)$ .

<span id="page-189-0"></span>Es bleibt zu zeigen: 
$$
\frac{\delta(v)}{\|v\|} \to 0
$$
 für  $v \to 0$ . Es gilt:  
\n
$$
\frac{\delta(v)}{\|v\|} = \frac{A o_g(v)}{\|v\|} + \frac{o_f(Bv + o_g(v))}{\|v\|} = \underbrace{A \frac{o_g(v)}{\|v\|}}_{v \to 0} + \underbrace{\frac{o_f(Bv + o_g(v))}{\|Bv + o_g(v)\|}}_{v \to 0} \underbrace{\frac{\|Bv + o_g(v)\|}{\|v\|}}_{\leq C} + \underbrace{\frac{o_g(v)}{\|v\|} + \frac{o_g(v)}{\|v\|}}_{\leq C} + \underbrace{\frac{\|Bv\|}{\|v\|}}_{v \to 0}}_{\leq 0} + \underbrace{\frac{\|Bv\|}{\|v\|} + \frac{\|o_g(v)\|}{\|v\|}}_{\leq C}
$$

## Beispiele 5.11 *(i)*

$$
g: \mathbb{R} \longrightarrow \mathbb{R}^2, \quad t \mapsto \left(\begin{array}{c} a\cos t \\ b\sin t \end{array}\right),
$$

$$
f: \mathbb{R}^2 \longrightarrow \mathbb{R}, \quad \left(\begin{array}{c} x \\ y \end{array}\right) \mapsto \sqrt{x^2 + y^2},
$$

(*f* ◦ *g*) 0 (*t*) *direkt berechnet:*

$$
f \circ g : \mathbb{R} \longrightarrow \mathbb{R}, \qquad t \mapsto \sqrt{a^2 \cos^2 t + b^2 \sin^2 t},
$$
  

$$
(f \circ g)'(t) = \frac{-a^2 \cos t \sin t + b^2 \sin t \cos t}{\sqrt{a^2 \cos^2 t + b^2 \sin^2 t}}.
$$

*Falls a* = *b* = 1:  $(f \circ g)(t) = 1$  *und*  $(f \circ g)'(t) = 0$ (*f* ◦ *g*) 0 (*t*) *mit Kettenregel berechnet:*

$$
Dg(t) = \dot{g}(t) = \begin{pmatrix} -a\sin t \\ b\cos t \end{pmatrix}, \quad Df(x, y) = \nabla f(x, y) = \frac{(x, y)}{\sqrt{x^2 + y^2}}
$$

$$
\Rightarrow ((\nabla f)(g(t)))\,\dot{g}(t) = \frac{(a\cos t, b\sin t)}{\sqrt{a^2\cos^2 t + b^2\sin^2 t}} \begin{pmatrix} -a\sin t \\ b\cos t \end{pmatrix} \stackrel{s.o.}{=} (f \circ g)'(t)
$$

*(ii)*

$$
g: \mathbb{R}^{k} \longrightarrow \mathbb{R}^{n}; \quad g(x) = z + Bx \quad mit \quad z \in \mathbb{R}^{n}, B \in \mathbb{R}^{n,k}
$$
\n
$$
f: \mathbb{R}^{n} \longrightarrow \mathbb{R}^{m}; \quad f(y) = w + Ay \quad mit \quad w \in \mathbb{R}^{m}, A \in \mathbb{R}^{m,n}
$$
\n
$$
(f \circ g): \mathbb{R}^{k} \longrightarrow \mathbb{R}^{m}; \quad (f \circ g)(x) = w + A(z + Bx) = (w + Az) + ABx
$$

*f*,*g*, *f* ◦ *g sind affine Funktionen und es gilt*

$$
D(f \circ g) = AB = DfDg.
$$

**Beliebige Richtungsableitungen** Betrachte  $f : \mathbb{R}^n \longrightarrow \mathbb{R}$ , dann gilt:

$$
\partial_v f(x) := \partial_t f(x + tv)|_{t=0}
$$
  

$$
\sum_{\substack{g(t)=x+tv\\(g:R \longrightarrow R^n)}}^{\infty} \nabla f(g(0))g(0) = \nabla f(x)v = \text{grad } f \cdot v \qquad \text{(Richtungsableitung)}
$$

Folgerung 5.12 *Seien f*,*g* : R*<sup>n</sup>* −→ R*<sup>n</sup> differenzierbare Abbildungen und f sei die inverse Abbildung zu g, d.h.*  $(f \circ g)(x) = x$ *; dann gilt* 

$$
(Df)(g(x)) = (Dg(x))^{-1}.
$$

Notation 5.13 *g*<sup>-1</sup> := *f (vgl. Umkehrfunktionen in 1D)*

Bemerkung 5.14 *Man kann zeigen, dass es genügt anzunehmen, dass Dg*(*x*) *nicht singulär ist, um zu folgern, dass für eine Umgebung U von x gilt, dass f* = *g* <sup>−</sup><sup>1</sup> *auf g*(*U*) *existiert und dass für y*  $\in$  *g*(*U*) *gilt, dass f differenzierbar ist und*  $(Dg(f(x))) = (Df)(g(x))^{-1}$ .

**Merkregel 5.15**  $D(g^{-1}) = (Dg)^{-1}$ Achtung: *Die Auswertung erfolgt mal im Urbild, mal im Bild.*

Beweis: *f*  $\circ$ *g* ist die identische Abbildung id :  $\mathbb{R}^n \to \mathbb{R}^n, x \mapsto x$ . Da  $\partial_{x_j} x_i =$  $\int 1$  falls  $i = j$ , 0 sonst, ist *D* id = 1 ∈  $\mathbb{R}^{n,n}$ . Mit der Kettenregel erhalten wir aus 1 =  $D(f \circ g)(x) = (Df)(g(x))Dg(x)$ die Behauptung.

 $\Box$ 

Beispiele 5.16 (i) 
$$
\begin{pmatrix} r \\ \varphi \end{pmatrix} \mapsto \begin{pmatrix} x(r, \varphi) \\ y(r, \varphi) \end{pmatrix} = \begin{pmatrix} r\cos\varphi \\ r\sin\varphi \end{pmatrix}
$$

**Achtung:** *Diese Abbildung ist nicht global invertierbar*  $(r = 0 \rightsquigarrow \varphi$  *ist beliebig, ferner sind* sin *und* cos  $2\pi$ -periodisch), aber für  $r \neq 0$  *ist sie lokal invertierbar.* 

$$
D_{(x,y)}\begin{pmatrix} r \ \varphi \end{pmatrix} = D_{(r,\varphi)}\begin{pmatrix} x \ y \end{pmatrix}^{-1} = \begin{pmatrix} \cos\varphi & -r\sin\varphi \\ \sin\varphi & r\cos\varphi \end{pmatrix}^{-1}
$$
  
\n
$$
\Rightarrow D_{(x,y)}\begin{pmatrix} r \ \varphi \end{pmatrix} = \frac{1}{r(\cos^2\varphi + \sin^2\varphi)}\begin{pmatrix} r\cos\varphi & r\sin\varphi \\ -\sin\varphi & \cos\varphi \end{pmatrix} = \begin{pmatrix} \cos\varphi & \sin\varphi \\ -\frac{1}{r}\sin\varphi & \frac{1}{r}\cos\varphi \end{pmatrix}
$$
  
\n
$$
= \begin{pmatrix} \frac{x}{\sqrt{x^2+y^2}} & \frac{y}{\sqrt{x^2+y^2}} \\ -\frac{y}{x^2+y^2} & \frac{x}{x^2+y^2} \end{pmatrix}
$$

*(ii) Spiegelung, vgl. Beispiele [4.11](#page-135-0) (iii)*

$$
f(x,v) = x - 2\frac{v(x \cdot v)}{\|v\|^2} = h(x) + (g \circ l)(x) \quad (v \text{ fest})
$$
  
\n
$$
(wobei h(x) = x, g(t) = -2\frac{v}{\|v\|^2}t, l(x) = x \cdot v)
$$
  
\n
$$
D_x f(x,v) \xrightarrow{\text{Kettenregel}} Dh + g \nabla l
$$
  
\n
$$
= 1 - 2\frac{v}{\|v\|^2} \underbrace{\nabla(x \cdot v)}_{v^T} = \underbrace{1 - 2\frac{vv^T}{\|v\|^2}}_{\text{Matrix zu } f \text{ (linear)}}
$$

*Nun betrachten wir v als Variable und halten x fest:*

$$
f_i(x, v) = x_i - \frac{2v_i \left(\sum_{j=1}^n v_j x_j\right)}{||v||^2}
$$
  
\n
$$
\Rightarrow \partial_{v_k} f_i \xrightarrow{Productregel} 0 - 2\left(\frac{\delta_{ik}(v \cdot x)}{||v||^2} + \frac{v_i x_k}{||v||^2} - \frac{v_i (v \cdot x) 2v_k}{(v \cdot v)^2}\right)
$$
  
\n
$$
D_v f = -2\left(\frac{(v \cdot x)}{||v||^2} 1 + \frac{vx^T}{||v||^2} - \frac{(v \cdot x) 2vv^T}{||v||^4}\right)
$$
  
\n
$$
= -\frac{2}{||v||^2} (vx^T + (v \cdot x)R) \qquad mit \ R = 1 - 2\frac{vv^T}{||v||^2}
$$

## **5.4 Die Geometrie von Funktionsgraphen**

Betrachten wir nun genauer die Graphenabbildung: Zu  $f : \mathbb{R} \to \mathbb{R}$  ist  $G_f : \mathbb{R} \to$  $\mathbb{R}^2$ ,  $G_f(x) = \begin{pmatrix} x \\ f(x) \end{pmatrix}$ *f*(*x*) eine Kurve die den Graphen von *f* beschreibt. Die Gerade im  $\mathbb{R}^2$ , die (für differenzierbares *<sup>f</sup>*) im Punkt *x f*(*x*)  $\setminus$ eine Tangente an den Graphen ist, hat die Form

$$
\left\{ \left( \begin{array}{c} x \\ f(x) \end{array} \right) + \lambda \left( \begin{array}{c} 1 \\ f'(x) \end{array} \right) \middle| \lambda \in \mathbb{R} \right\},\
$$

 $\begin{pmatrix} 1 \end{pmatrix}$  $f'(x)$  $\setminus$  $= G'$ *f* (*x*) ist ein Tangentialvektor an den Graphen.

Um dies auf Graphen skalarer Funktionen über dem R*<sup>n</sup>* zu verallgemeinern, sei *f* : R*<sup>n</sup>* −→  $\mathbb{R}; x \mapsto f(x)$  gegeben. Dann definieren wir

$$
G_f: \mathbb{R}^n \longrightarrow \mathbb{R}^{n+1}; x \mapsto \begin{pmatrix} x \\ f(x) \end{pmatrix} \quad \left[ \begin{pmatrix} x_1 \\ \vdots \\ x_n \end{pmatrix} \mapsto \begin{pmatrix} x_1 \\ \vdots \\ x_n \\ f(x_1, ..., x_n) \end{pmatrix} \right],
$$

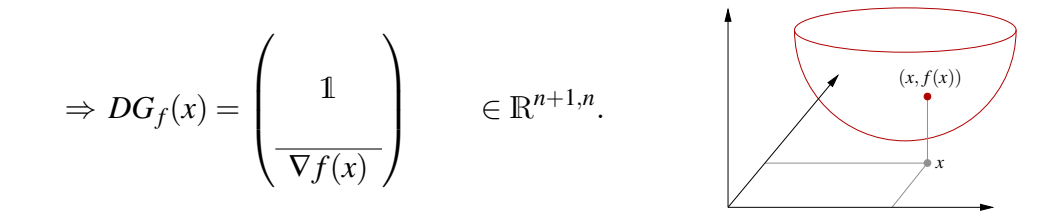

#### Beispiel 5.17

$$
f(x,y) = x^2 + y^2, \quad \nabla f(x,y) = (2x, 2y), \nDGf = \begin{pmatrix} 1 & 0 \\ 0 & 1 \\ \frac{2x & 2y}{\sqrt{2x - 2y}} \end{pmatrix}.
$$

*Hier sind die partiellen Ableitungen von G<sup>f</sup> (d.h. die Spalten von DGf) die Richtungsvektoren der Tangentialebene:*

*Im Punkt* (0,0) *ist die Tangentialebene* 

*Im Punkt* (1,0) *ist die Tangentialebene*

$$
\text{span}\left\{ \begin{pmatrix} 1 \\ 0 \\ 0 \end{pmatrix}, \begin{pmatrix} 0 \\ 1 \\ 0 \end{pmatrix} \right\},\newline \begin{pmatrix} 1 \\ 0 \\ 1 \end{pmatrix} + \text{span}\left\{ \begin{pmatrix} 1 \\ 0 \\ 2 \end{pmatrix}, \begin{pmatrix} 0 \\ 1 \\ 0 \end{pmatrix} \right\}.
$$

Dabei sind  $\sqrt{ }$  $\overline{1}$ 1  $\boldsymbol{0}$ 2  $\setminus$ | und  $\sqrt{ }$  $\overline{1}$  $\boldsymbol{0}$ 1  $\boldsymbol{0}$  $\setminus$  sowie alle ihre Linearkombinationen die Tangentialvektoren an den Graphen im Punkt (1,0), die Menge aller Tangentialvektoren ist also der Untervektorraum span  $\sqrt{ }$  $\int$  $\mathcal{L}$  $\sqrt{ }$  $\overline{1}$ 1  $\boldsymbol{0}$ 2  $\setminus$  $\vert$ ,  $\sqrt{ }$  $\overline{1}$  $\boldsymbol{0}$ 1  $\boldsymbol{0}$  $\setminus$  $\overline{1}$  $\mathcal{L}$  $\mathcal{L}$  $\int$ des  $\mathbb{R}^3$ . Dieser unterschiedet sich von der Tan- $\setminus$ 

gentialebene lediglich durch die fehlende Verschiebung um den Vektor  $\sqrt{ }$  $\overline{1}$ 1  $\boldsymbol{0}$ 1  $\cdot$ 

Allgemein bezeichnet man den affinen Teilraum des R*<sup>n</sup>* , der den Graphen in einem Punkt tangential berührt, als *affinen Tangentialraum*, den Untervektorraum aller Tangentialvektoren (der also durch den Ursprung verläuft) als *Tangentialraum*.

Definition 5.18 (Tangentialraum an den Graphen)

$$
T_{(x,f(x))}G_f := \text{span}\left\{\left(\begin{array}{c}1\\0\\\vdots\\0\\0\\d_1f\end{array}\right),...,\left(\begin{array}{c}0\\\\\vdots\\0\\d_nf\end{array}\right)\right\}
$$

*ist der Tangentialraum an den Graphen von f im Punkt* (*x*, *f*(*x*))*, ein n-dimensionalen Untervektorraum des* R*n*+<sup>1</sup> *.*

$$
T_{(x,f(x))}^{aff}G_f := \left(\begin{array}{c} x \\ f(x) \end{array}\right) + T_{(x,f(x))}G_f
$$

*ist der affine Tangentialraum an G<sup>f</sup> , ein n-dimensionaler affiner Unterraum des* R*<sup>n</sup> . Dabei*

*sind*  $\sqrt{ }$  $\vert$ | *ei* |  $\partial_{i}f$  $\setminus$ *für i* = 1,...,*n die Tangentialvektoren (zu den Koordinatenrichtungen). Es*

*gilt*

$$
\begin{pmatrix}\n1 \\
x + he_i \\
\vdots \\
f(x + he_i)\n\end{pmatrix} = \underbrace{\begin{pmatrix}\n1 \\
x \\
\vdots \\
f(x)\n\end{pmatrix} + h \begin{pmatrix}\n1 \\
e_i \\
\vdots \\
\partial_i f\n\end{pmatrix}}_{Tangente an G_f für variierendes h} + o(h)
$$

Ein weiteres Beispiel finden Sie in Aufgabe [5.8.](#page-202-1)

Lemma 5.19 (Normalenvektor) *Der Vektor*

$$
N(x) = \frac{1}{\sqrt{1 + ||\text{grad } f||^2}} \left( \begin{array}{c} | \\ -\text{grad } f \\ | \\ +1 \end{array} \right)
$$

*steht senkrecht auf*  $T_{(x,f(x))}G_f$  *und hat die Länge* 1.

Beispiel 5.20

$$
f(x,y) = x2 + y2,
$$
  
\n
$$
N(0,0) = \begin{pmatrix} 0 \\ 0 \\ 1 \end{pmatrix},
$$
  
\n
$$
N(1,0) = \begin{pmatrix} -\frac{2}{\sqrt{5}} \\ 0 \\ \frac{1}{\sqrt{5}} \end{pmatrix}.
$$

Ein weiteres Beispiel finden Sie in Aufgabe [5.8.](#page-202-1) Beweis:

Es gilt 
$$
||N(x)||
$$
 =  $\sqrt{N(x) \cdot N(x)}$  (.,  $\cdot$  = Skalarprodukt im  $\mathbb{R}^{n+1}$ )  
 =  $\sqrt{\frac{(-\text{grad } f) \cdot (-\text{grad } f) + 1 \cdot 1}{1 + ||\text{grad } f||^2}}$   
 = 1,

$$
und N(x) \cdot \begin{pmatrix} e_i \\ \partial_i f \end{pmatrix} = \frac{1}{\sqrt{1+||grad f||^2}} (-\underbrace{grad f \cdot e_i}_{\partial_i f} + 1 \partial_i f)
$$
  
= 0.  
⇒ Beh.

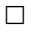

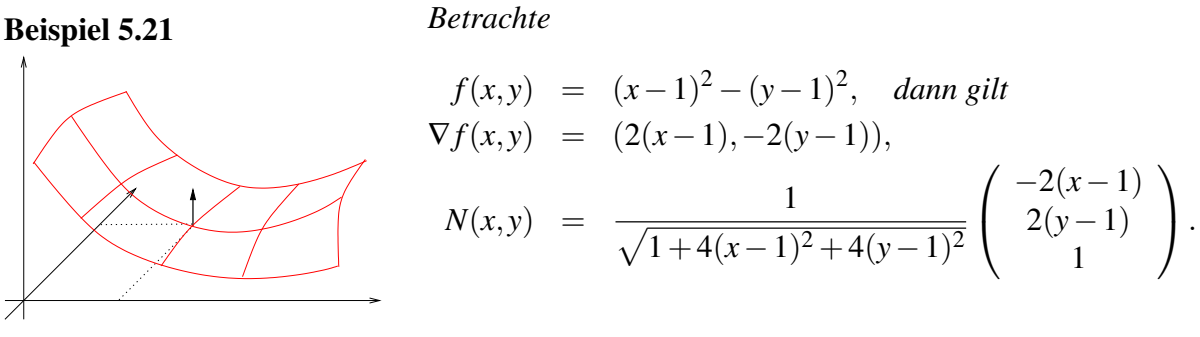

*Im Punkt*  $(1,1)$  *gilt*  $N(1,1) = e_3$ *.* 

#### Lemma 5.22 (Notwendige Bedingung für lokales Maximum oder Minimum)

*f* : R*<sup>n</sup>* −→ R *sei differenzierbar und f habe in x* ∈ R*<sup>n</sup> ein lokales Maximum oder Minimum, dann gilt:*

$$
\operatorname{grad} f = 0.
$$

Beweis:  $t \mapsto f(x + tv)$  hat ebenfalls ein Extremum für  $t = 0$  und alle  $v \in \mathbb{R}^n$  (= in allen Richtungen), d.h. aber

 $\partial_t f(x + tv) = 0$  für  $t = 0$ .

Mit der Kettenregel für  $(f \circ g)$  mit  $g(t) = x + tv(g: \mathbb{R} \longrightarrow \mathbb{R}^n)$  folgt:

$$
\partial_t f(x + tv) = (-\nabla f - \mathbf{e}) \begin{pmatrix} \mathbf{e} \\ \dot{g}(0) \\ \mathbf{e} \end{pmatrix} = \operatorname{grad} f \cdot v = 0
$$

für alle *v* (insbesondere für  $v = \text{grad } f$ ).

$$
\Rightarrow 0 = \text{grad } f \cdot \text{grad } f = ||\text{grad } f||^2 \Rightarrow \text{grad } f = 0.
$$

 $\Box$ 

#### Beispiel 5.23

*Wir suchen unter allen Dreiecken, deren Eckpunkte auf dem Einheitskreis liegen, das mit dem maximalen Flächeninhalt.*

*Da Drehungen um den Ursprung die Fläche nicht ändern, können wir ohne Beschränkung der Allgemeinheit annehmen, dass ein Eckpunkt auf der x-Achse liegt, also die Koordinaten* (1; 0) *<sup>T</sup> hat. Da alle Punkte auf dem Einheitskreis liegen, lassen sich die beiden* anderen Punkte als  $(\cos\phi;\sin\phi)^T$  und  $(\cos\theta;\sin\theta)^T$ *darstellen. Dabei sind*  $\varphi, \theta \in [0, 2\pi)$ *.* 

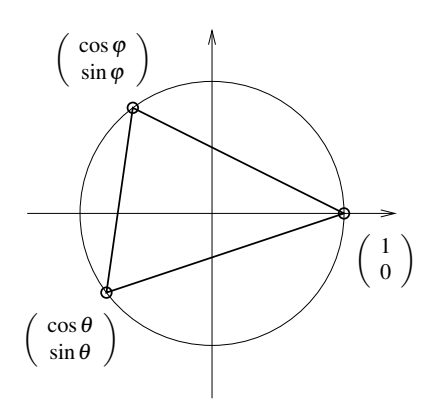

*Die (vorzeichenbehaftete) Fläche ist dann*

$$
A(\varphi, \theta) = \frac{1}{2} \det \begin{pmatrix} \cos \varphi - 1 & \sin \varphi \\ \cos \theta - 1 & \sin \theta \end{pmatrix}
$$
  
=  $\frac{1}{2} (\cos \varphi \sin \theta - \sin \varphi \cos \theta + \sin \varphi - \sin \theta)$   
=  $\frac{1}{2} (\sin(\theta - \varphi) + \sin \varphi - \sin \theta).$ 

*Als partielle Ableitungen ergeben sich*

$$
\partial_{\varphi}A(\varphi,\theta) = \frac{1}{2} \big( -\cos(\theta - \varphi) + \cos \varphi \big),
$$
  

$$
\partial_{\theta}A(\varphi,\theta) = \frac{1}{2} \big( \cos(\theta - \varphi) - \cos \theta \big).
$$

*Da an den Extremstellen*  $\partial_{\theta}A(\varphi,\theta) = \partial_{\theta}A(\varphi,\theta) = 0$  *ist, muss* cos  $\varphi = \cos \theta$  *sein. Da*  $\varphi, \theta \in [0, 2\pi)$  *liegen, ist entweder*  $\varphi = \theta$  *oder*  $\varphi = 2\pi - \theta$ *.* 

*Im ersten Fall ist*  $\cos \varphi = \cos \theta = \cos 0$ *. Da*  $\varphi, \theta \in [0, 2\pi)$ *, bleibt nur*  $\varphi = \theta = 0$ *. Anhand des Vorzeichens der Funktion A überlegt man sich, dass dies ein Sattelpunkt ist. Im zweiten Fall ist*  $cos(\varphi) = cos(2\pi - 2\varphi)$ *. Da*  $\varphi \in [0, 2\pi)$  *liegt, ist*  $2\pi - 2\varphi \in (-2\pi, 2\pi]$ *. Damit ergeben sich also die Möglichkeiten*

- *•* 2π −2ϕ = ϕ*: Also* ϕ = 2  $\frac{2}{3}\pi$ ,  $\theta = \frac{4}{3}$  $rac{4}{3}\pi$ .
- *•* 2π −2ϕ = 2π −ϕ*: Also* ϕ = 0*,* θ = 2π*, nicht innerhalb des betrachteten Intervalls.*
- *•* 2π −2ϕ = −ϕ*: Also* ϕ = 2π*, nicht innerhalb des betrachteten Intervalls.*
- $2\pi 2\varphi = -2\pi + \varphi$ *: Also*  $\varphi = \frac{4}{3}$  $\frac{4}{3}\pi$ ,  $\theta = \frac{2}{3}$  $rac{2}{3}\pi$ .

*Damit ergibt sich das gleichseitige Dreieck als Minimal- und Maximalstelle (abhängig von der Orientierung der Punkte hat die Fläche dabei unterschiedliches Vorzeichen).*

## **5.5 Stetigkeit und Differenzierbarkeit**

Nach diesen konkreten Rechungen betrachten wir noch die allgemeine theoretische Einordnung mehrdimensionaler Funktionen in die Begriffe Stetigkeit und Differenzierbarkeit:

**Definition 5.24 (Stetigkeit)** *Eine Funktion*  $f : \mathbb{R}^n \longrightarrow \mathbb{R}^m$  *heißt* stetig *in*  $x \in \mathbb{R}^n$ *, falls für jede Folge*  $(x^{(k)})$  $k \in \mathbb{N}$  *mit*  $x^{(k)} \in R^n$  *und*  $||x - x^{(k)}|| \xrightarrow{k \to \infty} 0$  *gilt* 

$$
||f(x) - f(x^{(k)})|| \xrightarrow{k \to \infty} 0.
$$

*(Vgl. Definition [2.9](#page-51-0) zur Stetigkeit skalarer Funktionen in 1D)*

Bemerkung 5.25 *(i) Der Stetigkeitsbegriff wird auf den Konvergenzbegriff für Folgen im* R*<sup>n</sup> zurückgeführt. Die Konvergenz von Folgen im* R*<sup>n</sup> kann man auf zwei Weisen betrachten:*

• *Eine Folge* 
$$
(x^{(k)})_k = \begin{pmatrix} x_1^{(k)} \\ \vdots \\ x_n^{(k)} \end{pmatrix}_k
$$
 *im*  $\mathbb{R}^n$  *konvergiert gegen*  $x = \begin{pmatrix} x_1 \\ \vdots \\ x_n \end{pmatrix}$ , *falls*

*alle Komponentenfolgen* (*x* (*k*) *i* )*k (dies sind gewöhnliche Folgen reeller Zahlen)* *gegen die entsprechende Komponente x<sup>i</sup> von x konvergieren. Diese Variante haben wir bereits auf Seite [59](#page-58-0) verwendet, um stetige Funktionen in höherer Dimension einzuführen.*

*• Eine Folge* (*x* (*k*) )*k im* R*<sup>n</sup> konvergiert gegen x, falls der Abstand* ||*x* (*k*)−*x*|| *(ebenfalls eine Folge reeller Zahlen) gegen Null konvergiert. Die obige Definition verwendet diese Defintion von Konvergenz im* R*<sup>n</sup> .*

*Beide Sichtweisen sind gleichwertig.*

*(ii) Mit beiden Ansätzen sieht man leicht, dass die Funktion auf Seite [181](#page-179-0) in der Tat nicht stetig ist. Wenn man mit (wie dort vorgeführt) verschiedenen Folgen gegen den Nullpunkt läuft, so ergeben sich bei den Funktionswerten verschiedene Grenzwerte.*

Auch in höherer Definition ergibt sich ein äquivalenter Stetigkeitsbegriff wie folgt: Für *x* ∈ R*<sup>n</sup>* sei

$$
B_{\varepsilon}(x) := \{ y \in \mathbb{R}^n \mid ||y - x|| < \varepsilon \} \qquad (\varepsilon\text{-Kugel bzw. } \varepsilon\text{-Ball um } x) \, .
$$

Eine Funktion  $f : \mathbb{R}^n \longrightarrow \mathbb{R}^m$  heißt *stetig* in  $x \in \mathbb{R}^n$ , falls zu jeder  $\varepsilon$ -Kugel  $B_{\varepsilon}(f(x))$  im  $\mathbb{R}^m$  um *f*(*x*) eine δ-Kugel  $B_\delta(x)$  im  $\mathbb{R}^n$  um *x* existiert, so dass

$$
f(B_{\delta}(x)) := \{ y \in \mathbb{R}^m \, | \, y = f(x), x \in B_{\delta}(x) \} \subset B_{\varepsilon}(f(x)).
$$

Es wird also gefordert, dass es zu jeder Kugel  $B_{\varepsilon}(f(x))$ mit Radius  $\varepsilon$  um den Punkt  $f(x)$  eine Kugel  $B_\delta(x)$  mit Radius  $\delta$  existiert, deren Abbildung in den Bildraum von f (" $f(B_\delta(x))$ ") innerhalb besagter Kugel  $B_{\varepsilon}(f(x))$  liegt.

Nachweis der Äquivalenz: analog zum 1D-Fall.  $(\checkmark)$ 

Folgerung 5.26 *Wir erhalten somit direkt:*

- *• Verkettungen f g stetiger Funktionen sind stetig.*
- *• Produkte (*·,×, *Matrix-Vektor) stetiger Funktionen sind stetig.*
- *• Summen stetiger Funktionen sind stetig.*

Satz 5.27 (Differenzierbarkeit und Stetigkeit) *Eine differenzierbare Funktion ist stetig.*

Beweis: Es gilt:

$$
f(x_k) = f(x) + Df(x)(x_k - x) + o(x_k - x)
$$
  
\n
$$
\Rightarrow ||f(x_k) - f(x)|| = ||Df(x)(x_k - x) + o(x_k - x)||
$$
  
\n
$$
\leq ||Df(x)(x_k - x)|| + ||o(x_k - x)||
$$
  
\n
$$
\leq C||x_k - x|| + \frac{x_k \to x}{2}0
$$
  
\n
$$
[z.B. C = n \max_{i,j=1,\dots,n} |\partial_j f_i(x)|]
$$
  
\n
$$
\Rightarrow
$$
 Falls  $||x_k - x|| \stackrel{k \to \infty}{\to} 0$  in  $\mathbb{R}^n$ , so folgt  $||f(x_k) - f(x)|| \stackrel{k \to \infty}{\to} 0$  in  $\mathbb{R}^m$ 

 $\Box$ 

## **5.6 Nullstellen nichtlinearer Funktionen in höherer Dimension**

Sei *f* : R*<sup>n</sup>* −→ R*<sup>m</sup>* gegeben. Gesucht ist die Nullstellenmenge

$$
\mathcal{N}_f = \{x \in \mathbb{R}^n \mid f(x) = 0\}.
$$

Beispiele 5.28  $n \ge 1, m = 1$  $\mathcal{N}_f = \{x \mid f(x) = 0\}$  *ist die Niveaumenge zum Wert* 0*.*  $f(x,y) = x^2 + y^2 - 1$   $\Rightarrow$   $\mathcal{N}_f =$  *Kreis um den Ursprung*  $\begin{pmatrix} 0 \\ 0 \end{pmatrix}$  $\boldsymbol{0}$  $\setminus$ *mit Radius* 1*.*  $g(x, y) = (x - 1)^2 + y^2 - 1 \Rightarrow \mathcal{N}_g =$  *Kreis um*  $\begin{pmatrix} 1 \\ 0 \end{pmatrix}$  $\boldsymbol{0}$  *mit Radius* 1*.*  $n = 2, m = 2$  $h(x, y) = \begin{cases} f(x, y) \\ g(x, y) \end{cases}$ *g*(*x*,*y*)  $\Big)$  ⇒  $\mathcal{N}_h$  = *Schnittmenge der beiden Kreise.*  $n=3, m=2$  $f(x, y, z) = x^2 + y^2 + z^2 - 1 \Rightarrow \mathcal{N}_f = \textit{Kugel um}$  $\sqrt{ }$  $\overline{1}$  $\boldsymbol{0}$  $\boldsymbol{0}$  $\boldsymbol{0}$  $\setminus$ *mit Radius* <sup>1</sup>*.*

$$
g(x, y, z) = (x - 1)^2 + y^2 + z^2 - 1 \implies \mathcal{N}_g = \text{Kugel um } \begin{pmatrix} 1 \\ 0 \\ 0 \end{pmatrix} \text{ mit Radius 1.}
$$
  

$$
h(x, y, z) = \begin{pmatrix} f \\ g \end{pmatrix} (x, y, z) \implies \mathcal{N}_h = \text{Schmittkreis der beiden Kugeln.}
$$

 $n = 3, m = 3$ 

 $l(x, y, z) = by + cz$  (Ebene durch den Ursprung 0 mit Normale  $\frac{1}{\sqrt{b^2+c^2}}(0, b, c)^T$ )  $b^2+c$  $h(x, y, z) =$  $\sqrt{ }$  $\overline{1}$ *f g l*  $\setminus$  $\int (x, y, z) \Rightarrow M_h =$  *Schnittpunkte des obigen Schnittkreises mit der Ebe-* $\sqrt{ }$  $\setminus$ 

ne durch 0 mit der Normalen N =  $\frac{1}{\sqrt{2}}$  $b^2+c^2$  $\overline{1}$  $\boldsymbol{0}$ *b c*  $\overline{ }$ 

**Betrachten wir nun die Nullstellenbestimmung mittels Newtonverfahren im**  $\mathbb{R}^n$ : Sei  $f: \mathbb{R}^n \longrightarrow \mathbb{R}^n$ ;  $x \mapsto f(x)$  gegeben. Gesucht ist ein  $x^* \in \mathbb{R}^n$  mit  $f(x^*) = 0$ . Ansatz:

$$
f(y) = \underbrace{f(x) + Df(x)(y - x)}_{\text{affine Abbildung}} + o(y - x)
$$

Statt  $x^*$  mit  $f(x^*) = 0$  zu suchen, suchen wir zu einem festen x ein  $y = y(x)$  mit

$$
f(x) + Df(x)(y - x) = 0 \quad \Leftrightarrow \quad Df(x)(y - x) = -f(x).
$$

Nehmen wir an, dass  $Df(x)$  invertierbar ist, dann kann das obige Gleichungssystem gelöst werden und die Lösung ist

$$
y = x - Df(x)^{-1}f(x).
$$

Wie im skalaren Fall iterieren wir dies:

Schema 5.29 (Newton-Verfahren im R*<sup>n</sup>* ) *Zumeinem Startvektor x*<sup>0</sup> *berechne iterativ*

$$
x^{k+1} = x^k - Df(x^k)^{-1}f(x^k)
$$

(Vgl. skalarer Fall:  $x^{k+1} = x^k - \frac{f(x^k)}{f'(x^k)}$  $\frac{f(x)}{f'(x^k)}$ ) (siehe Abschnitt [2.5\)](#page-78-0) Im Algorithmus: Man berechnet nicht die inverse Matrix, sondern löst das Gleichungssystem

$$
Df(x^{k})z = -f(x^{k})
$$
  
\n
$$
x^{k+1} = x^{k} + z \qquad (z = x^{k+1} - x^{k}).
$$

# **5.7 Übungen**

<span id="page-200-0"></span>**[Anwesenheitsaufgabe 5.1](#page-316-0)** Skizzieren Sie die Kurve

$$
\gamma(t) = \begin{pmatrix} \cos t \\ \sin t \end{pmatrix} \quad t \in [0, 2\pi).
$$

Berechnen Sie die Geschwindigkeitsvektoren an den Stellen  $t = 0, \frac{\pi}{2}$  $\frac{\pi}{2}$ ,  $\pi$ ,  $\frac{3}{2}$  $\frac{3}{2}\pi$  und tragen Sie diese in die Skizze ein.

<span id="page-200-1"></span>**[Anwesenheitsaufgabe 5.2](#page-316-1)** Skizzieren Sie die Kurve

$$
\gamma(t) = \begin{pmatrix} \cos(2\pi t) \\ \sin(2\pi t) \end{pmatrix} \quad t \in [0, 1).
$$

Berechnen Sie die Geschwindigkeitsvektoren an den Stellen  $t = 0, \frac{1}{4}$  $\frac{1}{4}, \frac{1}{2}$  $\frac{1}{2}, \frac{3}{4}$  $\frac{3}{4}$  und tragen Sie diese in die Skizze ein.

<span id="page-200-2"></span>**[Anwesenheitsaufgabe 5.3](#page-317-0)** Skizzieren Sie die Kurve

$$
\gamma(t) = (2-t) \begin{pmatrix} \cos(2\pi t) \\ \sin(2\pi t) \end{pmatrix} \quad t \in [0,1).
$$

Berechnen Sie die Geschwindigkeitsvektoren an den Stellen  $t = 0, \frac{1}{4}$  $\frac{1}{4}, \frac{1}{2}$  $\frac{1}{2}, \frac{3}{4}$  $\frac{3}{4}$  und tragen Sie diese in die Skizze ein.

**[Anwesenheitsaufgabe 5.4](#page-317-1)** Für  $f(x, y) = x^3y + e^{xy^2}$  berechne man  $f_x$ ,  $f_y$ ,  $f_{xx}$ ,  $f_{yy}$ ,  $f_{xy}$ , *fyx*. Dabei ist *f<sup>x</sup>* die partielle Ableitung nach *x*, *fx*,*<sup>y</sup>* die zweite partielle Ableitung, wobei zuerst nach *x* und danach nach *y* abgeleitet wird usw.

<span id="page-201-1"></span>**[Aufgabe 5.5](#page-318-0)** Gegeben sind die Funktionen

- a)  $f(x_1, x_2) = x_1^2 + x_2^2$
- b)  $g(x_1, x_2) = \frac{1}{4}x_1^2 + x_2^2$

Zeichnen Sie die 1−Niveaulinie. Berechnen Sie die Gradienten der Funktionen an den vier Stellen der Form  $(x_1,0)$ ,  $(0,x_2)$  und an den vier Stellen der Form  $(x_1,x_1)$ ,  $(x_1,-x_1)$ , die auf der 1−Niveaulinie liegen. Skizzieren Sie jeweils die 8 Gradienten als Vektoren, die in den zugehörigen Punkten starten.

## <span id="page-201-0"></span>**[Aufgabe 5.6](#page-320-0)**

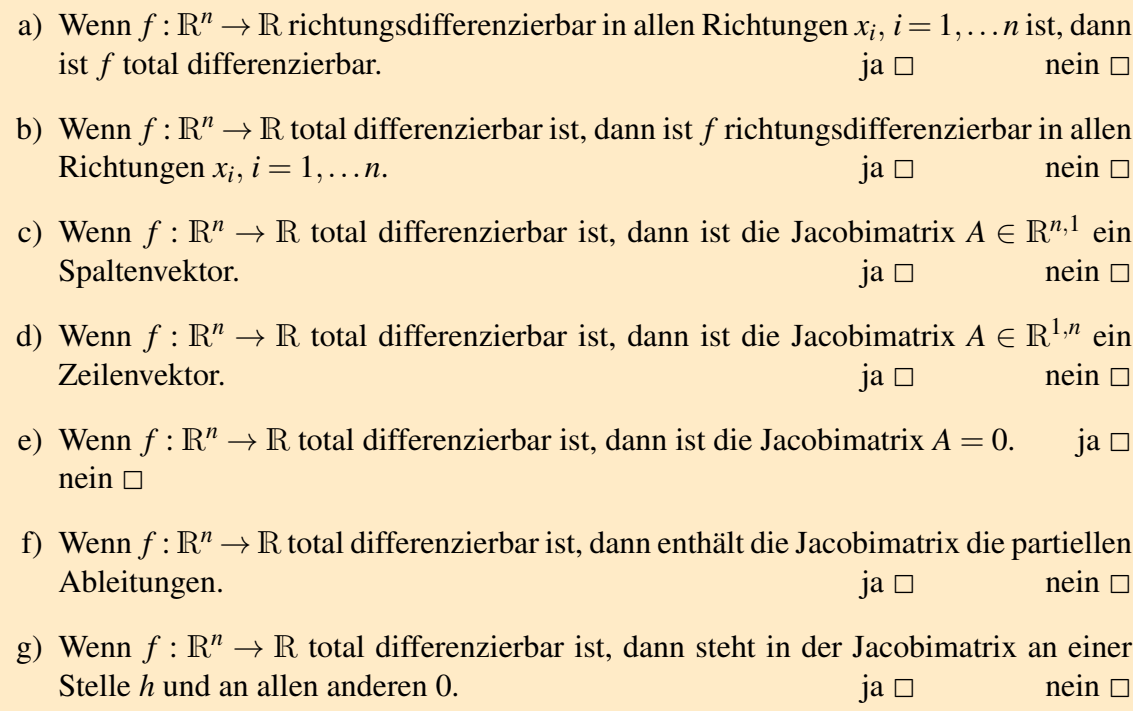

<span id="page-202-0"></span>**[Aufgabe 5.7](#page-320-1)** Betrachten Sie die beiden Funktionen

$$
f(x_1, x_2) := \max(|x_1|, |x_2|)
$$
  
=  $\frac{1}{2}(|x_1| + |x_2| + ||x_1| - |x_2||)$  und  
 $g(x_1, x_2) := |x_1| + |x_2|.$ 

a) Bestimmen und beschreiben Sie die Niveaumengen

$$
N_r(f) := \{(x_1, x_2) \in \mathbb{R}^2 \mid f(x_1, x_2) = r\} \text{ und}
$$
  

$$
N_r(g) := \{(x_1, x_2) \in \mathbb{R}^2 \mid g(x_1, x_2) = r\}.
$$

Fertigen Sie auch eine Skizze einiger Niveaumengen an.

b) Bestimmen und beschreiben Sie den Graphen der Funktionen *f* und *g*. Skizzieren Sie die Graphen ebenfalls.

c) In welchen Punkten sind die Funktionen *f*,*g* differenzierbar bzw. in welchen Punkten sind sie nicht differenzierbar?

Tipp: Man kann dies anhand des jeweiligen Graphen erkennen!

<span id="page-202-1"></span>**[Aufgabe 5.8](#page-325-0)** Betrachten Sie die Funktion

$$
f(x,y) = \sqrt{1 - x^2 - y^2}
$$
, mit  $x^2 + y^2 < 1$ .

- a) Worum handelt es sich bei dem Graphen dieser Funktion?
- b) Berechnen Sie  $\nabla f(x, y)$ .
- c) Bestimmen Sie den Tangentialraum  $T(x,y,f(x,y))$  *G<sub>f</sub>* an den Graphen von *f* in einem beliebigen Punkt  $(x, y, f(x, y))$ .
- d) Bestimmen Sie die Normale *N*(*x*, *y*) an den Graphen von *f* in einem beliebigen Punkt  $(x, y)$ .
- e) Geben Sie  $T_{(x,y,f(x,y))}G_f$  und  $N(x,y)$  für  $(x,y) = (0,0)$  und  $(x,y) = (\frac{1}{2},0)$  an.

**[Aufgabe 5.9](#page-326-0)** Bestimmen Sie die Gleichung der Tangentialebene an den Graphen der Funktion  $f: \mathbb{R}^2 \mapsto \mathbb{R}, (x, y) \mapsto f(x, y) = 2y \cos x + y^2 x$  im Punkte  $(0, 1, f(0, 1))$ .

**[Aufgabe 5.10](#page-327-0)** Betrachten Sie die Funktion  $f : \mathbb{R}^2 \to \mathbb{R}$ , die durch  $f(x, y) = xy$  definiert ist.

- a) Zeichnen Sie die Niveaumengen von *f* zu den Werten -1, 0 und 1.
- b) Zeichnen Sie die Graphen der (eindimensionalen) Funktionen, die sich für  $y = x$  und *y* = −*x* (d.h. als Schnitte entlang der Winkelhalbierenden) ergeben.
- c) An welchem Punkt ist grad  $f(x, y) = 0$ ?
- d) Handelt es sich dabei um ein lokales Maximum, ein lokales Minimum oder keines von beidem?

#### **[Aufgabe 5.11](#page-327-1)**

- a) Seien  $f: \mathbb{R}^3 \to \mathbb{R}$  und  $g: \mathbb{R}^2 \to \mathbb{R}^3$  definiert durch  $f(x, y, z) := x^2 + y^2 + z^2$  und  $g(x, y) := (x^2 - \tan(y), \sin(x - y), \cos(x - y))$ . Wo ist  $h := f \circ g$  differenzierbar? Berechnen Sie (*f* ∘ *g*)'(*x*, *y*) sowohl unter Verwendung der Kettenregel als auch durch direkte Ableitung der zusammengesetzten Funktion  $h(x, y) := f(g(x, y))$ .
- b) Man berechne mittels der Kettenregel die Ableitung der Funktion  $h = g \circ f$  an der Stelle (1,1), wobei:

$$
f,g:\mathbb{R}^2\to\mathbb{R}^2
$$
,  $f(x,y):=\left(\begin{array}{c} 4xy\\ 2xy^2 \end{array}\right)$ ,  $g(x,y):=\left(\begin{array}{c} 4x^3y^3+y^{12}\\ 3x^4 \end{array}\right)$ .

c) Seien  $A := (0,1) \times (0,2\pi), g : A \to \mathbb{R}^3$  und  $f : \mathbb{R}^3 \to \mathbb{R}^3$  gegeben durch

$$
g(r,\varphi) := \left(\begin{array}{c} r\cos\varphi \\ r\sin\varphi \\ \varphi \end{array}\right) \quad \text{und} \quad f(x,y,z) := \left(\begin{array}{c} z-y \\ 2x+3y-4z \\ 2008xy \end{array}\right).
$$

Bestimmen Sie (*f* ∘ *g*)'(*r*, *ϕ*) mittels der Kettenregel. Was stellt *g*(*A*) dar?

d) Man berechne mittels der Kettenregel die Ableitung der Funktion *h* = *g* ◦ *f* an der Stelle (1, 1), wobei  $f : \mathbb{R}^2 \to \mathbb{R}^3$  und  $g : \mathbb{R}^3 \to \mathbb{R}^2$  definiert sind wie folgt:

$$
f(x,y) := \begin{pmatrix} 4xy \\ 5x^2 + 5y^2 \\ 2x^2y \end{pmatrix} \qquad g(x,y,z) := \begin{pmatrix} x^3 + 5y^5 + z^{12} \\ 4x^3 \end{pmatrix}
$$

**[Aufgabe 5.12](#page-330-0)** Betrachten Sie die beiden Funktionen

$$
\gamma(t) := \begin{pmatrix} r\cos t \\ r\sin t \\ ht \end{pmatrix} \text{ und}
$$

$$
d(x_1, x_2, x_3) := \sqrt{x_1^2 + x_2^2 + x_3^2},
$$

wobei *h*, *r* positiv seien und  $0 \le t \le 6\pi$  gelte. Berechnen Sie die Ableitung der Funktion

$$
f(t) := d(\gamma(t))
$$

a) direkt, d. h. indem Sie zuerst  $f(t)$  berechnen und danach  $f'(t)$ . b) mit Hilfe der Kettenregel. c) Beschreiben Sie die durch  $\gamma(t)$  gegebene Kurve im  $\mathbb{R}^3$  und skizzieren Sie diese Kurve.

**[Aufgabe 5.13](#page-331-0)** Berechnen Sie die Jacobi-Matrizen der folgenden Funktionen:

a) Sei 
$$
f : \mathbb{R}^3 \to \mathbb{R}^2
$$
 mit  

$$
f(x, y, z) = \begin{pmatrix} \cos(3xz) + y^2 + y\ln(1+x) \\ 3xy^2 + 4z\sin(y) \end{pmatrix}
$$

b) Sei  $g : \mathbb{R}^3 \to \mathbb{R}$  mit

$$
g(x, y, z) = (4x^2yz + 5\tan(z))
$$
.

.

<span id="page-204-0"></span>**[Aufgabe 5.14](#page-331-1)** Berechnen Sie die Jacobi-Matrix und deren Determinante der Abbildung  $\mathbf{F}:\mathbb{R}^3\to\mathbb{R}^3,$ 

$$
\mathbf{F}(r, \vartheta, \varphi) := \left( \begin{array}{c} r \sin \vartheta \cos \varphi \\ r \sin \vartheta \sin \varphi \\ r \cos \vartheta \end{array} \right) .
$$

**[Aufgabe 5.15](#page-332-0)** Betrachten Sie die Funktion

$$
\gamma(t) := \left(\begin{array}{c} \sin\alpha\cos t \\ \sin\alpha\sin t \\ \cos\alpha \end{array}\right) ,
$$

wobei  $\alpha \in (0, \pi)$  fest gewählt sei und  $t \in [0, 2\pi]$  sei. a) Zeigen Sie, dass

$$
\gamma(t) \in S^2 := \{(x, y, z) \in \mathbb{R}^3 \mid x^2 + y^2 + z^2 = 1\}
$$

gilt für alle  $t \in [0, 2\pi]$ . b) Berechnen Sie  $\gamma'(t)$ ,  $\gamma''(t)$  und  $\gamma'(t) \times \gamma''(t)$ . c) Zeigen Sie, dass der Vektor

$$
\mathbf{N}(t) := \left(\begin{array}{c} -\sin\alpha\cos t\\ -\sin\alpha\sin t\\ -\cos\alpha \end{array}\right)
$$

für alle  $t \in [0, 2\pi]$  orthogonal zu  $\gamma'(t)$  ist und, dass gilt  $N(t)$  ist orthogonal zu  $\gamma'(t) \times \gamma''(t)$ genau dann, wenn  $\alpha = \frac{\pi}{2}$  $\frac{\pi}{2}$  ist.

Bemerkung: γ(*t*) beschreibt einen Breitenkreis der Einheitssphäre S<sup>2</sup> im R<sup>3</sup> (Aufgabenteil a)!). Der Vektor N(*t*) hat die Länge eins und ist normal an *S* 2 , d. h. er steht senkrecht zur (jeweiligen) Tangentialebene. Ausserdem ist er orthogonal zu  $\gamma'(t)$  und damit ebenfalls normal zur Kurve γ(*t*) (Aufgabenteil c)!). Die Bedingung

$$
\mathbf{N}(t)\cdot(\gamma'(t)\times\gamma''(t))=0
$$

aus Aufgabenteil c) charakterisiert Geodätische (oder geodätische Linien). Fazit bzw. Schlussfolgerung hier: Nur der Äquator (d. h.  $\gamma(t)$  für  $\alpha = \frac{\pi}{2}$  $\frac{\pi}{2}$ ) ist ein Breitenkreis und eine Geodätische von *S* 2 !

All dies wird im dritten Semester in der sogenannten Differentialgeometrie ausführlich behandelt. Dort werden wir dann auch einsehen, dass nur Grosskreise (dies sind gerade die Kurven, die durch Schnitt der Einheitssphäre *S* <sup>2</sup> mit einer Ebene durch den Ursprung im  $\mathbb{R}^3$  entstehen) Geodätische sind.

#### **[Aufgabe 5.16](#page-334-0)** Thema: Differenzierbarkeit

- a) Was bedeutet für eine Funktion  $f : \mathbb{R}^n \to \mathbb{R}$ , dass  $f$  an der Stelle  $x_0 \in \mathbb{R}^n$  differenzierbar ist?
- b) Wie hängen Differenzierbarkeit und Stetigkeit zusammen?
- c) Welche Voraussetzung an die partiellen Ableitungen impliziert die Differenzierbarkeit?
- d) Welche geometrische Interpretation hat der Gradient von *f* an der Stelle *x*0?
- e) Wie berechnet man den Gradienten?
- f) Was besagt der Satz von Schwarz?
- g) Was ist eine Richtungsableitung?
- h) Was ist ein lokales Minimum bzw. ein lokales Maximum einer Funktion vom R*<sup>n</sup>* nach R?
- i) Welches Gleichungssystem muss man lösen, um solche lokalen Extremwerte zu finden?
- j) Was ist eine positiv (bzw. negativ) definite  $(n \times n)$ -Matrix?
- k) Was ist die Hesse-Matrix einer Funktion  $f : \mathbb{R}^n \to \mathbb{R}$ ?
- l) Was folgt, wenn der Gradient an einer Stelle  $x_0$  im Innern des Definitionsbereiches verschwindet und die Hessematrix dort positiv definit ist? Was gilt, wenn sie dort negativ definit ist?

#### **[Aufgabe 5.17](#page-335-0)** Thema: Differenzierbarkeit bei vektorwertigen Funktionen

- a) Wie ist Differenzierbarkeit für Funktionen von R*<sup>n</sup>* nach R*<sup>m</sup>* definiert?
- b) Nennen Sie ein hinreichendes Kriterium für Differenzierbarkeit!
- c) Was versteht man unter der Jacobimatrix einer differenzierbaren Abbildung an einer Stelle *x*<sup>0</sup>?
- d) Was besagt die mehrdimensionale Kettenregel ?
- e) Sind differenzierbare Abbildungen immer stetig?
- f) Wie sind Polarkoordinaten im  $\mathbb{R}^2$  definiert?
- g) Was sind Kugel-, was Zylinderkoordinaten ?

**[Aufgabe 5.18](#page-336-0)** Konstruieren Sie die Parametrisierung der abgebildeten Kurve. Diese entsteht, indem einen festen Punkt auf einem Kreis von Radius 1 markiert, wobei der Kreis gleichmäßig mit Geschwindigkeit 1 die x-Achse entlang rollt. Zur Zeit *t* = 0 befindet sich der markierte Punkt im Ursprung.

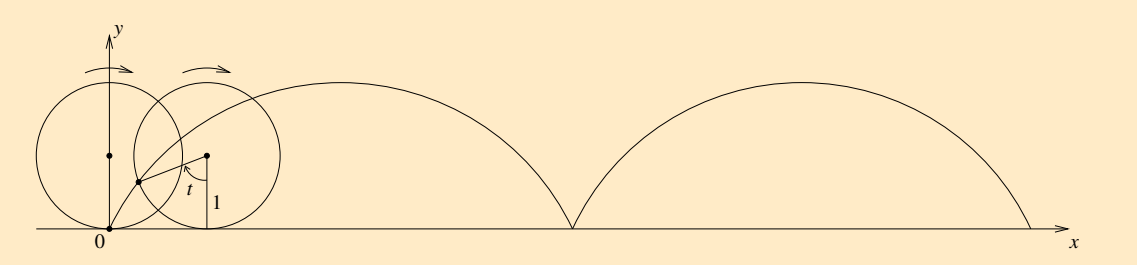

- a) Geben Sie zunächst die Parametrisierung der Kurve an, die die Bewegung des Kreismittelpunktes beschreibt.
- b) Geben Sie anschließend die Parametrisierung der Kurve an, die die Bewegung eines Punktes auf einer Kreisbahn um den Ursprung beschreibt. Beachten Sie die korrekte Drehrichtung und den Anfangspunkt.
- c) Geben Sie die Parametrisierung der oben abgebildeten und beschriebenen Kurve an, indem sie die Lösungen aus Aufgabenteil *a*) und *b*) addieren.
- d) Berechnen Sie den Betrag der Geschwindigkeit.
- e) Bestimmen Sie den Wert und die Lage des Maximums und des Minimums der Geschwindigkeit auf dem Intervall  $[0, 4\pi]$ .

**[Aufgabe 5.19](#page-338-0)** Bestimmen Sie die Gleichung des Tangentialraumes an den Graphen der Funktion  $f : \mathbb{R}^2 \mapsto \mathbb{R}, \begin{pmatrix} x \\ y \end{pmatrix}$ *y*  $\setminus$  $\mapsto f(x, y) = 2x + 5y^2x$  im Punkte  $(2, 1, f(2, 1)).$ 

**[Aufgabe 5.20](#page-338-1)** Gegeben seien die Funktionen

$$
f: \mathbb{R}^2 \mapsto \mathbb{R}^2 \qquad \begin{pmatrix} x \\ y \end{pmatrix} \mapsto f(x, y) = \begin{pmatrix} x^2y + 2x \\ x^3 - 2y^2x \end{pmatrix},
$$

$$
g: \mathbb{R}^3 \mapsto \mathbb{R}^2 \qquad \begin{pmatrix} x \\ y \\ z \end{pmatrix} \mapsto g(x, y, z) = \begin{pmatrix} x\ln(1 + y^2) + z \\ \cos(2x) + y \end{pmatrix}
$$

.

Berechnen Sie, falls existent, die Jacobimatrix *D*(*f* ◦ *g*)(2,0,0) mit Hilfe der Kettenregel.

### **[Aufgabe 5.21](#page-338-2)**

- a) Man bestimme  $f_x$  und  $f_y$  für  $f(x, y) = \frac{x}{y^2} \frac{y}{x^2}$  $\frac{y}{x^2}$ .
- b) Man bestimme  $f_{x,x}$ ,  $f_{y,y}$ ,  $f_{x,y}$  und  $f_{y,x}$  für  $f(x,y) = 2x^2 5xy + y^2$  und  $f(x,y) = 2xy + y^2$  $sin(3x) cos(4y)$ .

Hinweis: Dabei ist *f<sup>x</sup>* die partielle Ableitung nach *x*, *fx*,*<sup>y</sup>* die zweite partielle Ableitung, wobei zuerst nach *x* und danach nach *y* abgeleitet wird usw.

**[Aufgabe 5.22](#page-339-0)** Für  $f(x, y) = x^2 + xy + y^2$  bestimme man nach der Koordinatentransformation *x* = 2*r* + *s*, *y* = *r* − 2*s* die partiellen Ableitungen  $\frac{\partial f}{\partial x}$  $\partial r$ und  $\frac{\partial f}{\partial x}$  $\frac{\partial}{\partial s}$ .

**[Aufgabe 5.23](#page-339-1)** Geben Sie durch jeweils eine Formel und eine Skizze den größtmöglichen Definitionsbereich der folgenden Funktionen  $z = f(x, y)$  im  $\mathbb{R}^2$  an! a)  $z = \ln(x^2 - y^2)$  b)  $z = \sqrt{x^2 + y^2 - 9}$ 

5 Mehrdimensionale Differentialrechnung

# **Symbolverzeichnis**

# **Mengen**

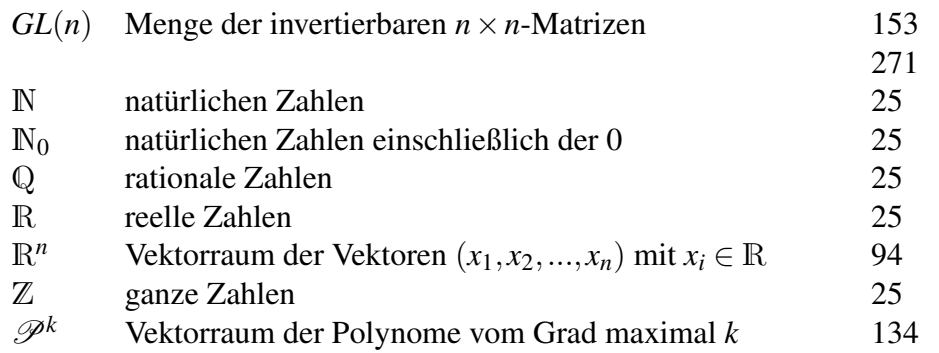

# **Ableitungen**

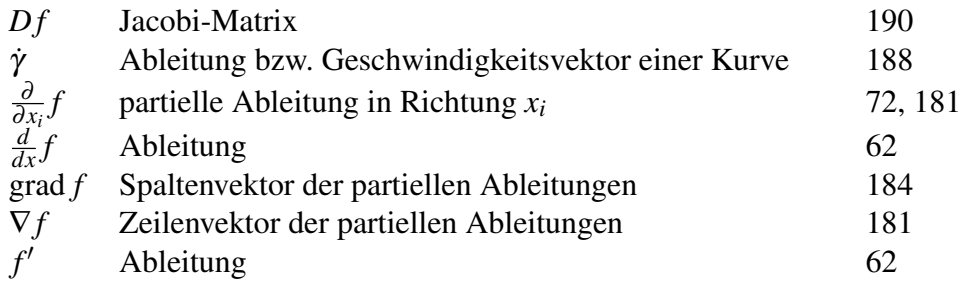

Symbolverzeichnis

## **Lösungen**

## **0 Ein wenig Motivation vorab**

#### **[Lösung 0.1](#page-13-0)**

$$
h(d, \alpha, l) = l + d \tan \left( \frac{\pi \alpha}{180^{\circ}} \right)
$$

Man sieht (wahlweise durch Ausprobieren oder durch eine entsprechend verallgemeinerte Darstellung des Fehlers durch die Ableitungen) dass sich der Fehler in *l* direkt auf den bisherigen Fehler der Höhe addiert.

**[Lösung 0.2](#page-13-1)** Es ist  $\alpha = 0^{\circ}01' = \frac{1}{60}^{\circ}$ . Mit der Formel  $d = \frac{\pi \alpha}{180^{\circ}} R$  aus der Vorlesung erhält man *d* = 1.855 km. (Laut ISO 31 ist die Länge einer Seemeile heute als 1.852 km definiert. Wenn man anstelle der idealisierten Länge des Äquators die durchschnittliche Länge eines Meridians verwendet, so erhält man eine deutlich genauere Approximation dieses Wertes.) **[Lösung 0.3](#page-13-2)**

a) Steht man direkt am Turm, so ist  $d = 0$  und  $\alpha = 90$ . Da

$$
h(0,90) = 0 \cdot \tan\left(\frac{\pi}{2}\right) = 0 \cdot \infty,
$$

funktioniert die Formel für die Höhenfunktion in diesem Fall nicht.

b) Die Sensitivität einer Funktion wird durch den Betrag ihrer Ableitung wiedergespiegelt. Je höher der Betrag der Ableitung ist, desto höher ist die Sensitivität in diesem Punkt. Wir müssen also überprüfen, wie sich die Ableitung betragsmäßig verhält. Es gilt:

$$
\frac{dh}{dd} = \tan\left(\frac{\pi\alpha}{180}\right), \qquad \frac{dh}{d\alpha} = \frac{d\pi}{180\cos^2\left(\frac{\pi\alpha}{180}\right)}
$$

Steht man nun nah am Turm, so ist  $\alpha$  nur wenig kleiner als 90°, d.h.  $\frac{dh}{dd}$  ist sehr groß, denn für  $x < \frac{\pi}{2}$  $\frac{\pi}{2}$ ,  $x \to \frac{\pi}{2}$  gilt tan(*x*)  $\to \infty$ . Mit anderen Worten, die Sensitivität bzgl. Abweichungen in *d* ist sehr groß. Außerdem gilt für  $x < \frac{\pi}{2}$  $\frac{\pi}{2}$ ,  $x \to \frac{\pi}{2} \cos(x) \to 0$ , so dass die Sensitivität bzgl. Abweichungen in  $\alpha$  ebenfalls sehr groß ist.

c) Steht man sehr weit entfernt vom Turm, so ist *d* sehr groß und α sehr klein (fast null). Da für  $x \to 0$  cos $(x) \to 1$  gilt, *d* jedoch sehr groß ist, ist die Sensitivität bzgl. Abweichungen in  $\alpha$  groß.

**[Lösung 0.4](#page-13-3)** Die Lösung lautet:

$$
p(x) = -2x^2 + x + 3.
$$

Probe:

$$
p(-1) = (-2) \cdot 1 + (-1) + 3 = -2 - 1 + 3 = 0 \quad \checkmark
$$
  
\n
$$
p(1) = -2 + 1 + 3 = -2 + 4 = 2 \quad \checkmark
$$
  
\n
$$
p(-2) = (-2) \cdot 4 + (-2) + 3 = -8 - 2 + 3 = -10 + 3 = -7 \quad \checkmark
$$

Wie findet man die Lösung?  $\frac{\text{Ansatz:}}{\text{Ansatz:}} p(x) = ax^2 + bx + c$ Bedingungen:

1) 
$$
0 = p(-1)=a \cdot (-1)^2 + b \cdot (-1) + c = a - b + c
$$
  
\n2) 
$$
2 = p(1) = a + b + c
$$
  
\n3) 
$$
-7 = p(-2)=4a - 2b + c
$$

Lineares Gleichungssystem:

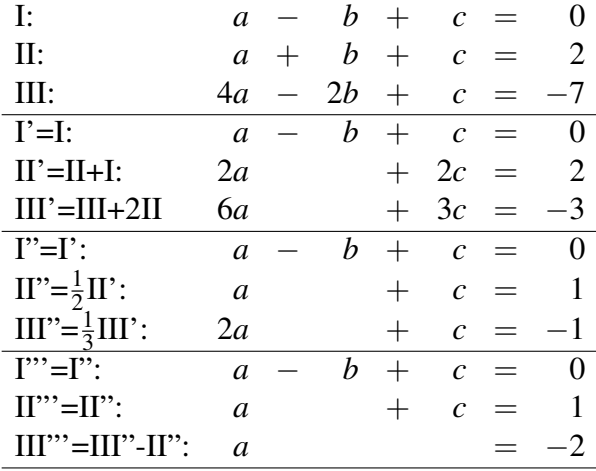

$$
a = -2 \implies c = 1 - a = 1 + 2 = 3 \implies b = a + c = -2 + 3 = 1
$$
  

$$
\implies p(x) = -2x^2 + x + 3
$$

**[Lösung 0.5](#page-13-4)** Zunächst stellen wir fest, dass

$$
\sin(0) = 0, \quad \cos(0) = 1 \text{ und } \frac{d}{dt} \sin(t) = \cos(t).
$$

Da *y*(0) = 0 gelten soll, setzen wir analog zur Vorlesung

$$
y(t) = c \sin\left(\sqrt{\frac{\mu}{m}}t\right),\,
$$

wobei *c* noch zu bestimmen ist. Hierzu berechnen wir die erste Ableitung

$$
\dot{y}(t) = c\sqrt{\frac{\mu}{m}}\cos\left(\sqrt{\frac{\mu}{m}}t\right) \stackrel{!}{=} v_0
$$

und stellen fest, dass  $c = \frac{v_0}{\sqrt{\frac{\mu}{m}}}$ gelten muss. Somit erfüllt

$$
y(t) = \frac{v_0}{\sqrt{\frac{\mu}{m}}}\sin\left(\sqrt{\frac{\mu}{m}}t\right)
$$

die Anfangsbedingungen und da

$$
\ddot{y}(t) = -\frac{v_0}{\sqrt{\frac{\mu}{m}}}\sin\left(\sqrt{\frac{\mu}{m}}t\right)\frac{\mu}{m}
$$

gilt, löst dieses *y*(*t*) die gewöhnlichen Differentialgleichung [\(1\)](#page-13-5).

## **1 Mathematische Grundlagen**

## **[Lösung 1.1](#page-42-0)**

 $a_0 = 1$  $a_1 = a_0 + \frac{1}{304}$  $\frac{1}{3^{0+1}} = 1 + \frac{1}{3} = \frac{4}{3}$ 3  $a_2 = a_1 + \frac{1}{3^{1-1}}$  $\frac{1}{3^{1+1}} = \frac{4}{3} + \frac{1}{9} = \frac{13}{9}$ 9  $a_3 = 1_2 + \frac{1}{3^{2-1}}$  $\frac{1}{3^{2+1}} = \frac{13}{9} + \frac{1}{27} = \frac{40}{27}$  $u_3 = 12 + \frac{1}{3^{2+1}} - \frac{1}{9} + \frac{1}{27} - \frac{1}{27}$ <br>...

 $a_{n+1}$  läßt sich schreiben als:

$$
a_{n+1} = \sum_{k=0}^{n+1} \left(\frac{1}{3}\right)^k
$$

Mit Hilfe der Geometrischen Reihe (vgl. Skript) läßt sich dies umschreiben zu

$$
a_{n+1} = \sum_{k=0}^{n+1} \left(\frac{1}{3}\right)^k
$$
  
= 
$$
\frac{1 - \left(\frac{1}{3}\right)^{n+2}}{1 - \frac{1}{3}}
$$
  
= 
$$
\frac{1 - \frac{1}{3^{n+2}}}{\frac{2}{3}}
$$
  
= 
$$
\frac{3 - \frac{1}{3^{n+1}}}{2}
$$
  
= 
$$
\frac{\frac{1}{2} \left(3^{n+2} - 1\right)}{3^{n+1}}
$$

## **[Lösung 1.2](#page-42-1)** Induktionsanfang (IA): Für *n* = 0 ist die Formel korrekt:

$$
\sum_{k=0}^{0} 3(k+1) = 3 = \frac{3}{2} \cdot 1 \cdot 2
$$

Induktionsannahme (IAn): Die Formel

$$
\sum_{k=0}^{n} 3(k+1) = \frac{3}{2}(n+1)(n+2)
$$

sei richtig für ein  $n \in \mathbb{N}$ . Induktionsschritt (IS):  $n \rightarrow n+1$ Behauptung: Die Formel ist korrekt für *n*+1 ∈ N:

$$
\sum_{k=0}^{n+1} 3(k+1) = \frac{3}{2}(n+2)(n+3)
$$

Beweis:

$$
\sum_{k=0}^{n+1} 3(k+1) = \sum_{k=0}^{n} 3(k+1) + 3(n+2) \stackrel{\text{(IAn)}}{=} \frac{3}{2}(n+1)(n+2) + 3(n+2)
$$

$$
= \frac{3}{2}(n+2)((n+1)+2) = \frac{3}{2}(n+2)(n+3) \quad \checkmark
$$

Also gilt die Formel für alle  $n \in \mathbb{N}$ . **[Lösung 1.3](#page-43-0)**

i) Skizzen der beiden Funktionen:
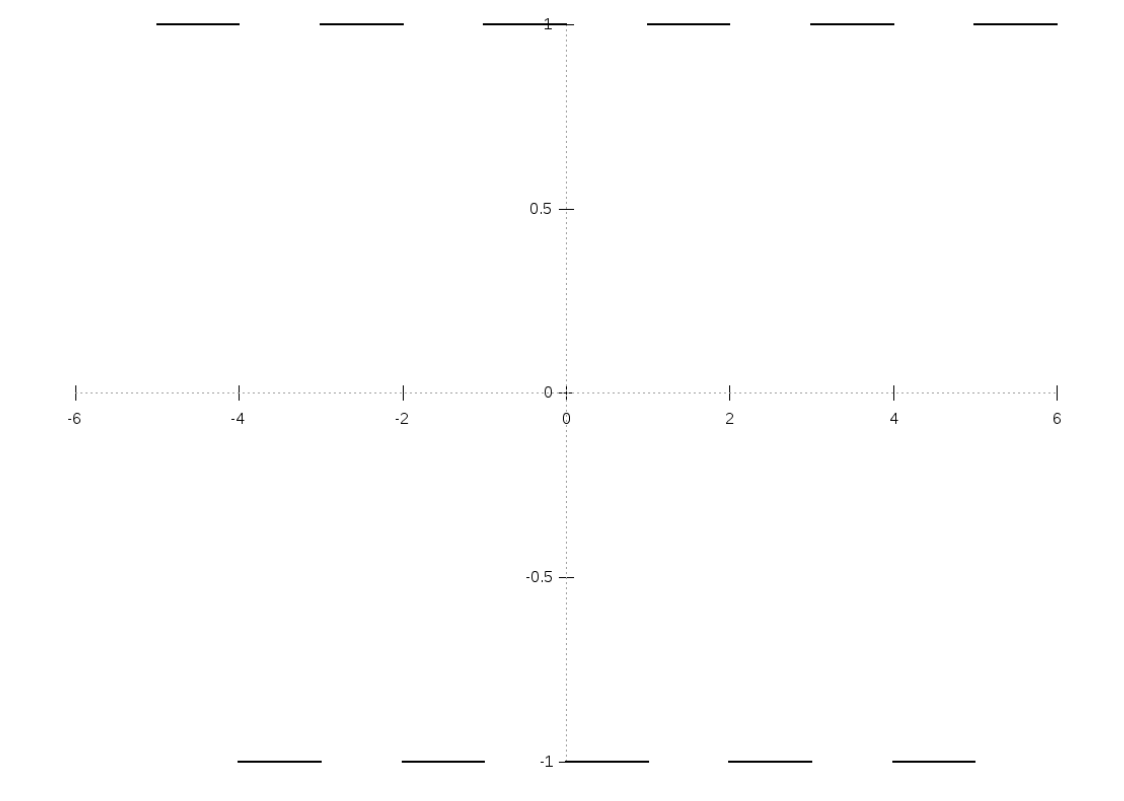

Abbildung 2: Die Funktion *f* .

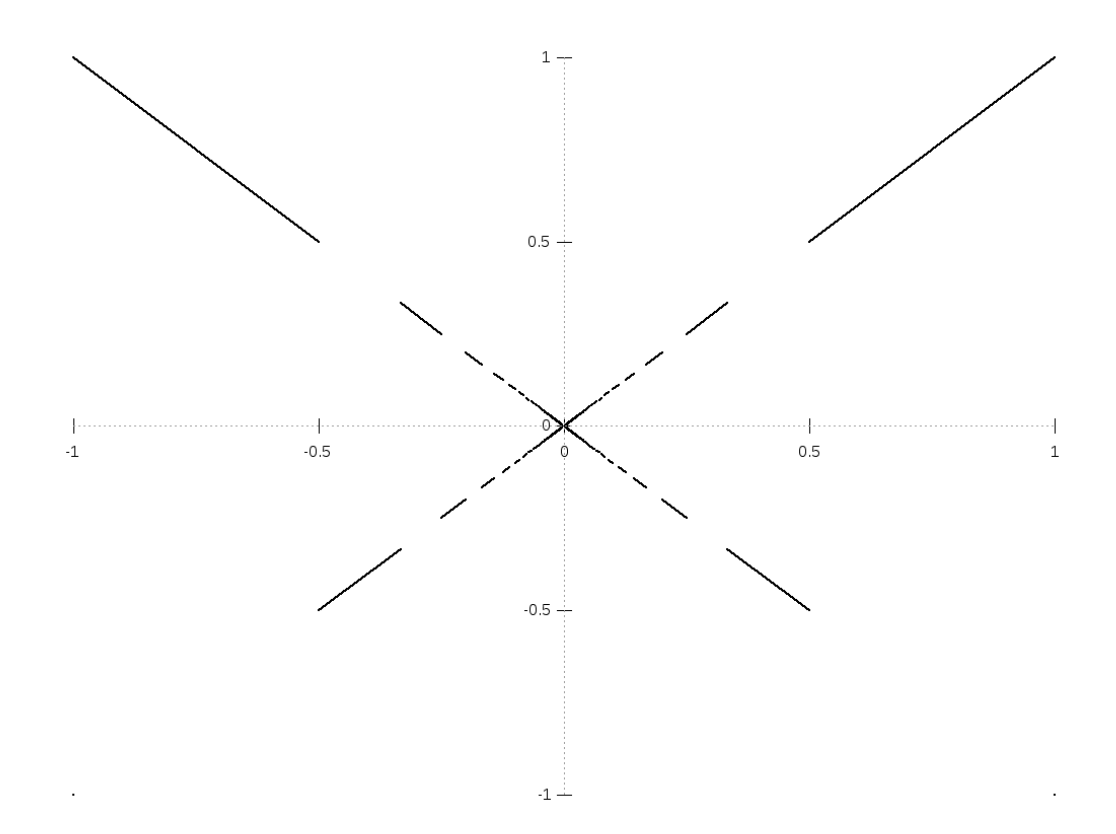

Abbildung 3: Die Funktion *g*.

ii) Wie die Skizze suggeriert, ist der Grenzwert  $\lim_{x\to 0} g(x) = 0$ . Dies ist z.B. mit Hilfe einer Folge  $(x_n)_{n \in \mathbb{N}}$  mit  $x_n \to 0$  für  $n \to \infty$  ersichtlich (wie in Definition 1.11 aus der Vorlesung): Es gilt  $x_n \to 0$ , also existiert nach Definition zu jedem  $\varepsilon > 0$  ein *N*(**ε**) ∈ <sup>N</sup>, so dass  $|x_n - 0|$  < **ε** für alle *n* > *N*(**ε**). Damit gilt dann

$$
|g(x_n)-g(0)|=|g(x_n)-0|=|x_nf(\frac{1}{x_n})|=|x_n|\leq \varepsilon.
$$

Die letzte Gleichung ( $|x_n f\left(\frac{1}{x}\right)$ *xn*  $| \cdot | = |x_n|$ ) gilt, da  $f(x)$  stets 1 oder −1 ist und somit immer Betrag 1 hat. Damit gilt also  $\lim_{n\to\infty} g(x_n) = 0$  (wieder nach Definition 1.11 mit selben  $\varepsilon$  und  $N(\varepsilon)$ ) und somit nach Notation 2.8 aus der Vorlesung, dass  $\lim_{x\to 0} g(x) = 0.$ 

#### **[Lösung 1.4](#page-43-0)**

$$
\begin{array}{rcl}\n|(a_n + b_n) - (a + b)| & = & |(a_n - a) + (b_n - b)| \\
& \leq & \underbrace{|a_n - a|}_{\leq \tilde{\varepsilon}} + \underbrace{|b_n - b|}_{\leq \tilde{\varepsilon}} \\
& & \text{für } n > N(\tilde{\varepsilon}) \\
&< & 2\tilde{\varepsilon} \quad \text{für } n > \max \left( N'(\tilde{\varepsilon}), N(\tilde{\varepsilon}) \right)\n\end{array}
$$

### **[Lösung 1.5](#page-43-1)**

i)

$$
|a_n| = \left|1 + \frac{1}{n}\right| \le 2
$$

ii)

$$
a_{2k} = (-1)^{2k} \left( 1 + \frac{1}{2k} \right) = 1 + \frac{1}{2k} \to 1 \quad \text{für} \quad k \to \infty
$$

(vgl. Grenzwertsätze)

**[Lösung 1.6](#page-43-2)** Die Reihe  $(a_n)_{n \in \mathbb{N}}$  mit  $a_n = \sum_{i=1}^n \frac{1}{\sqrt{n}}$ *i* ist nach unten beschränkt durch die harmonische Reihe  $(\tilde{a}_n)_{n \in \mathbb{N}}$  mit  $\tilde{a}_n = \sum_{i=1}^n \frac{1}{i}$  $\frac{1}{i}$ , d. h. es gilt fr alle *n* ∈ N

$$
a_n = \sum_{i=1}^n \frac{1}{\sqrt{i}} \ge \sum_{i=1}^n \frac{1}{i} = \tilde{a}_n.
$$

Damit divergiert  $(a_n)_{n \in \mathbb{N}}$ . **[Lösung 1.7](#page-44-0)**

a) 
$$
f(x) = x + |x| = x + \begin{cases} x : & x > 0 \\ -x : & x \le 0 \end{cases} = \begin{cases} 2x : & x > 0 \\ 0 : & x \le 0 \end{cases}
$$

b) Im Gegenssatz zu der Funktion aus dem Aufgabenteil a) ist die Funktion *g*(*x*) auf der *x*-Achse um eins nach rechts verschoben und zusätzlich mit dem Faktor  $\frac{1}{4}$  skaliert. Daher gilt

$$
g(x) := \begin{cases} 0 & \text{: } x \le 1 \\ \frac{1}{2}(x-1) & \text{: } x > 1 \end{cases} = \frac{1}{4}(x-1+|x-1|)
$$

c) Um die Funktion *h*(*x*) umzuschreiben betrachten wir zunächst die Funktion

$$
h_1(x) = \begin{cases} 0 & \text{: } x < -1 \\ 2x + 2 & \text{: } x \ge -1 \end{cases}
$$

die für  $x \le 0$  mit der Funtion  $h(x)$  übereinstimmt.  $h_1(x)$  läßt sich ähnlich wie die Funktion  $g(x)$  durch Verschiebung von  $f(x)$  konstruieren. Es gilt also

$$
h_1(x) = x + 1 + |x + 1|.
$$

Um den zweiten Knick zu konstruieren addieren wir ein Vielfaches der Funktion *f*(*x*) zu *h*<sub>1</sub>(*x*). Da *f*(*x*) = 0 für *x* < 0 ändert dies nichts am Verhalten von *h*<sub>1</sub>(*x*) für *x* ≤ 0. Wählen wir als Faktor −1, so ändert sich aber die Steigung für *x* > 0 von 2 auf 0, da die Steigung von *f*(*x*) für *x* > 0 gleich 2 ist. Die Funktion *h*(*x*) läßt sich also schreiben als

$$
h(x) = g_1(x) + (-1) \cdot f(x)
$$
  
= x + 1 + |x + 1| - (x + |x|)  
= 1 + |x + 1| - |x|

#### **[Lösung 1.8](#page-44-1)**

a) Die Negation von Aussage [\(6\)](#page-44-2) ist

$$
\exists s\,(\neg A(s)\wedge \neg B(s))\,.
$$

b) Eine mgliche Formulierung von Aussage [\(6\)](#page-44-2) lautet: ¨ *"Alle StudentInnen schlafen morgens aus oder geben einen gut bearbeiteten Übungszettel ab."*

Eine mgliche Formulierung der Negation lautet: ¨ *"Es existiert eine Studentin/ein Student, die/der morgens nicht ausschläft und keinen gut bearbeiteten Übungszettel abgibt."*

### **[Lösung 1.9](#page-44-3)** Die Lösung ist

$$
a_n = (n+1)^2.
$$

Wir beweisen dies mit vollständiger Induktion über *n*.

a) Induktionsanfang (IA): Für *n* = 0 ist die Formel richtig:

$$
a_0 = (0+1)^2 = 1
$$

Induktionsannahme (IAn): Die Formel

$$
a_n = (n+1)^2
$$

sei richtig für ein  $n \in \mathbb{N}$ . Induktionsschritt (IS):  $n \rightarrow n+1$ Beh.: Die Formel ist richtig für  $n + 1 \in \mathbb{N}$ :

$$
a_{n+1}=(n+2)^2
$$

Bew.:

$$
a_{n+1} = a_n + 2(n+1) + 1 = (n+1)^2 + 2n + 3 = n^2 + 4n + 4 = (n+2)^2.
$$

Also gilt die Formel für alle  $n \in \mathbb{N} = \{1, 2, 3, ...\}$ .

### **[Lösung 1.10](#page-45-0)**

a) 
$$
\sum_{i=1}^{10} (a_i - a_{i+1}) = \sum_{i=1}^{10} a_i - \sum_{i=1}^{10} a_{i+1} = \sum_{i=1}^{10} a_i - \sum_{i=2}^{11} a_i = a_1 - a_{11}
$$
  
b)

$$
\sum_{i=1}^{10} \sum_{j=1}^{10} a_{ij} - \sum_{i=1}^{10} \sum_{j=1}^{5} a_{i,2j} = \sum_{i=1}^{10} (\sum_{j=1}^{10} a_{ij} - \sum_{j=1}^{5} a_{i,2j})
$$
  
= 
$$
\sum_{i=1}^{10} (\sum_{j=1}^{5} a_{i,2j-1})
$$

## **[Lösung 1.11](#page-45-1)** Zu a)  $\overline{(\text{IA}):} n = 1$ :

$$
\sum_{k=1}^{1} k^2 = \frac{1}{6} 1 \cdot 2 \cdot 3 \quad \checkmark.
$$

(IAn): *n* ∑ *k*=1  $k^2 = \frac{1}{6}$ 6  $n(n+1)(2n+1)$  für ein  $n \in \mathbb{N}$ . (IS):  $n \rightarrow n+1$ : Beh.: *n*+1

$$
\sum_{k=1}^{n+1} k^2 = \frac{1}{6}(n+1)(n+2)(2n+3)
$$

221

Bew.:

$$
\sum_{k=1}^{n+1} k^2 = \sum_{k=1}^n k^2 + (n+1)^2
$$
  
=  $\frac{1}{6}n(n+1)(2n+1) + (n+1)^2$   
=  $\frac{1}{6}(n+1) \cdot (n(2n+1) + 6(n+1))$   
=  $\frac{1}{6}(n+1) \cdot (2n^2 + 7n + 6)$   
=  $\frac{1}{6}(n+1)(n+2)(2n+3) \quad \checkmark$ .

Zu b)  $(IA)$ : Für  $n = 1$ :

$$
1! = 1 \ge 1 = 2^0 \quad \checkmark.
$$

 $(IAn): n! \geq 2^{n-1}$  für ein  $n \in \mathbb{N}$ . (IS):  $n \sim n+1$ : Beh.:

$$
(n+1)! \ge 2^n
$$

Bew.: Es gilt

$$
(n+1)! = (n+1)n! \ge (n+1)2^{n-1} \ge 2 \cdot 2^{n-1} = 2^n.
$$

## **[Lösung 1.12](#page-45-2)**

a)

$$
a_n = \frac{-7n^2 + 3n - 1}{5n^2 + 5} = \frac{n^2(-7 + \frac{3}{n} - \frac{1}{n^2})}{n^2(5 + \frac{5}{n^2})} = \frac{-7 + \frac{3}{n} - \frac{1}{n^2}}{5 + \frac{5}{n^2}} \to -\frac{7}{5}
$$

für *n* → +∞, da  $\frac{3}{n}$ ,  $-\frac{1}{n^2}$  $\frac{1}{n^2}, \frac{5}{n^2}$  $\frac{5}{n^2} \to 0$  für  $n \to +\infty$ .

b)

$$
a_n = \frac{n^3(3 + \frac{1}{n^2} - \frac{2}{n^3})}{n^3(2 + \frac{1}{\sqrt{n}})^3} = \frac{3 + \frac{1}{n^2} - \frac{2}{n^3}}{(2 + \frac{1}{\sqrt{n}})^3} \to \frac{3}{2^3} = \frac{3}{8}
$$

für *n* →  $+\infty$ , da  $\frac{1}{n^2}$ ,  $-\frac{2}{n^2}$  $\frac{2}{n^3}, \frac{1}{\sqrt{n}} \to 0$  für  $n \to +\infty$ .

c) <u>Beh.</u>:  $a_n = (1 + \frac{1}{n^2})$  $\frac{1}{n^2}$ )<sup>*n*</sup> → 1 für *n* → +∞. Beweis: Wegen der Bernoulli-Ungleichung gilt:

$$
a_n = (1 + \frac{1}{n^2})^n \ge 1 + n \cdot \frac{1}{n^2} = 1 + \frac{1}{n}
$$
  
\n
$$
\Rightarrow \frac{1}{a_n} = \frac{1}{\left(1 + \frac{1}{n^2}\right)^n} = \frac{1}{\left(\frac{n^2 + 1}{n^2}\right)^n} = \left(\frac{n^2}{n^2 + 1}\right)^n
$$
  
\n
$$
= \left(\frac{n^2 + 1 - 1}{n^2 + 1}\right)^n = \left(1 - \frac{1}{n^2 + 1}\right)^n \ge 1 - \frac{n}{n^2 + 1} = \frac{n^2 - n + 1}{n^2 + 1}
$$
  
\n
$$
\Rightarrow a_n \le \frac{n^2 + 1}{n^2 - n + 1} = \frac{n^2 - n + 1 + n}{n^2 - n + 1} = 1 + \frac{n}{n^2 - n + 1}
$$

D.h. also :  $a_n = (1 + 1/n^2)^n \rightarrow 1$  für  $n \rightarrow +\infty$ , da sowohl  $1 + \frac{1}{n} \rightarrow 1$  als auch  $1 +$ *n*  $\frac{n}{n^2-n+1} \to 1.$ 

## **[Lösung 1.13](#page-46-0)**

- a) Die Lösung erhalten wir durch Spiegeln der Punkte *P*<sup>0</sup> und *P*<sup>1</sup> an der *x* bzw. *y*-Achse.Spiegeln wir den Punkt  $P_0$  an der *y*-Achse, so erhalten wir den Punkt  $P_3 =$ (−1,0). Nun Spiegeln wir *P*<sub>1</sub> an der *y*-Achse und erhalten  $P_2 = \frac{(-a, \sqrt{1-a^2})}{2}$ . Durch erneute Spiegelung an der *x*-Achse erhalten wir  $P_5 = (a, -\sqrt{1-a^2})$ . Zum Schuss spiegeln wir nun noch  $P_1$  an der *x*- und *y*-Achse und erhalten  $P_4 = (-a, -\sqrt{1-a^2})$ .
- b) Wir erinnern uns an die Gaußsche Flächenformel aus der Vorlesung. Für ein Polygon bestehend aus *n*+1-Punkte berechnen wir den Flächeninhalt durch

$$
F := \frac{1}{2} \sum_{k=0}^{n} (x_{k-1} - x_{k+1}) y_k,
$$

wobei  $P_k = (x_k, y_k)$ . Somit erhalten wir

$$
F(a) = \frac{1}{2} \left[ 0 + (1 - (-a)) \cdot \sqrt{1 - a^2} + (a - (-1)) \cdot \sqrt{1 - a^2} + 0 + (-1 - a) \cdot (-\sqrt{1 - a^2}) + (-a - 1) \cdot (-\sqrt{1 - a^2}) \right]
$$
  
=  $\frac{1}{2} \left( 4 \cdot (1 + a) \sqrt{1 - a^2} \right]$   
=  $2 \cdot (1 + a) \sqrt{1 - a^2}$ 

c) Da der Flächeninhalt in diesem Fall nur vom Parameter *a* abhängt, können wir das maximale Hexagon durch Berechnung des Extremums von *F*(*a*) berechnen:

$$
F'(a) = 2 \cdot \sqrt{1 - a^2} + 2 \cdot (1 + a) \frac{-a}{\sqrt{1 - a^2}} = 0.
$$

Durch Umstellen erhalten wir

$$
a^2 + \frac{1}{2}a - \frac{1}{2} = 0.
$$

Berechnung der Nullstellen der quadratischen Gleichung:

$$
a_{1,2} = -\frac{1}{4} \pm \sqrt{\frac{1}{16} - \frac{1}{2}} = -\frac{1}{4} \pm \frac{3}{4} = \begin{cases} \frac{1}{2} \\ -1 \end{cases}
$$

.

Des Weiteren gilt

$$
F''(a) = -\frac{2+6a}{\sqrt{1-a^2}} - \frac{2 \cdot (a^2 + a^3)}{(\sqrt{1-a^2})^3}
$$

und damit

$$
F''(\frac{1}{2})<0,
$$

d.h. für  $a = \frac{1}{2}$  $\frac{1}{2}$  ist das resultierende Hexagon wirklich Flächeninhalt maximierend. Das resultierende Hexagon ist zu dem gleichseitig und gleichwinklig (120°).

### **[Lösung 1.14](#page-46-1)**

a) Es gilt

$$
x_n^2 - a = \frac{1}{4} \left( x_{n-1} + \frac{a}{x_{n-1}} \right)^2 - a = \frac{1}{4} \left( x_{n-1} - \frac{a}{x_{n-1}} \right)^2 \ge 0.
$$

b) Wir rechnen nach:

$$
x_{n+1} - x_n = \frac{1}{2} \left( x_n + \frac{a}{x_n} \right) - x_n = \frac{1}{2} \left( \frac{a}{x_n} - x_n \right) = \frac{a - x_n^2}{2x_n} \le 0.
$$

Die letzte Ungleichung folgt mit Hilfe von Aufgabenteil a).

- c) Die Folge  $(x_n)_{n \in \mathbb{N}}$  ist für  $n \ge 1$  monoton und beschränkt. Nach Satz 1.44 aus der Vorlesung ist sie somit konvergent.
- d) Gehen wir auf beiden Seiten von [\(7\)](#page-46-2) zum Grenzwert über, so erhalten wir die Gleichung

$$
x = \frac{1}{2} \left( x + \frac{a}{x} \right) .
$$

Durch Multiplikation beider Seiten mit *x* ergibt sich

$$
x^{2} = \frac{1}{2} (x^{2} + a) \Leftrightarrow x^{2} = a \Leftrightarrow x = \sqrt{a}.
$$

## **2 Funktionen, Stetigkeit, Differenzierbarkeit**

**[Lösung 2.1](#page-80-0)** Wir werten das Polynom

$$
p(x) = x^4 - 3x^3 + 2x - 1
$$

an der Stelle  $x_0 = -1$  mit dem Hornerschema aus:

$$
\begin{array}{c|cccc}\n1 & -3 & 0 & 2 & -1 \\
 & -1 & 4 & -4 & 2 \\
\hline\n1 & -4 & 4 & -2 & 1\n\end{array}
$$

Wir erhalten somit

$$
p(x) = (x+1)(x^3 - 4x^2 + 4x - 2) + 1
$$

#### **[Lösung 2.2](#page-81-0)**

$$
\frac{f(0+h)-f(0)}{h} = \frac{\cos\left(\frac{1}{h}\right)h^2 - 0}{h} = h\cos\left(\frac{1}{h}\right) \to 0 \quad \text{für } h \to 0
$$

D.h.  $f(x)$  ist in 0 differenzierbar mit  $f'(0) = 0$ . **[Lösung 2.3](#page-81-1)**

i) Zuerst skizzieren wir die Menge

$$
\{(x, y) | x^2 + y^2 = r^2 \}
$$

und stellen fest, dass es sich dabei um einen Kreis mit Mittelpunkt (0,0) und Radius *r* handelt.

Verändert man die Menge wie folgt

$$
\left\{ (x,y) \Big| \left( \frac{x}{a} \right)^2 + \left( \frac{y}{b} \right)^2 = 1 \right\},\
$$

so erhält man als Graph eine Ellipse mit Halbachsen der Längen *a* und *b*. Dabei verläuft die Halbachse der Länge *a* entlang der *x*−Achse und die andere entlang der *y*−Achse.

Mit diesem Wissen ist es nun nicht mehr schwer den Schritt nach 3*D* zu machen und die in der Aufgabenstellung angegebene Menge zu skizzieren. Es handelt sich dabei um einen Ellipsoiden mit Halbachsen entlang den drei Koordinatenachsen, wobei sie die Längen *a*, *b* und *c* haben.

Darstellung der Menge  $\left\{ (x, y, z) \middle| \right\}$  $\frac{x}{1}$  $(\frac{x}{1})^2 + (\frac{y}{2})^2$  $(\frac{y}{2})^2 + (\frac{z}{3})^2$  $(\frac{z}{3})^2 = 1$  :

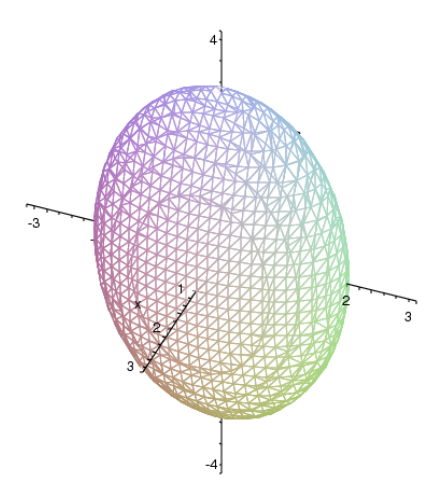

ii) Um die Funktion  $f(x, y)$  skizzieren zu können betrachten wir ihre Niveaulinien, d.h. die Mengen

$$
\{(x,y)|f(x,y) = c\} \qquad \text{mit} \qquad c \in \mathbb{R}^+.
$$

Da

$$
f(x,y) = \frac{1}{x^2 + y^2} = c \quad \Leftrightarrow \quad x^2 + y^2 = \frac{1}{c}
$$

gilt, sind die Niveaumengen Kreise um den Koordinatenursprung. Unsere Funktion ist also rotationssymmetrisch, so dass es im folgenden genügt eine Halbgerade vom Urspung aus zu betrachten, d.h. z.B. die positive *x*−Achse.

$$
f(x,0) = \frac{1}{x^2} \longrightarrow \infty \quad \text{für} \quad x \to 0
$$

und

$$
f(x,0) = \frac{1}{x^2} \longrightarrow 0 \quad \text{für} \quad x \to \infty.
$$

Graph der Funktion  $f(x, y) = \frac{1}{x^2+y^2}$  für  $x, y \in [0.1, 1]$ :

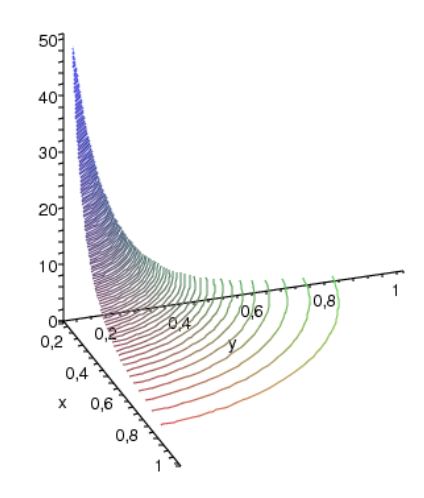

**[Lösung 2.4](#page-81-2)** Mit dem Newton-Verfahren lassen sich Nullstellen einer Funktion bestim-**EUSUIIG 2.4** MIT GEIT NEWTON-VELTANIEN TASSEN SICH NUITSTEHEN EINER PUITKLICHT DESTIN-<br>men. Um ein Newton-Verfahren zur Berechnung von  $\sqrt{a}$  zu entwerfen brauchen wir also eine Funktion, die <sup>√</sup> *a* als Nullstelle hat. Da wir ein Newton-Verfahren entwerfen wollen, das ohne die Auswertung von  $\sqrt{a}$  auskommt, brauchen wir also eine Funktion mit Null-<br>
√a auskommt, brauchen wir also eine Funktion mit Nulldas onlie die Auswertung von  $\sqrt{a}$  auskommt, orauchen wir also eine Punktion int i Nunstelle  $\sqrt{a}$ , in der  $\sqrt{a}$  selber nicht vorkommt ( $g(x) = x - \sqrt{a}$  scheidet also aus). Eine solche Funktion ist

$$
f(x) = x^2 - a.
$$

Für das Newton-Verfahren benötigen wir die Ableitung von *f* :

$$
f'(x) = 2x.
$$

Das Newtonverfahren sieht also wie folgt aus:

$$
x_0 \quad \text{Startwert}
$$
\n
$$
x_{n+1} = x_n - \frac{f(x_n)}{f'(x_n)}
$$
\n
$$
= x_n - \frac{x_n^2 - a}{2x_n}
$$
\n
$$
= x_n - \frac{x_n}{2} + \frac{a}{2x_n}
$$
\n
$$
= \frac{x_n}{2} + \frac{a}{2x_n}
$$
\n
$$
= \frac{x_n + \frac{a}{x_n}}{2}
$$

**[Lösung 2.5](#page-81-3)**

$$
\frac{\partial V}{\partial r}(r,h) = \frac{2}{3}\pi rh, \qquad \frac{\partial V}{\partial h}(r,h) = \frac{\pi}{3}r^2
$$

$$
\frac{V(r+0.01r, h+0.01h) - V(r, h)}{V(r, h)}
$$
\n
$$
= \frac{\frac{\partial V}{\partial r}(r, h)0.01r + \frac{\partial V}{\partial h}(r, h)0.01h + o(0.01r, 0.01h)}{V(r, h)}
$$
\n
$$
= \frac{\frac{2}{3}\pi rh \cdot 0.01r + \frac{\pi}{3}r^2 \cdot 0.01h + o(0.01r, 0.01h)}{\frac{\pi}{3}r^2h}
$$
\n
$$
= 0.03 + \frac{o(0.01r, 0.01h)}{\frac{\pi}{3}h}
$$

Bis auf Terme höherer Ordnung vergrößert sich das Volumen also um 3 Prozent, wenn man *r* und *h* um je ein Prozent vergrößert.

## Alternativ:

Eine andere Möglichkeit die relative Änderung des Volumens *V* zu berechnet ist

$$
\frac{V(r+0.01r, h+0.01h) - V(r, h)}{V(r, h)}
$$
\n
$$
= \frac{V(r(1+0.01), h(1+0.01)) - V(r, h)}{V(r, h)}
$$
\n
$$
= \frac{V(r(1.01), h(1.01)) - V(r, h)}{V(r, h)}
$$
\n
$$
= \frac{\frac{\pi}{3}r^2(1.01)^2h^2(1.01) - \frac{\pi}{3}r^2h}{\frac{\pi}{3}r^2h}
$$
\n
$$
= \frac{\frac{\pi}{3}r^2h(1.01)^3 - \frac{\pi}{3}r^2h}{\frac{\pi}{3}r^2h}
$$
\n
$$
= 1.01^3 - 1
$$
\n
$$
= 0.030301.
$$

Vergrößert man *r* und *h* um je ein Prozent, so vergrößert sich das Volumen *V* um genau 3.0301 Prozent.

**[Lösung 2.6](#page-81-4)** Es gilt

$$
f(0) = 1, da cos 0 = 1, sin 0 = 0,
$$
  
\n
$$
f'(x) = 2cos x \cdot (-sin x) + 2sin x \cdot cos x
$$
  
\n
$$
= 2(sin x cos x - sin x cos x) \equiv 0.
$$

Damit folgt

$$
f(x) =
$$
const. = 1, da wir gezeigt haben, dass  $f(0) = 1$ .

.

**[Lösung 2.7](#page-81-5)** Mit Hilfe der Differentiationsregel für die Umkehrfunktion erhalten wir

<span id="page-228-0"></span>
$$
\arccos'(x) = (\cos^{-1})'(x) = -\frac{1}{\sin(\arccos(x))}
$$
(17)

Da  $\sin^2(x) + \cos^2(x) = 1$  gilt weiterhin, dass

$$
(17) = -\frac{1}{\sin(\arccos(x))} = -\frac{1}{\sqrt{1 - \cos^2(\arccos(x))}} = -\frac{1}{\sqrt{1 - x^2}}
$$

Also gilt arccos'  $(x) = -\frac{1}{\sqrt{1}}$  $\frac{1}{1-x^2}$ **[Lösung 2.8](#page-82-0)**

> a) Ja! Die Cosinus-Funktion sowie die Funktionen  $\frac{1}{x}$  und  $x^2$  sind stetig auf  $\mathbb{R}\setminus\{0\}$ . Da die Verkettung sowie das Produkt stetiger Funktionen stetig ist, ist cos  $(\frac{1}{r})$  $(\frac{1}{x})x^2$  stetig auf  $\mathbb{R}\setminus\{0\}$ . Wir müssen also schauen, ob die Funktion  $f(x)$  stetig in  $x = 0$  ist. Dazu betrachten wir den Grenzwert von cos  $(\frac{1}{r})$  $\frac{1}{x}$ )  $x^2$  für  $x \to 0$ .

$$
\cos\left(\frac{1}{x}\right)x^2 \le x^2 \to 0 \quad \text{für } x \to 0,
$$
  

$$
\cos\left(\frac{1}{x}\right)x^2 \ge -x^2 \to 0 \quad \text{für } x \to 0.
$$

D.h.  $\cos\left(\frac{1}{r}\right)$  $\frac{1}{x}$ )  $x^2 \to 0$  für  $x \to 0$  und somit ist die Funktion  $f(x)$  stetig auf ganz R.

- b) Ja! Zunächst wissen wir, dass  $x^2$  und  $1 x$  stetig sind. Ihr Nullstellenmengen sind  $N_{x^2} = \{0\}$  und  $N_{1-x} = \{1\}$ . Aus der Vorlesung wissen wir, dass  $\frac{1}{x^2}$  stetig ist auf  $\mathbb{R}\setminus N_{x^2}$  und  $\frac{1}{1-x}$  stetig ist auf  $\mathbb{R}\setminus N_{1-x}$ . Da sie Summe zweier stetiger Funktionen auch stetig ist, ist  $f(x)$  stetig auf  $\mathbb{R}\setminus\{0,1\}.$
- c) Ja! Da die Betragsfunktion auf R stetig ist und die Summe zweier stetiger Funktionen auch wieder stetig ist, ist  $f(x)$  stetig auf R.
- d) Ja! *f*(*x*) läßt sich umschreiben zu

$$
f(x) = \sqrt[4]{|x|} = \sqrt{\sqrt{|x|}}.
$$

Die Betragsfunktion ist auf R stetig und bildet auf  $\mathbb{R}^+_0$  $_0^+$  ab. Da die Wurzelfunktion auf  $R_{0}^{+}$ 0 stetig ist und die Verkettung stetiger Funktionen stetig ist, ist *f*(*x*) stetig auf R.

e) Ja!  $\frac{x^2}{2} - 1$  und  $-\frac{x^3}{4} + 3$  sind stetig auf R. Da

$$
\frac{2^2}{2} - 1 = 1 = -\frac{2^3}{4} + 3
$$

besitzt die Funktion  $f(x)$  keinen Sprung an der Stelle  $x = 2$  und ist somit stetig.

### **[Lösung 2.9](#page-82-1)**

a) Es gilt:

$$
x^2 - 3x + 2 = (x - 1)(x - 2)
$$

und daher

$$
\frac{x^2 - 3x + 2}{x - 1} \stackrel{x \neq 1}{=} x - 2 \to -1 \quad \text{für } x \to 1.
$$

Also ist die Funktion *f*(*x*) an der Stelle *x* = 1 stetig ergänzbar mit dem Funktionswert

$$
f(1):=-1!
$$

b) Wir beachten, dass

$$
x-1 = \left(\sqrt{x}-1\right)\left(\sqrt{x}+1\right)
$$

gilt und erhalten daher

$$
\frac{\sqrt{x}-1}{x-1} = \frac{\sqrt{x}-1}{(\sqrt{x}-1)(\sqrt{x}+1)} \stackrel{x \neq 1}{=} \frac{1}{\sqrt{x}+1} \longrightarrow \frac{1}{\sqrt{1}+1} = \frac{1}{2} \quad \text{für } x \to 1.
$$

Also ist die Funktion *g*(*x*) an der Stelle *x* = 1 stetig ergänzbar mit dem Funktionswert

$$
g(1):=\frac{1}{2}.
$$

c) Hier gilt:

$$
\frac{x^2 - 5}{(x - 1)^2} = \frac{x - \sqrt{5}}{x - 1} \cdot \frac{x + \sqrt{5}}{x - 1}.
$$

Für  $x \downarrow 1$  (z.B. für die Folge  $x_n := 1 + \frac{1}{n}$  $\frac{1}{n}$ ) ergibt sich:

<span id="page-229-0"></span>
$$
\frac{x-\sqrt{5}}{x-1} \to -\infty \tag{18}
$$

$$
\frac{x+\sqrt{5}}{x-1} \to +\infty,\tag{19}
$$

[\(18\)](#page-229-0) und [\(19\)](#page-229-0) ergeben zusammen

$$
\frac{x^2-5}{(x-1)^2} \quad \to -\infty \quad \text{für } x \downarrow 1.
$$

Für *x*  $\uparrow$  1 (z.B. für die Folge  $x_n := 1 - \frac{1}{n}$  $\frac{1}{n}$ ) ergibt sich dagegen:

<span id="page-229-1"></span>
$$
\frac{x-\sqrt{5}}{x-1} \to +\infty \tag{20}
$$

$$
\frac{x+\sqrt{5}}{x-1} \to -\infty,\tag{21}
$$

[\(20\)](#page-229-1) und [\(21\)](#page-229-1) ergeben zusammen

$$
\frac{x^2-5}{(x-1)^2} \quad \to -\infty \quad \text{für } x \uparrow 1.
$$

Also ist die Funktion  $h(x)$  an der Stelle  $x = 1$  nicht stetig ergänzbar. Als Funktionswert ergäbe sich (die Formel ist formal, d.h. symbolisch zu verstehen):

$$
h(1) = \frac{-4}{0} = -\infty.
$$

Man sagt, die Funktion  $h(x)$  besitzt an der Stelle  $x = 1$  eine Polstelle ohne Vorzeichenwechsel.

d) Die Funktion  $k(x) = \frac{2x-2}{2}$ |2*x*−2| = 1 für *x* ≥ 1 −1 für *x* < 1  $\mathcal{L}$ ist stetig für  $x \neq 1$  und hat an der Stelle *x* = 1 eine Sprungstelle mit einem Sprung der Höhe 2 von −1 auf +1 als Unstetigkeit. Sie ist an der Stelle *x* = 1 also nicht stetig ergänzbar.  $\rightarrow$  Skizze anfertigen!

**[Lösung 2.10](#page-82-2)** Wir wählen die drei Folgen

$$
x_n = \frac{1}{2\pi n}
$$
  $x'_n = \frac{1}{2\pi n + \frac{\pi}{2}}$  und  $x''_n = \frac{1}{2\pi n + \frac{3\pi}{2}}$ 

Alle drei Folgen konvergieren offensichtlich gegen 0. Dann gilt

$$
\lim_{n \to \infty} f(x_n) = \lim_{n \to \infty} \sin(2\pi n) = 0
$$

$$
\lim_{n \to \infty} f(x'_n) = \lim_{n \to \infty} \sin(2\pi n + \frac{\pi}{2}) = 1
$$

$$
\lim_{n \to \infty} f(x'_n) = \lim_{n \to \infty} \sin(2\pi n + \frac{3\pi}{2}) = -1
$$

Dies beweist die Unstetigkeit der Funktion  $f(x) = \sin \frac{1}{x}$  an der Stelle  $x = 0$ . **[Lösung 2.11](#page-82-3)** O.B.d.A. sei unser Polynom

$$
p(x) = x^{2n+1} + c_{2n}x^{2n} + \ldots + c_1x + c_0
$$

normiert. Da  $p(x) = x^{2n+1} \left[ 1 + \frac{c_{2n}}{2} \right]$ *x*  $+\ldots+\frac{c_1}{2}$  $\frac{c_1}{x^{2n}} + \frac{c_0}{x^{2n-1}}$  $x^{2n+1}$ i  $\Rightarrow$   $p(x) = \begin{cases} \rightarrow +\infty & : x \rightarrow +\infty \\ 0 & : x \rightarrow +\infty \end{cases}$ → −∞ : *x* → −∞

Man kann daher Stellen  $a < b$  finden mit  $p(a) < 0$  und  $p(b) > 0$ . Deshalb gibt es ein  $x_0 \in [a, b]$  mit  $p(x_0) = 0$  nach dem Zwischenwertsatz, da  $p(x)$  stetig ist! Bemerkung: Die Lösung der Aufgaben ist hier zu Ende. Man kann zusätzlich ein konkretes  $b < \infty$  angeben, für das gilt  $p(b) > 0$ . Dazu gehen wir wie folgt vor:

Für  $x \ge \max(1, 2(\sum_{v=0}^{2n} |c_v|)) \ge 1 > 0$  gilt:

$$
\widetilde{p}(x) = c_{2n}x^{2n} + \dots + c_0
$$
  

$$
|\widetilde{p}(x)| \leq \left(\frac{1}{x}|c_{2n} + \dots + c_0|\right)x^{2n+1} \leq \left(\frac{1}{x}\sum_{\nu=0}^{2n}|c_{\nu}|\right)x^{2n+1}
$$

Da *x*  $\geq$  1 und gleichzeitig *x*  $\geq$  2 ( $\sum_{v=0}^{2n} |c_v|$ ), kann man  $|\widetilde{p}(x)|$  schließlich wie folgt abschätzen:

$$
|\widetilde{p}(x)| \le \frac{1}{2}x^{2n+1}
$$

$$
\Rightarrow p(x) = x^{2n+1} + \widetilde{p}(x) \geq x^{2n+1} - \frac{1}{2}x^{2n+1}
$$

$$
= \frac{1}{2}x^{2n+1} \geq 1/2 > 0.
$$

Also kann man  $b = \max(1, 2\left(\sum_{v=0}^{2n} |c_v|\right))$  wählen. Entsprechend findet man ein *a* mit  $p(a) < 0!$ **[Lösung 2.12](#page-82-4)**

a) Für die Menge  $A = \{x \mid -2 < x \leq 5\}$  gilt:

$$
\mathrm{sup} A = 5 = \max A
$$

und

$$
\inf A=-2,
$$

aber −2 ist kein Minimum von *A*. Zur Begründung beachten wir, dass nach Definition der Menge *A* gilt:

 $x \leq 5$  für alle  $x \in A$ .

D. h. 5 ist obere Schranke von *A*. Ausserdem gilt:

Zu jedem  $\varepsilon > 0$  gibt es ein  $x \in A$  derart, dass

$$
5-\varepsilon\leq x\leq 5.
$$

Denn wir können ja zum Beispiel  $x = 5 - \frac{\varepsilon}{2}$  $\frac{\varepsilon}{2} \in A$  wählen, um die gewünschte Ungleichung zu erhalten. Also ist 5 kleinste obere Schranke von *A*. Da 5 ∈ *A*, gilt demnach sogar

 $max A = 5 = sup A$ .

Entsprechend sieht man die Aussage für −2 ein:

- −2 ist untere Schranke von *A* nach Definition von *A*.
- $-2$  ist grösste untere Schranke von *A*, da es zu jedem  $\varepsilon > 0$  ein  $x \in A$  gibt derart, dass

$$
-2 < x < -2 + \varepsilon.
$$

Wähle z. B.  $x = -2 + \frac{\varepsilon}{2}$  $\frac{\varepsilon}{2}$ .

•  $-2$  ist kein Minimum von *A*, weil  $-2 \notin A$ .

$$
A = (-2, 5]
$$

b) Für die Menge  $B = \{x \mid x^2 < 5\}$  gilt:

$$
\sup B = \sqrt{5} \quad \text{und} \quad \inf B = -\sqrt{5},
$$

aber  $\sqrt{5}$  ist kein Maximum von *B*, weil  $\sqrt{5}$  ∉ *B*. Entsprechend ist − √ aximum von B, weil  $\sqrt{5} \notin B$ . Entsprechend ist  $-\sqrt{5}$  kein Minimum von *B*, weil  $-\sqrt{5} \notin B$ . Dazu beachten wir, dass gilt:

$$
B = \{x \mid x^2 < 5\} = \{x \mid -\sqrt{5} < x < \sqrt{5}\}
$$

und benutzen die gleiche Argumentation wie in a)!

$$
B=\left(-\sqrt{5},\sqrt{5}\right)
$$

c) Für die Menge  $C = \{x \mid 3 \le 2x + 5 \le 8\}$  gilt schliesslich:

$$
\sup C = \max C = \frac{3}{2} \quad \text{and} \quad \inf C = \min C = -1.
$$

Denn es gilt:

$$
3 \le 2x + 5 \le 8 \Leftrightarrow 0 \le 2x + 2 \le 5
$$
  

$$
\Leftrightarrow -2 \le 2x \le 3 \Leftrightarrow -1 \le x \le \frac{3}{2},
$$

woraus mit der Argumentation von a) die Behauptung folgt.

$$
C = \left[-1, \frac{3}{2}\right]
$$

### **[Lösung 2.13](#page-83-0)**

a)

$$
p'(x) = 4x^3 - 18x + 4
$$

Denn:  $(x^n)' = nx^{n-1}$  für  $n \in \mathbb{N}$  und  $(\alpha f + \beta g)' = \alpha f' + \beta g'$  für  $\alpha, \beta \in \mathbb{R}$  und differenzierbare Funktionen *f* und *g*.

b)

$$
q'(x) = [(x^2 - 5)^8]' = 8(x^2 - 5)^7 \cdot 2x = 16x(x^2 - 5)^7
$$
  
nach der Kettenregel:  $[f(g(x))]' = f'(g(x)) \cdot g'(x)$  und den Regeln in a)!

c)

$$
r'(x) = \left(\frac{\sqrt{x^2 - 1}}{\sqrt{x^2 + 1}}\right)' = \frac{\left(\sqrt{x^2 - 1}\right)' \sqrt{x^2 + 1} - \sqrt{x^2 - 1}\left(\sqrt{x^2 + 1}\right)'}{x^2 + 1}
$$
 (Quotientenregel!)  
\n
$$
= \frac{1}{x^2 + 1} \cdot \left\{\frac{x}{\sqrt{x^2 - 1}} \cdot \sqrt{x^2 + 1} - \sqrt{x^2 - 1} \cdot \frac{x}{\sqrt{x^2 + 1}}\right\}
$$
  
\n
$$
= \frac{1}{x^2 + 1} \cdot \frac{x \cdot (x^2 + 1) - (x^2 - 1) \cdot x}{\sqrt{x^2 - 1}\sqrt{x^2 + 1}}
$$
  
\n
$$
= \frac{x^3 + x - x^3 + x}{(x^2 + 1)\sqrt{x^2 + 1}\sqrt{x^2 - 1}}
$$
  
\n
$$
= \frac{2x}{(x^2 + 1)^{3/2}\sqrt{x^2 - 1}}.
$$

Benutzt:

$$
\left(\sqrt{x^2 - 1}\right)' = \frac{1}{2\sqrt{x^2 - 1}} \cdot 2x = \frac{x}{\sqrt{x^2 - 1}}, \text{ (Kettenregel!)}\left(\sqrt{x^2 + 1}\right)' = \frac{1}{2\sqrt{x^2 + 1}} \cdot 2x = \frac{x}{\sqrt{x^2 + 1}},
$$
\n
$$
\left(\sqrt{x}\right)' = \frac{1}{2\sqrt{x}}.
$$

Beachte:  $\sqrt{x^2 - 1}$  ist nur definiert für  $x^2 - 1 \ge 0 \Leftrightarrow x^2 \ge 1 \Leftrightarrow |x| \ge 1 \Leftrightarrow x \ge 1$  $\frac{1}{1 \text{ oder } x \leq -1}$ . P oder  $x \leq 1$ .<br>Beim Ableiten "gerät"  $\sqrt{x^2 - 1}$  in den Nenner:  $\left(\frac{\sqrt{x^2 - 1}}{\sqrt{x^2 - 1}}\right)$  $x^2+1$  $\bigg)' = \frac{2x}{(x^2+1)^{3/2}}$  $\frac{2x}{(x^2+1)^{3/2}\sqrt{x^2-1}}$ , also alles

 $\text{F,}$ richtig" für  $|x| > 1 \Leftrightarrow x > 1$  oder  $x < -1$ 

d)

$$
e_n(x) = \left(1 + \frac{x}{n}\right)^n
$$
  
\n
$$
e'_n(x) = n\left(1 + \frac{x}{n}\right)^{n-1} \cdot \frac{1}{n}
$$
  
\n
$$
= \left(1 + \frac{x}{n}\right)^{n-1}
$$
  
\n
$$
= \left(1 + \frac{x}{n}\right)^n \cdot \frac{1}{1 + \frac{x}{n}}
$$
  
\n
$$
= e_n(x) \cdot \frac{1}{1 + \frac{x}{n}}
$$

234

nach der Kettenregel!

Bemerkung: Später sehen wir:

$$
e_n(x) = \left(1 + \frac{x}{n}\right)^n \to e^x
$$
 für  $n \to +\infty$ 

Obige Formel legt also

$$
(e^x)' = e^x
$$

nahe, da  $(1+\frac{x}{n})$  $\frac{x}{n}$   $\rightarrow$  1 für *n*  $\rightarrow$  +∞ und *x*  $\in$  R beliebig, aber fest. Problem: Gilt:  $\lim_{n} e'_n(x) = (e^x)'$ ? Vertauschen von zwei Grenzübergängen!

**[Lösung 2.14](#page-83-1)** Wir rechnen  $(2+h)^3$  aus:

$$
(2+h)^3 = (2+h)^2(2+h)
$$
  
=  $(4+4h+h^2)(2+h)$   
=  $8+8h+2h^2+4h+4h^2+h^3$   
=  $8+12h+6h^2+h^3$   
=  $8+\underbrace{12}_a h+h^2(6+h)}_{=o(h)}$ 

 $a = 12$ |!  $\overline{\text{oder } f(x)} = x^3, f'(x) = 3x^2$  $f(2) = 2^3 = 8, f'(2) = 3 \cdot 2^2 = 3 \cdot 4 = 12$  $\Rightarrow$  *a* = 12 (Def. der Ableitung/MWS!) **[Lösung 2.15](#page-83-2)**

a)

$$
W(x) = (x2 - 1)2 = x4 - 2x2 + 1 \ge 0 \quad \forall x \in \mathbb{R}.
$$
  
\n
$$
W(\pm 1) = (1 - 1)2 = 0!
$$
  
\n
$$
W'(x) = 2(x2 - 1) \cdot 2x = 4x(x2 - 1) = 4x(x - 1)(x + 1)
$$
  
\n
$$
= 4x3 - 4x
$$

Nullstellen von  $W'$ :  $x = -1, x = 0, x = +1$ .

i)

$$
W'(0) = 0.
$$
  
0 < h < 1  $\Rightarrow$  0 < h<sup>2</sup> < 1  $\Rightarrow$  W'(h) = 4h(h<sup>2</sup> - 1) < 0  
-1 < h < 0  $\Rightarrow$  0 < h<sup>2</sup> < 1  $\Rightarrow$  W'(h) = 4 $\underbrace{h}_{<0} \underbrace{(h2 - 1)}_{<0} > 0$ 

D.h. für −1 < *h* < 0 ist *W'*(*h*) > 0, d.h. Steigung der Tangente an den Graphen von *W* im Punkt  $(h, W(h))$  ist positiv,  $W'(h) = 0 \rightarrow$  horizontale Tangente, dann  $W'(h) < 0$  für  $0 < h < 1 \sim$  Tangentensteigung negativ.

 $\Rightarrow$  *W*(0) = 1 liefert lok. Maximum.

Entsprechend:

ii)

$$
W'(\pm 1) = 0
$$
  
\n
$$
W'(\pm 1 \pm h) = 4(\pm 1 \pm h)((\pm 1 \pm h)^2 - 1)
$$
  
\n
$$
= 4(\pm 1 \pm h)(1 \pm 2h + h^2 - 1)
$$
  
\n
$$
= 4(\pm 1 \pm h)(h^2 \pm 2h)
$$
  
\n
$$
= 4(\pm 1 \pm h)h(h \pm 2)
$$

+ -Fall:

$$
W'(1+h) = 4(1+h)h(h+2) > 0
$$
 für  $h > 0$   

$$
W'(1-h) = 4(1-h)h(h-2) < 0
$$
 für  $0 < h < 1$ !

– -Fall:

$$
W'(-1+h) = 4(-1+h)h(h-2) = 4(h-1)h(h-2) > 0
$$
 für  $0 < h < 1$   

$$
W'(-1-h) = 4(-1-h)h(h+2) = 4(-1)(1+h)h(h+2) < 0
$$
 für  $0 < h < 1$ !  

$$
\Rightarrow W(\pm 1) = 0
$$
 liefern lok. Minima!

iii) Wegen 
$$
W(x) = x^4 \left( 1 - \frac{2}{x^2} + \frac{1}{x^4} \right)
$$
 gilt  
\n
$$
W(x) \to +\infty \text{ für } x \to \pm \infty!
$$
\n
$$
W(\pm 2) = (4 - 1)^2 = 3^2 = 9 \to \text{Maxima auf } [-2, 2]!
$$

Beachte:  $W(\pm 2) = 9$  sind Randextrema!

 $W'(2) = 4 \cdot 2 \cdot 3 = 24 > 0, W'(-2) = -24 < 0!$ 

Alternativ kann man die Art der Extrema im Innern des Intervalls auch wie folgt bestimmen:

$$
W(\pm 1) = 0 \quad \text{(s.o.)}
$$
  
\n
$$
W(0) = 1
$$
  
\n
$$
W''(x) = 12x^2 - 4 = 4(3x^2 - 1)
$$
  
\n
$$
W''(\pm 1) = 12 \cdot 1 - 4 = 8 > 0
$$
  
\n
$$
W''(0) = -4 < 0
$$
  
\n
$$
W'(\pm 1) = 0 \text{ und } W''(\pm 1) = 8 > 0 \Rightarrow \pm 1 \text{ liefert lok. Min. (Schule!)}
$$
  
\n
$$
W'(0) = 0 \text{ und } W''(0) = -4 < 0 \Rightarrow 0 \text{ liefert lok. Max.}
$$

Skizze:

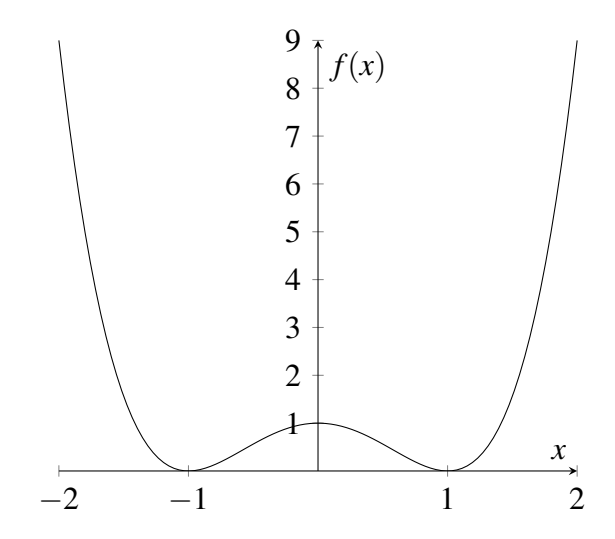

b)

$$
f(x) = |x2 - 2x| \ge 0 \quad \forall x \in \mathbb{R}
$$

$$
= |x(x - 2)|
$$

$$
\Rightarrow f(0) = 0 = f(2)
$$

Erwarten:  $x = 0$ ,  $x = 2$  liefern Minima!

Um die Funktion *f*(*x*) mit Fallunterscheidung zu schreiben, schauen wir uns die Ungleichung

 $x^2 - 2x \ge 0$   $\Leftrightarrow$   $x(x-2) \ge 0$ 

an. Sie ist erfüllt in den folgenden beiden Fällen:

$$
x \ge 0 \qquad \text{und} \qquad x \ge 2
$$

und

$$
x \le 0 \qquad \text{und} \qquad x \le 2,
$$

d.h. in den Fällen  $x \ge 2$  bzw.  $x \le 0$ . Da diese beiden Fälle nicht ganz R abdecken müssen wir drei Fälle unterscheiden.

$$
f(x) = \begin{cases} x^2 - 2x = x(x - 2) & \text{für } x \ge 2\\ -x^2 + 2x = (-x)(x - 2) & \text{für } 0 \le x < 2\\ x^2 - 2x = x(x - 2) & \text{für } x < 0 \end{cases}
$$

$$
\Rightarrow f'(x) = \begin{cases} 2x - 2 = 2(x - 1) & \text{für } x > 2\\ -2x + 2 = (-2)(x - 1) & \text{für } 0 < x < 2\\ 2x - 2 = 2(x - 1) & \text{für } x < 0 \end{cases}
$$

Problem: *f* nicht differenzierbar in  $x = 0$ ,  $x = 2$  wegen Betrag! Man erkennt aber:  $f'(x) = 0 \Leftrightarrow x = 1$ 

i)  $f(1) = 1$  $f'(1) = 0,$   $f'(1+h) = (-2)h < 0$  für  $h > 0$ *f* 0 (1−*h*) = (−2)(−*h*) = 2*h* > 0 für 0 < *h* < 1

$$
\Rightarrow f(1) = 1 \text{ lok. } \text{Max.}
$$

ii)  $f(0) = 0$ 

$$
0 < h < 1 \qquad f(h) = |h(h-2)| = (-h)(h-2)
$$
\n
$$
f'(h) = (-2)(h-1) > 0
$$
\n
$$
-1 < h < 0 \qquad f(h) = h(h-2)
$$
\n
$$
f'(h) = 2(h-1) < 0
$$

 $\Rightarrow f(0) = 0$  lok. Min.

iii)  $f(2) = 0$ 

$$
0 < h < 1 \qquad f'(2+h) = 2(2+h-1) = 2(1+h) > 0
$$
\n
$$
f'(2-h) = (-2)(2-h-1) = \underbrace{(-2)}_{< 0} \underbrace{(1-h)}_{> 0} < 0
$$

$$
\Rightarrow f(2) = 0
$$
 lok. Min.

Wegen  $f(x) = |x^2 - 2x| = x^2 \cdot 1 - \frac{2}{x}$  $\frac{2}{x}$ | → +∞ für  $x \to \pm \infty$  gilt:

$$
x > 2 : f(x) = x^2 - 2x \sim \text{ Parabel}
$$
  
\n
$$
0 \le x \le 2 : f(x) = -x^2 + 2x \sim \text{ Parabel}
$$
  
\n
$$
x < 0 : f(x) = x^2 - 2x \sim \text{ Parabel}
$$

Beachte: *f'* springt bei  $x = 0$  von  $-2$  auf 2 und bei  $x = 2$  ebenfalls von  $-2$  auf 2.

Skizze:

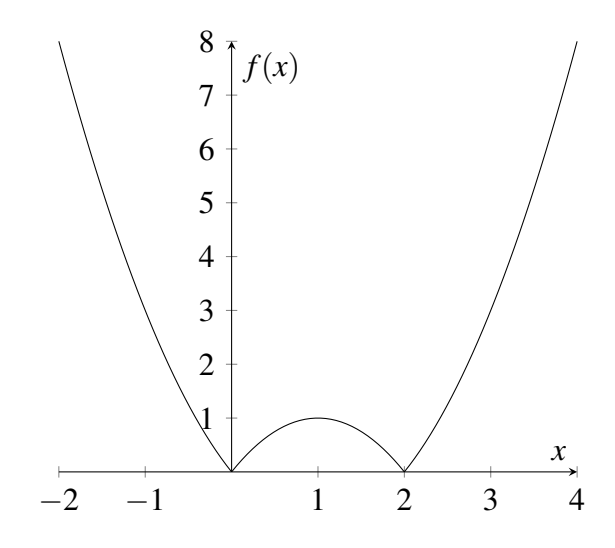

[Lösung 2.16](#page-83-3)  $u(x, y, z) = \sqrt{x^2 + y^2 + z^2}$ 

$$
\Rightarrow \frac{\partial u}{\partial x}(x, y, z) = \frac{x}{\sqrt{x^2 + y^2 + z^2}}
$$

$$
\frac{\partial u}{\partial y}(x, y, z) = \frac{y}{\sqrt{x^2 + y^2 + z^2}}
$$

$$
\frac{\partial u}{\partial z}(x, y, z) = \frac{z}{\sqrt{x^2 + y^2 + z^2}}
$$

$$
\Rightarrow \nabla u(x, y, z) = \left(\frac{x}{\sqrt{x^2 + y^2 + z^2}}, \frac{y}{\sqrt{x^2 + y^2 + z^2}}, \frac{z}{\sqrt{x^2 + y^2 + z^2}}\right)
$$

 $u(x, y, z) = R \Leftrightarrow x^2 + y^2 + z^2 = R^2$ Niveaumengen sind Kugeloberflächen mit Mittelpunkt (0,0,0) und Radius *R* > 0 .

## **[Lösung 2.17](#page-83-4)**

a) Ja!

 $f'(x) > 0$  für alle  $x \in [a, b] \Rightarrow f$  ist streng monoton wachsend  $\Rightarrow$  Beh.

b) Nein!

*f*(*x*) = *x*<sup>3</sup> ist auf [−1,1] streng monoton wachsend, aber  $f'(0) = 0$  ( $f'(x) ≥ 0$  folgt aus dem Mittelwertsatz, jedoch nicht  $f'(x) > 0$ 

c) Ja!

siehe Vorlesung.

d) Nein!

siehe a): *x*<sup>0</sup> könnte *a* oder *b* sein.

e) Ja! Satz von Rolle.

### f) Ja!

Vgl. Beweis zum Satz von Rolle.

## **[Lösung 2.18](#page-84-0)**

a)

$$
f_1 = \frac{3}{2^4} = 0,1875
$$
  
\n
$$
f_2 = \frac{3}{2^4} + \frac{3^2}{2^8} = \frac{32^4 + 3^2}{2^8} = \frac{57}{2^8} \approx 0,22265625
$$
  
\n
$$
f_3 = \frac{3}{2^4} + \frac{57^2}{2^{16}} = \frac{32^{12} + 57^2}{2^{16}} = \frac{15537}{2^{16}} \approx 0,23707580
$$
  
\n
$$
f_4 = \frac{3}{2^4} + \frac{15537^2}{2^{32}} = \frac{32^{28} + 15537^2}{2^{32}} = \frac{1046704737}{2^{32}} \approx 0,24370493
$$
  
\n
$$
f_5 = \frac{3}{2^4} + \frac{1046704737^2}{2^{64}} = \frac{32^{60} + 1046704737^2}{2^{64}} \approx 0,24689209
$$

b) (IA): Für  $n = 1$ :

$$
f_1 = \frac{3}{16} < \frac{4}{16} = \frac{1}{4} \quad \checkmark.
$$

(IAn):  $f_n < \frac{1}{4}$  $\frac{1}{4}$  für ein *n* ∈ ℕ (IS):  $n \rightarrow n+1$ : Beh.:  $f_{n+1} < \frac{1}{4}$ 4 Bew.:

$$
f_{n+1} = \frac{3}{16} + f_n^2 \stackrel{\text{(IAn)}}{<} \frac{3}{16} + \left(\frac{1}{4}\right)^2 = \frac{3}{16} + \frac{1}{16} = \frac{1}{4}
$$

c) Man betrachte die Differenz *fn*+<sup>1</sup> − *f<sup>n</sup>* und zeige, dass diese größer als 0 ist:

$$
f_{n+1} - f_n = f_n^2 - f_n + \frac{3}{16} = \left(f_n - \frac{1}{4}\right)\left(f_n - \frac{3}{4}\right)
$$

Nach Aufgabenteil b) sind nun die beide Terme in den Klammern kleiner als 0 und somit ist das Produkt größer als 0.

d) Die Folge ist nach oben beschränkt und zudem (strikt) monoton wachsend. Somit besitzt sie einen Grenzwert (Satz aus der Vorlesung). Es gilt also  $\lim_{n\to\infty} f_n = \bar{f}$  und somit:

$$
\lim_{n \to \infty} f_{n+1} = \lim_{n \to \infty} f_n^2 + \frac{3}{16}
$$
  
\n
$$
\Leftrightarrow \qquad \qquad \bar{f} = \bar{f}^2 + \frac{3}{16}
$$
  
\n
$$
\Leftrightarrow \left(\bar{f} - \frac{1}{4}\right) \left(\bar{f} - \frac{3}{4}\right) = 0
$$

Lösungen dieser Gleichung sind  $\frac{1}{4}$  und  $\frac{3}{4}$ , wobei zweitere nach Aufgabenteil b) ausscheidet.

## **[Lösung 2.19](#page-84-1)** (IA): *n* = 2:

 $(f_1 \cdot f_2)' = f'_1$  $f'_1 \cdot f_2 + f_1 \cdot f'_2$  Produktregel!  $\rightarrow$  Vorlesung/Skript!

Zwischenbemerkung (nach Tipp): *n* = 3:

$$
(f_1 \cdot f_2 \cdot f_3)' = f'_1 \cdot f_2 \cdot f_3 + f_1 \cdot f'_2 \cdot f_3 + f_1 \cdot f_2 \cdot f'_3
$$

Beweis: Setze:  $f_1 \cdot f_2 = g$ 

$$
\Rightarrow (f_1 \cdot f_2 \cdot f_3)' = (g \cdot f_3)'
$$
  
\n
$$
= g' \cdot f_3 + g \cdot f_3'
$$
 (Productregel!)  
\n
$$
= (f_1 \cdot f_2)' \cdot f_3 + f_1 \cdot f_2 \cdot f_3'
$$
  
\n
$$
= (f_1' \cdot f_2 + f_1 \cdot f_2') \cdot f_3 + f_1 \cdot f_2 \cdot f_3'
$$
 (Productregel!)  
\n
$$
= f_1' \cdot f_2 \cdot f_3 + f_1 \cdot f_2' \cdot f_3 + f_1 \cdot f_2 \cdot f_3'
$$

(IAn): Formel ok. für  $n \in \mathbb{N}$ :

$$
(f_1 \cdot \ldots \cdot f_n)' = f'_1 \cdot f_2 \cdot \ldots \cdot f_n + \ldots + f_1 \cdot \ldots \cdot f_{n-1} \cdot f'_n
$$

(IS):  $n \rightarrow n+1$ : Beh.:

$$
(f_1 \cdot \ldots \cdot f_n \cdot f_{n+1})' = f'_1 \cdot f_2 \cdot \ldots \cdot f_n \cdot f_{n+1} + \ldots + f_1 \cdot \ldots \cdot f_n \cdot f'_{n+1}
$$

Beweis:  $g := f_1 \cdot \ldots \cdot f_n$ 

$$
(f_1 \cdot \ldots \cdot f_n \cdot f_{n+1})' = (g \cdot f_{n+1})'
$$
  
\n
$$
= g' \cdot f_{n+1} + g \cdot f'_{n+1} \quad \text{(Productregel!)}
$$
  
\n
$$
= (f_1 \cdot f_2 \cdot \ldots \cdot f_n)' \cdot f_{n+1} + f_1 \cdot f_2 \cdot \ldots \cdot f_n \cdot f'_{n+1}
$$
  
\n
$$
= (f'_1 \cdot f_2 \cdot \ldots \cdot f_n + \ldots + f_1 \cdot \ldots \cdot f_{n-1} \cdot f'_n) \cdot f_{n+1} + f_1 \cdot f_2 \cdot \ldots \cdot f_n \cdot f'_{n+1}
$$
  
\n
$$
= f'_1 \cdot f_2 \cdot \ldots \cdot f_n \cdot f_{n+1}
$$
  
\n
$$
+ f_1 \cdot f'_2 \cdot f_3 \cdot f_n \cdot f_{n+1} + \ldots
$$
  
\n
$$
+ f_1 \cdot f_2 \cdot \ldots \cdot f'_n \cdot f'_{n+1} \quad \checkmark \quad \text{q.e.d}
$$

Folgerungen:

a) 
$$
(f^{n}(x))' = n \cdot f^{(n-1)}(x) \cdot f'(x)
$$
.  
\n $(f_1(x)) = f_2(x) = \dots = f_n(x) = f(x)$ 

b) 
$$
(x^n)' = nx^{n-1}
$$
  
\n $(f(x) = x, f'(x) = 1)$ 

#### **[Lösung 2.20](#page-84-2)**

a) Da die Funktion *f* differenzierbar in *a* ist, existiert nach einem Satz aus der Vorlesung eine Funktion  $o : \mathbb{R} \to \mathbb{R}$  mit

$$
f(a+h) = f(a) + f'(a)h + o(h)
$$
 and  $\frac{o(h)}{h} \xrightarrow{h \to 0} 0$ ,

was äquivalent ist zu

$$
\frac{f(a+h)-f(a)}{h}=f'(a)+\frac{o(h)}{h}\quad\text{und}\quad\frac{o(h)}{h}\stackrel{h\to 0}{\longrightarrow}0.
$$

Da  $f(a) = 0$ ,  $f'(a) = -1 < 0$ ,  $h > 0$  und  $\frac{o(h)}{h}$  beliebig klein wird, muss (sobald  $\left|\frac{o(h)}{h}\right|$  $|\frac{h}{h}|$  < 1 ist)  $f(a+h)$  < 0 sein. Diese Behauptung gilt auch für jedes  $\tilde{h}$  mit  $0<\tilde{h}\leq h.$ 

- b) Da jede differenzierbare Funktion auch stetig ist,  $a + h < b$  mit *h* genügend klein und  $f(a+h) < 0 < f(b)$  existiert nach dem Zwischenwertsatz ein  $x_0 \in (a,b)$  mit  $f(x_0) = 0.$
- c) Da *f* differenzierbar und  $f(a) = 0 = f(x_0)$  existiert nach dem Satz von Rolle ein  $x_1 \in (a, x_0) \text{ mit } f'(x_1) = 0.$

#### **[Lösung 2.21](#page-84-3)**

a) Man kann folgende Funktionswerte berechnen:

$$
f(-1) = -1 - 7 - 3 + 4 = -7
$$
  
\n
$$
f(0) = 4
$$
  
\n
$$
f(1) = 1 - 7 + 3 + 4 = 1
$$
  
\n
$$
f(2) = 8 - 28 + 6 + 4 = -10
$$
  
\n
$$
f(6) = 216 - 252 + 18 + 4 = -14
$$
  
\n
$$
f(7) = 73 - 73 + 21 + 4 = 25
$$

Hierbei erkennt man insgesamt drei Wechsel des Vorzeichens. Da *f* als Polynom stetig ist, muss aufgrund des Zwischenwertsatzes der Wert 0 zwischen den jeweiligen Auswertungspunkten angenommen werden. Die gesuchten Intervalle sind somit  $[-1,0], [1,2]$  und  $[6,7]$ .

Bestimmung der Näherungslösung durch Bisektion:

Anfangsintervall:  $I_0 = [a_0, b_0] = [1, 2]$  und  $f(1) = 1$  sowie  $f(2) = -10$ .

*n* = 1: 
$$
c_1 = \frac{a_0 + b_0}{2} = \frac{3}{2}
$$
 und  $f(c_1) = -3.8750 \Rightarrow a_1 = a_0$  und  $b_1 = c_1$ .  
\n*n* = 2:  $c_2 = \frac{5}{4}$  und  $f(c_2) = -1.2344 \Rightarrow a_2 = a_1$  und  $b_2 = c_2$ .  
\n*n* = 3:  $c_3 = \frac{9}{8}$  und  $f(c_3) = -0.060547 \Rightarrow a_3 = a_2$  und  $b_3 = c_3$ .  
\n*n* = 4:  $c_4 = \frac{17}{16}$  und  $f(c_4) = 0.48462 \Rightarrow a_4 = c_4$  und  $b_4 = b_3$ .  
\n*n* = 5:  $c_5 = \frac{35}{32}$  und  $f(c_5) = 0.21567 \Rightarrow a_5 = c_5$  und  $b_5 = b_4$ .  
\n*n* = 6:  $c_6 = \frac{71}{64}$  und  $f(c_6) = 0.078457 \Rightarrow a_6 = c_6$  und  $b_6 = b_5$ .  
\n*n* = 7:  $c_7 = \frac{143}{128}$  und  $f(c_7) = 0.0091777$ 

b) Es gilt

$$
|f(x) - g(x)| = \left|\frac{1}{2}\cos(x)\right| \le \frac{1}{2}
$$

Wertet man *g* also an denselben Punkten wie in Teil a) aus, so können die Funktionswerte nur um höchstens 0,5 abweichen. Insbesondere ändert sich dadurch keines der obigen Vorzeichen und man erhält mit derselben Begründung wie in Teil a) erneut die Intervalle  $[-1,0]$ ,  $[1,2]$  und  $[6,7]$ .

### **[Lösung 2.22](#page-85-0)**

$$
\frac{g(x+h) - g(x)}{h} = \frac{f(x+h, x+h) - f(x,x)}{h}
$$
  
\n
$$
= \frac{f(x+h, x+h) - f(x, x+h) + f(x, x+h) - f(x,x)}{h}
$$
  
\n
$$
= \frac{f(x+h, x+h) - f(x, x+h)}{h} + \frac{f(x, x+h) - f(x,x)}{h}
$$
  
\n
$$
\Rightarrow g'(x) = \frac{\partial f}{\partial x}(x, x) + \frac{\partial f}{\partial y}(x, x)
$$

### **[Lösung 2.23](#page-85-1)**

 $g(x) := \sin(x+y) - \sin x \cos y - \cos x \sin y$ 

$$
g(0) = \sin y - 0 - \sin y \cdot 1 = 0
$$
, da  $\cos 0 = 1$ ,  $\sin 0 = 0$   
 $g'(x) = \cos (x + y) - \cos x \cos y + \sin x \sin y$ 

 $h(x) := \cos(x + y) - \cos x \cos y + \sin x \sin y = g'(x)$ !

$$
h(0) = \cos y - \cos y + 0, \text{ da } \cos 0 = 1, \sin 0 = 0
$$
  

$$
h'(x) = -\sin (x+y) + \sin x \cos y + \cos x \sin y
$$
  

$$
= -g(x)
$$

Zusammen haben wir  $g' = h$  und  $h' = -g$ . Wir zeigen nun  $g^2(x) + h^2(x) \equiv 0$  für alle  $x \in \mathbb{R}$ . Für  $z(x) := g^2(x) + h^2(x)$  gilt  $z(0) = 0$  (s.oben).  $u$ und  $z' = 2gg' + 2hh' = 2(gh - hg) ≡ 0 ⇒ z(x) = 0$ !  $\Rightarrow$   $g(x) \equiv 0$  und  $h(x) \equiv 0 \Rightarrow$  Beh.!

### **[Lösung 2.24](#page-85-2)**

a) Nein! Beispiel:  $f(x) = x$ ,  $x_0 = 0$  $\overline{|f(x)|} = |x|$  ist nicht differenzierbar in  $x_0 = 0$ .

b) Ja!

$$
f, g \text{ stetig in } x_0,
$$
  
\n
$$
\Rightarrow |f|, |g| \text{ stetig in } x_0
$$
  
\n
$$
\Rightarrow \begin{cases} \max\{f, g\} = \frac{1}{2} \{f + g + |f - g|\} \\ \min\{f, g\} = \frac{1}{2} \{f + g - |f - g|\} \end{cases} \text{ stetig in } x_0.
$$

c) Nein!

$$
f(x) = 0
$$
,  $g(x) = \begin{cases} 0 & \text{falls } x \le 0, \\ 1 & \text{falls } x > 0. \end{cases}$ 

*f g* ist die Nullfunktion, also stetig auf ganz R, aber *g* ist nicht stetig in  $x_0 = 0$ .

- d) Ja! Satz der Vorlesung!
- e) Nein!

Siehe a)!

### **[Lösung 2.25](#page-86-0)**

a) Um das Ergebnis nach den ersten beiden Iterationen mit der wirklichen Nullstelle vergleichen zu können, berechnen wir diese zuerst auf herkömmliche Weise:

$$
f(x) = 0 \Leftrightarrow 2x + 6 = 0 \Leftrightarrow \boxed{x = -3}.
$$

Nun zum Newton-Verfahren:

$$
f(x) = 2x + 6, \ f'(x) = 2 > 0
$$

Startwert  $x_0 = -1$ 

$$
\Rightarrow x_1 = x_0 - \frac{f(x_0)}{f'(x_0)} = -1 - \frac{f(-1)}{f'(-1)}
$$
  
\n
$$
= -1 - \frac{4}{2} = -1 - 2 = -3.
$$
  
\n
$$
x_2 = x_1 - \frac{f(x_1)}{f'(x_1)} = -3 - \frac{f(-3)}{2} = -3, \text{ da } f(-3) = 0!
$$
  
\n
$$
\Rightarrow x_1 = x_2 = x_3 = \dots = x_n \text{ für alle } n \ge 1
$$

b) Auch diesmal berechnen wir zuerst die Nullstellen, um einschätzen zu können wie gut das Ergebnis des Newton-Verfahrens nach zwei Iterationsschritten ist.

$$
0 = q(x) \Leftrightarrow x^2 - 4 = 0 \Leftrightarrow (x+2)(x-2) = 0 \Leftrightarrow x_1 = -2, x_2 = 2.
$$

$$
q(x) = x^2 - 4, \ q'(x) = 2x \ge 0 \text{ in } [0,3]
$$

Startwert  $x_0 = 1$ ,

$$
q(1) = 1 - 4 = -3
$$
  
\n
$$
q'(1) = 2
$$
  
\n
$$
\Rightarrow x_1 = x_0 - \frac{q(x_0)}{q'(x_0)} = 1 - \frac{-3}{2} = 1 + \frac{3}{2} = \frac{5}{2}
$$
  
\n
$$
q(x_1) = q(5/2) = \frac{25}{4} - 4 = \frac{25 - 16}{4} = \frac{9}{4}
$$
  
\n
$$
q'(x_1) = q'(5/2) = 2 \cdot \frac{5}{2} = 5
$$
  
\n
$$
\Rightarrow x_2 = x_1 - \frac{q(x_1)}{q'(x_1)} = \frac{5}{2} - \frac{9/4}{5} = \frac{25 - 2 \cdot 9/4}{10}
$$
  
\n
$$
= \frac{25 - 9/2}{10} = \frac{50 - 9}{20} = \frac{41}{20} = 2,05
$$
  
\n
$$
q(x_2) = 2,05^2 - 4 = 4,2025 - 4 = 0,2025
$$
  
\n
$$
q'(x_2) = q'(2,05) = 2 \cdot 2,05 = 4,1
$$
  
\n
$$
\Rightarrow x_3 = 2,05 - \frac{0,2025}{4,1} \approx 2,00060975...
$$

c)

$$
k(x) = x3 - 5x2 - 2x + 24 = (x+2)(x-3)(x-4) = (x+2)(x2 - 7x + 12)
$$
  

$$
k'(x) = 3x2 - 10x - 2
$$
  

$$
0 = k(x) \Leftrightarrow x_1 = -2, x_2 = 3, x_3 = 4.
$$

Startwert  $x_0 = 1$ ,  $k(1) = 1 - 5 - 2 + 24 = 25 - 7 = 18$  $k'(1) = 3 - 10 - 2 = 3 - 12 = -9$ 

$$
\Rightarrow x_1 = x_0 - \frac{k(x_0)}{k'(x_0)} = 1 - \frac{18}{-9} = 1 + \frac{18}{9} = 1 + 2 = 3
$$
  

$$
\Rightarrow x_2 = x_1, \text{ da } k(x_1) = k(3) = 0
$$

Wie bei a)  $x_n = x_{n-1} = \ldots = x_3 = x_2 = x_1!$ Nullstelle schon erwischt!

#### **[Lösung 2.26](#page-86-1)**

a) Geeignete Startwerte um die vier Nullstellen zu bestimmen sind z.B.: -0.75, -1.5, 0.75, 1.5

```
function xNew = Newton( x0, qenauigkeit )% Sucht Nullstelle mit dem Newton-Verfahren.
% Argument x0 ist der Startwert.
% Hilfsfunktion: Funktion f auswerten
function f = \text{evaluateF}(\ x)f = 2*(x*x-1)*(x*x-1) - 1;end
% Hilfsfunktion: Ableitung f' auswerten
function f = \text{evaluateDF}(x)f = 8*(x*x-1)*x;end
% Hauptprogramm:
% Die eigentliche Iteration
precision = genauigkeit % Genauigkeit der Nullstelle
xNew = x0 % (z.B. 1e-3)
zaehler = 0; % Zaehler zum Zaehlen der Iterationen
while abs( evaluateF(xNew) ) > precision
  xNew = xNew - evaluateF(xNew) / evaluateDF(xNew)zaehler = zaehler +1;
end
AnzahlIterationen = zaehler
end
```
Fordert man größere Genauigkeit, so benötigt das Programm nur wenige Iterationen zusätzlich. Wählt man als Startwert  $x_0 = 8$  so beobachtet man folgendes Verhalten:

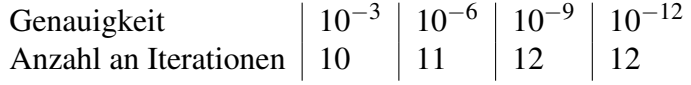

b) function  $xNew = Newton(x0, genauigkeit)$ % Sucht Nullstelle mit dem Newton-Verfahren. % Argument x0 ist der Startwert.

```
% Hilfsfunktion: Funktion f auswerten
function f = \text{evaluate}(x)f = x \cdot x \cdot x - 2 \cdot x + 2;
end
% Hilfsfunktion: Ableitung f' auswerten
function f = \text{evaluateDF}(x)f = 3 \times x \times x - 2;end
% Hauptprogramm:
% Die eigentliche Iteration
precision = genauigkeit % Genauigkeit der Nullstelle
xNew = x0zaehler = 0; % Zaehler zum Zaehlen der Iterationen
while abs( evaluateF(xNew) ) > precision
  xNew = xNew - evaluateF(xNew) / evaluateDF(xNew)zaehler = zaehler +1;
end
AnzahlIterationen = zaehler
end
```
Bei einem Startwert in der Nähe von Null (z.B.  $x_0 = 0,1$ ) tritt das Problem bereits auf. Beginnt man mit  $x_0 = 0$ , so erhält man die alternierende Folge  $0, 1, 0, 1, 0, 1, \ldots$ 

```
c) function xNew = Newton( x0, qenauigkeit, epsilon )% Sucht Nullstelle mit dem Newton-Verfahren.
  % Argument x0 ist der Startwert.
  % Hilfsfunktion: Funktion f auswerten
  function f = \text{evaluate}(x)f = x/((x+1)*(x+1)) + 1;end
  % Hilfsfunktion: Ableitung f' auswerten
  function f = \text{evaluateDF}(x)f = 1/((x+1)*(x+1)) - 2*x/((x+1)*(x+1));end
  % Hauptprogramm:
  % Die eigentliche Iteration
```

```
precision = genauigkeit % Genauigkeit der Nullstelle
xNew = x0zaehler = 0; % Zaehler zum Zaehlen der Iterationen
while ((abs( evaluateF(xNew) ) > precision)
        && (abs(evaluateDF( xNew )) > epsilon) )
 xNew = xNew - evaluateF(xNew) / evaluateDF(xNew)zaehler = zaehler +1;
end
AnzahlIterationen = zaehler
if ( abs(evaluateDF( xNew )) <= epsilon )
 disp(sprintf('|DF(%d)| = %d zu klein!', xNew,
               abs(evaluateDF( xNew ))));
end
end
```
### **[Lösung 2.27](#page-86-2)**

a)

$$
x_0 \qquad \text{Startwert} \\ x_{n+1} \quad = \quad x_n - \frac{f(x_n)}{f'(x_n)}
$$

- b) i) Es kann passieren, dass der Nenner  $f'(x_n) = 0$  ist. Dann kann das nächste Folgenglied  $x_{n+1}$  nicht berechnet werden.
	- ii) Es kann sein, dass das Verfahren endlos zwischen zwei Punkten hin und her springt.
	- iii) Es kann sein, dass  $x_k \stackrel{k \to \infty}{\longrightarrow} \infty$  oder  $x_k \stackrel{k \to \infty}{\longrightarrow} -\infty$ .

## **[Lösung 2.28](#page-87-0)**

$$
\frac{\partial f}{\partial u}(u,v,w) = \frac{u-1}{\sqrt{(u-1)^2 + (v-3)^2 + (w-5)^2}} = \frac{u-1}{f(u,v,w)},
$$
  

$$
\frac{\partial f}{\partial v}(u,v,w) = \frac{v-3}{\sqrt{(u-1)^2 + (v-3)^2 + (w-5)^2}} = \frac{v-3}{f(u,v,w)},
$$
  

$$
\frac{\partial f}{\partial w}(u,v,w) = \frac{w-5}{\sqrt{(u-1)^2 + (v-3)^2 + (w-5)^2}} = \frac{w-5}{f(u,v,w)}.
$$
  

$$
\nabla f(u,v,w) = \frac{1}{\sqrt{(u-1)^2 + (v-3)^2 + (w-5)^2}} \left(\begin{array}{c} u-1\\v-3\\w-5 \end{array}\right).
$$

$$
f(u, v, w) = R \implies (u - 1)^2 + (v - 3)^2 + (w - 5)^2 = R^2
$$
  
Radius  $R > 0$  mit Mittelpunkt  $M = \begin{pmatrix} 1 \\ 3 \\ 5 \end{pmatrix}$ .

 $\rightsquigarrow$  Kugeln vom Radius *R*  $> 0$  mit Mittelpunkt *M* =  $\overline{1}$ 3 5

## **[Lösung 2.29](#page-87-1)**

a)

$$
(\cosh x)' = \left(\frac{1}{2}(e^x + e^{-x})\right)' = \frac{1}{2}(e^x + e^{-x} \cdot (-1)) = \frac{1}{2}(e^x - e^{-x}) = \sinh x
$$

Ableitung mit Kettenregel und  $(e^x)' = e^x$ 

b)

$$
(\sinh x)' = \left(\frac{1}{2}(e^x - e^{-x})\right)' = \frac{1}{2}(e^x - e^{-x} \cdot (-1)) = \frac{1}{2}(e^x + e^{-x}) = \cosh x
$$

Ableitung mit Kettenregel und  $(e^x)' = e^x$ 

c)

$$
f(x) := \cosh^2 x - \sinh^2 x, \ f(0) = 1, \text{ da}
$$

$$
\cosh 0 = \frac{1}{2} (e^0 + e^{-0}) = \frac{1}{2} (1 + 1) = 1, \ \sinh 0 = \frac{1}{2} (e^0 - e^{-0}) = 0.
$$

$$
f'(x) \stackrel{a),b}{=} 2\cosh x \cdot \sinh x - 2\sinh x \cosh x = 0 \quad \forall x \in \mathbb{R}.
$$

$$
\Rightarrow f(x) = \text{const} \quad \forall x \in \mathbb{R} \Rightarrow f(x) = 1 \quad \forall x \in \mathbb{R}, \text{ da } f(0) = 1.
$$

## **[Lösung 2.30](#page-87-2)**

a)

$$
f(x) = \frac{x-2}{x^3 - 4x} = \frac{x-2}{x(x^2 - 4)} = \frac{x-2}{x(x+2)(x-2)} \stackrel{x \neq 2}{=} \frac{1}{x(x+2)}
$$

stetig ergänzbar in  $x = 2$  mit Funktionswert:  $f(2) := \frac{1}{2 \cdot 4} = \frac{1}{8}$  $\frac{1}{8}$ .

b)

$$
g(x) = \frac{\sqrt{x} - 2}{x - 2}
$$

nicht stetig ergänzbar!

$$
g(2+h) = \frac{\sqrt{2+h}-2}{2+h-2} = \frac{\sqrt{2+h}-2}{h} \to -\infty \text{ für } h > 0, h \downarrow 0.
$$

Denn:

$$
\sqrt{2+h} \to \sqrt{2}; \sqrt{2+h} - 2 \to \sqrt{2} - 2 < 0
$$
\n
$$
h > 0, h \downarrow 0 \implies \frac{1}{h} \to +\infty
$$

√ 2+*h*−2 < 0 für kleines *h* > 0.

$$
g(2-h) = \frac{\sqrt{2-h}-2}{2-h-2} = \frac{\sqrt{2-h}-2}{-h} = \frac{2-\sqrt{2-h}}{h} \to +\infty
$$
 für  $h > 0, h \downarrow 0$ .

Denn:

$$
2-\sqrt{2-h}\rightarrow 2-\sqrt{2}>0
$$

c)

$$
h(x) = \frac{x^2 - 4}{(x - 2)^2} = \frac{(x - 2)(x + 2)}{(x - 2)(x - 2)} \stackrel{x \neq 2}{=} \frac{x + 2}{x - 2}
$$

nicht stetig ergänzbar!

$$
h(2 \pm h) = \frac{2 \pm h + 2}{2 \pm h - 2} = \frac{4 \pm h}{\pm h} = 1 \pm \frac{4}{h} \rightarrow \left\{ \begin{array}{ccc} +\infty & \text{für} & +, h > 0, h \downarrow 0 \\ -\infty & \text{für} & -, h > 0, h \downarrow 0 \end{array} \right\}
$$

# **[Lösung 2.31](#page-87-3)**

a)

$$
f(x) = x^2 \frac{\sin x}{\cos x}
$$
  
\n
$$
f'(x) = 2x \frac{\sin x}{\cos x} + x^2 \frac{\cos^2 x + \sin^2 x}{\cos^2 x}
$$
  
\n
$$
= 2x \tan x + x^2 (1 + \tan^2 x)
$$
  
\n
$$
= x[x \tan^2 x + 2 \tan x + x]
$$

benutzt:

1) 
$$
(\sin x)' = \cos x, (\cos x)' = -\sin x,
$$

2) Produktregel, Quotientenregel.

b)

$$
g(x) = (e^x + e^{-x})^5
$$
  
\n
$$
g'(x) = 5(e^x + e^{-x})^4(e^x - e^{-x})
$$
  
\n
$$
= 5(e^x + e^{-x})^3(e^{2x} - e^{-2x}).
$$

c)

$$
h(x) = \ln\left(x + \sqrt{1 + x^2}\right)
$$
  
\n
$$
h'(x) = \frac{1}{x + \sqrt{1 + x^2}} \cdot \left(1 + \frac{x}{\sqrt{1 + x^2}}\right)
$$
  
\n
$$
= \frac{1}{x + \sqrt{1 + x^2}} \cdot \frac{\sqrt{1 + x^2} + x}{\sqrt{1 + x^2}}
$$
  
\n
$$
= \frac{1}{\sqrt{1 + x^2}}.
$$

benutzt:  $(\ln x)' = \frac{1}{n}$  $\frac{1}{x}$  und Kettenregel!

### **[Lösung 2.32](#page-88-0)**

(a) Der Abstand ist 
$$
||\mathbf{x} - \mathbf{y}|| = \sqrt{(x_1 - y_1)^2 + (x_2 - y_2)^2 + \dots + (x_n - y_n)^2}
$$
.

(b)

$$
\mathbf{s}_k(t) := \text{Position von } S_k \text{ zum Zeitpunkt } t \text{ (}k = 1, 2) \text{: } \mathbf{s}_1(t) = \begin{pmatrix} 0 \\ 20 - 6t \end{pmatrix}, \mathbf{s}_2(t) = \begin{pmatrix} 8t \\ 0 \end{pmatrix}
$$

 $f(t) = ||\mathbf{s}_1(t) - \mathbf{s}_2(t)||^2 = (8t)^2 + (20 - 6t)^2 = 100t^2 - 240t + 400$  $f'(t) = 200t - 240 = 0 \Longleftrightarrow t = \frac{6}{5}$  $\frac{6}{5}$  und  $f''(t) = 200 > 0 \Longrightarrow$  Minimum Um  $12h + \frac{6}{5}$  $\frac{6}{5}h = 13:12$  Uhr sind die Schiffe am dichtesten und haben einen Abstand von  $||\mathbf{s}_1(\frac{6}{5})||$  $(\frac{6}{5})-s_2(\frac{6}{5})$  $\frac{6}{5}$ )|| = 16 km. **[Lösung 2.33](#page-88-1)**

**[Lösung 2.34](#page-88-2)** Für das Zählerpolynom *p* gilt

$$
p(x) = x3 - 3x2 - 4x + 12 = (x - 2)(x + 2)(x - 3)
$$

und für das Nennerpolynom *q* gilt

$$
q(x) = x^2 + 5x + 6 = (x+2)(x+3)
$$

Damit folgt

$$
p(x) = \frac{(x-2)(x-3)}{(x+3)}
$$

und folglich

$$
\lim_{x \to -2} f(x) = 20
$$

Daher ist *f* an der Stelle *x* = −2 genau dann stetig, wenn

$$
a = f(-2) = \lim_{x \to -2} f(x) = 20
$$

gilt.

Weiterhin ergibt sich

$$
\lim_{x \to -3-0} \frac{x^3 - 3x^2 - 4x + 12}{x^2 + 5x + 6} = -\infty
$$
  

$$
\lim_{x \to -3+0} \frac{x^3 - 3x^2 - 4x + 12}{x^2 + 5x + 6} = +\infty
$$

*f* kann nicht stetig auf *x* = −3 fortgesetzt werden, da *x* = −3 eine Polstelle ist. Insbesondere sind die einseitigen Grenzwerte an der Stelle *x* = −3 weder endlich noch stimmen sie überein.

**[Lösung 2.35](#page-88-3)** Wir werten das Polynom

$$
p(x) = 2x^3 - 4x^2 - 10x + 12
$$

an der Stelle  $x_0 = -1$  mit dem Hornerschema aus:

$$
\begin{array}{rrr|r} 2 & -4 & -10 & 12 \\ & -2 & 6 & 4 \\ \hline 2 & -6 & -4 & 16 \end{array}
$$

Wir erhalten somit

$$
p(x) = (x+1)(2x^2 - 6x - 4) + 16
$$

und damit  $p(-1) = 16$ .

Eine Nullstelle  $x = 1$  sieht man mit Hingucken. Hornerschema mit  $x = 1$  ergibt dann

$$
\begin{array}{rrrrr}\n2 & -4 & -10 & 12 \\
 & 2 & -2 & -12 \\
\hline\n & 2 & -2 & -12 & 0\n\end{array}
$$

und folglich 2 $x^3 - 4x^2 - 10x + 12 = (x - 1)(2x^2 - 2x - 12)$ . Die Nullstellen von 2 $x^2 - 2x - 1$ 12 sind die Nullstellen von *x* <sup>2</sup> −*x*−6 und damit

$$
x_{2,3} = \frac{1}{2} \pm \sqrt{\frac{1}{4} + 6} = \frac{1}{2} \pm \sqrt{\frac{25}{4}}
$$

Damit gilt  $x_2 = 3$  und  $x_3 = -2$ . Es folgt also

$$
p(x) = 2(x-1)(x-3)(x+2)
$$

**[Lösung 2.36](#page-88-4)** Es gilt unter Verwendung der Formel für die geometrische Reihe

$$
0,\overline{7} = 7\sum_{k=1}^{\infty} \left(\frac{1}{10}\right)^k = 7\left(\frac{1}{1-\frac{1}{10}}-1\right) = 7\left(\frac{10}{9}-1\right) = \frac{7}{9}
$$

und analog

$$
5,43\overline{21} = \frac{543}{100} + \frac{21}{100} \sum_{k=1}^{\infty} \left(\frac{1}{100}\right)^k = \frac{543}{100} + \frac{21}{100} \left(\frac{1}{1 - \frac{1}{100}} - 1\right)
$$

$$
= \frac{543}{100} + \frac{21}{100} \cdot \frac{1}{99} = \frac{17926}{3300} = \frac{8963}{1650}
$$

## **[Lösung 2.37](#page-89-0)**

- Lösungsidee: Katheten des rechtwinkligen Dreiecks = Achsenabschnitte  $x_A, y_A$
- Tangentengleichung:  $y = t(x) = f(x_0) + f'(x_0)(x x_0) = \frac{1}{x_0}$ *x*0  $-\frac{1}{4}$  $x_0^2$  $(x-x_0) = \frac{2}{x}$ *x*0 − *x*  $x_0^2$
• Tangente schneidet *y*-Achse in  $(0, y_A)$  mit  $y_A = t(0) = \frac{2}{y_A}$ *x*0  $-\frac{0}{4}$  $x_0^2$  $=$  $\frac{2}{1}$ *x*0

• Tangente schneider x-Achse in 
$$
(x_A, 0)
$$
 mit  $0 = t(x_A) = \frac{2}{x_0} - \frac{x_A}{x_0^2} \Longrightarrow x_A = 2x_0$ 

•  $\implies$  Flächeninhalt  $=\frac{1}{2}$  $\frac{1}{2}x_Ay_A = \frac{1}{2}$  $rac{1}{2} \cdot 2x_0 \cdot \frac{2}{x_0}$ *x*0  $= 2 \equiv$  const.

**[Lösung 2.38](#page-89-0)** Es gilt für a)

$$
\sum_{k=0}^{\infty} (-1)^k \frac{1}{2^k} = \sum_{k=0}^{\infty} \left( -\frac{1}{2} \right)^k = \frac{1}{1 - (-\frac{1}{2})} = \frac{2}{3}
$$

und wer das nicht glaubt (weil wir die geometrische Reihe nur für 0 ≤ *q* < 1 und nicht für −1 < *q* < 0 bewiesen haben) kann es auch so herausbekommen:

$$
\sum_{k=0}^{\infty} (-1)^k \frac{1}{2^k} = \frac{1}{1} - \frac{1}{2} + \frac{1}{4} - \frac{1}{8} \dots = \sum_{k=0}^{\infty} \left(\frac{1}{4}\right)^k - \frac{1}{2} \sum_{k=0}^{\infty} \left(\frac{1}{4}\right)^k = \frac{1}{2} \sum_{k=0}^{\infty} \left(\frac{1}{4}\right)^k = \frac{1}{2} \left(\frac{1}{1 - \frac{1}{4}}\right) = \frac{2}{3}
$$

Weiterhin gilt für b), wenn man es elegant macht:

$$
\sum_{k=3}^{\infty} 25^{-2k+3} = \sum_{k=0}^{\infty} 25^{-2(k+3)+3} = \sum_{k=0}^{\infty} 25^{-2k-3} = 25^{-3} \sum_{k=0}^{\infty} \left(\frac{1}{25^2}\right)^k
$$

$$
= 25^{-3} \frac{1}{1 - \frac{1}{25^2}} = 25^{-3} \frac{25^2}{624} = \frac{1}{25 \cdot 624} = \frac{1}{15600}
$$

und wenn man das nicht sofort sieht, dann geht es auch so

$$
\sum_{k=3}^{\infty} 25^{-2k+3} = 25^3 \left( \sum_{k=3}^{\infty} 25^{-2k} \right) = 25^3 \left( \sum_{k=3}^{\infty} \left( \frac{1}{625} \right)^k \right)
$$

$$
= 25^3 \left( \frac{1}{1 - \frac{1}{625}} - 1 - \frac{1}{625} - \frac{1}{625^2} \right)
$$

$$
= \frac{625 \cdot 25^3}{624} - 25^3 - 25 - \frac{1}{25} = \frac{1}{15600}
$$

# **3 Vektorräume**

## **[Lösung 3.1](#page-115-0)**

a) Um die Vektoren *x* und *r* berechnen zu können, müssen wir zwei Punkte auf der Geraden kennen. Diese können wir berechnen, indem wir ein festes *y*<sup>1</sup> wählen und den zugehörigen Werte für *y*<sup>2</sup> ausrechnen, bzw. andersherum. Zuerst setzen wir  $y_1 = 0$ 

$$
0 + \frac{4}{5}y_2 = 12
$$
  
\n
$$
\Leftrightarrow \qquad y_2 = \frac{12 \cdot 5}{4} = 15,
$$

anschließend  $y_2 = 0$ 

$$
\frac{3}{5}y_1 + 0 = 12
$$
  
\n
$$
\Leftrightarrow \qquad y_1 = \frac{12 \cdot 5}{3} = 20.
$$

Die Punkte (0,15) und (20,0) liegen also auf der Geraden *G*. Nun können wir

$$
x = \left(\begin{array}{c} 0 \\ 15 \end{array}\right)
$$

und

$$
r = \left(\begin{array}{c} 20 \\ 0 \end{array}\right) - \left(\begin{array}{c} 0 \\ 15 \end{array}\right) = \left(\begin{array}{c} 20 \\ -15 \end{array}\right)
$$

setzen und erhalten

$$
G = \left\{ \left( \begin{array}{c} 0 \\ 15 \end{array} \right) + t \left( \begin{array}{c} 20 \\ -15 \end{array} \right) \middle| t \in \mathbb{R} \right\}.
$$

#### b) Variante 1:

Die Konstruktion folgt dem Beweis des entsprechenden Lemmas aus der Vorlesung. Hier ist  $\overline{ }$  $\sim$ 

$$
x = \begin{pmatrix} 0 \\ 0 \\ 2 \end{pmatrix}, \quad r = \begin{pmatrix} 0 \\ 1 \\ 2 \end{pmatrix}, \quad q = \begin{pmatrix} 1 \\ 0 \\ -1 \end{pmatrix}.
$$

Zunächst wird ein Vektor *p*, der senkrecht auf *r* und *q* steht, bestimmt:

$$
p = \begin{pmatrix} p_1 \\ p_2 \\ p_3 \end{pmatrix} = \begin{pmatrix} r_2q_3 - r_3q_2 \\ r_3q_1 - r_1q_3 \\ r_1q_2 - r_2q_1 \end{pmatrix} = \begin{pmatrix} 1 \cdot (-1) - 0 \cdot 2 \\ 1 \cdot 2 - 0 \cdot (-1) \\ 0 \cdot 0 - 1 \cdot 1 \end{pmatrix} = \begin{pmatrix} -1 \\ 2 \\ -1 \end{pmatrix}
$$

Den gesuchten Vektor *n* erhält man durch "Normalisierung":

$$
n = \frac{1}{\sqrt{p_1^2 + p_2^2 + p_3^2}} p = \frac{1}{\sqrt{6}} p
$$

Schließlich ist noch *d* zu bestimmen:

$$
\langle y, n \rangle = \langle x + t \, r + s \, q, n \rangle = \langle x, n \rangle + t \langle r, n \rangle + s \langle q, n \rangle = \frac{1}{\sqrt{6}} \langle x, p \rangle
$$

$$
= \frac{1}{\sqrt{6}} \left( 0 \cdot (-1) + 0 \cdot 2 + 2 \cdot (-1) \right) = \frac{-2}{\sqrt{6}}
$$

 $\overline{1}$ 

254

Also gilt:

$$
E = \left\{ y \in \mathbb{R}^3 \middle| -\frac{1}{\sqrt{6}} y_1 + \frac{2}{\sqrt{6}} y_2 - \frac{1}{\sqrt{6}} y_3 = \frac{-2}{\sqrt{6}} \right\}.
$$

#### Variante 2:

*n*1, *n*<sup>2</sup> und *n*<sup>3</sup> bestimmen wir, indem wir drei Punkte auf der Ebene berechnen, sie in die Gleichung

$$
n_1y_1 + n_2y_2 + n_3y_3 = d
$$

einsetzen und das Gleichungssystem aus den drei Gleichungen lösen. So erhalten wir Werte für *n*1, *n*<sup>2</sup> und *n*<sup>3</sup> in Abhängigkeit von *d*. *d* können wir nun bestimmen, indem wir die gerade berechneten  $n_1$ ,  $n_2$  und  $n_3$  in die Gleichung

$$
n_1^2 + n_2^2 + n_3^2 = 1
$$

einsetzen. Anschließend lassen sich auch *n*1, *n*<sup>2</sup> und *n*<sup>3</sup> ohne *d* schreiben. Die drei Punkte auf der Ebene berechnen wir, indem wir einmal *r* = *s* = 0, einmal  $r = 1$  und  $s = 0$  und einmal  $r = 0$  und  $s = 1$  setzen.  $r = s = 0$ :

$$
\begin{pmatrix} 0 \\ 0 \\ 2 \end{pmatrix} + 0 \cdot \begin{pmatrix} 0 \\ 1 \\ 2 \end{pmatrix} + 0 \cdot \begin{pmatrix} 1 \\ 0 \\ -1 \end{pmatrix} = \begin{pmatrix} 0 \\ 0 \\ 2 \end{pmatrix}
$$

 $r = 1$  und  $s = 0$ :

$$
\begin{pmatrix} 0 \\ 0 \\ 2 \end{pmatrix} + 1 \cdot \begin{pmatrix} 0 \\ 1 \\ 2 \end{pmatrix} + 0 \cdot \begin{pmatrix} 1 \\ 0 \\ -1 \end{pmatrix} = \begin{pmatrix} 0 \\ 1 \\ 4 \end{pmatrix}
$$

 $r = 0$  und  $s = 1$ :

$$
\begin{pmatrix} 0 \\ 0 \\ 2 \end{pmatrix} + 0 \cdot \begin{pmatrix} 0 \\ 1 \\ 2 \end{pmatrix} + 1 \cdot \begin{pmatrix} 1 \\ 0 \\ -1 \end{pmatrix} = \begin{pmatrix} 1 \\ 0 \\ 1 \end{pmatrix}
$$

Es ergibt sich also folgendes Gleichungssystem

$$
2n_3 = d
$$
  
\n
$$
n_1 + n_2 + 4n_3 = d
$$
  
\n
$$
\Leftrightarrow n_1 + n_2 + 4n_3 = d
$$
  
\n
$$
n_3 = \frac{d}{2}
$$
  
\n
$$
n_1 = d - n_3 = \frac{d}{2}
$$
  
\n
$$
n_2 = d - 4n_3 = -d
$$

Eingesetzt in  $n_1^2 + n_2^2 + n_3^2 = 1$  ergibt

$$
\frac{d^2}{4} + d^2 + \frac{d^2}{4} = 1
$$
\n
$$
\Leftrightarrow \qquad d^2 \frac{3}{2} = 1
$$
\n
$$
\Leftrightarrow \qquad d = \pm \sqrt{\frac{2}{3}}
$$

$$
\Rightarrow n_1 = \frac{d}{2} = \frac{\sqrt{\frac{2}{3}}}{2} = \frac{1}{\sqrt{6}}
$$
  
\n
$$
n_2 = -d = -\sqrt{\frac{2}{3}}
$$
  
\n
$$
n_3 = \frac{d}{2} = \frac{\sqrt{\frac{2}{3}}}{2} = \frac{1}{\sqrt{6}}
$$
  
\n
$$
\Rightarrow E = \left\{ y \in \mathbb{R}^3 \middle| \frac{1}{\sqrt{6}} y_1 - \sqrt{\frac{2}{3}} y_2 + \frac{1}{\sqrt{6}} y_3 = \sqrt{\frac{2}{3}} \right\}.
$$

c) Zunächst werden die Ableitungen nach *t* und *s* ausgerechnet:

$$
f(t,s) = \left\| \begin{pmatrix} 5 \\ 1 \\ 4 \end{pmatrix} - \begin{pmatrix} 0 \\ 0 \\ 2 \end{pmatrix} - t \begin{pmatrix} 0 \\ 1 \\ 2 \end{pmatrix} - s \begin{pmatrix} 1 \\ 0 \\ -1 \end{pmatrix} \right\|^2
$$
  

$$
\frac{\partial}{\partial t} f(t,s) = 2(1-t)(-1) + 2(2 - 2t + s)(-2) = -4s + 10t - 10
$$
  

$$
\frac{\partial}{\partial s} f(t,s) = 2(5 - s)(-1) + 2(2 - 2t + s) = 4s - 4t - 6
$$

Da die beiden Ableitungen gleich 0 sein sollen, ergibt sich ein  $2 \times 2$  Gleichungssystem, dessen Lösung  $t = \frac{16}{6}$  $\frac{16}{6}$  und  $s = \frac{25}{6}$  $\frac{25}{6}$  ist. Der gesuchte Abstand ergibt sich schließlich durch:

$$
\left\| \begin{pmatrix} 5 \\ 1 \\ 4 \end{pmatrix} - \begin{pmatrix} 0 \\ 0 \\ 2 \end{pmatrix} - \frac{16}{6} \begin{pmatrix} 0 \\ 1 \\ 2 \end{pmatrix} - \frac{25}{6} \begin{pmatrix} 1 \\ 0 \\ -1 \end{pmatrix} \right\|
$$

$$
= \sqrt{\left(\frac{5}{6}\right)^2 + \left(\frac{-10}{6}\right)^2 + \left(\frac{5}{6}\right)^2} = \frac{\sqrt{150}}{6} = \frac{5}{\sqrt{6}}
$$

**[Lösung 3.2](#page-115-1)**

a)

$$
\langle x + y, x - y \rangle = \sum_{k=1}^{n} (x_k + y_k)(x_k - y_k)
$$
  
= 
$$
\sum_{k=1}^{n} x_k^2 + y_k x_k - x_k y_k - y_k^2
$$
  
= 
$$
\sum_{k=1}^{n} x_k^2 - y_k^2
$$
  
= 
$$
\sum_{k=1}^{n} x_k^2 - \sum_{k=1}^{n} y_k^2
$$
  
= 
$$
\langle x, x \rangle - \langle y, y \rangle
$$
  
= 
$$
||x||^2 - ||y||^2
$$

b)

$$
||x+y||^2 + ||x-y||^2 = \sum_{k=1}^n (x_k + y_k)^2 + \sum_{k=1}^n (x_k - y_k)^2
$$
  
= 
$$
\sum_{k=1}^n x_k^2 + 2x_ky_k + y_k^2 + x_k^2 - 2x_ky_k + y_k^2
$$
  
= 
$$
\sum_{k=1}^n 2x_k^2 + 2y_k^2
$$
  
= 
$$
2||x||^2 + 2||y||^2
$$

**[Lösung 3.3](#page-116-0)**

$$
|\langle x, y \rangle| \le ||x|| ||y||
$$
  
\n
$$
\Leftrightarrow |x_1y_1 + x_2y_2| \le \sqrt{x_1^2 + x_2^2} \sqrt{y_1^2 + y_2^2}
$$
  
\n
$$
\Leftrightarrow (x_1y_1 + x_2y_2)^2 \le (x_1^2 + x_2^2)(y_1^2 + y_2^2)
$$
  
\n
$$
\Leftrightarrow x_1^2y_1^2 + 2x_1y_1x_2y_2 + x_2^2y_2^2 \le x_1^2y_1^2 + x_2^2y_1^2 + x_1^2y_2^2 + x_2^2y_2^2
$$
  
\n
$$
\Leftrightarrow 2x_1y_1x_2y_2 \le x_2^2y_1^2 + x_1^2y_2^2
$$
  
\n
$$
\Leftrightarrow 0 \le (x_2y_1)^2 - 2(x_2y_1)(x_1y_2) + (x_1y_2)^2
$$
  
\n
$$
= (x_2y_1 - x_1y_2)^2
$$

Da wir nur Äquivalenzumformungen vorgenommen haben und die Ungleichung in der letzten Zeile wahr ist, haben wir die Cauchy-Schwarzsche Ungleichung im R<sup>2</sup> bewiesen. **[Lösung 3.4](#page-116-1)** Die Polynome sind genau dann linear abhängig, wenn es  $\alpha, \beta, \gamma \in \mathbb{R}$  gibt mit  $\alpha \neq 0$ ,  $\beta \neq 0$ ,  $\gamma \neq 0$  und

$$
\alpha(1+t) + \beta(2+t) + \gamma(2t) = 0.
$$

Dies ist äquivalent zu

$$
\alpha + \alpha t + 2\beta + \beta t + 2\gamma t = 0
$$
  
\n
$$
\Leftrightarrow (\alpha + 2\beta) + (\alpha + \beta + 2\gamma)t = 0
$$

Da diese Gleichung für beliebige *t* ∈ R wahr sein soll, muss gelten

$$
\alpha+2\beta=0 \quad \Leftrightarrow \quad \alpha=-2\beta
$$

und

$$
\alpha + \beta + 2\gamma = 0 \quad \Leftrightarrow \quad \alpha = -\beta - 2\gamma.
$$

Daraus ergibt sich

$$
-2\beta = -\beta - 2\gamma
$$
  
\n
$$
\Leftrightarrow \beta = 2\gamma
$$
  
\n
$$
\Rightarrow \alpha = -2\beta = -4\gamma
$$

Mit  $\gamma = 1$  ergibt sich also  $\alpha = -4$  und  $\beta = 2$ . Zur Probe berechnen wir noch einmal

$$
\alpha(1+t) + \beta(2+t) + \gamma(2t) = -4(1+t) + 2(2+t) + 2t
$$
  
= -4 - 4t + 4 + 2t + 2t  
= 0

und sehen, dass die drei Polynome wirklich linear abhängig sind. **[Lösung 3.5](#page-116-2)**  $\vec{x}, \vec{y} \in \mathbb{R}^n$  sind per Definition orthogonal genau dann, wenn

$$
\vec{x} \cdot \vec{y} = \sum_{i=1}^{n} x_i \cdot y_i = 0.
$$

Wir rechnen wie folgt

$$
||\vec{x} + \vec{y}||^2 - ||\vec{x} - \vec{y}||^2 = (\vec{x} + \vec{y}) \cdot (\vec{x} + \vec{y}) - (\vec{x} - \vec{y}) \cdot (\vec{x} - \vec{y}) =
$$
  

$$
\vec{x} \cdot \vec{x} + \vec{x} \cdot \vec{y} + \vec{y} \cdot \vec{x} + \vec{y} \cdot \vec{y} - \vec{x} \cdot \vec{x} + \vec{x} \cdot \vec{y} + \vec{y} \cdot \vec{x} - \vec{y} \cdot \vec{y} = 4\vec{x} \cdot \vec{y}
$$

und erkennen:  $\vec{x} \perp \vec{y} \Leftrightarrow ||\vec{x} + \vec{y}|| = ||\vec{x} - \vec{y}||.$ 

Geometrische Interpretation: Ein von  $\vec{x}$  und  $\vec{y}$  aufgespanntes Parallelogramm ist genau dann ein Rechteck, wenn die beiden Diagonalen  $\vec{x} + \vec{y}$  und  $\vec{x} - \vec{y}$  gleich lang sind. (Rechteck-Satz.)

Für *n* = 2 läßt sich dieser Sachverhalt an Hand einer Skizze veranschaulichen. **[Lösung 3.6](#page-116-3)**

a)

$$
-\frac{2}{\sqrt{5}}x + \frac{1}{\sqrt{5}}y = \frac{1}{\sqrt{5}} | \cdot \sqrt{5}
$$
  
\n
$$
\frac{\frac{1}{\sqrt{5}}x + \frac{2}{\sqrt{5}}y = \frac{7}{\sqrt{5}} | \cdot \sqrt{5}
$$
  
\n
$$
-2x + y = 1
$$
  
\n
$$
x + 2y = 7 | \cdot 2
$$
  
\n
$$
-2x + y = 1
$$
  
\n
$$
5y = 15 \Rightarrow y = 3
$$
  
\n
$$
\Rightarrow 2x = 3 - 1 = 2
$$
  
\n
$$
\Rightarrow x = 1
$$

 $S = (1,3)$ 

Skizze:

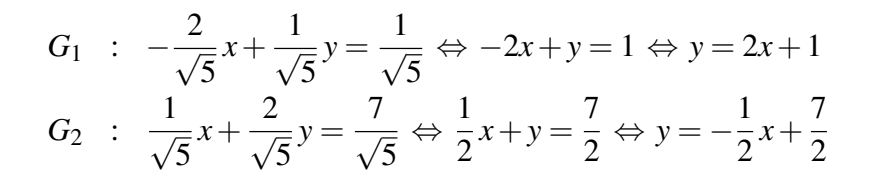

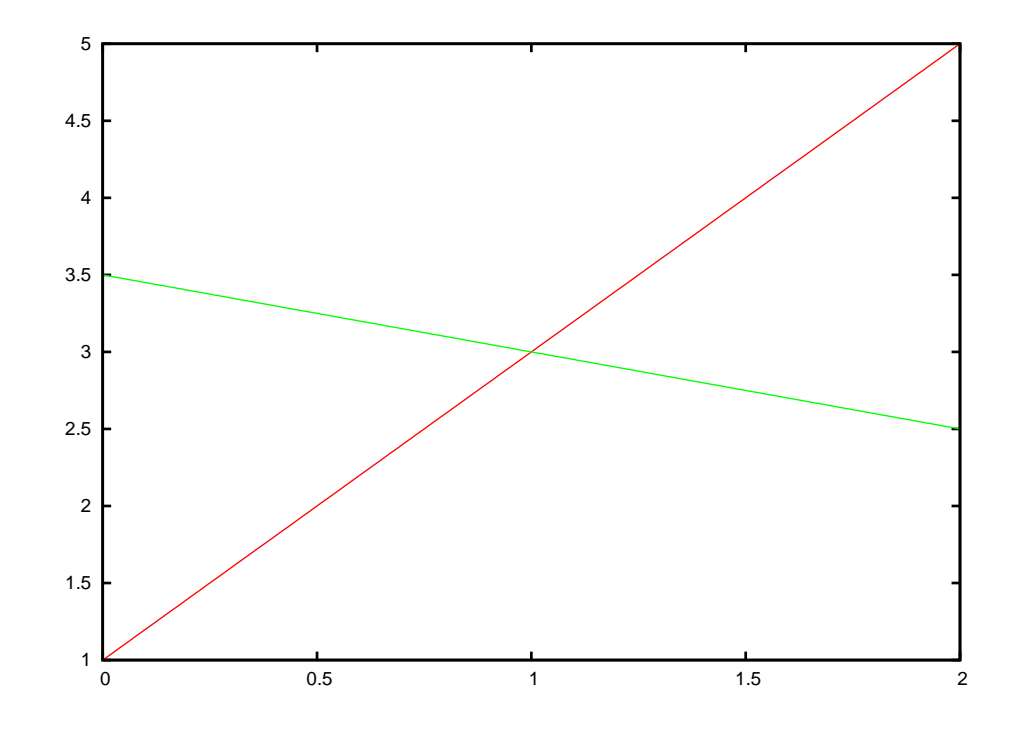

Alternative Rechnung:

$$
2x + 1 = -\frac{1}{2x + \frac{7}{2}}
$$
  
\n
$$
\Leftrightarrow 4x + 2 = -x + 7
$$
  
\n
$$
\Leftrightarrow 5x = 5 \Rightarrow x = 1 \Rightarrow y = 2 \cdot 1 + 1 = 3 \quad \checkmark
$$

b) Wir wollen die Gerade zuerst in der Form

$$
G = \{x + \alpha r \, | \, \alpha \in \mathbb{R}\}
$$

angeben. Dazu setzen wir

$$
x = \begin{pmatrix} 1 \\ 2 \end{pmatrix} \quad \text{und} \quad r = \begin{pmatrix} 2 \\ 1 \end{pmatrix} - \begin{pmatrix} 1 \\ 2 \end{pmatrix} = \begin{pmatrix} 1 \\ -1 \end{pmatrix}
$$

und erhalten

$$
G = \left\{ \begin{pmatrix} 1 \\ 2 \end{pmatrix} + \alpha \begin{pmatrix} 1 \\ -1 \end{pmatrix} \middle| \alpha \in \mathbb{R} \right\}.
$$

Um Die Gerade in der Form

$$
G = \{ y \in \mathbb{R}^2 \, | \, n_1 y_1 + n_2 y_2 = d \}
$$

schreiben zu können müssen wir das folgende Gleichungssystem lösen:

$$
\begin{array}{rcl}\nn_1 + 2 & n_2 & = & d \\
2 & n_1 + n_2 & = & d \\
n_1 + 2 & n_2 & = & d \\
-3 & n_2 & = & -d & \Rightarrow n_2 = \frac{d}{3} \\
\Rightarrow n_1 = d - 2n_2 = \frac{d}{3}\n\end{array}
$$

Weiterhin müssen  $n_1$  und  $n_2$  die Gleichung  $n_1^2 + n_2^2 = 1$  erfüllen.

$$
n_1^2 + n_2^2 = 1 \Leftrightarrow \frac{d^2}{9} + \frac{d^2}{9} = 1 \Leftrightarrow d^2 = \frac{9}{2} \Rightarrow d = \frac{3}{\sqrt{2}}
$$

$$
\Rightarrow n_1 = n_2 = \frac{1}{\sqrt{2}},
$$

d.h.

$$
G = \left\{ y \in \mathbb{R}^2 \, \middle| \, \frac{1}{\sqrt{2}} y_1 + \frac{1}{\sqrt{2}} y_2 = \frac{3}{\sqrt{2}} \right\}.
$$

An dieser Form kann man nun auch leicht die Schnittpunkte mit den Achsen ablesen. Es sind die Punkte

$$
\left(\begin{array}{c}0\\3\end{array}\right)\quad\text{und}\quad\left(\begin{array}{c}3\\0\end{array}\right).
$$

## **[Lösung 3.7](#page-117-0)**

a) Da die Schnittmenge der Geraden *G* mit der Ebene *E* die Menge aller Punkte aus R<sup>3</sup> ist, die sowohl auf der Gerade als auch in der Ebene liegen, können wir die Schnittmenge bestimmen, indem wir

$$
x + \alpha r = y + \beta p + \gamma q
$$

setzen und das sich daraus ergebene Gleichungssystem

$$
\begin{array}{rcl}\n\alpha r_1 & - & \beta p_1 & - & \gamma q_1 & = & y_1 - x_1 \\
\alpha r_2 & - & \beta p_2 & - & \gamma q_2 & = & y_2 - x_2 \\
\alpha r_3 & - & \beta p_3 & - & \gamma q_3 & = & y_3 - x_3\n\end{array}
$$

lösen.

- b) Möchte man den Schnitt einer Geraden mit einer Ebene berechnen, so sind drei verschiedene Ergebnisse möglich:
	- i) Gerade und Ebene schneiden sich nicht, das heißt die Gerade liegt parallel zur Ebene.
	- ii) Die Gerade schneidet die Ebene, so dass die Schnittmenge aus einem Punkt besteht.
	- iii) Die Gerade liegt in der Ebene, so dass die Schnittmenge die Gerade selber ist.
- c) In diesem konkreten Fall sieht das Gleichungssystem wie folgt aus:

$$
\begin{array}{rcl}\n\alpha & + & \beta & = & 2 \\
4\alpha & - & 2\beta & - & 3\gamma & = & -1 \\
3\alpha & - & \beta & - & 2\gamma & = & 0 \\
\hline\n\end{array}
$$
\n
$$
\begin{array}{rcl}\n\alpha + & \beta & = & 2 \\
3\alpha & - & \beta & - & 2\gamma & = & 0 \\
\hline\n\end{array}
$$
\n
$$
\begin{array}{rcl}\n\alpha + & \beta & = & 2 \\
\hline\n- & 6\beta & - & 3\gamma & = & -9 \\
\hline\n- & 4\beta & - & 2\gamma & = & -6 \\
\hline\n\end{array}
$$
\n
$$
\begin{array}{rcl}\n\alpha + & \beta & = & 2 \\
\hline\n- & 4\beta & - & 2\gamma & = & -6 \\
\hline\n\end{array}
$$
\n
$$
\begin{array}{rcl}\n\alpha + & \beta & = & 2 \\
\hline\n- & 4\beta & - & 2\gamma & = & -6 \\
\hline\n\end{array}
$$

$$
\Rightarrow \beta = \frac{3}{2} - \frac{1}{2}\gamma
$$
  
\n
$$
\alpha = 2 - \beta = 2 - \frac{3}{2} + \frac{1}{2}\gamma = \frac{1}{2} - \frac{1}{2}\gamma
$$

D.h. die Schnittmenge ist

$$
S = \left\{ \begin{pmatrix} -1 \\ 3 \\ 3 \end{pmatrix} + \left(\frac{1}{2} - \frac{1}{2}\gamma\right) \begin{pmatrix} 1 \\ 4 \\ 3 \end{pmatrix} \middle| \gamma \in \mathbb{R} \right\}
$$
  
= 
$$
\left\{ \begin{pmatrix} -\frac{1}{2} \\ 5 \\ \frac{9}{2} \end{pmatrix} + \gamma \begin{pmatrix} -\frac{1}{2} \\ -\frac{2}{2} \\ -\frac{3}{2} \end{pmatrix} \middle| \gamma \in \mathbb{R} \right\}
$$

und somit eine Gerade. Genauer gesagt handelt es sich dabei um die Gerade *G*, die lediglich mit einem anderen Stütz- und Richtungsvektor aufgeschrieben worden ist.

**[Lösung 3.8](#page-117-1)** Um zu zeigen, dass *V* ×*W* ebenfalls ein R−Vektorraum ist, bemerken wir zunächst, dass  $(v, w) + (\tilde{v}, \tilde{w})$  und  $\alpha(v, w)$  ebenfalls Elemente von  $V \times W$  sind. Nun prüfen wir noch die Axiome eines Vektorraumes:

$$
(A1)
$$

$$
((v,w) + (\tilde{v}, \tilde{w})) + (\hat{v}, \hat{w}) = (v + \tilde{v}, w + \tilde{w}) + (\hat{v}, \hat{w})
$$
  

$$
= (v + \tilde{v} + \hat{v}, w + \tilde{w} + \hat{w})
$$
  

$$
= (v, w) + (\tilde{v} + \hat{v}, \tilde{w} + \hat{w})
$$
  

$$
= (v, w) + ((\tilde{v}, \tilde{w}) + (\hat{v}, \hat{w}))
$$

(A2)

$$
(\nu, w) + (\tilde{\nu}, \tilde{w}) = (\nu + \tilde{\nu}, w + \tilde{w})
$$
  
= (\tilde{\nu} + \nu, \tilde{w} + w)  
= (\tilde{\nu}, \tilde{w}) + (\nu, w)

 $(A3)$   $(0,0) \in V \times W$  und

$$
(v, w) + (0, 0) = (v + 0, w + 0) = (v, w)
$$

$$
(A4) (-v, -w) \in V \times W \text{ und}
$$

$$
(v, w) + (-v, -w) = (v + (-v), w + (-w)) = (0, 0)
$$

(S1)

$$
\alpha(\beta(v,w)) = \alpha(\beta v, \beta w) = (\alpha \beta v, \alpha \beta w) = (\beta \alpha v, \beta \alpha w) = \beta(\alpha v, \alpha w) = \beta(\alpha(v,w))
$$

(S2)

$$
1(v, w) = (1 \cdot v, 1 \cdot w) = (v, w)
$$

(D1)

$$
\alpha((v,w)+(\tilde{v},\tilde{w})) = \alpha(v+\tilde{v},w+\tilde{w})
$$
  
\n
$$
= (\alpha(v+\tilde{v}),\alpha(w+\tilde{w}))
$$
  
\n
$$
= (\alpha v+\alpha \tilde{v},\alpha w+\alpha \tilde{w})
$$
  
\n
$$
= (\alpha v,\alpha w)+(\alpha \tilde{v},\alpha \tilde{w})
$$
  
\n
$$
= (\alpha(v,w))+(\alpha(\tilde{v},\tilde{w}))
$$

(D2)

$$
(\alpha + \beta)(v, w) = ((\alpha + \beta)v, (\alpha + \beta)w)
$$
  
= (\alpha v + \beta v, \alpha w + \beta w)  
= (\alpha v, \alpha w) + (\beta v, \beta w)  
= (\alpha(v, w)) + (\beta(v, w))

262

### **[Lösung 3.9](#page-118-0)**

a)

$$
\lambda v_1 + \mu v_2 + v v_3 + \xi v_4 = \begin{pmatrix} 0 \\ 0 \\ 0 \end{pmatrix}
$$
  
\n
$$
\Leftrightarrow \begin{cases} I: \quad \lambda \quad - \quad \mu \quad - \quad 2\nu \quad + \quad 2\xi \quad = \quad 0 \\ II: \quad \lambda \quad + \quad 2\mu \quad + \quad 13\nu \quad + \quad 11\xi \quad = \quad 0 \\ III: \quad \lambda \quad - \quad \mu \quad - \quad 2\nu \quad + \quad 2\xi \quad = \quad 0 \end{cases}
$$

Man erkennt: I=III!

$$
I \Leftrightarrow \lambda = \mu + 2\nu - 2\xi
$$

Einsetzen in II:

$$
\mu + 2v - 2\xi + 2\mu + 13v + 11\xi = 0
$$
  
\n
$$
\Leftrightarrow \frac{3\mu + 15v + 9\xi = 0}{\mu + 5v + 3\xi = 0}
$$
  
\n
$$
\Leftrightarrow \frac{\mu = -5v - 3\xi}{\mu = -5v - 3\xi + 2v - 2\xi}
$$
  
\n
$$
\Leftrightarrow \frac{\lambda = -5v - 3\xi + 2v - 2\xi}{\lambda = -3v - 5\xi}
$$

Wähle  $v, \xi = 1 \Rightarrow \mu = -8 = \lambda$ .

Also gilt z.B.:  $(-8)v_1 + (-8)v_2 + v_3 + v_4 = 0$ !

(Direkt nachrechnen!) D.h. *v*1,..., *v*<sup>4</sup> sind linear abhängig.

b) (I) Lineare Abhängigkeit:

$$
\lambda w_1 + \mu w_2 + v w_3 = \begin{pmatrix} 0 \\ 0 \\ 0 \end{pmatrix}
$$

$$
\Leftrightarrow \begin{cases} \text{I:} & 2\lambda + 3\mu + \nu = 0 \\ \text{II:} & \lambda - \mu + 3\nu = 0 \\ \text{III:} & \mu - \nu = 0 \end{cases}
$$

$$
\text{III} \Leftrightarrow \mu = \nu.
$$

Einsetzen in II:  $\lambda = \mu - 3v = v - 3v = -2v$ Einsetzen in I:  $2\lambda = -v - 3\mu = -v - 3v = -4v \Rightarrow \lambda = -2v \quad \checkmark$ Wähle  $v = 1$ :  $\Rightarrow \mu = 1, \lambda = -2$ 

$$
\Rightarrow (-2)w_1 + w_2 + w_3 = 0 \Leftrightarrow \boxed{w_1 = \frac{1}{2}w_2 + \frac{1}{2}w_3}
$$

D.h. {*w*1,*w*2,*w*3} sind linear abhängig und bilden daher sicher keine Basis.

2 Es gilt:

$$
w_2 \times w_3 = w_2 \wedge w_3 = \begin{pmatrix} 3 \\ -1 \\ 1 \end{pmatrix} \times \begin{pmatrix} 1 \\ 3 \\ -1 \end{pmatrix}
$$

$$
= \begin{pmatrix} 1-3 \\ 1+3 \\ 9+1 \end{pmatrix} = \begin{pmatrix} -2 \\ 4 \\ 10 \end{pmatrix} \neq \begin{pmatrix} 0 \\ 0 \\ 0 \end{pmatrix}
$$

 $\Rightarrow$  {*w*<sub>2</sub>, *w*<sub>3</sub>} sind linear unabhängig. Denn sonst:  $\exists \alpha \neq 0$  mit  $w_3 = \alpha w_2$ 

$$
\Rightarrow w_2 \times w_3 = w_2 \times (\alpha w_2) = \alpha (w_2 \times w_2) = \alpha \cdot \begin{pmatrix} 0 \\ 0 \\ 0 \end{pmatrix} = \begin{pmatrix} 0 \\ 0 \\ 0 \end{pmatrix}
$$

Wegen (1) gilt also:  $\text{span}\{w_1, w_2, w_3\} = \text{span}\{w_2, w_3\}$ .

 $span\{w_2, w_3\}$  ist eine Ebene *E* im  $\mathbb{R}^3$  durch den Nullpunkt  $\sqrt{ }$  $\overline{1}$  $\mathbf{0}$  $\boldsymbol{0}$  $\mathbf{0}$  $\setminus$  $\Big\} \in \mathbb{R}^3$  mit

$$
w_2 \times w_3 \neq \begin{pmatrix} 0 \\ 0 \\ 0 \end{pmatrix}
$$
als Normalenvektor!

Es gilt:

$$
\underbrace{w_1}_{\neq 0} \cdot \underbrace{(w_2 \times w_3)}_{\neq 0} = \begin{pmatrix} 2 \\ 1 \\ 0 \end{pmatrix} \cdot \begin{pmatrix} -2 \\ 4 \\ 10 \end{pmatrix} = -4 + 4 + 0 = 0
$$

⇒ *w*<sub>1</sub> ∈ dieser Ebene *E*, d.h. *w*<sub>1</sub> ∈ span $\{w_2, w_3\}$  = span $\{w_1, w_2, w_3\}$ . Die Ebene *E* ist beschrieben durch:

$$
E = \{x \in \mathbb{R}^3 | x \cdot (w_2 \times w_3) = 0\},\
$$

d.h. *E* enthält alle Vektoren  $x \in \mathbb{R}^3$ , die senkrecht (=orthogonal) zu  $w_2 \times w_3$ sind.

Der Vektor 
$$
z = \begin{pmatrix} -1 \\ 2 \\ 5 \end{pmatrix}
$$
liegt nicht in *E*, wegen  
\n
$$
z \cdot (w_2 \times w_3) = \begin{pmatrix} -1 \\ 2 \\ 5 \end{pmatrix} \cdot \begin{pmatrix} -2 \\ 4 \\ 10 \end{pmatrix} = 2 + 8 + 50 = 60 > 0!
$$

Daher lässt sich  $z =$  $\sqrt{ }$  $\overline{1}$ −1 2 5  $\setminus$  $\int$  nicht als Linearkombination von  $w_2$  und  $w_3$  und wegen  $\circled{1}$  auch nicht als Linearkombination von  $w_1, w_2$  und  $w_3$  darstellen.

c) (1) Linear unabhängig:

$$
\lambda u_1 + \mu u_2 + v u_3 = \begin{pmatrix} 0 \\ 0 \\ 0 \end{pmatrix} \Leftrightarrow \begin{cases} I: & \lambda + 3\mu + v = 0 \\ II: & 2\lambda + 2\mu + v = 0 \\ III: & 3\lambda + \mu + 2v = 0 \end{cases}
$$
  

$$
\overline{I' = I} \qquad \lambda + 3\mu + v = 0
$$
  

$$
\overline{II' = II - 2I}: \qquad - 4\mu - v = 0
$$
  

$$
\overline{II' = II' = II \cdot 3I}: \qquad - 8\mu - v = 0
$$
  

$$
\overline{I' = I'} \qquad \lambda + 3\mu + v = 0
$$
  

$$
\overline{II' = II' : \qquad - 4\mu - v = 0}
$$
  

$$
\underline{III' = III' \cdot 2II': \qquad v = 0}
$$

 $v = 0 \Rightarrow$  (Einsetzen in II' !)  $\mu = 0 \Rightarrow$  (Einsetzen in I'' !)  $\lambda = 0$ D.h.  $\{u_1, u_2, u_3\}$  sind linear unabhängig.

Q) Erzeugen ℝ<sup>3</sup>: 
$$
\lambda u_1 + \mu u_2 + v u_3 = x = \begin{pmatrix} x_1 \\ x_2 \\ x_3 \end{pmatrix}
$$
  
\n
$$
\Leftrightarrow \begin{cases} \lambda + 3\mu + v = x_1 \\ 2\lambda + 2\mu + v = x_2 \\ 3\lambda + \mu + 2v = x_3 \end{cases}
$$
\n
$$
\Leftrightarrow \begin{cases} \lambda + 3\mu + v = x_1 \\ -4\mu - v = x_2 - 2x_1 \\ -8\mu - v = x_3 - 3x_1 \end{cases}
$$
\n
$$
\Leftrightarrow \begin{cases} \lambda + 3\mu + v = x_1 \\ -4\mu - v = x_2 - 2x_1 \\ -4\mu - v = x_2 - 2x_1 \\ v = x_3 - 3x_1 - 2x_2 + 4x_1 = x_1 - 2x_2 + x_3 \end{cases}
$$
\n
$$
\Leftrightarrow (-4)\mu = v + x_2 - 2x_1 = x_1 - 2x_2 + x_3 + x_2 - 2x_1 = -x_1 - x_2 + x_3
$$
\n
$$
\Leftrightarrow \mu = \frac{1}{4}(x_1 + x_2 - x_3)
$$
\n
$$
\lambda = x_1 - 3\mu - v
$$
\n
$$
= x_1 - \frac{3}{4}x_1 + \frac{5}{4}x_2 - \frac{1}{4}x_3
$$
\n
$$
= \frac{1}{4}(-3x_1 + 5x_2 - x_3)
$$
\n
$$
= (-\frac{1}{4})(3x_1 - 5x_2 + x_3)
$$

D.h.  $\{u_1, u_2, u_3\}$  erzeugen auch  $\mathbb{R}^3$  und mit  $\bigcirc$  zusammen bilden sie daher auch eine Basis!

3 Koordinaten des geg. Vektors bzgl. dieser Basis:

Wollen wir den Vektor  $\sqrt{ }$  $\overline{1}$ 1 1 1  $\setminus$ bzgl. der Basis  $\{u_1, u_2, u_3\}$  des  $\mathbb{R}^3$  darstellen, so setzen wir in  $(2)$   $x =$  $\sqrt{ }$  $\overline{1}$ 1 1 1  $\setminus$  und erhalten  $\lambda = -\frac{1}{4}$ 4  $(3-5+1) = \frac{1}{4}$  $\frac{1}{4}$ ,  $\mu = \frac{1}{4}$ 4  $(1+1-1) = \frac{1}{4}$  $\frac{1}{4}$ ,  $v = 1 - 2 + 1 = 0$ . D.h. bzgl. der Basis  $\{u_1, u_2, u_3\}$  des  $\mathbb{R}^3$  lauten die Koordinaten von  $\sqrt{ }$  $\overline{1}$ 1 1 1  $\setminus$  $\overline{1}$  $\sqrt{ }$  $\overline{1}$ 1 4 1 4  $\boldsymbol{0}$  $\setminus$  $\vert \cdot \vert$ 

## **[Lösung 3.10](#page-118-1)**

a) Nein!

 $U_0 := \{(1, x, y) \mid x, y \in \mathbb{R}\}\$ ist kein Untervektorraum des  $\mathbb{R}^3$ , da  $(0, 0, 0) \notin U_0$ . Aber  $U_0 = (1,0,0) + \overline{U_0} = (1,0,0) + \{(0,x,y) | x, y \in \mathbb{R}\}$  ist <u>affiner</u> Unterraum!

b) Ja!

$$
U_1 = \{(x, x, x) | x \in \mathbb{R}\}
$$
  
\n
$$
= \left\{ x \cdot \begin{pmatrix} 1 \\ 1 \\ 1 \end{pmatrix} | x \in \mathbb{R} \right\}
$$
  
\n
$$
U_1 \text{ ist Gerade durch } \begin{pmatrix} 0 \\ 0 \\ 0 \end{pmatrix} \in \mathbb{R}^3 \text{ mit Richtungsvektor } \begin{pmatrix} 1 \\ 1 \\ 1 \end{pmatrix}.
$$
  
\n
$$
a \in U_1 \Rightarrow \lambda a \in U_1 \quad \forall \lambda \in \mathbb{R},
$$
  
\n
$$
a, b \in U_1 \Rightarrow a + b \in U_1.
$$

c) Ja!

$$
U_2 = \{(x, 2x, 3x) \mid x \in \mathbb{R}\} = \left\{x \cdot \begin{pmatrix} 1\\2\\3 \end{pmatrix} \mid x \in \mathbb{R}\right\}
$$

wie b)!

d) Ja!

$$
U_3 = \{ (x_1, x_2, x_3) | 2x_1 + x_2 = 5x_3 \}
$$
  
=  $\{ (x_1, x_2, x_3) | 2x_1 + x_2 - 5x_3 = 0 \}$   
=  $\{ (x_1, x_2, x_3) | \frac{2}{\sqrt{30}}x_1 + \frac{1}{\sqrt{30}}x_2 - \frac{5}{\sqrt{30}}x_3 = 0 \}$ 

 $U_3$  ist also eine Ebene im  $\mathbb{R}^3$ , die den Ursprung enthält.

e) Nein!

$$
U_4 = \{(x_1, x_2, x_3) \mid x_1 + 2x_2 = 7\} \Rightarrow (0, 0, 0) \notin U_4:
$$

Aber *U*<sup>4</sup> ist affiner UR:

$$
U_4 = (1,3,0) + \{(x_1,x_2,x_3) | x_1 + 2x_2 = 0\}!
$$

### **[Lösung 3.11](#page-119-0)**

$$
p \in \mathcal{P}^k: \quad p(t) = a_k t^k + \dots + a_1 t + a_0
$$
  
\n
$$
p \in U: \quad p(t) = a_k t^k + \dots + a_1 t + a_0
$$
  
\n
$$
p(5) = 5^k a_k + 5^{k-1} a_{k-1} + \dots + 5a_1 + a_0 = 0
$$
  
\n
$$
p(7) = 7^k a_k + \dots + 7a_1 + a_0 = 0
$$

Behauptung: *U* ist Untervektorraum von  $\mathscr{P}^k$ .

Nachweis:

Um zu zeigen, dass eine Teilmenge *U* ⊂ *V* eines Vektorraumes *V* ein Untervektorraum ist, genügt es,

 $\textcircled{1} 0 \in U \subset V$ ,  $(2)$   $x \in U$ ,  $\lambda \in \mathbb{K} \Rightarrow \lambda x \in U$  und  $(3)$ *x*,  $y \in U \Rightarrow x + y \in U$ zu zeigen,denn  $(A1), (A2)$  gelten wegen  $\textcircled{3}$  und  $U \subset \mathscr{P}^k$ , (S1),(S2) gelten wegen  $\oslash$  und  $U \subset \mathcal{P}^k$ ,  $(A3)$  gilt wegen  $(I)$ , (A4) folgt aus (3) und (2) mit  $\lambda = -1$  und (D1), (D2) folgen aus  $(2)$ ,  $(3)$  und  $U \subset \mathcal{P}^k$ .

 $\textcircled{1}$   $p_0(t) := 0 \cdot t^k + \ldots + 0 \cdot t + 0$ , das Nullpolynom ist  $\in U$ ! Denn:  $p_0 \in \mathcal{P}^k$  und  $p_0(5) = p_0(7) = 0!$ 

(2) Es sei  $p \in U$  und  $\lambda \in \mathbb{R}$ .  $\Rightarrow \lambda p \in U$ . Denn:

$$
p(t) = a_k t^k + ... + a_1 t + a_0
$$
  
\n
$$
p(5) = ... = p(7) = ... = 0 \quad \text{(s. open)}
$$
  
\n
$$
\lambda p(t) = (\lambda a_k) t^k + ... + (\lambda a_1) t + \lambda a_0 \in \mathcal{P}^k
$$
  
\n
$$
(\lambda p)(5) = 5^k \lambda a_k + ... + 5\lambda a_1 + \lambda a_0
$$
  
\n
$$
= \lambda \left( \frac{5^k a_k + ... + 5a_1 + a_0}{=0} \right) = 0,
$$

$$
(\lambda p)(7) = 0 \quad \text{entsprechend}
$$

 $(3)$   $p \in U$ ,  $q \in U \Rightarrow p + q \in U$ . Denn:

$$
p(t) = a_k t^k + ... + a_1 t + a_0
$$
  
\n
$$
q(t) = b_k t^k + ... + b_1 t + b_0
$$
  
\n
$$
p(5) = 0 \Leftrightarrow 5^k a_k + ... + 5a_1 + a_0 = 0
$$
  
\n
$$
q(5) = 0 \Leftrightarrow 5^k b_k + ... + 5b_1 + b_0 = 0
$$
  
\n
$$
(p+q)(t) = (a_k + b_k)t^k + ... + (a_1 + b_1)t + a_0 + b_0 \in \mathcal{P}^k, \text{ denn}
$$
  
\n
$$
(p+q)(5) = (a_k + b_k)5^k + ... + (a_1 + b_1)5 + a_0 + b_0
$$
  
\n
$$
= 5^k a_k + ... + 5a_1 + a_0 + 5^k b_k + ... + 5b_1 + b_0 = 0
$$
  
\n
$$
(p+q)(7) = 0 \text{ entsprechend}
$$

## **[Lösung 3.12](#page-119-1)**

1 Möglichkeit 1:

$$
0 = \lambda p_1(x) + \mu p_2(x) + \nu p_3(x)
$$
  
=  $(\lambda + 3\mu + \nu)x^2 + (2\lambda + 2\mu + \nu)x + (3\lambda + \mu + 2\nu)$ 

Da die Funktionen  $1 = x^0$ ,  $x = x^1$ ,  $x^2$  linear unabhängig sind (siehe Vorlesung bzw. Skript!), folgt:

$$
\begin{cases}\n\lambda + 3\mu + \nu = 0 \\
2\lambda + 2\mu + \nu = 0 \\
3\lambda + \mu + 2\nu = 0\n\end{cases}\n\Rightarrow \lambda = \mu = \nu = 0.
$$

Denn dies ist dasselbe lineare Gleichungssystem wie in Aufgabe [3.9](#page-118-0) c)! Also sind die Polynome  $p_1(x)$ ,  $p_2(x)$ ,  $p_3(x)$  linear unabhängig.

Um zu zeigen, dass sie eine Basis des Vektorraumes der quadratischen Polynome bilden, müssen wir noch zeigen, dass sich jedes quadratische Polynom  $q(x) = ax^2 + b$  $bx + c$  als Linearkombination von  $p_1(x), p_2(x), p_3(x)$  schreiben lässt. Dies führt auf das lineare Gleichungssystem:

$$
\begin{array}{rcl}\n\lambda & + & 3\mu & + & v & = & a \\
2\lambda & + & 2\mu & + & v & = & b \\
3\lambda & + & \mu & + & 2v & = & c\n\end{array}
$$

welches man wie in Aufgabe [3.9](#page-118-0) c) löst:

$$
\lambda = \left(-\frac{1}{4}\right)(3a - 5b + c)
$$
  
\n
$$
\mu = \frac{1}{4}(a + b - c)
$$
  
\n
$$
v = a - 2b + c.
$$

Also bilden  $p_1(x)$ ,  $p_2(x)$ ,  $p_3(x)$  eine Basis!

Nun rechnet man noch nach, dass

$$
p(x) = 5x2 + 5x + 6 = p1(x) + p2(x) + p3(x)
$$
  
= 1 · p<sub>1</sub>(x) + 1 · p<sub>2</sub>(x) + 1 · p<sub>3</sub>(x)  
bzw.  

$$
q(x) = 3x + 7 = 2 · p1(x) - p2(x) + p3(x)
$$

gilt.

Also 
$$
p(x)
$$
 die Koordinaten  $\begin{pmatrix} 1 \\ 1 \\ 1 \end{pmatrix}$  bzgl. der Basis  $\{p_1(x), p_2(x), p_3(x)\}$   
und  $q(x)$  die Koordinaten  $\begin{pmatrix} 2 \\ -1 \\ 1 \end{pmatrix}$  bzgl. der Basis  $\{p_1(x), p_2(x), p_3(x)\}$ .

2 Möglichkeit 2:

(\*)  $0 = \lambda p_1(x) + \mu p_2(x) + \nu p_3(x)$  soll  $\forall x \in \mathbb{R}$  gelten. Insbesondere gilt es für  $x = 0$ 

$$
\Rightarrow 0 = 3\lambda + \mu + 2\nu.
$$

Außerdem impliziert (\*):

$$
0 = \lambda p'_1(x) + \mu p'_2(x) + \nu p'_3(x) \quad \forall x \in \mathbb{R}.
$$

 $\Rightarrow$   $(x = 0 \text{ einstein})$ 

$$
0=2\lambda+2\mu+\nu
$$

und schließlich:

$$
0 = \lambda p_1''(x) + \mu p_2''(x) + \nu p_3''(x) \quad \forall x \in \mathbb{R}.
$$

 $\Rightarrow$   $(x = 0 \text{ einstein})$ 

$$
0=2\lambda+6\mu+2\nu=2(\lambda+3\mu+\nu).
$$

Damit landet man wieder bei obigem linearem Gleichungssystem von  $\textcircled{1}$  und kann fortfahren wie in (I)!

Beachte: Hierbei haben wir <u>nicht</u> benutzt, dass  $1, x, x^2$  eine Basis des Vektorraumes der quadratischen Polynome bildet!

#### **[Lösung 3.13](#page-119-2)**

a) Nein! Denn es gilt z. B.

$$
j\left(\left(\begin{array}{c}0\\1\end{array}\right),\left(\begin{array}{c}0\\1\end{array}\right)\right)=0\cdot 0-1\cdot 1=-1<0
$$

Damit ist das Axiom (G1) verletzt. Aber die Eigenschaften (G2) - (G4) gelten.

b) <u>Ja!</u> Es sind die einzelnen Axiome für beliebige  $x, y, z$  aus  $\mathbb{R}^2$  zu überprüfen:

(G1)

$$
k(x,x) = 2x_1^2 + 2x_2^2 - 2x_1x_2 = x_1^2 + x_2^2 + (x_1 - x_2)^2 \ge 0
$$

Man erkennt nun leicht, dass die Addition mehrerer nicht-negativer Werte genau dann Null ist, wenn alle Werte gleich Null sind. Hierbei ist zu beachten, dass der letzte Term  $(x_1 - x_2)^2$  genau dann Null ist, wenn  $x_1 = x_2$ , d.h. nicht nur wenn  $x_1 = x_2 = 0$ . Die geforderte Eigenschaft, dass  $k(x, x) = 0$  g.d.w.  $x = 0$ wird hier von den beiden restlichen Termen getragen, da  $x_1^2 = 0$  g.d.w.  $x_1 = 0$ und  $x_2^2 = 0$  g.d.w.  $x_2 = 0$ , so dann  $k(x, x) = 0$  g.d.w  $x_1 = x_2 = 0$ .

- (G2)  $k(x, y) = 2x_1y_1 + 2x_2y_2 x_1y_2 x_2y_1 = 2y_1x_1 + 2y_2x_2 y_1x_2 y_2x_1 = k(y, x)$
- (G3)  $k(x + y, z) = 2(x_1 + y_1)z_1 + 2(x_2 + y_2)z_2 (x_1 + y_1)z_2 (x_2 + y_2)z_1 = 2x_1z_1 +$  $2y_1z_1 + 2x_2z_2 + 2y_2z_2 - x_1z_2 - y_1z_2 - x_2z_1 - y_2z_1 = k(x,z) + k(y,z)$

(G4) 
$$
k(\alpha x, y) = 2\alpha x_1y_1 + 2\alpha x_2y_2 - \alpha x_1y_2 - \alpha x_2y_1 = \alpha k(x, y)
$$

**[Lösung 3.14](#page-119-3)** Ein Tetraeder sei durch die Vektoren  $a, b, c \in \mathbb{R}^3$  aufgespannt, wobei das durch *a* und *b* definierte Dreieck seine Grundfläche bilden soll. Dann gilt  $A = \frac{1}{2}$  $\frac{1}{2}|a \times b|,$ denn der Betrag des Kreuzproduktes ist gerade die Fläche des von *a*,*b* aufgespannten Parallelogramms. Demnach ist die Hälfte hiervon die Fläche des gesuchten Dreiecks.

Die Höhe des Tetraeders ist nun die Projektion von *c* auf einen Vektor, der senkrecht auf *a* und *b* steht und die Länge 1 hat. Ein solcher Vektor ist gerade durch das normierte Kreuz-

produkt  $\frac{a \times b}{|a \times b|}$  gegeben. Die Projektion berechnet sich dann durch das Skalarprodukt, d.h.  $a \times b$ *a*×*b*

es gilt  $h = c \cdot$ |*a*×*b*| =  $\frac{a \times b}{|a \times b|} \cdot c$ . Damit folgt insgesamt:

$$
V(T) = \frac{1}{3}A \cdot h = \frac{1}{3} \left| \frac{1}{2} |a \times b| \frac{a \times b}{|a \times b|} \cdot c \right| = \frac{1}{6} |(a \times b) \cdot c|
$$

Der Betrag muss verwendet werden, wenn nicht klar ist, ob die Vektoren ein Rechtssystem bilden. Tun sie es nicht, könnte das Produkt negativ werden.

In unserem konkreten Fall seien

$$
a = \begin{pmatrix} 1 \\ 0 \\ 0 \end{pmatrix}, b = \begin{pmatrix} 1 \\ 1 \\ 0 \end{pmatrix}, c = \begin{pmatrix} -1 \\ -1 \\ 2 \end{pmatrix},
$$

dann ist

$$
a \times b = \begin{pmatrix} 1 \\ 0 \\ 0 \end{pmatrix} \times \begin{pmatrix} 1 \\ 1 \\ 0 \end{pmatrix} = \begin{pmatrix} 0-0 \\ 0-0 \\ 1-0 \end{pmatrix} = \begin{pmatrix} 0 \\ 0 \\ 1 \end{pmatrix}.
$$

Damit ist dann

$$
(a \times b) \cdot c = \begin{pmatrix} 0 \\ 0 \\ 1 \end{pmatrix} \cdot \begin{pmatrix} -1 \\ -1 \\ 2 \end{pmatrix} = 2,
$$

also ist das gesuchte Volumen  $V = \frac{1}{6}$  $\frac{1}{6} \cdot 2 = \frac{1}{3}$  $rac{1}{3}$ . **[Lösung 3.15](#page-120-0)**

a) Ein eindimensionaler Untervektorraum des  $\mathbb{R}^3$  ist gegeben durch eine Gerade durch den Ursprung, d.h.

$$
G = \{ \lambda r | \lambda \in \mathbb{R} \}
$$

für ein  $r \in \mathbb{R}^3$ , wobei  $r \neq 0$  sein muss.

Ein zweidimensionaler Untervektorraum des  $\mathbb{R}^3$  ist gegeben durch eine Ebene durch den Ursprung, d.h.

$$
E = \{ \lambda r + \mu q \mid \lambda, \mu \in \mathbb{R} \}
$$

mit  $r, q \in \mathbb{R}^3$ , *r* und *q* linear unabhängig.

- b) Um zu zeigen, dass eine beliebige Teilmenge *U* eines K-Vektorraumes *V* ein Untervektorraum ist, müssen wir zeigen, dass
	- $(I) U \neq \emptyset$ ,
	- (2)  $p \in U$ ,  $\lambda \in \mathbb{K} \implies \lambda p \in U$  und
	- $(3)$   $p, q \in U \Rightarrow p+q \in U$ .

Wie wir in der Vorlesung gesehen haben, werden alle anderen Vektorraum-Eigenschaften automatisch von *V* auf die Teilmenge *U* übertragen. Seien nun *U*1,*U*<sup>2</sup> Untervektorräume eines K-Vektorraums *V*. Wir zeigen nun für  $U = U_1 \cap U_2$  diese drei Eigenschaften.

- (1) Da  $U_1, U_2$  Untervektorräume sind, ist 0 ∈  $U_1$  und 0 ∈  $U_2$ , also 0 ∈  $U_1 ∩ U_2$ , also ist  $U_1 ∩ U_2$  nicht leer.
- 2) Sei  $p \in U_1 \cap U_2$  und  $\lambda \in \mathbb{R}$ , so folgt  $\lambda p \in U_1$ , da  $p \in U_1$  und  $U_1$  ein Untervektorraum. Auf gleiche Weise folgt  $\lambda p \in U_2$  und beide Folgerungen zusammen ergeben  $\lambda p \in U_1 \cap U_2$ .
- 3 Seien  $p, q \in U_1 \cap U_2$  so gilt

$$
p \in U_1, q \in U_1 \quad \Rightarrow \quad p + q \in U_1
$$

und

$$
p\in U_2, q\in U_2 \quad \Rightarrow \quad p+q\in U_2.
$$

Daraus folgt  $p+q \in U_1 \cap U_2$ .

- c) Eindimensionale Untervektorräume des  $\mathbb{R}^3$  sind im Allgemeinen Geraden, die durch den Ursprung gehen. Zweidimensionale Untervektorräume des  $\mathbb{R}^3$  sind Ebenen, in denen der Ursprung enthalten ist. Betrachtet man also den Schnitt eines eindimensinalen Untervektorraumes mit einem zweidimensionalen Untervektorraum des  $\mathbb{R}^3$ , so können zwei Fälle auftreten:
	- i) Die Untervektorräume schneiden sich in einem Punkt.
	- ii) Der eindimensionale Untervektorraum ist im zweidimensionalen Untervektorraum enthalten.

Bemerkung: Betrachtet man im Allgemeinen den Schnitt einer Geraden mit einer Ebene im  $\mathbb{R}^3$  so kann noch ein dritter Fall auftreten. Und zwar kann die Schnittmenge leer sein, wenn Gerade und Ebene parallel zueinander liegen. Dies kann hier jedoch nicht passieren, da die Null in jedem Untervektorraum enthalten sein muss.

## **[Lösung 3.16](#page-120-1)**

a)

$$
||x-y||_g^2 = g(x-y,x-y)
$$
  
= g(x-y,x) - g(x-y,y)  
= g(x,x) - g(y,x) - g(x,y) + g(y,y)  
= g(x,x) - 2g(x,y) + g(y,y)  
= ||x||\_g^2 - 2g(x,y) + ||y||\_g^2

b) Wählt man für  $g(\cdot, \cdot)$  das Euklidische Skalarprodukt  $\langle \cdot, \cdot \rangle$ , so läßt sich die Gleichung schreiben als

$$
||x - y||2 = ||x||2 - 2\langle x, y \rangle + ||y||2.
$$

Gilt nun  $x \perp y$ , so ist  $\langle x, y \rangle = 0$ , d.h.

$$
||x - y||^2 = ||x||^2 + ||y||^2.
$$

Dies entspricht dem Satz des Pythagoras.

Wählt man jedoch beliebige 
$$
x, y
$$
 so kann man die Gleichung umschreiben zu

$$
||x-y||^2 = ||x||^2 - 2||x|| ||y|| \cos(\alpha) + ||y||^2,
$$

wobei  $\alpha$  der von den Vektoren *x* und *y* eingeschlossene Winkel ist. Dies entspricht nun dem Kosinussatz.

Bemerkung: In der Klausur würde eine der beiden Interpretationen ausreichen.

**[Lösung 3.17](#page-120-2)** a) Wir berechnen eine Parameterdarstellung von *E* wie folgt:

$$
E: \quad \vec{x} = \begin{pmatrix} -2 \\ -2 \\ 0 \end{pmatrix} + \lambda \left( \begin{pmatrix} -2 \\ -1 \\ -1 \end{pmatrix} - \begin{pmatrix} -2 \\ -2 \\ 0 \end{pmatrix} \right) + \mu \left( \begin{pmatrix} 6 \\ 5 \\ -7 \end{pmatrix} - \begin{pmatrix} -2 \\ -2 \\ 0 \end{pmatrix} \right)
$$

$$
= \begin{pmatrix} -2 \\ -2 \\ 0 \end{pmatrix} + \lambda \begin{pmatrix} 0 \\ 1 \\ -1 \end{pmatrix} + \mu \begin{pmatrix} 8 \\ 7 \\ -7 \end{pmatrix}
$$

Zur Probe rechnet man nach, daß

$$
\left\{\begin{array}{l}\lambda = 1\\ \mu = 0\end{array}\right\} \text{ liefert } \vec{x} = \begin{pmatrix} -2\\ -2\\ 0\end{pmatrix} + \begin{pmatrix} 0\\ 1\\ -1\end{pmatrix} = \begin{pmatrix} -2\\ -1\\ -1\end{pmatrix} = P_1.
$$

$$
\left\{\begin{array}{l}\lambda = 0\\ \mu = 1\end{array}\right\} \text{ liefert } \vec{x} = \begin{pmatrix} -2\\ -2\\ 0\end{pmatrix} + \begin{pmatrix} 8\\ 7\\ -7\end{pmatrix} = \begin{pmatrix} 6\\ 5\\ -7\end{pmatrix} = P_2.
$$

$$
\left\{\begin{array}{l}\lambda = 0\\ \mu = 0\end{array}\right\} \text{ liefert } \vec{x} = \begin{pmatrix} -2\\ -2\\ 0\end{pmatrix} = P_0.
$$

b) Wir berechnen einen Normalenvektor an *E* mit Hilfe des Kreuzproduktes der beiden Richtungsvektoren von *E*.

$$
\vec{n} := \left(\begin{array}{c}0\\1\\-1\end{array}\right) \times \left(\begin{array}{c}8\\7\\-7\end{array}\right) = \left(\begin{array}{c}-7+7\\-8-0\\0-8\end{array}\right) = \left(\begin{array}{c}0\\-8\\-8\end{array}\right).
$$

Zur Probe rechnet man nach, daß

$$
\vec{n} \cdot \begin{pmatrix} 0 \\ 1 \\ -1 \end{pmatrix} = \begin{pmatrix} 0 \\ -8 \\ -8 \end{pmatrix} \cdot \begin{pmatrix} 0 \\ 1 \\ -1 \end{pmatrix} = 0 - 8 + 8 = 0, \quad (\checkmark)
$$

$$
\vec{n} \cdot \begin{pmatrix} 8 \\ 7 \\ -7 \end{pmatrix} = 0 - 56 + 56 = 0. \quad (\checkmark)
$$

Da

$$
\vec{x} \cdot \vec{n} = \begin{pmatrix} x_1 \\ x_2 \\ x_3 \end{pmatrix} \cdot \begin{pmatrix} 0 \\ -8 \\ -8 \end{pmatrix} = -8x_2 - 8x_3
$$

und wir wissen, dass  $P_0 \in E$ , also

$$
d = \left(\begin{array}{c} -2 \\ -2 \\ 0 \end{array}\right) \cdot \left(\begin{array}{c} 0 \\ -8 \\ -8 \end{array}\right) = 16
$$

ist die Ebene *E* geben durch

$$
E = \{x \in \mathbb{R}^3 \, | \, x_2 + x_3 = -2\}.
$$

Bemerkung: Es war in der Aufgabenstellung nicht gefordert, dass  $\vec{n}$  normiert ist. Natürlich ist die Lösung  $E = \{x \in \mathbb{R}^3 \mid \frac{1}{\sqrt{2}}\}$  $\frac{1}{2}x_2 + \frac{1}{\sqrt{2}}$  $\frac{1}{2}x_3 = -\frac{2}{\sqrt{2}}$  $\frac{2}{2}$  genauso richtig. **[Lösung 3.18](#page-121-0)** Wir lösen das zugehörige lineare Gleichungssystem:

$$
\lambda \vec{v}_1 + \mu \vec{v}_2 + \nu \vec{v}_3 = \begin{pmatrix} 0 \\ 0 \\ 0 \end{pmatrix} \Leftrightarrow \left\{ \begin{array}{rrrrr} \text{I:} & -\lambda & + & \mu & + & 2\nu & = & 0 \\ \text{II:} & -\lambda & & - & 3\nu & = & 0 \\ \text{III:} & & - & 4\mu & - & 20\nu & = & 0 \end{array} \right\} \, .
$$

Offensichtlich gilt:

II 
$$
\Leftrightarrow
$$
  $v = -\frac{1}{3}\lambda \Leftrightarrow \lambda = -3v.$   
III  $\Leftrightarrow$   $v = -\frac{1}{5}\mu \Leftrightarrow \mu = -5v.$ 

Einsetzen von II und III in I liefert:

$$
0 = 3v - 5v + 2v. \quad \checkmark
$$

Also ist v "frei" wählbar.  $v = 1$  liefert:  $\lambda = -3$ ,  $\mu = -5$ . Damit erhalten wir

$$
\Rightarrow (-3)\vec{v}_1 + (-5)\vec{v}_2 + \vec{v}_3 = \begin{pmatrix} 0 \\ 0 \\ 0 \end{pmatrix}.
$$

Zur Kontrolle rechnen wir noch

$$
\vec{v}_3 = 3\vec{v}_1 + 5\vec{v}_2 = 3\begin{pmatrix} -1 \\ -1 \\ 0 \end{pmatrix} + 5\begin{pmatrix} 1 \\ 0 \\ 4 \end{pmatrix} = \begin{pmatrix} 2 \\ -3 \\ 20 \end{pmatrix}.
$$

#### **[Lösung 3.19](#page-121-1)**

- a) Bei der Menge aller Vektoren  $w \in \mathbb{R}^3$  für die gilt *v* und *w* sind linear abhängig handelt es sich um eine Gerade durch den Ursprung mit Richtungsvektor *v* (nämlich alle Vielfache von *v*).
- b) Bei der Menge aller Vektoren  $w \in \mathbb{R}^3$  für die gilt *v* und *w* sind linear abhängig und  $||w|| = 1$  handelt es sich um zwei Vektoren  $w = \frac{v}{|w|}$  $\frac{v}{\|v\|}$  und  $w = -\frac{v}{\|v\|}$  $\frac{\nu}{\|\nu\|}$
- c) Bei der Menge aller Vektoren  $w \in \mathbb{R}^3$  für die gilt  $v \cdot w = 0$  handelt es sich um die Ebene durch den Ursprung, auf der der Vektor *v* senkrecht steht.

d) Bei der Menge aller Vektoren  $w \in \mathbb{R}^3$  für die gilt  $v \cdot w = 0$  und  $||w|| = 1$  handelt es sich um einen Kreis mit Radius 1 in der Ebene durch den Ursprung, die senkrecht zum Vektor *v* liegt.

**[Lösung 3.20](#page-122-0)** a) Ja! Im  $\mathbb{R}^2$  liegen alle zu einem gegebenen Vektor  $\vec{z} \neq 0$  orthogonalen Vektoren auf einer Geraden durch den Ursprung, sind also Vielfache desselben Richtungsvektors. (Siehe etwa die entsprechende Darstellung einer Geraden im  $\mathbb{R}^2$ .)

b) Nein! Im  $\mathbb{R}^3$  liegen alle zu einem gegebenen Vektor  $\vec{z} \neq 0$  orthogonalen Vektoren in einer Ebene durch den Ursprung, in dieser gibt es also zwei Richtungsvektoren, die linear unabhängig sind.

Beispiel:

$$
\vec{x} = \begin{pmatrix} 1 \\ 0 \\ 0 \end{pmatrix}, \ \vec{y} = \begin{pmatrix} 0 \\ 1 \\ 0 \end{pmatrix}, \ \vec{z} = \begin{pmatrix} 0 \\ 0 \\ 1 \end{pmatrix} : \quad \vec{x} \perp \vec{y} : \ \vec{x} \cdot \vec{y} = 0 \quad \checkmark
$$

$$
\vec{x} \perp \vec{z} : \ \vec{x} \cdot \vec{z} = 0 \quad \checkmark
$$

 $\vec{y}$ ,  $\vec{z}$  linear unabhängig:  $\lambda \vec{y} + \mu \vec{z} =$  $\sqrt{ }$  $\overline{1}$  $\boldsymbol{0}$  $\boldsymbol{0}$  $\boldsymbol{0}$  $\setminus$  $\rightarrow \lambda = 0, \mu = 0!$ 

c) Ja!

$$
\vec{x} \perp \vec{y} \iff \vec{x} \cdot \vec{y} = 0, \vec{x} \perp \vec{z} \iff \vec{x} \cdot \vec{z} = 0.
$$
  
\n
$$
\Rightarrow \vec{x} \cdot (\alpha \vec{y} + \beta \vec{z}) = \alpha (\vec{x} \cdot \vec{y}) + \beta (\vec{x} \cdot \vec{z}) = 0 \Rightarrow \text{Behavioring!} \quad \checkmark
$$

d) Ja! Wegen dim  $V = k$  und  $\{\vec{v}_1, \ldots, \vec{v}_k\}$  linear unabhängig gilt:

$$
\mathrm{span}\{\vec{v}_1,\ldots,\vec{v}_k\}=V\,,
$$

d. h.  $\{\vec{v}_1,\ldots,\vec{v}_k\}$  ist eine Basis von *V*. Beachte: Es gilt immer span $\{\vec{v}_1, \ldots, \vec{v}_k\} \subset V$ . Zu zeigen ist also nur  $V \subset \text{span}\{\vec{v}_1,\ldots,\vec{v}_k\}$ . e) Nein!

 $\vec{w_1}, \ldots, \vec{w_n} \in V$  linear abhängig

$$
\Rightarrow \exists \alpha_1, ..., \alpha_n \in \mathbb{R}, \text{ so dass } \alpha_1 \vec{w_1} + ... + \alpha_n \vec{w_n} = 0 \in V
$$

und mindestens ein  $\alpha_i \neq 0$  für  $i = 1, \ldots, n$ .

Wäre  $\alpha_1 \neq 0$ , wäre die Behauptung richtig:

$$
\vec{w_1}=-\frac{\alpha_2}{\alpha_1}\vec{w_2}-\ldots-\frac{\alpha_n}{\alpha_1}\vec{w_n}\,.
$$

Im Allgemeinen ist dies aber nicht richtig:

$$
V = \mathbb{R}^3, n = 3: \vec{w}_1 = \begin{pmatrix} 1 \\ 0 \\ 0 \end{pmatrix}, \vec{w}_2 = \begin{pmatrix} 0 \\ 1 \\ 0 \end{pmatrix}, \vec{w}_3 = \begin{pmatrix} 0 \\ 4 \\ 0 \end{pmatrix}
$$

sind linear abhängig:

$$
0 \cdot \vec{w_1} + 4\vec{w_2} + (-1)\vec{w_3} = \begin{pmatrix} 0 \\ 0 \\ 0 \end{pmatrix}.
$$

Aber  $\vec{w_1} =$  $\sqrt{ }$  $\mathcal{L}$ 1 0 0  $\setminus$ ist <u>nicht</u> als Linearkombination von  $\vec{w}_2$ ,  $\vec{w}_3$  darstellbar:

$$
\vec{w_1} = \alpha \vec{w_2} + \beta \vec{w_3} \iff \begin{array}{rcl}\n1 & = & 0 \quad \text{f} \\
0 & = & \alpha + 4\beta \\
0 & = & 0\n\end{array}\n\quad \text{Widerspruch!}
$$

### **[Lösung 3.21](#page-122-1)**

- a) Ja! Wäre die Teilmenge der Vektoren linear abhängig, so wäre es auch die gesamte Menge. Die Teilmenge muss also auch linear unabhängig sein.
- b) Nein! Gegenbeispiel:  $\sqrt{ }$  $\int$  $\mathcal{L}$  $\sqrt{ }$  $\overline{1}$ 1  $\boldsymbol{0}$  $\boldsymbol{0}$  $\setminus$  $\vert$ ,  $\sqrt{ }$  $\mathcal{L}$  $\boldsymbol{0}$ 1  $\boldsymbol{0}$  $\setminus$  $\vert$ ,  $\sqrt{ }$  $\mathcal{L}$ 1 1  $\boldsymbol{0}$  $\setminus$  $\overline{1}$  $\mathcal{L}$  $\mathcal{L}$  $\int$ sind linear abhängig,  $\sqrt{ }$  $\int$  $\mathcal{L}$  $\sqrt{ }$  $\mathcal{L}$ 1  $\boldsymbol{0}$  $\boldsymbol{0}$  $\setminus$  $\vert$ ,  $\sqrt{ }$  $\overline{1}$  $\boldsymbol{0}$ 1  $\boldsymbol{0}$  $\setminus$  $\overline{1}$  $\mathcal{L}$  $\mathcal{L}$  $\int$ jedoch linear unabhängig.
- c) Ja! In der Vorlesung gibt es einen Satz der folgendes besagt: Sind {*v*1,..., *vn*} und  $\{w_1, \ldots, w_m\}$  zwei verschiedene Basen eines Vektorraumes *V*, so gilt  $n = m$ . Ist *n* endlich, so ist also auch *m* endlich.
- d) Nein! Zwei Vektoren der Form  $(\alpha, \alpha, \alpha)$  sind immer linear abhängig (also auch drei). Da eine Basis des  $\mathbb{R}^3$  aber aus drei linear unabhängigen Vektoren bestehen muss, kann sie nie nur aus Vektoren der Form  $(α, α, α)$  bestehen.
- e) Nein!
- f) Nein! Den Vektor  $(0,0,0)$  kann man nicht zu einer Basis des  $\mathbb{R}^3$  erweitern.

g) Ja! Die Menge  $\sqrt{ }$  $\int$  $\mathcal{L}$  $\sqrt{ }$  $\overline{1}$ α α α  $\setminus$  $\vert$ ,  $\sqrt{ }$  $\overline{1}$ α 0 0  $\setminus$  $\vert$ ,  $\sqrt{ }$  $\overline{1}$  $\boldsymbol{0}$  $\alpha$  $\boldsymbol{0}$  $\setminus$  $\overline{\phantom{a}}$  $\mathcal{L}$  $\mathcal{L}$  $\int$ mit  $\alpha \neq 0$  bildet zum Beispiel eine

Basis des  $\mathbb{R}^3$ , denn es handelt sich dabei um drei linear unabhängige Vektoren im  $\mathbb{R}^3$ .

#### **[Lösung 3.22](#page-123-0)**

a) i) Ja! Die beiden Vektoren sind linear unabhängig, so dass ihr Kreuzprodukt einen Vektor liefert, der senkrecht auf den beiden steht.

$$
\begin{pmatrix} 1 \\ 0 \\ -2 \end{pmatrix} \times \begin{pmatrix} 2 \\ 3 \\ 0 \end{pmatrix} = \begin{pmatrix} 6 \\ -4 \\ 3 \end{pmatrix}
$$

Die drei Vektoren  $\sqrt{ }$  $\overline{1}$ 1  $\boldsymbol{0}$ −2  $\setminus$  $\vert$ ,  $\sqrt{ }$  $\overline{1}$ 2 3 0  $\setminus$ | und  $\sqrt{ }$  $\mathcal{L}$ 6  $-4$ 3  $\setminus$  sind somit linear unabhängig und bilden eine Basis des  $\mathbb{R}^3$ .

ii) Nein, denn diese beiden Vektoren sind linear abhängig:

$$
\left(\begin{array}{c}1\\0\\-2\end{array}\right) = -\frac{1}{2}\left(\begin{array}{c}-2\\0\\4\end{array}\right)
$$

- b) i) Ja! Egal welchen der drei Vektoren man streicht, die anderen beiden Vektoren sind linear unabhängig und bilden somit eine Basis des  $\mathbb{R}^2$ .
	- ii) Nein, denn

$$
\left(\begin{array}{c}1\\-2\end{array}\right) = \frac{1}{2}\left(\begin{array}{c}2\\-4\end{array}\right) = -\frac{1}{3}\left(\begin{array}{c}-3\\6\end{array}\right).
$$

Egal welchen Vektor man streichen würde, die anderen beiden sind linear abhängig und bilden somit keine Basis des  $\mathbb{R}^2$ .

#### **[Lösung 3.23](#page-123-1)**

a) Es ist das folgende lineare Gleichungssystem zu lösen:

$$
1 = r + s + 2t
$$

$$
-2 = r + 2s - t
$$

$$
5 = r + 3s + t
$$

Löst man dieses, so erhält man  $r = -6$ ,  $s = 3$  und  $t = 2$ , also gilt

$$
\begin{pmatrix} 1 \\ -2 \\ 5 \end{pmatrix} = -6 \begin{pmatrix} 1 \\ 1 \\ 1 \end{pmatrix} + 3 \begin{pmatrix} 1 \\ 2 \\ 3 \end{pmatrix} + 2 \begin{pmatrix} 2 \\ -1 \\ 1 \end{pmatrix}.
$$

b) Analog zu Aufgabenteil a) erhält man

$$
\begin{pmatrix} 3 \\ 5 \\ 4 \end{pmatrix} = 1 \begin{pmatrix} 1 \\ 0 \\ 1 \end{pmatrix} + 2 \begin{pmatrix} 1 \\ 1 \\ 0 \end{pmatrix} + 3 \begin{pmatrix} 0 \\ 1 \\ 1 \end{pmatrix}.
$$

c) Man muss *a*, *b* und *c* finden mit  $t^2 + 4t - 3 = a(t^2 - 2t + 5) + b(2t^2 - 3t) + c(t + 3)$ . Also ist das lineare Gleichungssystem

$$
1 = a+2b
$$
  
\n
$$
4 = -2a-3b+c
$$
  
\n
$$
-3 = 5a+3c
$$

zu lösen. Man erhält  $a = -3$ ,  $b = 2$  und  $c = 4$  und damit

$$
t^2 + 4t - 3 = -3(t^2 - 2t + 5) + 2(2t^2 - 3t) + 4(t + 3)
$$

#### **[Lösung 3.24](#page-124-0)**

a) Aus den Eigenschaften des Skalarprodukts folgt

$$
\mathbf{a} \cdot \mathbf{b} = |\mathbf{a}| |\mathbf{b}| \cos(60^\circ) = 1 \cdot 2 \cdot \frac{1}{2} = 1
$$
  

$$
\mathbf{b} \cdot \mathbf{c} = |\mathbf{b}| |\mathbf{c}| \cos(60^\circ) = 2 \cdot 3 \cdot \frac{1}{2} = 3
$$
  

$$
\mathbf{c} \cdot \mathbf{a} = |\mathbf{c}| |\mathbf{a}| \cos(60^\circ) = 3 \cdot 1 \cdot \frac{1}{2} = \frac{3}{2}
$$

b) Da das Skalarprodukt bilinear und kommutativ ist, gilt

$$
|\mathbf{a} + \mathbf{b} + \mathbf{c}|^2 = (\mathbf{a} + \mathbf{b} + \mathbf{c}) \cdot (\mathbf{a} + \mathbf{b} + \mathbf{c})
$$
  
=  $\mathbf{a} \cdot \mathbf{a} + \mathbf{b} \cdot \mathbf{b} + \mathbf{c} \cdot \mathbf{c} + 2\mathbf{a} \cdot \mathbf{b} + 2\mathbf{a} \cdot \mathbf{c} + 2\mathbf{b} \cdot \mathbf{c}$   
=  $|\mathbf{a}|^2 + |\mathbf{b}|^2 + |\mathbf{c}|^2 + 2\mathbf{a} \cdot \mathbf{b} + 2\mathbf{a} \cdot \mathbf{c} + 2\mathbf{b} \cdot \mathbf{c}$   
=  $1 + 4 + 9 + 2 + 3 + 6$   
= 25

und somit

 $|\mathbf{a}+\mathbf{b}+\mathbf{c}| = 5$ 

### **[Lösung 3.25](#page-124-1)**

a) Die gesuchte notwendige und hinreichende Bedingung ist  $n_1 = n_2 = 0$ .

Dann hat die Ebenengleichung die Form  $y_3 = d$ . Damit liegen alle Punkte der Form (*y*1, *y*2,*d*) auf der Ebene, was eine Parallele zur *y*1, *y*2-Ebene darstellt. Ist aber z.B.  $n_1 ≠ 0$ , so führt bei  $(y_1, y_2, y_3) ∈ E$  eine Änderung in der Koordinate  $y_1$  dazu, dass  $(y_1 + h, y_2, y_3) \notin E$  im Widerspruch zur Parallelität. Damit ist die Bedingung auch notwendig.

b) Dies ist genau das Gegenereignis dazu, parallel zur *y*1, *y*2-Ebene zu sein. Also muss die notwendige und hinreichende Bedingung  $n_1 \neq 0$  oder  $n_2 \neq 0$  sein.

c) 
$$
E = \{y \in \mathbb{R}^3 | y_3 = 0\}
$$

d) Die notwendige und hinreichende Bedingung ist  $n_3 \neq 0$ .

Dies ist hinreichend, da es dann einen Punkt der Form (0,0, *y*3) auf der Ebene gibt. Wäre  $n_3 = 0$ , so würde ein Punkte der Form  $(0,0,y_3)$  nur dann auf der Ebene liegen, wenn *d* = 0 ist. Dann liegt aber jeder Punkt der Form (0,0, *y*3) auf der Ebene und die *y*3-Ebene ist in *E* enthalten, was dem Verständnis von Schneiden widerspricht. Damit ist die Bedingung auch notwendig.

# **4 Lineare Abbildungen und Matrizen**

**[Lösung 4.1](#page-166-0)** Wir lösen diese Aufgabe mittels des Gauß-Jordan-Algorithmus. Dieser ist eine Erweiterung des Gauß-Algorithmus. Anstatt die Matrix in eine Dreieckform zu bringen wird die Matrix in Diagonalform umgewandelt. Zusätzlich setzen wir als rechte Seite die Einheitsmatrix. Dann gilt:

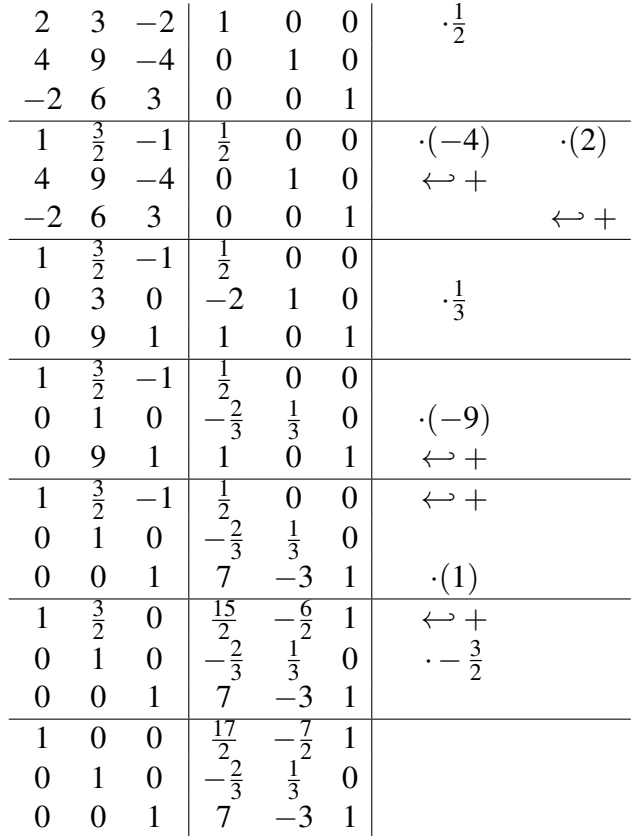

Probe:

$$
\begin{pmatrix} 2 & 3 & -2 \ 4 & 9 & -4 \ -2 & 6 & 3 \end{pmatrix} \begin{pmatrix} \frac{17}{2} & -\frac{7}{2} & 1 \ -\frac{2}{3} & \frac{1}{3} & 0 \ 7 & -3 & 1 \end{pmatrix} = \begin{pmatrix} 1 & 0 & 0 \ 0 & 1 & 0 \ 0 & 0 & 1 \end{pmatrix}
$$

**[Lösung 4.2](#page-166-1)** Man muss nur nachweisen, dass beide Produkte  $(AB)(B^{-1}A^{-1})$  und  $(B^{-1}A^{-1})(AB)$ die Einheitsmatrix ergeben.

Aufgrund der Assoziativität des Matrizenprodukts ergibt sich

$$
(AB)(B^{-1}A^{-1}) = A(BB^{-1})A^{-1} = AA^{-1} = 1
$$

$$
(B^{-1}A^{-1})(AB) = B^{-1}(A^{-1}A)B = B^{-1}B = 1
$$

Insbesondere ist das Produkt invertierbarer Matrizen also invertierbar. **[Lösung 4.3](#page-166-2)** Lösung ist Einzeiler:  $det L = det L^T$ .

oder:

Aus der Vorlesung wissen wir, dass

$$
\det L=\det \tilde{L},
$$

wenn *L*˜ durch elementare Umformungen aus *L* gewonnen wurde. Sofern wir also die Gestalt von *L* durch elementare Umformungen verändern, ändern wir nicht den Wert der Determinante.

Im ersten Schritt addieren wir zur i-ten Zeile von *L* das λ*i*-fache der ersten Zeile, wobei  $\lambda_i = -\frac{l_{i1}}{l_{11}}$  $\frac{l_{i1}}{l_{11}}$ . Starten wir bei der zweiten Zeile und führen dies durch bis zur n-ten Zeile, so erhalten wir die Matrix

$$
L^{(1)} = \left(\begin{array}{cccc} l_{11} & & & 0 \\ 0 & l_{22} & & \\ \vdots & \vdots & \ddots & \\ 0 & l_{n2} & \cdots & l_{nn} \end{array}\right).
$$

Im nächsten Schritt addieren wir zur i-ten Zeile das λ*i*-fache der zweiten Zeile, wobei  $\lambda_i = -\frac{l_{i2}}{l_{i2}}$  $\frac{l_{i2}}{l_{22}}$ . Machen wir dies für  $i = 3, \ldots n$ , so erhalten wir die Matrix

$$
L^{(2)} = \left(\begin{array}{cccc} l_{11} & & & 0 \\ 0 & l_{22} & & \\ 0 & 0 & l_{33} & \\ \vdots & \vdots & \vdots & \ddots & \\ 0 & 0 & l_{n3} & \cdots & l_{nn} \end{array}\right).
$$

Formen wir die Matrix weiter auf diese Art um, so erhalten wir schließlich die Matrix

$$
L^{(n-1)} = \left(\begin{array}{ccc} l_{11} & 0 \\ & \ddots & \\ 0 & & l_{nn} \end{array}\right).
$$

Da wir lediglich elementare Umformungen vorgenommen habe, gilt

$$
\det L = \det L^{(n-1)} \qquad \qquad 0
$$
\n
$$
= l_{11} \det \begin{pmatrix} 1 & 0 \\ l_{22} & \cdots \\ 0 & l_{nn} \end{pmatrix}
$$
\n
$$
= \cdots
$$
\n
$$
= l_{11} \cdots l_{nn} \det \mathbf{1}
$$
\n
$$
= l_{11} \cdots l_{nn}
$$

Damit dies funktioniert, müssen  $l_1, \ldots, l_{n-1,n-1} \neq 0$  sein, denn durch diese wurde dividiert. Wenn jedoch z.B. *lii* = 0, dann sind die Zeilen 1 bis *i* linear abhängig, da sie alle nur in den ersten *i* − 1 Spalten Nicht-Null-Einträge haben. Damit ist die Determinante Null, und die Formel stimmt auch in diesem Fall.

## **[Lösung 4.4](#page-166-3)**

a) Die Matrixdarstellung einer Drehung um den Ursprung, um einen Winkel  $\alpha$  ist gegeben durch  $\overline{ }$  $\overline{a}$ 

$$
D = \begin{pmatrix} \cos \alpha & -\sin \alpha \\ \sin \alpha & \cos \alpha \end{pmatrix}.
$$
  
det
$$
D = \cos^2 \alpha - (-\sin^2 \alpha)
$$

$$
= \cos^2 \alpha + \sin^2 \alpha
$$

$$
= 1
$$

b) Die Matrixdarstellung der Spiegelung lautet

$$
S = 1 - 2nn^{T} = \begin{pmatrix} 1 - 2n_{1}n_{1} & -2n_{1}n_{2} \\ -2n_{1}n_{2} & 1 - 2n_{2}n_{2} \end{pmatrix}.
$$

$$
det S = (1 - 2n1n1)(1 - 2n2n2) - (-2n1n2)2
$$
  
= 1 - 2n<sub>1</sub><sup>2</sup> - 2n<sub>2</sub><sup>2</sup> + 4n<sub>1</sub><sup>2</sup>n<sub>2</sub><sup>2</sup> - 4n<sub>1</sub><sup>2</sup>n<sub>2</sub><sup>2</sup>  
= 1 - 2(n<sub>1</sub><sup>2</sup> + n<sub>2</sub><sup>2</sup>)  
= 1  
= -1

## **[Lösung 4.5](#page-167-0)**

a) Sei  $f : \mathbb{R}^3 \to \mathbb{R}^3$  die Punktspiegelung am Ursprung in  $\mathbb{R}^3$ , dann gilt

$$
f(x,y,z) = \begin{pmatrix} -x \\ -y \\ -z \end{pmatrix}.
$$

b) Wir zeigen die Eigenschaften definiert in der Vorlesung:

(i)

$$
f(\alpha x, \alpha y, \alpha z) = \begin{pmatrix} -\alpha x \\ -\alpha y \\ -\alpha z \end{pmatrix} = \alpha \begin{pmatrix} -x \\ -y \\ -z \end{pmatrix}
$$

$$
= \alpha f(x, y, z)
$$

(ii)

$$
f(x_1 + x_2, y_1 + y_2, z_1 + z_2) = \begin{pmatrix} -x_1 - x_2 \\ -y_1 - y_2 \\ -z_1 - z_2 \end{pmatrix} = \begin{pmatrix} -x_1 \\ -y_1 \\ -z_1 \end{pmatrix} + \begin{pmatrix} -x_2 \\ -y_2 \\ -z_2 \end{pmatrix}
$$
  
=  $f(x_1, y_1, z_1) + f(x_2, y_2, z_2)$ 

## c) Die Matrixdarstellung der Punktspiegelung am Ursprung im  $\mathbb{R}^3$  lautet

$$
f(x, y, z) = \begin{pmatrix} -1 & 0 & 0 \\ 0 & -1 & 0 \\ 0 & 0 & -1 \end{pmatrix} \begin{pmatrix} x \\ y \\ z \end{pmatrix}.
$$

d)

$$
f(1,2,3) = \begin{pmatrix} -1 \\ -2 \\ -3 \end{pmatrix} = -1 \begin{pmatrix} 1 \\ 2 \\ 3 \end{pmatrix} + 0 \begin{pmatrix} 1 \\ 1 \\ 1 \end{pmatrix} + 0 \begin{pmatrix} 1 \\ 2 \\ 4 \end{pmatrix}
$$

$$
f(1,1,1) = \begin{pmatrix} -1 \\ -1 \\ -1 \end{pmatrix} = 0 \begin{pmatrix} 1 \\ 2 \\ 3 \end{pmatrix} - 1 \begin{pmatrix} 1 \\ 1 \\ 1 \end{pmatrix} + 0 \begin{pmatrix} 1 \\ 2 \\ 4 \end{pmatrix}
$$

$$
f(1,2,4) = \begin{pmatrix} -1 \\ -2 \\ -4 \end{pmatrix} = 0 \begin{pmatrix} 1 \\ 2 \\ 3 \end{pmatrix} + 0 \begin{pmatrix} 1 \\ 1 \\ 1 \end{pmatrix} - 1 \begin{pmatrix} 1 \\ 2 \\ 4 \end{pmatrix}
$$

Somit ist auf die Matrixdarstellung bezüglich der Basis

$$
\left\{ \left( \begin{array}{c} 1 \\ 2 \\ 3 \end{array} \right), \left( \begin{array}{c} 1 \\ 1 \\ 1 \end{array} \right), \left( \begin{array}{c} 1 \\ 2 \\ 4 \end{array} \right) \right\}
$$

ebenfalls gegeben durch

$$
\left(\begin{array}{ccc} -1 & 0 & 0 \\ 0 & -1 & 0 \\ 0 & 0 & -1 \end{array}\right).
$$

## **[Lösung 4.6](#page-167-1)**

a) Aus der Vorlesung wissen wir, dass die Projektion auf eine Gerade gegeben ist durch

$$
f(x) = x - (x \cdot n)n,
$$

wobei *n* der Normalenvektor der Geraden ist. In unserem Fall gilt

$$
n=\frac{1}{\sqrt{5}}\left(\begin{array}{c} -2\\1 \end{array}\right).
$$

282

Mit 
$$
e_1 = \begin{pmatrix} 1 \\ 0 \end{pmatrix}
$$
 und  $e_2 = \begin{pmatrix} 0 \\ 1 \end{pmatrix}$  ergibt sich

\n
$$
f(e_1) = \begin{pmatrix} 1 \\ 0 \end{pmatrix} + \frac{2}{5} \begin{pmatrix} -2 \\ 1 \end{pmatrix}
$$
\n
$$
= \begin{pmatrix} \frac{1}{5} \\ \frac{2}{5} \end{pmatrix}
$$
\n
$$
f(e_2) = \begin{pmatrix} 0 \\ 1 \end{pmatrix} - \frac{1}{5} \begin{pmatrix} -2 \\ 1 \end{pmatrix}
$$
\n
$$
= \begin{pmatrix} \frac{2}{5} \\ \frac{4}{5} \end{pmatrix}
$$

und somit  $f(x) = Ax$  mit

$$
A = \begin{pmatrix} \frac{1}{5} & \frac{2}{5} \\ \frac{2}{5} & \frac{4}{5} \end{pmatrix}.
$$

b)

$$
\begin{array}{rcl}\n\text{Ker}(()A) & = & \{x \in \mathbb{R}^2 | Ax = 0\} \\
& \Leftrightarrow & \begin{cases}\n\frac{1}{5}x_1 + \frac{2}{5}x_2 & = & 0 \\
\frac{2}{5}x_1 + \frac{4}{5}x_2 & = & 0\n\end{cases} \\
& \Leftrightarrow & \begin{cases}\n\frac{1}{5}x_1 + \frac{2}{5}x_2 & = & 0 \\
0 & = & 0\n\end{cases} \\
& \Leftrightarrow & \begin{cases}\nx_1 & = & -2x_2 \\
0 & = & 0\n\end{cases} \\
& \Rightarrow \text{Ker}(()A) = \left\{\alpha \begin{pmatrix} -2 \\ 1 \end{pmatrix} \middle| \alpha \in \mathbb{R}\right\}\n\end{array}
$$

$$
\begin{array}{rcl}\n\text{Bild}(()A) & = & \left\{b \in \mathbb{R}^2 \mid \text{es gibt } x \in \mathbb{R}^2 \text{ mit } Ax = b\right\} \\
& \Leftrightarrow & \left\{\begin{array}{l}\n\frac{1}{2}x_1 + \frac{2}{3}x_2 & = & b_1 \\
\frac{2}{3}x_1 + \frac{2}{5}x_2 & = & b_2\n\end{array}\right. \\
& \Leftrightarrow & \left\{\begin{array}{rcl}\n\frac{1}{5}x_1 + \frac{2}{5}x_2 & = & b_1 \\
0 & = & b_2 - 2b_1\n\end{array}\right. \\
\Rightarrow & \text{Bild}(()A) = \left\{b \in \mathbb{R}^2 \mid b_2 - 2b_1 = 0\right\} = G\n\end{array}
$$

Alternativ kann man das Bild von *A* auch wie folgt berechnen:

$$
\begin{pmatrix}\n\frac{1}{5} & \frac{2}{5} \\
\frac{2}{5} & \frac{4}{5}\n\end{pmatrix} \rightarrow \begin{pmatrix}\n\frac{1}{5} & 0 \\
\frac{2}{5} & 0\n\end{pmatrix}
$$
\n
$$
\Rightarrow \text{Bild}(()A) = \text{span}\left\{\left(\begin{pmatrix}\n\frac{1}{5} \\
\frac{2}{5}\n\end{pmatrix}\right)\right\} = G
$$

# **[Lösung 4.7](#page-168-0)**

a)

$$
(x \wedge y) \cdot z = \left( \begin{pmatrix} x_1 \\ x_2 \\ x_3 \end{pmatrix} \wedge \begin{pmatrix} y_1 \\ y_2 \\ y_3 \end{pmatrix} \right) \cdot \begin{pmatrix} z_1 \\ z_2 \\ z_3 \end{pmatrix}
$$
  
= 
$$
\begin{pmatrix} x_2y_3 - x_3y_2 \\ x_3y_1 - x_1y_3 \\ x_1y_2 - x_2y_1 \end{pmatrix} \cdot \begin{pmatrix} z_1 \\ z_2 \\ z_3 \end{pmatrix}
$$
  
= 
$$
x_2y_3z_1 - x_3y_2z_1 + x_3z_2y_1 - x_1y_3z_2 + x_1y_2z_3 - x_2y_1z_3
$$
  
= 
$$
\begin{pmatrix} z_2x_3 - z_3x_2 \\ z_3x_1 - z_1x_3 \\ z_1x_2 - z_2x_1 \end{pmatrix} \cdot \begin{pmatrix} y_1 \\ y_2 \\ y_3 \end{pmatrix}
$$
  
= 
$$
(z \wedge x) \cdot y
$$
  
= 
$$
\begin{pmatrix} y_2z_3 - y_3z_2 \\ y_3z_1 - y_1z_3 \\ y_1z_2 - y_2z_1 \end{pmatrix} \cdot \begin{pmatrix} x_1 \\ x_2 \\ x_3 \end{pmatrix}
$$
  
= 
$$
(y \wedge z) \cdot x
$$

b)

$$
\det \begin{pmatrix} -x- \\ -y- \\ -z- \end{pmatrix} \xrightarrow{\text{Entw. n. 3. Zeile}} z_1(\underbrace{x_2y_3 - x_3y_2}_{(x/y)_1}) + z_2 \underbrace{(-1)(x_1y_3 - x_3y_1)}_{(x/y)_2} + z_3 \underbrace{(x_1y_2 - x_2y_1)}_{(x/y)_3}
$$
\n
$$
= z \cdot (x \wedge y)
$$
\n
$$
\begin{pmatrix} -z- \\ \end{pmatrix} \xrightarrow{\begin{pmatrix} -z- \\ \end{pmatrix}} \begin{pmatrix} -y- \\ \end{pmatrix}
$$

Aus

$$
\det\left(\begin{array}{c} -x- \\ -y- \\ -z- \end{array}\right) = \det\left(\begin{array}{c} -z- \\ -x- \\ -y- \end{array}\right) = \det\left(\begin{array}{c} -y- \\ -z- \\ -x- \end{array}\right)
$$

 $\int \text{und } (y \wedge z) \cdot x = \text{det}$ 

 $\overline{1}$ 

−*z*− −*x*−

 $\overline{1}$ 

folgt nun die Behauptung.

 $\Rightarrow (z \wedge x) \cdot y = det$ 

 $\overline{1}$ 

−*x*− −*y*− **[Lösung 4.8](#page-168-1)** Aus der Vorlesung wissen wir, dass die Fläche des von *x* und *y* aufgespannten Parallelogramms gegeben ist durch

$$
\det \left( \begin{array}{c} -x- \\ -y- \end{array} \right).
$$

Daraus folgt, dass die Fläche des von *x* und *y* aufgespannten Dreiecks gegeben ist durch

$$
\frac{1}{2}\det\left(\begin{array}{c} -x- \\ -y- \end{array}\right).
$$

**[Lösung 4.9](#page-168-2)** Zunächst wählen wir als Basis die Standardbasis

$$
\mathscr{B} := \{1, x, x^2, x^3\}.
$$

Dann lässt sich jedes Polynom  $p \in \mathcal{P}^3$  schreiben als

$$
p(x) = a_0 + a_1x + a_2x^2 + a_3x^3
$$

$$
= \begin{pmatrix} a_0 \\ a_1 \\ a_2 \\ a_3 \end{pmatrix}^T \cdot \begin{pmatrix} 1 \\ x \\ x^2 \\ x^3 \end{pmatrix}.
$$

Die Ableitung eines Polynoms vom Grad höchstens *k* ist dann gegeben durch

$$
f(p) = p'(x) = a_1 + 2a_2x + 3a_3x^2 = \begin{pmatrix} a_1 \\ 2a_2 \\ 3a_3 \\ 0 \end{pmatrix}^T \cdot \begin{pmatrix} 1 \\ x \\ x^2 \\ x^3 \end{pmatrix}.
$$

Dann sieht man leicht

$$
f(1) = \begin{pmatrix} 0 \\ 0 \\ 0 \\ 0 \end{pmatrix}^T \cdot \begin{pmatrix} 1 \\ x \\ x^2 \\ x^3 \end{pmatrix} = 0,
$$
  

$$
f(x) = \begin{pmatrix} 1 \\ 0 \\ 0 \\ 0 \end{pmatrix}^T \cdot \begin{pmatrix} 1 \\ x \\ x^2 \\ x^3 \end{pmatrix} = 1,
$$
  

$$
f(x^2) = \begin{pmatrix} 0 \\ 2 \\ 0 \\ 0 \end{pmatrix}^T \cdot \begin{pmatrix} 1 \\ x \\ x^2 \\ x^3 \end{pmatrix} = 2x,
$$
  

$$
f(x^3) = \begin{pmatrix} 0 \\ 0 \\ 3 \\ 0 \end{pmatrix}^T \cdot \begin{pmatrix} 1 \\ x \\ x^2 \\ x^3 \end{pmatrix} = 3x^2.
$$

Die Matrixdarstellung von *f* ist dann gegeben durch

$$
A_f = \begin{pmatrix} 0 & 1 & 0 & 0 \\ 0 & 0 & 2 & 0 \\ 0 & 0 & 0 & 3 \\ 0 & 0 & 0 & 0 \end{pmatrix}.
$$

Dann berechnet sich der Kern wiefolgt:

$$
A_f \cdot \begin{pmatrix} a_0 \\ a_1 \\ a_2 \\ a_3 \end{pmatrix} = \begin{pmatrix} 0 & 1 & 0 & 0 \\ 0 & 0 & 2 & 0 \\ 0 & 0 & 0 & 3 \\ 0 & 0 & 0 & 0 \end{pmatrix} \cdot \begin{pmatrix} a_0 \\ a_1 \\ a_2 \\ a_3 \end{pmatrix} = \begin{pmatrix} 0 \\ 0 \\ 0 \\ 0 \end{pmatrix},
$$

genau dann wenn  $a_1 = a_2 = a_3 = 0$  und  $a_0$  beliebig, d.h. der Kern sind alle konstanten Funktionen Ker $(f) = \mathscr{P}^0$ . Das Bild von *f* berechnet sich dann wiefolgt:

$$
f(p) = p'(x) = a_1 + 2a_2x + 3a_3x^2 = \tilde{a}_0 + \tilde{a}_1x + \tilde{a}_2x^2 = q(x)
$$

mit  $\tilde{a}_0 = a_1$ ,  $\tilde{a}_1 = 2a_2$  und  $\tilde{a}_2 = 3a_3$ . Dann sieht man leicht:  $q \in \mathcal{P}^2$ , d.h. das Bild von *f* sind alle Polynome vom Grad höchstens 2.

**[Lösung 4.10](#page-168-3)**  $\text{Ker}((A)) = {\{\vec{x} \in \mathbb{R}^3 | A\vec{x} = \vec{0}\}}$ 

$$
3x_1 + x_2 + 5x_3 = 0 \qquad \therefore \left(-\frac{1}{3}\right)
$$
  
\n
$$
x_1 + x_3 = 0 \qquad \leftrightarrow +
$$
  
\n
$$
x_1 + x_3 = 0 \qquad \leftrightarrow +
$$
  
\n
$$
x_2 + 2x_3 = 0
$$
  
\n
$$
\Rightarrow 3x_1 + x_2 + 5x_3 = 0
$$
  
\n
$$
-\frac{1}{3}x_2 - \frac{2}{3}x_3 = 0 \qquad \leftrightarrow +
$$
  
\n
$$
x_2 + 2x_3 = 0 \qquad \leftrightarrow +
$$
  
\n
$$
x_2 + 2x_3 = 0 \qquad \leftrightarrow +
$$
  
\n
$$
\Rightarrow 3x_1 + x_2 + 5x_3 = 0
$$
  
\n
$$
-\frac{1}{3}x_2 - \frac{2}{3}x_3 = 0
$$
  
\n
$$
0 = 0
$$
  
\n
$$
0 = 0
$$

$$
\Leftrightarrow x_2 = -2x_3
$$
  
\n
$$
3x_1 = -x_2 - 5x_3 = -3x_3 \Leftrightarrow x_1 = -x_3
$$
  
\n
$$
\Rightarrow \operatorname{Ker}((A)) = \left\{ t \begin{pmatrix} -1 \\ -2 \\ 1 \end{pmatrix} \middle| t \in \mathbb{R} \right\}
$$
  
\n
$$
\text{Pild}((A)) \quad (\vec{k} \in \mathbb{R}^4 \mid \text{as } \vec{m} \text{ is } \vec{n} \in \mathbb{R}^3 \text{ mit } A\vec{n} = \vec{k}.
$$

 $\text{Bild}\left((A)\right) = \{\vec{b} \in \mathbb{R}^4 \mid \text{ es gibt ein } \vec{x} \in \mathbb{R}^3 \text{ mit } A\vec{x} = \vec{b}\}\$ 

$$
3x_1 + x_2 + 5x_3 = b_1 \qquad \qquad \frac{(-\frac{1}{3})}{(-\frac{1}{3})}
$$
  
\n
$$
x_1 + x_3 = b_2 \qquad \qquad \leftarrow +
$$
  
\n
$$
x_2 + 2x_3 = b_4
$$
  
\n
$$
\Leftrightarrow 3x_1 + x_2 + 5x_3 = b_1
$$
  
\n
$$
-\frac{1}{3}x_2 - \frac{2}{3}x_3 = b_2 - \frac{1}{3}b_1 \qquad \qquad (-1) \qquad \qquad 3
$$
  
\n
$$
-\frac{1}{3}x_2 - \frac{2}{3}x_3 = b_3 - \frac{1}{3}b_1 \qquad \qquad \leftarrow +
$$
  
\n
$$
x_2 + 2x_3 = b_4
$$
  
\n
$$
\Leftrightarrow 3x_1 + x_2 + 5x_3 = b_1
$$
  
\n
$$
-\frac{1}{3}x_2 - \frac{2}{3}x_3 = b_2 - \frac{1}{3}b_1
$$
  
\n
$$
0 = b_3 - b_2
$$
  
\n
$$
0 = b_4 + 3b_2 - b_1
$$

$$
\Leftrightarrow b_3 = b_2
$$
  
\n
$$
b_4 = -3b_2 + b_1
$$
  
\n
$$
\Rightarrow \text{Bild}((A)) = \left\{ \begin{pmatrix} b_1 \\ b_2 \\ b_2 \\ -3b_2 + b_1 \end{pmatrix} \middle| b_1, b_2 \in \mathbb{R} \right\}
$$

Die Spalten der Matrix *A* sind linear abhängig, denn die letzte Spalte läßt sich als Linearkombination der ersten beiden Spalten schreiben:

$$
1 \cdot \begin{pmatrix} 3 \\ 1 \\ 1 \\ 0 \end{pmatrix} + 2 \cdot \begin{pmatrix} 1 \\ 0 \\ 0 \\ 1 \end{pmatrix} = \begin{pmatrix} 5 \\ 1 \\ 1 \\ 2 \end{pmatrix}.
$$

Die Zeilen der Matrix sind ebenfalls linear abhängig, da die zweite und die dritte Zeile identisch sind.

## **[Lösung 4.11](#page-169-0)**

a) Die Gauß-Elimination ergibt:

$$
\begin{pmatrix}\n3 & -2 & -1 & -4 \\
6 & 2 & 2 & 16 \\
-3 & 8 & 3 & 22\n\end{pmatrix}\n\begin{pmatrix}\n-2 \\
\leftrightarrow + \\
\leftrightarrow + \\
0 & 6 & 4 \\
0 & 6 & 2\n\end{pmatrix}\n\begin{pmatrix}\n-2 \\
\leftrightarrow + \\
\leftrightarrow + \\
0 & 6 & 4 \\
\leftrightarrow + \\
0 & 0 & -2\n\end{pmatrix}\n\begin{pmatrix}\n-4 \\
-4 \\
24 \\
0 & 6 & 2 \\
\hline\n\end{pmatrix}
$$
\n
$$
\begin{pmatrix}\n3 & -2 & -1 & -4 \\
0 & 6 & 4 & 24 \\
0 & 0 & -2 & -6\n\end{pmatrix}
$$
\n
$$
=L^{(1)}A
$$

(Die Bezeichnungen  $L^{(2)}$ ,  $L^{(1)}$ , *R* wurden hier für Teil b) schonmal notiert.) Rückwärtseinsetzen ergibt nun:

$$
-2x_3 = -6 \Rightarrow x_3 = 3,
$$
  
\n
$$
6x_2 + 4x_3 = 24 \Rightarrow 6x_2 = 12 \Rightarrow x_2 = 2,
$$
  
\n
$$
3x_1 - 2x_2 - x_3 = -4 \Rightarrow 3x_1 = 3 \Rightarrow x_1 = 1.
$$

b) Im ersten Gauß-Schritt wurde die erste Zeile mit −2 multipliziert und zur zweiten addiert, demnach steht in der Matrix *L* (1) in der zweiten Zeile in der ersten Spalte eine −2 und in der zweiten Spalte eine 1. Analog steht in der dritten Zeile der ersten Spalte eine 1, da die erste Zeile mit 1 multipliziert wird und zur dritten addiert wird. Analoges gilt für *L* (2) und wir erhalten

$$
L^{(1)} = \left(\begin{array}{rrr} 1 & 0 & 0 \\ -2 & 1 & 0 \\ 1 & 0 & 1 \end{array}\right), \quad L^{(2)} = \left(\begin{array}{rrr} 1 & 0 & 0 \\ 0 & 1 & 0 \\ 0 & -1 & 1 \end{array}\right).
$$

Damit sind:

$$
\left(L^{(1)}\right)^{-1} = \left(\begin{array}{ccc} 1 & 0 & 0 \\ 2 & 1 & 0 \\ -1 & 0 & 1 \end{array}\right), \quad \left(L^{(2)}\right)^{-1} = \left(\begin{array}{ccc} 1 & 0 & 0 \\ 0 & 1 & 0 \\ 0 & 1 & 1 \end{array}\right)
$$
und

$$
L = (L^{(1)})^{-1} (L^{(2)})^{-1} = \begin{pmatrix} 1 & 0 & 0 \ 2 & 1 & 0 \ -1 & 0 & 1 \end{pmatrix} \begin{pmatrix} 1 & 0 & 0 \ 0 & 1 & 0 \ 0 & 1 & 1 \end{pmatrix} = \begin{pmatrix} 1 & 0 & 0 \ 2 & 1 & 0 \ -1 & 1 & 1 \end{pmatrix}.
$$
  
c) Die Matrix  $R = \begin{pmatrix} 3 & -2 & -1 \ 0 & 6 & 4 \ 0 & 0 & -2 \end{pmatrix}$  haben wir schon bei der Gauß-Elimination be-  
rechnet. Multiplizieren wir von links mit *L* erhalten wir wieder *A*:  

$$
LR = \begin{pmatrix} 1 & 0 & 0 \ 2 & 1 & 0 \ -1 & 1 & 1 \end{pmatrix} \begin{pmatrix} 3 & -2 & -1 \ 0 & 6 & 4 \ 0 & 0 & -2 \end{pmatrix} = \begin{pmatrix} 3 & -2 & -1 \ 6 & 2 & 2 \ -3 & 8 & 3 \end{pmatrix} = A
$$
  
d) Vorwärtseinsetzen:  $Ly = b \Leftrightarrow \begin{pmatrix} 1 & 0 & 0 \ 2 & 1 & 0 \ -1 & 1 & 1 \end{pmatrix} \begin{pmatrix} y_1 \ y_2 \ y_3 \end{pmatrix} = \begin{pmatrix} -4 \ 16 \ 22 \end{pmatrix}$   

$$
y_1 = -4,
$$
  

$$
2y_1 + y_2 = 16 \Rightarrow y_2 = 24,
$$

$$
-y_1 + y_2 + y_3 = 22 \Rightarrow y_3 = -6.
$$
  
Rückwärtseinsetzen:  $Rx = y \Leftrightarrow \begin{pmatrix} 3 & -2 & -1 \ 0 & 6 & 4 \ 0 & 0 & -2 \end{pmatrix} \begin{pmatrix} x_1 \ x_2 \ x_3 \end{pmatrix} = \begin{pmatrix} -4 \ 24 \ -6 \end{pmatrix}$   

$$
-2x_3 = -6 \Rightarrow x_3 = 3,
$$
  

$$
6x_2 + 4x_3 = 24 \Rightarrow 6x_2 = 12 \Rightarrow x_2 = 2,
$$
  

$$
3x_1 - 2x_2 - x_3 = -4 \Rightarrow 3x_1 = 3 \
$$

**[Lösung 4.12](#page-169-0)**

$$
\left(\begin{array}{cc} 1 & 3 \\ 2 & 0 \\ -1 & 1 \\ 2 & 3 \end{array}\right)\left(\begin{array}{ccc} 2 & -2 & 3 \\ 1 & 0 & 1 \end{array}\right) = \left(\begin{array}{ccc} 5 & -2 & 6 \\ 4 & -4 & 6 \\ -1 & 2 & -2 \\ 7 & -4 & 9 \end{array}\right).
$$

# **[Lösung 4.13](#page-169-1)**

a)

$$
AB = \begin{pmatrix} 1 & 2 \\ 3 & -1 \end{pmatrix} \begin{pmatrix} 2 & 0 \\ 1 & 1 \end{pmatrix} = \begin{pmatrix} 2+2 & 0+2 \\ 6-1 & 0-1 \end{pmatrix} = \begin{pmatrix} 4 & 2 \\ 5 & -1 \end{pmatrix}
$$
  

$$
BA = \begin{pmatrix} 2 & 0 \\ 1 & 1 \end{pmatrix} \begin{pmatrix} 1 & 2 \\ 3 & -1 \end{pmatrix} = \begin{pmatrix} 2+0 & 0+2 \\ 1+3 & 2-1 \end{pmatrix} = \begin{pmatrix} 2 & 4 \\ 4 & 1 \end{pmatrix}
$$

Also:  $AB \neq BA$ .

b) i)

$$
AB = \begin{pmatrix} 2 & 1 \\ 3 & 1 \end{pmatrix} \begin{pmatrix} -1 & 1 \\ 1 & 0 \end{pmatrix} = \begin{pmatrix} -1 & 2 \\ -2 & 3 \end{pmatrix}
$$
  
\n
$$
(AB)C = \begin{pmatrix} -1 & 2 \\ -2 & 3 \end{pmatrix} \begin{pmatrix} 1 & 4 \\ 2 & 3 \end{pmatrix} = \begin{pmatrix} 3 & 2 \\ 4 & 1 \end{pmatrix}
$$
  
\n
$$
BC = \begin{pmatrix} -1 & 1 \\ 1 & 0 \end{pmatrix} \begin{pmatrix} 1 & 4 \\ 2 & 3 \end{pmatrix} = \begin{pmatrix} 1 & -1 \\ 1 & 4 \end{pmatrix}
$$
  
\n
$$
A(BC) = \begin{pmatrix} 2 & 1 \\ 3 & 1 \end{pmatrix} \begin{pmatrix} 1 & -1 \\ 1 & 4 \end{pmatrix} = \begin{pmatrix} 3 & 2 \\ 4 & 1 \end{pmatrix}
$$

Also:  $(AB)C = A(BC)$ !

ii)

$$
AB = \begin{pmatrix} 2 & 1 & -1 \\ 3 & 1 & 2 \end{pmatrix} \begin{pmatrix} 1 & 1 \\ 2 & 0 \\ 3 & -1 \end{pmatrix} = \begin{pmatrix} 1 & 3 \\ 11 & 1 \end{pmatrix}
$$
  
\n
$$
(AB)C = \begin{pmatrix} 1 & 3 \\ 11 & 1 \end{pmatrix} \begin{pmatrix} 1 \\ 3 \end{pmatrix} = \begin{pmatrix} 10 \\ 14 \end{pmatrix}
$$
  
\n
$$
BC = \begin{pmatrix} 1 & 1 \\ 2 & 0 \\ 3 & -1 \end{pmatrix} \begin{pmatrix} 1 \\ 3 \end{pmatrix} = \begin{pmatrix} 4 \\ 2 \\ 0 \end{pmatrix}
$$
  
\n
$$
A(BC) = \begin{pmatrix} 2 & 1 & -1 \\ 3 & 1 & 2 \end{pmatrix} \begin{pmatrix} 4 \\ 2 \\ 0 \end{pmatrix} = \begin{pmatrix} 10 \\ 14 \end{pmatrix}
$$

Also:  $A(BC) = (AB)C$ !

**[Lösung 4.14](#page-170-0)**

a)

$$
f(x_1, x_2) = \begin{pmatrix} x_1 + 2x_2 \\ x_2 \end{pmatrix}
$$
  
\n
$$
f(1,0) = \begin{pmatrix} 1+0 \\ 0 \end{pmatrix} = \begin{pmatrix} 1 \\ 0 \end{pmatrix} = \vec{e_1}; \text{ also } f(\vec{e_1}) = \vec{e_1}.
$$
  
\n
$$
f(0,1) = \begin{pmatrix} 0+2 \\ 1 \end{pmatrix} = \begin{pmatrix} 2 \\ 1 \end{pmatrix} = \begin{pmatrix} 2 \\ 0 \end{pmatrix} + \begin{pmatrix} 0 \\ 1 \end{pmatrix}
$$
  
\n
$$
= 2 \cdot \begin{pmatrix} 1 \\ 0 \end{pmatrix} + 1 \cdot \begin{pmatrix} 0 \\ 1 \end{pmatrix} = 2\vec{e_1} + 1\vec{e_2}
$$

Nach der "Regel":

, In den Spalten einer Matrix stehen die Koeffizienten der Bilder  $f(\vec{v}_i)$  der Basisvektoren  $\vec{v}_j$ ,  $j = 1, \dots, n$  aus *V* bzgl. der Basis  $\{\vec{w}_i\}$   $i = 1, \dots, m$  von *W*, wobei  $f : V \to W$ 

eine lineare Abbildung ist." erhalten wir:

$$
A_f = \begin{pmatrix} 1 & 2 \\ 0 & 1 \end{pmatrix} \text{ und } f(x_1, x_2) = \begin{pmatrix} x_1 + 2x_2 \\ x_2 \end{pmatrix} = \begin{pmatrix} 1 & 2 \\ 0 & 1 \end{pmatrix} \begin{pmatrix} x_1 \\ x_2 \end{pmatrix}
$$

Probe:

$$
A\vec{e}_1 = A\begin{pmatrix} 1 \\ 0 \end{pmatrix} = \begin{pmatrix} 1 & 2 \\ 0 & 1 \end{pmatrix} \begin{pmatrix} 1 \\ 0 \end{pmatrix} = \begin{pmatrix} 1 \\ 0 \end{pmatrix} = \vec{e}_1
$$
  
= 1te Spalte von A  

$$
A\vec{e}_2 = A\begin{pmatrix} 0 \\ 1 \end{pmatrix} = \begin{pmatrix} 1 & 2 \\ 0 & 1 \end{pmatrix} \begin{pmatrix} 0 \\ 1 \end{pmatrix} = \begin{pmatrix} 2 \\ 1 \end{pmatrix}
$$
  
= 2te Spalte von A

Beachte:

$$
A\vec{e}_1 = \vec{e}_1 = 1 \cdot \vec{e}_1 + 0 \cdot \vec{e}_2, A\vec{e}_2 = \begin{pmatrix} 2 \\ 1 \end{pmatrix} = 2 \cdot \vec{e}_1 + 1 \cdot \vec{e}_2.
$$

b) Wir zeigen 
$$
\begin{pmatrix} 1 \\ 1 \end{pmatrix}
$$
,  $\begin{pmatrix} -1 \\ 1 \end{pmatrix}$  sind linear unabhängig.  
\n
$$
\lambda \begin{pmatrix} 1 \\ 1 \end{pmatrix} + \mu \begin{pmatrix} -1 \\ 1 \end{pmatrix} = \begin{pmatrix} 0 \\ 0 \end{pmatrix} \Leftrightarrow \begin{cases} \lambda - \mu = 0 \\ \lambda + \mu = 0 \end{cases} \text{ II}
$$
\nAddition/Subtraktion liefert  $2\lambda = 0$ : I+II,  $2\mu = 0$ : II-I  
\n
$$
\Rightarrow \begin{cases} 2\lambda = 0 \\ 2\mu = 0 \end{cases} \Rightarrow \{\lambda = \mu = 0\}
$$
\nAlso sind  $\begin{pmatrix} 1 \\ 1 \end{pmatrix}$ ,  $\begin{pmatrix} -1 \\ 1 \end{pmatrix}$  linear unabhängig.  
\n
$$
\Rightarrow
$$
 Basis! (wegen dim R<sup>2</sup> = 2!)  
\nWir zeigen (trotzdem für später):  
\n $\begin{pmatrix} 1 \\ 1 \end{pmatrix}$ ,  $\begin{pmatrix} -1 \\ 1 \end{pmatrix}$  erzeugen R<sup>2</sup>.  
\nDazu:  $\begin{pmatrix} x_1 \\ x_2 \end{pmatrix} \in \mathbb{R}^2$  gegeben.  
\nBestimme  $\alpha, \beta \in \mathbb{R}$ , so dass  
\n
$$
\alpha \begin{pmatrix} 1 \\ 1 \end{pmatrix} + \beta \begin{pmatrix} -1 \\ -1 \end{pmatrix} = \begin{pmatrix} x_1 \\ x_2 \end{pmatrix} \Leftrightarrow \begin{pmatrix} \alpha - \beta \\ 1 \end{pmatrix} = \begin{pmatrix} x_1 \\ x_2 \end{pmatrix}
$$

$$
\alpha \begin{pmatrix} 1 \\ 1 \end{pmatrix} + \beta \begin{pmatrix} -1 \\ 1 \end{pmatrix} = \begin{pmatrix} x_1 \\ x_2 \end{pmatrix} \Leftrightarrow \begin{pmatrix} \alpha - \beta \\ \alpha + \beta \end{pmatrix} = \begin{pmatrix} x_1 \\ x_2 \end{pmatrix}
$$

$$
\Leftrightarrow \begin{pmatrix} 2\alpha = x_1 + x_2 \\ 2\beta = x_2 - x_1 \end{pmatrix} \Leftrightarrow \begin{cases} \alpha = \frac{1}{2}(x_1 + x_2) \\ \beta = \frac{1}{2}(x_2 - x_1) \end{cases}
$$

D.h. 
$$
\begin{pmatrix} x_1 \\ x_2 \end{pmatrix} = \frac{1}{2}(x_1 + x_2) \begin{pmatrix} 1 \\ 1 \end{pmatrix} + \frac{1}{2}(x_2 - x_1) \begin{pmatrix} -1 \\ 1 \end{pmatrix}
$$
 and damit erzeugen  $\begin{pmatrix} 1 \\ 1 \end{pmatrix}$ ,  $\begin{pmatrix} -1 \\ 1 \end{pmatrix}$    
auch R<sup>2</sup>!

Nun gilt:

$$
f(1,1) = \begin{pmatrix} 1+2 \\ 1 \end{pmatrix} = \begin{pmatrix} 3 \\ 1 \end{pmatrix} = 2 \cdot \begin{pmatrix} 1 \\ 1 \end{pmatrix} + (-1) \cdot \begin{pmatrix} -1 \\ 1 \end{pmatrix}
$$

$$
f(-1,1) = \begin{pmatrix} -1+2 \\ 1 \end{pmatrix} = \begin{pmatrix} 1 \\ 1 \end{pmatrix} = 1 \cdot \begin{pmatrix} 1 \\ 1 \end{pmatrix} + 0 \cdot \begin{pmatrix} -1 \\ 1 \end{pmatrix}
$$

 $\Rightarrow$   $B_f =$  $\begin{pmatrix} 2 & 1 \\ -1 & 0 \end{pmatrix}$  = Matrixdarstellung von  $f : \mathbb{R}^2 \to \mathbb{R}^2$  bezüglich der Basis  $\{\vec{u_1}, \vec{u_2}\} =$  $\int (1$ 1  $\setminus$ ,  $\left($  -1  $\begin{pmatrix} -1 \\ 1 \end{pmatrix}$ . Denn  $\vec{u_1} =$  $\left(1\right)$ 1 besitzt in der Basis  $\{\vec{u_1}, \vec{u_2}\}$  die Darstellung  $\begin{pmatrix} 1 \\ 1 \end{pmatrix}$ 1  $\setminus$  $= \vec{u_1} = 1 \cdot \vec{u_1} +$  $0 \cdot \vec{u_2}$  und es gilt

$$
B_f\begin{pmatrix} 1\\0 \end{pmatrix} = \begin{pmatrix} 2 & 1\\-1 & 0 \end{pmatrix} \begin{pmatrix} 1\\0 \end{pmatrix} = \begin{pmatrix} 2\\-1 \end{pmatrix} = 2 \cdot \vec{u_1} + (-1) \cdot \vec{u_2}
$$
  
= 2 \cdot \begin{pmatrix} 1\\1 \end{pmatrix} + (-1) \cdot \begin{pmatrix} -1\\1 \end{pmatrix} = \begin{pmatrix} 3\\1 \end{pmatrix} \checkmark

Entsprechend:

$$
\begin{pmatrix} -1 \\ 1 \end{pmatrix} = \vec{u_2} = 0 \cdot \vec{u_1} + 1 \cdot \vec{u_2} = \begin{pmatrix} 0 \\ 1 \end{pmatrix}
$$

$$
B_f \begin{pmatrix} 0 \\ 1 \end{pmatrix} = \begin{pmatrix} 2 & 1 \\ -1 & 0 \end{pmatrix} \begin{pmatrix} 0 \\ 1 \end{pmatrix} = \begin{pmatrix} 1 \\ 0 \end{pmatrix} = 1 \cdot \vec{u_1} + 0 \cdot \vec{u_2} = \begin{pmatrix} 1 \\ 1 \end{pmatrix} \checkmark
$$

**[Lösung 4.15](#page-170-1)**

a)

$$
f(x_1, x_2, x_3) = \begin{pmatrix} -x_1 \\ -x_2 \\ -x_3 \end{pmatrix} = \begin{pmatrix} -1 & 0 & 0 \\ 0 & -1 & 0 \\ 0 & 0 & -1 \end{pmatrix} \begin{pmatrix} x_1 \\ x_2 \\ x_3 \end{pmatrix} =: A \begin{pmatrix} x_1 \\ x_2 \\ x_3 \end{pmatrix} = A\vec{x}
$$

Zur Probe:

$$
A\vec{e}_1 = A\begin{pmatrix} 1 \\ 0 \\ 0 \end{pmatrix} = \begin{pmatrix} -1 & 0 & 0 \\ 0 & -1 & 0 \\ 0 & 0 & -1 \end{pmatrix} \begin{pmatrix} 1 \\ 0 \\ 0 \end{pmatrix} = \begin{pmatrix} -1 \\ 0 \\ 0 \end{pmatrix} = (-1)\vec{e}_1
$$
  
= 1te Spalte von A

entsprechend gilt:

$$
A\vec{e}_2 = A \begin{pmatrix} 0 \\ 1 \\ 0 \end{pmatrix} = \begin{pmatrix} 0 \\ -1 \\ 0 \end{pmatrix} = -\vec{e}_2 = 2te
$$
 Spalte von A  

$$
A\vec{e}_3 = A \begin{pmatrix} 0 \\ 0 \\ 1 \end{pmatrix} = \begin{pmatrix} 0 \\ 0 \\ -1 \end{pmatrix} = -\vec{e}_3 = 3te
$$
 Spalte von A

b) Nein! Sei etwa {*v*1, *v*2, *v*3} eine Basis, dann gilt

$$
f(v_1) = -1 \cdot v_1 + 0 \cdot v_2 + 0 \cdot v_3.
$$
  

$$
\Rightarrow \text{erste Spalte der Matrixdarstellung:} \begin{pmatrix} -1 \\ 0 \\ 0 \end{pmatrix}.
$$

Geht man für  $v_2$  und  $v_3$  analog vor, so erhalten wir dieselbe Matrixdarstellung.

**[Lösung 4.16](#page-170-2)**  $p \in \mathcal{P}^3$  besitzt bezüglich der Basis  $e_0(t) = 1, e_1(t) = t, e_2(t) = t^2, e_3(t) = 1$ *t* <sup>3</sup> die eindeutige Darstellung

$$
p(t) = a_0 + a_1t + a_2t^2 + a_3t^3
$$
  
=  $a_0e_0(t) + a_1e_1(t) + a_2e_2(t) + a_3e_3(t)$ .

Wegen

$$
(t+r) = t+r
$$
  
\n
$$
(t+r)^2 = t^2 + 2rt + r^2
$$
  
\n
$$
(t+r)^3 = t^3 + 3rt^2 + 3r^2t + r^3
$$

ergibt sich

$$
p(t+r) = a_0 + a_1(t+r) + a_2(t+r)^2 + a_3(t+r)^3
$$
  
=  $(a_0 + a_1r + a_2r^2 + a_3r^3) + (a_1 + 2ra_2 + 3r^2a_3)t$   
+  $(a_2 + 3ra_3)t^2 + a_3t^3$ 

d.h.

$$
p(t+r) = (a_0 + a_1r + a_2r^2 + a_3r^3)e_0(t)
$$
  
+  $(a_1 + 2ra_2 + 3r^2a_3)e_1(t)$   
+  $(a_2 + 3ra_3)e_2(t)$   
+  $a_3e_3(t)$ 

293

 $\Rightarrow$  Matrixdarstellung von  $f(p)(t) = p(t+r), r \in \mathbb{R}$  fest bezüglich der Basis  $\{t \mapsto 1, t \mapsto 1\}$  $t, t \mapsto t^2, t \mapsto t^3$ :

$$
f(t \mapsto 1) = (t \mapsto 1) = 1(t \mapsto 1)
$$
  
\n
$$
f(t \mapsto t) = (t \mapsto t + r) = r(t \mapsto 1) + 1(t \mapsto t)
$$
  
\n
$$
f(t \mapsto t^2) = (t \mapsto t^2 + 2rt + r^2)
$$
  
\n
$$
= r^2(t \mapsto 1) + 2r(t \mapsto t) + 1(t \mapsto t^2)
$$
  
\n
$$
f(t \mapsto t^3) = (t \mapsto t^3 + 3rt^2 + 3r^2t + r^3)
$$
  
\n
$$
= r^3(t \mapsto 1) + 3r^2(t \mapsto t) + 3r(t \mapsto t^2) + 1(t \mapsto t^3)
$$
  
\n
$$
\Rightarrow A_f = \begin{pmatrix} 1 & r & r^2 & r^3 \\ 0 & 1 & 2r & 3r^2 \\ 0 & 0 & 1 & 3r \\ 0 & 0 & 0 & 1 \end{pmatrix}.
$$
 (siehe Skript)  
\n**Example 4.17**

#### **[Lösung 4.17](#page-170-3)**

a) Für alle  $x \in E$  soll  $Ax = 0$  sein. E ist Untervektorraum und f linear, also genügt es, dies für eine Basis von *E* zu fordern. Als Basis von *E* kann man z.B.

$$
\left(\begin{array}{c}1\\1\\0\end{array}\right), \quad \left(\begin{array}{c}1\\0\\1\end{array}\right)
$$

verwenden. Nun muss

$$
\left(\begin{array}{ccc} a_{11} & a_{12} & a_{13} \\ a_{21} & a_{22} & a_{23} \\ a_{31} & a_{32} & a_{33} \end{array}\right) \left(\begin{array}{c} 1 \\ 1 \\ 0 \end{array}\right) = \left(\begin{array}{c} a_{11} + a_{12} \\ a_{21} + a_{22} \\ a_{31} + a_{32} \end{array}\right) = \left(\begin{array}{c} 0 \\ 0 \\ 0 \end{array}\right)
$$

sein, d.h. also  $a_{12} = -a_{11}$ ,  $a_{22} = -a_{21}$  und  $a_{32} = -a_{31}$ , d.h. die zweite Spalte ist das Negative der ersten Spalte von *A*.

Analog erhält man, dass die dritte Spalte ebenfalls das Negative der ersten Spalte sein muss. Insgesamt muss *A* also die Form

$$
\left(\begin{array}{ccc} \alpha & -\alpha & -\alpha \\ \beta & -\beta & -\beta \\ \gamma & -\gamma & -\gamma \end{array}\right)
$$

haben.

Aufgrund unserer Überlegungen ist  $Ax = 0$  für alle  $x \in E$ , also muss der Kern von *A* mindestens die Ebene *E* enthalten. Wenn  $\alpha \neq 0$  ist, kann man die Matrix durch Zeilenoperationen auf die Gestalt

$$
\left(\begin{array}{ccc} \alpha & -\alpha & -\alpha \\ 0 & 0 & 0 \\ 0 & 0 & 0 \end{array}\right)
$$

bringen. Man sieht daran, dass der Kern zweidimensional ist, also nicht größer als *E* sein kann. Analog kann man (mittels Zeilenvertauschungen) argumentieren, wenn  $\beta \neq 0$  oder  $\gamma \neq 0$ . Wenn jedoch alle drei gleichzeitig Null sind, ist *A* die Nullmatrix, deren Kern der ganze  $\mathbb{R}^3$  ist.

Eine mögliche Wahl ist also zum Beispiel

$$
\left(\begin{array}{rrr} 1 & -1 & -1 \\ 2 & -2 & -2 \\ 3 & -3 & -3 \end{array}\right) \text{ oder } \left(\begin{array}{rrr} 0 & 0 & 0 \\ 1 & -1 & -1 \\ 0 & 0 & 0 \end{array}\right).
$$

Bemerkung: Zur korrekten Lösung der Aufgabe genügt es natürlich, *eine* konkrete Matrix A anzugeben.

b) Da Ker $(( ) f) = E = {x \in \mathbb{R}^3 | x_1 - x_2 - x_3 = 0}$  gilt  $x_1 = x_2 + x_3$ , d.h. die Dimension des Kerns ist 2. Wie oben gesehen, kann man *A* durch Zeilenoperationen auf die Form

$$
\left(\begin{array}{ccc} \alpha & -\alpha & -\alpha \\ 0 & 0 & 0 \\ 0 & 0 & 0 \end{array}\right)
$$

mit  $\alpha \neq 0$  bringen, d.h. die Spaltenvektoren sind alle linear abhängig, so dass das Bild Dimension 1 hat.

Noch einfacher folgt dies aus der Dimensionsformel

$$
\dim(\text{Bild}(()A)) = \dim(\mathbb{R}^3) - \dim(\text{Ker}(()A)) = 3 - 2 = 1.
$$

c) Nein. Der Kern ist stets ein Untervektorraum. Ein Untervektorraum enthält jedoch stets den Nullvektor, und *H* tut dies nicht.

#### **[Lösung 4.18](#page-171-0)**

$$
A = \left(\begin{array}{rrr} 1 & -1 & 1 \\ 2 & -1 & 0 \\ 3 & -2 & 1 \end{array}\right)
$$

Gesucht  $\vec{x} \in \mathbb{R}^3$  so dass

$$
A\vec{x} = \begin{pmatrix} x_1 - x_2 + x_3 \\ 2x_1 - x_2 \\ 3x_1 - 2x_2 + x_3 \end{pmatrix} = \begin{pmatrix} 0 \\ 0 \\ 0 \end{pmatrix}
$$

gilt.

Lösung mit Gauss-Verfahren:

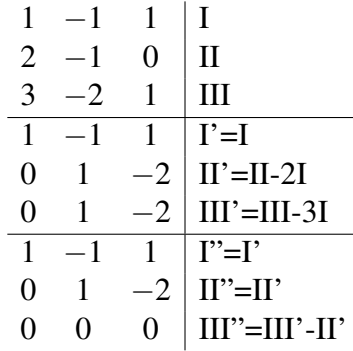

 $\Rightarrow$  *x*<sub>2</sub> = 2*x*<sub>3</sub> und *x*<sub>1</sub> = *x*<sub>2</sub> − *x*<sub>3</sub> = 2*x*<sub>3</sub> − *x*<sub>3</sub> = *x*<sub>3</sub> D.h.  $\vec{x} =$  $\sqrt{ }$  $\overline{1}$ *x*1 *x*2 *x*3  $\setminus$  $\Big\} =$  $\sqrt{ }$  $\overline{1}$ *x*3 2*x*<sup>3</sup> *x*3  $\setminus$  $= x_3$  $\sqrt{ }$  $\overline{1}$ 1 2 1  $\setminus$ ist die (allgemeine) Lösung von  $A\vec{x} = \vec{0}$ . Also gilt:

$$
\begin{aligned}\n\text{Ker}(A) &= \left\{ \vec{x} \in \mathbb{R}^3 : A\vec{x} = \vec{0} \right\} \\
&= \left\{ \vec{x} \in \mathbb{R}^3 : \vec{x} = \lambda \begin{pmatrix} 1 \\ 2 \\ 1 \end{pmatrix}, \lambda \in \mathbb{R} \right\} \\
&= \text{Gerade im } \mathbb{R}^3 \text{ durch } \begin{pmatrix} 0 \\ 0 \\ 0 \end{pmatrix} \\
\text{mit Richtungsvektore } \begin{pmatrix} 1 \\ 2 \\ 1 \end{pmatrix}.\n\end{aligned}
$$

Probe:

$$
A\begin{pmatrix} 1\\2\\1 \end{pmatrix} = \begin{pmatrix} 1 & -1 & 1\\ 2 & -1 & 0\\ 3 & -2 & 1 \end{pmatrix} \begin{pmatrix} 1\\2\\1 \end{pmatrix} = \begin{pmatrix} 1-2+1\\ 2-2+0\\ 3-4+1 \end{pmatrix} = \begin{pmatrix} 0\\0\\0 \end{pmatrix} \quad \checkmark
$$

**[Lösung 4.19](#page-171-1)** Gauss-Verfahren für

$$
A = \begin{pmatrix} 1 & -4 & 2 & 0 \\ 2 & -3 & -1 & -5 \\ 3 & -7 & 1 & -5 \\ 0 & 1 & -1 & -1 \end{pmatrix}, \ \vec{b} = \begin{pmatrix} -1 \\ -7 \\ -8 \\ -1 \end{pmatrix}.
$$

296

$$
\frac{1}{2} - \frac{4}{3} - \frac{1}{-1} - \frac{5}{5} - \frac{7}{8}
$$
\n
$$
\frac{1}{3} - 7 - \frac{1}{1} - \frac{1}{5} - \frac{1}{8}
$$
\n
$$
\frac{1}{1} - \frac{1}{4} - \frac{1}{2} - \frac{1}{0} - \frac{1}{1}
$$
\n
$$
\frac{1}{1} - \frac{1}{4} - \frac{1}{2} - \frac{1}{0} - \frac{1}{1}
$$
\n
$$
\frac{1}{1} - \frac{1}{1} - \frac{1}{1} - \frac{1}{1}
$$
\n
$$
\frac{1}{1} - \frac{1}{1} - \frac{1}{1} - \frac{1}{1}
$$
\n
$$
\frac{1}{1} - \frac{1}{1} - \frac{1}{1}
$$
\n
$$
\frac{1}{1} - \frac{1}{1} - \frac{1}{1}
$$
\n
$$
\frac{1}{1} - \frac{1}{1} - \frac{1}{1}
$$
\n
$$
\frac{1}{1} - \frac{1}{1}
$$
\n
$$
\frac{1}{1} - \frac{1}{1}
$$
\n
$$
\frac{1}{1} - \frac{1}{1}
$$
\n
$$
\frac{1}{1} - \frac{1}{1}
$$
\n
$$
\frac{1}{1} - \frac{1}{1}
$$
\n
$$
\frac{1}{1} - \frac{1}{1}
$$
\n
$$
\frac{1}{1} - \frac{1}{1}
$$
\n
$$
\frac{1}{1} - \frac{1}{1}
$$
\n
$$
\frac{1}{1} - \frac{1}{1}
$$
\n
$$
\frac{1}{1} - \frac{1}{1}
$$
\n
$$
\frac{1}{1} - \frac{1}{1}
$$
\n
$$
\frac{1}{1} - \frac{1}{1}
$$
\n
$$
\frac{1}{1} - \frac{1}{1}
$$
\n
$$
\frac{1}{1} - \frac{1}{1}
$$
\n
$$
\frac{1}{1} - \frac{1}{1}
$$
\n
$$
\frac{1}{1} - \frac{1}{1}
$$
\n
$$
\frac{1}{1} - \frac{1}{1}
$$
\n
$$
\frac{1}{1} - \frac{1}{
$$

Bemerkung: Eine andere spezielle Lösung der inhomogenen Gleichung  $A\vec{x} = \vec{b}$  ist  $\vec{x} =$  $\sqrt{ }$  $\overline{\phantom{a}}$ 1 1 1  $\setminus$ , wie man leicht nachrechnet.

1

#### **[Lösung 4.20](#page-171-2)**

a) Das gegebene Gleichungssystem läßt sich umschreiben zu

$$
\left(\begin{array}{rr} 1 & -1 & 0 \\ 0 & 1 & -1 \\ -1 & 0 & 1 \end{array}\right) \left(\begin{array}{r} h_1 \\ h_2 \\ h_3 \end{array}\right) = \left(\begin{array}{r} 45 \\ -33 \\ -12 \end{array}\right).
$$

Mit dem Gauß-Algorithmus formen wir das Gleichungssystem um

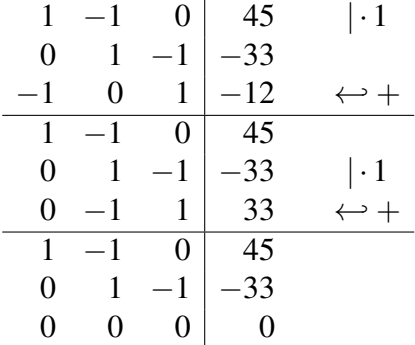

und stellen fest, dass das Gleichungssystem nicht eindeutig lösbar ist. Der Rang der Matrix ist 2.

Alternative: Geht man davon aus, dass  $h_1, h_2, h_3$  eine Lösung ist, so ist  $h_1 + h_2 +$ *h*,*h*3+*h* mit beliebigem *h* ∈ R eine weitere Lösung. Dies läßt sich ganz einfach nachrechnen und auch so kann man zeigen, dass das Gleichungssystem nicht eindeutig lösbar ist.

b) Um die Bedingung an *d*12, *d*<sup>23</sup> und *d*<sup>31</sup> besser ablesen zu können, führen wir den Gauß-Algorithmus noch einmal mit allgemeiner rechter Seite durch

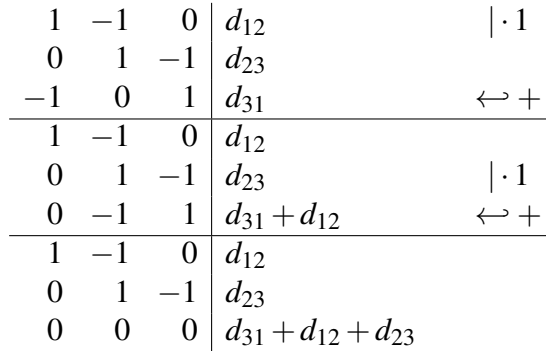

An der dritten Zeile sieht man, dass  $d_{12} + d_{23} + d_{31} = 0$  sein muss.

# **[Lösung 4.21](#page-172-0)**

$$
A = \left(\begin{array}{rrrr} 1 & -1 & 1 & -1 \\ 5 & -7 & 11 & -1 \\ 2 & 0 & -4 & -6 \\ 4 & -6 & 10 & 0 \end{array}\right)
$$

gesucht:

$$
det A = ?
$$
  
\n
$$
Range(A) = ?
$$
  
\n
$$
dim Ker(A) = ?
$$

Ergebnis:

$$
det A = 0
$$
  
\n
$$
Rang(A) = 2
$$
  
\n
$$
dim Ker(A) = 2
$$

Denn Gauss-Verfahren liefert:

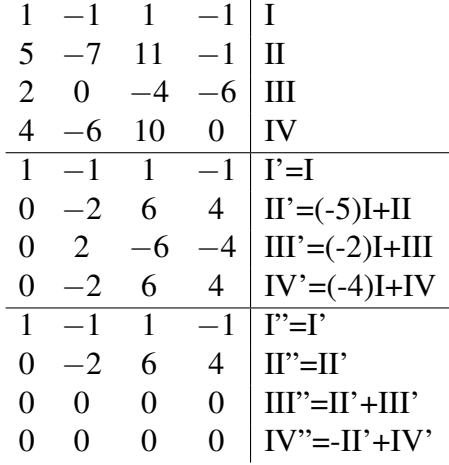

$$
\Rightarrow \text{Rang}(A) = 2 < 4 \Rightarrow \text{det}A = 0 \text{ oder auch direkt}...
$$

$$
\Rightarrow \dim \text{Ker}(A) = 2 = 4 - 2, \text{ denn}
$$
  

$$
A: \mathbb{R}^4 \to \mathbb{R}^4, \vec{x} \mapsto A\vec{x}
$$
  

$$
\dim \mathbb{R}^4 = 4, \text{Rang}(A) = \dim \text{Bild}(A) = 2
$$
  

$$
\dim \text{Ker}(A) = \dim \mathbb{R}^4 - \dim \text{Bild}(A)!
$$

# **[Lösung 4.22](#page-172-1)**

$$
A = \left(\begin{array}{rrr} 1 & 1 & 0 \\ 0 & 1 & 1 \\ 1 & 0 & 1 \\ 2 & 2 & 2 \end{array}\right)
$$

gesucht:

Ker( $A$ ), Bild( $A$ ), dim Ker( $A$ ), dim Bild( $A$ ), Basis von Ker( $A$ ), Basis von Bild( $A$ ).

# Gauss-Verfahren:

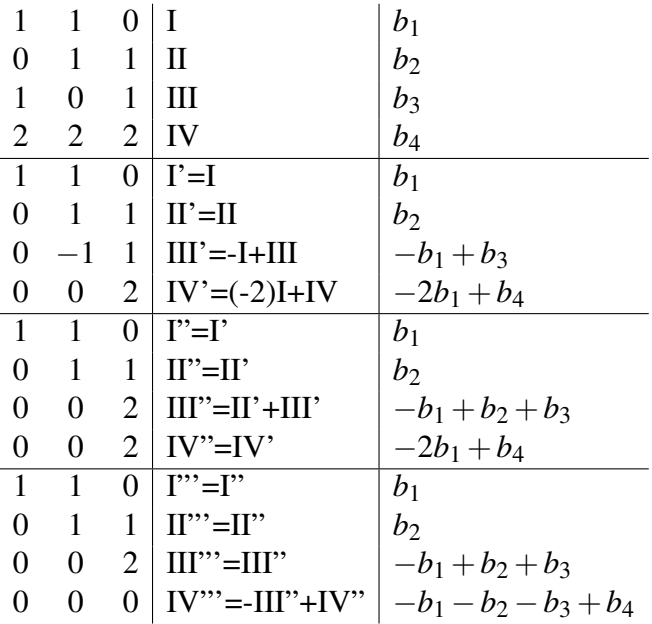

$$
\Rightarrow \text{Rang}(A) = 3 (= \text{maximal!})
$$
  
\n
$$
\Rightarrow \text{dim Bild}(A) = 3, \text{dim Ker}(A) = 0
$$
  
\n
$$
A : \mathbb{R}^3 \to \mathbb{R}^4, \vec{x} \mapsto A\vec{x} \text{ (siehe Aufgabe 4.21!)}
$$
  
\n
$$
\Rightarrow \text{Ker}(A) = \{0\}, 0 \in \mathbb{R}^3! \text{Denn}
$$
  
\n
$$
2x_3 = 0 \Rightarrow x_3 = 0
$$
  
\n
$$
x_2 + x_3 = 0 \land x_3 = 0 \Rightarrow x_2 = 0
$$
  
\n
$$
x_1 + x_2 = 0 \land x_2 = 0 \Rightarrow x_1 = 0
$$
  
\nBasis von Ker(A) demand: 0 ∈  $\mathbb{R}^3$ !

$$
Bild(A) = \{\vec{b} \in \mathbb{R}^4 : \exists \vec{x} \in \mathbb{R}^3 : A\vec{x} = \vec{b}\}
$$
  
\n
$$
= \{\vec{b} \in \mathbb{R}^4 : b_4 = b_1 + b_2 + b_3\}
$$
  
\n(4te Gleichung am Ende des Gauss-Verfahrens:  
\n
$$
\rightarrow 0 0 0 (-b_1 - b_2 - b_3 + b_4))
$$
  
\n
$$
= \begin{Bmatrix} b_1 \\ \vec{b} \in \mathbb{R}^4 : \vec{b} = \begin{pmatrix} b_1 \\ b_2 \\ b_3 \\ b_1 + b_2 + b_3 \end{pmatrix} \}
$$
  
\n
$$
= \begin{Bmatrix} 1 \\ \vec{b} \\ \vec{b} \\ \vec{b} \\ \vec{b} \\ \vec{c} \end{Bmatrix}
$$

ist 3 dimensional.

Z.B. bilden  
\n
$$
\begin{pmatrix} 1 \\ 0 \\ 0 \\ 1 \end{pmatrix}, \begin{pmatrix} 0 \\ 1 \\ 0 \\ 1 \end{pmatrix}, \begin{pmatrix} 0 \\ 0 \\ 1 \\ 1 \end{pmatrix}
$$
 eine Basis von Bild(A).

(Zu zeigen ist nur die lineare Unabhängigkeit, aber diese "liest" man hier direkt ab!) Andere Basis: die Spalten von *A*!

Lineare Unabhängigkeit nachrechnen:

$$
\begin{array}{rcl}\n\lambda & + & \mu & = & 0 & , \lambda = -\mu \\
\mu & + & v & = & 0 & , v = -\mu \\
\lambda & + & v & = & 0 & , \lambda = -v \\
2\lambda & + & 2\mu & + & 2v & = & 0\n\end{array}
$$
\n
$$
\Rightarrow -v = -\mu \Leftrightarrow \mu = v \wedge \mu = -v \Rightarrow v = -v
$$
\n
$$
\Leftrightarrow 2v = 0 \Leftrightarrow v = 0 \Rightarrow \lambda = 0 = \mu \quad \checkmark
$$

**[Lösung 4.23](#page-172-2)**  $f: \mathscr{P}^5 \to \mathscr{P}^3$ ,  $f(p(t)) = p''(t) + p'''(t)$ Basen:  $t \mapsto \frac{t^j}{i!}$  $\frac{y}{j!}$ ,  $j = 0, 1, \ldots, 5$  bzw.  $0, 1, \ldots, 3!$ Schritt 1  $p \in \mathscr{P}^5$  gegeben durch

$$
p(t) = a_0 + a_1t + a_2\frac{t^2}{2!} + a_3\frac{t^3}{3!} + a_4\frac{t^4}{4!} + a_5\frac{t^5}{5!}
$$
  
\n
$$
\Rightarrow p''(t) = a_1 + a_2t + a_3\frac{t^2}{2!} + a_4\frac{t^3}{3!} + a_5\frac{t^4}{4!}
$$
  
\n
$$
\Rightarrow p'''(t) = a_2 + a_3t + a_4\frac{t^2}{2!} + a_5\frac{t^3}{3!}
$$
  
\n
$$
\Rightarrow f(p(t)) = p''(t) + p'''(t)
$$
  
\n
$$
= (a_2 + a_3) + (a_3 + a_4)t + (a_4 + a_5)\frac{t^2}{2!} + a_5\frac{t^3}{3!}
$$
  
\n
$$
\Rightarrow A_f = \begin{pmatrix} 0 & 0 & 1 & 1 & 0 \\ 0 & 0 & 0 & 1 & 1 \\ 0 & 0 & 0 & 0 & 1 & 1 \\ 0 & 0 & 0 & 0 & 0 & 1 \end{pmatrix}
$$

ist die Matrixdarstellung von *f* bzgl. der gegebenen Basen. Denn

$$
A_f \begin{pmatrix} a_0 \\ a_1 \\ a_2 \\ a_3 \\ a_4 \\ a_5 \end{pmatrix} = \begin{pmatrix} a_2 + a_3 \\ a_3 + a_4 \\ a_4 + a_5 \\ a_5 \end{pmatrix}!
$$

Schrift 2  
\nKer 
$$
(f)
$$
 = { $p \in \mathcal{P}^5$ :  $f(p)(t) \equiv 0$ }  
\n $p \in \text{Ker}(f) \Rightarrow a_5 = 0$   
\n $\Rightarrow a_4 = 0$   
\n $\Rightarrow a_3 = 0$   
\n $\Rightarrow a_2 = 0 \Rightarrow p(t) = a_0 + a_1t$ ,*Polynom* ersten Grades<sup>•</sup>  
\n $\Rightarrow \text{Ker}(f) = \mathcal{P}^1$ , dim Ker  $(f)$  = dim  $\mathcal{P}^1$  = 2!

Entsprechend:  $A_f : \mathbb{R}^6 \to \mathbb{R}^4$ 

$$
Ker (A_f) = \{ \vec{a} \in \mathbb{R}^6 : A_f \vec{a} = \vec{0} \in \mathbb{R}^4 \}
$$

Ausrechnen liefert (s.oben)

$$
\text{Ker}(A_f) = \begin{Bmatrix} d \in \mathbb{R}^6 : d = \begin{pmatrix} a_0 \\ a_1 \\ 0 \\ 0 \\ 0 \end{pmatrix} \\ = \begin{Bmatrix} d \in \mathbb{R}^6 : d = a_0 \begin{pmatrix} 1 \\ 0 \\ 0 \\ 0 \\ 0 \end{pmatrix} + a_1 \begin{pmatrix} 0 \\ 1 \\ 0 \\ 0 \\ 0 \end{pmatrix} \\ \text{tr}(d) = a_0 \begin{pmatrix} 1 & 0 & 0 \\ 0 & 0 & 0 \\ 0 & 0 & 0 \\ 0 & 0 & 0 \end{pmatrix} \end{Bmatrix}
$$

 $dim \text{Ker} (A_f) = 2, \ \vec{e}_1, \vec{e}_2 \in \mathbb{R}^6 \text{ Basis!}$ 

$$
\frac{\text{Schrift 3}}{\text{Bild}(f)} = \{q \in \mathcal{P}^3 : \exists p \in \mathcal{P}^5 \text{ mit } q(t) = f(p(t))\}
$$
\n
$$
q(t) = b_0 + b_1 t + b_2 \frac{t^2}{2!} + b_3 \frac{t^3}{3!}
$$
\n
$$
f(p(t)) = (a_2 + a_3) + (a_3 + a_4)t + (a_4 + a_5) \frac{t^2}{2!} + a_5 \frac{t^3}{3!} \text{ (s.
$$

 $\Rightarrow$  (Koeffizientenvergleich)

$$
a_5 = b_3
$$
  
\n
$$
a_4 + a_5 = b_2 \Rightarrow a_4 = b_2 - a_5
$$
  
\n
$$
= b_2 - b_3
$$
  
\n
$$
a_3 + a_4 = b_1 \Rightarrow a_3 = b_1 - a_4
$$
  
\n
$$
= b_1 - b_2 + b_3
$$
  
\n
$$
a_2 + a_3 = b_0 \Rightarrow a_2 = b_0 - a_3
$$
  
\n
$$
= b_0 - b_1 + b_2 - b_3
$$

 $\Rightarrow p(t) = a_0 + a_1t + (b_0 - b_1 + b_2 - b_3)\frac{t^2}{2!} + (b_1 - b_2 + b_3)\frac{t^3}{3!} + (b_2 - b_3)\frac{t^4}{4!} + b_3\frac{t^5}{5!}, a_0, a_1 \in$ R beliebig!

dim Bild  $(f) = 4!$ , Bild  $(f) = \mathscr{P}^3!$  Basis...!

Entsprechend für *A<sup>f</sup>* :

$$
\text{Bild}(A_f) = \left\{ \vec{b} \in \mathbb{R}^4 : \ \exists \vec{a} \in \mathbb{R}^6 \text{ mit } \vec{b} = A_f \vec{a} \right\}
$$

D.h.:

$$
b_0 = a_2 + a_3 \n b_1 = a_3 + a_4 \n b_2 = a_4 + a_5 \n b_3 = a_5
$$

⇒ (s.oben)

Bild  $(A_f) = \{ \vec{b} \in \mathbb{R}^4 : ... \}$  $\dim \text{Bild}\left(A_f\right) = \text{Rang}\left(A_f\right) = 4$ 

Die letzten 4 Spalten bilden Basis . . .

(Lin. Unabhängigkeit ergibt sich mühelos . . . !)

**[Lösung 4.24](#page-172-3)** Um eine Lösung des inhomogenen Gleichungssystems zu erhalten, wird der Gauß'sche Algorithmus auf die Koeffizientenmatrix und die rechte Seite angewendet. Der Kern wurde definiert als Ker $((A)) = {\{\vec{x} \in \mathbb{R}^3 \mid A\vec{x} = \vec{0}\}}$ . Somit ist zur Bestimmung einer Basis das homogene Gleichungssystem (also mit  $\vec{0}$  anstatt der bisherigen rechten Seite) zu lösen. Für das Bild ist zu beachten, dass der Bildraum von den Spalten der Koeffizientenmatrix aufgespannt wird. Um eine Basis zu bestimmen, müssen evtl. linear abhängige Spalten identifiziert werden.

a)

$$
3x_1 + 2x_2 = 8 \t (-5)\n15x_1 + 10x_2 = 40 \t \leftrightarrow +\n\Rightarrow 3x_1 + 2x_2 = 8\n0 + 0 = 0
$$

Lösung des homogenen Gleichungssystems:

$$
3x_1 + 2x_2 = 0 \Rightarrow x_1 = -\frac{2}{3}x_2
$$

$$
\implies \text{Ker}((A)) = \text{span}\left\{ \begin{pmatrix} -2\\ 3 \end{pmatrix} \right\}
$$

$$
\begin{pmatrix} 3 \ 15 \end{pmatrix}
$$
 und 
$$
\begin{pmatrix} 2 \ 10 \end{pmatrix}
$$
 sind Vielfache von 
$$
\begin{pmatrix} 1 \ 5 \end{pmatrix}
$$
.  

$$
\implies \text{Bild}((A)) = \text{span}\left\{ \begin{pmatrix} 1 \ 5 \end{pmatrix} \right\}
$$

Das inhomogene Gleichungssystem hat mehrere Lösungen, z. B.  $\begin{pmatrix} 0 & 0 \\ 0 & 0 \end{pmatrix}$ 4  $\setminus$ . Die gesamte Lösungsmenge hat die Form  $\begin{cases} 0 \\ 4 \end{cases}$  $\setminus$ +*t*  $\left($  -2 3  $\Big\}$ ,  $t \in \mathbb{R}$ 

b)

$$
3x_1 + 4x_2 + 3x_3 = 1 \qquad \qquad \leftrightarrow +
$$
  
\n
$$
2x_1 - x_2 - x_3 = 6 \qquad \qquad \leftrightarrow +
$$
  
\n
$$
x_1 + 3x_2 + 2x_3 = -1 \qquad \qquad \cdot(-2) \qquad \cdot(-3)
$$
  
\n
$$
0 - 5x_2 - 3x_3 = 4 \qquad \qquad \cdot(7) \qquad \leftrightarrow +
$$
  
\n
$$
0 - 7x_2 - 5x_3 = 8 \qquad \qquad \cdot(-5)
$$
  
\n
$$
x_1 + 3x_2 + 2x_3 = -1
$$
  
\n
$$
0 - 7x_2 - 5x_3 = 8
$$
  
\n
$$
x_1 + 3x_2 + 2x_3 = -1
$$

Die Matrix ist quadratisch und hat vollen Rang!

 $\Longrightarrow$  Ker((A)) =  $\{\vec{0}\}\$ 

Eine Basis des Bildes bilden die Spalten der Koeffizientenmatrix oder auch die Einheitsvektoren des R<sup>3</sup>

Die Lösung des inhomogenen Gleichungssystems erhält man durch Rückwärtseinsetzen:

$$
4x_3 = -12 \Rightarrow x_3 = -3
$$
  

$$
-7x_2 - 5(-3) = 8 \Rightarrow -7x_2 = -7 \Rightarrow x_2 = 1
$$
  

$$
x_1 + 31 + 2(-3) = -1 \Rightarrow x_1 = 2
$$

c)

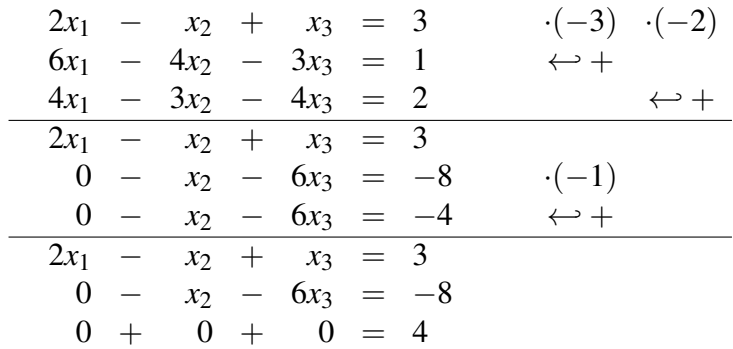

Widerspruch in der letzten Zeile! Das inhomogene Gleichungssystem hat keine Lösung.

Lösung des homogenen Gleichungssystems:

$$
-x_2 - 6x_3 = 0 \Rightarrow x_2 = -6x_3
$$

$$
2x_1 + 6x_3 + x_3 = 0 \Rightarrow x_1 = -\frac{7}{2}x_3
$$

$$
\implies \text{Ker}((A)) = \text{span}\left\{ \begin{pmatrix} -7\\ -12\\ 2 \end{pmatrix} \right\}
$$

Zur Überprüfung der linearen Abhängigkeit werden Spaltenumformungen verwendet:

$$
\begin{pmatrix} 2 & -1 & 1 \ 6 & -4 & -3 \ 4 & -3 & -4 \end{pmatrix} \rightarrow \begin{pmatrix} 1 & 0 & 0 \ 3 & -1 & -6 \ 2 & -1 & -6 \end{pmatrix}
$$

$$
\implies \text{Bild}((A)) = \text{span}\left\{ \begin{pmatrix} 1 \ 3 \ 2 \end{pmatrix}, \begin{pmatrix} 0 \ 1 \ 1 \end{pmatrix} \right\}
$$

d)

$$
x_1 + x_2 + x_3 = 1 \qquad \qquad (-2) \quad (-5) \quad (-1)
$$
\n
$$
2x_1 - x_2 + x_3 = 0 \qquad \qquad \leftarrow +
$$
\n
$$
5x_1 - x_2 + 3x_3 = 1 \qquad \qquad \leftarrow +
$$
\n
$$
x_1 - 2x_2 + 0 = -1 \qquad \qquad \leftarrow +
$$
\n
$$
x_1 + x_2 + x_3 = 1 \qquad \qquad \leftarrow -2
$$
\n
$$
0 - 3x_2 - x_3 = -2 \qquad \qquad \leftarrow -1
$$
\n
$$
0 - 3x_2 - x_3 = -2 \qquad \qquad \leftarrow +
$$
\n
$$
x_1 + x_2 + x_3 = 1 \qquad \qquad \leftarrow +
$$
\n
$$
0 - 3x_2 - x_3 = -2 \qquad \qquad \leftarrow +
$$
\n
$$
0 + 0 + 0 = 0
$$
\n
$$
0 + 0 + 0 = 0
$$

Lösung des homogenen Gleichungssystems:

$$
-3x_2 - x_3 = 0 \Rightarrow x_3 = -3x_2
$$

$$
x_1 + x_2 - 3x_2 = 0 \Rightarrow x_1 = 2x_2
$$

$$
\implies \text{Ker}((A)) = \text{span}\left\{ \begin{pmatrix} 2\\ 1\\ -3 \end{pmatrix} \right\}
$$

Zur Überprüfung der linearen Abhängigkeit werden Spaltenumformungen verwendet:  $\begin{matrix} 0 \end{matrix}$ 

$$
\begin{pmatrix} 1 & 1 & 1 \ 2 & -1 & 1 \ 5 & -1 & 3 \ 1 & -2 & 0 \end{pmatrix} \rightarrow \begin{pmatrix} 1 & 0 & 0 \ 2 & -3 & -1 \ 5 & -6 & -2 \ 1 & -3 & -1 \end{pmatrix}
$$
  
\n
$$
\implies \text{Bild}((A)) = \text{span}\left\{ \begin{pmatrix} 1 \ 2 \ 5 \ 1 \end{pmatrix}, \begin{pmatrix} 0 \ 1 \ 2 \ 1 \end{pmatrix} \right\}
$$
  
\n
$$
\text{Das inhomogene Gleichungssystem hat mehrere Lösungen, z.B. } \begin{pmatrix} -1 \ 0 \ 2 \end{pmatrix}.
$$
  $\text{Die ge-}$   
\nsamte Lösungsmenge hat die Form 
$$
\left\{ \begin{pmatrix} -1 \ 0 \ 2 \end{pmatrix} + t \begin{pmatrix} 2 \ 1 \ -3 \end{pmatrix}, t \in \mathbb{R} \right\}
$$
  
\n
$$
\begin{aligned}\nx_1 + 2x_2 + 5x_3 + x_4 &= 2 \ -(1) \\
x_1 - x_2 - x_3 - 2x_4 &= -1 \\
x_1 + x_2 + 3x_3 + 0 &= \lambda \end{aligned}
$$

*x*<sup>1</sup> + 2*x*<sup>2</sup> + 5*x*<sup>3</sup> + *x*<sup>4</sup> = 2

e)

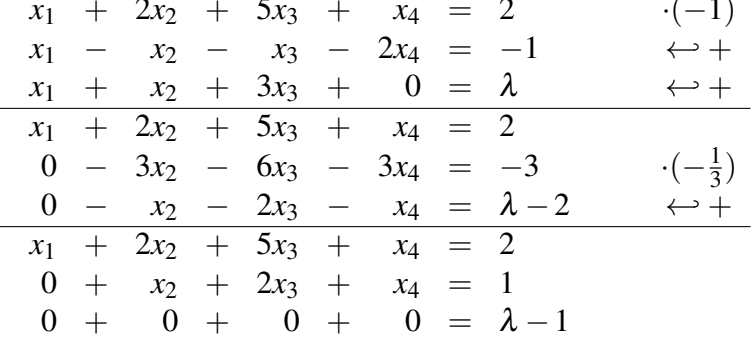

Lösung des homogenen Gleichungssystems:

 $\overline{\phantom{a}}$ 

$$
x_2 + 2x_3 + x_4 = 0 \Rightarrow x_2 = -2x_3 - x_4
$$

$$
x_1 - 4x_3 - 2x_4 + 5x_3 + x_4 = 0 \Rightarrow x_1 = -x_3 + x_4
$$

Wähle einmal  $x_3 = 1$  und  $x_4 = 0$  und einmal  $x_4 = 1$  und  $x_3 = 0$ .  $\implies$  Ker((A)) = span  $\sqrt{ }$  $\int$  $\overline{\mathcal{L}}$  $\sqrt{ }$  $\overline{\phantom{a}}$ −1  $-2$ 1  $\boldsymbol{0}$  $\setminus$  $\Big\}$  $\sqrt{ }$  $\overline{\phantom{a}}$ 1 −1  $\boldsymbol{0}$ 1  $\setminus$  $\Bigg\}$  $\mathcal{L}$  $\overline{\mathcal{L}}$  $\int$ 

Die Spalten stimmen mit den Zeilen aus Aufgabenteil d) überein.  $\implies$  Bild $((A))$  = span  $\sqrt{ }$  $\int$  $\mathcal{L}$  $\sqrt{ }$  $\mathcal{L}$ 1 1 1  $\setminus$  $\vert$ ,  $\sqrt{ }$  $\mathcal{L}$  $\boldsymbol{0}$ −3 −1  $\setminus$  $\overline{1}$  $\mathcal{L}$  $\mathcal{L}$  $\int$ 

Das inhomogene Gleichungssystem hat im Falle  $\lambda \neq 1$  keine Lösung, ansonste meh-

rere, z. B. 
$$
\begin{pmatrix} 0 \\ 1 \\ 0 \\ 0 \end{pmatrix}
$$
. Die gesamte Lösungsmenge hat die Form  $\begin{pmatrix} 0 \\ 1 \\ 0 \\ 0 \end{pmatrix} + s \begin{pmatrix} -1 \\ -2 \\ 1 \\ 0 \end{pmatrix} + t \begin{pmatrix} 1 \\ -1 \\ 0 \\ 0 \end{pmatrix}$ , *s*, *t* of the following series:

Lösung des homogenen Gleichungssystems (hier gleich dem inhomogenen):

$$
x_1 = -x_2 - x_3
$$

Wähle einmal  $x_2 = 1$  und  $x_3 = 0$  und einmal  $x_3 = 1$  und  $x_2 = 0$ .  $\Longrightarrow$  Ker $((A))$  = span  $\sqrt{ }$  $\int$  $\mathcal{L}$  $\sqrt{ }$  $\overline{1}$ −1 1  $\boldsymbol{0}$  $\setminus$  $\vert$ ,  $\sqrt{ }$  $\overline{1}$ −1  $\boldsymbol{0}$ 1  $\setminus$  $\overline{ }$  $\mathcal{L}$  $\mathcal{L}$  $\int$ 

Eine Basis des Bildes (R) bildet (1).

#### **[Lösung 4.25](#page-173-0)** Zunächst formen wir die Matrix mit dem Gauß-Algorithmus um

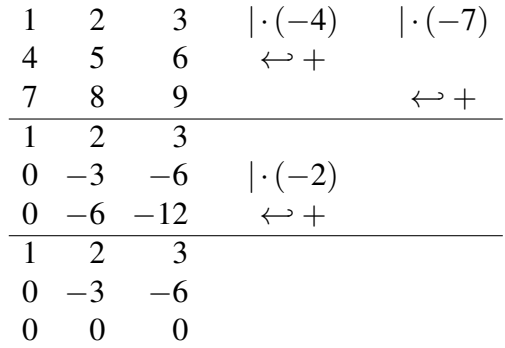

An der neuen Form der Matrix

$$
\left(\begin{array}{rrr} 1 & 2 & 3 \\ 0 & -3 & -6 \\ 0 & 0 & 0 \end{array}\right)
$$

können wir ablesen, dass sie Rang 2 hat. **[Lösung 4.26](#page-173-1)**

a) Die Matrixdarstellung A einer Drehung im  $\mathbb{R}^2$ , die um den Winkel  $\alpha$  entgegen dem Uhrzeigersinn um den Ursprung rotiert ist gegeben durch

$$
A = \begin{pmatrix} \cos \alpha & -\sin \alpha \\ \sin \alpha & \cos \alpha \end{pmatrix}.
$$

Mit  $\alpha = 45^{\circ}$  ergibt sich also

$$
A = \begin{pmatrix} \cos 45^\circ & -\sin 45^\circ \\ \sin 45^\circ & \cos 45^\circ \end{pmatrix} = \begin{pmatrix} \frac{1}{\sqrt{2}} & -\frac{1}{\sqrt{2}} \\ \frac{1}{\sqrt{2}} & \frac{1}{\sqrt{2}} \end{pmatrix}.
$$

Die Inverse erhält man durch geometrische Überlegungen. Um eine Drehung um 45◦ rückgängig zu machen, muss man um −45◦ drehen. D.h. die Inverse zu *A* ist gegeben durch

$$
A^{-1} = \begin{pmatrix} \cos(-45^\circ) & -\sin(-45^\circ) \\ \sin(-45^\circ) & \cos(-45^\circ) \end{pmatrix} = \begin{pmatrix} \frac{1}{\sqrt{2}} & \frac{1}{\sqrt{2}} \\ -\frac{1}{\sqrt{2}} & \frac{1}{\sqrt{2}} \end{pmatrix}.
$$

Man kann die Inverse natürlich auch Ausrechnen wie im Skript beschrieben. *AA*<sup>−1</sup> = *A*<sup>−1</sup>*A* = 1 verifiziert man durch Nachrechnen.

b) In R<sup>2</sup> is die Spiegelung an einer Geraden durch den Ursprung mit Normalenvektor *n* und  $||n|| = 1$  ist gegeben durch

$$
B = 1 - 2nn^{T} = \begin{pmatrix} 1 - 2n_1n_1 & -2n_1n_2 \\ -2n_1n_2 & 1 - 2n_2n_2 \end{pmatrix}.
$$

Da wir an der  $x_1$ -Achse spiegeln wollen ist unser Normalenvektor  $n =$  $\left($  0 1  $\setminus$ , d.h

$$
B=\left(\begin{array}{cc}1 & 0\\ 0 & -1\end{array}\right).
$$

Die Inverse erhält man durch geometrische Überlegungen. Spiegelt man zweimal an der gleichen Geraden, so erhält man den Punkt, mit dem man gestartet ist. D.h. durch zweimaliges Anwenden ein und derselben Spiegelung ändert sich nichts. Es gilt also

$$
B=B^{-1}.
$$

Man kann die Inverse natürlich auch Ausrechnen wie im Skript beschrieben.  $BB^{-1} = B^{-1}B = 1$  verifiziert man durch Nachrechnen.

#### **[Lösung 4.27](#page-173-2)**

a) Das Parallelepiped *P* wird aufgespannt von den drei Vektoren  $\vec{u}$ ,  $\vec{v}$ ,  $\vec{w} \in \mathbb{R}^3$ , d.h.

$$
P := \{ \vec{x} \in \mathbb{R}^3 : \vec{x} = \lambda_1 \vec{u} + \lambda_2 \vec{v} + \lambda_3 \vec{w},
$$
  
wobei  $\lambda_i \in [0, 1]$  für  $i = 1, 2, 3 \}.$ 

Das Parallelepiped  $f(P)$  wird also aufgespannt von den drei Vektoren  $f(\vec{u}) = A\vec{u}$ ,  $f(\vec{v}) = A\vec{v}$ ,  $f(\vec{w}) = A\vec{w} \in \mathbb{R}^3$  und ist gegeben durch

$$
f(P) := \{ \vec{y} \in \mathbb{R}^3 : \vec{y} = \lambda_1 f(\vec{u}) + \lambda_2 f(\vec{v}) + \lambda_3 f(\vec{w}),
$$
  
wobei  $\lambda_i \in [0, 1]$  für  $i = 1, 2, 3 \}.$ 

b) Für das Volumen des Parallelepipeds *f*(*P*) gilt

$$
\text{vol}(P) = |\det \left( \underbrace{f(\vec{u}), f(\vec{v}), f(\vec{w})}_{\text{Matrix mit Spalten } f(\vec{u}), f(\vec{v}), f(\vec{w})} \right) |
$$
\n
$$
= |\det(A\vec{u}, A\vec{v}, A\vec{w})|
$$
\n
$$
= |\det(A \cdot \underbrace{(\vec{u}, \vec{v}, \vec{w})}_{\text{Matrix mit Spalten } \vec{u}, \vec{v}, \vec{w}})|
$$
\n
$$
= |\det A \cdot \det(\vec{u}, \vec{v}, \vec{w})|
$$
\n
$$
= |\det A| \cdot |\det(\vec{u}, \vec{v}, \vec{w})|
$$
\n
$$
= \text{vol}P
$$

c) Das Volumen von *P* berechnet sich wie folgt:

vol(P) = 
$$
|\det(u, v, w)|
$$
  
\n=  $|\det\begin{pmatrix} 1 & 1 & 1 \\ 1 & 2 & 4 \\ 3 & -1 & 1 \end{pmatrix}||$   
\n=  $|\det\begin{pmatrix} 1 & 1 & 1 \\ 0 & 1 & 3 \\ 0 & -4 & -2 \end{pmatrix}||$   
\n(Zeile II' = Zeile II - Zeile I; Zeile III' = Zeile II - 3Zeile I)  
\n=  $|(-1)^{1+1} \cdot 1 \cdot \det\begin{pmatrix} 1 & 3 \\ -4 & -2 \end{pmatrix}||$   
\n(entwickelt nach erster Spalte)  
\n=  $|-2 + 12| = |10| = 10.$ 

Für die Berechnung von vol(*f*(*P*)) benutzen wir zuerst die Formel aus dem vorherigen Aufgabenteil

$$
vol(f(P)) = |det A| \cdot vol(P)
$$
  
= 1 \cdot 2 \cdot 3 \cdot 10  
= 6 \cdot 10  
= 60.

Man kann aber auch erst die Vektoren  $f(\vec{u})$ ,  $f(\vec{v})$  und  $f(\vec{w})$  berechnen

$$
f(\vec{u}) = \begin{pmatrix} 5 \\ 5 \\ 9 \end{pmatrix}, \quad f(\vec{v}) = \begin{pmatrix} 2 \\ 3 \\ -3 \end{pmatrix}, \quad f(\vec{w}) = \begin{pmatrix} 6 \\ 9 \\ 3 \end{pmatrix}
$$

309

und anschließend vol $(f(P))$  berechnen

$$
vol(f(P)) = \begin{vmatrix} \det \begin{pmatrix} 5 & 2 & 6 \\ 5 & 3 & 9 \\ 9 & -3 & 3 \end{pmatrix} \end{vmatrix}
$$
  
= 5 \cdot 3 \cdot 3 + 2 \cdot 9 \cdot 9 + 6 \cdot 5 \cdot (-3) - 9 \cdot 3 \cdot 6 - (-3) \cdot 9 \cdot 5 - 3 \cdot 5 \cdot 2  
= 45 + 162 - 90 - 162 + 135 - 30  
= 60.

## **[Lösung 4.28](#page-174-0)**

a)

$$
\det\begin{pmatrix}\n4 & 0 & 7 & 10 \\
3 & 0 & 7 & 5 \\
1 & -1 & 2 & 3 \\
5 & 0 & -1 & 10\n\end{pmatrix} = (-1)^{3+2}(-1) \cdot \det\begin{pmatrix}\n4 & 7 & 10 \\
3 & 7 & 5 \\
5 & -1 & 10\n\end{pmatrix}
$$
\n
$$
= \det\begin{pmatrix}\n4 & 7 & 10 \\
3 & 7 & 5 \\
5 & -1 & 10\n\end{pmatrix} = \frac{1}{(-1)} \cdot \frac{1}{7} \cdot \det\begin{pmatrix}\n4 & 7 & 10 \\
-3 & -7 & -5 \\
35 & -7 & 70\n\end{pmatrix}
$$
\n(Zeile II = (-1) Zeile II,  
\nZeile III = 7 Zeile III)  
\n
$$
= -\frac{1}{7} \cdot \det\begin{pmatrix}\n4 & 7 & 10 \\
1 & 0 & 5 \\
39 & 0 & 80\n\end{pmatrix}
$$
\n(Zeile II = Zeile II + Zeile I,  
\nZeile III = Zeile III + Zeile I)  
\n
$$
= -\frac{1}{7} \cdot (-1)^{1+2} \cdot 7 \cdot \det\begin{pmatrix}\n1 & 5 \\
39 & 80\n\end{pmatrix}
$$
\n
$$
(entwickelt nach der 2ten Spalte)
$$
\n
$$
= 80 - 5 \cdot 39 = 5 \cdot (16 - 39)
$$
\n
$$
= 5 \cdot (-23) = -115
$$

b) Aus der Vorlesung wissen wir, dass sich die Determinante einer rechten oberen Dreiecksmatrix berechnen lässt, indem man das Produkt der Diagonaleinträge berechnet:

$$
\det \begin{pmatrix} 5 & 4 & 3 & 2 & 1 \\ 0 & 4 & 3 & 2 & 1 \\ 0 & 0 & 3 & 2 & 1 \\ 0 & 0 & 0 & 2 & 1 \\ 0 & 0 & 0 & 0 & 1 \end{pmatrix} = 1 \cdot 2 \cdot 3 \cdot 4 \cdot 5 = 5! = 120.
$$

c) Offensichtlich gilt die Regel auch für linke untere Dreieckmatrizen, so dass sich die Determinante wie folgt berechnet:

$$
\det\left(\begin{array}{cccc} 1 & 0 & 0 & 0 & 0 \\ 1 & 2 & 0 & 0 & 0 \\ 1 & 2 & 3 & 0 & 0 \\ 1 & 2 & 3 & 4 & 0 \\ 1 & 2 & 3 & 4 & 5 \end{array}\right) = 1 \cdot 2 \cdot 3 \cdot 4 \cdot 5 = 5! = 120.
$$

d) Die Determinante dieser Matrix berechnen wir, indem wir die Matrix mittels Gaußschem Eliminationsverfahren auf die Gestalt einer rechten oberen Dreiecksmatrix bringen.

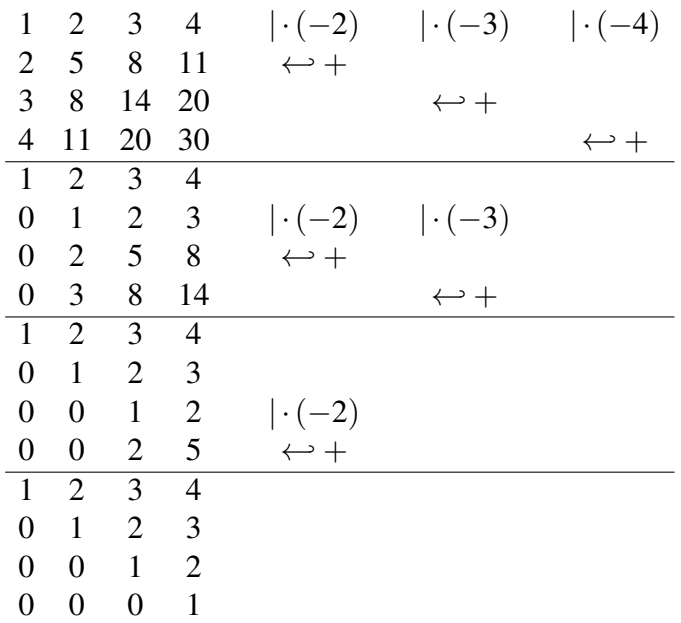

Nun sehen wir, dass wir die Determinante in diesem speziellen Fall sogar einfach ablesen können, da sie 1 ist.

e) Analog zum vorherigen Teil ergibt sich:

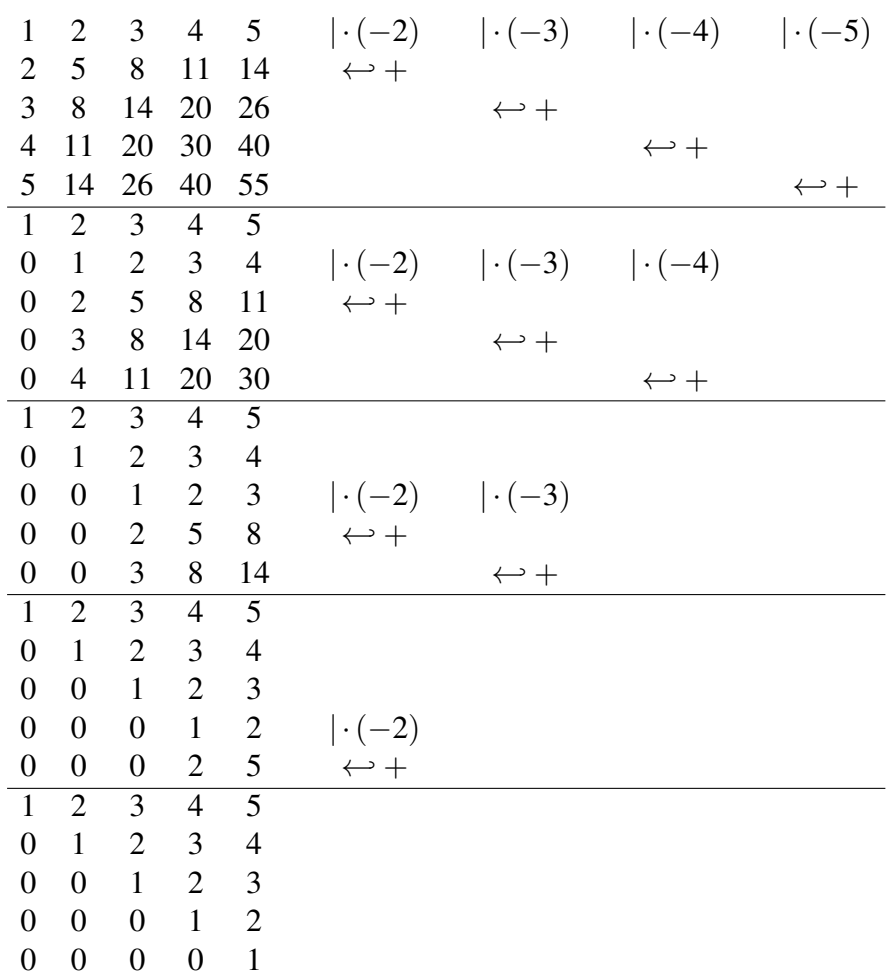

Die Determinante ist 1.

## **[Lösung 4.29](#page-174-1)**

```
a) function y = fw\_insert( L, b )% insert forwards
  % argument "L" is the lower left triangular matrix with all
  % diagonal entries being 1
  % and "b" is the right hand side.
  % get the length of the vector
  [m,n] = size(b);for k = 1:ns = b(k);
      for j = 1:k-1
```

```
s = s - L(k, j) * y(j);end
      y(k) = s;end
b) function x = LR_solver(A, b)% solver based on LR decomposition
  % argument "A" is the matrix
  % and "b" is the right hand side.
  LR = LRdecomposition(A);y = fw\_insert(LR, b);x = bw\_insert(LR, y);
```
Die Lösung des Gleichungssystems lautet

$$
x = \begin{pmatrix} 1 \\ 1 \\ 2 \\ 1 \\ 1 \end{pmatrix}
$$

**[Lösung 4.30](#page-175-0)** Um die Regel nachzurechnen, entwickeln wir die Determinante nach der ersten Spalte

$$
\begin{array}{rcl}\n\text{det}A &=& \sum_{i=1}^{3} (-1)^{i+1} a_{i1} \det A_{i1} \\
&=& (-1)^{1+1} a_{11} \det \begin{pmatrix} a_{22} & a_{23} \\ a_{32} & a_{33} \end{pmatrix} + (-1)^{2+1} a_{21} \det \begin{pmatrix} a_{12} & a_{13} \\ a_{32} & a_{33} \end{pmatrix} \\
&+ (-1)^{3+1} a_{31} \det \begin{pmatrix} a_{12} & a_{13} \\ a_{22} & a_{23} \end{pmatrix} \\
&=& (-1)^{1+1} a_{11} (a_{22} a_{33} - a_{32} a_{23}) + (-1)^{2+1} a_{21} (a_{12} a_{33} - a_{32} a_{13}) \\
&+ (-1)^{3+1} a_{31} (a_{12} a_{23} - a_{22} a_{13}) \\
&= a_{11} a_{22} a_{33} - a_{11} a_{32} a_{23} - a_{21} a_{12} a_{33} + a_{21} a_{32} a_{13} + a_{31} a_{12} a_{23} - a_{31} a_{22} a_{13} \\
&= a_{11} a_{22} a_{33} + a_{12} a_{23} a_{31} + a_{13} a_{21} a_{32} - a_{31} a_{22} a_{13} - a_{32} a_{23} a_{11} - a_{33} a_{21} a_{12}\n\end{array}
$$

Achtung: Die Berechnung von 4 × 4-Determinanten funktioniert *nicht* völlig analog, hier egeben sich insgesamt 24 Summanden (mit einer nicht ganz so regelmäßigen Struktur) mit je 4 Faktoren.

## **[Lösung 4.31](#page-175-1)**

- a) Wenn alle Diagonaleinträge von null verschieden sind, hat die Matrix vollen Rang und das Gleichungssystem ist eindeutig lösbar, z. B. durch rückwärts Einsetzen.
- b) Entweder es gibt keine Lösung oder die Lösungsmenge hat die Form  ${x_0 + x \mid x \in \mathbb{R}^n}$ Ker(*A*)}, welche einen affinen Unterraum beschreibt (vgl. Bemerkung aus der Vorlesung). Die Lösungsmenge ist linear, falls *b* = 0 (der Kern ist immer ein Untervektorraum).
- c) Die Determinante ist ungleich 0. Daher wissen wir, dass die Matrix *A* invertierbar und das Gleichungssystem  $Ax = b$  eindeutig lösbar ist.
- d) Die Determinanten-Funktion ist linear in jeder Zeile (siehe Satz in der Vorlesung). Man muss den Faktor α aus jeder Zeile einzeln herausziehen, d.h. insgesamt *n* mal.

#### **[Lösung 4.32](#page-176-0)**

- a) i) Die Lösungsmenge des linearen Gleichungssystems wird nicht geändert, wenn gilt  $\alpha \neq 0$ .
	- ii) Die Determinante der neuen Matrix berechnet sich durch  $\alpha$  mal Determinante der alten Matrix.
	- iii) Im Fall  $n = 3$  und  $k = 2$  sieht die Matrix *L* wie folgt aus

$$
L = \left(\begin{array}{ccc} 1 & 0 & 0 \\ 0 & \alpha & 0 \\ 0 & 0 & 1 \end{array}\right),
$$

d.h. *L* ist eine Diagonalmatrix, auf deren Diagonalen fast nur Einsen stehen. Nur in der *k*-ten Zeile steht auf der Diagonalen ein α.

- b) i) Die Lösungsmenge des linearen Gleichungssystems wird nicht geändert, wenn gilt  $\alpha \neq 0$ .
	- ii) Die Determinante der neuen Matrix berechnet sich durch  $\alpha$  mal Determinante der alten Matrix.
	- iii) Im Fall  $n = 3$ ,  $k = 2$  und  $j = 1$  sieht die Matrix *L* wie folgt aus

$$
L = \left(\begin{array}{ccc} 1 & 0 & 0 \\ \beta & \alpha & 0 \\ 0 & 0 & 1 \end{array}\right),
$$

c)

$$
\begin{pmatrix}\n1 & 0 & 0 \\
\alpha & 1 & 0 \\
\beta & 0 & 1\n\end{pmatrix}\n\begin{pmatrix}\n1 & 0 & 0 \\
0 & 1 & 0 \\
0 & \gamma & 1\n\end{pmatrix} =\n\begin{pmatrix}\n1 & 0 & 0 \\
\alpha & 1 & 0 \\
\beta & \gamma & 1\n\end{pmatrix}
$$
\n
$$
\begin{pmatrix}\n1 & 0 & 0 \\
\alpha & \beta & 0 \\
\gamma & 0 & \delta\n\end{pmatrix}\n\begin{pmatrix}\n1 & 0 & 0 \\
0 & 1 & 0 \\
0 & \vartheta & \varphi\n\end{pmatrix} =\n\begin{pmatrix}\n1 & 0 & 0 \\
\alpha & \beta & 0 \\
\gamma & \delta\vartheta & \delta\varphi\n\end{pmatrix}
$$

### **[Lösung 4.33](#page-177-0)**

a) Aus der Vorlesung ist bekannt, daß eine Drehung um den Winkel  $\varphi$  die Matrixdarstellung  $\begin{pmatrix} \cos \varphi & -\sin \varphi \\ \sin \varphi & \cos \varphi \end{pmatrix}$  $\sin \varphi$  cos  $\varphi$  $\setminus$ besitzt. Mit dem Einsetzen der Werte für  $\varphi = \frac{\pi}{4}$  $rac{\pi}{4}$  ergibt sich

$$
M_a = \frac{1}{\sqrt{2}} \left( \begin{array}{cc} 1 & -1 \\ 1 & 1 \end{array} \right).
$$

b) Spiegelung: Die Gerade *g* ist in Normalenform gegeben. Nach Normieren erhalten wir  $n = \frac{1}{5}$ 5  $\begin{pmatrix} 3 \end{pmatrix}$  $-4$  $\setminus$ für den Normalenvektor. Damit gilt mit der Formel aus der Vorlesung

$$
M_b = 1 - 2nn^\top = \frac{1}{25} \begin{pmatrix} 7 & 24 \\ 24 & -7 \end{pmatrix}.
$$

c) Die Nacheinanderausführung ist das Produkt beider Matrizen. Damit erhalten wir

$$
M_b M_a = \frac{1}{25} \begin{pmatrix} 7 & 24 \\ 24 & -7 \end{pmatrix} \frac{1}{\sqrt{2}} \begin{pmatrix} 1 & -1 \\ 1 & 1 \end{pmatrix} = \frac{1}{25\sqrt{2}} \begin{pmatrix} 31 & 17 \\ 17 & -31 \end{pmatrix}.
$$

**Lösung 4.34** 
$$
\begin{pmatrix} 1 & 1 & 0 & | & 0 \\ 0 & 3 & 1 & | & b \\ 1 & 0 & -a & | & 2 \end{pmatrix}
$$
  $\rightarrow$   $\begin{pmatrix} 1 & 1 & 0 & | & 0 \\ 0 & 1 & \frac{1}{3} & | & \frac{b}{3} \\ 0 & 0 & -a + \frac{1}{3} & | & 2 + \frac{b}{3} \end{pmatrix}$ 

- a) keine Lösung, wenn  $a = \frac{1}{3}$  $\frac{1}{3}$  und *b*  $\neq$  −6, da rg*A* = 2, aber rg(*A*|**b**) = 3.
- b) genau eine Lösung, wenn  $a \neq \frac{1}{3}$  $\frac{1}{3}$ , da rg $A = \text{rg}(A|b) = 3$
- c) unendliche viele Lösungen, wenn  $a = \frac{1}{3}$  $\frac{1}{3}$  und *b* = −6, da rg*A* = rg(*A*|**b**) = 2 allgemeine Lösung in Vektorform: *x* =  $\sqrt{ }$  $\overline{1}$  $\boldsymbol{0}$  $\boldsymbol{0}$ −6  $\setminus$  $+ \lambda$  $\sqrt{ }$  $\overline{1}$ −1 1  $-3$  $\setminus$  $\overline{1}$

$$
\begin{aligned}\n\text{Lösung 4.35} \quad \dim(U) &= r \left( \begin{array}{cccc} a & 1 & 1 & 2 \\ 0 & 0 & a & 0 \\ 0 & 1 & 1 & 2 \\ b & 0 & 1 & b \end{array} \right) = r \left( \begin{array}{cccc} 1 & 1 & 2 & a \\ 0 & a & 0 & 0 \\ 1 & 1 & 2 & 0 \\ 0 & 1 & b & b \end{array} \right) = r \left( \begin{array}{cccc} 1 & 1 & 2 & a \\ 0 & a & 0 & 0 \\ 0 & 1 & b & b \end{array} \right) \\
r \left( \begin{array}{cccc} 1 & 1 & 2 & a \\ 0 & 1 & b & b \\ 0 & a & 0 & 0 \\ 0 & 0 & 0 & -a \end{array} \right) = r \left( \begin{array}{cccc} 1 & 1 & 2 & a \\ 0 & 1 & b & b \\ 3 & a \neq 0, b = 0 \end{array} \right) \\
\text{Foisson 4.35} \quad \text{dim}(U) &= r \left( \begin{array}{cccc} a & 1 & 1 & 2 \\ 0 & 1 & b & b \\ 0 & a & 0 & 0 \\ 0 & 0 & 0 & -a \end{array} \right) = r \left( \begin{array}{cccc} 1 & 1 & 2 & a \\ 2 & a & 0 & 0 \\ 3 & a \neq 0, b = 0 \end{array} \right) \\
&= \begin{cases} 2 & a = 0 \\ 3 & a \neq 0, b = 0 \\ 4 & a, b \neq 0 \end{cases}
$$

Linear unabhängig sind die vier Vektoren also genau dann, wenn  $a, b \neq 0$  gilt.

**[Lösung 4.36](#page-177-3)** Durch entwickeln nach der ersten Spalte ergibt sich

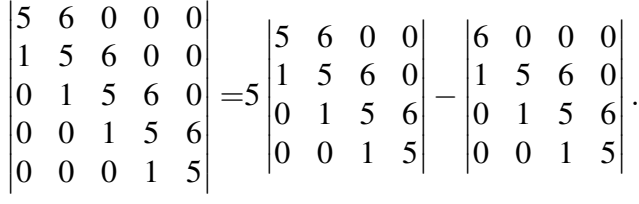

Die erste Matrix kann z.B. wieder nach der ersten Spalte und die zweite Matrix nach der ersten Zeile entwickelt werden.

$$
=25\begin{vmatrix} 5 & 6 & 0 \\ 1 & 5 & 6 \\ 0 & 1 & 5 \end{vmatrix} - 5\begin{vmatrix} 6 & 0 & 0 \\ 1 & 5 & 6 \\ 0 & 1 & 5 \end{vmatrix} - 6\begin{vmatrix} 5 & 6 & 0 \\ 1 & 5 & 6 \\ 0 & 1 & 5 \end{vmatrix}
$$

Die übrigen Matrizen sind  $3 \times 3$ -Matrizen, deren Determinanten mit Hilfe der SARRUS-Regel berechnet werden können.

$$
=25(125-30-30)-5(150-36)-6(125-30-30)
$$
  
=25.65-5.114-6.65=665

Alternativ kann die Aufgabe auch gelöst werden, indem man die Matrix auf obere (oder untere) Dreiecksform bringt. Hierbei muss beachtet werden, dass die Multiplikation einer Zeile (oder Spalte) mit einem Faktor *a* auch den Wert der Determinante um *a* vergrößert. Es muss also später noch durch *a* geteilt werden. Außerdem bewirkt jede Zeilenvertauschung einen Vorzeichenwechsel der Determinante.

## **[Lösung 4.37](#page-177-4)**

a) Setzen wir den Punkt (0,0) ein, so erhalten wir

$$
f((0,0)) = \begin{pmatrix} 0+2\cdot 0-3 \\ 0+1 \end{pmatrix} = \begin{pmatrix} -3 \\ 1 \end{pmatrix} \neq \begin{pmatrix} 0 \\ 0 \end{pmatrix}.
$$

D.h. die Abbildung ist nicht linear. (Alle anderen Eigenschaften sind auch nicht erfüllt!)

b) (i) Für alle  $\lambda \in \mathbb{R}$  gilt

$$
g(\lambda(x,y)) = g((\lambda x, \lambda y)) = \begin{pmatrix} \lambda x - \lambda y \\ \lambda y - \lambda x \end{pmatrix} = \lambda \begin{pmatrix} x - y \\ y - x \end{pmatrix} = \lambda g((x,y)).
$$

(ii)

$$
g((x,y) + (\tilde{x}, \tilde{y})) = g((x + \tilde{x}, y + \tilde{y})) = \begin{pmatrix} (x + \tilde{x}) - (y + \tilde{y}) \\ (y + \tilde{y}) - (x + \tilde{x}) \end{pmatrix} = \begin{pmatrix} (x - y) + (\tilde{x} - \tilde{y}) \\ (y - x) + (\tilde{y} - \tilde{x}) \end{pmatrix}
$$

$$
= \begin{pmatrix} x - y \\ y - x \end{pmatrix} + \begin{pmatrix} \tilde{x} - \tilde{y} \\ \tilde{y} - \tilde{x} \end{pmatrix} = g((x, y)) + g((\tilde{x}, \tilde{y})).
$$

Es handelt sich also um eine lineare Abbildung. Die Matrixdarstellung dazu ist

$$
g((x, y)) = \begin{pmatrix} 1 & -1 \\ -1 & 1 \end{pmatrix} \begin{pmatrix} x \\ y \end{pmatrix}
$$

c)

$$
h(\lambda(x,y)) = h((\lambda x, \lambda y)) = \begin{pmatrix} (\lambda x)^2 \\ (\lambda x)(\lambda y) \end{pmatrix} = \lambda^2 \begin{pmatrix} x^2 \\ xy \end{pmatrix} \neq \lambda \begin{pmatrix} x^2 \\ xy \end{pmatrix},
$$

d.h. die Abbildung ist nicht linear.

# **5 Mehrdimensionale Differentialrechnung**

**[Lösung 5.1](#page-200-0)**

$$
\gamma'(t) = \begin{pmatrix} -\sin t \\ \cos t \end{pmatrix}
$$

$$
\gamma'(0) = \begin{pmatrix} 0 \\ 1 \end{pmatrix}, \quad \gamma'(\frac{\pi}{2}) = \begin{pmatrix} -1 \\ 0 \end{pmatrix}, \quad \gamma'(\pi) = \begin{pmatrix} 0 \\ -1 \end{pmatrix}, \quad \gamma'(\frac{3}{2}\pi) = \begin{pmatrix} 1 \\ 0 \end{pmatrix}
$$

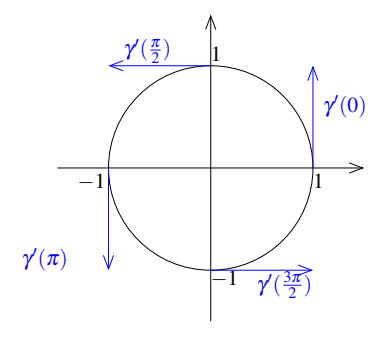

**[Lösung 5.2](#page-200-1)**

$$
\gamma'(t) = \begin{pmatrix} -2\pi \sin(2\pi t) \\ 2\pi \cos(2\pi t) \end{pmatrix}
$$

$$
\gamma'(0) = \begin{pmatrix} 0 \\ 2\pi \end{pmatrix}, \quad \gamma'(\frac{1}{4}) = \begin{pmatrix} -2\pi \\ 0 \end{pmatrix}, \quad \gamma'(\frac{1}{2}) = \begin{pmatrix} 0 \\ -2\pi \end{pmatrix}, \quad \gamma'(\frac{3}{4}) = \begin{pmatrix} 2\pi \\ 0 \end{pmatrix}
$$

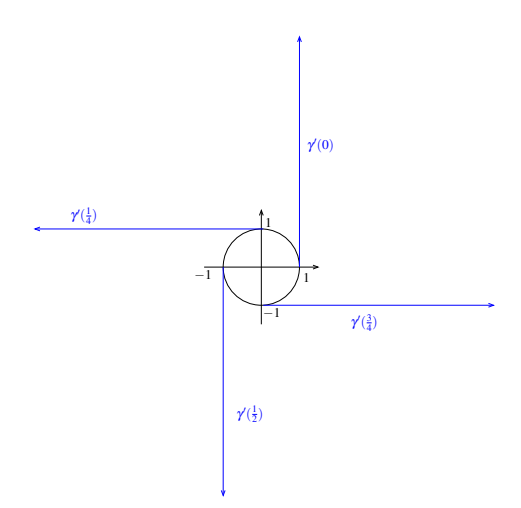

**[Lösung 5.3](#page-200-2)**

$$
\gamma'(t) = -\begin{pmatrix} \cos(2\pi t) \\ \sin(2\pi t) \end{pmatrix} + (2 - t) \cdot 2\pi \begin{pmatrix} -\sin(2\pi t) \\ \cos(2\pi t) \end{pmatrix}
$$

$$
\gamma'(0) = -\begin{pmatrix} 1 \\ 0 \end{pmatrix} + 2 \cdot 2\pi \begin{pmatrix} 0 \\ 1 \end{pmatrix} = \begin{pmatrix} -1 \\ 4\pi \end{pmatrix},
$$

$$
\gamma'(\frac{1}{4}) = -\begin{pmatrix} 0 \\ 0 \end{pmatrix} + \frac{7}{4} \cdot 2\pi \begin{pmatrix} -1 \\ 0 \end{pmatrix} = \begin{pmatrix} -\frac{7}{2}\pi \\ -1 \end{pmatrix},
$$

$$
\gamma'(\frac{3}{4}) = -\begin{pmatrix} 0 \\ -1 \end{pmatrix} + \frac{5}{4} \cdot 2\pi \begin{pmatrix} 1 \\ 0 \end{pmatrix} = \begin{pmatrix} \frac{5}{2}\pi \\ 1 \end{pmatrix},
$$

Achtung: Die *x*−Achse ist seltsam skaliert! **[Lösung 5.4](#page-200-3)** Es gilt

- $f_x(x, y) = 3x^2y + y^2e^{xy^2}$
- $f_y(x, y) = x^3 + 2yxe^{xy^2}$
- $f_{xx}(x, y) = 6xy + y^4 e^{xy^2}$
- $f_{yy}(x, y) = 2xe^{xy^2} + 4x^2y^2e^{xy^2}$
- $f_{xy}(x, y) = 3x^2 + 2ye^{xy^2} + 2xy^3e^{xy^2} = f_{yx}(x, y)$

## **[Lösung 5.5](#page-201-0)**

a) Die 1−Niveaumenge ist gegeben durch

$$
N_1(f) = \{(x_1, x_2) \in \mathbb{R}^2 \mid f(x_1, x_2) = x_1^2 + x_2^2 = 1\}
$$

und ist ein Kreis mir Radius 1.

Die Stellen, an denen der Gradient berechnet werden soll werden wie folgt ermittelt

$$
f(x_1, 0) = 1 \iff x_1^2 = 1 \iff x_1 = -1 \text{ oder } x_1 = 1,
$$
  

$$
f(0, x_2) = 1 \iff x_2^2 = 1 \iff x_2 = -1 \text{ oder } x_2 = 1,
$$
  

$$
f(x_1, x_1) = 1 \iff x_1^2 + x_1^2 = 1 \iff x_1^2 = \frac{1}{2} \iff x_1 = -\frac{1}{\sqrt{2}} \text{ oder } x_1 = \frac{1}{\sqrt{2}},
$$
  

$$
f(x_1, -x_1) = 1 \iff x_1^2 + (-x_1)^2 = 1 \iff x_1^2 = \frac{1}{2} \iff x_1 = -\frac{1}{\sqrt{2}} \text{ oder } x_1 = \frac{1}{\sqrt{2}}.
$$

Der Gradient der Funktion  $f$  an der Stelle  $(x_1, x_2)$  ist

$$
\text{grad} f(x_1,x_2) = \left(\begin{array}{c} 2x_1 \\ 2x_2 \end{array}\right).
$$

$$
\text{grad } f(-1,0) = \begin{pmatrix} -2 \\ 0 \end{pmatrix}, \quad \text{grad } f(1,0) = \begin{pmatrix} 2 \\ 0 \end{pmatrix},
$$
  
\n
$$
\text{grad } f(0,-1) = \begin{pmatrix} 0 \\ -2 \end{pmatrix}, \quad \text{grad } f(0,1) = \begin{pmatrix} 0 \\ 2 \end{pmatrix},
$$
  
\n
$$
\text{grad } f\left(\frac{1}{\sqrt{2}}, \frac{1}{\sqrt{2}}\right) = \begin{pmatrix} \sqrt{2} \\ \sqrt{2} \end{pmatrix}, \quad \text{grad } f\left(-\frac{1}{\sqrt{2}}, -\frac{1}{\sqrt{2}}\right) = \begin{pmatrix} -\sqrt{2} \\ -\sqrt{2} \end{pmatrix},
$$
  
\n
$$
\text{grad } f\left(\frac{1}{\sqrt{2}}, -\frac{1}{\sqrt{2}}\right) = \begin{pmatrix} \sqrt{2} \\ -\sqrt{2} \end{pmatrix}, \quad \text{grad } f\left(-\frac{1}{\sqrt{2}}, \frac{1}{\sqrt{2}}\right) = \begin{pmatrix} -\sqrt{2} \\ \sqrt{2} \end{pmatrix}
$$

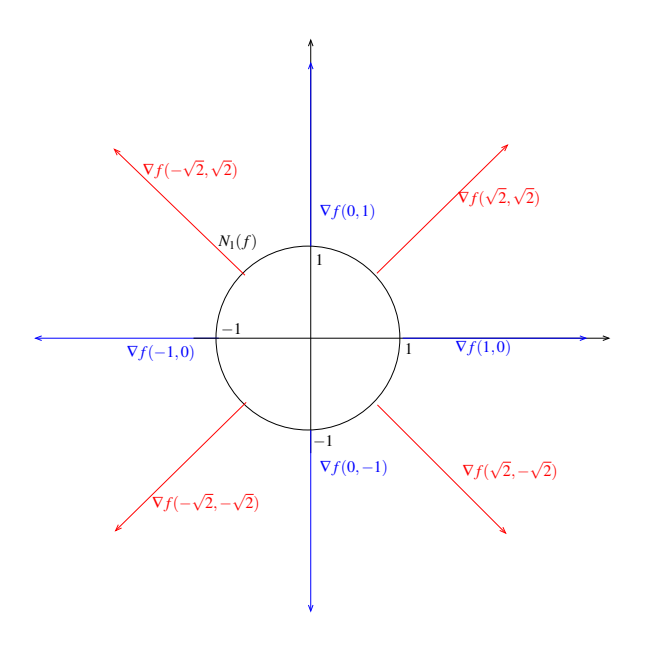

b) Die 1−Niveaulinie ist gegeben durch

$$
N_1(g) = \{(x_1, x_2) \in \mathbb{R}^2 \mid g(x_1, x_2) = \frac{1}{4}x_1^2 + x_2^2 = 1\}.
$$

$$
g(x_1, 0) = 1 \Leftrightarrow \frac{1}{4}x_1^2 = 1 \Leftrightarrow x_1 = -2 \text{ oder } x_1 = 2,
$$
  
 $g(0, x_2) = 1 \Leftrightarrow x_2^2 = 1 \Leftrightarrow x_2 = -1 \text{ oder } x_2 = 1$ 

Bei *N*1(*g*) handelt es sich also um eine Ellipse mit den Halbachsen 2 und 1.

$$
g(x_1, x_1) = 1 \quad \Leftrightarrow \quad \frac{1}{4}x_1^2 + x_1^2 = 1 \quad \Leftrightarrow \quad x_1^2 = \frac{4}{5} \quad \Leftrightarrow \quad x_1 = -\frac{2}{\sqrt{5}} \text{ oder } x_1 = \frac{2}{\sqrt{5}},
$$

$$
g(x_1, -x_1) = 1
$$
  $\Leftrightarrow$   $\frac{1}{4}x_1^2 + (-x_1)^2 = 1$   $\Leftrightarrow$   $x_1^2 = \frac{4}{5}$   $\Leftrightarrow$   $x_1 = -\frac{2}{\sqrt{5}}$  oder  $x_1 = \frac{2}{\sqrt{5}}$ 

Der Gradient der Funktion *g* an der Stelle (*x*1, *x*2) ist

$$
gradg(x_1,x_2) = \begin{pmatrix} \frac{1}{2}x_1 \\ 2x_2 \end{pmatrix}.
$$

320

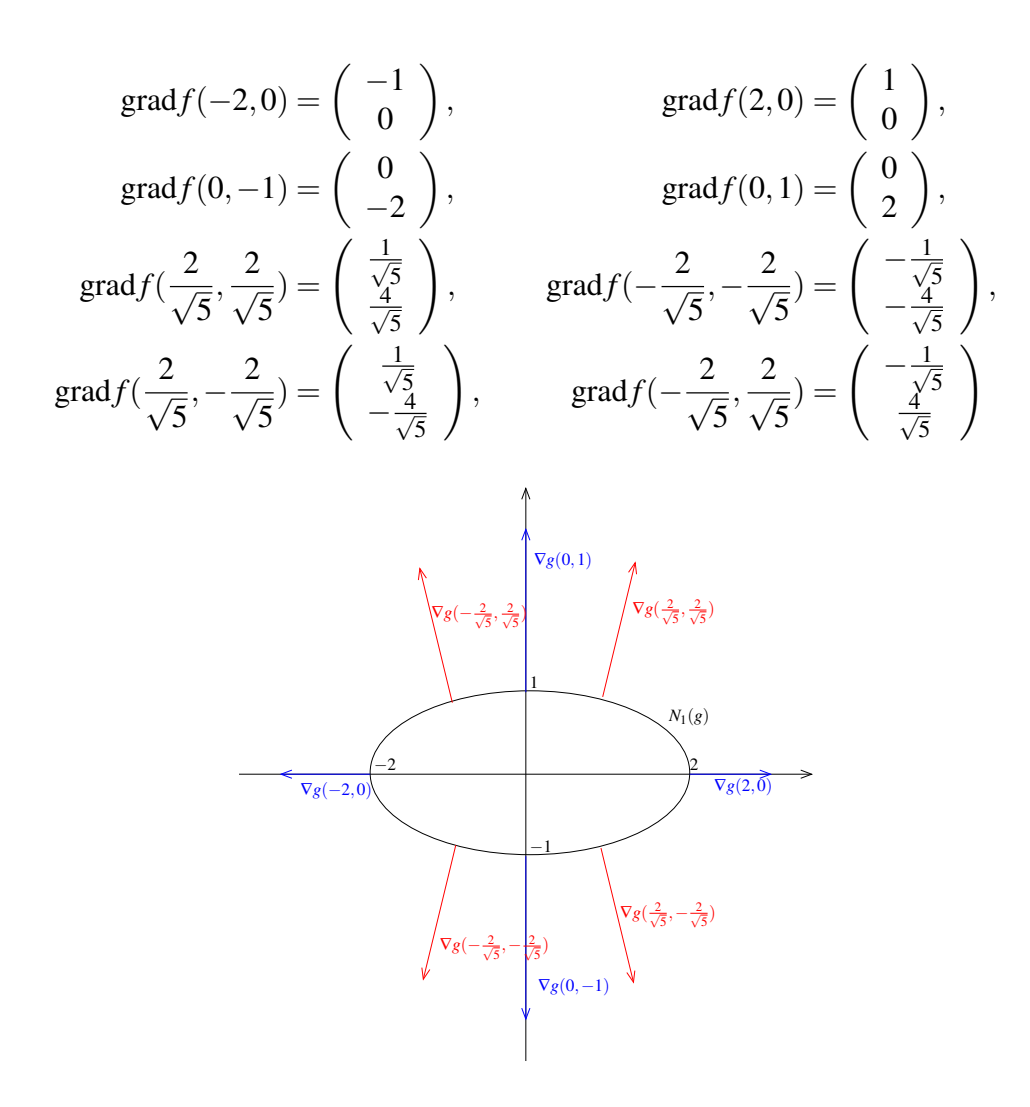

### **[Lösung 5.6](#page-201-1)**

- a) Nein!
- b) Ja!
- c) Nein!
- d) Ja!
- e) Nein!
- f) Ja!
- g) Nein!

## **[Lösung 5.7](#page-202-0)**

a)

$$
N_r(f) = \{(x_1, x_2) \in \mathbb{R}^2 \mid f(x_1, x_2) = r\}
$$
  
= 
$$
\{(x_1, x_2) \in \mathbb{R}^2 \mid \max(|x_1|, |x_2|) = r\}
$$

$$
r < 0 : N_r(f) = 0
$$
  
\n
$$
r = 0 : N_r(f) = \{(0,0)\} \quad \text{(klar!)}
$$
  
\n
$$
r > 0 : \underline{\text{Fall 1:}} \max(|x_1|, |x_2|) = |x_2| = r
$$
  
\n
$$
\text{d.h. } x_2 = r \text{ oder } x_2 = -r \text{ und } -r \le x_1 \le r
$$
  
\n
$$
\text{wegen } |x_1| \le |x_2| = r
$$
  
\n
$$
\underline{\text{Fall 2:}} \max(|x_1|, |x_2|) = |x_1| = r
$$
  
\n
$$
\Rightarrow x_1 = r \text{ oder } x_1 = -r \text{ und } x_2 \in [-r, r]!
$$
  
\n
$$
N_r(f) = \{(x_1, x_2) \in \mathbb{R}^2 \mid (x_1 \in [-r, r] \text{ und } x_2 = r) \text{oder } (x_1 \in [-r, r] \text{ und } x_2 = -r) \text{oder } (x_1 = r \text{ und } x_2 \in [-r, r]) \text{oder } (x_1 = -r \text{ und } x_2 \in [-r, r]) \}
$$

Es handelt sich also um den Rand eines Quadrates mit Mittelpunkt (0,0) und Seitenlänge 2*r*! Eckpunkte in:  $(r, r), (-r, r), (-r, -r), (r, -r)$ .

$$
N_r(g) = \{(x_1, x_2) \in \mathbb{R}^2 : \underbrace{|x_1| + |x_2|}_{g(x_1, x_2)} = r\}
$$

 $r < 0$  :  $N_r(g) = \emptyset$  $r = 0$  :  $N_r(g) = \{(0,0)\}\$  $r > 0$  : Fall 1:  $x_1, x_2 > 0$  $g(x_1, x_2) = x_1 + x_2 = r \Leftrightarrow \boxed{x_2 = r - x_1}$ Gerade durch  $(0, r)$  und  $(r, 0)$ Fall 2:  $x_1 \leq 0, x_2 \geq 0$  $g(x_1, x_2) = -x_1 + x_2 = r \Leftrightarrow \boxed{x_2 = r + x_1}$ Gerade durch  $(0, r)$  und  $(-r, 0)$ Fall 3:  $x_1, x_2 \le 0$  $g(x_1, x_2) = -x_1 - x_2 = r \Leftrightarrow \boxed{x_2 = -r - x_1}$ Gerade durch  $(0, -r)$  und  $(-r, 0)$ Fall 4:  $x_1 \geq 0, x_2 \leq 0$  $g(x_1, x_2) = x_1 - x_2 = r \Leftrightarrow \boxed{x_2 = -r + x_1}$ Gerade durch  $(0, -r)$  und  $(r, 0)$ 

> Es handelt sich also um den Rand eines Quadrates: Mittelpunkt (0,0), Seitenlänge  $\sqrt{2}r$ Eckpunkte in  $(0, r), (-r, 0), (0, -r), (r, 0)$ (gedrehtes und skaliertes Quadrat gegenüber f, wenn man gleichen Wert für *r* wählt!)

Links sind die Niveaumengen  $N_r(f)$  für  $r = 1, 2, 3$  abgebildet und rechts die Niveaumengen  $N_r(g)$  für  $r = 1, 2, 3$ :

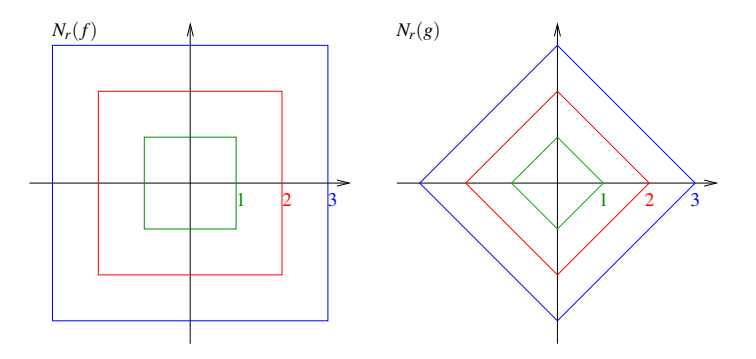

b) Graph von *f* :

$$
G_f := \{(x_1, x_2, x_3) \in \mathbb{R}^3 \mid x_3 = f(x_1, x_2)\}
$$

setzt sich aus Niveaumengen  $N_r(f)$  (=, Höhenlinien") zusammen:

Aus Aufgabenteil a) wissen wir, dass nur Niveaumengen mit *r* ≥ 0 Sinn ergeben, d.h. für  $x_3$  muss gelten  $x_3 \geq 0!$ 

Des weiteren wissen wir, dass eine Niveaumenge *Nr*(*f*) einem Schnitt einer Ebene, parallel zur  $x_1 - x_2$  Ebene in der Höhe  $r > 0$  mit  $G_f$  entspricht. Dieser Schnitt entspricht dem Rand eines Quadrates mit Seitenlänge 2*r*. Der Graph von *f* ist also eine auf dem Kopf stehende Pyramide mit Spitze in (0,0,0).

Der Graph von *g* sieht ähnlich aus, wie der Graph von *f* . Es ist ebenfalls eine auf dem Kopf stehende Pyramide mit Spitze in (0,0,0), die im Vergleich zum Graph von *f* um 45 $\degree$  (=  $\pi/4$ ) gedreht und zusätzlich skaliert ist. Die Seitenlänge dieser Pyramide ist kürzer.

Man beachte: Wenn  $x \in \mathbb{R}^3$  auf der "Mantelfläche" von Graph  $f$  bzw.  $g$  liegt, dann liegt  $\lambda x$  für  $\lambda > 0, \lambda \in \mathbb{R}$  ebenfalls auf der Mantelfläche und damit auf Graph *f* bzw. *g* (Kegeleigenschaft!)

Links ist der Graph der Funktion  $f(x_1, x_2)$  abgebildet und rechts der Graph der Funktion  $g(x_1, x_2)$ :

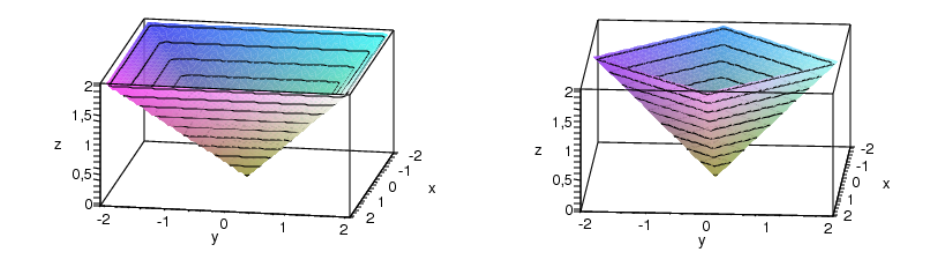

c) Nicht partiell differenzierbar und damit auch nicht total differenzierbar ist *f* in den Punkten, die eine "Kante" von Graph *f* sind/bilden:

$$
|x_1| = |x_2| \Leftrightarrow x_1 = x_2 \text{ oder } x_1 = -x_2
$$

Fall 1:  $x_1, x_2 \ge 0$  und  $x_1 = x_2$
wähle  $0 \leq h \leq x_1$ 

⇒ 
$$
f(x) = f(x_1, x_2) = x_1 = x_2
$$
  
\n $h \ge 0$  ⇒  $x_1 + h \ge x_2 \ge 0$   
\n⇒  $f(x + he_1) = f(x_1 + h, x_2) = x_1 + h$   
\n⇒  $f(x_1 + h, x_2) - f(x_1, x_2) = x_1 + h - x_1 = h$   
\n⇒  $(f(x_1 + h, x_2) - f(x_1, x_2)) \cdot \frac{1}{h} = 1 \rightarrow 1 \quad (h \rightarrow 0!)$   
\n $0 \le h \le x_1$  ⇒  $x_2 \ge x_1 - h \ge 0$   
\n⇒  $\frac{1}{h}(f(x_1 - h, x_2) - f(x_1, x_2)) = \frac{1}{h}(x_2 - x_2) = 0 \rightarrow 0 (h \rightarrow 0!)$   
\nDer. **Graph**

Der "Grenzwert" ist von der einen Seite also 1 und von der anderen Seite 0  $\rightarrow$  nicht differenzierbar!

Fall 2:  $x_1 = x_2$  und  $0 \ge x_1, x_2$  entsprechend! Fall 3:  $x_1 = -x_2$  und  $x_1 \le 0, x_2 \ge 0$  entsprechend! Fall 4:  $x_1 = -x_2$  und  $x_1 \ge 0, x_2 \le 0$  entsprechend!

Nicht partiell differenzierbar und damit auch nicht total differenzierbar ist *g* in den Punkten der Menge

$$
\{(x_1,x_2)\in\mathbb{R}^2\,|\,x_1=0\,\text{oder}\,x_2=0\}.
$$

<u>Fall 1:</u>  $x_1 \ge 0$  und  $x_2 = 0$ wähle  $0 \leq h \leq x_1$ 

⇒ 
$$
g(x_1, 0) = x_1
$$
  
\n $h \ge 0$  ⇒  $x_1 + h \ge 0$   
\n⇒  $g(x_1 + h, 0) = x_1 + h = x_1 + h$   
\n⇒  $g(x_1 + h, 0) - g(x_1, 0) = x_1 + h - x_1 = h$   
\n⇒  $(g(x_1 + h, 0) - g(x_1, 0)) \cdot \frac{1}{h} = 1 \rightarrow 1 \quad (h \rightarrow 0!)$   
\n $0 \le h \le x_1$  ⇒  $x_1 - h \ge 0$   
\n⇒  $\frac{1}{h}(g(x_1 - h, 0) - g(x_1, 0)) = \frac{1}{h}(x_1 - h - x_1) = -1$   
\n⇒ -1  $(h \rightarrow 0!)$ 

Der "Grenzwert" ist von der einen Seite also 1 und von der anderen Seite −1  $\sim$  nicht differenzierbar!

Fall 2:  $x_1 < 0$  und  $x_2 = 0$  entsprechend! Fall 3:  $x_1 = 0$  und  $x_2 \ge 0$  entsprechend! Fall 4:  $x_1 = 0$  und  $x_2 < 0$  entsprechend!

a) Bei dem Graphen der Funktion *f* handelt es sich um die obere Hälfte der Einheitskugel (Kugel mit Radius 1) mit Mittelpunkt im Ursprung.

b)

$$
\nabla f(x, y) = -\left(\frac{x}{\sqrt{1 - x^2 - y^2}}, \frac{y}{\sqrt{1 - x^2 - y^2}}\right)
$$

c)

$$
T_{(x,y,f(x,y))}G_f = \left\{ \begin{pmatrix} x \\ y \\ f(x,y) \end{pmatrix} + v \middle| v \in \text{span}\left\{ \begin{pmatrix} 1 \\ 0 \\ \partial_x f \end{pmatrix}, \begin{pmatrix} 0 \\ 1 \\ \partial_y f \end{pmatrix} \right\} \right\}
$$
  
= 
$$
\left\{ \begin{pmatrix} x \\ y \\ \sqrt{1-x^2-y^2} \end{pmatrix} + v \middle| v \in \text{span}\left\{ \begin{pmatrix} 1 \\ 0 \\ -\frac{x}{\sqrt{1-x^2-y^2}} \end{pmatrix}, \begin{pmatrix} 0 \\ 1 \\ -\frac{y}{\sqrt{1-x^2-y^2}} \end{pmatrix} \right\} \right\}
$$

d)

$$
N(x,y) = \frac{1}{\sqrt{1 + ||\nabla f||^2}} \begin{pmatrix} -\nabla f \\ 1 \end{pmatrix}
$$
  
= 
$$
\frac{1}{\sqrt{1 + \frac{x^2 + y^2}{1 - x^2 - y^2}}} \begin{pmatrix} \frac{x}{\sqrt{1 - x^2 - y^2}} \\ \frac{x}{\sqrt{1 - x^2 - y^2}} \end{pmatrix}
$$
  
= 
$$
\frac{1}{\sqrt{\frac{1}{1 - x^2 - y^2}}} \begin{pmatrix} \frac{x}{\sqrt{1 - x^2 - y^2}} \\ \frac{y}{\sqrt{1 - x^2 - y^2}} \end{pmatrix}
$$
  
= 
$$
\sqrt{1 - x^2 - y^2} \begin{pmatrix} \frac{x}{\sqrt{1 - x^2 - y^2}} \\ \frac{y}{\sqrt{1 - x^2 - y^2}} \end{pmatrix}
$$
  
= 
$$
\begin{pmatrix} x \\ \sqrt{1 - x^2 - y^2} \end{pmatrix}
$$

e)

$$
T_{(0,0,1)}G_f = \left\{ \begin{pmatrix} 0 \\ 0 \\ 1 \end{pmatrix} + v \middle| v \in \text{span}\left\{ \begin{pmatrix} 1 \\ 0 \\ 0 \end{pmatrix}, \begin{pmatrix} 0 \\ 1 \\ 0 \end{pmatrix} \right\} \right\}
$$

$$
T_{(\frac{1}{2},0,\frac{\sqrt{3}}{2})}G_f = \left\{ \begin{pmatrix} \frac{1}{2} \\ 0 \\ \frac{\sqrt{3}}{2} \end{pmatrix} + v \middle| v \in \text{span}\left\{ \begin{pmatrix} 1 \\ 0 \\ -\frac{1}{\sqrt{3}} \end{pmatrix}, \begin{pmatrix} 0 \\ 1 \\ 0 \end{pmatrix} \right\} \right\}
$$

$$
N(0,0) = \begin{pmatrix} 0 \\ 0 \\ 1 \end{pmatrix}
$$

$$
N\left(\frac{1}{2},0\right) = \frac{\sqrt{3}}{2}\begin{pmatrix} \frac{1}{\sqrt{3}} \\ 0 \\ 1 \end{pmatrix} = \begin{pmatrix} \frac{1}{2} \\ 0 \\ \frac{\sqrt{3}}{2} \end{pmatrix}
$$

# **[Lösung 5.9](#page-202-1)**

$$
T_{(x,y,f(x,y))}G_f = \left\{ \begin{pmatrix} x \\ y \\ f(x,y) \end{pmatrix} + v \middle| v \in \text{span}\left\{ \begin{pmatrix} 1 \\ 0 \\ \partial_x f \end{pmatrix}, \begin{pmatrix} 0 \\ 1 \\ \partial_y f \end{pmatrix} \right\} \right\}
$$
  
= 
$$
\left\{ \begin{pmatrix} x \\ y \\ 2y\cos x + y^2 x \end{pmatrix} + v \middle| v \in \text{span}\left\{ \begin{pmatrix} 1 \\ 0 \\ -2y\sin x + y^2 \end{pmatrix}, \begin{pmatrix} 0 \\ 1 \\ 2\cos x + 2yx \end{pmatrix} \right\} \right\}
$$
  

$$
T_{(0,1,f(0,1))}G_f = \left\{ \begin{pmatrix} 0 \\ 1 \\ 2 \end{pmatrix} + v \middle| v \in \text{span}\left\{ \begin{pmatrix} 1 \\ 0 \\ 1 \end{pmatrix}, \begin{pmatrix} 0 \\ 1 \\ 2 \end{pmatrix} \right\} \right\}
$$

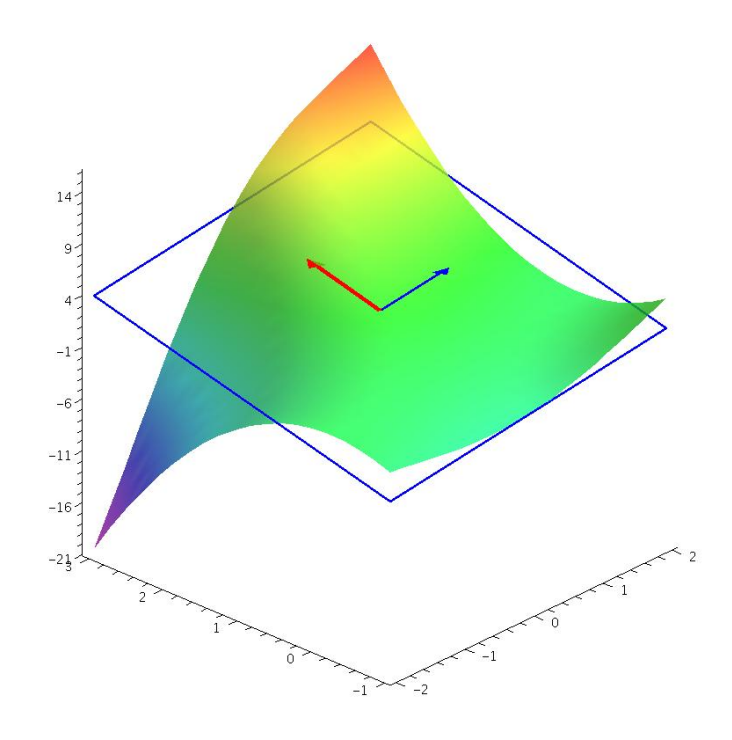

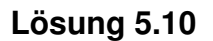

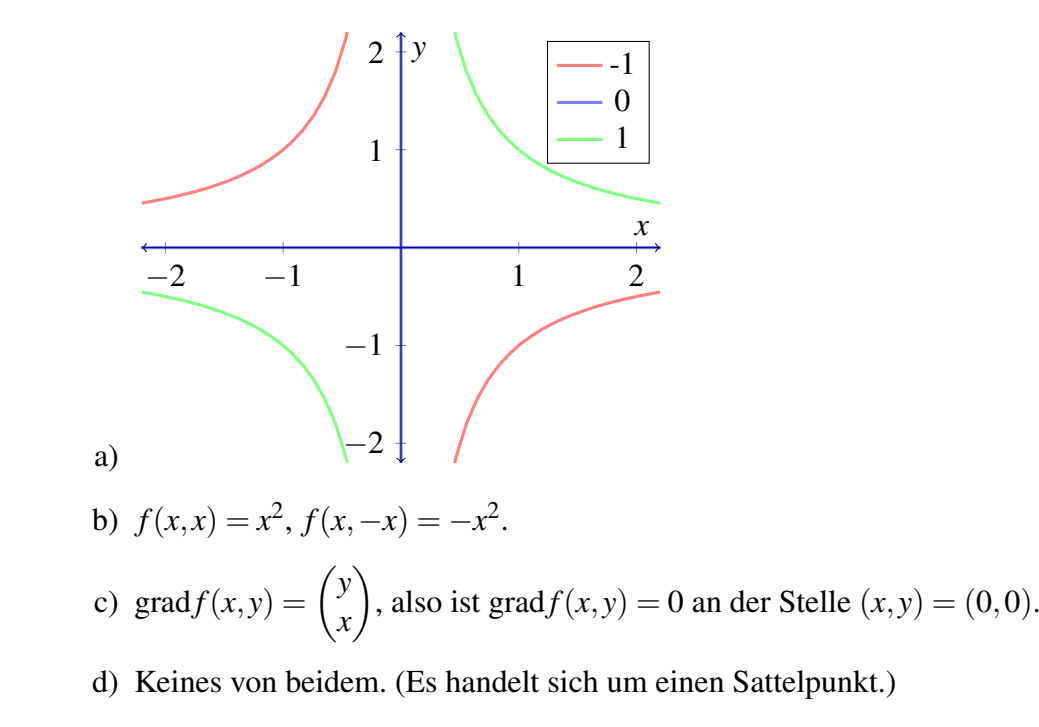

a) Die Funktion *f* ist ein Polynom in den Variablen *x*, *y* und *z*. Ihre partiellen Ableitungen existieren und sind zudem stetig. Also ist f differenzierbar auf ganz  $\mathbb{R}^3$ . Für die Funktion *g* sind die einzelnen Komponenten zu betrachten. Die partiellen Ableitungen der 2. und 3. Komponente existieren und sind stetig. Dies gilt auch für die partielle Ableitung nach *x* in der ersten Komponente. Die Tangens-Funktion ist jedoch nur für  $\mathbb{R} \setminus \{k\pi + \frac{\pi}{2}\}$ 2 , *k* ∈ Z} definiert. Dort jedoch existiert die partielle Ableitung nach *y* und ist dort auch stetig. Damit ist *g* differenzierbar auf  $\mathbb{R} \times \mathbb{R} \setminus \{k\pi + \pi\}$  $\overline{u}$  $\frac{\pi}{2}, k \in \mathbb{Z}$ .

 $\overline{\text{N}}$ ach der Kettenregel ist somit *h* differenzierbar auf  $\mathbb{R} \times \mathbb{R} \setminus \{k\pi + \frac{\pi}{2}\}$  $\frac{\pi}{2}, k \in \mathbb{Z}$ .

$$
D(f \circ g)(x, y) = (Df)(g(x, y))Dg(x, y)
$$
  
=  $(2(x^2 - \tan y), 2\sin(x - y), 2\cos(x - y))\begin{pmatrix} 2x & -\frac{1}{\cos^2(y)} \\ \cos(x - y) & -\cos(x - y) \\ -\sin(x - y) & \sin(x - y) \end{pmatrix}$   
=  $(4(x^2 - \tan y)x + 2\sin(x - y)\cos(x - y) - 2\cos(x - y)\sin(x - y),$   
 $-2\frac{x^2 - \tan y}{\cos^2(y)} - 2\sin(x - y)\cos(x - y) + 2\cos(x - y)\sin(x - y))$   
=  $(4(x^2 - \tan y)x, -2\frac{x^2 - \tan y}{\cos^2(y)})$ 

$$
D(h)(x,y) = D((x^2 - \tan(y))^2 + \sin^2(x - y) + \cos^2(x - y))
$$
  
=  $(2(x^2 - \tan y)2x + 2\sin(x - y)\cos(x - y) + 2\cos(x - y)(-\sin(x - y)),$   
 $2(x^2 - \tan y)\frac{-1}{\cos^2(y)} + 2\sin(x - y)(-\cos(x - y)) + 2\cos(x - y)\sin(x - y))$   
=  $(4(x^2 - \tan y)x, -2\frac{x^2 - \tan y}{\cos^2(y)})$ 

b)

$$
f(1,1) = {4 \choose 2}, Df(x,y) = {4y \choose 2y^2} 4xy, Df(1,1) = {4 \choose 2} 4
$$
  

$$
Dg(x,y) = {12x^2y^3 \choose 12x^3} 12x^3y^2 + 12y^{11} \choose 0}, Dg(4,2) = {122^7 \choose 122^6} 12(2^8 + 2^{11}) \choose 0}
$$

$$
Dh(1,1) = D(g \circ f)(1,1) = (Dg)(f(1,1))Df(1,1)
$$
  
= 
$$
\begin{pmatrix} 12(2^{10}+2^{12}) & 12(2^9+2^{10}+2^{13}) \\ 122^8 & 122^8 \end{pmatrix}
$$

329

c)

$$
D(f \circ g)(x, y) = (Df)(g(x, y))Dg(x, y)
$$
  
= 
$$
\begin{pmatrix} 0 & -1 & 1 \\ 2 & 3 & -4 \\ 2008(r\sin\varphi) & 2008(r\cos\varphi) & 0 \end{pmatrix} \begin{pmatrix} \cos\varphi & -r\sin\varphi \\ \sin\varphi & r\cos\varphi \\ 0 & 1 \end{pmatrix}
$$
  
= 
$$
\begin{pmatrix} -\sin\varphi & -r\cos\varphi + 1 \\ 2\cos\varphi + 3\sin\varphi & -2r\sin\varphi + 3r\cos\varphi - 4 \\ 4016r\sin\varphi\cos\varphi & 2008r^2(\cos^2\varphi - \sin^2\varphi) \end{pmatrix}
$$

Die Fläche *g*(*A*) ist wie das Gewinde einer Schraube geformt.

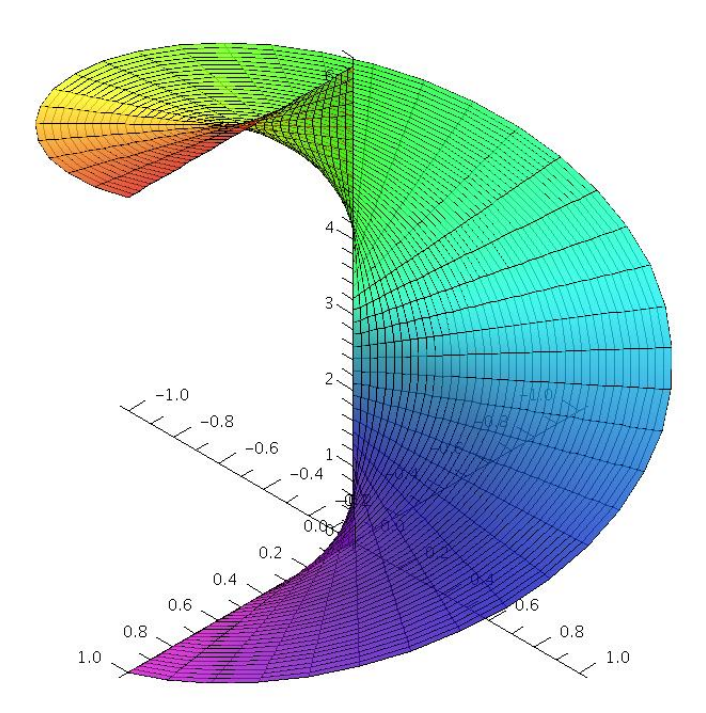

d)

$$
f(1,1) = \begin{pmatrix} 4 \\ 10 \\ 2 \end{pmatrix}, Df(x,y) = \begin{pmatrix} 4y & 4x \\ 10x & 10y \\ 4xy & 2x^2 \end{pmatrix}, Df(1,1) = \begin{pmatrix} 4 & 4 \\ 10 & 10 \\ 4 & 2 \end{pmatrix}
$$
  
\n
$$
Dg(x,y) = \begin{pmatrix} 3x^2 & 25y^4 & 12z^{11} \\ 12x^2 & 0 & 0 \end{pmatrix}, Dg(4,10,2) = \begin{pmatrix} 32^4 & 5^62^4 & 122^{11} \\ 122^4 & 0 & 0 \end{pmatrix}
$$
  
\n
$$
Dh(1,1) = D(g \circ f)(1,1) = (Dg)(f(1,1))Df(1,1)
$$
  
\n
$$
= \begin{pmatrix} 32^6 + 5^72^5 + 122^{13} & 32^6 + 5^72^5 + 122^{12} \\ 122^6 & 122^6 \end{pmatrix}
$$

330

$$
\gamma(t) = \begin{pmatrix} r\cos t \\ r\sin t \\ ht \end{pmatrix}, h, r > 0, 0 \le t \le 6\pi
$$

$$
d(x_1, x_2, x_3) = \sqrt{x_1^2 + x_2^2 + x_3^2}
$$

a)

$$
f(t) := d(\gamma(t)) = \sqrt{(r\cos t)^2 + (r\sin t)^2 + (ht)^2}
$$
  
=  $\sqrt{r^2 \cos^2 t + r^2 \sin^2 t + h^2 t^2}$   
=  $\sqrt{r^2 + h^2 t^2}$  (wegen  $\cos^2 t + \sin^2 t = 1$ )  
 $\Rightarrow f'(t) = \frac{2h^2 t}{2\sqrt{r^2 + h^2 t^2}} = \frac{h^2 t}{\sqrt{r^2 + h^2 t^2}}$   
nach der Kettenregel für Funktionen einer Variablen!

b) Kettenregel für Funktionen mehrerer Variablen

$$
\Rightarrow f'(t) = \frac{\nabla d(\gamma(t))}{\text{Zeile}} \cdot \frac{\gamma'(t)}{\text{Spalte}}
$$
  
\n
$$
= \frac{1}{\sqrt{r^2 + h^2 t^2}} (\text{cost}, \text{rsint}, ht) \cdot \begin{pmatrix} -r \sin t \\ r \cos t \\ h \end{pmatrix}
$$
  
\n
$$
= \frac{h^2 t}{\sqrt{r^2 + h^2 t^2}},
$$
  
\ndenn  $\nabla d(x_1, x_2, x_3) = \frac{(x_1, x_2, x_3)}{\sqrt{x_1^2 + x_2^2 + x_3^2}}$  und  $\gamma'(t) = \begin{pmatrix} -r \sin t \\ r \cos t \\ h \end{pmatrix}.$ 

c)  $\gamma(t)$  beschreibt eine Schraubenlinie/Helix mit Anfangspunkt  $\gamma(0)$  =  $\sqrt{ }$  $\overline{1}$ *r*  $\boldsymbol{0}$  $\boldsymbol{0}$  $\setminus$  $\overline{1}$ 

$$
\gamma\left(\frac{\pi}{2}\right) = \begin{pmatrix} 0 \\ r \\ h\frac{\pi}{2} \end{pmatrix}, \gamma(\pi) = \begin{pmatrix} -r \\ 0 \\ h\pi \end{pmatrix}, \gamma\left(\frac{3\pi}{2}\right) = \begin{pmatrix} 0 \\ -r \\ h\frac{3\pi}{2} \end{pmatrix},
$$

$$
\gamma(2\pi) = \begin{pmatrix} r \\ 0 \\ h2\pi \end{pmatrix}, \dots, \gamma(6\pi) = \begin{pmatrix} r \\ 0 \\ h6\pi \end{pmatrix}
$$

*h*: Ganghöhe, 1 Umdrehung: 2π, tatsächliche Höhe 2π*h* nach einer Umdrehung, hier 3 Umdrehungen:  $6\pi = 3 \cdot 2\pi$ 

a)

$$
Df(x,y,z) = \begin{pmatrix} -\sin(3xz)3z + y\frac{1}{1+x} & 2y + \ln(1+x) & -\sin(3xz)3x \\ 3y^2 & 6xy + 4z\cos(y) & 4\sin(y) \end{pmatrix}.
$$

b)

$$
Dg(x, y, z) = (8xyz \quad 4x^2z \quad 4x^2y + 5(1 + \tan^2(z))4x^2yz + 5\tan(z)).
$$

# **[Lösung 5.14](#page-204-2)**

$$
F:\mathbb{R}^3\to\mathbb{R}^3
$$

$$
F(r, \vartheta, \varphi) = (r \sin \vartheta \cos \varphi, r \sin \vartheta \sin \varphi, r \cos \vartheta)
$$

gesucht: Jacobi-Matrix und deren Determinante

$$
J_F(r, \vartheta, \varphi) = DF(r, \vartheta, \varphi)
$$
  
= 
$$
\begin{pmatrix} \sin \vartheta \cos \varphi & r \cos \vartheta \cos \varphi & -r \sin \vartheta \sin \varphi \\ \sin \vartheta \sin \varphi & r \cos \vartheta \sin \varphi & r \sin \vartheta \cos \varphi \\ \cos \vartheta & -r \sin \vartheta & 0 \end{pmatrix}
$$

Denn: 
$$
J_F(r, \vartheta, \varphi) = DF(r, \vartheta, \varphi) = \begin{pmatrix} \partial_r F_1 & \partial_{\vartheta} F_1 & \partial_{\varphi} F_1 \\ \partial_r F_2 & \partial_{\vartheta} F_2 & \partial_{\varphi} F_2 \\ \partial_r F_3 & \partial_{\vartheta} F_3 & \partial_{\varphi} F_3 \end{pmatrix}
$$

$$
F_1(r, \vartheta, \varphi) = r \sin \vartheta \cos \varphi \qquad F_2(r, \vartheta, \varphi) = r \sin \vartheta \sin \varphi
$$
  
\n
$$
\frac{\partial_r F_1}{\partial_{\vartheta} F_1} = \sin \vartheta \cos \varphi \qquad \frac{\partial_r F_2}{\partial_{\vartheta} F_2} = \sin \vartheta \sin \varphi
$$
  
\n
$$
\frac{\partial_{\vartheta} F_1}{\partial_{\varphi} F_1} = -r \sin \vartheta \sin \varphi \qquad \frac{\partial_{\varphi} F_2}{\partial_{\varphi} F_2} = r \cos \vartheta \sin \varphi
$$
  
\n
$$
\frac{\partial_{\varphi} F_1}{\partial_{\varphi} F_2} = r \sin \vartheta \cos \varphi
$$

$$
F_3(r, \vartheta, \varphi) = r \cos \vartheta
$$
  
\n
$$
\frac{\partial_r F_3}{\partial_\vartheta F_3} = \cos \vartheta
$$
  
\n
$$
\frac{\partial_\vartheta F_3}{\partial_\varphi F_3} = 0
$$

Berechnung der Determinante:

Regel von Sarrus

$$
det J_F(r, \vartheta, \varphi) = det DF(r, \vartheta, \varphi)
$$
  
=  $det \begin{pmatrix} sin \vartheta cos \varphi & r cos \vartheta cos \varphi & -r sin \vartheta sin \varphi \\ sin \vartheta sin \varphi & r cos \vartheta sin \varphi & r sin \vartheta cos \varphi \\ cos \vartheta & -r sin \vartheta & 0 \end{pmatrix}$   
=  $0 + r^2 cos^2 \vartheta cos^2 \varphi sin \vartheta + r^2 sin^3 \vartheta sin^2 \varphi$   
 $+ r^2 cos^2 \vartheta sin^2 \varphi sin \vartheta + r^2 sin^3 \vartheta cos^2 \varphi + 0$   
=  $r^2 sin \vartheta (cos^2 \vartheta cos^2 \varphi + sin^2 \vartheta sin^2 \varphi$   
 $+ cos^2 \vartheta sin^2 \varphi + sin^2 \vartheta cos^2 \varphi)$   
=  $r^2 sin \vartheta ((cos^2 \vartheta + sin^2 \vartheta) cos^2 \varphi + (sin^2 \vartheta + cos^2 \vartheta) sin^2 \varphi)$   
=  $r^2 sin \vartheta \cdot 1$   
=  $r^2 sin \vartheta$ 

Entwicklung nach der 3ten Spalte

$$
det J_F(r, \vartheta, \varphi) = det DF(r, \vartheta, \varphi)
$$
  
\n
$$
= det \begin{pmatrix} sin \vartheta cos \varphi & r cos \vartheta cos \varphi & -r sin \vartheta sin \varphi \\ sin \vartheta sin \varphi & r cos \vartheta sin \varphi & r sin \vartheta cos \varphi \\ cos \vartheta & -r sin \vartheta & 0 \end{pmatrix}
$$
  
\n
$$
= (-1)^{1+3} (-r sin \vartheta sin \varphi) \cdot \begin{pmatrix} sin \vartheta sin \varphi & r cos \vartheta sin \varphi \\ cos \vartheta & -r sin \vartheta \end{pmatrix}
$$
  
\n
$$
+ (-1)^{2+3} (r sin \vartheta cos \varphi) \cdot \begin{pmatrix} sin \vartheta cos \varphi & r cos \vartheta cos \varphi \\ cos \vartheta & -r sin \vartheta \end{pmatrix}
$$
  
\n
$$
= (r sin \vartheta) \Big( (-sin \varphi) \cdot (-r sin^2 \vartheta sin \varphi - r cos^2 \vartheta sin \varphi) + (-cos \varphi) \Big) + (-cos \varphi) (r sin^2 \varphi + r cos^2 \varphi)
$$
  
\n
$$
= (r sin \vartheta) (r sin^2 \varphi + r cos^2 \varphi)
$$
  
\n
$$
= (r^2 sin \vartheta) \cdot 1
$$
  
\n
$$
= (r^2 sin \vartheta) \sqrt{}
$$

**[Lösung 5.15](#page-205-0)**

$$
\gamma(t) = \begin{pmatrix} \sin \alpha \cos t \\ \sin \alpha \sin t \\ \cos \alpha \end{pmatrix}
$$

 $\alpha \in (0, \pi)$  fest gewählt;  $t \in [0, 2\pi]$ .

a) 
$$
\gamma(t) \in \mathscr{S}^2 \ \forall t \in [0, 2\pi]:
$$
  
\n
$$
||\gamma(t)||^2 = (\sin \alpha)^2 (\cos t)^2 + (\sin \alpha)^2 (\sin t)^2 + (\cos \alpha)^2
$$
\n
$$
= (\sin \alpha)^2 [(\cos t)^2 + (\sin t)^2] + (\cos \alpha)^2
$$
\n
$$
= (\sin \alpha)^2 + (\cos \alpha)^2 = 1 \ \checkmark
$$

b)

$$
\gamma'(t) = \begin{pmatrix}\n-\sin \alpha \sin t \\
\sin \alpha \cos t \\
0\n\end{pmatrix}
$$
\nwegen  $(\cos t)' = -\sin t, (\sin t)' = \cos t$ .  
\n
$$
\gamma''(t) = \begin{pmatrix}\n-\sin \alpha \cos t \\
-\sin \alpha \sin t \\
0\n\end{pmatrix}
$$
\n
$$
\gamma'(t) \times \gamma''(t) = \begin{pmatrix}\n-\sin \alpha \sin t \\
\sin \alpha \cos t \\
0\n\end{pmatrix} \times \begin{pmatrix}\n-\sin \alpha \cos t \\
-\sin \alpha \sin t \\
0\n\end{pmatrix}
$$
\n
$$
= -(\sin \alpha)^2 \begin{pmatrix}\n-\sin t \\
\cos t \\
0\n\end{pmatrix} \times \begin{pmatrix}\n\cos t \\
\sin t \\
0\n\end{pmatrix}
$$
\n
$$
= -(\sin \alpha)^2 \begin{pmatrix}\n0 \\
-\sin t\n\end{pmatrix} - (\cos t)^2
$$
\n
$$
= (\sin \alpha)^2 \begin{pmatrix}\n0 \\
0 \\
1\n\end{pmatrix}
$$

c)

$$
N \cdot \gamma'(t) = (-1) \begin{pmatrix} \sin \alpha \cos t \\ \sin \alpha \sin t \\ \cos \alpha \end{pmatrix} \cdot (-\sin \alpha) \begin{pmatrix} \sin t \\ -\cos t \\ 0 \end{pmatrix}
$$
  
=  $\sin \alpha \cdot {\sin \alpha \cos t \sin t - \sin \alpha \sin t \cos t + \cos \alpha \cdot 0}$   
= 0

D.h.:  $N(t) \perp \gamma'(t)$   $\forall t \in [0, 2\pi]$ .

$$
N(t) \cdot (\gamma'(t) \times \gamma''(t)) = (\sin \alpha)^2 \cdot (-\cos \alpha)
$$
  
= -\cos \alpha (\sin \alpha)^2

Bedingung:  $\cos \alpha (\sin \alpha)^2 = 0 \Leftrightarrow \alpha = 0 \lor \alpha = \pi \lor \alpha = \pi/2$ Denn:  $\sin 0 = 0$ ,  $\sin \pi = 0$ ,  $\cos \pi/2 = 0$ 

$$
\alpha\in(0,\pi)\;\Rightarrow\;\boxed{\alpha=\pi/2}\,.
$$

 $\sin \pi/2 = 1$  $\gamma(t) =$  $\sqrt{ }$  $\overline{1}$ cos*t* sin*t*  $\boldsymbol{0}$  $\setminus$ für  $\alpha = \pi/2$  beschreibt den Äquator! (Skizze anfertigen)

### **[Lösung 5.16](#page-206-0)**

a) Eine Funktion  $f : \mathbb{R}^n \to \mathbb{R}$  heißt differenzierbar an der Stelle  $x_0$ , falls es eine lineare Abbildung  $a : \mathbb{R}^n \to \mathbb{R}$  gibt, so dass

$$
f(x) = f(x_0) + a(x - x_0) + o(x - x_0),
$$

wobei  $o: \mathbb{R}^n \to \mathbb{R}$  mit  $\frac{o(h)}{\|h\|}$ *h*→0
−→0
0.

b) Differenzierbare Funktionen sind stetig, aber nicht umgekehrt.

*Bsp:*  $f : \mathbb{R} \to \mathbb{R}, x \mapsto |x|$  ist stetig an  $x_0 = 0$ , aber nicht differenzierbar an der Stelle.

- c) Wenn alle partiellen Ableitungen existieren und stetig sind, dann ist *f* differenzierbar.
- d) Die Richtung des Gradienten von *f* an der Stelle *x*<sup>0</sup> ist die Richtung des steilsten Anstieges von *f* , und seine Länge ist dieser steilste Anstieg.
- e) grad  $f = \left(\frac{\partial f}{\partial x}\right)$  $\frac{\partial f}{\partial x_1}, \frac{\partial f}{\partial x_2}$  $\frac{\partial f}{\partial x_2},\cdots,\frac{\partial f}{\partial x_i}$ ∂ *xn*  $\big)^{T}$ .
- f) Satz von Schwarz:

Sei  $f: \mathbb{R}^n \to \mathbb{R}$  zweimal stetig differenzierbar, dann gilt für alle  $v, w \in \mathbb{R}^n$ :

$$
D2 f(x)(v, w) = D2 f(x)(w, v).
$$

D.h. die Bilinearform  $D^2 f(x)$  ist symmetrisch und damit ist dann auch  $D^2 f(x)$  eine symmetrische Matrix:

$$
\frac{\partial^2}{\partial_{x_i}\partial_{x_j}}f(x)=\frac{\partial^2}{\partial_{x_j}\partial_{x_i}}f(x).
$$

g) Sei *v* ein Vektor; Die Richtungsableitung ∂*<sup>v</sup> f*(*x*0) eine Funktion *f* an der Stelle *x*<sup>0</sup> ist die Variation dieser Funktion in der Richtung *v*.

$$
\partial_v f(x_0) = \partial_t f(x_0 + tv)|_{t=0} = \text{grad } f(x_0) \cdot v.
$$

Man bezeichnet auch die partielle Ableitung als Richtungsableitung.

h) Ein lokales Minimum einer Funktion *f* ist ein Punkt *x*0, zu dem es eine Umgebung *V*(*x*<sub>0</sub>) gibt mit der Bedingung ∀*x* ∈ *V*(*x*<sub>0</sub>) : *f*(*x*) ≥ *f*(*x*<sub>0</sub>).

Ebenso ist ein lokales Maximum einer Funktion *f* ein Punkt *x*0, zu dem es eine Umgebung *V*(*x*0) gibt mit der Bedingung ∀*x* ∈ *V*(*x*0) : *f*(*x*) ≤ *f*(*x*0)

- i) Um solche lokalen Extremwert zu finden, sucht man nach kritischen Punkten, das heißt, man löst die Gleichung ∇ *f*(*x*) = 0. Dann ist zu entscheiden, ob es sich um einen Sattelpunkt oder ein lokales Extremum handelt.
- j) Eine symmetrische Matrix *A* heißt positiv definit, falls die Eigenwerte von *A* alle positiv sind. Eine symmetrische Matrix *A* heißt negativ definit, falls die Eigenwerte von *A* alle negativ sind.
- k) Die Hesse-Matrix von *f* ist die die Ableitung des Gradienten dieser Funktion.

$$
D^2 f(x) = \left(\frac{\partial f(x)}{\partial_{x_j} \partial_{x_i}}\right)_{i,j}
$$

l) Wenn der Gradient an einer Stelle  $x_0$  im Innern des Definitionsbereiches einer Funktion *f* verschwindet und die Hessematrix dort positiv definit ist, dann ist *f* ein lokales Minimum, wenn die Hessematrix dort statt dessen negativ definit ist, ist der Punkt ein lokales Maximum.

#### **[Lösung 5.17](#page-206-1)**

a) Eine Funktion  $f: \mathbb{R}^n \to \mathbb{R}^m$  heißt differenzierbar in einem Punkt  $x_0 \in \mathbb{R}^n$ , falls es eine lineare Abblidung  $a : \mathbb{R}^n \to \mathbb{R}^m$  gibt, so dass

$$
f(x) = f(x_0) + a(x - x_0) + o(x - x_0),
$$

wobei  $o: \mathbb{R}^n \to \mathbb{R}^m$  mit  $\frac{o(h)}{\|h\|}$ *h*→0
−→0
0.

- b) *f* ist differenzierbar genau dann wenn *f* partiell differenzierbar nach alle Variablen ist und alle partielle Ableitungen stetig sind.
- c) Die Jacobimatrix einer differenzierbaren Abbildung an einer Stelle  $x_0$  ist die Darstellung von  $Df(x_0)$  in Matrixform.

$$
Df(x_0) = \left(\frac{\partial}{\partial_{x_j}} f_i(x_0)\right)_{i,j}
$$

d) Sei  $g: \mathbb{R}^p \to \mathbb{R}^n$  und  $f: \mathbb{R}^n \to \mathbb{R}^m$ ,  $D(f \circ g)(x) = (Df)(g(x))(Dg(x))$ *Bemerkung: Dg* ist eine  $(n \times p)$  – Matrix, *Df* ist eine  $(m \times n)$  – Matrix, und *D*( $f \circ g$ ) ist eine  $(m \times p)$  − Matrix.

$$
Df = \begin{pmatrix} \frac{\partial f_1}{\partial x_1} & \frac{\partial f_1}{\partial x_2} & \cdots & \frac{\partial f_1}{\partial x_n} \\ \frac{\partial f_2}{\partial x_1} & \frac{\partial f_2}{\partial x_2} & \cdots & \frac{\partial f_2}{\partial x_n} \\ \vdots & \vdots & \ddots & \vdots & \vdots \\ \frac{\partial f_m}{\partial x_1} & \frac{\partial f_m}{\partial x_2} & \cdots & \frac{\partial f_m}{\partial x_n} \end{pmatrix}, \quad Dg = \begin{pmatrix} \frac{\partial g_1}{\partial x_1} & \frac{\partial g_1}{\partial x_2} & \cdots & \frac{\partial g_1}{\partial x_p} \\ \frac{\partial g_2}{\partial x_1} & \frac{\partial g_2}{\partial x_2} & \cdots & \frac{\partial g_2}{\partial x_p} \\ \vdots & \vdots & \ddots & \vdots & \vdots \\ \frac{\partial g_m}{\partial x_1} & \frac{\partial g_m}{\partial x_2} & \cdots & \frac{\partial g_n}{\partial x_p} \end{pmatrix}
$$

- e) Ja, differenzierbare Abbildungen sind immer stetig.
- f) **Definition von Polarkoordinaten im**  $\mathbb{R}^2$ : Sei *M* ein Punkt im  $\mathbb{R}^2$  mit Koordinaten  $(x, y)$  im kanonischen Koordinatensystem. Man nennt  $r = \sqrt{x^2 + y^2}$  den Abstand zwischen *M* und dem Ursprungspunkt  $O = (0,0)$  von  $\mathbb{R}^2$ , und  $\theta$  den Winkel zwischen die *x*−Achse und  $\overline{OM}$ . Die Polarkoordinaten von *M* sind (*r*, θ), ihre Verbindung mit den kartesischen Kordinaten von *M* ist

$$
\begin{cases}\nx = r\cos(\theta) \\
y = r\sin(\theta)\n\end{cases}
$$

g) **Definition von Zylinderkoordinaten im**  $\mathbb{R}^3$ : Sei *M* ein Punkt im  $\mathbb{R}^3$  mit Koordinaten  $(x, y, z)$  im kanonischen Koordinatsystem. Man nennt  $r = \sqrt{x^2 + y^2}$  die Abstand zwischen der Projektion *N* von *M* auf den (*x*, *y*)-Ebene und dem Ursprungspunkt  $O = (0,0,0)$  von R<sup>3</sup>, und  $\theta$  den Winkel zwischen der *x*−Achse und  $\overrightarrow{ON}$ . Die Zylinderkoordinaten von *M* sind (*r*,θ,*z*) und ihre Verbindung mit den kartesische Kordinate von *M* ist

$$
\begin{cases}\nx = r\cos(\theta) \\
y = r\sin(\theta) \\
z = z\n\end{cases}
$$

**Definition von Kugelkoordinaten im**  $\mathbb{R}^3$ **:** Sei *M* ein Punkt im  $\mathbb{R}^3$  mit Koordinaten  $(x, y, z)$  im kanonischen Koordinatensystem. Man nennt  $r = \sqrt{x^2 + y^2 + z^2}$  den Abstand zwischen *M* und dem Ursprungspunkt  $O = (0,0,0)$  von  $\mathbb{R}^3$ , *N* die Projektion von *M* auf den  $(x, y)$  − Achse,  $\theta$  den Winkel zwischen *x*-Achse und  $\overrightarrow{ON}$ , und  $\phi$  den Winkel zwischen den *y*-Achse und  $\overrightarrow{OM}$ . Die Kugelkoordinaten von *M* sind (*r*,  $\varphi$ ,  $\theta$ ) und ihre Verbindung mit den kartesischen Kordinaten von *M* ist

$$
\begin{cases}\nx &= r \sin(\varphi) \cos(\theta) \\
y &= r \sin(\varphi) \sin(\theta) \\
z &= r \cos(\varphi)\n\end{cases}
$$

**[Lösung 5.18](#page-207-0)**

a) Die Kurve, die die Bewegung des Kreismittelpunktes beschreibt, wird parametrisiert durch

$$
\gamma_M(t)=\left(\begin{array}{c}t\\1\end{array}\right).
$$

b) Wenn der Kreis nach rechts rollt, dreht er sich im Uhrzeigersinn. Für *t* = 0 soll der Punkt unterhalb des Mittelpunkts liegen, d.h. bei (0,−1). Die Kurve, die die Bewegung eines Punktes auf einem rotierenden Kreis mit Mittelpunkt Null beschreibt, wird parametrisiert durch

$$
\gamma_P(t) = \begin{pmatrix} -\sin(t) \\ -\cos(t) \end{pmatrix}.
$$

c) Die Parametrisierung der oben abgebildeten Kurve ist gegeben durch

$$
\gamma(t) = \gamma_M(t) + \gamma_P(t)
$$

$$
= \begin{pmatrix} t - \sin(t) \\ 1 - \cos(t) \end{pmatrix}
$$

d) Der Geschwindigkeitsvektor ist gegeben durch

$$
\dot{\gamma}(t) = \begin{pmatrix} 1 - \cos(t) \\ \sin(t) \end{pmatrix}
$$

und somit läßt sich der Betrag der Geschwindigkeit wie folgt berechnen:

$$
\|\dot{\gamma}(t)\|^2 = (1 - \cos(t))^2 + \sin^2(t)
$$
  
= 1 - 2\cos(t) + 1  
= 2 - 2\cos(t)  

$$
\|\dot{\gamma}(t)\| = \sqrt{2 - 2\cos(t)}
$$

e) Da das Quadrieren auf den nichtnegativen reellen Zahlen streng monoton ist, und  $\|\dot{\gamma}(t)\|$  nicht negativ wird, können wir statt  $\|\dot{\gamma}(t)\|$  auch die Extrema von  $\|\dot{\gamma}(t)\|^2$ betrachten.

Wir wissen, dass der Cosinus maximal wird für  $t = 0, 2\pi, 4\pi$  und minimal für  $t =$ π,3π folglich nimmt der Betrag der Geschwindigkeit bei *t* = 0,2π,4π sein Minimum und für  $t = \pi, 3\pi$  sein Maximum an. Im Minimum beträgt der Betrag der Geschwindigkeit 0 und im Maximum 2.

Alternativ kann man diese Ergebnisse auch mittels erster und zweiter Ableitung nachrechnen. (Wahlweise für 2 – 2 cos(*t*) oder  $\sqrt{2-2\cos(t)}$ , mit der Wurzel wird die Rechnung aber etwas aufwändiger.)

Mit Hilfe der Additionstheoreme rechnet man alternativ

$$
\sqrt{2 - 2\cos(t)} = \sqrt{2(1 - \cos(\frac{t}{2} + \frac{t}{2}))}
$$
  
=  $\sqrt{2(\sin^2(\frac{t}{2}) + \cos^2(\frac{t}{2}) - (\cos^2(\frac{t}{2}) - \sin^2(\frac{t}{2})))}$   
=  $\sqrt{4\sin^2(\frac{t}{2})}$   
=  $2|\sin(\frac{t}{2})|$ 

(man beachte den Betrag im letzten Schritt) und liest Minima und Maxima ebenfalls direkt ab. In diesem Fall benötigt man das Monotonie-Argument nicht.

**[Lösung 5.19](#page-207-1)** Es gilt *f*(2,1) = 14. Damit geht die Tangentialebene (=Tangentialraum) durch den Punkt (2,1,14). Weiterhin ist

$$
\frac{\partial f}{\partial x} = 2 + 5y^2 \quad \text{und} \quad \frac{\partial f}{\partial y} = 10xy.
$$

Einsetzen liefert  $\frac{\partial f}{\partial x}(2,1) = 7$  und  $\frac{\partial f}{\partial x}(2,1) = 20$ . Damit lautet die Gleichung der Tangentialebene

$$
E = \left\{ \begin{pmatrix} x \\ y \\ z \end{pmatrix} \in \mathbb{R}^3, \begin{pmatrix} x \\ y \\ z \end{pmatrix} = \begin{pmatrix} 2 \\ 1 \\ 14 \end{pmatrix} + \lambda \begin{pmatrix} 1 \\ 0 \\ 7 \end{pmatrix} + \mu \begin{pmatrix} 0 \\ 1 \\ 20 \end{pmatrix} \right\}.
$$

**[Lösung 5.20](#page-207-2)** Zunächst ist  $g(2,0,0) = \begin{pmatrix} 0 & 0 \\ 1 & 1 \end{pmatrix}$ 1  $\setminus$ . Weiterhin sind alle Funktionen stetig differenzierbar. Damit existiert die Ableitung und mit der Kettenregel erhalten wir

$$
Df = \begin{pmatrix} 2xy + 2 & x^2 \\ 3x^2 - 2y^2 & 4xy \end{pmatrix}, \quad Dg = \begin{pmatrix} \ln(1 + y^2) & \frac{2xy}{1 + y^2} & 1 \\ -z\sin(xz) & 1 & -x\sin(xz) \end{pmatrix}
$$

Durch Einsetzen der Werte und die Matrixmultiplikation erhalten wir

$$
D(f \circ g)(2,0,0) = \begin{pmatrix} 2 & 0 \\ -2 & 0 \end{pmatrix} \begin{pmatrix} 0 & 0 & 1 \\ 0 & 1 & 0 \end{pmatrix} = \begin{pmatrix} 0 & 0 & 2 \\ 0 & 0 & -2 \end{pmatrix}
$$

### **[Lösung 5.21](#page-208-0)**

- a)  $f_x(x, y) = \frac{1}{y^2} + \frac{2y}{x^3}$  $\frac{2y}{x^3}$  und  $f_y(x, y) = -\frac{1}{x^2}$  $rac{1}{x^2} - \frac{2x}{y^3}$ *y* 3
- b) Für die erste Funktion gilt  $f_x(x, y) = 4x 5y$ ,  $f_y(x, y) = 2y 5x$ ,  $f_{x,x}(x, y) = 4$ ,  $f_{y,y}(x, y) = 4$ 2 und  $f_{x,y}(x, y) = f_{y,x}(x, y) = -5.$ Für die zweite Funktion gilt  $f_x(x, y) = 3\cos(4y)\cos(3x)$ ,  $f_y(x, y) = -4\sin(3x)\sin(4y)$ ,

 $f_{x,x}(x,y) = -9\cos(4y)\sin(3x), f_{y,y}(x,y) = -16\sin(3x)\cos(4y)$  und schließlich  $f_{x,y}(x,y) =$  $f_{y,x}(x, y) = -12 \sin(4y) \cos(3x).$ 

**[Lösung 5.22](#page-208-1)** Lösungsmöglichkeit (direkte Lösung durch Einsetzen):

$$
f(2r+s,r-2s) = (2r+s)^2 + (2r+s) \cdot (r-2s) + (r-2s)^2
$$
  
=  $4r^2 + 4rs + s^2 + 2r^2 - 3rs - 2s^2 + r^2 - 4rs + 4s^2$   
=  $7r^2 - 3rs + 3s^2$   

$$
\frac{\partial f}{\partial r} = 14r - 3s, \quad \frac{\partial f}{\partial s} = -3r + 6s
$$

Man kann das auch mit Hilfe der Kettenregel machen. 2. Lösungsmöglichkeit (Lösung mit Hilfe der Kettenregel):

$$
\begin{aligned}\n\frac{\partial f}{\partial x} &= 2x + y & \frac{\partial x}{\partial r} &= 2 & \frac{\partial x}{\partial s} &= 1\\
\frac{\partial f}{\partial y} &= x + 2y & \frac{\partial y}{\partial r} &= 1 & \frac{\partial y}{\partial x} &= -2\n\end{aligned}
$$

∂ *f* ∂ *r*  $=\frac{\partial f}{\partial x}$  $\partial x$  $\cdot \frac{\partial x}{\partial x}$ ∂ *r*  $+\frac{\partial f}{\partial x}$  $\partial y$  $\cdot \frac{\partial y}{\partial x}$ ∂ *r* = (2*x*+*y*)·2+(*x*+2*y*)·1 = 5*x*+4*y* = 5·(2*r*+2)+4·(*r*−2*s*) = 14*r*−3*s* ∂ *f* ∂ *s*  $=\frac{\partial f}{\partial x}$  $\partial x$  $\cdot \frac{\partial x}{\partial x}$ ∂ *s*  $+\frac{\partial f}{\partial x}$ ∂ *y*  $\cdot \frac{\partial y}{\partial x}$ ∂ *s*  $=(2x+y)\cdot 1+(x+2y)\cdot (-2) = -3y = -3\cdot (r-2s) = -3r+6s$ **[Lösung 5.23](#page-208-2)**

- - a) Wenn ein Punkt  $(x, y)$  zum Definitionsbereich gehören soll, dann muss  $x^2 y^2 > 0$ sein, also  $x^2 > y^2$  und schließlich  $|x| > |y|$ . Das ist der Bereich zwischen den beiden Winhelhalbierenden der Quadranten, genauer gesagt ist das die Menge

$$
D = \{(x, y) : x > 0 \text{ und } -x < y < x\} \cup \{(x, y) : x < 0 \text{ und } x < y < -x\}
$$

b) Wenn ein Punkt  $(x, y)$  zum Definitionsbereich gehören soll, dann muss  $x^2 + y^2 - 9 \ge 0$ sein und damit  $x^2 + y^2 \ge 9$ . Das sind alle Punkte, die außerhalb bzw. auf dem Kreis um den Ursprung mit Radius 3 liegen, also

$$
D = \{(x, y) : x^2 + y^2 \ge 9\}
$$